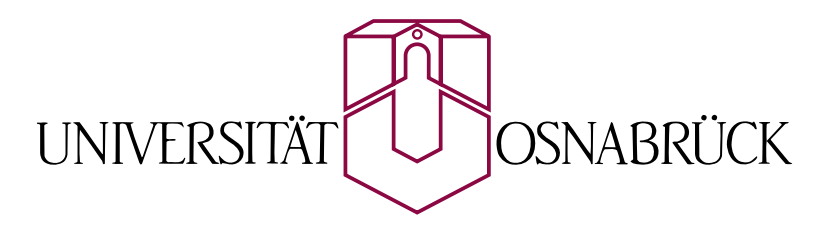

Prof. Dr. May-Britt Kallenrode Fachbereich Physik

# Einführung in die Elektronik

Osnabrück, den 26. Oktober 2006

# Inhaltsubersicht ¨

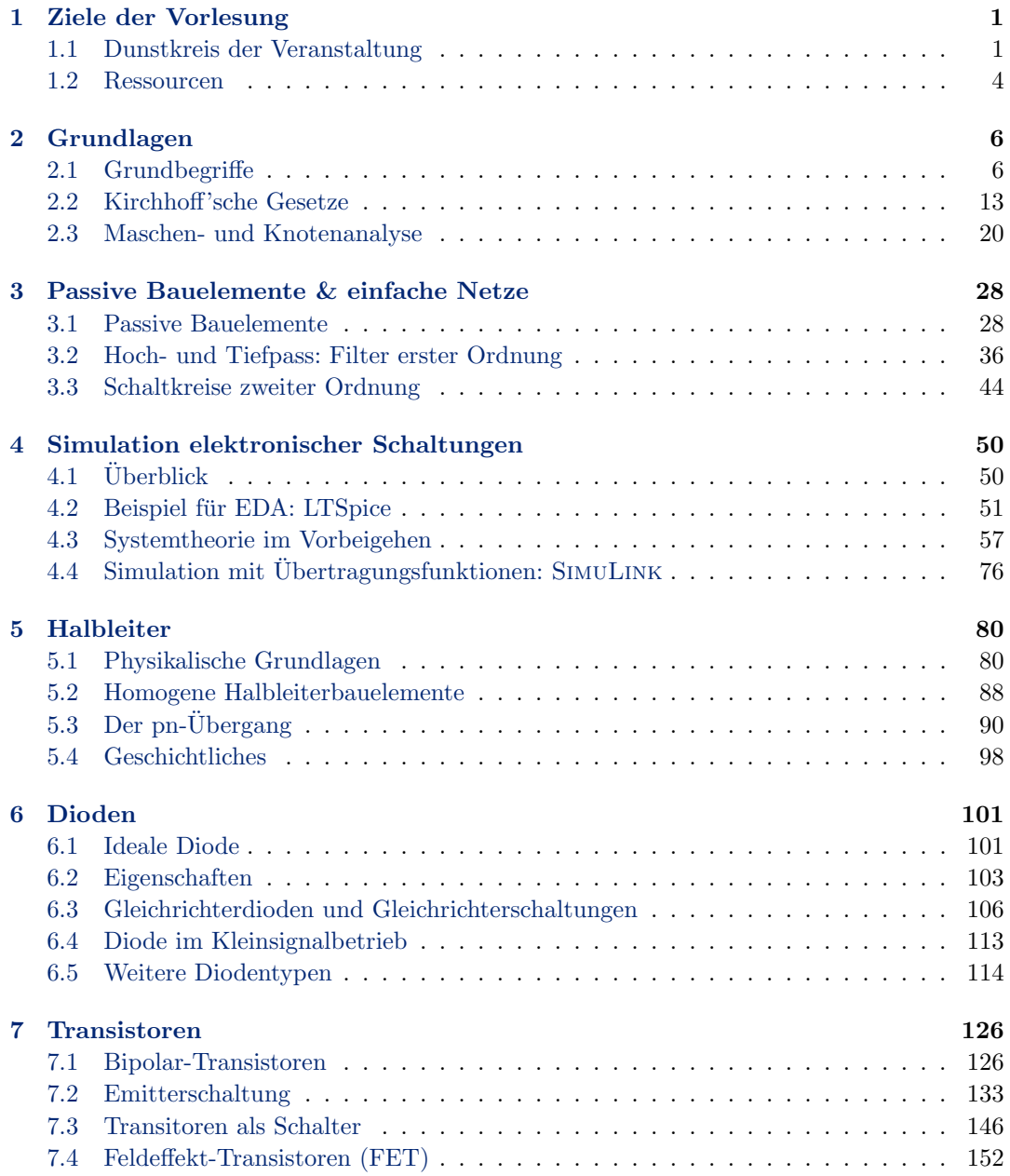

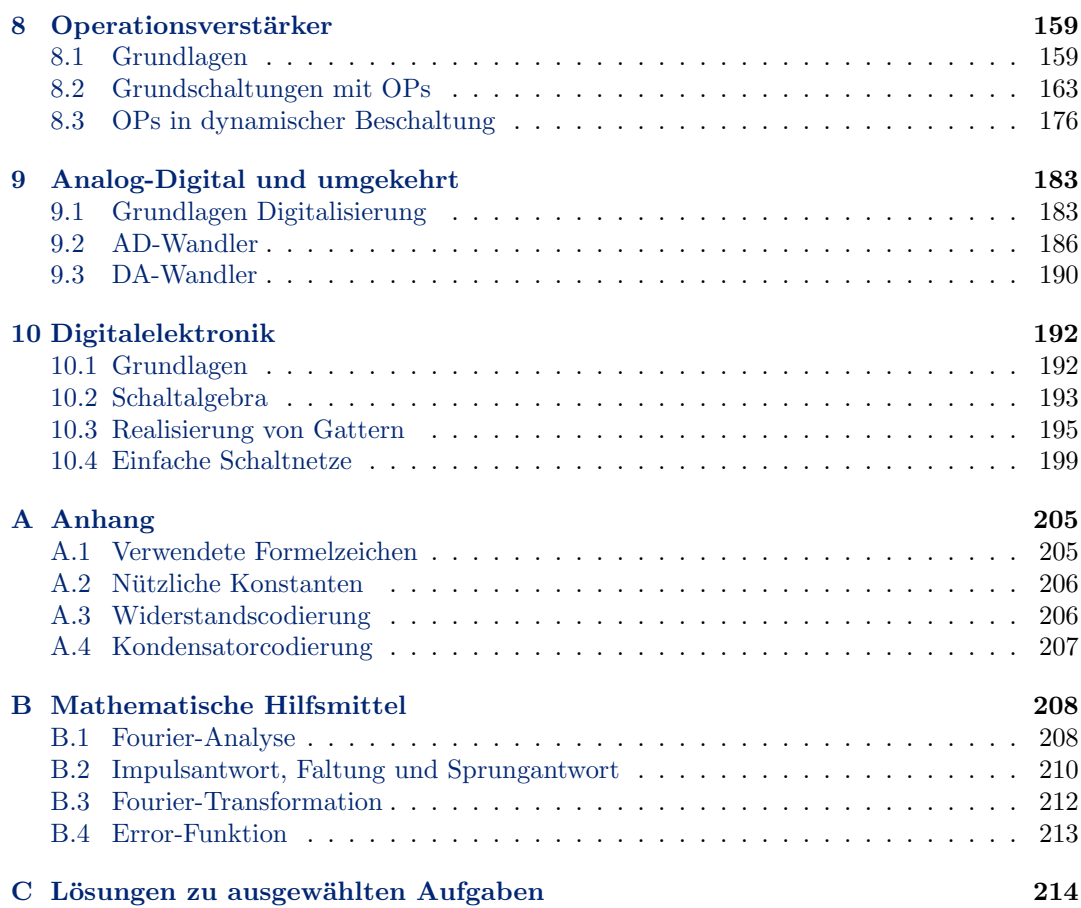

# Inhaltsverzeichnis

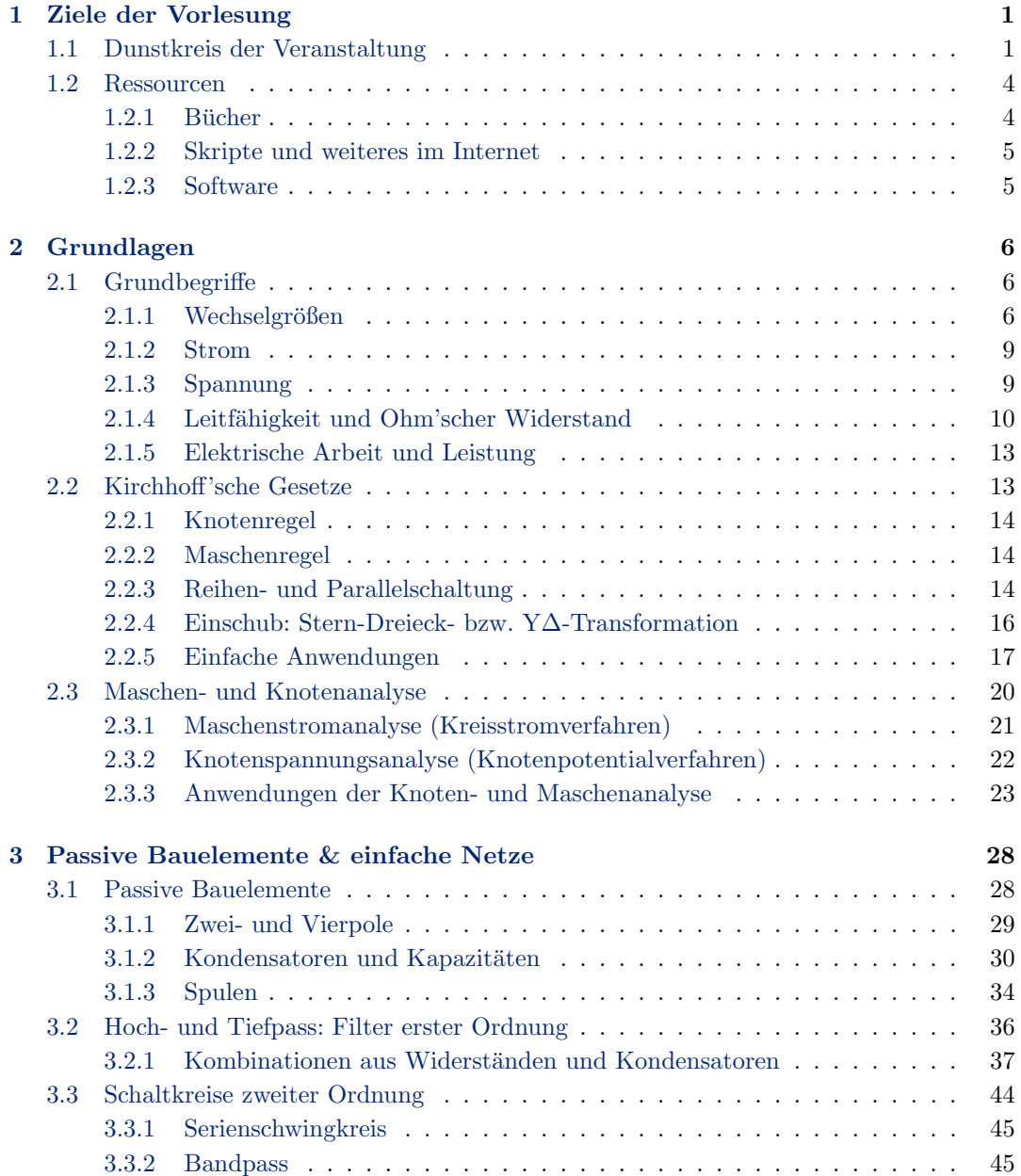

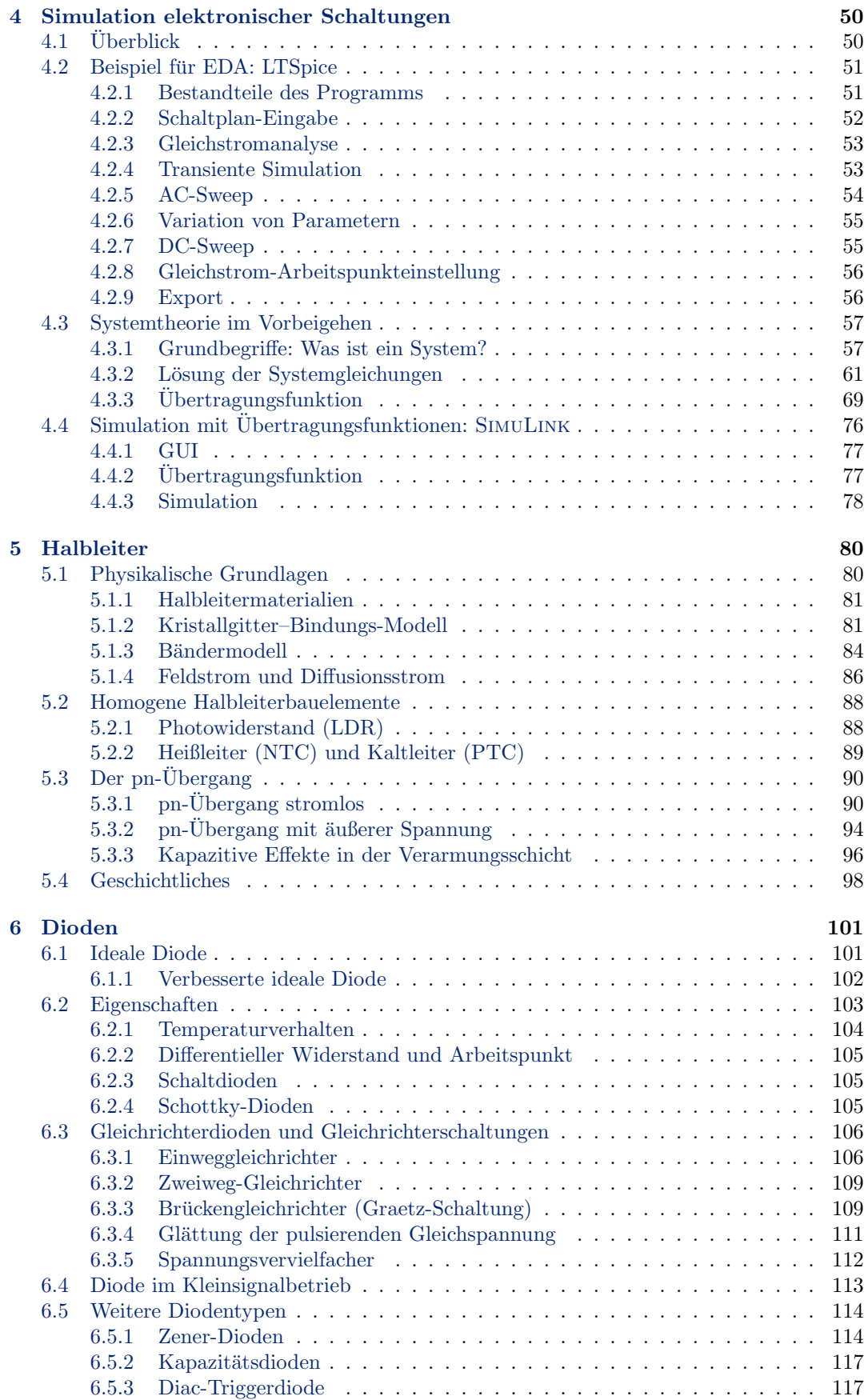

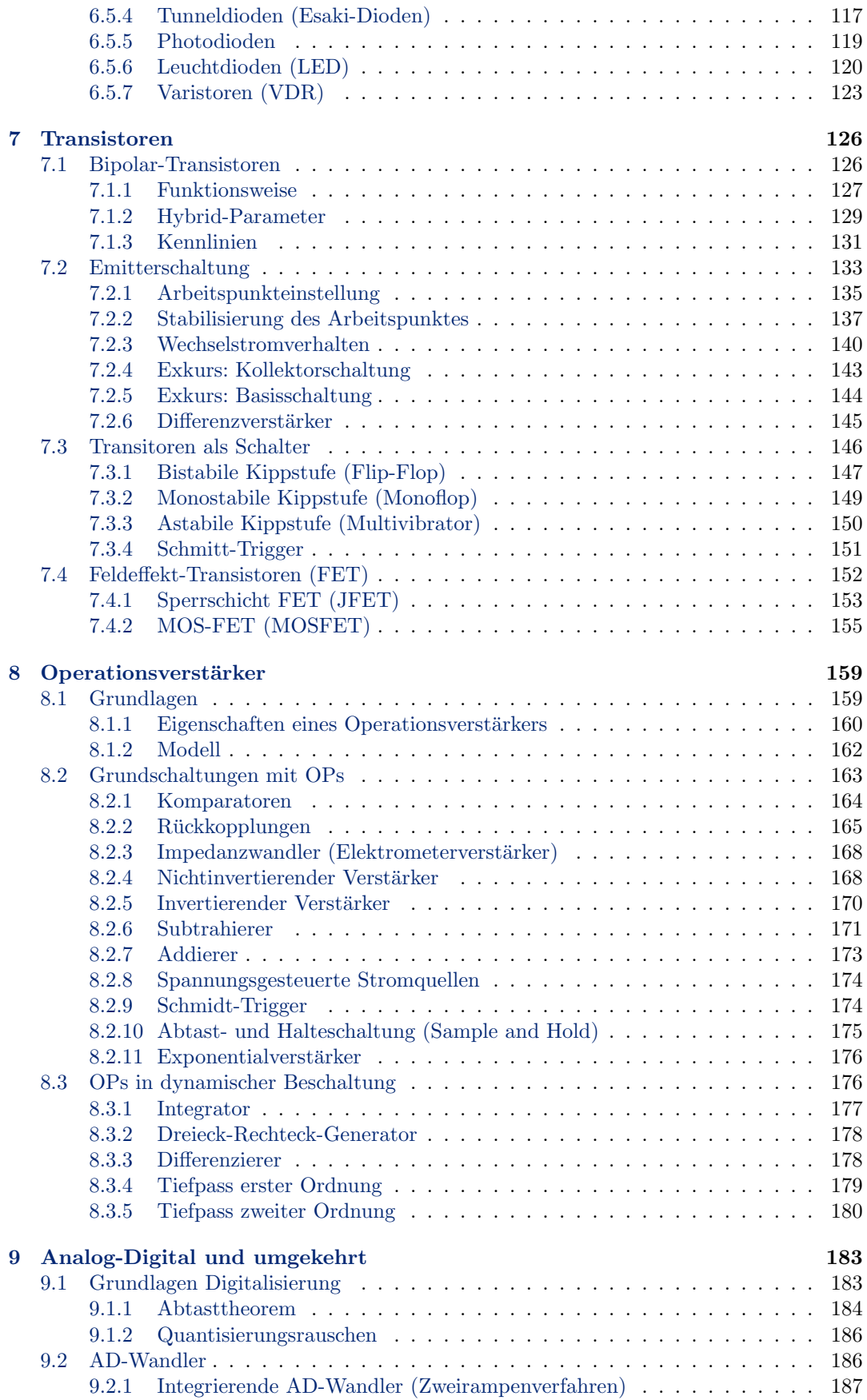

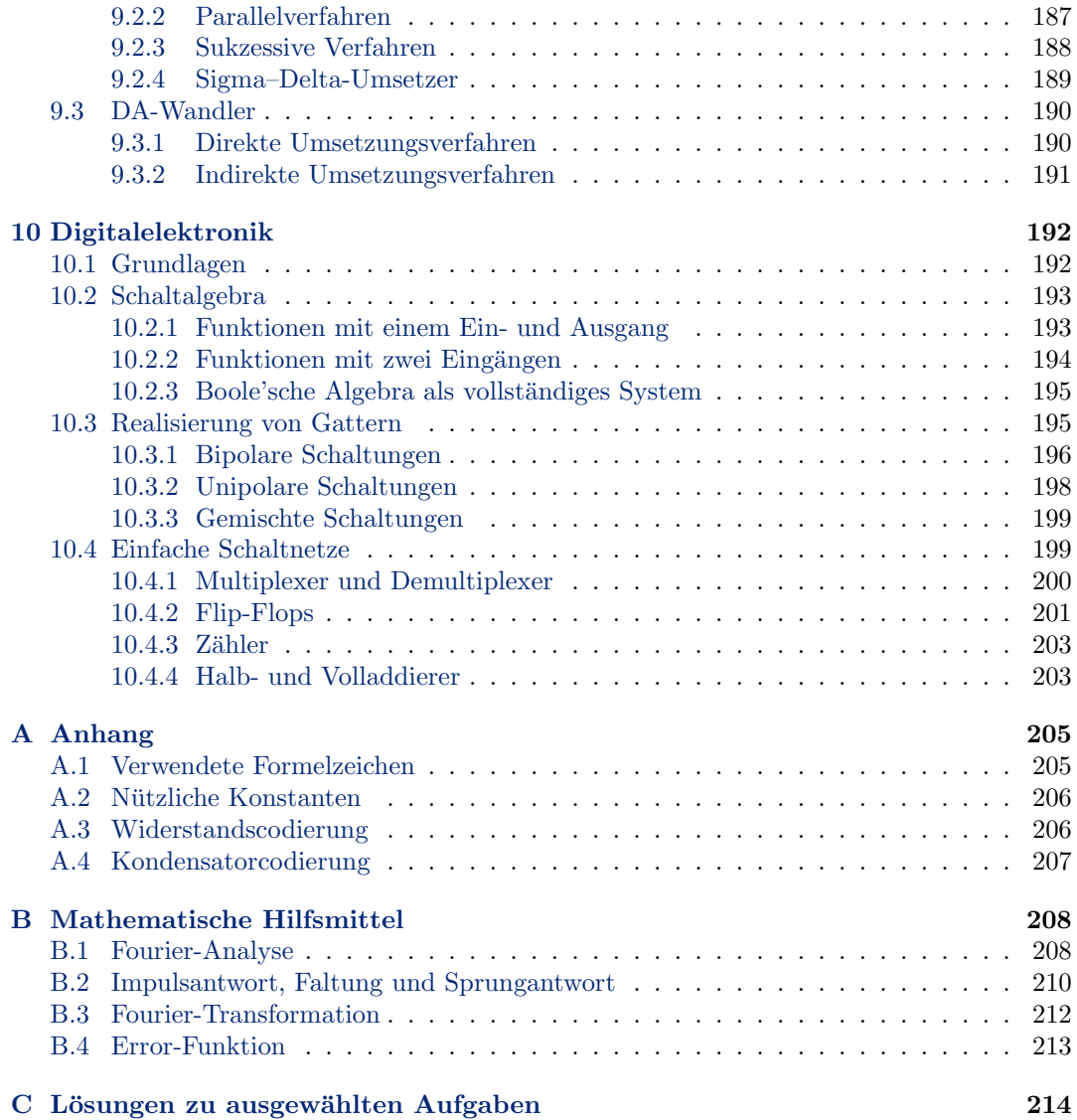

# <span id="page-8-0"></span>kapitel

# Ziele der Vorlesung

 $\S$  1 Die Veranstaltung 'Einführung in die Elektronik' hängt mit den Veranstaltungen 'Elektronische Messdatenverarbeitung' und 'Elektronik-Praktikum' zusammen. Sie liefert Grundlagen für diese Veranstaltungen, ergänzt sie aber auch.

## <span id="page-8-1"></span>1.1 Dunstkreis der Veranstaltung

§ 2 Physik ist eine Wissenschaft, die von dem engen Wechselspiel von Theorie und Experiment lebt: eine Theorie benötigt Beobachtungen, um verifiziert oder falsifiziert zu werden. Umgekehrt kann ein Experiment Beobachtungen liefern, deren Erklärung einer neuen Theorie bedarf.

 $\S$  3 Beide Aspekte der Physik sind quantitativ. Die Beobachtung 'der Stein fällt' alleine liefert ein Detail, erlaubt aber keine theoretische Beschreibung, die die Anwendung dieses ursprunglich nur auf den fallenden Stein bezogenen physikalischen Gesetzes z.B. auf Satelliten ¨ oder die Bewegung der Planeten um die Sonne erlaubt. Fur ein derartiges quantitatives ¨ Modell muss gemessen werden: 'der Stein fällt in der Zeit  $t_1$  die Strecke  $s_1$ , in der Zeit  $t_2$ die Strecke  $s_2$  ... also handelt es sich um eine gleichförmig beschleunigte Bewegung mit einer Beschleunigung  $a$  ... also muss eine Kraft  $F$  wirken proportional zu  $a$ .'

 $\S$  4 Viele Messungen erfolgen automatisiert, in vielen Fällen sogar durch (nahezu vollständig) autonome Systeme. Der Messrechner im Labor mit automatisiertem Probenwechsel ist ein meist noch recht einfaches System – und hat den Vorteil, dass sich bei Bedarf ein Servicetechniker darum kummern kann. Außerdem muss dieses System keine Entscheidungen treffen, da ¨ es in einer einfachen Umwelt lebt: es gibt nur zwei Zustände "bin beim Messen" oder "bin beim Probenwechseln". Das Endsignal des einen Zustands ruft den anderen auf und umgekehrt. Ein derartiges System kann zwar alleine gelassen werden, aber es ist nicht autonom in dem Sinne, dass es seine Entscheidungen an veränderten Umweltbedingungen ausrichten kann.

 $\S$  5 Anpassung an die Umwelt ist bei allen mobilen Geräten erforderlich: selbst wenn es sich, wie bei einem Satelliten, um ein frei fallendes Objekt handelt von dem keine aktiven Manöver erwartet werden, muss dieser Körper auf die sich ändernden Umweltbedingungen reagieren - so ist es auf der Nachtseite auf Grund der fehlenden Sonneneinstrahlung kälter als auf der Tagseite was für einige Instrumente unterschiedliche Temperaturausgleichsprozesse erfordern kann, aus gleichem Grund muss die Energieversorgung von Solarzellen auf interne Speicher wie Batterien umgestellt werden. Autonome Messsysteme können daher auch etwas größer werden, Abb. [1.1](#page-9-0) zeigt als Beispiel EnviSat (Environmental Satellite), ESA's Umwelt-Vorzeigesatellit. Trotz seiner Größe (8.5 t Masse, 34 m<sup>2</sup> Sonnenpaddel, 1.9 kW Leistungs<span id="page-9-0"></span>Abbildung 1.1: EnviSat als Beispiel für ein recht umfangreiches autonomes Messsystem, das bei Fehlfunktion auch nicht mal eben von einem Servicetechniker besucht werden kann; [http://envisat.esa.](http://envisat.esa.int/) [int/](http://envisat.esa.int/) für den Satelliten, als Beispiel für ein Instrument [http://](http://www.sciamachy.de/) [www.sciamachy.de/](http://www.sciamachy.de/)

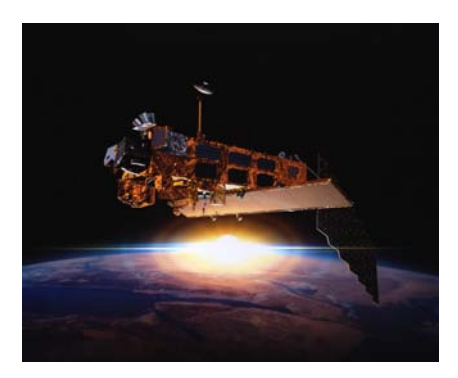

<span id="page-9-1"></span>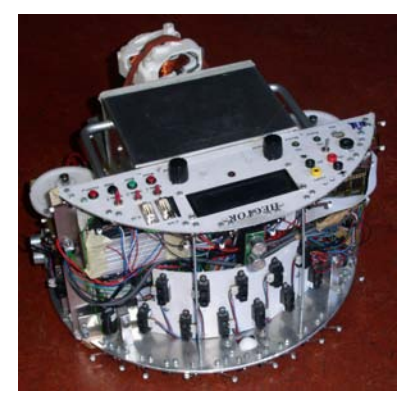

Abbildung 1.2: HECTOR: Home Environment Cleaning, Thoroughly Operating Robot

aufnahme) ist ein Satellit ein Paradebeispiel fur die Anforderungen, die an moderne Mess- ¨ systeme gestellt werden: (a) geringe Masse und Ausmaße, (b) geringe Leistungsaufnahme, (c) Robustheit gegen mechanische und elektrische Störungen und (d) Benutzerfreundlichkeit bzw. Fehlertoleranz. Alle diese Anforderungen werden auch an wesentlich kleinere autonome Messsysteme gestellt wie z.B. Herzfrequenzmesser, Höhenmesser, Fahrradcomputer und was uns heutzutage sonst an technischen Spielereien umgibt.

§ 6 Die Anpassung an die veränderlichen Umgebungsbedingungen ist eine Herausforderung für alle mobilen Systeme: für die aktiv manöverierenden Systeme wie z.B. einen Sprengroboter (meist heißt er Teo oder tEODor von "telerob Explosive Ordnance Disposal and observation robot", <http://www.telerob.de/teodor.php?s=d&p=1>), ein RescueBot oder einfach auch nur ein Fußball spielender Roboter ist naturlich die Orientierung und die Identifikation von ¨ Hindernissen sowie das Einleiten der entsprechenden Manöver eine weitere Herausforderung.

§ 7 Als zahmes Beispiel haben wir in der Vorlesung und in Abb. [1.2](#page-9-1) HECTOR (Home Environment Cleaning, Thoroughly Operating Robot) kennen gelernt. HECTOR wurde von Studierenden unter der Leitung von W. Brockmann (Technische Informatik UOS, [http:](http://www.inf.uos.de/techinf/) [//www.inf.uos.de/techinf/](http://www.inf.uos.de/techinf/)) fur den 1st International Cleaning Robot Contest auf der IE- ¨ EE/RSJ International Conference on Intelligent Robots and Systems – IROS 2002 entwickelt. Da HECTOR eine "Wettkampfmaschine" ist, muss er schnell und gründlich reinigen. Letzteres wird mit einem 1000 W Gebläse erreicht, ersteres erfordert eine Geschwindigkeit von  $0.8$  m/s. Da HECTOR autonom sein soll, lässt sich das Gebläse nur unter Einsatz eines großen Akkupacks betrieben, was zu einer Gesamtmasse von 17 kg fuhrt. Da HECTOR als guter ¨ Haushaltsrober allerdings auch mit Tischbeinen und anderen Hindernissen umgehen muss (bzw. besser diese umfahren muss), ist ein gutes Sensorpack erforderlich. In Abb. [1.2](#page-9-1) ist das Array von Infrarot-Entfernungssensoren zu erkennen, sowie an der Grundplatte und der oberen Platte ein Array von Beruhrungssensoren. Als Notreserve gibt es in der Mitte und an den ¨ Seiten noch einen Ultraschall-Entfernungsmesser. Eigentlich soll HECTOR ohne Kollisionen arbeiten, so dass die IR-Entfernungssensoren die Hauptlast der Identifikation von Hindernissen tragen. Die Anordnung dieser Sensoren erlaubt es zwar, auch relativ kleine Hindernisse

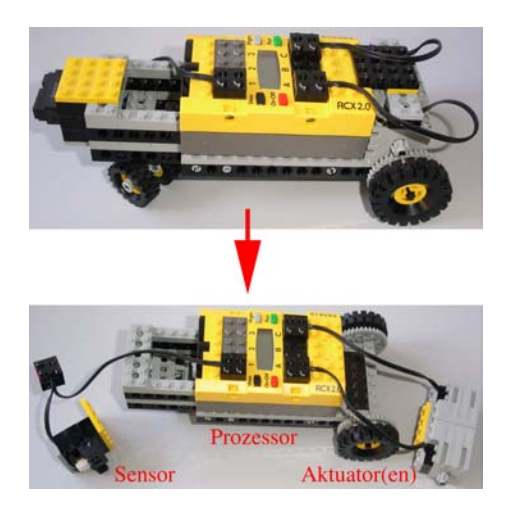

<span id="page-10-0"></span>Abbildung 1.3: DOGBOT als autonomes System: Zerlegung in die drei wesentlichen Bestandteile: Sensor(en), Prozessor RCX (Lego Mindstorms) und Aktuator(en)

zu erkennen, allerdings erst in einem Abstand von ca. 10 cm. Da Masse und Geschwindigkeit des Roboters relativ hoch sind, muss er gleichzeitig auch eine große Bremsverzögerung haben. Eine gute Manöverierbarkeit wird durch einen differentiellen 2-Rad-Antrieb realisiert.

§ 8 Das autonome System DogBot in Abb. [1.3](#page-10-0) ist im Vergleich dazu offensichtlich Spielerei  $-$  aber für eine Vorlesung vielleicht ausreichend, um die wesentlichen Aspekte zu illustrieren. DogBot als ein sehr primitives autonomes System mit einer einzigen Funktion: DogBot kann durch die Gegend laufen (oder besser fahren) ohne anzuecken (na gut, meistens zumindest). Ein Messsystem würde DOGBOT werden, wenn wir ihn mit Sensoren (und weiteren Aktuatoren) anreichern würden. Dieses primitive System lässt sich in drei Hauptkomponenten zerlegen (Abb. [1.3](#page-10-0) unten): einen Sensor, einen Mikroprozessor und einen Aktuator.

§ 9 Für unsere Zwecke sind folgende Gebrauchsdefinitionen ausreichend:

Definition 1 Sensoren wandeln Signale im Sinne von Informationen über Dinge und Aktivitäten aus unserer Umwelt in elektrische Signale um.

Definition 2 Aktuatoren setzen elektrische Signale in nicht-elektrische physikalische Größen  $um.$ 

Sensoren und Aktuatoren sind in diesen Definitionen ein Bindeglied zwischen nicht-elektrischen und elektrischen Größen.

§ 10 Elektronik kommt in dieser Kette mehrfach ins Spiel: am Sensor wird ein nicht-elektrisches Signal in ein elektrisches umgewandelt: so bewirkt eine Temperaturänderung die Anderung eines Widerstandes, die ihrerseits als Änderung im Spannungsabfall über dem Widerstand das elektrische Signal bildet. Dieses liegt in der Regel als analoges Signal vor, z.B. ein Strom oder eine Spannung. Damit der Prozessor dieses Signal verarbeiten kann, muss es mit Hilfe eines Analog–Digital-Wandlers (AD-Wandler)in ein digitales Signal umgewandelt werden. Entsprechend gibt der Prozessor ein digitales Signal aus, das in der Regel mit Hilfe eines Digital–Analog-Wandlers (DA-Wandler) in ein analoges Signal umgewandelt werden muss bevor es vom Aktuator in ein nicht-elektrisches Signal gewandelt werden kann:

 $\neg$ elektrisch  $\xrightarrow{\text{Sensor}}$  analog  $\xrightarrow{\text{ADWandler}}$  digital  $\xrightarrow{\text{Prozessor}}$  digital  $\xrightarrow{\text{DAWandler}}$  analog  $\xrightarrow{\text{Attuator}}$   $\neg$ elektrisch

§ 11 Schwerpunkt des Skripts ist die Analog-Elektronik. Die Ziele der Vorlesung lassen sich dabei an Hand des in Abb. [1.4](#page-11-2) gezeigten Schaltbilds für DOGBOTs 'Auge' veranschaulichen. Im Laufe der Vorlesung sollen Sie lernen, den dort gezeigten analogen Schaltkreis als ein System zu verstehen und in sinnvolle Teilsysteme zu zerlegen. Diese Zerlegung ist in Abb. [1.4](#page-11-2) angedeutet, die Teilsysteme umfassen rechts unten den eigentlichen Sensor, in der Mitte die

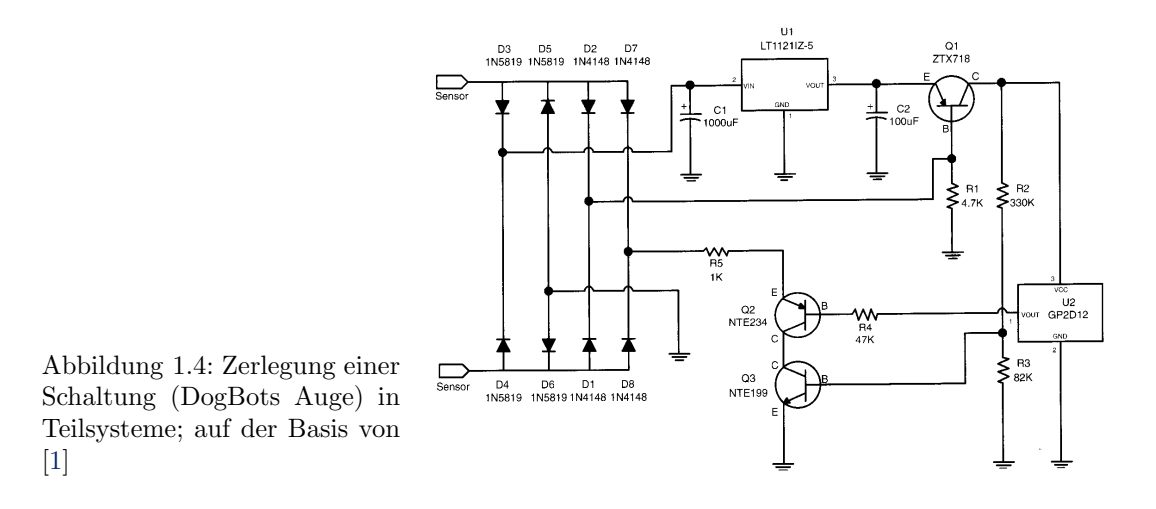

<span id="page-11-2"></span>Analogelektronik (im wesentlichen einen Verstärker im unteren teil und einen Spannungsstabilisierer im oberen) und links das Interface zum RCX, der nicht nur den Prozessor enthält sondern auch die AD-Wandlung übernimmt – die Details dieser Schaltung werden in  $\S 537$ – § [543](#page-130-1) beschrieben.

§ 12 Die Teilsysteme, und damit auch das Gesamtsystem, lassen sich nach den Grundprinzipien der Systemtheorie beschreiben. Deren Grundzuge als ein Aspekt der Beschreibung und ¨ Simulation von Schaltungen sind in Abschn. [4.3](#page-64-0) dargestellt. Dieser Abschnitt ist einerseits der formalste Teil der gesamten Veranstaltung, andererseits jedoch auch der Abschnitt, dessen Anwendungsmöglichkeiten weit über die Elektronik hinausgehen. Die Grundideen dieses Abschnitts, Rückkopplungen und Übertragungsfunktionen, werden uns insbesondere bei den Operationsverstärkern in Kap. [8](#page-166-0) nochmals begegnen.

 $\S$  13 Um die Teilsysteme für die systemtheoretische Beschreibung adäquat aufbereiten zu können, ist ein Verständnis ihrer Komponenten erforderlich. Einzelne Bauteile werden wir daher genauer betrachten: Widerstände und Kondensatoren in Kap. [2,](#page-13-0) Halbleiter, insbeson-dere Dioden und Bipolartransistoren, in Kap. [5,](#page-87-0) Operationsverstärker in Kap. [8.](#page-166-0) Lernziele sind das Verständnis der physikalischen Grundprinzipien und der prinzipiellen Funktion des Bauteils in einer elektronischen Schaltung sowie die korrekte Dimensionierung der Schaltung.

 $\S$  14 In den verbleibenden beiden Kapiteln werden wir den Übergang von der Analog- zur Digitalelektronik vollziehen: in Kap. [9](#page-190-0) werden wir uns mit Analog-Digital- und Digital-Analog-Wandlern beschäftigen. Dazu gehört auch die Digitalisierung zeitkontinuierlichen Signale (z.B. Musik); ein wichtiges Stichwort ist das Abtasttheorem. Das abschließende Kapitel [10](#page-199-0) gibt eine sehr kurze Einführung in die Digitalelektronik, der Schwerpunkt wird auf den elementaren TTL-Schaltungen liegen.

# <span id="page-11-0"></span>1.2 Ressourcen

§ 15 Zu Risiken und Nebenwirkungen: Ein Skript ist eine Stichwortsammlung. Es ist nicht vollständig sondern stark durch meine Vorstellungen und Vorurteile über Elektronik geprägt. Und da es, wie üblich, unter Zeitdruck entstanden ist, enthält es eine ganze Menge Fehler. Daher sollten Sie sich nicht auf das Skript verlassen sondern zusätzlich weitere Quellen zu Rate ziehen.

## <span id="page-11-1"></span> $1.2.1$  Bücher

 $\S$  16 Komplette Einführungen in die Elektronik bieten Hering und Koautoren [[16\]](#page-228-1), allerdings enthält das Buch, da es sich an Ingenieure wendet, meiner Auffassung nach zu viele technische Details bezüglich der Realisierung der Bauteile. Ein zwar relativ elementares aber gut lesbares Buch mit vielen gerechneten Beispielen ist von Kerns und Irwin [\[22\]](#page-228-2) – da der Schwerpunkt des Buches Computertechnik ist, liefert es vielleicht die interessantesten Anwendungsbei-spiele. Eine knappe aber umfassende Einführung gibt Herberg [[15\]](#page-228-3). Zum Nachschlagen von Grundlagen aber weniger als Lehrbuch bietet sich Fisher-Crippe [\[12\]](#page-228-4) an.

 $\S$  17 Einführungen in die Schaltungstechnik geben als Klassiker Tietze und Schenk [[35\]](#page-229-0) oder in komprimierter (und etwas einfacherer) Form Starke [\[33\]](#page-229-1).

§ 18 Formale Grundlagen der Regelungstechnik nicht speziell auf die Elektronik bezogen aber in einer sehr ansprechenden und gleichzeitig anspruchsvollen Form geben Horn und Dourdoumas [\[20\]](#page-228-5). Formale Grundlagen der Elektrotechnik und Elektronik werden auch im Küpfmüller [[27\]](#page-228-6) gegeben, der zwar Generationen von Physikstudierenden gequält hat und heute noch in vielen Skripten empfohlen wird, aber inhaltlich und in der Darstellungsform arg veraltet ist – ob das auch noch für die allerneuste Überarbeitung gilt, habe ich nicht überprüft.

§ 19 Die Analyse von Schaltungen, insbesondere auch der Einsatz verschiedener Programm-pakete, wird ausführlich dargestellt bei Davis [[9\]](#page-228-7) und Dorf und Svoboda [\[10\]](#page-228-8). In beiden Buchern sind auch Demo- oder Studentenversionen der entsprechenden Software enthalten. ¨

#### <span id="page-12-0"></span>1.2.2 Skripte und weiteres im Internet

§ 20 Im Internet gibt es verschiedene gute Skripte zur Elektronik, die als Alternative und/oder Ergänzung zu diesem dienen können. Zumindest ausgedruckt erschlagend ist das Skript von Marti und Plettl 'Physikalische Elektronik und Messtechnik' [\[28\]](#page-228-9). Sehr gut geeignet sind auch die Skripte zur verschiedenen Teilthemen von Krucker von der HTA Bern [\[24\]](#page-228-10). Ein weiteres vollständiges Skript ist 'Grundlagen der Elektronik' von Reichl [\[29\]](#page-229-2).

§ 21 Von der LMU gibt es ein Skript, das man vielleicht eher als kommentierte Formelsammlung bezeichnen kann [\[26\]](#page-228-11). Hier finden Sie auch Links zu weiteren nutzlichen Seiten. ¨

#### <span id="page-12-1"></span>1.2.3 Software

 $\S$  22 Für das Zeichnen von Schaltbildern lässt sich TinyCad als Editor verwendet (Freeware, (<http://tinycad.sourceforge.net/>). Sie können Ihre Schaltpläne aber natürlich auch in jedem Simulationsprogramm zeichnen, d.h. Sie benötigen nicht zwingend einen separaten Schaltplan-Editor.

§ 23 Interessanter ist die Software, mit der sich nicht nur Schaltungen darstellen sondern auch deren Funktion simulieren lässt. In den früheren Praktika (und wahrscheinlich auch noch in der Anleitung zum diesjährigen Praktikum) wurde PSpice verwendet, das am häufigsten verwendete kommerzielle EDA-Programm. Von PSpice gibt es eine Studentenversion, die z.B. in dem Buch von Heinemann [\[14\]](#page-228-12) enthalten ist mit dem Schaltplaneditor Schematics. Die OrCAD-Demoversion mit PSpice unter Capture findet sich ebenfalls in Heinemann [\[14\]](#page-228-12) sowie auch in Davis [\[9\]](#page-228-7). Bei letzterem gibt es alternativ auch die Electronics Workbench als Simulationsprogramm. Eine stark auf die Anwendung von Operationsverstärkern zugeschnittene Variante der Spice-Software findet sich als LTspice unter [http://www.linear.](http://www.linear.com/company/software.jsp) [com/company/software.jsp](http://www.linear.com/company/software.jsp) – da diese Version zum einen Freeware ist und zum anderen eine recht einfache Steuerung aufweist, gleichzeitig aber wie PSPice auf Spice als Simulationsverfahren basiert, werden Sie diese Variante auch im Praktikum verwenden. Wie werden dem Programm auch in der Vorlesung und damit in diesem Skript begegnen, insbesondere in Kap. [4.](#page-57-0)

§ 24 Einfachere Simulationsprogramme mit reduzierter Bauteilauswahl oder auf sehr spezielle Anwendungen zugeschnitten, finden sich ebenfalls im Netz. Eine Sammlung von Links zu verschiedenen Simulationsprogrammen findet sich unter <http://www.smps.us/tools.html>.

# <span id="page-13-0"></span>l<br>Kapitel

# Grundlagen

§ 25 Wir werden uns in diesem Kapitel mit den Grundlagen elektrischer und elektronischer Schaltungen beschäftigen. Diese umfassen Definitionen und Konzepte, die Maschen- und Knotenregel sowie einfache passive Bauelemente wie Widerstände, Spulen und Kondensatoren. Aus den Grundlagen abgeleitet werden z.B. die Regeln für die Reihen- und Parallelschaltung von Widerständen oder die Beschreibung realer Quellen und Messinstrumente mit Hilfe ihrer Innenwiderstände. Außerdem werden wir Hoch- und Tiefpass als einfache Schaltung aus Widerstand und Kondensator kennen lernen und erstmals dem Begriff der Ubertragungsfunktion ¨ begegnen. Die Pässe werden uns auch als Beispiele in den Simulationen in Kap. [4](#page-57-0) begleiten.

§ 26 Qualifikationsziele: nach Durcharbeiten dieses Kapitels sollten Sie in der Lage sein

- elektrische Grundgrößen korrekt zu definieren und auf einfache Schaltungen anzuwenden,
- die Kirchhoff'schen Gesetze aus fundamentalen Prinzipien zu begründen und auf einfache Schaltungen anzuwenden,

## <span id="page-13-1"></span>2.1 Grundbegriffe

 $\S$  27 In diesem Abschnitt werden wir kurz die Definitionen der Basisgrößen Strom, Spannung, Widerstand und elektrische Leistung wiederholen.

#### <span id="page-13-2"></span> $2.1.1$  Wechselgrößen

 $\S$  28 Ein typisches Beispiel für eine einfache elektronische Schaltung mit breitem Anwen-dungsbezug ist ein Verstärker mit einem Transistor in Emitterschaltung, siehe Abschn. [7.2.](#page-140-0) Der Verstärker soll, wie z.B. bei Audio-Anwendungen üblich, ein Wechselsignal verstärken. Damit der Transistor überhaupt arbeiten kann, muss an seiner Basis aber eine konstante Basisvorspannung liegen. Dieser ist das zu verstärkende Signal überlagert. Die an der Basis anliegende Spannung setzt sich daher aus einem Gleich- und einem Wechselanteil zusammen.

 $\S$  29 Ein derartiges Mischsignal lässt sich, mit einem sinusförmigen Strom wie in Abb. [2.1,](#page-14-0) darstellen als

<span id="page-13-4"></span>
$$
i(t) = IA + Im \sin(\omega t) . \tag{2.1}
$$

Darin ist  $i(t)$  der Momentanwert,  $I_m$  der Maximalwert (Amplitude) des Wechselstroms sowie  $I_A$  der konstante Gleichstrom. Im Gegensatz zu einigen Lehrbüchern, wie z.B. [[16\]](#page-228-1), werde ich keine unterschiedliche Notation für reelle und komplexe Größen verwenden.<sup>[1](#page-13-3)</sup> Aus dem Zusammenhang wird jedoch deutlich, ob eine Größe komplex oder reell ist.

<span id="page-13-3"></span> $1$ Die Notwendigkeit der Verwendung komplexer Größen ergibt sich in jeder Schaltung, in der ein Bauteil, wie z.B. Kondesator oder Spule, zu einer Phasenverzögerung führt. Dann wird der Betrag der komplexen

<span id="page-14-0"></span>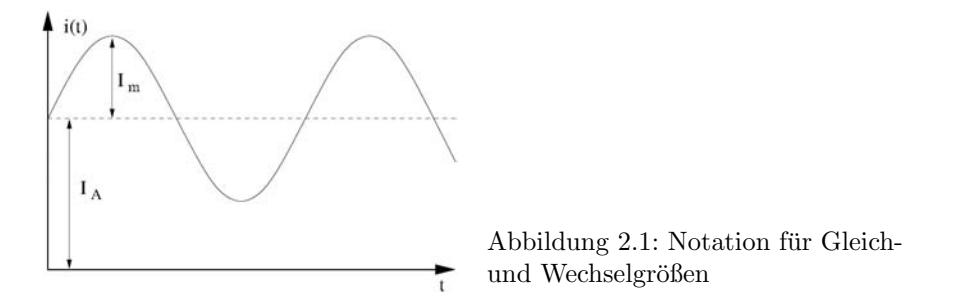

#### Mittelwert und Gleichrichtwert

§ 30 Der Mittelwert einer derartigen Wehselgröße ergibt sich durch Integration über eine Periode T:

$$
\overline{i} = \frac{1}{T} \int\limits_t^{t+T} i \, \mathrm{d}t \; .
$$

Der Mittelwert des Wechselstromanteils verschwindet, der der Gleichstromkomponente ist  $I_A$ .

 $\S$  31 Mit diesem Konzept des Mittelwerts stoßen wir am Brückengleichrichter (siehe Abschn. [6.3.3](#page-116-1) und Abb. [6.12\)](#page-117-0) auf ein Problem: auf der Eingangsseite ist der Mittelwert der angelegten Wechselspannung Null, auf der Ausgangsseite dagegen erhalten wir einen von Null verschiedenen Wert: der Bruckengleichrichter spiegelt jeweils eine der Halbwellen, so ¨ dass beide gleiches Vorzeichen haben und sich daher bei der Mittelwertbildung nicht aufheben. Daher ist es an einem Gleichrichter sinnvoll, die Mittelwertbildung nicht über die Wechselgröße i sondern deren Betrag |i| vorzunehmen. Die sich dabei ergebende Größe

$$
\overline{|i|} = \frac{1}{T} \int_{t}^{t+T} |i| dt . \tag{2.2}
$$

wird als Gleichrichtwert bezeichnet. Beim Einweggleichrichter können die Betragsstriche entfallen, da die zweite Halbwelle Null wird und daher nicht zum Integral beiträgt.

#### Effektivwert

§ 32 Der Effektivwert gibt den Wert, den ein Gleichstrom haben müsste, um an einem Ohm'schen Widerstand die gleiche Verlustleistung zu erbringen. Da die elektrische Leistung das Produkt aus Strom i und Spannung u ist, kann sie mit Hilfe des Ohm'schen Gesetzes  $u = Ri$  auch geschrieben werden als  $P = ui = Ri^2 = u^2/R$ , d.h. die Leistung ist proportional dem Quadrat von Strom bzw. Spannung. Damit wird der Effektivwert Ieff bzw. Irms definiert als

$$
I_{\text{eff}}^2 = \frac{1}{T} \int\limits_t^{t+T} i^2 dt \; .
$$

Für den konventionellen Wechselstrom erhalten wir damit

$$
I_{\text{eff,Wechsel}} = \sqrt{\frac{I_{\text{m}}^2}{1}} = \frac{I_{\text{m}}}{\sqrt{2}}
$$
\n(2.3)

Größe wie gewohnt als Bauteilparameter verwendet; ihre Phase gibt die Phasenverzögerung. Hoch- und Tiefpass werden die ersten Beispiele sein, in denen wir von der komplexen Darstellung Gebrauch machen. Beim Ubergang zur komplexen Schreibweise wird eine harmonische Funktion entsprechend der Euler Formel mit ¨ Hilfe einer Exponentialfunktion mit imaginärem Exponenten dargestellt:  $sin(\omega t) \rightarrow e^{i\omega t}$ .

| Kenngröße                               | Wechselstrom                 | Mischströme (DIN 40 110)                              |                                   |                                                                          |
|-----------------------------------------|------------------------------|-------------------------------------------------------|-----------------------------------|--------------------------------------------------------------------------|
|                                         | $4$ im<br>$\mathbf{T}$       | $\blacktriangle$ in<br>$\mathbf T$                    |                                   | $4$ i(t)<br>$\cdot$ $\cdot$<br>$-1$                                      |
| Mittelwert $\overline{i}$               | $\theta$                     | $I_0$                                                 | $I_{\rm m}/\pi$                   | $I_{\rm m} T_{\rm i}/T$                                                  |
| Gleichrichtwert  i                      | $2I_{\rm m}/\pi$             | $I_0$                                                 | $I_{\rm m}/\pi$                   | $I_{\rm m} T_{\rm i}/T$                                                  |
| Effektivwert $I_{\text{eff}}$           | $I_{\rm m}/\sqrt{2}$         | $\frac{I_{\rm m}^2}{2} + I_{\rm A}^2$                 | $I_{\rm m}/2$                     | $\sqrt{\frac{T_i}{T}} = \sqrt{I_{\rm m} \, \overline{i}}$<br>$I_{\rm m}$ |
| Formfaktor $F$                          | $\frac{\pi}{2\sqrt{2}}$      | $\frac{I_{\rm m}}{I_{\rm A}}$<br>$\frac{1}{2}$<br>$+$ | $\frac{\pi}{2}$                   | $\sqrt{T_iT}$                                                            |
| Effektivwert des                        |                              |                                                       |                                   |                                                                          |
| Wechselanteils $I_{\text{eff,Wechsel}}$ | $\frac{I_{\rm m}}{\sqrt{2}}$ | $\frac{I_{\rm m}}{\sqrt{2}}$                          | $-\frac{1}{\pi^2}$<br>$I_{\rm m}$ | $-\frac{T_i}{T}$<br>$I_{\rm m}$ $\gamma$<br>$rac{1}{T}$                  |
| Welligkeit $w$                          | $\infty$                     | $\frac{1}{\sqrt{2}}\,\frac{I_{\mathrm{m}}^2}{I_{A}}$  | $\frac{\pi^2}{4}$                 | $\frac{T}{T_i}$                                                          |
| Klirrfaktor $k$                         | $\overline{0}$               | $\Omega$                                              | 0.4                               | nicht sinnvoll                                                           |

Tabelle 2.1: Wechsel- und Mischströme

 $\S$  33 Für den gemischten Strom aus ([2.1\)](#page-13-4) ergibt sich der Effektivwert als die Wurzel aus der Summe der Quadrate der Effektivwerte der einzelnen Komponenten:

$$
I_{\text{eff}} = \sqrt{\frac{I_{\text{m}}^2}{2} + I_{\text{A}}^2} = \sqrt{I_{\text{eff},\text{Wechsel}}^2 + I_{\text{eff},\text{Gleich}}^2} \,. \tag{2.4}
$$

Bei gepulstem Signal (Rechteckspannung) gilt

$$
U_{\text{eff}} = \frac{U_{\text{on}}}{TV} \tag{2.5}
$$

mit  $TV$  als dem Tastverhältnis zwischen EIN- und AUS-Anteil der Spannung.

#### Spezielle Größen: Signalform

 $\S$  34 Für Wechsel- und Mischgrößen wird ein Formfaktor definieren als das Verhältnis aus Effektivwert und Gleichrichtwert:  $F = I_{\text{eff}}/\overline{|i|}$ . Dieser ist ein Maß für den Anteil eines Mischstroms, der an einem Gleichrichter in Gleichstrom umgewandelt werden kann, d.h. der formbar ist.

§ 35 Die Welligkeit ist definiert als das Verhältnis der Amplitude des Wechselanteils zum Mittelwert:  $w = I_{\text{eff, wechsel}}/i$ . Mit ihr kann z.B. die Qualität einer Gleichrichterschaltung beschrieben werden: eine ideale Schaltung sollte aus dem anliegenden Wechselsignal ein echtes Gleichsignal erzeugen. In diesem Fall wurde die Welligkeit verschwinden. Ein rea- ¨ ler Brückengleichrichter erzeugt jedoch erst einmal nur eine pulsierende Wechselspannung: das Signal hat zwar nur eine Polarität, ist aber noch weit von einem konstanten Signal entfernt. Entsprechend groß ist die Welligkeit. Mit Hilfe eines Glättungskondensators wird die Spannung zwar geglättet, jedoch hinterlässt das Auf- und Entladen des Kondensators immer noch eine deutliche Welligkeit auf dem Signal (siehe z.B. Abb. [6.13\)](#page-117-1), die durch das obige Verhältnis quantifiziert werden kann.

 $\S$  36 Die Übertragung eines Wechselsignals in einer Verstärkerschaltung funktioniert nicht ohne Verzerrung. Im Idelafall soll ein Sinus am Eingang auch wieder einen Sinus am Ausgang erzeugen. In der Regel ist dieser jedoch verzerrt. Um die Verzerrung zu quantifizieren, zerlegt man das Signal mit Hilfe einer Fourier-Analyse (siehe Abschn. [B.1\)](#page-215-1) in Grund- und Oberschwingungen und definiert einen Klirrfaktor als das Verhältnis aus dem Effektivwert sämtlicher Oberschwingungen zum Effektivwert des gesamten Wechselstroms.

#### <span id="page-16-0"></span>2.1.2 Strom

§ 37 Der elektrische Strom ist die einzige elektrische Basiseinheit, die bei der Definition der SI-Einheiten auftritt. Dort ist die Einheit der elektrischen Stromstärke, das Ampere, definiert über die Kraft, die zwei stromdurchflossene parallele Leiter aufeinander ausüben:

Definition 3 Ein Ampere ist die Stärke eines zeitlich unveränderlichen elektrischen Stromes, der, durch zwei im Vakuum parallel im Abstand 1 Meter voneinander angeordnete, geradlinige, unendlich lange Leiter von vernachlässigbar kleinem, kreisförmigem Querschnitt fließend, zwischen diesen Leitern pro 1 Meter Leiterlänge die Kraft  $2 \times 10^{-7}$  N hervorrufen  $würde.$ 

§ 38 Für uns ist nicht die Definition der Maßeinheit entscheidend sondern die Interpretation des Stroms als Bewegung von Ladungsträgern:

Definition 4 Der elektrische Strom i ist der Fluss elektrischer Ladungen q:

<span id="page-16-2"></span>
$$
i = \frac{\mathrm{d}q}{\mathrm{d}t} \,. \tag{2.6}
$$

Entsprechend gilt für die gesamte im Zeitintervall  $\Delta t$  transportierte Ladung Q:

$$
Q = \int_{t}^{t + \Delta t} i(t) dt.
$$

§ 39 Da der Strom gemäß [\(2.6\)](#page-16-2) über die zeitliche Änderung der Ladung definiert ist, sind beide bei sinoidalen Größen um  $\pi/2$  gegeneinander verschoben: der Strom läuft der Ladungsänderung hinterher.

§ 40 Aus dem Strom i lässt sich auch eine Stromdichte s definieren als die Zahl der Ladungen, die pro Zeiteinheit eine Fläche A durchsetzt:  $s = i/A$ .

 $\S$  41 Stromstärken in natürlichen Systemen umfassen etliche Größenordnungen: in einem Blitz können Ströme von einigen 10 kA fließen, die Ströme in einem Nervenimpuls dagegen liegen eher in der Größenordnung von einigen pA. Typische Haushaltsgeräte benötigen Ströme im Bereich von 0.5 bis zu 10 A, größere Elektromotoren können Ströme von etlichen 100 A benötigen. In elektronischen Schaltkreisen liegen die Stromstärken im Bereich von Mikro- bis Milliampere.

§ 42 Wird der Strom nicht nur durch die Elektronen sondern auch durch positive Ladungen, z.B. Löcher in einem Halbleiter, transportiert, so ist in  $(2.6)$  die transportierte Nettoladung zu verwenden:

$$
i = \frac{\mathrm{d}q}{\mathrm{d}t} = \frac{\mathrm{d}q^- - \mathrm{d}q^+}{\mathrm{d}t} \ .
$$

#### <span id="page-16-1"></span>2.1.3 Spannung

 $\S$  43 Die elektrische Spannung ist die Ursache des Ladungstransports. Sie ist definiert über die eine Potentialdifferenz im elektrischen Feld.

**Definition 5** Das elektrische Potential V ist eine Eigenschaft des Raumes. Es gibt ein Maß für die potentielle Energie pro Ladung eines geladenen Teilchens in einem elektrischen Feld. Oder anders formuliert: das elektrische Potential gibt ein Maß für die Fähigkeit des Feldes, Arbeit an einem geladenen Teilchen zu verrichten.

Definition 6 Die elektrische Spannung U oder das Potentialgefälle U ist die Differenz der Potentiale  $V_i$  in verschiedenen Raumpunkten:

$$
U = \int_{\vec{r}_1}^{\vec{r}_2} \vec{E} \cdot d\vec{r} = V_2 - V_1 \,. \tag{2.7}
$$

Die Spannung ist also ein Maß für die beim Ladungstransport bzw. bei der Ladungstrennung zu verrichtende Arbeit:

$$
u=\frac{\mathrm{d} W}{\mathrm{d} q}
$$

.

§ 44 Ebenso wie die Ströme umfassen auch die in natürlichen Systemen auftretenden Spannungen einen weiten Bereich: von ca. 10<sup>8</sup> V in Blitzen bis zu 10<sup>−</sup><sup>5</sup> V beim EEG[2](#page-17-1) oder 10<sup>−</sup><sup>3</sup> V beim EKG. Noch geringere Spannungen im Bereich von einigen 10 pV liegen an der Antenne eines Radioempfängers.

#### Richtungskonvention

§ 45 Caveat: Die Richtung von Strom und Spannung sind stets im Bezug auf die positive Ladung definiert (technische Stromrichtung). Geht ein elektrisches Feld von einer positiven Ladung aus, so ist die Spannung positiv für  $V_2 > V_1$ , da positive Ladung vom höheren zum niedrigeren Potential fließt.

§ 46 In einem Stromkreis ist die Angabe der Richtung auch zum Verständnis der Energieumsätze erforderlich: ein Bauteil nimmt Energie aus dem Stromkreis auf, wenn ein positiver Strom am positiven Ende des Bauteils eintritt. Es fuhrt dem Stromkreis dagegen Energie zu, ¨ wenn ein positiver Strom am negativen Ende des Bauteils eintritt bzw. ein negativer Strom am positiven Ende austritt. Oder kurz: der Strom (technische Stromrichtung) fließt beim Verbraucher von + nach -, innerhalb einer Spannungsquelle von - nach +.

§ 47 Für einen Stromkreis wie in Abb. [2.5](#page-22-0) bedeutet dies, dass der Strom 'im Kreis' fließt: das ist sinnvoll, da materielle Ladungsträger von der Quelle durch den Kreis gepumpt werden und dann vom negativen Ende der Quelle wieder an deren positives Ende transportiert werden müssen. Damit erhalten wir in der Quelle genau die Situation, dass die von  $+$  nach - gerichtete Spannung dem Strom entgegen gerichtet ist. Im Rest des Kreises dagegen ist die von + nach - gerichtete Spannung stets gleich gerichtet mit dem Strom. In der Quelle ist daher  $P = ui < 0$ , in den Bauelementen im Stromkreis dagegen ist  $P = ui > 0$ : in letzterem Fall verrichten die Ladungen Arbeit, in ersterem dagegen wird Arbeit an den Ladungen verrichtet. Als Analogie kann ein Wasserkreislauf dienen, in dem eine Pumpe Wasser auf ein höheres Potential pumpt, also Arbeit am Wasser verrichtet wird, und dieses Wasser dann durch verschiedenen Generatoren wieder bergab strömt und in den Generatoren Arbeit verrichtet.

#### <span id="page-17-0"></span>2.1.4 Leitfähigkeit und Ohm'scher Widerstand

§ 48 Der elektrische Widerstand ist eine Eigenschaft jedes realen Bauteils im elektrischen Stromkreis: die Verbindungsdrähte haben ebenso einen elektrischen Widerstand wie es der Draht einer Spule hat. Auch die Halbleiterschichten einer Diode und eines Transistors haben einen elektrischen Widerstand. Das Bauteil Widerstand ist nur eine spezielle Form eines definierten Widerstands. Daher lässt sich der elektrische Widerstand folgendermaßen definieren:

Definition 7 Der (elektrische) Widerstand gibt die Behinderung des Ladungsflusses durch Materie an. Der Widerstand ist gleich dem Spannungsabfall uber dem Objekt dividiert durch ¨ den Strom durch das Objekt.

§ 49 Die Einheit des Widerstands ist das  $\Omega$  (Ohm). Es lässt sich makrospkopisch definieren gemäß

**Definition 8** Der elektrische Widerstand R beträgt 1  $\Omega$ , wenn zwischen zwei Punkten eines Leiters bei einer Spannung von 1 V genau ein Strom von 1 A fließt.

<span id="page-17-1"></span><sup>&</sup>lt;sup>2</sup>Ableitung der Gehirnströme über Spannungsdifferenzen zwischen verschiedenen Punkten auf der Kopfhaut

<span id="page-18-0"></span>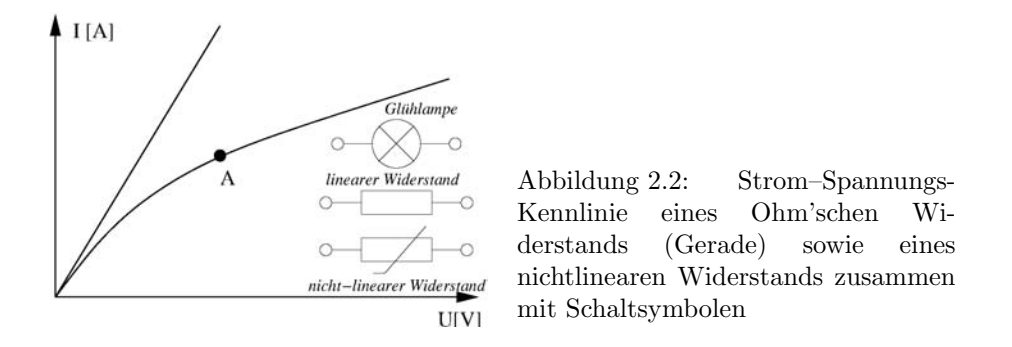

§ 50 Das Ohm Ω lässt sich auch unabhängig vom Material über den Quanten-Hall-Effekt definieren durch

$$
\frac{h}{e^2} = 25\ 812\ \Omega.
$$

§ 51 Statt des Widerstands R kann man dessen Kehrwert, der Leitwert G, verwenden:

$$
G = \frac{1}{R} \qquad [\text{S}] = [\text{mho}]
$$

Seine Einheit ist das Siemens S (oder mho).

§ 52 Bei einem Bauteil Widerstand ist die Größe Widerstand angegeben. Bei einem Stück Draht (Leitungsbahn) dagegen hängt der Widerstand ab von den Eigenschaften des Drahtes: das Material bestimmt den spezifischen Widerstand  $\rho$ ) bzw. die spezifische Leitfähigkeit. Auch die Geometrie des Bauteils hat Einfluss auf den Widerstand: von zwei ansonsten identischen Drähten hat der mit dem größeren Querschnitt A (oder der geringeren Länge  $l$ ) den kleinere Widerstand. Für ein zylinderisches Element bestimmt sich der Widerstand  $R$  zu

<span id="page-18-1"></span>
$$
R = \varrho \frac{l}{A} \quad \text{mit} \quad \varrho \left[ \frac{\Omega \text{ mm}^2}{\text{m}} \right]. \tag{2.8}
$$

Mit Hilfe dieses Zusammenhangs lässt sich auch die Funktion des JFET verstehen: sein Widerstand wird bei konstantem spezifischen Widerstand durch die mit einer äußeren Spannung variierbare Breite des Ladungskanals verändert. Beim MOSFET dagegen wird eine durch eine äußere Spannung bewirkte Änderung der Ladungsträgerdichte und damit des spezifischen Widerstands bei gleicher Breite des Leitungskanals zur Anderung des Widerstandes verwen- ¨ det.

§ 53 Der Kehrwert des spezifischen Widerstands  $\varrho$  ist die elektrische Leitfähigkeit  $\kappa = 1/\varrho =$  $l/(RA)$ . Spezifischer Widerstand bzw. Leitwert umspannen ca. 25 Größenordnungen mit dem geringsten spezifischen Widerstand bei Kupfer, dem größten bei einem Quarzkristall.

§ 54 Der spezifische Widerstand ist bestimmt durch die Ladungsträgerdichte  $n$ , die Elementarladung  $e$  und die Beweglichkeit  $\mu$  der Ladungsträger:

$$
\varrho=\frac{1}{en\mu}
$$

.

Die Beweglichkeit gibt an, wie gut sich ein Ladungsträger durch das Material bewegen kann, wenn er von einer elektrischen Feldstärke E getrieben wird:  $\mu = v/E$  mit v als der mittleren Geschwindigkeit der Ladungsträger.

§ 55 Abbildung [2.2](#page-18-0) gibt die Strom–Spannungs-Kennlinie fur zwei verschiedenen Arten von ¨ Widerständen sowie die dazu gehörigen Schaltsymbole. Die Gerade repräsentiert einen linearen Widerstand, die andere Kurve einen nicht-linearen Widerstand. Der Widerstand ist die Steigung dieser Kennlinie, d.h. im allgemeinen Fall lässt sich nur ein differentieller Widerstand

$$
r = \frac{\mathrm{d}u}{\mathrm{d}i}
$$

c M.-B. Kallenrode 26. Oktober 2006

<span id="page-19-0"></span>Abbildung 2.3: Beispiele für verschiedene Ohm'sche Widerstände, die 1 Cent Münze dient als Größenvergleich. Links drei 1/4 Watt Widerstände, daneben zwei Widerstände für höhere Leistungen. Die beiden Widerstände rechts sind Hochleistungswiderstände in konventioneller Bauform bzw. als Metallfilm auf einer Keramikplatte (gute Wärmeabfuhr)

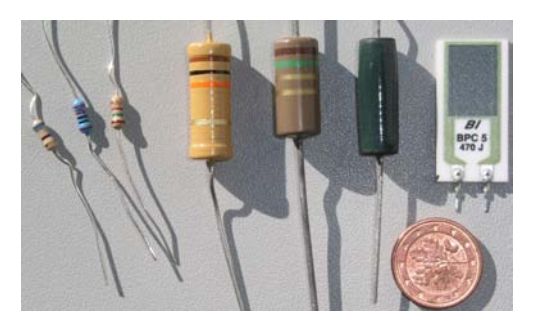

definieren. Da dieser die lokale Steigung angibt, ist er von der angelegten Spannung abhängig.

§ 56 Nichtlineare Strom–Spannungs-Kennlinien ergeben sich bei vielen Bauelemente. Das Beispiel im Diagramm in Abb. [2.2](#page-18-0) könnte eine Glühlampe sein: nimmt die angelegte Spannung zu, so wird der Widerstand größer, da in einer Glühlampe der größte Teil der elektrischen Energie in Wärme umgesetzt wird und der Widerstand (zumindest von metallen) mit zunehmender Temperatur steigt. Nicht-lineare Kennlinien  $i(u)$  ergeben sich auch bei allen Halbleiterbauelementen. Einigen Beispielen werden wir im Laufe der Vorlesung noch begegnen, z.B. dem Varistor (VDR) in Abschn. [6.5.7,](#page-130-0) dem Thermistor in Abschn. [5.2.2,](#page-96-0) dem Dehnungsmessstreifen und dem Photowiderstand in Abschn. [5.2.1.](#page-95-1)

§ 57 Ein linearer Widerstand ist das als Widerstand bezeichnete Bauelement. Er wird als Ohm'scher Widerstand bezeichnet, da diese Definition dem Ohm'schen Gesetz entspricht. Der Widerstand R (korrekter der Gleichstromwiderstand) des linearen Widerstands ist der Quotient aus über dem Widerstand abfallender Spannung  $u$  und durch den Widerstand  $i$ fließenden Strom:

$$
R=\frac{u}{i} .
$$

Ohm'sche Widerstände haben die Eigenschaft, Energie zu dissipieren, vgl. Tabelle [3.1.](#page-36-1) Ab-bildung [2.3](#page-19-0) zeigt Beispiele für verschiedene Ohm'sche Widerstände.

§ 58 Ein linearer Widerstand wird in Schaltplänen durch ein Rechteck symbolisiert, vgl. Abb. [2.2.](#page-18-0) Das Schaltzeichen darunter symbolisiert einen nicht-linearen Widerstand.

 $\S$  59 Der Widerstand ist, wie bereits am Beispiel der Glühlampe erwähnt, von der Temperatur abhängig. In Metallen steigt der Widerstand  $R$  mit zunehmender Temperatur  $T$ ; in Halbleitern, Elektrolyten und Kohle dagegen sinkt er mit steigender Temperatur. An Hand dieser Charakteristik lassen sich auf einfache Weise die in einem Bauelement verwendeten Materialien klassifizieren.

§ 60 Die Temperaturabhängigkeit von Widerständen wird durch den Temperaturkoeffizienten  $\alpha$  beschrieben, auch als Temperaturbeiwert bezeichnet. Er ergibt sich aus der Steigung der Widerstands–Temperatur-Kennlinie zu

$$
\alpha = \frac{1}{R} \frac{\mathrm{d}R}{\mathrm{d}T} \ .
$$

Für einen metallischen Leiter gilt (mit  $\vartheta$  als der Temperatur in °C und  $R_{20}$  als dem Widerstand bei Raumtemperatur)

$$
R(\vartheta) = R_{20} \left( 1 + \alpha \left( \vartheta - 20^{\circ} \text{C} \right) \right) \tag{2.9}
$$

bzw. bei einer allgemeinen Bezugstemperatur  $\vartheta_0$ 

$$
R(\vartheta) = R_0 \left( 1 + \alpha \left( \vartheta - \vartheta_0 \right) \right) \tag{2.10}
$$

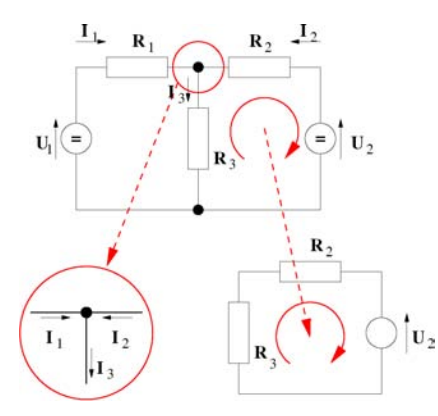

<span id="page-20-4"></span>Abbildung 2.4: Einfaches Netzwerk (oben) mit Knoten (unten links) und Maschen (unten rechts)

#### <span id="page-20-1"></span>2.1.5 Elektrische Arbeit und Leistung

 $\S$  61 Der Transport einer Ladung in einem elektrischen Feld ist formal äquivalent zum Transport einer Masse in einem Gravitationsfeld: zur Verschiebung muss Arbeit geleistet werden bzw. es wird Arbeit frei. Daher lassen sich in einem elektrischen Stromkreise Arbeit und Leistung in Anlehnung an die aus der Mechanik geläufigen Begriffe definieren:

Definition 9 Um eine Ladung gegen eine Potentialdifferenz zu verschieben, ist eine elektrische Arbeit erforderlich:

<span id="page-20-2"></span>
$$
W = \int u(t) \, i(t) \, \mathrm{d}t \,. \tag{2.11}
$$

Im Gleichstrom-Fall reduziert sich  $(2.11)$  auf  $W = UIt = QU$ .

§ 62 Arbeit und Leistung sind verknüpft gemäß  $P = dW/dt$  bzw.  $W = \int P(t) dt$ . Im Gleichstrom-Fall gilt  $P = W/t = UI$ .

§ 63 Daher können wir den Spannungsabfall über einem Bauteil als ein Maß für seine Fähigkeit zum Energietransport betrachten: je größer der Spannungsabfall, um so weniger Energie wird durch das Bauteil transportiert und um so mehr elektrische Energie wird im Bauteil in andere Energieformen (Wärme, Licht, mechanische Energie) umgewandelt.<sup>[3](#page-20-3)</sup>

 $\S$  64 Der Wirkungsgrad ist das Verhältnis aus zugeführter elektrischer Leistung und abgegebener Leistung

$$
\eta = \frac{P_{\rm ab}}{P_{\rm zu}} = \frac{W_{\rm ab}}{W_{\rm zu}} \; .
$$

## <span id="page-20-0"></span>2.2 Kirchhoff 'sche Gesetze

§ 65 Die Kirchhoff'schen Gesetze, auch bekannt als Maschen- und Knotenregel, gehen von einfachen Erhaltungsgrößen (Ladung und Energie) aus. Sie erlauben die Beschreibungen von Strömen und Spannungen in elektrischen Netzwerken. Die Regeln für die Parallel- und Reihenschaltung von Widerständen sind Folgerungen aus den Kirchhoff'schen Gesetzen für sehr einfache elektrische Netze.

 $\S$  66 In einem Netzwerkwie z.B. im oberen Teilbild in Abb. [2.4](#page-20-4) angedeutet sind, unabhängig von den verwendeten Bauteilen, die wesentlichen Strukturen die Knoten, d.h. die Verzweigungen wie unten links in Abb. [2.4,](#page-20-4) und die Maschen, d.h. alle geschlossenen Subkreise wie z.B. unten rechts in Abb. [2.4.](#page-20-4)

<span id="page-20-3"></span><sup>3</sup>Man kann dieses Statement auch im Wasserkreislauf als Modell des elektrischen Stromkreises betrachten: die Druckdifferenz zwischen zwei Punkten des Kreises, z.B. vor und hinter einer Turbine, entspricht dem Spannungsabfall uber einem Bauelement des elektrischen Kreises. Sie ist gleich der Differenz der Energiedichten ¨ der Strömung und damit ein Maß für die Energie, die in der Turbine umgewandelt werden kann.

§ 67 Zur Beschreibung derartiger Netze gehen wir von einem idealisierten Modell des elektrischen Stromkreises aus: alle verwendeten Bauteile sind ideal, so brauchen wir bei den Spannungs- oder Stromquellen keinen Innenwiderstand zu berücksichtigen.<sup>[4](#page-21-3)</sup> Sollten wir einmal einen dieser Innenwiderstände benötigen, so geben wir ihn explizit wie ein externes Bauteil im Schaltplan an.<sup>[5](#page-21-4)</sup> Außerdem betrachten wir nur den stationären Zustand, d.h. alle Einschwingvorgänge werden vernachlässigt.

### <span id="page-21-0"></span>2.2.1 Knotenregel

 $\S$  68 Die Knotenregel beruht auf der Kontinuitätsgleichung; sie kann auch als Ladungserhaltung verstanden werden: es werden keine Ladungen erzeugt oder vernichtet, d.h. alle einem Knoten zugeführten Ladungen müssen auch wieder abgeführt werden. Oder formal:

$$
\sum i_i=0.
$$

Dabei werden alle in einen Knoten gehenden Ströme positiv gezählt, die aus dem Knoten heraus gehenden entsprechend negativ, vgl. unteres linkes Teilbild in Abb. [2.4:](#page-20-4)  $I_1+I_2-I_3 = 0$ .

#### <span id="page-21-1"></span>2.2.2 Maschenregel

§ 69 Die Maschenregel basiert auf der Energieerhaltung: in jeder geschlossenen Masche (vgl. Abb. [2.4](#page-20-4) rechts unten) müssen zu- und abgeführte elektrische Arbeit gleich sein:

$$
\sum W_i = 0 \qquad \stackrel{W \sim U}{\Rightarrow} \qquad \sum U_i = 0 \; .
$$

Der Umlaufsinn in der Masche kann beliebig gewählt werden, da beide, U und I bei Umkehrung des Umlaufsinns ihr Vorzeichen umdrehen.

§ 70 Gegeben ist der folgende einfache Stromkreis:

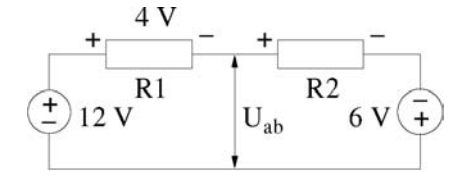

Die Maschenregel liefert für die über dem Widerstand R2 abfallende Spannung

 $12 V - 4 V + U_{R2} + 6 V = 0 \rightarrow U_{R2} = -14 V$ .

Für die Spannung  $U_{ab}$  ergibt sich durch Betrachtung einer Untermasche aus dem linken Teil der Masche und der gesuchten Spannung  $U_{ab} = 12$  V  $- 4$  V = 8 V.

#### <span id="page-21-2"></span>2.2.3 Reihen- und Parallelschaltung

§ 71 Die einfachsten Anwendungen der Kirchhoff'schen Gesetze sind die Parallel- und Reihenschaltung von Widerständen.

<span id="page-21-3"></span><sup>&</sup>lt;sup>4</sup>Eine ideale Spannungsquelle liefert, unabhängig vom durch den Verbraucher fließenden Strom, stets die konstante, vorgewählte Spannung. Entsprechend liefert eine Stromquelle unabhängig vom Spannungsabfall über dem Verbraucher einen festen Strom. Beide Quellen können in abhängig und unabhängig unterteilt werden: eine unabhängige Quelle entspricht unserer Alltagsvorstellung von einer fest der Quelle eingeprägten Spannung bzw. einem fest eingeprägten Strom. Eine abhängige Quelle dagegen wird von anderen Elementen der Schaltung gesteuert; Strom bzw. Spannung hängen von der Ansteuerung ab. Abhängige Quellen werden z.B. in Ersatzschaltbildern für Halbleiterbauelemente verwendet.

<span id="page-21-4"></span><sup>5</sup>Das Verfahren ist hilfreich zur Eingew¨ohnung, Sie werden allerdings in Kap. [4](#page-57-0) bei der Simulation von Schaltungen feststellen, dass der Innenwiderstand einer Strom- oder Spannungsquelle bzw. eines Messinstruments auch explizit dem Schaltsymbol zugeordnet werden kann.

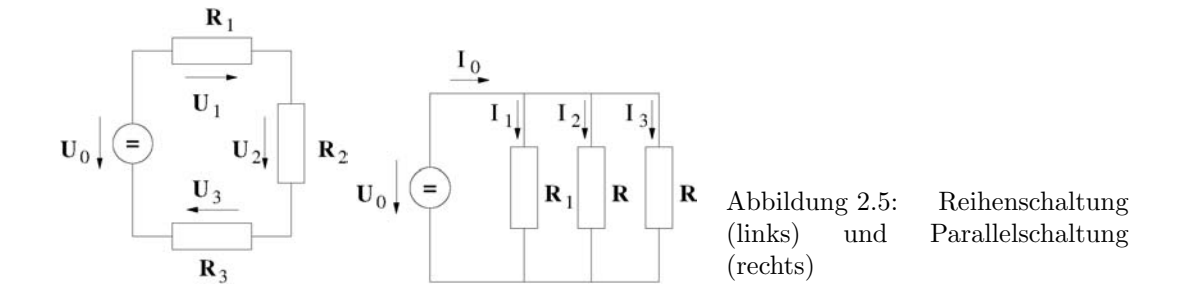

 $\S$  72 Eine Reihenschaltung, wie im linken Teil von Abb. [2.5,](#page-22-0) enthält keine Knoten. Damit ist der Strom durch alle Bauelemente gleich, d.h. es ist  $I_i = I = \text{const.}$  Nach Maschenregel ist die Summe der Spannungsabfälle Null, d.h.  $U_0 - (U_1 + U_2 + ...) = 0$  bzw.  $U_0 = \sum U_i$ . Aus dem Ohm'schen Gesetz folgt damit

<span id="page-22-0"></span>
$$
R_{\text{ges}} = \frac{U_0}{I} = \frac{\sum U_i}{I} = \sum R_i
$$
 und  $\frac{U_i}{U_j} = \frac{R_i}{R_j}$ ,

d.h. bei einer Reihenschaltung addieren sich die Einzelwiderstände zum Gesamtwiderstand und es verhalten sich die Teilspannungen wie die Teilwiderstände.

 $\S$  73 Bei der Parallelschaltung, wie im rechten Teil von Abb. [2.5](#page-22-0) dargestellt, fällt nach Maschenregel über allen Widerständen die gleiche Spannung ab. Damit gilt  $U_0 = I_1R_1 = I_2R_2$ .... Nach der Knotenregel verzweigt sich der Gesamtstrom auf die einzelnen Widerstände und es gilt  $I_0 = \sum I_i$ . Damit ergibt sich aus dem Ohm'schen Gesetz für den Widerstand

$$
R_{\rm ges} = \frac{U_0}{I_0} = \frac{U_0}{\sum I_{R_i}}.
$$

Der Kehrwert liefert die bekanntere Variante:

$$
\frac{1}{R_{\text{ges}}} = \frac{\sum I_{R_i}}{U_0} = \sum \frac{1}{R_i}.
$$

§ 74 Verbal lässt sich das Gesetz für die Parallelschaltung daher einfacher über die Leitwerte als über die Widerstände formulieren:  $G = \sum G_i$ , d.h. der Gesamtleitwert ist gleich der Summe der Einzelleitwerte. Bei einer Parallelschaltung verhalten sich die Teilströme wie die Teilleitwerte und damit umgekehrt wie die Teilwiderstände:

$$
\frac{I_i}{I_j} = \frac{G_i}{G_j} = \frac{R_j}{R_i} .
$$

§ 75 Da die Kehrwerte in längeren Netzwerkanalysen zu unhandlichen ausdrücken führen, gibt es für den Wert des Ersatzwiderstandes aus der Parallelschaltung zweier Widerstände eine Abkürzung. Für zwei parallel geschaltete Widerstände  $R_1$  und  $R_2$  gilt

$$
R_1 \| R_2 = \frac{1}{\frac{1}{R_1} + \frac{1}{R_2}} = \frac{R_1 R_2}{R_1 + R_2}.
$$

Das Symbol  $R_i||R_i$  soll im folgenden stets den Gesamtwiderstand der Parallelschaltung der beiden Widerstände  $R_i$  und  $R_j$  bezeichnen.

 $\S$  7[6](#page-22-1) Jedes Netz aus Widerständen, das als Zweipol<sup>6</sup> darstellbar ist, lässt sich auf einen (gegebenenfalls komplexen) Ersatzwiderstand reduzieren. Diese Reduktion kann schrittweise erfolgen. Im Beispiel

<span id="page-22-1"></span> $^6$ Ein Zweipol ist darüber definiert, dass er zwei Anschlussklemmen hat – was dazwischen liegt kann von einem einfachen Ohm'schen Widerstand bis zu einem beliebig komplexen Netzwerk reichen, so lange es nicht noch weitere Ein- oder Ausgänge hat.

<span id="page-23-1"></span>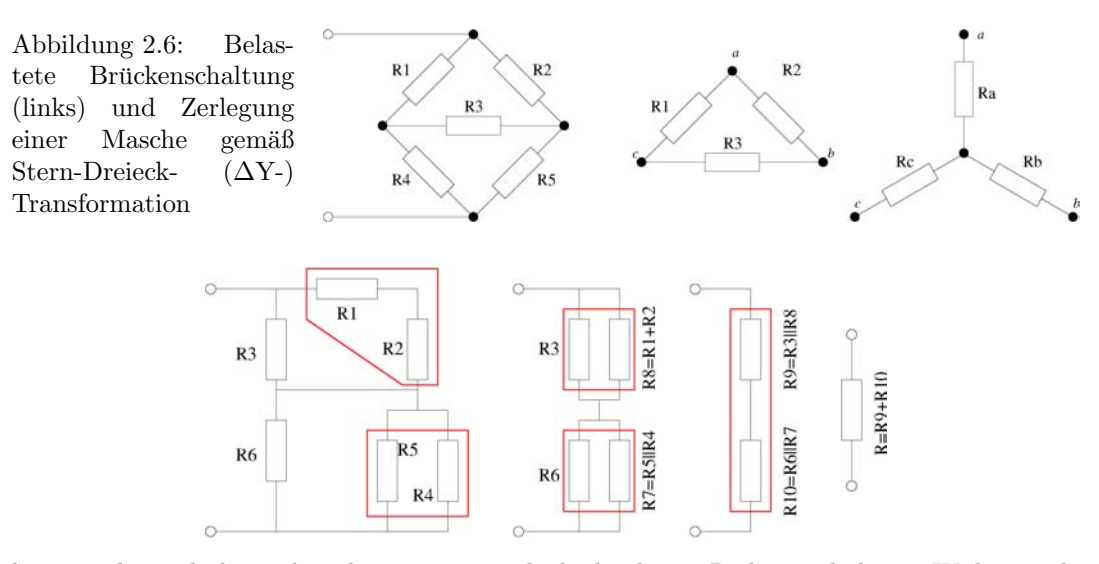

lassen sich von links nach rechts zuerst jeweils die beiden in Reihe geschalteten Widerstände R1 und R2 sowie die beiden parallel geschalteten Widerstände R4 und R5 zusammen fassen. Damit lässt sich ein Ersatzschaltbild erstellen, das nur noch aus einer Reihenschaltung von zwei Parallelschaltungen besteht. Letztere lassen sich jeweils wieder zu einem Widerstand zusammen fassen, anschließend wird die Reihenschaltung zum Gesamtwiderstand aufsummiert:

 $R = R_9 + R_{10} = R_3||R_8 + R_6||R_7 = R_3||(R_1 + R_2) + R_6||(R_5||R_4)$ .

#### <span id="page-23-0"></span>2.2.4 Einschub: Stern-Dreieck- bzw. Y∆-Transformation

 $\S$  77 Eine für die Bestimmung des Ersatzwiderstands nicht triviale Schaltung ist die belastete Brückenschaltung, wie im linken Teil von Abb. [2.6](#page-23-1) gezeigt. Die Brückenschaltung hat in der Messtechnik eine große Bedeutung, da sie genaue Widerstandsbestimmungen und damit genaue Messungen erlaubt. Nachteilig ist nur, dass wir keine Parallel- oder Serienschaltungen mehrerer Widerstände in der Schaltung finden, die wir schrittweise durch Ersatzwiderstände ersetzen können.

 $\S$  78 Als Strategie zur Behandlung der belasteten Brücke sind daher Ersatzwiderstände nicht geeignet. Stattdessen ersetzen wir jeweils einen Teil des Stromkreises durch einen äquivalenten Kreis, d.h. eine Kombination von Bauteilen, die zum glichen Ergebnis fuhrt wie die Original- ¨ schaltung aber einfacher zu beschreiben ist. Die fur dieses Problem passende Transformation ¨ wird Stern-Dreieck- oder ∆Y- bzw. Y∆-Transformation genannt, entsprechend der Konfigu-rationen der Widerstände im mittleren und rechten Teil von Abb. [2.6.](#page-23-1)

 $\S$  79 Damit diese beiden Schaltungen äquivalent sind, müssen die Widerstände zwischen jedem Paar von Punkten a, b und c in beiden Schaltungen gleich sein:

$$
R_{ab} = R_{a} + R_{b} = \frac{R_{2}(R_{1} + R_{3})}{R_{2} + R_{1} + R_{3}}, \qquad R_{bc} = R_{b} + R_{c} = \frac{R_{3}(R_{1} + R_{2})}{R_{3} + R_{1} + R_{2}} \quad \text{und}
$$

$$
R_{ac} = R_{c} + R_{a} = \frac{R_{1}(R_{2} + R_{3})}{R_{1} + R_{2} + R_{3}}.
$$

Auflösen liefert als Beziehung zwischen den Widerständen in der Y-Schaltung und in der ∆-Schaltung

<span id="page-23-2"></span>
$$
R_{\rm a} = \frac{R_1 R_2}{R_1 + R_2 + R_3}, \qquad R_{\rm b} = \frac{R_2 R_3}{R_1 + R_2 + R_3} \quad \text{und}
$$
  

$$
R_{\rm c} = \frac{R_1 R_3}{R_1 + R_2 + R_3}, \qquad (2.12)
$$

bzw. in Gegenrichtung

$$
R_1 = \frac{R_a R_b + R_b R_c + R_a R_c}{R_b}
$$
,  $R_2 = \frac{R_a R_b + R_b R_c + R_a R_c}{R_c}$  und

$$
R_3 = \frac{R_a R_b + R_b R_c + R_a R_c}{R_a}.
$$

§ 80 Um den Ersatzwiderstand für die folgende Widerstandskombination zu bestimmen, vereinfachen wir die Schaltung mit Hilfe einer Y∆-Transformation wie folgt:

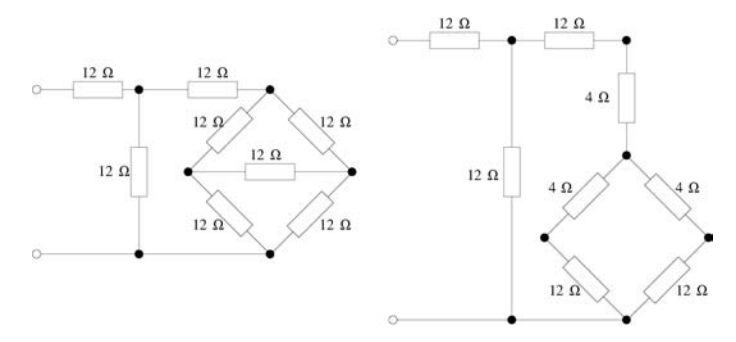

Da in diesem Fall alle Widerstände des ∆s den gleichen Wert haben, sind die Widerstände im Y nach [\(2.12\)](#page-23-2) jeweils gleich  $1/3R_\Delta$ . Die Schaltung im rechten Teil der Abbildung lässt sich dann einfach zusammen fassen: die beiden Serienschaltungen von (12+4) Ω im verbleibenden Teil der Brücke liegen parallel und haben damit einen Ersatzwiderstand von 8  $\Omega$ . Dieser ist in Reihe geschaltet mit einem 4 Ω und einem 12 Ω-Widerstand, ergibt zusammen 24 Ω. Zu diesen ist parallel ein 12 Ω-Widerstand geschaltet, ergibt zusammen 8 Ω. Diese befinden sich mit dem verbleibenden 12 Ω-Widerstand in Serie, wir erhalten also als Ersatzwiderstand 20 Ω. Oder als Knobelaufgabe formuliert: Kombinieren Sie genau 8 Widerstände von je 12 Ω derart, dass sich ein 20  $\Omega$  Widerstand ergibt.

#### <span id="page-24-0"></span>2.2.5 Einfache Anwendungen

§ 81 Praktische Anwendungen der Kirchhoff'schen Gesetze und der daraus abgeleiteten Regeln für die Parallel- und Reihenschaltung von Widerständen sind z.B. die Messbereichserweiterung, die Wheatstone'sche Brücke zur Widerstandsmessung oder die Potentiometerschaltung.

#### Amperemeter

§ 82 Das Amperemeter wird im Hauptschluss betrieben, d.h. es befindet sich im Stromkreis. Um seinen Einfluss auf die Schaltung zu minimieren und eine möglichst hohe Messgenauigkeit zu erreichen, sollte sein Innenwiderstand möglichst gering sein. Sonst fällt eine zu hohe Spannung  $U_m$  über dem Messgerät abfällt und es liegt nur eine um  $U_m$  reduzierte Spannung  $U_{\rm R}$  an der Schaltung an.

 $\S$  83 Will man mit einem Amperemeter Stromstärken messen, die die vom Messwerk tolerierte maximale Stromstärke überschreiten, so wird dem Innenwiderstand  $R_i$  des Messwerks ein Widerstand  $R_P$  parallel geschaltet, so dass ein Teil des Stromes über  $R_P$  abfließen kann. Mit  $I_m$  als dem zu messenden Strom und  $I_A$  als dem maximal vom Messwerk tolerierten Strom gilt dann nach Maschenregel

<span id="page-24-1"></span>
$$
\frac{I_{\rm A}}{I_{\rm m} - I_{\rm A}} = \frac{R_{\rm P}}{R_{\rm i}} \qquad \text{bzw.} \qquad R_{\rm i} = R_{\rm P} \left(\frac{I_{\rm m}}{I_{\rm A}} - 1\right)^{-1} \tag{2.13}
$$

§ 84 Betrachten wir dazu ein Beispiel. Ein Amperemeter habe einen Innenwiderstand von 0.5  $\Omega$ , der maximale zulässige Strom durch das Messwerke beträgt  $I_A = 10$  mA. Der Messbereich ist durch geeignete Widerstände auf 100 mA, 1 A bzw. 10 A zu erweitern. Dazu muss ein Widerstand parallel geschaltet werden, um den über dem für das Messwerk verträglichen Strom 'umzuleiten'. Für die Widerstände ergibt sich mit [\(2.13\)](#page-24-1) 0.055  $\Omega$ , 5.05 · 10<sup>-3</sup>  $\Omega$  bzw.  $5.005 \cdot 10^{-4} \Omega$ .

<span id="page-25-1"></span>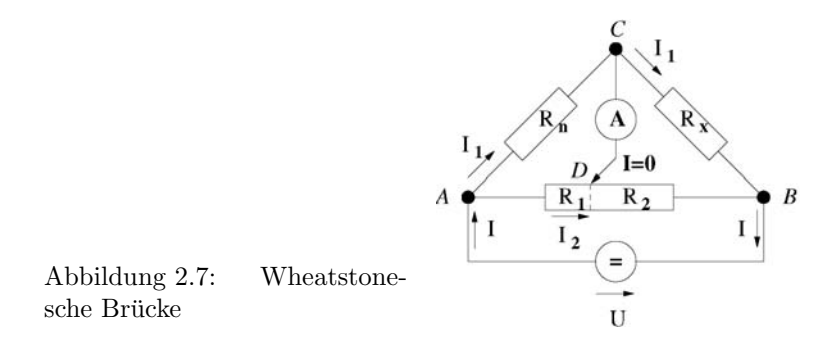

#### Voltmeter

§ 85 Das Voltmeter wird im Nebenschluss betrieben, d.h. es ist parallel zum zu messenden Spannungsabfall geschaltet. Daher muss sein Innenwiderstand R<sup>i</sup> groß sein, damit der Stromfluss durch das Voltmeter nur gering ist: der Strom soll idealerweise vollständig durch den äußeren Widerstand  $R_a$  fließen, über dem der Spannungsabfall zu bestimmen ist. Die Messbereichserweiterung fur große Spannungen erfolgt in diesem Fall durch einen Vorwiderstand ¨  $R_V$ . Gemäß Knotenregel muss für diesen gelten

<span id="page-25-0"></span>
$$
I = \frac{U_{\rm m} - U_{\rm a}}{R_{\rm V}} = \frac{U_a}{R_i} \qquad \Rightarrow \qquad R_{\rm V} = R_{\rm i} \left( \frac{U_{\rm n}}{U_{\rm a}} - 1 \right) \,. \tag{2.14}
$$

§ 86 Auch hier betrachten wir ein Beispiel. Ein Voltmeter mit einem Innenwiderstand von 100 Ω und einem Messbereich von 100 mV soll auf Messbereiche von 1 V, 10 V, 100 V und 1 kV erweitert werden. Dazu muss ein Vorwiderstand verwendet werden, um den Stromfluss durch das Voltmeter weiter zu begrenzen und den Spannungsabfall über dem Messwerk auf das von diesem tolerierte Maß zu reduzieren. Nach [\(2.14\)](#page-25-0) ergibt sich ein  $R_V$  von 900  $\Omega$ , 9900  $\Omega$ , 99 900  $\Omega$  bzw. 999 900  $\Omega$ .

#### Wheatstone'sche Brücke

§ 87 Die Wheatstone'sche Bruckenschaltung ist ein Aufbau zur Bestimmung eines unbekann- ¨ ten Widerstands  $R_x$ , das Schaltbild ist in Abb. [2.7](#page-25-1) gegeben. Da viele physikalische Größen über die Änderung des Widerstands eines Bauelements nachgewiesen werden können, ist die Brückenschaltung eine verbreitete Messschaltung.

§ 88 Der Widerstand  $R_1 + R_2$  in Abb. [2.7](#page-25-1) ist ein Potentiometer, dass so eingestellt wird, dass der Strom ICD durch das Amperemeter verschwindet. Nach Knotenregel muss dann durch  $R_n$  der gleiche Strom fließen wie durch  $R_x$ . Die Schaltung lässt sich zerlegen in zwei Maschen  $ACD$  und CBD. Für  $ACD$  muss nach Maschenregel gelten  $R_nI_1 = R_1I_2$ , für CBD gilt nach Maschenregel  $R_xI_1 = R_2I_2$  und damit insgesamt

$$
\frac{R_{\rm x}}{R_{\rm n}} = \frac{R_2}{R_1} \; .
$$

 $\S$  89 In der Messtechnik kann die Brückenschaltung zur Messung aller Größen eingesetzt werden, die in einem Messfühler zu einer Widerstandsänderung führen.<sup>[7](#page-25-2)</sup> Zwei Ansteuerungen sind möglich: als Sensor, der nur Veränderungen registrieren soll, wird die Wheatstone'sche Brücke so betrieben wie in Abb. [2.7,](#page-25-1) d.h. im Normalfall fließt kein Strom, erst wenn der

<span id="page-25-2"></span><sup>7</sup>Beispiele: (a) Hitzedraht-Anemometer: ein Draht wird durch den durch ihn fließenden Strom aufgeheizt. Wird dieser Draht in eine Gasströmung gehalten, so ändert sich die Temperatur mit dem Volumenstrom des Gases. Die Veränderung des Widerstandes ist damit ein Maß für den Volumenstrom. (b) Messung mechanischer Spannungen: hierzu werden dünne Streifen (Dehnmessstreifen) eines leitfähigen Materials verwendet. Da der spezifische Widerstand konstant ist, verändert bei der Verformung mit der Geometrie des Streifens auch sein nach [\(2.8\)](#page-18-1) gegebener Widerstand. (c) Druckmessung kann durch Messung einer Membranverformung mit Hilfe eines Dehnmessstreifens erfolgen. (d) Temperaturmessung über die Änderung des Widerstands eines Heiß- oder Kaltleiters erfolgen.

<span id="page-26-0"></span>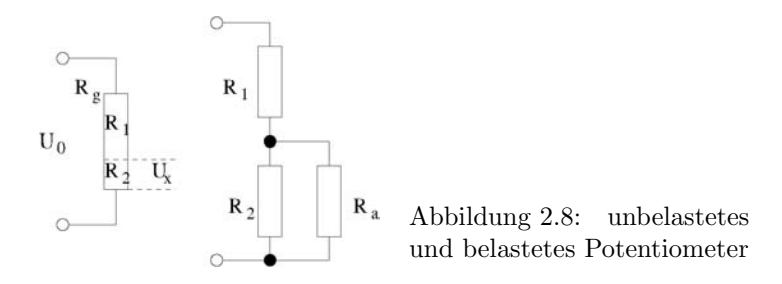

Messwiderstand sich verändert fließt ein Strom. Für einen Dauerbetrieb ist es günstiger, statt des Stromes die Spannung zwischen diesen beiden Punkten zu messen und als Maß für die Widerstandsänderung zu verwenden. In der Regel sind diese Spannungen so gering, dass eine Verstärkung der Brückendiagonalspannung erforderlich ist, siehe Abschn. [8.2.6](#page-178-0) und insbesondere Abb. [8.9.](#page-179-0)

 $\S$  90 Die Brückenschaltung ermöglicht nicht nur die Messung der auf einen Widerstandswert abgebildeten physikalischen Größe sondern erlaubt auch eine relativ einfache Kompensation von Störgrößen. Dazu muss sich eine Änderung einer Messgröße gegensinnig auf zwei oder auf alle vier Brückenwiderstände auswirken. Beispiele werden in Hoffmann [\[19\]](#page-228-13) diskutiert, z.B. die Unempfindlichkeit einer Brücke aus vier Drucksensoren gegen die Temperaturabhängigkeit der Sensorwiderstände, einen Nullpunktsfehler (Offset), die Toleranz der Druckempfindlichkeit (Steilheit) und die Temperaturabhängigkeit der Druckempfindlichkeit.

#### Potentiometerschaltung

 $\S$  91 Ein Potentiometer wird zur Aufteilung von Spannungen verwendet. Über einem Widerstand  $R_1 + R_2$  liegt eine Spannung  $U_0$  an. Von dieser wird über einem Teil  $R_1$  des Widerstandes ein Teil  $U_1$  abgegriffen, dessen Größe vom Verhältnis zur Gesamtspannung dem Verhältnis des Widerstandes  $R_1$  zum Gesamtwiderstand entspricht. Zumindest im Idealfall. Im Realfall kann ein Spannungsteiler durch einen Verbraucher gestört werden: ist der Spannungsteiler z.B. aus zwei 10 k $\Omega$  Widerständen gebildet und hat der Verbraucher nur einen Innenwiderstand von 10 Ω, so bricht die Spannungsversorung des Verbrauchers zusammen.

 $\S$  92 Zum besseren (und quantitativen) Verständnis betrachten wir diese Situation im Detail: bei der unbelasteten Potentiometerschaltung, vgl. Abb. [2.8](#page-26-0) links, wird ein Widerstandspaar zur Aufspaltung einer Spannung  $U_0$  in Teilspannungen verwendet. Im unbelasteten Fall gilt nach Ohm'schem Gesetz  $U_x = R_2I$  und  $I = U_1/(R_1 + R_2)$  und damit

$$
U_{\rm x} = U_0 \, \frac{R_2}{R_2 + R_1} = U_0 \frac{R_2}{R_{\rm g}} \; .
$$

Im

§ 93 belasteten Fall fließt ein Strom  $I_a$  durch einen zu  $R_x$  parallel geschalteten Lastwiderstand  $R_a$ , vgl. rechten Teil von Abb. [2.8.](#page-26-0) Entsprechend reduziert sich der Strom durch  $R_2$ auf I − I<sub>a</sub>. Bezeichnen wir mit  $R_P = R_2R_a/(R_2 + R_a)$  den Ersatzwiderstand für  $R_2||R_a$ , so ergibt sich für den Spannungsabfall am belasteten Widerstand  $R_2$ 

<span id="page-26-1"></span>
$$
U_{\rm x, bel.} = U_0 \frac{R_{\rm P}}{R_{\rm P} + R_1} = U_0 \frac{R_2 R_{\rm a}}{R_1 R_2 + R_{\rm a} (R_1 + R_2)} \,. \tag{2.15}
$$

§ 94 Und noch einmal mit Zahlen: eine Spannungsquelle mit 16 V liegt an einem Gesamtwiderstand  $R_1+R_2 = 8 \Omega$  an. Über dem Teilwiderstand  $R_1 = 2 \Omega$  wird im unbelasteten Zustand eine Spannung  $U_x = 4$  V abgegeriffen. Für einen großen äußeren Widerstand  $R_a = 100 \Omega$ ergibt sich nach [\(2.15\)](#page-26-1) mit

$$
U'_{\rm x}=16~{\rm V}\,\frac{2\Omega\cdot 100\Omega}{6\Omega\cdot 2\Omega+100~\Omega\cdot (2~\Omega+6~\Omega)}=16~{\rm V}\,\frac{200}{812}=3.94~{\rm V}
$$

praktisch der gleiche Wert. Bei einem äußeren Widerstand  $R_a = 1 \Omega$  dagegen ist der Spannungsteiler stark belastet und wir erhalten aus [\(2.15\)](#page-26-1) mit

$$
U_{\rm x, bel.} = 16 \text{ V} \frac{2\Omega \cdot 1\Omega}{6\Omega \cdot 2\Omega + 1 \Omega \cdot (2 \Omega + 6 \Omega)} = 16 \text{ V} \frac{2}{20} = 1.6 \text{ V}
$$

eine deutlich reduzierte Spannung.

## <span id="page-27-0"></span>2.3 Maschen- und Knotenanalyse

§ 95 Die Maschen- und die Knotenanalyse sind die formalisierten Varianten der Anwendung der Kirchhoff'schen Gesetze auf umfangreichere elektrische Netzwerk. In beiden Fällen wird die Schaltung in Untereinheiten zerlegt, allerdings nicht auf Grund eines Sinnzusammenhanges sondern auf der Basis der topologischen Merkmale Masche und Knoten.

§ 96 Der erste Schritt in der Analyse eines Netzwerks ist neben der Identifikation der Bauteile die Identifikation dieser topologischen Strukturen. Fur die Analyse eines Netzes gilt: ¨

- ein Netz mit  $w$  Bauelemente wird durch  $w$  Gleichungen für den Zusammenhang zwischen Strom und Spannung beschrieben.[8](#page-27-1)
- ein Netz mit k Knoten wird durch  $(k-1)$  linear unabhängige Knotenregeln beschrieben.
- ein Netz mit m Maschen wird durch m linear unabhängige Maschengleichungen beschrieben.

Oder zusammenfassend:

**Definition 10** Ein Netz mit m Maschen und k Knoten wird durch  $p = k + m - 1$  linear unabhängige Gleichungen beschrieben.

Verständnisfrage 1 Bei den Knoten kann man sich nicht so leicht verzählen, aber wie sieht es mit den Maschen aus? Hat das einfache Netz in Abb. [2.4](#page-20-4) zwei oder drei Maschen?

§ 97 Da ein elektrisches Netzwerk durch ein lineares Gleichungssystem beschrieben wird, benötigen wir als Handwerkszeug Verfahren zur Lösung linearer Gleichungssysteme. Hierzu finden Sie eine kurze Anleitung in Praktikumsversuch 2 oder konsultieren Sie die MatLab-Hilfe unter mldivide oder inv.

 $\S$  98 Für das Netzwerk in Abb. [2.4](#page-20-4) erhalten insgesamt drei Gleichungen, zwei für die Maschen und eine für den Knoten:

$$
U_1 = I_1 R_1 + I_3 R_3
$$
  
-
$$
U_2 = I_2 R_2 - I_3 R_3
$$
  
0 =  $I_1 - I_2 - I_3$ 

oder in Determinantenschreibweise

$$
\mathsf{D}\vec{I} = \vec{U} \qquad \text{mit} \qquad \mathsf{D} = \begin{pmatrix} R_1 & 0 & R_3 \\ 0 & R_2 & -R_3 \\ 1 & -1 & -1 \end{pmatrix} \,, \quad \vec{I} = \begin{pmatrix} I_1 \\ I_2 \\ I_3 \end{pmatrix} \,, \quad \vec{U} = \begin{pmatrix} U_1 \\ U_2 \\ 0 \end{pmatrix} \,.
$$

Für die Ströme ergibt sich damit bei gegebenen Spannungen und Widerständen

 $\vec{I} = \mathsf{D}^{-1} \vec{U}$ .

 $\S$  99 Das Aufstellen des vollständigen Gleichungssystems ist etwas mühsam und in der Regel auch nicht erforderlich. Zwei abkürzende Verfahren sind gebräuchlich, die Maschenstromanalyse (auch als Kreisstromverfahren bezeichnet) und die Knotenspannungsanalyse (auch als Knotenpotentialverfahren bezeichnet). In beiden Fällen wird der Satz der zu lösenden Gleichungen um die Knoten- bzw. um die Maschengleichungen reduziert.

<span id="page-27-1"></span><sup>&</sup>lt;sup>8</sup>Besteht ein Netzwerk nur aus Ohm'schen Widerständen, so lässt sich dieses Statement einfacher formulieren: ein Netz mit  $w$  Widerständen wird durch  $w$  Gleichungen für das Ohm'sche Gesetzt beschrieben. Wir verwenden gleich die allgemeinere Formulierung mit einem Zusammenhang zwischen Strom und Spannung, um auch Bauteile mit komplexen Widerständen, wie z.B. Spulen und Kondensatoren berücksichtigen zu können.

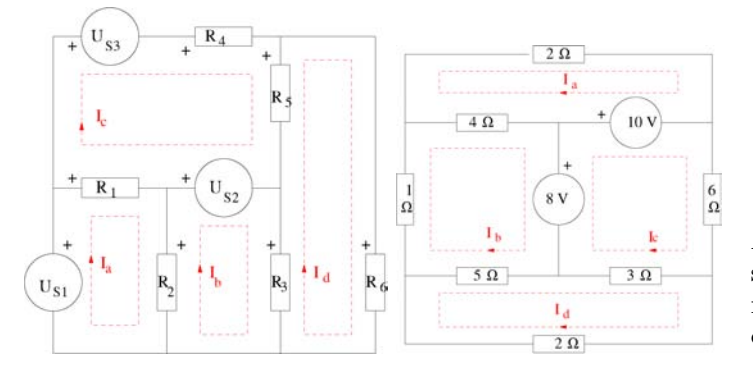

<span id="page-28-1"></span>Abbildung 2.9: Maschenstromanalyse: links allgemein, rechts Schaltung für das Beispiel in § [104](#page-29-1)

#### <span id="page-28-0"></span>2.3.1 Maschenstromanalyse (Kreisstromverfahren)

 $\S$  100 Die Maschenanalyse reduziert die Zahl der zu lösenden Gleichungen um die Knotengleichungen. Anstelle der Zweigströme werden dazu Maschen- oder Kreisströme eingeführt, durch deren Überlagerung sich die Zweigströme ergeben. Ein in mehreren Maschen verwendeter Widerstand koppelt diese aneinander und wird daher als Koppelwiderstand bezeichnet.

§ 101 Die Maschenstromanalyse basiert auf Kirchhoff's Maschenregel. Sie ist insbesondere dann geeignet, wenn das Netzwerk ausschließlich Spannungsquellen als aktive Elemente enthält. Als Maschenstrom bezeichnen wir einen Strom, der entlang der Innenseite einer Masche fließt, vgl. Abb. [2.9.](#page-28-1) Alle Bauteilströme lassen sich mit Hilfe dieser Maschenströme ausdrücken, z.B.  $i_1 = i_a - i_c$ ,  $i_2 = i_a - i_b$ ,  $i_6 = i_d$  oder  $i_5 = i_c - i_d$ . Für alle Maschen stellen wir, in der Reihenfolge a–d, die Spannungsbilanz an Hand der Maschenregel auf:

$$
U_{\rm S_1} = U_{\rm R_1} + U_{\rm R_2} ,\n-U_{\rm S_2} = U_{\rm R_3} - U_{\rm R_2} ,\nU_{\rm S_2} - U_{\rm S_3} = U_{\rm R_4} + U_{\rm R_5} - U_{\rm R_1} \text{ und}\n0 = -U_{\rm R_3} - U_{\rm R_5} + U_{\rm R_6} .
$$

Mit Hilfe der Ströme und Widerstände lassen sich diese Gleichungen umschreiben als

$$
U_{S_1} = R_1(I_a - I_c) + R_2(I_a - I_b),
$$
  
\n
$$
-U_{S_2} = R_3(I_b - I_d) - R_2(I_a - I_b),
$$
  
\n
$$
U_{S_2} - U_{S_3} = R_4I_c + R_5(I_c - I_d) - R_1(I_a - I_c),
$$
  
\n
$$
0 = -R_3(I_b - I_d) - R_5(I_c - I_d) + R_6I_d.
$$

 $\S$  102 In Matrixschreibweise können wir das Gleichungssystem auch schreiben als

$$
\left(\begin{matrix} U_{\text{S}_1} & & & & -R_1 & & 0 \\ -U_{\text{S}_2} & & -E_{\text{S}_3} & & -R_2 & -R_1 & & 0 \\ U_{\text{S}_2} - U_{\text{S}_3} & -R_1 & 0 & R_1 + R_4 + R_5 & -R_5 \\ 0 & 0 & -R_3 & -R_5 & R_3 + R_5 + R_6 \end{matrix}\right) \left(\begin{matrix} I_a \\ I_b \\ I_c \\ I_c \\ I_d \end{matrix}\right) \,.
$$

Das ist nichts weiter als ein Ohmsches Gesetz in Matrixschreibweise, U = RI, mit den Spannungen U als dem bekannten und den Strömen I als dem unbekannten Vektor sowie mit der Koeffizientenmatrix

$$
\mathbf{R} = \begin{pmatrix} R_1 + R_2 & -R_2 & -R_1 & 0 \\ -R_2 & R_2 + R_3 & 0 & -R_3 \\ -R_1 & 0 & R_1 + R_4 + R_5 & -R_5 \\ 0 & -R_3 & -R_5 & R_3 + R_5 + R_6 \end{pmatrix}.
$$

 $\S$  103 Für die Elemente dieser Matrix gilt:

• die Elemente  $R_{ii}$  auf der Hauptdiagonalen sind gleich der Summe der Widerstände der Masche i,

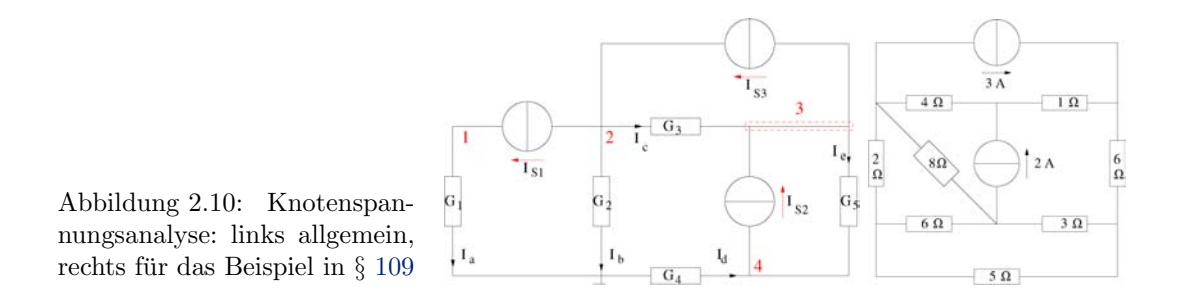

<span id="page-29-3"></span>• ein Element  $R_{ij}$  entspricht dem Koppelwiderstand zwischen den Maschen i und j. Das Vorzeichen ist negativ, wenn die Ströme der beiden Maschen in entgegengesetzter Richtung fließen und positiv, wenn die Ströme der beiden Maschen im Koppelwiderstand gleiche Richtung haben.

<span id="page-29-1"></span>§ 104 Für die Schaltung im rechten Teil von Abb. [2.9](#page-28-1) erhalten wir damit das Gleichungssystem

$$
\begin{pmatrix} 6 & -4 & 0 & 0 \ -4 & 10 & 0 & -5 \ 0 & 0 & 9 & -3 \ 0 & -5 & -3 & 10 \ \end{pmatrix} \begin{pmatrix} I_a \\ I_b \\ I_c \\ I_d \end{pmatrix} = \begin{pmatrix} 10 \\ -8 \\ -2 \\ 0 \end{pmatrix}.
$$

#### <span id="page-29-0"></span>2.3.2 Knotenspannungsanalyse (Knotenpotentialverfahren)

§ 105 Für die Knotenspannungsnalyse bzw. das Knotenpotentialverfahren ist Kirchhoff's Knotenregel der Ausgangspunkt. Sie bietet sich insbesondere dann an, wenn alle Quellen im Netzwerk Stromquellen sind. Dazu wird für jeden Knoten des Netzwerk die Knotenregel ausfgestellt.

 $\S$  106 Für das Beispiel im linken Teil von Abb. [2.10](#page-29-3) erhalten wir für die Knotenpunkte 1–4

$$
I_a = I_{S_1},
$$
  
\n
$$
I_b + I_c = -I_{S_1} + I_{S_3},
$$
  
\n
$$
-I_c + I_e = I_{S_2} - I_{S_3}
$$
und  
\n
$$
I_g - I_e = -I_{S_2}.
$$

 $\S$  107 Die Ströme können wir mit Hilfe von Leitwerte und Spannungen ausdrücken und erhalten damit für dieses Gleichungssystem

$$
G_1U_1 = I_{S_1},
$$
  
\n
$$
G_2U_2 + G_3(U_2 - U_3) = -I_{S_1} + I_{S_3},
$$
  
\n
$$
-G_3(U_2 - U_3) + G_5(U_4 - U_4) = I_{S_2} - I_{S_3}
$$
und  
\n
$$
G_4U_4 - G_5(U_3 - U_4) = -I_{S_2}
$$

oder in Matrixschreibweise

$$
\begin{pmatrix} G_1 & 0 & 0 & 0 \ 0 & G_2 + G_3 & -G_3 & 0 \ 0 & -G_3 & G_3 + G_5 & -G_5 \ 0 & 0 & -G_5 & G_4 + G_5 \end{pmatrix} \begin{pmatrix} U_1 \\ U_2 \\ U_3 \\ U_4 \end{pmatrix} = \begin{pmatrix} I_{S_1} \\ -I_{S_1} + I_{S_3} \\ I_{S_2} - I_{S_3} \\ -I_{S_2} \end{pmatrix}.
$$

 $\S$  108 Für die Elemente der Koeffizientenmatrix G gilt

- der Leitwert für ein Hauptdiagonalelement  $G_{ii}$  ergibt sich aus den Leitwerten der mit dem Knoten i verbundenen Bauteile,
- <span id="page-29-2"></span>• der Leitwerte eines Elements  $G_{ij}$  ist der Leitwert der Bauteile zwischen den Knoten i und j.

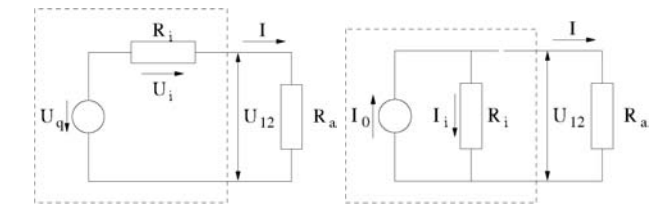

<span id="page-30-2"></span>Abbildung 2.11: Innenwiderstand Spannungsquelle (links) und Stromquelle (rechts)

 $\S$  109 Für die Schaltung im rechten Teil von Abb. [2.10](#page-29-3) erhalten wir nach Knotenpunktmethode das Gleichungssystem

$$
\left(\begin{smallmatrix}\frac{1}{2}+\frac{1}{4}+\frac{1}{8} & -\frac{1}{4} & 0 & 0 & -\frac{1}{8} \\ -\frac{1}{4} & \frac{1}{4}+1 & -1 & 0 & 0 \\ 0 & -1 & 1+\frac{1}{6} & -\frac{1}{6} & 0 \\ 0 & 0 & -\frac{1}{6} & \frac{1}{6}+\frac{1}{3}+\frac{1}{5} & -\frac{1}{3} \\ -\frac{1}{8} & 0 & 0 & -\frac{1}{3} & \frac{1}{8}+\frac{1}{3}+\frac{1}{6} \end{smallmatrix}\right)\left(\begin{smallmatrix} U_1 \\ U_2 \\ U_3 \\ U_4 \\ U_5 \end{smallmatrix}\right)=\left(\begin{smallmatrix} -3 \\ 2 \\ 3 \\ 0 \\ -2 \end{smallmatrix}\right)\,.
$$

§ 110 Die Knotenpotentialanalyse bildet die Grundlage vieler Simulationsprogramme, z.B. auch von Spice.

#### <span id="page-30-0"></span>2.3.3 Anwendungen der Knoten- und Maschenanalyse

 $\S$  111 Knoten- und Maschenanalyse können wir zur Beschreibung realer Strom- und Spannungsquellen verwenden. Dadurch können deren Innenwiderstände berücksichtigt werden.

#### Spannungsquellen

§ 112 Eine Spannungsquelle liefert an einen Verbraucher  $R_a$  nicht eine konstante Quellen-spannung<sup>[9](#page-30-1)</sup>  $U_q$  sondern auf Grund ihres Innenwiderstands  $R_i$  eine reduzierte Spannung

$$
U_{12} = U_{\mathbf{q}} - U_{\mathbf{i}} = U_{\mathbf{q}} - R_{\mathbf{i}} I \ .
$$

§ 113 Aufgrund des Ohm'schen Gesetzes gilt auch  $U_{12} = I \cdot R_a$ . Daher ergibt sich für den von der Spannungsquelle an den Verbraucher R<sup>a</sup> gelieferten Strom

$$
I = \frac{U_{\mathbf{q}}}{R_{\mathbf{i}} + R_{\mathbf{a}}}.
$$

§ 114 Schließt man den Verbraucher kurz ( $R_a = 0$ ), so ergibt sich der Kurzschlussstrom zu

$$
I_{\text{kurz}} = \frac{U_{\text{q}}}{R_{\text{i}}}.
$$

§ 115 Wird die Quelle dagegen nicht durch einen Verbraucher belastet ( $R_a = \infty$ ), so ergibt sich eine Leerlaufspannung von

$$
U_{\text{leer}} = U_{\text{q}}.
$$

§ 116 Der Innenwiderstand bestimmt sich aus Leerlaufspannung und Kurzschlussstrom zu

$$
R_{\rm i} = \frac{U_{\rm leer}}{I_{\rm kurz}} = \frac{\rm Quellenspannung}{\rm Kurzschlussstrom} \; .
$$

Da sich der Kurzschlussstrom nicht messen lässt, wird der Innenwiderstand in der Regel aus der Steigung der Strom–Spannungs-Kennlinie der Spannungsquelle bestimmt. Der gesamte Verlustwiderstand im Innern eines Spannungserzeugers wird als Innenwiderstand bezeichnet.

 $\S$  117 Die Kombination aus Innenwiderstand und Quellenspannung fassen wir für den praktischen Gebrauch zu einer idealen Spannungsquelle zusammen, das korrekte Ersatzschaltbild für eine Spannungsquelle wäre das gestrichelte Kästchen im linken Teil von Abb. [2.11.](#page-30-2)

<span id="page-30-1"></span><sup>9</sup>Die Quellenspannung oder Urspannung ist die Spannung, die eine Spannungsquelle liefert, wenn kein Strom fließt, d.h.  $I = 0$ .

§ 118 Aus dem Ersatzschaltbild wird deutlich, dass eine Spannungsquelle kein ideales Bauteil ist: eine ideale Spannungsquelle würde, unabhängig von ihrer Belastung, stets die gleiche Spannung (Quellenspannung) liefern. Liegt an der Spannungsquelle jedoch ein Verbraucher mit einem Widerstand von der Größe ihres Innenwiderstands, so beträgt der Spannungsabfall über dem Verbraucher nur noch die Hälfte der Quellenspannung.

#### Stromquellen

§ 119 Eine Urstromquelle mit der konstante Stromstärke  $I = I_0$  liefert auf Grund ihres Innenwiderstandes  $R_i$  an einen Verbraucher  $R_a$  nur einen konstanten Strom I. Im Ersatz-schaltbild im rechten Teil von Abb. [2.11](#page-30-2) ist der Innenwiderstand  $R_i$  der Urstromquelle parallel geschaltet, so dass ein Teil des Stromes  $I_0$  als  $I_i$  durch den Innenwiderstand fließt und nur ein Strom I durch den Verbraucher. Nach Knotenregel gilt dann

$$
I = I_0 - I_i = I_0 - \frac{U_{12}}{R_i}
$$

und damit für die Klemmspannung

$$
U_{12} = I_0 \, \frac{R_{\rm i} R_{\rm a}}{R_{\rm i} + R_{\rm a}} \; .
$$

Um einen möglichst konstanten Strom aus der Quelle abnehmen zu können, muss der Innenwiderstand möglichst groß sein.

§ 120 Bei einer Stromquelle gilt für den Kurzschlussstrom  $I_{\text{kurz}} = I_0$  und für die Leerlaufspannung  $U_{\text{leer}} = I_{i} R_{i}$ .

#### Kombinierte Spannungsquellen

§ 121 Bei einer Reihenschaltung von Spannungserzeugern ist, unter Berücksichtigung der Vorzeichen, die Gesamturspannung  $U_{0}$ G gleich der Summe der Einzelurspannungen  $U_{0i}$ :  $U_{0G} = \sum U_{0i}$ . Der Gesamtinnenwiderstand  $R_{iG}$  ist dann gleich der Summe der Einzelinnenwiderstände  $R_{ii}$ :  $R_{iG} = \sum R_{ii}$ .

Zwischenrechnung 1 Begründen Sie die Aussage mit Hilfe der Kirchoff'schen Gesetze.

§ 122 Bei einer Parallelschaltung von  $n$  Spannungserzeugern mit gleichen Urspannungen  $U_{0i}$ und gleichen Innenwiderständen  $R_{\rm iG}$ ist die Gesamturspannung  $U_{0G}$ gleich der Einzelurspannung:  $U_{0G} = U_{01} = U_{02} = U_{0i}$ . Der Gesamtinnenwiderstand  $R_{iG}$  ist der  $n<sup>te</sup>$  Teil des Innenwiderstands eines Spannungserzeugers:  $R_{\text{iG}} = R_{\text{i}i}/n$ .

Zwischenrechnung 2 Begründen Sie auch diese Aussage mit Hilfe der Kirchoff'schen Gesetze.

### Literatur

 $\S$  123 Als Literatur zu diesem Kapitel geeignet sind die allgemeinen Bücher zur Elektronik wie Hering et al. [\[16\]](#page-228-1) oder Kerns und Irwin [\[22\]](#page-228-2) sowie Bucher zur Analyse elektrischer ¨ Schaltkreise wie Davis [\[9\]](#page-228-7), Dorf und Svoboda [\[10\]](#page-228-8) oder C.A.R. van den Eijnden en C.J.G. Spoorenberg [\[36\]](#page-229-3).

#### Fragen

Frage 1 Erläutern Sie den Zusammenhang zwischen den Kirchhoff'schen Gesetzen und Erhaltungssätzen.

Frage 2 Bestimmen Sie eine Einzelelement-Ersatzschaltung für die folgende Schaltung:

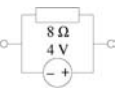

Frage 3 Wie wird die Messbereichserweiterung bei einem Amperemeter vorgenommen? Begründen Sie und schätzen Sie die Größe des erforderlichen Bauteils ab.

## Aufgaben

Aufgabe 1 Ein Blitz trägt einen Strom von 1000 A für eine Zeit von 38 ms. Welche Ladung ist in dieser Zeit geflossen?

Aufgabe 2 Wie lange benötigt ein Schnellladegerät mit 20 A um einer Batterie eine Ladung von  $2 \cdot 10^4$  C zuzuführen?

Aufgabe 3 Wie viele Elektronen fließen durch den Querschnitt eines Drahtes bei einer Stromstärke von 0.2 A?

Aufgabe 4 Eine Batterie liefert eine Energie von 3 J und transportiert 0.25 C durch ein Bauteil. Wie groß ist die von der Batterie gelieferte Spannung?

Aufgabe 5 Die Seitenkanten eines Tetraeders werden durch 1 kΩ-Widerstände gebildet. Wie groß ist der Gesamtwiderstand des Tetraeders entlang einer Seite?

Aufgabe 6 Das folgende Gitter ist aus 1 kΩ-Widerständen gebildet:

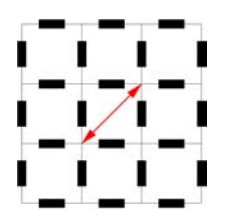

Bestimmen Sie den Gesamtwiderstand entlang der Diagonalen. Welcher Widerstand ergibt sich in einem unendlich ausgedehnten Gitter?

**Aufgabe 7** Die Seiten eines Würfels werden durch 1 k $\Omega$ -Widerstände gebildet. Wie groß ist der Widerstand des Würfels (a) entlang einer Seitenkante, (b) entlang einer Flächendiagonale und (c) entlang der Raumdiagonale?

<span id="page-32-0"></span>Aufgabe 8 Alle Widerstände dieses Würfels sind identisch:

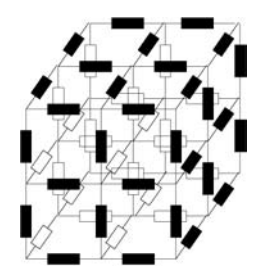

Bestimmen Sie den Gesamtwiderstand entlang der Raumdiagonalen sowie den Gesamtwiderstand zwischen einem Eckpunkt und der Mitte einer Würfelkante.

Aufgabe 9 Der Würfel aus Aufg. [8](#page-32-0) wird durch Hinzufügen weiterer Widerstände auf eine unendliche Zahl von Widerständen erweitert:

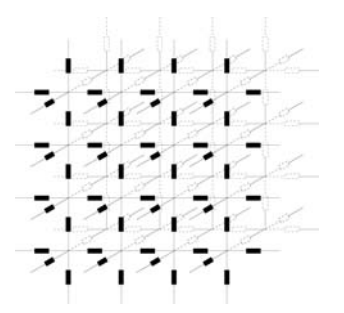

Bestimmen Sie den Gesamtwiderstand zwischen den beiden Endpunkten eines der Widerstände.

Aufgabe 10 Bestimmen Sie die Ströme durch die einzelnen Widerstände für folgende Schaltung:

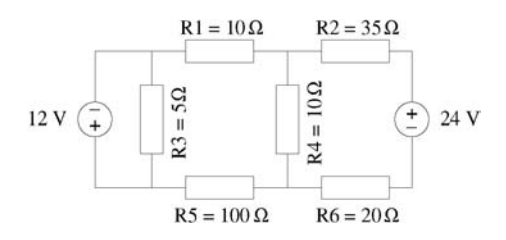

Aufgabe 11 Gegeben ist die folgende Schaltung:

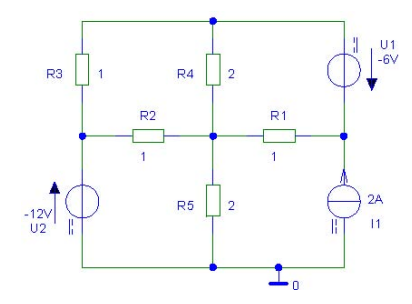

Bestimmen Sie (a) die Spannungen an den verschiedenen Knoten und (b) die Ströme in den Maschen.

Aufgabe 12 Berechnen Sie in der folgenden Bruckenschaltung die Potentialdifferenz entlang ¨ der Diagonalen. Wie ändert sich diese, wenn ein Amperemeter mit einem Innenwiderstand von 0.5  $\Omega$  in den Kreis eingefügt wird und ein Voltmeter mit einem Innenwiderstand von 100  $\Omega$  zur Messung der Diagonalspannung eingefügt wird?

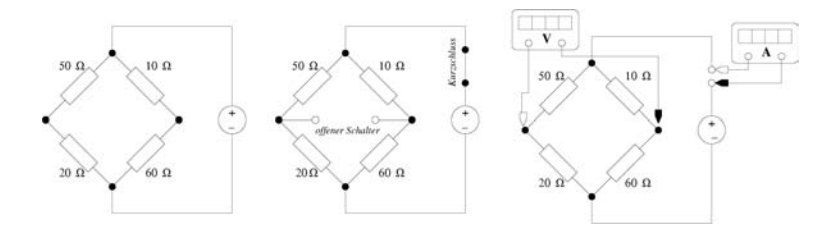

Aufgabe 13 Bestimmen Sie die Spannung  $U_x$  in folgendem Netzwerk:

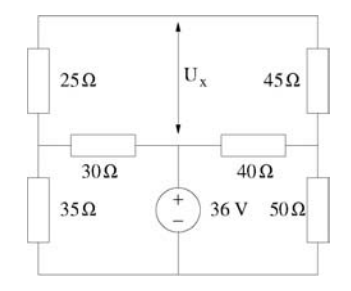

# <span id="page-35-0"></span>l<br>Kapitel

# Passive Bauelemente & einfache Netze

 $\S$  124 Die Kirchhoff'schen Gesetze haben wir bisher abstrakt besprochenunter Beschränkung auf Ohm'sche Widerstände sowie Strom- oder Spannungsquellen diskutiert. In diesem Kapitel werden wir uns einen Überblick über die wichtigsten passiven Bauelemente (Widerstand, Kondensator und Spule) verschaffen und diese zu einfachen Netzwerken wie Hochund Tiefpässen oder Schwingkreisen kombinieren. Damit lernen wir einerseits für die Signalverarbeitung wichtige Schaltungen kennen, zum anderen bestimmen wir die 'analytischen' Lösungen dieser Netze. Diese helfen uns bei der Überprüfung der Ergebnisse der Schaltungssyimulationen in Kap. [4.](#page-57-0)

§ 125 Qualifikationsziele: nach Durcharbeiten dieses Kapitels sollten Sie in der Lage sein

- die Eigenschaften der wichtigsten passiven Bauteile zu beschreiben,
- ihr Verhalten in einfachen Schaltungen zu erläutern,
- das Konzept der Übertragungsfunktion zu erläutern und Beispiele zu geben.

## <span id="page-35-1"></span>3.1 Passive Bauelemente

§ 126 Als passive Bauelemente betrachten wir in diesem Abschnitt neben dem Ohm'schen Widerstand Kondensatoren und Spulen. Im Gegensatz zu dem Ohm'schen Widerstand verhalten sich diese Bauteile bei Gleich- und Wechselspannungen unterschiedlich, insbesondere bewirken Sie bei Wechselspannungen eine Phasenverschiebung. Wir können die Betrachtung daher nicht mehr auf Gleichspannungen beschränken.

§ 127 Die sich im Wechselstromkreis ergebenden Phasenverschiebungen an diesen Bauteilen müssen bei Anwendung der Kirchhoff'schen Gesetze berücksichtigt werden. Auf sehr elementare Art hat man dies früher mit Hilfe von Zeigerdiagrammen gemacht. Wir werden die komplexe Darstellung der Ströme und Spannungen bevorzugen: sie ist einfach und übersichtlich, so dass sich auch größere Netzwerke beschreiben lassen.

§ 128 Passive Bauelemente lassen sich durch eine allgemeine Strom-Spannungs-Beziehung charakterisieren, die Kennlinie. Wie bereits in Abb. [2.2](#page-18-0) gesehen, können Kennlinien linear oder nicht linear sein. Wir werden uns in diesem Kapitel auf Bauelemente mit linearer Kennlinie beschränken. Die Eigenschaften der hier relevanten Bauelemente sind in Tab. [3.1](#page-36-1) zusammen gefasst. Neben den Strom-Spannungs-Beziehungen für den allgemeinen und den linearen Fall gibt die Tabelle auch eine Charakterisierung der Bauelemente im Bezug auf die Energie:

• ein Widerstand ist ein Element, in dem elektrische Energie in Wärme umgewandelt wird; er speichert keine Energie. Ist der Zusammenhang zwischen Strom und Spannung linear, so wird er als Ohm'scher Widerstand bezeichnet.
|            | lo li li lo                | is MM is                                          | -C.                                           |
|------------|----------------------------|---------------------------------------------------|-----------------------------------------------|
| allgemein: | $i = i(u)$ bzw. $u = u(i)$ | $\varphi = \varphi(i) \& u = \frac{d\varphi}{dt}$ | $q = q(u) \& i = \frac{dq}{dt}$               |
| linear     | $u = Ri$                   | $u=L\frac{\mathrm{d}i}{\mathrm{d}t}$              | $u=\frac{1}{C}\int i\,\overline{\mathrm{d}t}$ |
|            | $i=u/R$                    | $i=\frac{1}{\tau}\int u\,\mathrm{d}t$             | $i = C \frac{du}{dt}$                         |
| Energie:   | Dissipation                | $\text{im } B$ -Feld gespeichert                  | im $E$ -Feld gespeichert                      |

Tabelle 3.1: Passive Bauelemente mit ihren Strom-Spannungsbeziehungen

- eine Kapazität ist ein Element, das elektrische Ladung speichern kann. Die Energie ist im elektrischen Feld gespeichert, es wird im idealen Kondensator keine elektrische Energie in Wärme umgewandelt. Daher hat ein Kondensator zwar einen Blindwiderstand aber keinen Ohm'schen Widerstand.
- eine Induktivität ist ein Element, das magnetischen Fluss speichern kann. Die Energie ist im magnetischen Feld gespeichert, es wird in der idealen Spule keine elektrische Energie in Wärme umgewandelt. Daher hat eine Spule zwar einen Blindwiderstand aber keinen Ohm'schen Widerstand.[1](#page-36-0)

## 3.1.1 Zwei- und Vierpole

 $\S$  129 Die meisten konventionellen Bauteile oder Bauteilgruppen kööen eingeteilt werden in Zweipole oder Vierpole.

Definition 11 Ein Zweipol oder Zweitor ist eine Schaltung mit 2 Anschlussklemmen.

§ 130 Ein Zweipol kann nach dieser Definition ein einzelnes der oben genannten Bauteile sein oder eine Kombination daraus – sofern diese Kombination nur zwei nach außen gehende Klemmen besitzt.

 $\S$  131 Ein Zweipol entsteht z.B. beim Auftrennen eines Netzes aus Ohm'schen Widerständen zwischen dem eigentlichen Widerstandsnetz und der Spannungsquelle. Dann verbleibt ein Netz mit zwei Anschlussklemmen, der Zweipol. Die Beschreibung durch einen Zweipol statt durch das Widerstandsnetz ermöglicht es, sich von den Details der Schaltung zu lösen und sich auf die Wirkung zu konzentrieren. Dieser Ansatz entspricht dem Ansatz der Systemanalyse, vgl. Abschn. [4.3.](#page-64-0)

§ 132 Bei einem Widerstandsnetz muss auch der Zweipol ein lineares Element sein, da er durch lineare Gleichungen beschrieben wird. Anwendungsbeispiel ist die Beschreibung von Quellen.

Definition 12 Ein Vierpol oder Viertor ist eine Schaltung mit 4 Anschlussklemmen.

§ 133 Bei einem Vierpol bilden zwei der Klemmen den Eingang, die anderen beiden den Ausgang. Wie bei Zweipolen gilt: sind die Bestandteile des Vierpols lineare Bauelemente, so ist auch der Vierpol ein lineares Element.[2](#page-36-1)

§ 134 Abbildung [3.1](#page-37-0) zeigt im linken Teil schematisch einen Zwei- und einen Vierpol. Im rechten Teil sind als Beispiele ein Zwei- und ein Vierpol als Kombination aus Widerstand und Kondensator gezeigt: die linke Variante ist ein Zweipol, dessen eine Klemme der obere

<span id="page-36-0"></span> $1$ Das gilt nur für die ideale Spule. Die reale, aus einem Draht gewickelt Spule hat natürlich auch einen Ohm'schen Widerstand, da der Draht ja einen Widerstand besitzt.

<span id="page-36-1"></span> $^{2}$ Der Transistor ist ein gutes Beispiel für einen Vierpol - obwohl er nur drei Anschlüsse hat. Da aber Einund Ausgangsseite ein gemeinsames Bezugspotential haben, verwenden sie eine Klemme gemeinsam: ein Bein des Transistors bildet den Bezugspunkt, von den beiden anderen Beinen gehört eins zur Eingangs- und eins zur Ausgangsseite.

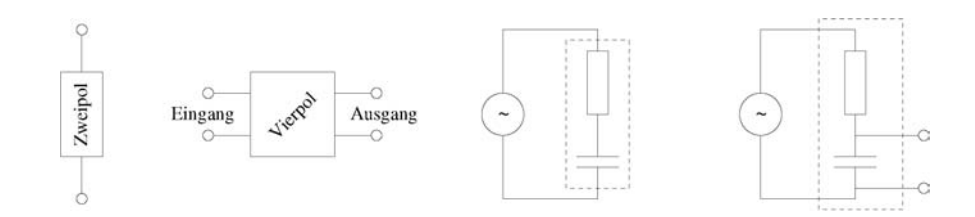

Abbildung 3.1: Zwei- und Vierpol schematisch (links) und als Kombination aus Widerstand und Kondensator (rechts)

<span id="page-37-1"></span><span id="page-37-0"></span>Abbildung 3.2: Verschiedene Bauformen für Kondensatoren: drei keramische Kondensatoren unterschiedlicher Kapazität (links), zwei Wickelkondensatoren, drei Elektrolytkondensatoren sowie einige Sonderbauformen, deren innere Struktur der eines Plattenkondensators noch am nächsten kommt

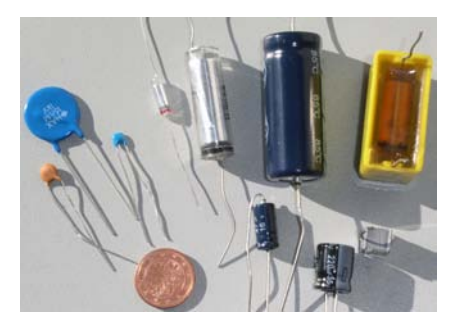

Anschluss des Widerstands und dessen andere Klemme der untere Anschluss des Kondensators ist. Im rechten Teilbild bilden diese beiden Anschlusse die Eingangsseite, die Klemme am ¨ unteren Anschluss des Kondensators bildet gleichzeitig auch den Bezugspunkt der Ausgangsseite deren zweite Klemme zwischen Widerstand und Kondensator liegt. Dieser Tiefpass wird Ihnen im Laufe der Vorlesung immer wieder begegnen.

## 3.1.2 Kondensatoren und Kapazitäten

§ 135 Das Charakteristikum eines Kondensators ist seine Kapazität, d.h. seine Fähigkeit, Ladungen zu speichern. Zu diesem Zweck wird der Kondensator in elektronischen Schaltungen eingesetzt. Während jeder Kondensator eine Kapazität hat, ist nicht jede Kapazität in einer Schaltung durch ein Bauteil namens Kondensator realisiert. So haben alle Bauteile, in denen es zu einer Trennung von Ladungen kommt wie in den Sperrschichten der pn-Übergange in Diode und Transistor, eine Kapazität. Da Kapazität Speicherung bedeutet, sind solche Bauteile stets etwas langsamer. Bei niederfrequenten Signalen spielen die typischerweise in Dioden und Transistoren auftretenden Kapazitäten keine Rolle, bei hochfrequenten Signalen dagegen beeinflussen diese Kapazitäten die Signalform.

**Definition 13** Die Kapazität C ist die Fähigkeit eines Bauteils, Ladungen und Energie zu speichern. Sie gibt an, wie viel Ladung Q je Spannungseinheit gespeichert werden kann.

§ 136 Als Prototyp des Kondensators ist Ihnen aus der Vorlesung der Plattenkondensator bekannt. In einer elektronischen Schaltung werden sie diesem anschaulichen Gebilde jedoch nicht begegnen; wahrscheinlicher ist es, dass Sie auf Verwandte der in Abb. [3.2](#page-37-1) gezeigten Bauformen treffen.

§ 137 Dennoch ist der Plattenkondensator ein gutes Hilfsmittel zur Illustration der Eigenschaften eines Kondensators und insbesondere der Regeln für die Parallel- und Reihenschaltung. Das elektrische Feld innerhalb des Plattenkondensators ist gegeben durch die über dem Kondensator abfallende Spannung  $u<sub>C</sub>$  dividiert durch den Abstand d der Kondensatorplatten:

$$
E = \frac{u_{\rm C}}{d} \; .
$$

Die Kapazität ist gemäß Definition gegeben als

$$
C=\frac{Q}{u_{\rm C}}=\varepsilon\,\varepsilon_0\frac{A}{d}
$$

<span id="page-38-1"></span>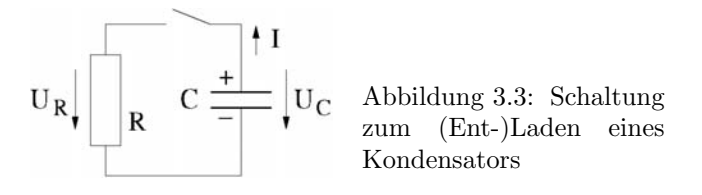

mit  $A$  als der Fläche des Kondensators; die auf den Kondensator aufgebrachte Ladung ergibt sich daraus zu  $Q = CU$ .

<span id="page-38-2"></span> $\S$  138 Bei Kondensatoren in Parallelschaltung addieren sich die Kapazitäten der Kondensatoren

$$
C_{\text{ges},\parallel} = C_1 + C_2 + C_3 + \ldots = \sum C_i
$$
,

was man sich geometrisch durch die Vergrößerung der Kondensatorflächen veranschaulichen kann. Bei der Reihenschaltung addieren sich die Kehrwerte der Kapazitäten der einzelnen Kondensatoren zur Gesamtkapazität,

$$
\frac{1}{C_{\rm ges, \parallel}} = \sum \frac{1}{C_i} \; ,
$$

d.h. die Gesamtkapazität ist geringer als die kleinste Einzelkapazität. Dies lässt sich ebenfalls über die Ladungspositionierung veranschaulichen.

§ 139 Die relevanten Gleichungen zur Beschreibung eines Kondensators sind der Zusammenhang zwischen der anliegenden Spannung und der Ladung im Kondensator

$$
q(t) = Cu(t)
$$

und die Beschreibung des Stroms als zeitliche Anderung der auf dem Kondensator befindli- ¨ chen Ladung:

<span id="page-38-0"></span>
$$
i(t) = \frac{q(t)}{dt} = C \frac{du(t)}{dt} .
$$
\n(3.1)

Aus letzterer erkennen wir, dass zwischen Strom und Spannung eine Phasenbeziehung besteht: bei einer sinusförmigen Wechselspannung eilt der Strom  $i$  durch einen verlustfreien Kondensator der Kondensatorspannung  $u<sub>C</sub>$  um  $\pi/2$  voraus. Außerdem wird deutlich, dass der Aufladestrom zeitabhängig ist.

§ 140 Gleichung [3.1](#page-38-0) kann durch Integration in eine allgemeine Strom–Spannungs-Beziehung überführt werden:

$$
u(t) = \frac{1}{C} \int\limits_{-\infty}^{t} i(t) Dt.
$$

## Auf- und Entladen eines Kondensators

§ 141 Das Verhalten von Kondensatoren in Gleich- und Wechselstromkreisen ist sehr unterschiedlich. In einem Gleichstromkreis ist ein Kondensator ein eher langweiliges Bauelement:

- im Gleichstromkreis ist der Widerstand des Kondensators unendlich (stationär).
- beim Einschalten fließt so lange ein Strom, bis der Kondensator aufgeladen ist.
- entsprechend fließt beim Ausschalten so lange ein Strom, bis der Kondensator entladen ist.

§ 142 Zur Beschreibung des Entladevorgangs betrachten wir einen geladenen Kondensator  $q(0) = Q_{\text{max}}$ , der sich über einen Widerstand R entladen kann. Wird der Schalter in Abb. [3.3](#page-38-1) geschlossen, so wirkt der Kondensator als Spannungsquelle: Damit fließt ein Strom, der zur

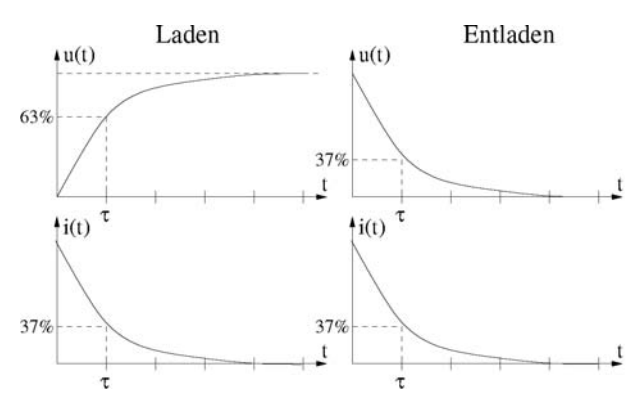

<span id="page-39-1"></span>Abbildung 3.4: Lade- (links) und Entladekurven (rechts) eines Kondensators; im oberen Teil ist der zeitliche Verlauf der Spannung, im unteren Teil der des Stroms gegeben

Entladung des Kondensators führt. Als Maschengleichung erhalten wir die gewöhnliche Differentialgleichung

<span id="page-39-0"></span>
$$
U_{\rm R} = -U_{\rm C} \quad \Rightarrow \quad \frac{\mathrm{d}q}{\mathrm{d}t}R = -\frac{q}{C} \quad \text{oder} \quad \dot{q} = -\frac{q}{RC} \,. \tag{3.2}
$$

Ein Exponentialansatz  $q \sim e^{-t/\tau}$  liefert für die Zeitkonstante  $\tau = RC$  und damit, unter Berücksichtigung der Anfangsbedingung  $q(0) = Q_{\text{max}}$  für die Ladung und den Entladestrom

$$
q(t) = Q_{\text{max}} e^{-t/\tau} \qquad \text{bzw.} \qquad i(t) = \frac{U_C}{R} e^{-t/\tau} .
$$

§ 143 Für den Aufladevorgang muss der Schalter in Abb. [3.3](#page-38-1) durch eine Spannungsquelle  $U$ ersetzt werden. Diese muss in der Masche und damit in [\(3.2\)](#page-39-0) berucksichtigt werden, so dass ¨ wir aus  $U_0 = u_R + u_C$  als Differentialgleichung erhalten

$$
\dot{q}R + \frac{q}{C} = U_0
$$

mit den Lösungen für Ladung und Strom

$$
q(t) = Q_{\text{max}}(1 - e^{-\frac{t}{RC}}) = Q_{\text{max}}(1 - e^{-t/\tau}) \quad \text{bzw.} \quad i(t) = I_{\text{max}} e^{-t/\tau} = \frac{U_0}{R} e^{-t/\tau} .
$$

Abbildung [3.4](#page-39-1) zeigt den zeitlichen Verlauf von Spannung (oben) und Strom (unten) beim Laden (links) und Entladen (rechts) eines Kondensators.

Zwischenrechnung 3 Da wir in der Systemanalyse in Abschn. [4.3](#page-64-0) einigen DGLs über den Weg laufen werden, machen Sie sich (falls Sie die Lösung nicht sehen) den Lösungsweg für diese DGL noch einmal klar.

Faustregel 1 Für technische Anwendungen gilt: ein Kondensator gilt nach dem Ablauf von fünf Zeitkonstanten  $\tau = RC$  als aufgeladen bzw. entladen.

Zwischenrechnung 4 Machen Sie sich die Bedeutung der Regel klar. Welcher Toleranz entsprechen fünf Zeitkonstanten?

§ 144 Laden und Entladen eines Kondensators in der oben betrachteten Form sind spezielle Vorgänge, bei denen der Ausgangs- oder Endzustand einem entladenen Kondensator bzw. einem maximal geladenen Kondensator entspricht. Der allgemeinere Vorgang ist die Umladung, d.h. ein (teil-)geladener Kondensator wird teilweise ent- oder aufgeladen, wobei es auch zu einem Wechsel der Polarität kommen kann. Dann gilt für die über dem Kondensator abfallende Spannung

<span id="page-39-2"></span>
$$
u_{\rm c}(t) = (U_2 - U_1)(1 - e^{-t/\tau} + U_1).
$$
\n(3.3)

## Kapazitiver Blindwiderstand

 $\S$  145 Ein Kondensator bildet für einen Gleichstrom (zumindest nach seinem Aufladen) einen unendlich großen Widerstand, er lässt aber einen Wechselstrom durch. Allerdings ist dies keine direkte Leitung der Ladungsträger sondern erfolgt über das veränderliche elektrische Feld im Kondensator und damit sein Laden und Entladen. Die Spannung, auf die der Kondensator aufgeladen wird, wirkt als Gegenspannung zur angelegten Spannung. Der mit dieser Gegenspannung verbundene Widerstand wird als Blindwiderstand bezeichnet, da im Gegensatz zum Ohm'schen Widerstand keine elektrische Energie in Wärme umgewandelt wird.

§ 146 Bei einem sinusförmigen Wechselstrom der Kreisfrequenz  $\omega$  gilt für den Betrag des kapazitiven Blindwiderstand

<span id="page-40-0"></span>
$$
|X_{\rm C}| = \frac{1}{\omega C},\tag{3.4}
$$

d.h. mit zunehmender Frequenz verringert sich der kapazitive Blindwiderstand. Um die durch den Kondensator bewirkte Phasenverschiebung zu berucksichtigen, muss der Blindwiderstand ¨ als komplexe Größe angegeben werden:

$$
X_{\rm C} = \frac{1}{\mathrm{i}\omega C} \ . \tag{3.5}
$$

#### Reihenschaltung von RC als Zweipol: Scheinwiderstand

§ 147 Die Reihenschaltung von Widerstand und Kondensator als Zweipol ist im dritten Teilbild von Abb. [3.1](#page-37-0) gegeben. Wird an diese Schaltung eine Wechselspannung angelegt, so fließt ein Strom. Am Widerstand fällt eine Spannung  $u_R$  ab, die mit dem Strom i in Phase ist, über dem Kondensator läuft die Spannung  $u<sub>C</sub>$  dem Strom um  $\pi/2$  hinterher. Für den Betrag Gesamtspannung ergibt sich  $U = \sqrt{u_R^2 + u_C^2}$ . Da diese Spannung jedoch gegenüber dem Strom Phasen versetzt ist, können wir sie nicht zur Berechnung eines Ersatzwiderstands der Zweipols verwenden. Für die Einzelwiderstände gilt  $R = u_R/i$  und  $X_C = u_c/i$  und damit für den Gesamtwiderstand, auch als Scheinwiderstand bezeichnet, und den zugehörigen Phasenwinkel

$$
|Z| = u/i = \sqrt{R^2 + X_C^2} \quad \text{und} \quad \tan \varphi = X_C/R.
$$

 $\S$  148 Einfacher ist die direkte Verwendung komplexer Größen. Der Ohm'sche Widerstand hat den Widerstand R, der Kondensator hat den Blindiwderstand  $X<sub>C</sub>$ . Durch beide fließt der Strom i, d.h. es ist

 $u = u_{\rm R} + u_{\rm C} = i(R + X_{\rm C}),$ 

so dass wir als komplexen Widerstand erhalten

$$
Z = R + X_{\rm C} = R + \frac{1}{\mathrm{i}\omega C} = \frac{R\mathrm{i}\omega C + 1}{\mathrm{i}\omega C}
$$

mit Betrag und Phase wie oben.

§ 149 Betrachten wir statt der Reihenschaltung eine Parallelschaltung aus Widerstand und Kondensator. Der Gesamtstrom I ist die Summe aus dem Strom durch den Widerstand  $I_{\rm R} = U/R$  und dem durch den Kondensator  $I_{\rm C} = U/(1/({\rm i}\omega C))$ :

$$
I = \frac{U}{R} + \frac{U}{\frac{1}{i\omega C}} = U\left(\frac{1}{R} + i\omega C\right) .
$$

Damit ist der komplexen Ersatzwiderstand

$$
Z=\frac{1}{\frac{1}{R}+\mathrm{i}\omega C}=\frac{R}{R+\frac{1}{\mathrm{i}\omega C}}=\frac{Z_\mathrm{R}\,Z_\mathrm{C}}{Z_\mathrm{R}+Z_\mathrm{C}}=Z_\mathrm{R}\|Z_\mathrm{C}\;.
$$

Die letzte Gleichung ist die konventionelle Darstellung für die Parallelschaltung von Widerständen, jetzt nur mit komplexen Widerständen.

Abbildung 3.5: Verschiedenen Bauformen von Spulen; links HF-Spule (z.B. für Tuner) daneben ein auf einen linearen Kern gewickeltes Modell (erinnert noch am ehesten an die Spulen aus der Anfängervorlesung), daneben Spulenbausatz und rechts Ringspule

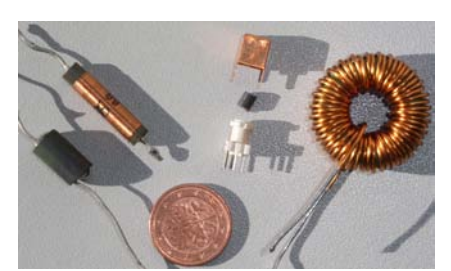

<span id="page-41-2"></span>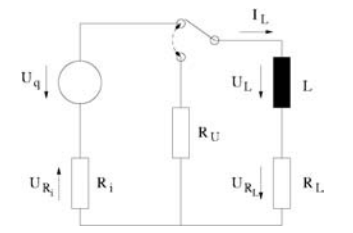

Abbildung 3.6: Schaltung zum Ladevorgang an der Spule

Verständnisfrage 2 Begründen Sie die in § [138](#page-38-2) gegebenen Regeln für die Reihen- und Parallelschaltung von Kondensatoren formal.

## 3.1.3 Spulen

§ 150 Das Verhalten einer Spule in einer Schaltung wird charakterisiert durch die Strom– Spannungsbeziehung

<span id="page-41-1"></span>
$$
u = Li \qquad \text{oder} \qquad i = \frac{1}{L} \int u \, \mathrm{d}t \,. \tag{3.6}
$$

Im Gleichstromkreis fällt daher über der Spule keine Spannung ab, sie wirkt wie ein Kurz-schluss.<sup>[3](#page-41-0)</sup> Die Kenngröße einer Spule ist ihre Induktivität L:

Definition 14 Die Induktivität L bezeichnet die Eigenschaft einer Spule, eine Selbstinduktionsspannung zu erzeugen.

Aus [\(3.6\)](#page-41-1) ist außerdem offensichtlich: bei sinusförmigem Wechselstrom eilt die Spannung  $u<sub>L</sub>$ an der verlustfreien Spule dem Strom  $i_L$  um  $\pi/2$  voraus.

§ 151 Serien- und Parallelschaltungen von Spulen werden nach den gleichen Regeln bestimmt wie die von Ohm'schen Widerständen.

## Ein- und Ausschaltvorgänge

§ 152 Schaltvorgänge an einer Spule können analog zu denen an einem Kondensator be-trachtet werden. Abbildung [3.6](#page-41-2) zeigt eine Schaltung, bei der in Abhängigkeit von der Schalterstellung die Spule L mit ihrem Ohm'schen Widerstand R<sup>L</sup> mit Hilfe der Spannungsquelle  $U_q$  mit Innenwiderstand  $R_i$  geladen oder aber über den Widerstand  $R_u$  entladen werden kann.

§ 153 Für das Aufladen erhalten wir mit Hilfe der Maschenregel eine Differentialgleichung für den Ladestrom mit der Lösung

 $i_{\rm L} = I_{\rm max} (1 - e^{-t/\tau})$ .

Die Zeitkonstante ist  $\tau = L/R$ , wobei mit R der Gesamtwiderstand aus dem ohm'schen Widerstand der Spule und dem Lade- bzw. Entladewiderstand gemeint ist, d.h.  $R = R_L + R_i$ beim Laden bzw.  $R = R_L + R_u$  beim Entladen.

<span id="page-41-0"></span><sup>3</sup>Diese Aussage bezieht sich auf die ideale Spule. Eine reale Spule hat naturlich auch einen Ohm'schen ¨ Widerstand alleine aufgrund des verwendeten Drahtes.

Zwischenrechnung 5 Stellen Sie sicherheitshalber die Differentialgleichung noch einmal auf.

 $\S$  154 Für die über der Spule abfallende Spannung gilt

 $u_{\rm L} = U_0 e^{-t/\tau}$ .

Die Randbedingungen für  $t \to \infty$  sind  $u_L = 0$  und  $I_{\text{max}} = U_0/R$ .

§ 155 Der Entladevorgang erfolgt über den Widerstand  $R_u$ . Auch hier lässt sich die Differentialgleichung mit Hilfe der Maschenregel aufstellen. Für den Strom und die Spannung erhalten wir mit der Zeitkonstanten  $\tau = L/(R_{\rm L} + R_{\rm u})$ 

$$
i_{\text{L}} = I_0 e^{-t/\tau}
$$
 und  $u_{\text{L}} = I_0 R e^{-t/\tau}$ .

§ 156 Wird der Stromkreis nur unterbrochen, so erfolgt keine Entladung über  $R_u$ , da dieser unendlich ist. Über der Spule fällt jedoch die Spannung  $u_L = I_0 (R_L + \infty) e^{-t/\tau}$  ab, die auf Grund des initial noch von Null verschiedenen  $I_0$  ebenfalls unendlich wird. Dieser kurzzeitige Nachspannungspuls muss bei allen Spulen enthaltenden Schaltungen berucksichtigt werden ¨ und durch geeignete Schutzmassnahmen aufgefangen werden, z.B. Klammerschaltung in Abschn. [6.5.1.](#page-123-0) Als Nutzeffekt wird der Nachspannungspuls z.B. beim elektrischen Weidezaun verwendet.

## Induktiver Blindwiderstand

§ 157 Jede von einem Wechselstrom durchflossene Spule hat einen induktiven Blindwiderstand  $X_L$ . Dieser entsteht durch die der anliegenden Spannung entgegen gesetzte Induktionsspannung. Die Ursache des Blindwiderstands ist also eine Gegenspannung und nicht, wie beim Ohm'schen Widerstand die Behinderung der Bewegung der Ladungsträger. Daher wird an der Spule auch keine elektrische Leistung in Wärme umgewandelt, der Widerstand wird daher, wie auch der des Kondensators, als Blindwiderstand bezeichnet.

§ 158 Für einen sinusförmigen Wechselstrom der Frequenz  $\omega$  gilt  $|X_{\text{L}}| = \omega L$ , d.h. der Betrag des induktiven Blindwiderstands steigt linear mit zunehmender Frequenz an. Um die Phasenverschiebung berücksichtigen, muss der induktive Blindwiderstand als komplexe Größe angegeben werden:

$$
X_{\rm L} = i\omega L \; .
$$

 $\S$  159 Das Ohm'sche Gesetz gilt auch für induktive Blindwiderstände. Bei einer verlustfreien Spule ergibt sich mit  $U_{\text{eff},L}$  als dem Effektivwert der an der Spule anliegenden Spannung für den Strom

$$
I_{\text{eff,L}} = \frac{U_{\text{L}}}{X_{\text{L}}}.
$$

## Reihenschaltung aus Widerstand und Spule als Zweipol

§ 160 Es gilt die gleiche Betrachtung wie bei der Reihenschaltung aus Widerstand und Kondensator, allerdings eilt  $u_L$  dem Strom i um  $\pi/2$  voraus. Für den Betrag der Gesamtspannung gilt  $u = \sqrt{u_{\rm R}^2 + u_{\rm L}^2}$ , für den Scheinwiderstand und die Phase

$$
|Z| = \sqrt{R^2 + X_L^2} \qquad \text{bzw.} \qquad \tan \varphi = X_L/R \; .
$$

Wie beim Kondensator muss auch hier bei der Verwendung von Widerstand–Spule-Kombinationen in komplexeren Schaltungen die Phasenverschiebung berücksichtigt werden, d.h. es muss mit komplexen Größen gerechnet werden.

 $\S$  161 In komplexer Schreibweise erhalten wir für die Serienschaltung aus Widerstand und Kondensator mit der über dem Widerstand abfallenden Spannung  $u<sub>R</sub> = Ri$  und der über der Spule abfallenden Spannung  $u_L = i\omega Li$  aus der Kirchhoff'schen Maschenregel

$$
u = Ri + i\omega L i = (R + i\omega L) i,
$$

so dass sich für den komplexen Widerstand ergibt

$$
Z = R + i\omega L = Z_{\rm R} + Z_{\rm L} .
$$

 $\S$  162 Als Beispiel betrachten wir eine Reihenschaltung aus zwei komplexen Widerständen Z<sub>1</sub> und Z<sub>2</sub>. Dabei ist Z<sub>1</sub> eine Reihenschaltung aus Widerstand  $R_1 = 20 \Omega$  und Kondensator  $C = 88.4$  muF,  $Z_2$  ist eine Parallelschaltung aus Widerstand  $R_2 = 40 \Omega$  und Spule  $L =$ 53 mH. Für eine angelegte Spannung von 440 V mit einer Frequenz von 60 Hz ist der Strom zu berechnen. Zuerst bestimmen wir die komplexen Widerstände von Kondensator

$$
Z_{\rm C} = \frac{1}{i\omega C} = \frac{1}{i 2\pi \cdot 60 \cdot 88.4 \cdot 10^{-6}} \Omega = -i30\Omega
$$

und Spule

$$
Z_{\rm L} = i\omega L = i2\pi \cdot 60 \cdot 63 \cdot 10^{-3} \Omega = i20\Omega.
$$

Für den Gesamtwiderstand der Schaltung erhalten wir daher

$$
Z = Z_1 + Z_2 = Z_{\rm R_1} + Z_{\rm C} + Z_{\rm R_2} || Z_{\rm L} = (28 - 14i) \Omega.
$$

Als Betrag des komplexen Widerstands erhalten wir 31.3  $\Omega$ , der Phasenwinkel beträgt −26.6°. Für den Strom erhalten wir

$$
i = \frac{U}{Z} = \frac{440}{28 - 14i \text{ A}} = (12.57 + i6.29) \text{ A},
$$

entsprechend einem Betrag von 14.1 A und einem Phasenwinkel von 26.6◦ .

Zwischenrechnung 6 Welche Regeln gelten eigentlich für die Reihen- bzw. Parallelschaltung von Induktivitäten?

## 3.2 Hoch- und Tiefpass: Filter erster Ordnung

§ 163 Filter dienen der Reduktion der Vielfalt eines Signals: die weitere Analyse soll auf bestimmte Aspekte des signals beschränkt werden. Häufig verwendete – und mit den bisher besprochenen Bauelementen leicht zu realisierende – Filter sind der Hoch- und der Tiefpass erster Ordnung.

§ 164 Beide Filter werden als Vierpol realisiert mit dem Originalsigal an der Eingangsseite und dem gefilterten Signal auf der Ausgangsseite. Beide Schaltungen benötigen neben einem Ohm'schen Widerstand ein Bauelement, dass fur eine Phasenverschiebung sorgt, also eine ¨ Spule oder einen Kondensator. Die Realisierung mit einem Kondensator ist technisch einfacher (kein Nachspannungspuls zu befürchten, kein kompliziertes Wickeln der Spule), als Beispiel ist der Tiefpass im rechten Teil von Abb. [3.1](#page-37-0) gezeigt.

 $\S$  165 Die Kombinationen aus Widerstand und Spule sollen hier nur der Vollständigkeit halber erwähnt sein – in modernen Schaltungen werden Spulen aus Kostengründen kaum noch eingesetzt, stattdessen lassen sich die Filter auch mit Operationsverstärkern realisieren, vgl. Abschn. [8.3.](#page-183-0)

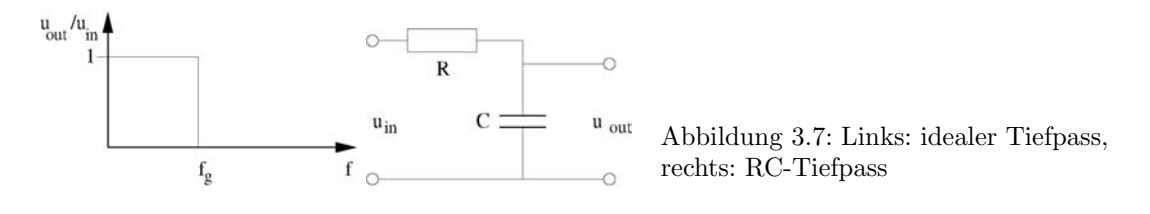

## <span id="page-44-0"></span>3.2.1 Kombinationen aus Widerständen und Kondensatoren

§ 166 Kombinationen aus Widerstand und Kondensator im Wechselstromkreis wirken als

- Tiefpass,
- Hochpass,
- Differenzierer oder
- Integrierer.

RC-Kombinationen werden als Vierpole beschrieben, d.h. es gibt ein Ein- und ein Ausgangssignal. Formal suchen wir die Übertragungsfunktion als den Zusammenhang zwischen diesen beiden Signalen. In Abschn. [4.3](#page-64-0) werden wir diese Übertragungsfunktion systematisch suchen, hier wollen wir mit einer anschaulichen Behandlung der RC-Kombinationen beginnen.

## RC-Glied – Tiefpass

§ 167 Ein RC-Glied ist eine Reihenschaltung aus einem Widerstand und einem Kondensator in der Form eines Vierpols, bei dem der Ausgang uber dem Kondensator liegt (vgl. rechtes ¨ Teilbild in Abbildung [3.1](#page-37-0) oder rechtes Teilbild in Abb. [3.7\)](#page-44-0). Ein RC-Glied dieser Art ist ein Tiefpass. Seine Übertragungsfunktion, d.h. das Verhältnis von Ausgangs- zu Eingangssignal, hängt derart von der Frequenz ab, dass er nur tiefe Frequenzen durch lässt und hohe Frequenzen dämpft.

§ 168 Ein idealer Tiefpass sollte alle Frequenzen unterhalb einer Grenzfrequenz  $f_{g}$  ungehindert passieren lassen, alle höheren Frequenzen dagegen vollständig blockieren. Seine Übertragungsfunktion ist eine Sprungfunktion (Heavyside-Funktion), wie im linken Teil von Abb. [3.7](#page-44-0) angedeutet. Eine Realisierungsmöglichkeit für einen Tiefpass ist ein RC-Glied wie im rechten Teil der Abb. [3.7](#page-44-0) gezeigt.

 $\S$  169 Anschaulich lässt sich der gewünschte Frequenzgang durch die Frequenzabhängigkeit [\(3.4\)](#page-40-0) des Blindwiderstands des Kondensators erklären. Bei niedrigen Frequenzen hat der Kondensator einen großen Widerstand, d.h. es fällt nahezu die vollständige Spannung über ihm ab – das Signal wird durch den Vierpol weiter gegeben. Mit zunehmender Frequenz verringert sich der Widerstand des Kondensators und damit auch der Spannungsabfall über ihm: ein hochfrequentes Signal liefert daher nur ein geringes bzw. verschwindendes Ausgangssignal.

§ 170 Auch ein realer Tiefpass wird durch seine Grenzfrequenz charakterisiert. Sie gibt an,  $_3$  170 Auch ein realer Tierpass wird durch seine Grenzmequenz charakterisiert. Sie gibt an,<br>bei welcher Frequenz das Verhältnis von Eingangssignal  $U_1$  zu Ausgangssignal  $U/2$  auf  $\sqrt{2}$ abgesunken ist, d.h. das Ausgangssignal nur noch  $70.7\%$  des Eingangssignals beträgt:

$$
f_{\rm g} = \frac{1}{2\pi RC} = \frac{1}{2\pi\tau} \,. \tag{3.7}
$$

§ 171 Abbildung [3.8](#page-45-0) zeigt Ein- und Ausgangssignal eines RC-Tiefpass mit einer Grenzfrequenz von  $1650/\pi \approx 525$  Hz und verschiedenen Eingangsfrequenzen zwischen 10 Hz und 10 kHz. Liegt die Eingangsfrequenz deutlich unter der Grenzfrequenz, so sind Eingangs- (blau) und Ausgangssignal (rot) nahezu identisch. Mit zunehmender Eingangsfrequenz nimmt die Amplitude des Ausgangssignals ab, zusätzlich erfolgt eine mit der Eingangsfrequenz zunehmende Phasenverschiebung. Bei der Grenzfrequenz von 525 Hz (Kurve für 500 Hz gezeigt), ist die Amplitude des Ausgangssignal auf  $1/\sqrt{2}$  abgesunken und um  $\pi/4$  verschoben.

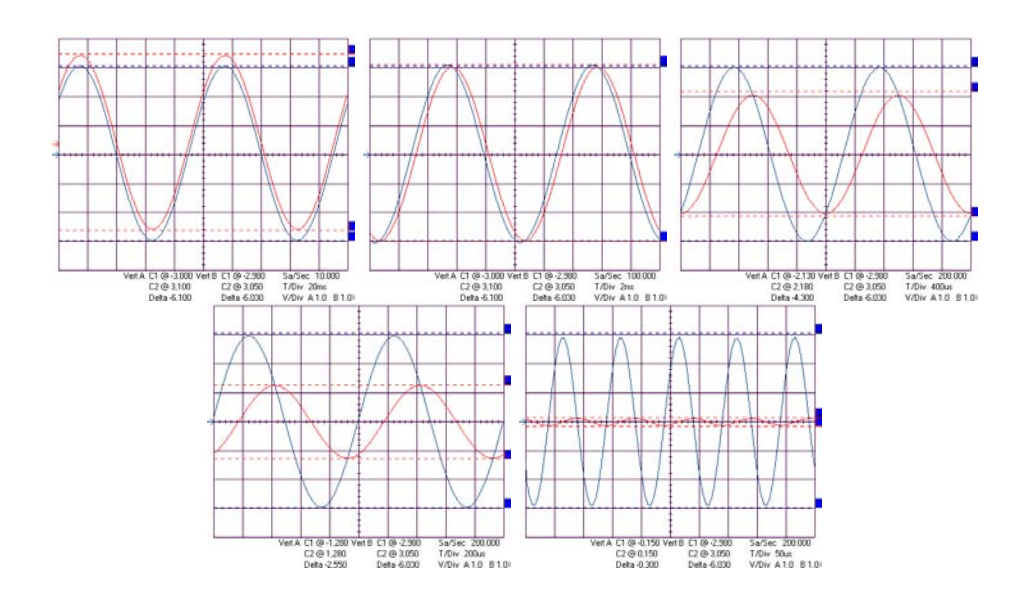

<span id="page-45-0"></span>Abbildung 3.8: Ausgangssignal (blau) eines RC-Tiefpass mit  $R = 1 \text{ k}\Omega$  und  $C = 0.33 \mu\text{F}$ bei einem harmonischen Eingangssignal (blau) bei Frequenzen von 10 Hz, 100 Hz, 500 Hz, 1 kHz und 10 kHz

§ 172 Eine Anmerkung zur Messtechnik: bei realen Spannungsquellen und Messinstrumenten ist in der Regel ein Bezugspunkt (Masse) festgelegt. Beim Aufbau einer Schaltung mussen ¨ Sie aufpassen, dass Sie nicht Teile der Schaltung über diese Masse kurzschließen. Im linken Teil von Abb. [3.9](#page-46-0) zeigt dazu den Aufbau eines Tiefpass mit den Blöcken, wie Sie sie auch im Praktikum verwenden. Das gelbe Kabel verbindet Widerstand und Kondensatr, gehört also zum Innenleben des Tiefpass. Von links kommt die Spannungsversorgung derart, dass Masse (schwarzes Kabel) am unteren Ende des Kondensators liegt. Damit muss auch für die beiden zum Oszilloskop gehenden Messleitungen die Masse an dieser Stelle liegen. Die Signale werden einmal für die Gesamtspannung (Eingangssignal) über die gesamte Schaltung abgegriffen (rotes Kabel), für das Ausgangssignal dagegen nur über dem Kondensator (gelbes Kabelstück). Wollen Sie die Spannung ersatzweise über dem Widerstand abgreifen (das entspräche einem Hochpass), so muss der Bezugspunkt Masse an das obere Ende des Widerstands gelegt werden: alle Eingangs- und Ausgangsleitungen sind entsprechend anzupassen, vgl. rechtes Teilbild in Abb. [3.9.](#page-46-0)

#### Ubertragungsfunktion eines Tiefpass ¨

§ 173 Die formale Beschreibung eines RC- oder CR-Gliedes erfolgt in Abschn. [4.3](#page-64-0) im Rahmen der Systemtheorie. Dort werden wir beliebige Eingangsgrößen zulassen, d.h. auch die formale Beschreibung als Differenzier- bzw. Integrierglied ermöglichen. Eine einfache Beschreibung einer Übertragungsfunktion des RC-Gliedes können wir an dieser Stelle für eine harmonische Funktion  $u(t) = U e^{i\omega t}$ . Als Ausgangssignal interessiert uns der Spannungsabfall  $u_C(t)$  über dem Kondensator:

$$
u_{\rm C} = \frac{1}{C} \int\limits_{-\infty}^t i_{\rm c} dt.
$$

§ 174 Für den Kondensatorstrom  $i_{\text{C}}$ , und damit auch für den durch den Widerstand fließenden Strom  $i_{\rm R}$ , gilt

<span id="page-45-1"></span>
$$
i_{\rm C}(t) = i_{\rm R}(t) = i(t) = C \dot{u}_{\rm C} \ . \tag{3.8}
$$

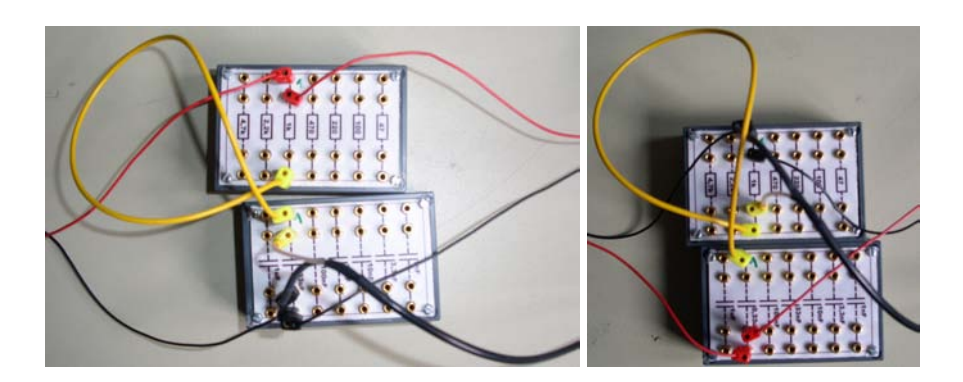

Abbildung 3.9: Links: Versuchsaufbau zur Messung am Tiefpass: Widerstand und Kondensator sind durch gelbes Kabel verbunden; Kabel nach links Eingang von Spannungsquelle, Kabel nach rechts Ausgang zum Oszilloskop für volle Eingangsspannung (rot/schwarz) und Ausgangsspannung uber dem Kondensator (gelb/schwarz); Rechts: Umwandlung zum Ver- ¨ suchsaufbau Hochpass erfordert die Umlegung des Bezugspunktes Masse (schwarz)

<span id="page-46-0"></span>Die Maschenregel liefert

<span id="page-46-1"></span>
$$
u = u_{R} + u_{C} = iR + u_{C} = CR \dot{u}_{C} + u_{C} = (i\omega RC + 1) u_{C}. \qquad (3.9)
$$

Beachten Sie, dass der letzte Schritt (und damit die folgenden Ergebnisse) nur fur den Spe- ¨ zialfall eines harmonischen Signals gilt.

§ 175 Die Übertragungsfunktion  $G(t)$  ist definiert als das Verhältnis von Ausgangs- zu Eingangsgröße

$$
G(t) = \frac{u_{\text{aus}}}{u_{\text{ein}}} = \frac{1}{1 + \mathrm{i} \omega RC}.
$$

Für ihren Betrag ergibt sich

$$
|G(t)| = \frac{1}{\sqrt{1 + \omega^2 R^2 C^2}} = \frac{1}{\sqrt{1 + \left(\frac{\omega}{\omega_0}\right)^2}} \quad \text{mit} \quad \omega_0 = \frac{1}{RC},
$$
\n(3.10)

für die Phase der Ausgangsspannung

$$
\tan \varphi = \frac{\Im(G)}{\Re(G)} = -\omega RC = -\frac{\omega}{\omega_0} \quad \text{oder} \quad \varphi = -\text{atan}\omega RC.
$$

Das Ausgangssignal lässt sich daher auch schreiben als

<span id="page-46-2"></span>
$$
u_{\rm C} = \Re\{Gu\} = \Re\{|G|U\,\mathrm{e}^{\mathrm{i}(\omega t + \varphi)}\}\qquad\text{mit}\qquad G = \frac{1}{1 + \mathrm{i}\omega RC} \,. \tag{3.11}
$$

 $\S$  176 Frequenzgang (Übertragungsfunktion) und Phasenverlauf des Tiefpass können im Bode-Diagramm dargestellt werden, vgl. Abb. [3.10.](#page-47-0) Dabei wird der Betrag der Ubertragungs- ¨ funktion in dB angegeben:

$$
|G|_{\text{dB}} = 20 \log |G(i\omega)|.
$$

Eine Änderung um -20 dB entspricht einer Änderung um eine Dekade, eine Änderung von 6 dB der um eine Oktave.

<span id="page-47-0"></span>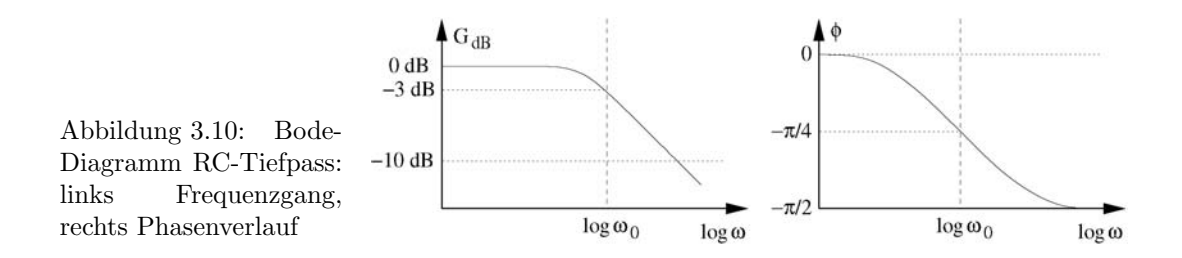

#### Ubertragungsfunktion Tiefpass: Sprungantwort ¨

 $\S$  177 Für andere als harmonische Eingangsgrößen lässt sich die Übertragungsfunktion im Zeitbereich nicht allgemein als das Verhältnis aus Ausgangs- zu Eingangssignal definieren (vgl. Abschn.  $4.3.3$ ), allerdings können wir uns zumindest für den einfachen Fall eines Einheitssprungs am Eingang die Impulsantwort durch Lösung der Differentialgleichung im Zeitbereich verschaffen.

§ 178 Für die Eingangsspannung u gilt

<span id="page-47-4"></span>
$$
u(t) = U H(t - t_0) \begin{cases} U & \text{für } t \ge t_0 \\ 0 & \text{für } t < t_0 \end{cases} . \tag{3.12}
$$

Daher können wir von [\(3.9\)](#page-46-1) nur den linken Teil verwenden:

 $u = u_{\rm R} + u_{\rm C} = iR + u_{\rm C} = \tau \dot{u}_{\rm C} + u_{\rm C}$ .

Für Zeiten  $t < t_0$  erhalten wir als DGL  $\tau \dot{u}_C + u_C = 0$  mit der Lösung

<span id="page-47-1"></span>
$$
u_{\rm C} = u_{\rm C,0} e^{-(t-t_0)/\tau} \tag{3.13}
$$

d.h. der Kondensator entlädt sich. Für den Fall, dass der Kondensator anfangs ungeladen war, verschwindet  $u_{\text{C}}$ .

§ 179 Für Zeiten  $t > t_0$  ergibt sich die Differentialgleichung  $\tau \dot{u}_C + u_C = U$  mit der Lösung

<span id="page-47-2"></span>
$$
u_{\rm C} = U(1 - e^{-(t - t_0)/\tau}), \tag{3.14}
$$

d.h. die Ausgangsgspannung wächst, entsprechend der beim Aufladen auf den Kondensator aufgebrachten Ladung an.

 $\S$  180 Kombinieren wir [\(3.13\)](#page-47-1) und [\(3.14\)](#page-47-2), so können wir die Antwort eines Tiefpass auf einen Rechteckimpuls am Eingang beschreiben. Beispiele sind in Abb. [3.11](#page-48-0) gezeigt. Als wesentliches Ergebnis können wir aus Abb. [3.11](#page-48-0) entnehmen:

- im Gegensatz zur harmonischen Eingangsgröße bleibt die Signalform nicht erhalten,
- auf Grund der Verformung des Signals findet keine Phasenverschiebung statt,
- die Amplitude des Ausgangssignals nimmt mit zunehmender Frequenz ab, jedoch in geringerem Maße als bei einem harmonischen Eingangssignal.

Für die formale Behandlung ist der erste Punkt entscheidend: da die Form der Eingangsgröße nicht erhalten bleibt, lässt sich die Ubertragungsfunktion nicht in so einfacher Weise wie beim harmonischen Eingangssignal als Dämpfung und Phasenverschiebung darstellen.<sup>[4](#page-47-3)</sup>

 $\S$  181 Aus Abbildung [3.11](#page-48-0) können wir eine weitere Eigenschaft des RC-Tiefpass entnehmen:

<span id="page-47-3"></span><sup>&</sup>lt;sup>4</sup>Die Reaktion eines Tiefpass auf ein beliebiges periodisches Eingangssignal lässt sich mit Hilfe der Ergebnisse fur das harmonische Eingangssignal beschreiben. Dazu wird das Eingangssignal in eine Fourier-Reihe ¨ (Abschn. [B.1\)](#page-215-0) entwickelt, d.h. in eine Reihe harmonischer Funktionen. Jeder der Summanden der Fourierrei-he kann dann gemäß [\(3.11\)](#page-46-2) transformiert werden; die sich so ergebenden Komponenten des Ausgangssignals werden anschließend wieder summiert.

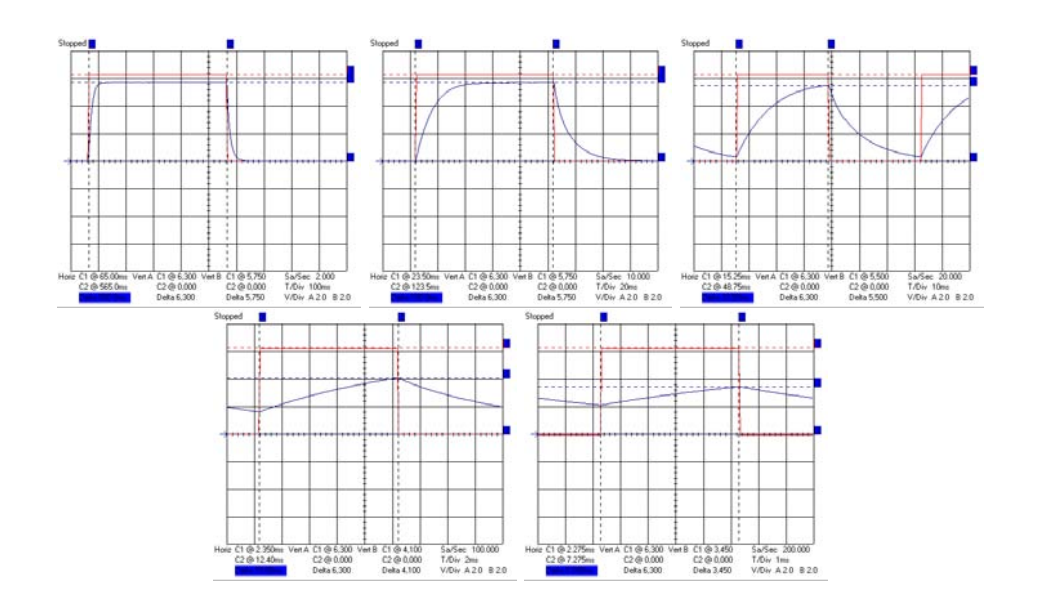

Abbildung 3.11: Ausgangssignale (blau) eines Tiefpass fur ein rechteckiges Eingangssignal ¨ (rot; Grenzfrequenz des Tiefpass didaktisch ungeschickte 16 Hz mit  $R = 100k$  und  $C =$ 0.1  $\mu$ F), Eingangsfrequenzen 1 Hz, 5 Hz, 15 Hz, 50 Hz und 100 Hz

<span id="page-48-1"></span><span id="page-48-0"></span>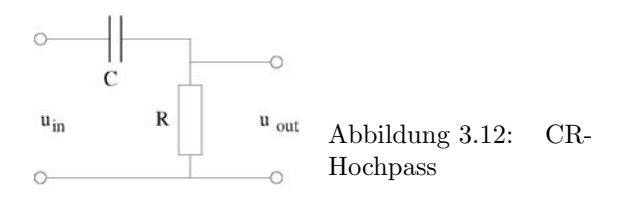

Faustregel 2 Ein RC-Glied integriert den zeitlichen Verlauf der Eingangsspannung (wirkt als Integrator), wenn seine Zeitkonstante  $\tau$  groß ist gegen die Impulsdauer.

Das ist anschaulich, da die Zeitkonstanten für vollständige Aufladung und Entladung des Kondensators zu groß sind und der Kondensator daher bei einem mittleren Ladungszustand verharrt – die letzten beiden Teilbilder in Abb. [3.11](#page-48-0) deuten ja bereits an, dass sich das Ausgangssignal einem nahezu konstanten Wert annähert.

§ 182 Messtechnische Anmerkung: der Tiefpass für Abb. [3.11](#page-48-0) lässt sich natürlich auch mit der für Abb. [3.8](#page-45-0) verwenden – allerdings ist die Signalform dann wesentlich weniger rechteckig, da der Pulsgenerator nur einen sehr geringen Ausgangsstrom liefert und damit der Kondensator nicht schnell genug aufgeladen wird – man sieht in den Kurven noch die Ladeund Entladevorgänge. In Kombination mit dem höheren Widerstand fließen geringere Ströme und die Quelle wird nicht zu stark belastet, so dass die Signalform erhalten bleibt.

## CR-Glied: Hochpass

§ 183 Ein CR-Glied ist ebenfalls eine Reihenschaltung aus Kondensator und Widerstand in Form eines Vierpols, allerdings liegt hier der Ausgang über dem Widerstand, vgl. Abb. [3.12.](#page-48-1) Ein CR-Glied bildet einen Hochpass, d.h. es lässt hohe Frequenzen passieren, dämpft aber die tiefen. Die anschauliche Begründung erfolgt wieder durch die Frequenzabhängigkeit [\(3.4\)](#page-40-0) des Widerstands des Kondensators: bei niedrigen Frequenzen hat er einen großen Widerstand, d.h. über dem Widerstand  $R$  und damit am Ausgang fällt nur eine geringe Spannung ab, das Signal ist also gedämpft. Umgekehrt ist bei hohen Frequenzen der Widerstand des Kondensators nahezu Null, d.h. die Spannung fällt über dem Widerstand  $R$  und damit am Ausgang

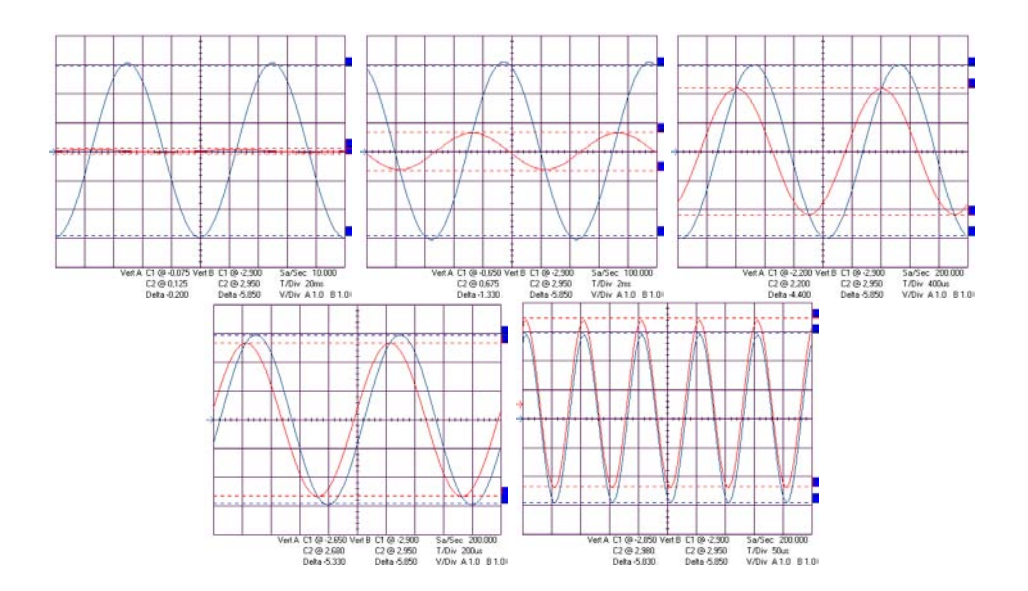

<span id="page-49-0"></span>Abbildung 3.13: CR-Hochpass mit einer Grenzfrequenz von 525 Hz bei harmonischer Eingangsgröße mit 10 Hz, 100 Hz, 500 Hz, 1 kHz und 10 kHz

ab – das Signal kann passieren. Die Definition einer Grenzfrequenz erfolgt entsprechend; Beispiele für Eingangs- und Ausgangsgrößen sind in Abb. [3.13](#page-49-0) gezeigt.

## Hochpass: Übertragungsfunktion

 $\S$  184 Die formale Beschreibung des Hochpass für eine harmonische Eingangsgröße ist analog zur Beschreibung beim Tiefpass, jedoch ist jetzt die Ausgangsgröße nicht der Spannungsabfall über dem Kondensator sondern der über dem Widerstand. Die Maschenregel liefert unter Verwendung von [\(3.8\)](#page-45-1) und [\(3.9\)](#page-46-1)

<span id="page-49-1"></span>
$$
u_{\rm in} = u = u_{\rm C} + u_{\rm R} = \frac{1}{RC} \int_{-\infty}^{t} u_{\rm R} dt + u_{\rm R} . \tag{3.15}
$$

§ 185 Differentiation nach t liefert bei einer harmonischen Eingangsgöße  $u = U e^{i\omega t}$  und unter Annahme einer harmonischen Ausgangsgröße  $u_{\rm R} = U_{\rm R} e^{i(\omega t + \varphi)}$  (Analogie zum Tiefpass, Beobachtung in Abb. [3.13\)](#page-49-0)

$$
i\omega u = \frac{1}{RC}u_{\rm R} + i\omega u_{\rm R}
$$

und damit

$$
u_{\rm R} = u_{\rm in} \, \frac{1}{1 + \frac{1}{\mathrm{i}\omega RC}} \qquad \text{bzw.} \qquad G = \frac{u_{\rm R}}{u_{\rm in}} = \frac{1}{1 + \frac{1}{\mathrm{i}\omega RC}} \; .
$$

Mit  $\omega_0 = (RC)^{-1}$  ergibt sich für den Betrag und Phase der Übertragungsfunktion

$$
|G| = \frac{U_{\rm R}}{U} = \frac{1}{\sqrt{1 + \frac{\omega_0^2}{\omega^2}}} \quad \text{bzw.} \quad \tan \varphi = \frac{1}{\omega RC} = \frac{\omega_0}{\omega} .
$$

Zur Charakterisierung dieses Hochpass kann man entsprechend Abb. [3.10](#page-47-0) ein Bode-Diagramm erstellen.

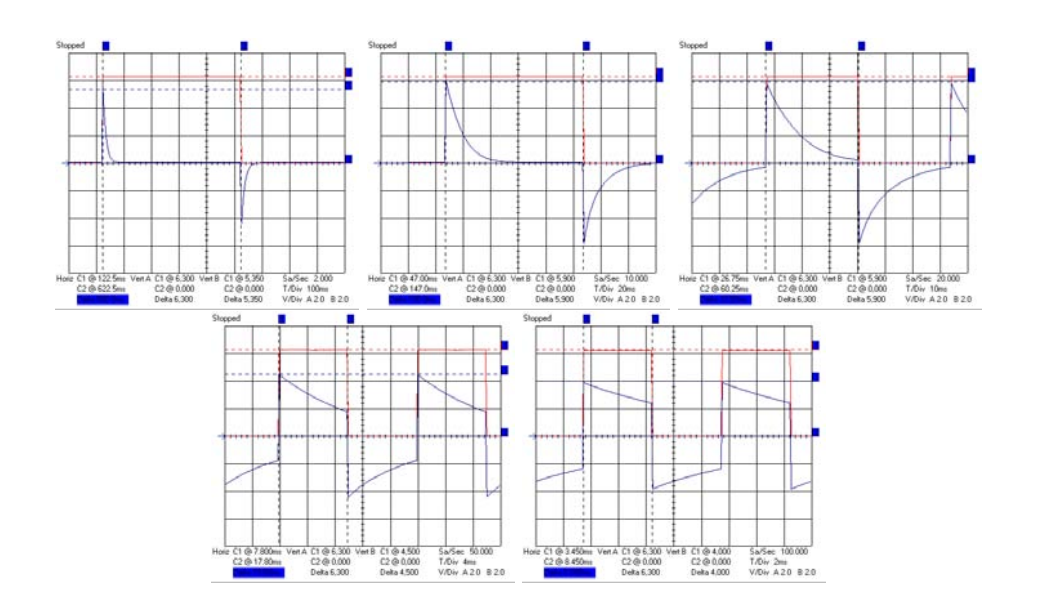

<span id="page-50-0"></span>Abbildung 3.14: Ein- und Ausgangssignal beim Hochpass mit einer Grenzfrequenz von 16 Hz, Eingangsfrequenzen von 1 Hz, 5 Hz, 15 Hz, 50 Hz und 100 Hz

## Sprungantwort eines Hochpass

 $\S$  186 Eine Sprungfunktion als Eingangsgröße ist wieder durch [\(3.12\)](#page-47-4) beschrieben. Aus der Maschenregel erhalten wir über ([3.15\)](#page-49-1) und anschließendes Differenzieren für  $t \neq t_0$ 

$$
0 = \frac{i}{C} \cot u_{\rm R} \qquad \text{oder} \qquad \dot{u}_{\rm U} = -\frac{u_{\rm R}}{RC}
$$

und damit als zeitlichen Verlauf der Spannung

$$
u_{\rm R} = U_{\rm R} e^{-t/(RC)} = U e^{-t/(RC)} ,
$$

wobei voraus gesetzt wurde, dass die Ladung auf dem Kondensator im Moment des Sprungs Null ist und daher die Gesamtspannung  $U$  am Widerstand abfällt.

§ 187 Als Antwort des Hochpass auf einen Spannungssprung erhalten wir eine Spannung mit einer Amplitude, die dem Spannungssprung entspricht, und einem exponentiellen Abfall, der durch die Zeitkonstante  $\tau$  bestimmt ist. Damit können wir ein CR-Glied zur Differentiation verwenden:

Faustregel 3 Ein CR-Glied differenziert den zeitlichen Verlauf der Eingangsspannung (wirkt als Differenzierer), wenn die Zeitkonstante klein ist gegenuber der Impulsdauer. ¨

§ 188 Betrachten wir statt der Sprungfunktion Rechteckimpulse, so erhalten wir am Ausgang des RC-Gliedes jeweils dann ein exponentiell abfallendes Spannungssignal, wenn der Sprung in der Eingangsfunktion erfolgt. Fur Eingangsfrequenzen klein gegen die Grenzfrequenz des ¨ Hochpass sind diese Ausgangssignale getrennt, vgl. oberes linkes Teilbild in Abb. [3.14.](#page-50-0) Mit zunehmender Frequenz kann sich der Kondensator vor Eintreffen des folgenden Sprungs in der Eingangsspannung nicht vollständig entladen. Daher ist der Spannungssprung am Ausgang zwar noch durch U gegeben, nicht jedoch der Absolutbetrag der Ausgangsspannung, vgl. Abb. [3.14,](#page-50-0) und wir erhalten aus einer Folge von ausschließlich positiven Rechteckpulsen eine Folge von angeschnittenen Rechteckpulsen wechselnden Vorzeichens. Auf Grund der Ladungserhaltung muss die Fläche unter jedem einzelnen Eingangsimpuls gleich dem Betrag der Fläche unter einem Ausgangspulspaar sein.

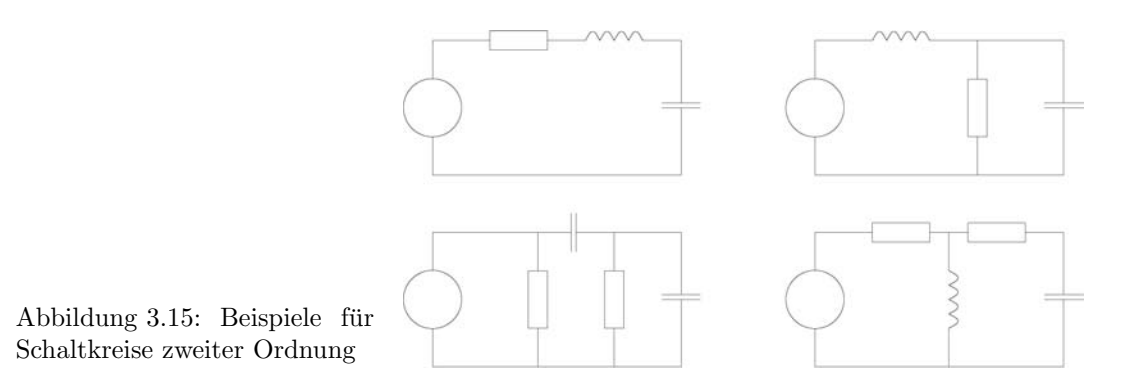

## <span id="page-51-1"></span>RL-Glied

§ 189 Das RL-Glied ist eine Reihenschaltung aus Widerstand und Spule in Form eines Vierpols wobei der Ausgang uber der Spule liegt. Ein RL-Glied ist ein Hochpass: bei hohen ¨ Frequenzen hat die Spule einen großen Widerstand. Entsprechend ist der Spannungsabfall uber der Spule groß, d.h. das Eingangssignal liegt auch am Ausgang an. Die Grenzfrequenz ¨ ist gegeben als

<span id="page-51-0"></span>
$$
f_{\rm g} = \frac{R}{2\pi L} = \frac{1}{2\pi\tau} \qquad \text{mit} \qquad \tau = \frac{L}{R} \,. \tag{3.16}
$$

Sie ist wie bei RC- und CR-Glied über den Kehrwert der Zeitkonstanten definiert.

**Zwischenrechnung 7** Leiten Sie die Übertragungsfunktion für das RL-Glied her (harmonisches Eingangssignal).

## LR-Glied

 $\S$  190 Das LR-Glied entspricht einem RL-Glied, jedoch liegt der Ausgang über dem Widerstand. Diese Kombination entspricht einem Tiefpass, da bei niedrigen Frequenzen der Widerstand der Spule verschwindet und damit die gesamte Spannung über dem Widerstand, d.h. am Ausgang, abfällt. Für die Zeitkonstante gilt ([3.16\)](#page-51-0).

**Zwischenrechnung 8** Leiten Sie die Übertragungsfunktion für das LR-Glied her (harmonisches Eingangssignal).

## 3.3 Schaltkreise zweiter Ordnung

§ 191 Die bisher betrachteten Pässe sind Pässe erster Ordnung: sie enthielten ein Energie speicherndes und damit Phasen verschiebendes Glied und werden durch Differentialgleichungen erster Ordnung beschrieben. Einen Pass zweiter Ordnung erhalten wir durch die Verwendung zweier unabhängiger Energie speichernder Bauelemente. Beispiele für Schaltkreise zweiter Ordnung sind in Abb. [3.15](#page-51-1) gegeben.

§ 192 Im linken oberen Teilbild ist eine relativ einfache Schaltung gegeben, der Serienschwingkreis: hier erlaubt die zweite Ordnung der Differentialgleichung die Ausbildung einer Schwingung, wie kurz in Abschn. [3.3.1](#page-52-0) erläutert. Bei einer Schwingung tritt bei einer bestimmten Frequenz Resonanz auf, d.h. die Amplitude ist in einem gewissen Frequenzbereich relativ hoch und fällt zu geringeren Frequenzen ebenso wie zu höheren Frequenzen ab. Die Phasenverschiebung beträgt bei der Resonanzfrequenz  $-\pi/2$ , zu niedrigen Frequenzen nimmt sie ab, zu höheren zu.

 $\S$  193 Ein qualitativ ähnliches Bode-Diagramm findet sich beim Bandpass wie im unteren rechten Teilbild von Abb. [3.15](#page-51-1) angedeutet und in Abschn. [3.3.2](#page-52-1) kurz diskutiert: hier ist allerdings der Bereich großer Amplitude, d.h. hoher Transmission, nicht so scharf wie beim

Schwingkreis und die Phasenverschiebung in diesem Bereich verschwindet (nahezu): das Signal soll ja unverändert transmittiert werden.

 $\S$  194 Schalkreise zweiter Ordnung können also sowohl für Filter als auch für Schwingkreise verwendet werden. Auf einen Tiefpass zweiter Ordnung werden wir in Abschn. [8.3.5](#page-187-0) näher eingehen.

## <span id="page-52-0"></span>3.3.1 Serienschwingkreis

 $\S$  195 Kombinationen aus Widerstand, Spule und Kondensator können zum Aufbau eines Schwingkreises verwendet werden. Ter linke obere Teil von Abb. [3.15](#page-51-1) zeigt dazu einen Serienschwingkreis aus Widerstand  $R$ , Induktivität  $L$  und Kapazität  $C$ .

 $\S$  196 Die einfachste Form des Schwingkreises wäre eine Serienschaltung aus Spule und Kondensator. Dann wird die Energie ohne Dissipation (und ohne Quelle) zwischen Kondensator und Spule ausgetauscht. Diese frei Schwingung wird beschrieben durch die Differentialgleichung

$$
\ddot{q} + \left(\frac{1}{LC}\right)^2 q = 0
$$

mit der Lösung

$$
q(t) = Q_{\text{max}} e^{i\omega_0 t}
$$
 mit  $\omega_0 = \sqrt{\frac{1}{LC}}$ .

 $\S$  197 Befindet sich zusätzlich ein Widerstand im Schwingkreis, so kommt es zur Dissipation, beschrieben durch die DGL

$$
\ddot{q} + \frac{2R}{L}\dot{q} + \left(\frac{1}{LC}\right)^2 q = 0
$$

und wir erhalten als Lösung eine gedämpfte Schwingung.

<span id="page-52-2"></span>
$$
q(t) = Q_{\text{max}} e^{-\gamma t} e^{i\omega t} \quad \text{mit} \quad \gamma = \frac{R}{2L} \quad \text{und} \quad \omega = \sqrt{\frac{1}{LC} - \frac{R^2}{L^2}} \,. \tag{3.17}
$$

 $\S$  198 Befindet sich zusätzlich, wie in Abb. [3.15](#page-51-1) angedeutet, eine Spannungsquelle im Schwingkreis, so erhalten wir als DGL für die erzwungene Schwingung

$$
\ddot{i} + \frac{2R}{L}\dot{i} + \left(\frac{1}{LC}\right)^2 \dot{i} = F_{\rm A}e^{j\omega_{\rm A}t}.
$$

Ihre Lösung setzt sich zusammen aus (abklingenden) der Lösung [\(3.17\)](#page-52-2) der homogenen DGL sowie einer Lösung der Inhomogenität, die der Phasen verschobenen treibenden Schwingung entspricht. Bei verschwindender Dämpfung wird die Resonanz immer deutlicher.

§ 199 Abb. [3.16](#page-53-0) zeigt das Bode-Diagramm für einen Serienschwingkreis (Parameter:  $R =$ 30  $\Omega$ ,  $L = 0.1$  H,  $C = 50$  muF).

## <span id="page-52-1"></span>3.3.2 Bandpass

§ 200 Filter erster Ordnung, also Hoch- oder Tiefpass, haben wir durch Kombination eines komplexen und eines reellen Widerstandes erzeugt, vgl. linkes Teilbild in Abb. [3.17.](#page-53-1) Als Ausgangssignal erhalten wir ein Signal, in dem z.B. beim Hochpass die Frequenzen unterhalb der Grenzfrequenz unterdrückt, die darüber jedoch durch gelassen werden. Dieses gefilterte Signal können wir nochmals durch einen Filter schicken, z.B. durch einen Tiefpass, der eine Grenzfrequenz hat größer als die des Hochpass. Dann werden alle Frequenzen oberhalb der Grenzfrequenz des Tiefpass gedämpft. Von den Frequenzen unterhalb der Grenzfrequenz des Tiefpass erhalten wir als Ausgangssignal jedoch nur die Frequenzen, die sich in dem Band

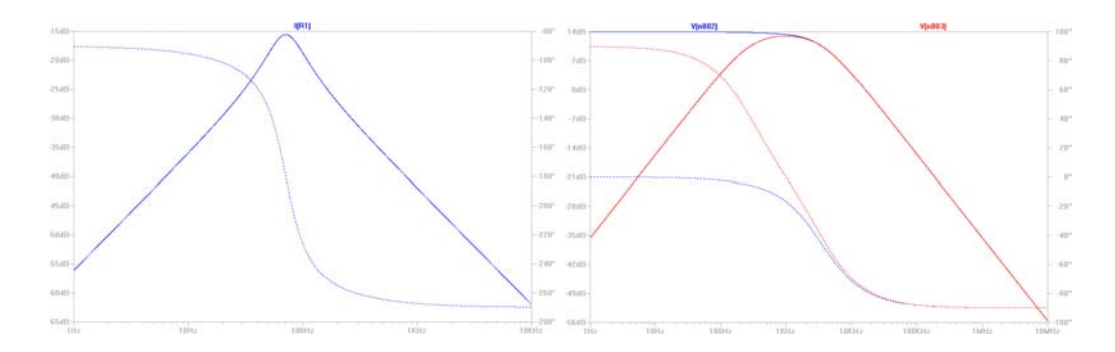

Abbildung 3.16: Bode-Diagramm fur den Serienschwingkreis (links) und einen Bandpass ¨ (rechts); jeweils erstellt mit LTSpice

<span id="page-53-1"></span><span id="page-53-0"></span>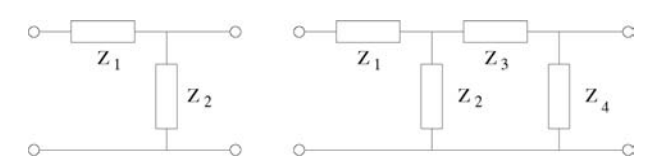

Abbildung 3.17: Filter zweiter Ordnung als Kaskade zweier Filter erster Ordnung

zwischen Grenzfrequenz des Hoch- und Grenzfrequenz des Tiefpass befinden. Auf diese Weise können wir einen Bandpass, der ein Filter zweiter Ordnung ist, durch Kaskade zweier Filter erster Ordnung erzeugen.

Zwischenrechnung 9 Stellen Sie die DGL für den Bandpass auf.

 $\S$  201 Abbildung [3.18](#page-53-2) zeigt als eine mögliche Realisierung einen Bandpass aus einem RC-Tiefpass gefolgt von einem CR-Hochpass. Nehmen wir für den Tiefpass die Bauteilparameter an zu  $R_T = 10 \Omega$  und  $C_T = 4.8 \mu$ F, so erhalten wir eine Grenzfrequenz  $f_T$  von 3.3 kHz, d.h. dieser Tiefpass lässt Frequenzen bis ca. 3.3 kHz durch und dämpft die darüber liegenden Frequenzen. Für den anschließenden Hochpass erhalten wir mir  $R_{\rm H} = 334 \Omega$  und  $C_{\rm H} =$ 1.59  $\mu$ F eine Grenzfrequenz  $f_H$  von 0.3 kHz, so dass sich als Gesamtergebnis ein Bandpass ergibt, der Frequenzen im Bereich zwischen 0.3 und 3.3 kHz nahezu ungestört durchlässt. Die Bandbreite dieses Bandpass ergibt sich zu

 $B = f_{\rm T} - f_{\rm H} = 3$  kHz.

Das Bode-Diagramm dieses Bandpass ist im Vergleich zu dem des Serienschwingkreises als grüne Kurve im rechten Teil von Abb. [3.16](#page-53-0) gegeben; die rote Kurve gibt das Bode-Diagramm für den Tiefpass.

 $\S$  202 Abbildung [3.19](#page-54-0) zeigt das Ausgangs- (rot) und das Eingangssignal für einen Bandpassaus einem Tiefpass mit einer Grenzfrequenz von 525 Hz und einem Hochpass mit einer Grenzfrequenz von 1200 Hz. Aus der Abbildung wird deutlich, dass sowohl niedrige als auch hohe Frequenzen gedämpft werden: die hohen Frequenzen werden vom Tiefpass herausgefiltert, der anschließende Hochpass filtert die tiefen Frequenzen heraus – und kann keine hohen Frequenzen mehr passieren lassen, da diese ja bereits vom Tiefpass heraus gefiltert wurden.

Abbildung 3.18: Bandpass

<span id="page-53-2"></span>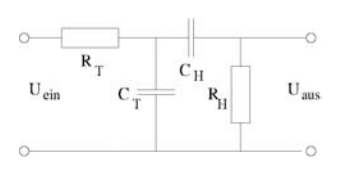

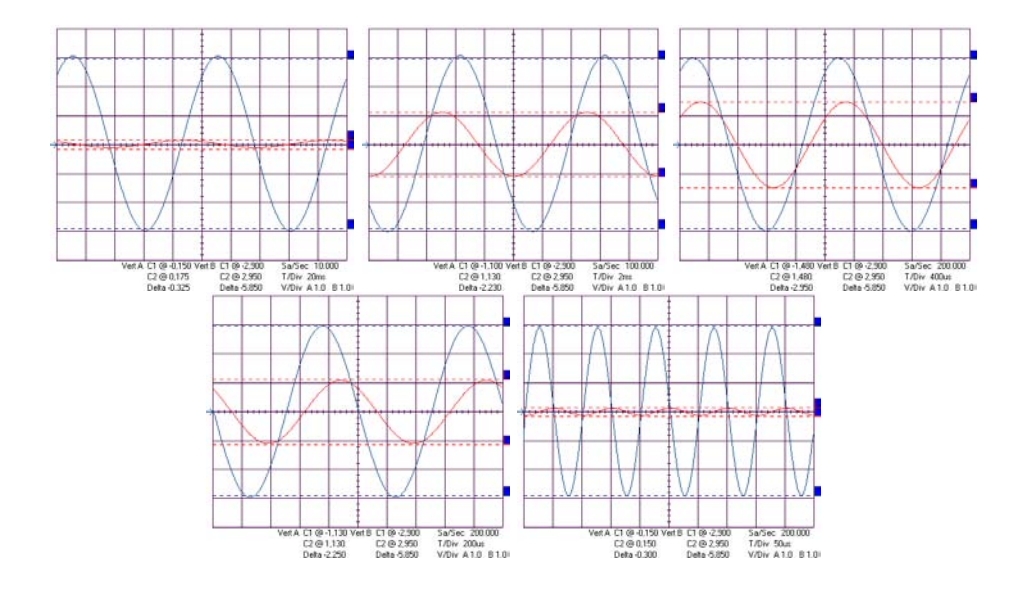

<span id="page-54-0"></span>Abbildung 3.19: Ausgangssignal (blau) eines Bandpass aus einem Tiefpass mit einer Grenzfrequenz von 525 Hz und einem Hochpass mit einer Grenzfrequenz von 1.2 kHz fur Eingangs- ¨ frequenzen von 10 Hz, 100 Hz, 500 Hz, 1 kHz und 10 kHz

Die Phasenverschiebung und die Dämpfung sind daher bei hohen und tiefen Frequenzen jeweils durch die Ubertragungsfunktionen von Tief- und Hochpass bestimmt. Das wird auch im ¨ Bode-Diagramm im rechten Teil von Abb. [3.16](#page-53-0) deutlich: bei den hohen Frequenzen stimmen die Kurven für Bandpass und Tiefpass überein. Auch in dem Band, in dem die Frequenzen noch oberhalb der Grenzfrequenz des Hochpass aber unterhalb der des Tiefpass liegen finden Dämpfung statt sowie eine Phasenverschiebung, da keiner der beiden Pässe das Signal ungestört passieren lässt – die Phasenverschiebung wird ja bereits vor Einsetzen einer deutlichen Dämpfung sichtbar, vgl. Abb. [3.8](#page-45-0) und [3.13.](#page-49-0)

Zwischenrechnung 10 Bestimmen Sie die Übertragungsfunktion eines Bandpass. Überlegen Sie, ob Sie diese aus den bekannten Ubertragungsfunktionen von Hoch- und Tiefpass kon- ¨ struieren können.

Verständnisfrage 3 Was macht ein Bandpass mit einem nicht-harmonischen Eingangssignal, z.B. einem Rechteck?

## Literatur

§ 203 Als Literatur zu diesem Kapitel geeignet sind die allgemeinen Bücher zur Elektronik wie Hering et al. [\[16\]](#page-228-0) oder Kerns und Irwin [\[22\]](#page-228-1) sowie Bucher zur Analyse elektrischer ¨ Schaltkreise wie Davis [\[9\]](#page-228-2), Dorf und Svoboda [\[10\]](#page-228-3) oder C.A.R. van den Eijnden en C.J.G. Spoorenberg [\[36\]](#page-229-0).

## Fragen

Frage 4 Erläutern Sie den Begriff des Blindwiderstands am Beispiel des Kondensators. Begründen Sie die Abhängigkeit von der Frequenz. Wie unterscheidet sich ein Blindwiderstand von einem Ohm'schen Widerstand.

Frage 5 Erläutern Sie die Übertragungsfunktion eines Hochpass für eine sinusförmige Eingangsspannung.

Frage 6 Erläutern Sie die Funktionsweise eines Integrators. Skizzieren Sie Ein- und Ausgangssignal für verschiedene Frequenzen.

Frage 7 Ein Integrator mittelt – kann man ihn daher als Gleichrichter verwenden?

Frage 8 Erläutern Sie die Funtkiosnweise eines Differenzierers.

Frage 9 Erläutern Sie einen einfachen Schwingkreis.

Frage 10 Geben Sie eine Realisierungsmöglichkeit für einen Bandpass unter Verwendung von zwei Widerständen, einer Spule und eines Kondensators. Welche Beziehung muss für die Grenzfrequenzen der Kombinationen aus Widerstand und Spule bzw. Widerstand und Kondensator gelten?

Frage 11 Was für ein Ausgangssignal erzeugt ein Differentiator bzw. Integrator bei einem sinusförmigen Eingangssignal.

## Aufgaben

Aufgabe 14 In der Schaltung

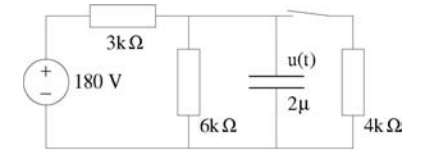

wird der Schalter zur Zeit  $t = 0$  geöffnet. Bestimmen Sie den zeitlichen Verlauf  $u(t)$  der über dem Kondensator abfallenden Spannung für  $t > 0$ .

Aufgabe 15 Leiten Sie [3.3](#page-39-2) her und zeigen Sie, dass die Spezialfälle des Auf- und Entladens darin enthalten sind.

Aufgabe 16 Ein 1 F Kondensator liegt parallel an einer Spannungsquelle, die einen Impuls

$$
v(t) = \begin{cases} 2t - 2 & \text{für } 2 < t \le 4 \\ 6 & \text{für } 4 < t \le 6 \\ 12 - t & \text{für } 6 < t < 12 \\ 0 & \text{sonst} \end{cases}
$$

liefert. Bestimmen Sie den zeitlichen Verlauf des Stroms im Kondensator sowie der Ladung auf dem Kondensator. Bestimmen Sie ferner die zu jedem Zeitpunkt im Kondensator gespeicherte Energie.

Aufgabe 17 Bestimmen Sie den Ersatzwiderstand der folgenden Schaltung:

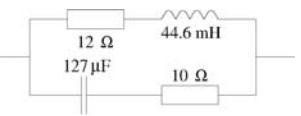

Aufgabe 18 Gegeben ist ein RC-Tiefpass aus einem  $100 \Omega$  Widerstand und einem Kondensator mit einer Kapazität von 2  $\mu$ F. Bestimmen Sie die Frequenz, bei der der Amplitudengang  $-10$  dB beträgt.

Aufgabe 19 Stellen Sie fur das folgende Netzwerk die Maschenstromgleichungen und be- ¨ stimmen Sie daraus die Ströme  $i_1$  und  $i_2$ .

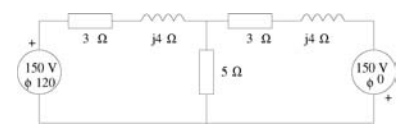

Aufgabe 20 Stellen Sie für das folgende Netzwerk die drei Knotenpunktsgleichungen auf (Kreisfrequenz 1000 rad/s).

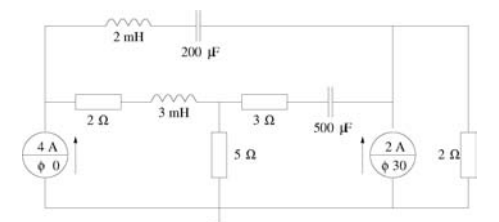

Aufgabe 21 Gegeben ist die folgende Serienschaltung. Bestimmen Sie den Ersatzwiderstand bei einer Frequenz  $\omega = 5000$  rad/s der Spannungsquelle sowie die Spannungen über den einzelnen Bauteilen als Funktion der Zeit.

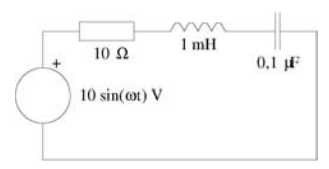

Aufgabe 22 Geben Sie für die folgende Schaltung eine qualitative Beschreibung, aus der klar wird, dass es sich um einen Tiefpass handelt:

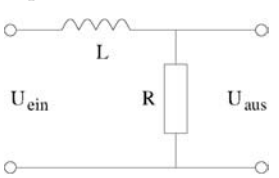

Bestimmen Sie die Übertragungsfunktion für  $R = 5 \Omega$  und  $L = 10 \text{ mH}$ .

Aufgabe 23 Bestimmen Sie die Übertragungsfunktion für die folgende Schaltung:

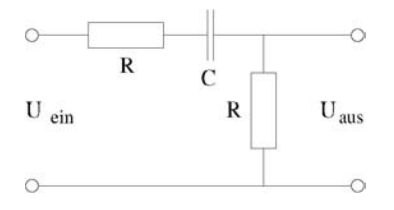

# **Kapitel**

## Simulation elektronischer Schaltungen

§ 204 Im Zusammenhang mit Abb. [1.4](#page-11-0) wurde als eines der Ziele der Veranstaltung genannt, die Schaltung in funktionale Untergruppen zu zerlegen. Dann interessiert nicht mehr das 'Innenleben' eines Vierpols im Sinne der einzelnen Bauteile sondern nur noch die Funktion: ein Tiefpass wie in Abb. [3.8](#page-45-0) hat eine Grenzfrequenz von 1 kHz – egal, mit welcher geeigneten Kombinationen aus Kondensator und Widerstand er realisiert wird. Dieser Ansatz wird in der systemtheoretischen Beschreibung einer Schaltung verfolgt. Das Verhalten der einzelnen Untersysteme (oder auch ganzer Systeme) kann jedoch auch auf Bauteilbasis im Rahmen einer EDA simuliert werden. Beider Ansätze werden in diesem Kapitel beschrieben.

§ 205 Qualifikationsziele: nach Durcharbeiten dieses Kapitels sollten Sie in der Lage sein

- verschiedene Formen der Simulation elektronischer Schaltungen zu erläutern und ihre Vorund Nachteile zu beschreiben,
- einfache Schaltungen (wie die in diesem Skript) mit Hilfe eines EDA (z.B. LTSpice) zu analysieren
- die Grundideen eines systemtheoretischen Ansatzes zur Beschreibung elektronischer Schaltungen zu erläutern und auf einfache Schaltungen anzuwenden, z.B. unter Verwendung von SimuLink in MatLab.

## $4.1$  Uperblick

§ 206 Das Verhaltens elektronischer Schaltungen kann auf unterschiedliche Weise analysiert werden:

- experimentell: Aufbau eines Prototypen und Messung an diesem;
- theoretisch: formale Beschreibung und Berechnung der Schaltung (z.B. Maschenstromoder Knotenpotentialverfahren);
- Simulation: Untersuchung der Schaltung mit Hilfe eines Rechnerprogramms. Hierbei gibt es zwei prinzipiell verschiedene Möglichkeiten:
	- Simulation der Schaltung auf Bauteilbasis (EDA = Electronic Design Automation; z.B. PSpice [\[14\]](#page-228-4), LTSpice, Versuch 2 im Praktikum);
	- $-$  Simulation einer Schaltung mit Hilfe von Übertragungsfunktionen (z.B. SIMULINK).

 $\S$  207 Diese drei Ansätze schließen einander nicht aus sondern ergänzen sich. Der rein experimentelle Ansatz ist nur bei vorgegebener Schaltung m¨oglich – hat man zwar eine Idee uber die zu verwendende Grundschaltung (z.B. Hochpass aus Kondensator und Widerstand), ¨ kennt aber die Bauteilparameter nicht (also Widerstand und Kapazität), so ist ein Aufbau nur nach vorheriger theoretischer Analyse mit Berechnung der Bauteilparameter möglich.

§ 208 Simulationen auf Bauteilbasis sind in ihrem Ansatz dem Aufbau eines Prototypen ¨ahnlich: die Schaltung wird, mit korrekter Dimensionierung, in das Simulationsprogramm eingegeben. Im Rahmen der Simulation lassen sich wie in einer realen Schaltung an verschiedenen Stellen Spannungen oder Ströme messen. Im Gegensatz zur Messung an einem Prototypen hat die Simulation den Vorteil, dass Beuteilparameter leicht – und wie wir weiter unten sehen werden auch automatisiert – variiert werden können und dass das Schaltungsdesign leicht verändert werden kann. Damit wird die Optimierung einer Schaltung vereinfacht.

§ 209 Die Simulation erleichtert auch die Untersuchung der Schaltung bei verschiedenen Eingabeparametern, z.B. die Abhängigkeit der Dämpfung und der Phasenverschiebung bei einem Hochpass von der Frequenz der anliegenden Spannung. Die Simulation liefert uns dabei nicht nur einen Zusammenhang zwischen Ein- und Ausgabegröße bei fester Frequenz wie z.B. in Abb. [3.13](#page-49-0) gezeigt, sondern gleich das vollständige Bode-Diagramm.

§ 210 Ein alternativer Ansatz zur Simulation auf Bauteilbasis besteht insbesondere bei komplexen Schaltungen in der Verwendung von Ubertragungsfunktionen, d.h. die Schaltung wird ¨ in elementare Baugruppen zerlegt, für die die Übertragungsfunktionen leicht bestimmt werden können. Diese Untergruppen mit den Übertragunsfunktionen sind dann die Bausteine einer komplexeren Schaltung. Sie gehen als Grundbausteine in die Simulation ein, so dass eine Gesamtübertragungsfunktion für die Schaltung bestimmt werden kann.

§ 211 Dieses Kapitel zerfällt entsprechend in drei Teile. In Abschn. [4.2](#page-58-0) wird LTSpice als ein Beispiel für Electronic Design Automation (EDA) vorgestellt. In Abschn. [4.3](#page-64-0) wird kurz in Grundlagen der Systemtheorie eingeführt, insbesondere in die Verwendung der Laplace-Transformation zur Lösung der Systemgleichungen zur Bestimmung der Übertragungsfunktion. In Abschn. [4.4](#page-83-0) werden wir Simulink als ein universelles Simulationsprogramm kennen lernen, mit dem man auch das Verhalten von Schaltkreisen simulieren kann. Diese beiden Kapitel sind mir wichtig, da sie im Gegensatz zum EDA nicht auf die Elektronik beschränkt sind sondern weiter gehende konzeptuelle Ansätze erlauben und für die Beschreibung beliebiger  $S$ ysteme verwendbar sind – seien es physikalische, ökonomische oder sonstige.

## <span id="page-58-0"></span>4.2 Beispiel für EDA: LTSpice

 $\S$  212 LTSpice ist ein frei erhältliches (<http://www.linear.com/company/software.jsp>) Simulationsprogramm auf der Basis von Spice. Es unterscheidet sich von dem weit verbreiteten und noch in der Anleitung zum zweiten Praktikumsversuch beschriebenen (und in vielen Büchern wie [[14,](#page-228-4) [9\]](#page-228-2) als Studentenversion verteilten) PSpice durch einen einfacheren Schaltplan-Editor, einfachere Bedienung und eine große Bibliothek an Operationsverstärkern. Beide Programme verwenden für die eigentliche Simulation Spice, d.h. egal, welches Programm Sie verwenden, die Möglichkeiten sind die gleichen, nur die Bedienung ist unterschiedlich.

## 4.2.1 Bestandteile des Programms

 $\S$  213 Beim Aufruf von LTSpice öffnet sich ein etwas minimalistisches Fenster wie im linken Teil von Abb. [4.1](#page-59-0) gezeigt. Zur Ausfuhrung einer Simulation sind zwei Schritte erforderlich: ¨ die Eingabe der Schaltung und die Simulation. Fur letztere stehen verschiedene Optionen ¨ zur Auswahl, u.a. die Gleichstromanalyse, die Transiente Analyse, der AC-Sweep und die Variation von Parametern.

§ 214 Experimentell entspricht die Gleichstromanalyse der Messung von Spannungen und Strömen mit Hilfe von Volt- und Amperemeter bei einer mit einer Gleichspannung betriebenen Schaltung. Auf diese Weise lassen sich z.B. die Potentiale an verschiedenen Punkten der Schaltung bestimmen. Eine sehr simple Anwendung ist die Untersuchung einer belasteten Brückenschaltung, die meisten Aufgaben aus Kap. [2](#page-13-0) lassen sich mit Hilfe der Gleichstromanalyse lösen. Für alle folgenden Kapitel ist die Gleichstromanalyse weniger relevant: Hoch- und

Abbildung 4.1: Links: Eröffnungsbildschirm von LTSpice; vielleicht etwas minimalistisch für Klickfanatiker, die sich nicht die Mühe machen wollen, einen Blick in die Anleitung zu werfen; Rechts: Bauteilemenü

<span id="page-59-0"></span>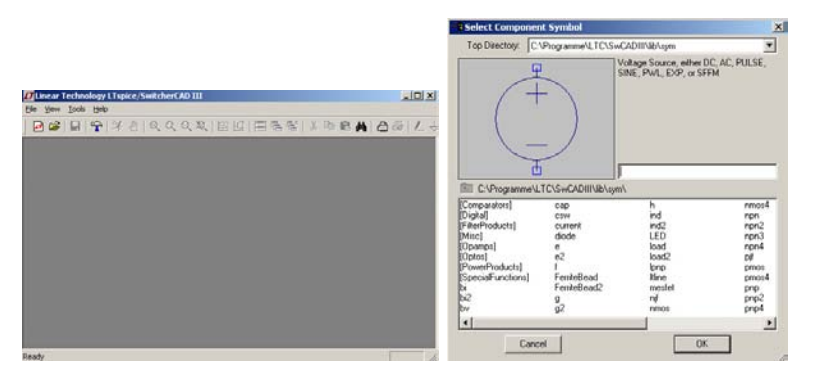

Tiefpässe ebenso wie Schwingkreise erfordern Wechsel- statt Gleichgrößen, lediglich die Dimensionierung (nicht aber die Funktion) einer Verstärkerschaltung lässt sich mit Hilfe einer Gleichstromanalyse bestimmen.

 $\S$  215 Bei einer transienten Analyse wird das Verhalten einer Schaltung über einen bestimmten Zeitraum betrachtet. Da die Darstellung der Spannungen und Ströme dabei über der Zeit erfolgt, entspricht diese Darstellung der Messung mit Hilfe eines Oszilloskops. Mit Hilfe einer transienten Analyse lässt sich auch der Einschwingvorgang untersuchen.

§ 216 Bei einem AC-Sweep wird das Verhalten einer Schaltung in Abhängigkeit von der Frequenz einer Wechselgröße untersucht. Ein Beispiel ist die Bestimmung der Übertragungsfunktion eines Tiefpass.

§ 217 Mit der Variation von Bauteilparametern lässt sich das verhalten einer Schaltung bei Veränderung der Parameter eines oder mehrerer Bauteile untersuchen. So kann man z.B. die Ubertragungsfunktion eines Tiefpass in Abhängigkeit von der gewählten Kapazität darstellen.

## 4.2.2 Schaltplan-Eingabe

 $\S$  218 Der Schaltplan-Editor kann mit der Schaltfläche  $\blacksquare$  links oben geöffnet werden. Sie erhalten dann auch Zugriff auf die Bauteilelisten. Häufig verwendete Bauteile sowie Masse und Verdrahtung sind dann auch im rechten Teil der Werkzeugleiste aktiviert. Ein Menü der Bauteile wie im rechten Teil von Abb. [4.1](#page-59-0) erhalten Sie über die Taste F2. Die in diesem Fenster gezeigte Liste enthält nahezu alle für einfache Schaltungen benötigte Bauelemente<sup>[1](#page-59-1)</sup>.

§ 219 Bauelemente werden durch Anklicken ausgewählt und können auf dem Schaltplan mit Hilfe der linken Maustaste oder durch Verwendung von Return platziert werden. Die Drehung eines Bauelements erfolgt durch die Tastenkombination 'Ctrl' R. Die Eingabe der Parameter der Bauteile bzw. die Auswahl eines konkreten Bauteils (z.B. Diode 1N4148) erfolgt, in dem man auf dem Schaltplan mit der rechten Maustaste auf das Symbol klickt; ein Fenster für eine verkürzte Eingabe öffnet sich, wenn man mit der rechten Maustaste auf den Buchstaben, z.B. R, klickt. Ebenso lässt sich durch Anklicken der alphanumerischen Kombination, z.B. R1, der Referenzname des Bauteils modifizieren.

§ 220 Die Vorsilben für die Einheiten bei Eingabe der Bauteilparameter sind

| n   | nano         |
|-----|--------------|
| u   | mikro, $\mu$ |
| m   | milli        |
| k   | Kilo         |
| meg | Mega         |

<span id="page-59-1"></span><sup>&</sup>lt;sup>1</sup>Für die im Praktikum verwendeten speziellen Bauelemente erhalten Sie im Praktikum eine gesonderte kleine Bibliothek. Die Standardbauteilliste verwendet das amerikanische Symbol für den Widerstand, ein europäisches Symbol finden Sie im Unterverzeichnis [Misc].

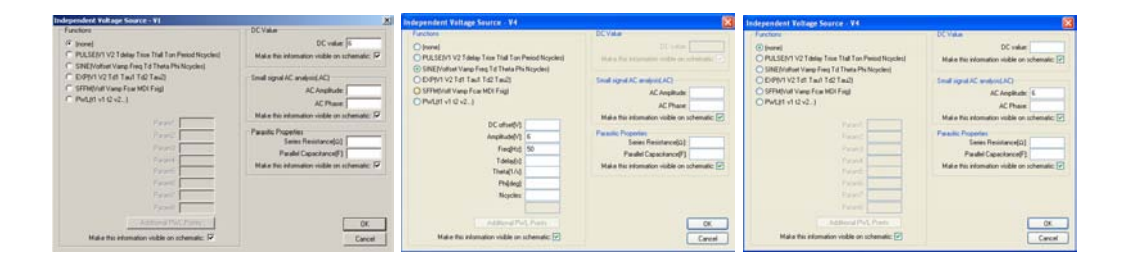

<span id="page-60-0"></span>Abbildung 4.2: Menü zur Einstellung der Parameter einer Spannungsquelle: Gleichspannung von 6 V (links), 50 Hz Wechselspannung von 6 V für transiente Analysen (Mitte) und Einstellung der Wechselspannung für einen AC-Sweep (rechts)

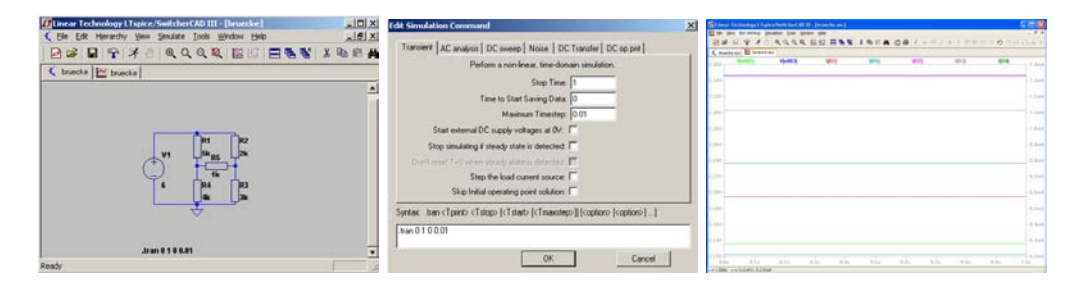

<span id="page-60-1"></span>Abbildung 4.3: Bruckenschaltung in LTSpice; links der Schaltplan, in der Mitte die Simula- ¨ tionseinstellungen fur eine transiente Simulation und rechts die Siumlationsergebnisse ¨

 $\S$  221 Das im rechten Teilbild von Abb. [4.1](#page-59-0) ausgewählte Bauteil ist eine universelle Spannungsquelle; ihre Parameter (Gleich- oder Wechselspannung, Pulsgenerator, Spannung, Offset ...) lassen sich durch Anklicken des Symbols mit der rechten Maustaste einstellen. Einstellungsbeispiele sind in Abb. [4.2](#page-60-0) gegeben. Alternativ stehen auch verschiedenen spezielle Stromund Spannungsquellen sowie Batterien zur Verfügung.

§ 222 Die Verdrahtung lässt sich über das Symbol ∠ oder die Taste F3 einschalten, der Bezugspunkt Masse über G oder das Symbol  $\overline{\triangledown}$ . Die Simulation ist gnadenlos: ohne Masse gilt 'Hilfe, ich habe meinen Bezugspunkt verloren' – die Fehlermeldung macht dies auch explizit deutlich.

## 4.2.3 Gleichstromanalyse

 $\S$  223 Als Beispiel für die Gleichstromanalyse einer Schaltung ist in Abb. [4.3](#page-60-1) eine Brückenschaltung gezeigt. Zur Analyse dieser Schaltung benötigen wir bei anliegender Gleichspannung keine zeitabhängige Simulation sondern wären bereits mit der Angabe von Potentialen an den jeweiligen Knoten der Schaltung zufrieden. Während diese Variante der Schaltungs-analyse in PSpice vorgesehen ist und Resultate wie bei der Lösung von Aufgabe [10](#page-33-0) liefert, müssen wir bei LTSpice eine kurze transiente Simulation durchführen. Die Ergebnisse sind in Abb. [4.3](#page-60-1) gezeigt: links ist der Schaltplan gegeben, in der Mitte die Einstellungen für die transiente Simulation mit einer Gleichspannungsquelle und rechts die (konstanten) Potentiale in den einzelnen Knoten der Schaltung sowie die Ströme durch einige der Widerstände.<sup>[2](#page-60-2)</sup>

## 4.2.4 Transiente Simulation

 $\S$  224 Als Beispiel für eine transiente Analyse nehmen wir einen Hochpass. Abbildung [4.4](#page-61-0) gibt den Schaltplan im unteren Fenster, die Eingangsspannung (rot) und die Ausgangsspan-

<span id="page-60-2"></span><sup>2</sup>Die Ausgabe geht, in Anlehnung an die Darstellung mit Hilfe eines Oszilloskops, von einem dunklen Hintergrund aus – für eine Druckversion empfiehlt sich ein Umschalten auf einen hellen Hintergrund über Tools  $\rightarrow$  Color Preferences.

<span id="page-61-0"></span>Abbildung 4.4: Transiente Analyse, Hochpass: im linken unteren Teil sehen Sie den Schaltplan mit den Parametern der Simulation, rechts unten das Menü mit den Simulationskommandos, oben das Ergebnis der Simulation – da die Datenspeicherung zur Zeit  $t = 0$ gestartet wurde, lässt sich am Anfang des Ausgangssignals noch das Einschwingen der Schaltung erkennen

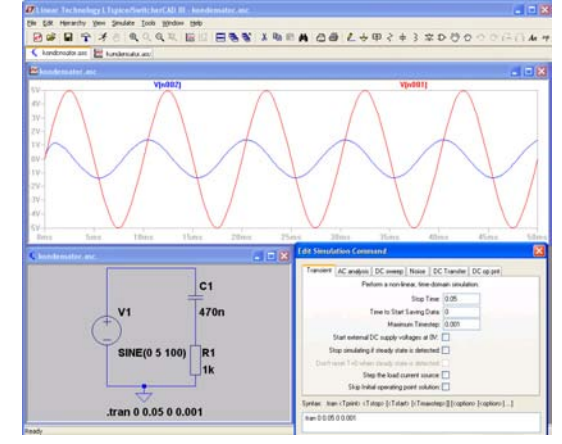

nung (blau) im oberen Fenster sowie das Menü zur Simulationssteuerung eingeblendet in das untere Fenster. Die Parameter der Simulationssteuerung sind auch explizit im Schaltplan eingetragen, sie können dort auch durch Anklicken des Textfeldes mit der rechten Maustaste verändert werden. Die Parameter der Spannungsquelle (5 V, 100 Hz) sind ebenfalls im Schaltplan vermerkt.

§ 225 Bei der Simulationssteuerung werden neben dem Endzeitpunkt der Simulation, der in sinnvoller Relation zur Schwingungsdauer bzw. Frequenz gewählt werden sollte, auch ein Zeitpunkt angegeben werden, von dem an die Daten gespeichert werden. Damit lassen sich Einschwingvorgänge aus der Darstellung der Simulation wegschneiden. Nachdem alle Simulationsparameter eingestellt sind, wird die Simulation mit der Taste R oder dem Symbol gestartet. Darauf öffnet sich ein Fenster, in dem Sie die Signale auswählen können, die geplottet werden sollen, z.B. der Strom durch den Widerstand R1 als I(R1). Wenn Sie nicht genau wissen, welche der verschiedenen Signale Sie interessieren werden (z.B. weil Sie nicht erkennen können, welche Nummer dem Sie interessierenden Knotens von LTSPice gegeben wurde), wählen Sie einfach eines der Signale aus. Sie können anschließend durch Anklicken im Schaltplan weitere Kurven für Spannungen in bestimmten Punkten oder Ströme durch bestimmte Bauteile zur Darstellung auswählen.

§ 226 Mit Hilfe der transienten Simulation können wir das Verhältnis von Ausgangs- zu Eingangsspannung sowohl im Betrag als auch im Hinblick auf die Phasenverschiebung fur ¨ eine feste Frequenz bestimmen.

## 4.2.5 AC-Sweep

 $\S$  227 Als Beispiel für den AC-Sweep bestimmen wir die Übertragungsfunktion des Hochpass. Die Schaltung wird nicht verändert, nur die Siumaltionsparameter müssen angepasst werden. Dazu werden Eigenschaften der Spannungsquelle angepasst, vgl. rechtes Teilbild in Abb. [4.2,](#page-60-0) sowie die entsprechende Anderung der Simulationsparameter. Wie bei der transi- ¨ enten Simulation werden diese Parameter auch im Schaltplan vermerkt.

 $\S$  228 Die Auswahl der Simulationsparameter erfolgt in diesem Fall über die Karte AC-Sweep (zu finden unter dem Menüpunkt Simulate  $\rightarrow$  Edit Simulation Cmd). Die relevanten Parameter sind die Start- und Stoppfrequenz, die so gewählt sein sollten, dass sie entweder den Anwendungsbereich der Schaltung umfassen oder den Bereich, in dem eine Variation der Übertragungsfunktion erwartet wird. Die beiden anderen Parameter bestimmen, bei welchen Frequenzen die Simulation die Übertragungsfunktion bestimmt und wie die Abstände zwischen diesen sind (z.B. linear, linear im logarithmischen Massstab). Als Ergebnis erhalten wir den Betrag der Ubertragungsfunktion (durchgezogen) und die Phasenverschiebung ¨ (gestrichelt) aufgetragen gegen die Frequenz (oberes Panel im linken Teil von Abb. [4.5\)](#page-62-0).

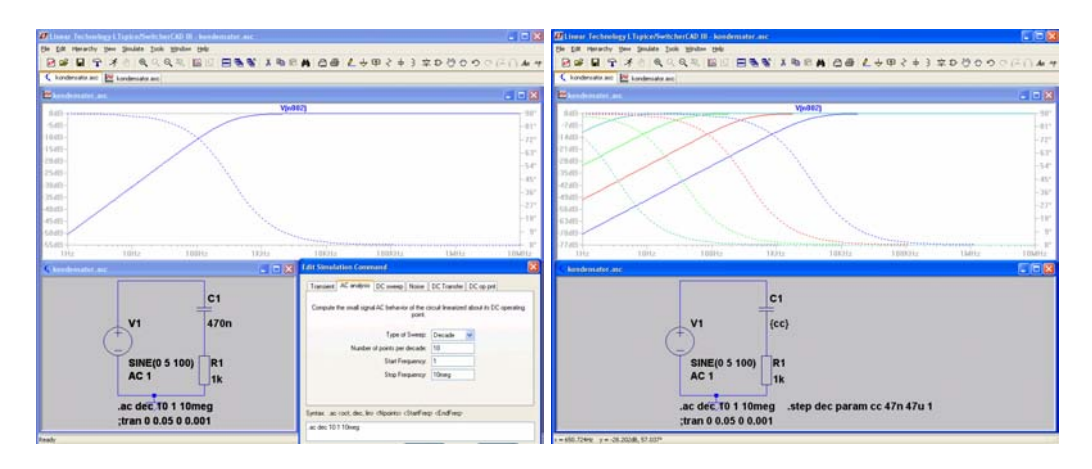

<span id="page-62-0"></span>Abbildung 4.5: Links: AC-Sweep fur einen Hochpass; unten Schaltplan mit Simulationspa- ¨ rametern (Mitte) und Einstellung der Simulation (rechts); oben das Bode-Diagramm als Ergebnis der Simulation. Rechts: Variation von Bauteilparametern mittels .step

## 4.2.6 Variation von Parametern

§ 229 Bleiben wir beim Hochpass und untersuchen die Frage, wie sich die Ubertragungs- ¨ funktion in Abhängigkeit von der Kapazität des Kondensators ändert. Dazu muss der AC-Sweep für verschiedene Kapazitäten durchführt werden, in dem der Parameter C1, d.h. die Kapazität des Kondensators als Variable behandelt wird. Ihre Werte werden durch einen .step Befehl vorgegeben. Im Schaltplan wird dazu dem in seinen Parametern zu variierenden Bauteil statt des Bauteilparameters ein in geschweifte Klammern gesetzter Variablenname gegeben, in diesem Fall {cc}. Mit S oder dem Unterpunkt Spice Directive im Menü Edit lässt sich diese Variable spezifizieren, in diesem Fall durch .step dec param cc 47n 47u 1. Das bedeutet, dass der Parameter cc im logarithmischen Massstab (dec) von 47 nF bis 47 µF zu variieren ist mit jeweils 1 Punkt pro Dekade. Die Simulationsparameter wurden vom AC-Sweep aus dem linken Teil von Abb. [4.5](#page-62-0) beibehalten, so dass die Simulation als Ergebnis die Übertragunsfunktionen zerlegt in Betrag und Phase für die 4 verschiedenen Kondensatorkapazitäten liefert, wie im rechten Teil von Abb. [4.5](#page-62-0) gezeigt.

 $\S$  230 Die Variation von Parametern ist für alle Bauteile möglich, ebenso wie in den verschiedenen Simulationsarten. Abbildung [4.6](#page-63-0) zeigt dazu zwei weitere Beispiele: im linken Teil der Schaltung wurde wieder die Kapazität des Kondensators variiert, jetzt jedoch für eine transiente Analyse, bei der als Eingangssignal eine Rechteckspannung gewählt wurde. Mit zunehmender Eingangsfrequenz wird aus dem differenzierten Eingangssignal erst ein exponentiell abfallendes Signal und mit weiter zunehmender Frequenz wird ein abgeschnittenes Rechteck angenähert, entsprechend den Beobachtungen in Abb. [3.14.](#page-50-0)

§ 231 Im rechten Teil von Abb. [4.6](#page-63-0) ist die Variation der Frequenz der Eingangsspannung betrachtet; bei den Ausgangssignalen erkennt man die Abhängigkeit der Ausgangsspannung von der Frequenz und damit den Betrag der Übertragungsfunktion, entsprechend den experimentellen Befunden in Abb. [3.13.](#page-49-0)

## 4.2.7 DC-Sweep

§ 232 Die Variation der anliegenden Wechselspannung im AC-Sweep gibt das Bode-Diagramm zur Beschreibung der Funktion z.B. eines Tiefpass. Dessen Verhalten ist durch die Frequenz bestimmt, so dass diese als Parameter gewählt wird. Die Amplitude der angelegten Wechselspannung wird dabei konstant gehalten – außer sie wird explizit als zu variierender Parameter gewählt.

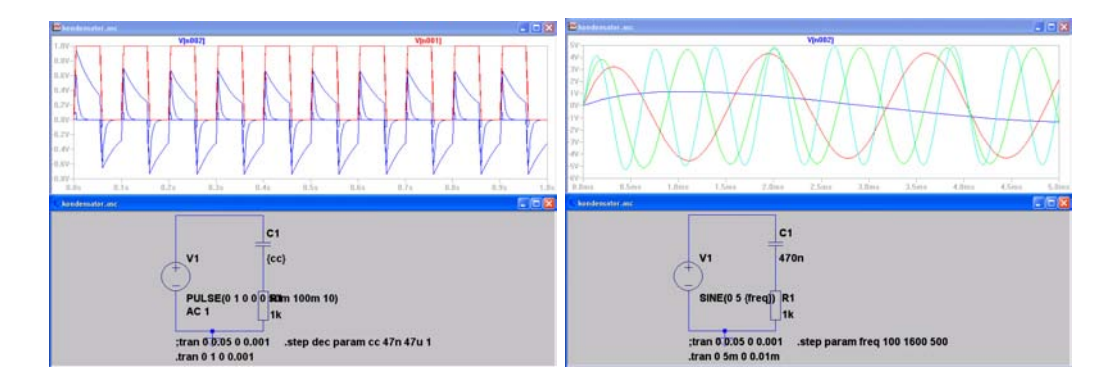

Abbildung 4.6: Weitere Beispiele fur die Variation von Bauteilparametern: links Hochpass ¨ mit rechteckigen Eingangssignalen und variabler Kapazität als Integrator; links Hochpass mit Variation der Frequenz der Eingangsspannung

<span id="page-63-1"></span><span id="page-63-0"></span>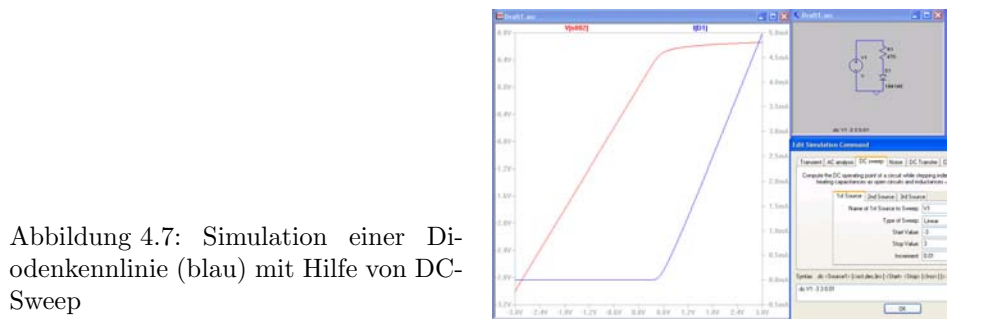

§ 233 Ein DC-Sweep dagegen erfolgt als Variation der Amplitude der angelegten Gleichspannung. Damit lassen sich z.B. die Kennlinien von Bauelementen aufnehmen, d.h. deren Strom–Spannungs-Abhängigkeit.

§ 234 Abbildung [4.7](#page-63-1) zeigt als Beispiel für einen DC-Sweep die Aufnahme einer Diodenkennlinie fur eine Standardgleichrichterdiode. Das Schaltbild finden Sie rechts oben, die Einstellung ¨ für den DC-Sweep rechts unten. Nach Start der Simulation können wieder die darzustellenden Ströme oder Spannungen ausgewählt werden; diese werden jedoch nicht wie bei der transienten Simulation gegen die Zeit sondern gegen die Spannung aufgetragen. Bei Wahl des Diodenstromes ergibt sich dann die Diodenkennlinie (blaue Kurve im linken Teilbild). Die rote Kurve zeigt den Spannungsabfall uber der Diode: dieser ist nahezu identisch mit ¨ der angelegten Spannung so lange die Diode sperrt und steigt nur noch ganz schwach mit zunehmender Spannung wenn die Diode durchgeschaltet hat.

## 4.2.8 Gleichstrom-Arbeitspunkteinstellung

§ 235 Eine Analyse der Gleichspannungen und Ströme, z.B. zur Einstellung des Arbeitspunktes eines Transistors, kann unter Edit Simulation Cmd  $\rightarrow$  DC op pnt gewählt werden. Mit diesem Verfahren lässt sich auch die Gleichspannungsanalyse eine beliebigen Schaltung wie der Brückenschaltung in Abb. [4.3](#page-60-1) durchführen – man erhält als Ergebnis eine Liste der Spannungen in den Knoten und der Ströme durch die einzelnen Bauteile.

## 4.2.9 Export

§ 236 Bisher haben wir die Ergebnisse der Simulation nur am Bildschirm betrachtet. Außer mit Hilfe eines Screenshots lassen sich die Simulationsresultate auch durch Ausdrucken bzw. Druck in eine Datei graphisch speichern. Mit Hilfe der Exportfunktion (im Untermenü File) lassen sie sich auch in einer ASCII-Datei speichern und mit anderen Programmen (z.B. MATLAB) weiter verarbeiten. Bei der Speicherung können, wie bei der graphischen Darstellung, die verschiedenen Spannungen oder Ströme ausgewählt werden – diese werden in den verschiedenen Spalten aufgetragen. Enthält eine Simulation mehrerer Läufe für verschiedene Parameter, so werden diese nacheinander abgespeichert. Beim Abspeichern der Daten ist es ferner möglich zu entscheiden, ob alle Zeitschritte der Simulation abgespeichert werden sollen, oder ob deren Zahl reduziert werden soll, um die Dateigröße klein zu halten.

## <span id="page-64-0"></span>4.3 Systemtheorie im Vorbeigehen

§ 237 Eine alternative Methode der Simulation elektronischer Schaltungen basiert auf einem systemtheoretischen Ansatz: die Schaltung wird als ein (gegebenenfalls) aus Teilsystemen bestehendes System betrachtet, der Zusammenhang zwischen den Ein- und den Ausgangsgrößen jedes (Teil-)Systems wird durch eine Übertragungsfunktion beschrieben. Dabei wird die Ubertragungsfunktion nicht durch die Bauteilparameter sondern die charakteristische ¨ Größe des Systems bestimmt: so ist die Grenzfrequenz eines Tief- oder Hochpass durch die Zeitkonstante  $\tau$  bestimmt. Zwar geht in diese das Produkt aus Widerstand und Kapazität ein, allerdings lässt sich ein festes  $\tau$  mit unendlich vielen Kombinationen von R und C realisieren. Welche davon gewählt wurde, ist für den systemtheoretischen Ansatz irrelevant.

§ 238 Der Begriff System, ebenso wie der oft mit ihm verbundene Begriff Signal, wird häufig verwendet; in technischen Disziplinen wie der Automatisierunges-, Elektro- oder Informationstechnik ebenso wie in der Biologie (z.B. Okosystem), der Ökonomie (Wirtschaftssystem) oder den Sozialwissenschaften (Gesundheitssystem). Die Systemtheorie stellt eine formale Basis dar, mit deren Hilfe die Übertragungsfunktion als Zusammenhang zwischen Eingangs- und Ausgangangsgröße beschrieben werden kann – ohne, dass wie bei der Übertragungsfunktion des Tiefpass in  $(3.11)$  eine Beschränkung auf eine spezielle Sorte von Eingangssignalen erfolgen muss.

 $\S$  239 Anwendungen sind die Beschreibung von beliebigen Netzen. Dazu gehören nicht nur einfache Netze linearer Bauelemente wie in Abschn. [2.2](#page-20-0) und Kap. [3](#page-35-0) beschrieben, sondern auch Schaltungen mit Transistoren und Operationsverstärkern. Insbesondere die Rückkopplungen sind auch für das Verständnis der Schaltungen mit Operationsverstärkern ein wichtiges Konzept.

 $\S$  240 Schwerpunkt dieses Abschnitts sind lineare und zeitinvariante Systeme, häufig als LTI-Systeme (fur 'Linear Time Invariant') bezeichnet. Ziel ist die Beschreibung der Reakti- ¨ on eines Systems auf eine definierte Testfunktion. Der dazu erforderliche Formalismus kann im Zeitbereich oder im Frequenzbereich betrachtet werden; beide Varianten können durch Fourier- oder Laplace-Transformationen verknüpft werden. Als Testfunktionen werden im Zeitbereich die δ-Funktion, im Frequenzbereich periodische Funktionen verwendet. Während die δ-Funktion eine Impulsantwort liefert, mit deren Hilfe die Antworten des Systems auf andere Testfunktionen durch Faltung bestimmt werden können, liefert die periodische Funktion die Übertragungsfunktion des Systems.

§ 241 Viele der formalen Konzepte in diesem Abschnitt kennen Sie, da es eigentlich nur um die Lösung von (Systemen von) inhomogenen Differentialgleichungen geht. Mathematisch stellt der Abschnitt daher keine Ansprüche an Sie – er ist nicht deshalb so lang, weil ich Ihnen die Mathematik nicht zutraue sondern weil ich Sie gerne an Grundbegriffe der Systemtheorie heranführen möchte und daher auf die dort verwendeten Begrifflichkeiten eingehen muss.

## 4.3.1 Grundbegriffe: Was ist ein System?

§ 242 Im Rahmen dieser Vorlesung werden wir eine elektronische Schaltung als ein System betrachten, die Ströme oder Spannungen in diesem Netzwerk als Signale, auch bezeichnet als Systemgröße oder Systemvariable.

Definition 15 Ein System ist eine Zusammenfügung verschiedener mit einander wechselwirkender Komponenten  $(z, B)$ . elektronische Bauteile). Innerhalb des Systems sind Rückkopplungen möglich. Ein System kann in Untersysteme zerlegt werden.

und entsprechend

Definition 16 Ein Signal ist eine messbare Größe innerhalb dieses Systems. Insbesondere  $sind \;auch \;die \;Ein- \;und \; Ausgangsgröße \;des \; Systems \; Signale.$ 

§ 243 Typische Signale in der Elektronik sind:

- konstante Spannung  $u = U_0 = \text{const},$
- Sprungfunktion  $u = H(t_0) U_0$ ,
- abfallende Exponentialfunktion  $u = U_0 e^{-\alpha t}$ ,
- Rampe  $u = kt$ ,
- Rechteckimpuls der Dauer T als  $u = U_0 H(t) H(T-t)$  oder
- sinusoidale Spannung  $u = U_0 \sin(\omega t + \varphi)$ .

§ 244 Die Methodik der Systemtheorie besteht in der Abstraktion vom realen physikalischen System mit allen seinen Details auf ein allgemeineres mathematisches Modell. In der Elektronik bedeutet dies z.B. der Ubergang von den konkreten Eigenschaften der Bauelemente ¨ wie Widerständen oder Kapazitäten auf sich aus daraus ergebende funktionale Eigenschaften der Schaltung wie z.B. Zeitkonstanten. Das mathematische Modell ist daher, da es sich von den Details gelöst hat, auf unterschiedliche physikalische Realisierungen eines Systems anwendbar.

§ 245 Die Grundaufgabe in der Systemtheorie besteht also darin (a) die wesentlichen Prozesse eines Systems zu identifizieren und (b) sie adäquat formal zu beschreiben.

#### Ein- und Ausgangsgrößen, Zustandsvariable

§ 246 Größere Systeme werden häufig in Teilsysteme zerlegt: zum einen sind die Teilsysteme uberschaubarer und damit einfacher formal zu erfassen. Zum anderen entsteht auf diese ¨ Weise ein Baukasten von Systemmodulen, von denen einzelne auch als Teilsysteme in anderen Systemen verwendet werden können. Dadurch wird es mögloch, z.B. inSIMULINK nahezu beliebige Systeme mit einem kleinen Satz an Systemmodulen zu realisieren.

§ 247 In diesen (Teil-)Systemen werden die Systemgrößen erfasst und beschrieben. Die Systemgrößen können in der Regel in zwei Kategorien unterteilt werden: Größen innerhalb des Systems (z.B. Strom durch den Widerstand in einem Tiefpass) und die Ein- und Ausgangsgrößen, die die Verknüpfung des Systems mit der Außenwelt bilden.

Definition 17 Eine Systemgröße wird als Zustandsvariable oder kurz Zustand bezeichnet, wenn sie durch die Angabe eines Anfangswerts  $x_0 = x(t_0)$  und die Angabe einer Eingangsgröße  $u(t)$  das Verhalten des Systems für alle  $t > t_0$  festlegt.

 $\S$  248 Wird ein System durch n Zustandsvariable  $x_i$  beschrieben, so lassen sich diese in einem n-dimensionalen Zustandsvektor zusammen fassen:[3](#page-65-0)

 $\vec{x}(t) = (x_1(t), x_2(t), \ldots, x_n(t))$ .

<span id="page-65-1"></span>§ 249 Ein einfaches System ist ein Tiefpass, vgl. rechten Teil in Abb. [3.7.](#page-44-0) Die von der Spannungsquelle gelieferte Spannung  $u(t)$  ist die Eingangsgröße, die über dem Kondensator abfallende Spannung  $u_{\rm C}(t)$  die Ausgangsgröße.

<span id="page-65-0"></span> $3$ Da wir an keiner Stelle ein dyadisches Produkt zweier Vektoren benötigen, werde ich mit der Darstellung der Vektoren etwas nachlässig sein und nicht zwischen Zeilen- und Spaltenvektoren unterscheiden. Ein Produkt der Form Vektor – Matrix – Vektor wird dabei immer von rechts ausgeführt.

§ 250 Für die Entwicklung eines mathematischen Modells dieses Netzes gehen wir wieder von idealen Bauteilen aus,  $i(t) = C \dot{u}_C(t)$  und  $u_R(t) = i(t) R$ . Aus der Maschenregel erhalten wir als die das System beschreibende Differentialgleichung

<span id="page-66-1"></span>
$$
u(t) = u_{R}(t) + u_{C}(t) \qquad \Rightarrow \qquad RC \dot{u}_{C}(t) = u(t) - u_{C}(t) . \tag{4.1}
$$

Für bekanntes  $u(t)$  und vorgegebenen Anfangswert  $u_C(t_0)$  ist die Lösung  $u_C(t)$  der DGL eindeutig festgelegt, d.h. die Spannung  $u<sub>C</sub>(t)$  ist eine Zustandsvariable des Systems.

#### Linearität und langsame Veränderungen

 $\S$  251 Für die formale Betrachtung wollen wir uns auf Systeme beschränken, die linear sind und die sich nur langsam verändern im Vergleich zu den betrachteten zeitlichen Anderungen der Systemgrößen. Daher werden die Modelle als zeitinvariant betrachtet.

**Definition 18** Linearität eines Systems bedeutet,  $(a)$  die Gültigkeit des Superpositionsprinzips und (b) eine Kausalität in dem Sinne, dass zwischen Ursache und Wirkung eine Proportionalität besteht.

§ 252 Betrachten wir dazu eine lineare und konstante Zuordnungsvorschrift zwischen der Ausgangsgröße  $y(t)$ , den Zustandsvariablen  $\vec{x}$  und der Eingangsgröße  $u(t)$ :

$$
y(t) = \vec{c} \cdot \vec{x}(t) + du(t) = \sum_{i=1}^{n} c_i x_i(t) + du(t)
$$

mit  $\vec{c}$  = const und d = const. Bei einem derartigen Bildungsgesetz hängen die Werte des Zustandsvektors  $\vec{x}$  zur Zeit t nur von seinem Anfangswert  $\vec{x}_0$  und dem zeitlichen Verlauf der Eingangsgröße  $u(t)$  bis zum Zeitpunkt t ab, nicht jedoch von zukünftigen Werten der Eingangsgröße. Daher ist das System ein kausales System.

§ 253 In einem linearen System gilt das Superpositionsprinzip. Es erlaubt die Zerlegung des Lösungsverfahrens in zwei Teile: die Überlagerung des Beitrags auf Grund von  $\vec{x}_0$  bei verschwindendem u (homogener Anteil) und des Beitrags der Eingangsgröße u bei verschwindendem  $\vec{x}_0$  (inhomogener Anteil bei trivialem Anfangszustand).

 $\S$  254 Das Superpositionsprinzip erlaubt aber auch die Überlagerung der Reaktionen auf unterschiedliche Eingangssignale: liefern die Eingangsgrößen  $u_1$  und  $u_2$  jeweils die Zustände  $\vec{x}_1$  und  $\vec{x}_2$ , oder symbolisch  $u_1 \rightarrow \vec{x}_1$  und  $u_2 \rightarrow \vec{x}_2$ , so liefert die kombinierte Eingangsgröße  $u = u_1 + u_2$  den Zustand  $\vec{x} = \vec{x}_1 + \vec{x}_2$ , oder symbolisch:  $(u_1 + u_2) \rightarrow \vec{x}_1 + \vec{x}_2$ .

§ 255 Die zweite Einschränkung an das System, die Zeitinvarianz, bedeutet anschaulich, dass eine Verschiebung von Anfangs- und Eingangsgrößen um ein Zeitintervall  $T$  an den Zustandsgrößen keine weitere Änderung als eine Verschiebung um eben dieses Zeitintervall bewirkt.

#### Ein lineares System

 $\S$  256 Für ein lineares System gilt die folgende Definition:

Definition 19 Lineare Systeme lassen sich charakterisieren durch die Gleichungen

$$
\dot{\vec{x}}(t) = \mathbf{A}\vec{x}(t) + \vec{b}u(t) \quad \text{und} \quad y(t) = \vec{c} \cdot \vec{x}(t) + du(t) .
$$

<span id="page-66-0"></span>Die erste Gleichung ist eine Differentialgleichung, die die Entwicklung der Zustandsgrößen  $\vec{x}$  beschreibt. Die Systemmatrix A und der Vektor  $\vec{b}$  legen die Systemeigenschaften fest. Die zweite Gleichung gibt den Zusammenhang zwischen Eingangsgröße  $u(t)$  und Ausgangsgröße  $y(t)$  in Abhängigkeit vom Zustand  $\vec{x}$  des Systems. Damit wird auch der Anfangszustand des Systems berücksichtigt (z.B. ob der Kondensator des Tiefpass anfangs geladen war oder nicht).

<span id="page-67-0"></span>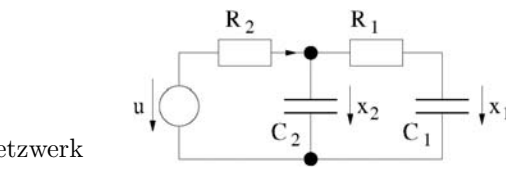

Abbildung 4.8: RC-Netzwerk

§ 257 Betrachten wir als System ein RC-Netzwerk aus zwei Widerständen  $R_1$  und  $R_2$ , zwei Kondensatoren  $C_1$  und  $C_2$  sowie einer Spannungsquelle u wie in Abb. [4.8](#page-67-0) dargestellt. Die Spannung  $u(t)$  ist die Eingangsgröße des Systems, den Strom  $i_R$  durch den Widerstand  $R_1$ wählen wir als Ausgangsgröße.

 $\S$  258 Wir haben in  $\S$  [249](#page-65-1) bereits festgestellt, dass der Spannungsabfall über einem Kondensator eine mögliche Zustandsvariable ist, d.h. wir können einen Zustandsvektor  $\vec{x} = (u_{C1}, u_{C2})$ verwenden und erhalten für die Kondensatorströme  $i_{C1} = i_{R1} = C_1 \dot{x}_1$  und  $i_{C2} = C_2 \dot{x}_2$ . Die Kirchhoff'schen Gesetze liefern ferner für die rechte Masche  $x_2 = R_1 i_{C1} + x_1$  und für die linke Masche  $u = R_2(i_{C2} + i_{C1}) + x_2$ . Zusammenfassen liefert die beiden Differentialgleichungen

$$
\dot{x}_1 = -\frac{1}{\tau_1} x_1 + \frac{1}{\tau_1} x_2 \quad \text{und} \\
\dot{x}_2 = \frac{\rho}{\tau_2} x_1 - \frac{1+\rho}{\tau_2} x_2 + \frac{1}{\tau_2} u
$$

mit den Abkürzungen  $\tau_1 = R_1 C_1$ ,  $\tau_2 = R_2 C_2$  und  $\rho = R_2 / R_1$ . Für die Ausgangsgröße  $y = i_{C_1}$ gilt ferner  $y = (x_2 - x_1)/R_1$ .

 $\S$  259 Das komplette mathematische Modell können wir in Matrixschreibweise darstellen:

$$
\dot{x} = \begin{pmatrix} -1/\tau_1 & 1/\tau_1 \\ \varrho/\tau_2 & -(1+\varrho)/\tau_2 \end{pmatrix} \vec{x} + \begin{pmatrix} 0 \\ 1/\tau_2 \end{pmatrix} u \quad \text{und} \quad y = \begin{pmatrix} -1/R_1 \\ 1/R_1 \end{pmatrix} \vec{x}.
$$

§ 260 In dieser Formulierung enthält die Systemmatrix nicht mehr explizit die Parameter einzelner Bauteile wie Widerstände oder Kapazitäten sondern Zeitkonstanten und Widerstandsverhältnisse, die die Eigenschaften einer Schaltung unabhängig von den konkret verwendeten Bauteilen beschreiben: für einen Tiefpass ist bei der Bestimmung seiner Übertragungsfunktion nur die Zeitkonstante relevant – nicht, mit welcher Kombination aus R und C sie realisiert wurde.

#### Nicht-Eindeutigkeit der Zustandsvariablen

§ 261 In den bisherigen Beispielen wurde die Wahl der Zustandsvariablen nicht begründet. In § [257ff](#page-66-0) z.B. haben wir die Spannungsabfälle über den Kondensatoren als Zustandsva-riablen gewählt. Nach § [249](#page-65-1) ist dieser Ansatz gerechtfertigt. Allerdings ist die Wahl der Zustandsvariablen nicht eindeutig: fur ein gegebenes System gibt es beliebig viele Zustands- ¨ beschreibungen.[4](#page-67-1)

§ 262 Stellen wir dazu den Zustandsvektor  $\vec{x}$  im Zustandsraum mit Einheitsvektoren dar:

$$
\vec{x} = \begin{pmatrix} x_1 \\ x_2 \\ \vdots \\ x_n \end{pmatrix} = x_1 \vec{e}_1 + x_2 \vec{e}_2 + \ldots + x_n \vec{e}_n = \sum_{i=1}^n x_i \vec{e}_i .
$$

Die  $n$  Einheitsvektoren sind linear unabhängig.

<span id="page-67-1"></span><sup>4</sup>Naja, nicht beliebig viele: wenn das System nur aus Spannungsquelle und Widerstand besteht, bieten sich als mögliche Zustandsvariablen nur Strom durch den Widerstand oder Spannungsabfall über dem selben an – mit zunehmender Zahl der Bauteile wächst dann natürlich auch die Zahl der möglichen Zustandsbeschreibungen.

 $\S$  263 Allerdings lässt sich der gleiche Zustandsraum auch mit beliebigen anderen Vektoren aufspannen – diese müssen nur linear unabhängig sein. In einem durch die Einheitsvektoren  $\vec{t}_i$  aufgespannten Raum lässt sich der Zustandsvektor  $\vec{x}$  schreiben als

$$
\vec{x} = z_1\vec{t}_1 + z_2\vec{t}_2 + \ldots + z_n\vec{t}_n = \mathbf{T}\vec{z}
$$

mit

$$
T = (\vec{t_1}, \vec{t_2}, \dots, \vec{t_n})
$$
 und  $\vec{z} = (z_1, z_2, \dots, z_n)$ .

 $\S$  264 Mit Hilfe der aus den Basisvektoren gebildeteten Transformationsmatrix T lässt sich das mathematische Modell

 $\dot{\vec{x}} = A\vec{x} + \vec{b}u$  mit  $y = \vec{c} \cdot \vec{x} + du$ 

überführen in ein neues Modell

$$
\dot{z} = (\mathbf{T}^{-1} \mathbf{A} \mathbf{T}) \vec{z} + (\mathbf{T}^{-1} \vec{b}) u \quad \text{mit} \quad y = (\vec{c} \mathbf{T}) \vec{z} + du
$$

in dem statt der Zustandsvariablen  $\vec{x}$  die neue Zustandsvariable  $\vec{t}$  verwendet wird.

 $\S$  265 Für diese Transformation gilt:

- die wichtigen Eigenschaften und Merkmale des System hängen nicht von der Wahl der Zustandsvariablen ab, bleiben also bei der Transformation unverändert.
- die Wahl einer geeigneten Transformation kann die rechentechnische Behandlung des Problems vereinfachen.

§ 266 Zur Illustration des letzten Punkts betrachten wir nochmals das Beispiel in § [257ff](#page-66-0). Als Werte für die Systemparameter wählen wir  $\tau_1 = 1/3$ ,  $\tau_2 = 3/4$  und  $\rho = 1/2$ . Die Zustandsgleichung wird damit

$$
\dot{\vec{x}} = \begin{pmatrix} -3 & 3 \\ 2/3 & -2 \end{pmatrix} \vec{x} + \begin{pmatrix} 0 \\ 4/3 \end{pmatrix} u .
$$

Mit der Transformationsmatrix

$$
\mathtt{T} = \begin{pmatrix} 1 & 1 \\ 2/3 & -1/3 \end{pmatrix}
$$

ergibt sich die neue Differentialgleichung zu

$$
\dot{\vec{z}} = \begin{pmatrix} -1 & 0 \\ 0 & -4 \end{pmatrix} \vec{z} + \begin{pmatrix} 4/3 \\ -4/3 \end{pmatrix} u ,
$$

das System hat sich also auf zwei entkoppelte Differentialgleichungen bezüglich der neuen Zustandsvariablen  $z_1$  und  $z_2$  reduziert und ist damit einfach zu lösen.

§ 267 Diese Entkopplung der Differentialgleichungen reflektiert die Tatsache, dass das Gesamtsystem in zwei Teilsysteme zerlegt werden kann, für die die Ubertragungsfunktionen getrennt bestimmt werden und anschließend geeignet kombiniert werden können.

## 4.3.2 Lösung der Systemgleichungen

§ 268 Zur Lösung der Systemgleichungen gibt es zwei Verfahren: die Lösung des Systems gewöhnlicher inhomogener Differentialgleichung erster Ordnung oder die Laplace-Transformation. Letztere hat den Vorteil, dass nur eine algebraische Gleichung zu lösen ist – um den Preis, eine Transformation und deren Rücktransformation durchzuführen. Da die Transformationen tabelliert sind, lässt sich die algebraische Lösung leicht in einen Algorithmus einbauen.

## Lösung im Zeitbereich

§ 269 Die Differentialgleichung  $\dot{\vec{x}} = A\vec{x} + \vec{b}u$  ist eine inhomogene DGL erster Ordnung. Ihre Lösung ergibt sich durch die Superposition der allgemeinen Lösung der homogene DGL  $\vec{x} = \mathbf{A}\vec{x}$  (freies System, verschwindende Eingangsgröße u) und einer partikulären Lösung der inhomogenen DGL (angeregtes System).

#### Homogener Anteil

§ 270 Zur Lösung des homogenen Differentialgleichungssystems  $\vec{x} = A\vec{x}$  bietet sich der Exponentialansatz an:

$$
\vec{x}_{h}(t) = \vec{x}_{0} e^{At} = \sum_{i=0}^{\infty} \frac{(At)^{i}}{i} \vec{x}_{0} = \Phi(t) \,\vec{x}_{0} \,.
$$
\n(4.2)

§ 271 Die Erweiterung der Exponentialfunktion auf eine konstante Matrix A im Exponenten lässt sich durch Reihenentwicklung der Exponentialfunktion in die rechts stehende Reihe erreichen. Die Eigenschaften der Exponentialfunktion mit einer Matrix als Argument entsprechen denen einer Exponentialfunktion mit reellem oder komplexen Argument:

$$
e^{At_1} e^{At_2} = e^{A(t_1+t_2)},
$$
  
\n
$$
(e^{At})^{-1} = e^{-At},
$$
  
\n
$$
\frac{d}{dt} (e^{At} = Ae^{At},
$$
  
\n
$$
\int_0^{t} e^{At} dt = A^{-1} (e^{At} - E) (A regular),
$$
  
\n
$$
e^{At} e^{Bt} = e^{(A+B)t} \text{ nur für AB} = BA.
$$

§ 272 Mit dem Exponentialansatz erhalten wir als Lösung der homogenen Gleichung

$$
\vec{x}_{\rm h}(t) = e^{4t}\,\vec{\chi} = \sum_{k=0}^{\infty} \frac{(4t)^k}{k!}\,\vec{\chi} = \Phi(t)\,\vec{\chi}
$$

und mit der Anfangsbedingung  $\vec{\chi} = \vec{x}_0$ 

$$
\vec{x}_{\text{hom}} = \Phi(t) \,\vec{x}_0 \,.
$$

§ 273 Die Transitionsmatrix  $\Phi(t)$  erfüllt die Differentialgleichung des freien Systems, da gilt

<span id="page-69-0"></span>
$$
\dot{\Phi} = A\Phi \tag{4.3}
$$

Sie beschreibt die Transition des freien Systems von einem Zustand zur Zeit  $t_0$  in den Zustand zur Zeit t.

#### Inhomogener Anteil

§ 274 Eine partikuläre Lösung des inhomogenen Differentialgleichungssystems 1. Ordnung ergibt sich durch Variation der Konstanten: statt die Integrationskonste  $\chi$  mit Hilfe des Anfangswerts zu bestimmen, machen wir einen Ansatz, der eine zeitliche Abhängigkeit von  $\chi$  zu lässt.

§ 275 Auf unser System übertragen bedeutet dies:

$$
\vec{x}_{\rm s} = \Phi(t)\,\vec{z}(t)
$$

mit  $\vec{z}(t)$  als einer noch nicht bekannten vektoriellen Funktion. Dieser Ansatz wird in die inhomogene DGL eingesetzt und liefert unter Berücksichtigung von  $(4.3)$  $(4.3)$ 

$$
\dot{\Phi}\dot{\vec{z}}=\vec{b}u.
$$

Durch Multiplikation mit dem Inversen der Transitionsmatrix ergibt sich die DGL für  $\vec{z}(t)$ 

$$
\dot{\vec{z}} = \Phi^{-1}\vec{b}u
$$

mit der Lösung

$$
\vec{z}(t) = \int\limits_0^t \Phi^{-1}(\tau) \vec{b} u(\tau) d\tau = \int\limits_0^t \Phi(-\tau) \vec{b} u(\tau) d\tau.
$$

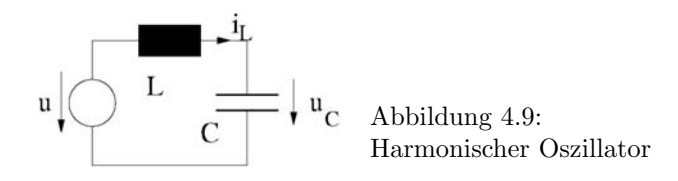

§ 276 Die Lösung der inhomogenen Gleichung ist damit

$$
\vec{x}_{s}(t) = \Phi(t) \int_{0}^{t} \Phi(-\tau) \vec{b} u(\tau) d\tau = \int_{0}^{t} \Phi(t) \Phi(-\tau) \vec{b} u(\tau) d\tau = \int_{0}^{t} \Phi(t - \tau) \vec{b} u(\tau) d\tau \qquad (4.4)
$$

Sie entsteht durch Faltung der Funktionen  $\Phi(t)$  und  $\vec{b}u(t)$ . Auf Grund dieser Faltung ist die Lösung zum Zeitpunkt  $t$  nicht alleine von dem momentanen Wert der Eingangsgröße abhängig sondern vom ihrem gesamten Verlauf im Intervall  $[0,t)$ . Dieser Zusammenhang wird uns insbesondere bei der dynamischen Beschaltung von Operationsverstärkern in Abschn. [8.3](#page-183-0) nochmals begegnen.

## Gesamtlösung

 $\S$  277 Die Gesamtlösung ergibt sich durch Superposition der allgemeinen Lösung der homogenen und der partikulären Lösung der inhomogenen DGL zu:

$$
\vec{x} = \vec{x}_{h} + \vec{x}_{s} = \Phi(t)\,\vec{x}_{0} + \int_{0}^{t} \Phi(t-\tau)\vec{b}u(\tau)\,\mathrm{d}\tau\,. \tag{4.5}
$$

Dabei stecken die Einflüsse des Anfangszustands  $\vec{x}_0$  nur im homogenen, die der Eingangsgröße  $u(t)$  nur im inhomogenen Teil der Lösung. Die Ausgangsröße erhalten wir daraus zu

$$
y(t) = \vec{c} \Phi(t)\vec{x}_0 + \vec{c} \int_0^t \Phi(t-\tau)\vec{b}u(\tau) d\tau + du(t)
$$

oder im Fall des trivialen Anfangszustands  $\vec{x}_0 = 0$ 

$$
y(t) = \vec{c} \int_{0}^{t} \Phi(t - \tau) \vec{b} u(\tau) d\tau + du(t) .
$$

§ 278 Mit Hilfe einer Gewichtsfunktion

<span id="page-70-0"></span>
$$
g(t) = \vec{c}\Phi(t)\,\vec{b} \tag{4.6}
$$

können wir dies zu einer einfachen Eingangs-Ausgangs-Relation umschreiben:

<span id="page-70-1"></span>
$$
y(t) = \int_{0}^{t} g(t - \tau)u(\tau) d\tau + du(t)
$$
 (4.7)

Der Wert der Ausgangsgröße  $y$  ergibt sich dann im wesentlichen durch Faltung der Gewichtsfunktion  $g$  mit der Eingangsgröße  $u$ .

Verständnisfrage 4 Was soll die Einschränkung 'im wesentlichen' in dieser Aussage?

 $\S$  279 Die Gewichtsfunktion ist für ein System charakteristisch, sie bildet gleichsam seinen Fingerabdruck: die Gewichtsfunktion ist invariant gegenüber einer Zustandstransformation.

§ 280 Betrachten wir als Beispiel einen linearen Oszillator als Serienschaltung aus einer Induktivität L, einem Kondensator C und einer Spannungsquelle, d.h. einen Serienschwingkreis ohne Dämpfung durch einen Widerstand R. Als Zustandsgrößen wählen wir den Strom  $i_L$ durch die Induktivität und die Spannung  $u_c$  an der Kapazität. Die Eingangsgröße ist wieder die Spannung  $u(t)$ . Das Systemverhalten wird beschrieben durch  $i_L = C\dot{u}_C$  und  $u = Li_L + u_C$ .

§ 281 Mit den Zustandsvariablen  $x_1 = u_C$ √ C und  $x_2 = i_L$ √ L sowie der skalierten Zeit <sup>3</sup> **281** Mit den Zustandsvariablen  $x_1 = u_C \vee C$  und  $x_2 = t/\sqrt{LC} = t/\omega_0$  erhalten wir die Differentialgleichung

$$
\dot{x} = \begin{pmatrix} 0 & 1 \\ -1 & 0 \end{pmatrix} \dot{x} + \begin{pmatrix} 0 \\ \sqrt{C} \end{pmatrix} u .
$$

§ 282 Die Transitionsmatrix bestimmen wir durch Auswertung der unendlichen Reihe

$$
e^{A\tau} = \sum_{i=0}^{\infty} \frac{(A\tau)^i}{i!} = E\left(1 - \frac{\tau^2}{2!} + \frac{\tau^4}{4!} - \frac{\tau^6}{6!} \cdots \right) + A\left(\tau - \frac{\tau^3}{3!} + \frac{\tau^5}{5!} - \frac{\tau^7}{7!} \cdots \right)
$$

$$
= E\cos\tau + A\sin\tau = \begin{pmatrix} \cos\tau & \sin\tau \\ -\sin\tau & \cos\tau \end{pmatrix} = \begin{pmatrix} \cos\frac{t}{\sqrt{LC}} \\ -\sin\frac{t}{\sqrt{LC}} & \cos\frac{t}{\sqrt{LC}} \end{pmatrix}.
$$

Das Ergebnis hat die Form einer Drehmatrix mit einem linear mit der Zeit wachsenden Das Ergebnis hat die Form einer Drehmatrix mit einem ilnear mit der Zeit wachsenden<br>Drehwinkel t/ $\sqrt{LC}$ : der Zustandsvektor rotiert mit konstanter Winkelgeschwindigkeit im Zustandsraum, die Trajektorien des Systems sind also Kreise. Dieser lineare Oszillator hat die Kreisfrequenz

$$
\omega_0=\frac{1}{\sqrt{LC}}
$$

.

Verständnisfrage 5 Was rotiert denn da? Machen Sie sich klar, welche Größen in der Matrix beschrieben werden!

## $\S$  283 Für die Ausgangsgröße, die Spannung am Kondensator, ergibt sich

$$
y = \begin{pmatrix} \frac{1}{\sqrt{C}} & 0 \end{pmatrix} \vec{x},
$$

die Gewichtsfunktion ergibt sich gemäß  $(4.6)$  zu

$$
g(t) = \begin{pmatrix} \frac{1}{\sqrt{C}} & 0 \end{pmatrix} \begin{pmatrix} \cos(\omega_0 t) & \sin(\omega_0 t) \\ -\sin(\omega_0 t) & \cos(\omega_0 t) \end{pmatrix} (0 \quad \sqrt{C}) = \sin(\omega_0 t) .
$$

 $\S$  284 Kehren wir nochmals zum Tiefpass aus  $\S$  [249](#page-65-1) zurück. Die allgemeine Lösung im Zeitbereich [\(4.7\)](#page-70-1) reduziert sich auf den eindimensionalen Fall:

$$
y(t) = \int_{0}^{t} g(t - \tau)u(\tau) d\tau + du(t).
$$

§ 285 Zur Bestimmung der Gewichtsfunktion [\(4.6\)](#page-70-0)  $g(t) = \vec{c} \Phi(t) \vec{b}$  benötigen wir die Transitionsmatrix, die sich in diesem Fall auf eine  $1 \times 1$ -Matrix reduziert. Mit den Größen wie in Abb. [3.7](#page-44-0) und [\(4.1\)](#page-66-1) erhalten wir als Systemgleichung für  $u_{\rm C}$ 

$$
\dot{u}_{\rm C} = \frac{u}{RC} - \frac{u_{\rm C}}{RC} ,
$$

d.h. in der Systemgleichung  $\dot{\vec{x}} = \mathbf{A}\vec{x} + \vec{b}u$  erhalten wir für die Systemmatrix  $\mathbf{A} = -((RC)^{-1})$ und den Vektor  $\vec{b} = (RC)^{-1}$ . Da die Systemgröße  $u_{\text{C}}$  gleichzeitig die Ausgangsgröße ist, erhalten wir aus der Gleichung  $y = \vec{c}\vec{x} + du$  für  $\vec{c} = (1)$  und  $d = 0$ . Zur Bestimmung der Gewichtsfunktion benötigen wir noch die Transitionsmatrix Φ, die, da sie die DGL des freien Systems erfüllt,  $\dot{\Phi} = A\Phi$ , sich in unserem Falle reduziert auf  $\Phi = e^{-t/RC}$ . Die Gewichtsfunktion [\(4.6\)](#page-70-0) wird damit

$$
g = \vec{c} \Phi \vec{b} = \frac{e^{-t/RC}}{RC} .
$$
§ 286 Für eine harmonische Eingangsfunktion  $u(t) = Ue^{i\omega t}$  erhalten wir gemäß [\(4.7\)](#page-70-0) als Ausgangsgröße

$$
y = \int_{0}^{t} \frac{1}{RC} e^{-(t-\tau)/RC} U e^{j\omega\tau} d\tau = \frac{U}{RC} \int_{0}^{t} e^{\frac{-t+\tau + i\omega RC\tau}{RC}} d\tau = \frac{u}{1 + i\omega RC}
$$

Physikalisch sinnvoll ist nur der Realteil, d.h. wir erhalten

$$
u_{\text{aus}} = \Re(y) = \frac{U}{\sqrt{1 + \omega^2 R^2 C^2}} \sin(\omega t + \varphi).
$$

Diese Lösungen kennen wir bereits aus  $(3.10)$ – $(3.11)$ .

 $\S~$  287 Ist die Eingangsgröße ein  $\delta$ -Impuls, so ergibt sich als Systemantwort  $u(t) = U_0 \mathrm{e}^{-t/RC}$  – das ist auch anschaulich, da sich in diesem Fall der durch den δ-Puls aufgeladene Kondensator über den Widerstand entlädt.

 $\S$  288 Ist die Eingangsgröße eine Sprungfunktion, so verschiebt sich die untere Integrationsgrenze auf den Einsatzpunkt  $t<sub>S</sub>$  der Sprungfunktion:

$$
y = \int_{t_S}^{t} \frac{U}{RC} e^{-(t-\tau)/RC} d\tau = U(1 - e^{-(t-t_S)/\tau}),
$$

wie bereits in  $(3.14)$  gegeben.

#### Lösung mit Hilfe einer Laplace-Transformation

§ 289 Da die von uns betrachteten mathematischen Modelle eines Systems linear und zeitinvariant sind, lassen sie sich auch mit Hilfe einer Laplace-Transformation lösen. Diese bewirkt eine Transformation aus dem Zeit- in den Frequenzbereich bzw. zurück; sie ist eine Verallgemeinerung der Fourier-Transformation.

#### Laplace-Transformation

 $\S$  290 Während die Fourier-Transformation mathematisch für die Behandlung einer Impulsfunktion als Testfunktion im Zeitbereich geeignet ist, entsteht bei Verwendung einer Sprungfunktion ein Problem: der Ausdruck ist nicht integrierbar, d.h. wir erhalten keine Sprungantwort. Um diese Integrierbarkeit zu erzeugen, wird die Laplace-Transformation verwendet, die zusätzlich einen konvergenzerzeugenden Faktor enthält.

§ 291 Statt der Transformationsgleichungen der Fourier-Transformation (vgl. Abschn. [B.3\)](#page-219-0)

$$
f(t) = \frac{1}{2\pi} \int_{-\infty}^{\infty} F(\omega) e^{i\omega t} d\omega \quad \text{bzw.} \quad F(\omega) = \int_{-\infty}^{\infty} f(t) e^{-i\omega t} dt
$$

wird mit dem zusätzlichen Faktor e<sup>−σt</sup> aus  $F(\omega)$  ein  $F(\omega, \sigma)$  mit

$$
F(\omega, \sigma) = \int_{-\infty}^{\infty} f(t) e^{-i\omega t} e^{-\sigma t} dt.
$$

Der Ausdruck ist absolut integrierbar, so lange  $f(t)$  nicht stärker ansteigt als die Exponentialfunktion mit dem Exponenten  $\sigma$ . Der niedrigste Wert von  $\sigma$ , für den diese Bedingung erfüllt ist, wird als Konvergenzabszisse bezeichnet. Die beiden Exponentialfunktionen werden zusammen gefasst, so dass mit einer komplexen Frequenz  $s = \sigma + i\omega$  gearbeitet werden kann:

$$
F(s) = \int_{0}^{\infty} f(t) e^{-st} dt.
$$

c M.-B. Kallenrode 26. Oktober 2006

Die Integration beginnt bei  $t = 0$  als dem Zeitpunkt, zu dem das Signal beginnt, d.h. es ist  $f(t) = 0$  für  $t < 0$ .

§ 292 Die Laplace-Transformierte  $F(s)$  einer Funktion  $f(t)$  ist also definiert als

<span id="page-73-0"></span>
$$
F(s) = \mathcal{L}\left\{f(t)\right\} = \int_{0}^{\infty} f(t) e^{-st} dt , \qquad (4.8)
$$

wobei s eine beliebige, auch komplexe Variable sein kann, z.B. i $\omega$ . Einzige Einschränkung ist, dass das Integral in [\(4.8\)](#page-73-0) konvergieren muss.

§ 293 Die Rücktransformation wird entsprechend geschrieben als  $\mathcal{L}^{-1}{F(s)} = f(t)$ :

$$
f(t) = \mathcal{L}^{-1}{F(s)} = \frac{1}{2\pi} \int_{-\infty}^{\infty} F(s) e^{st} d\omega.
$$

Die Laplace-Transformation ist ein Beispiel für eine Integraltransformation, die Fourier-Transformation (vgl. Anh. [B.3\)](#page-219-0) ist ein weiteres Beispiel. Die Funktion im t-Bereich wird als Originalfunktion bezeichnet, die Funktion im s-Bereich als Bildfunktion.

§ 294 Die Laplace-Transformation erlaubt eine formal einfache Lösung linearer Differentialgleichungen mit konstanten Koeffizienten: statt der direkten Lösung der Differentialgleichung im Zeitbereich  $t$  wird eine algebraische Gleichung im Bildraum  $s$  gelöst. Das Lösungsverfahren besteht aus drei Schritten:

- 1. die Differentialgleichung wird mit Hilfe einer Laplace-Transformation in eine algebraische Gleichung im Bildraum überführt;
- 2. die algebraische Gleichung wird im Bildraum gelöst, es ergibt sich die Bildfunktion der gesuchten Lösung;
- 3. die inverse Laplace-Transformation der Bildfunktion ergibt die Lösung im Zeitbereich.

§ 295 Die Laplace-Transformation ist eine lineare Operation:

<span id="page-73-1"></span>
$$
\mathcal{L}\{\alpha f(t) + \beta g(t)\} = \alpha \mathcal{L}\{f(t)\} + \beta \mathcal{L}\{g(t)\} \,. \tag{4.9}
$$

§ 296 Mit  $f(t=0) = f_0$  gilt die Differentiationsregel

<span id="page-73-2"></span>
$$
\mathcal{L}\left\{\frac{\mathrm{d}f(t)}{\mathrm{d}t}\right\} = sf(s) - f_0 \,. \tag{4.10}
$$

Die Faltungsregel ist

$$
\mathcal{L}\left\{\int_{0}^{t} f(t-\tau)h(\tau)d\tau\right\} = f(s)h(s).
$$
\n(4.11)

§ 297 Die Grenzwertregeln sind

$$
\lim_{t \to \infty} f(t) = \lim_{s \to 0} [s f(s)] \quad \text{und} \quad \lim_{t \to 0} f(t) = \lim_{s \to \infty} [s f(s)] . \tag{4.12}
$$

§ 298 Bei einer vektorwertigen Funktion wird die Laplace-Transformation komponentenweise durchgeführt.

 $\S$  299 Laplace-Transformierte für einige wichtige Funktionen sind in Tab. [4.1](#page-74-0) gegeben, umfangreichere Tabellen finden Sie in [\[8\]](#page-228-0) oder [\[34\]](#page-229-0).

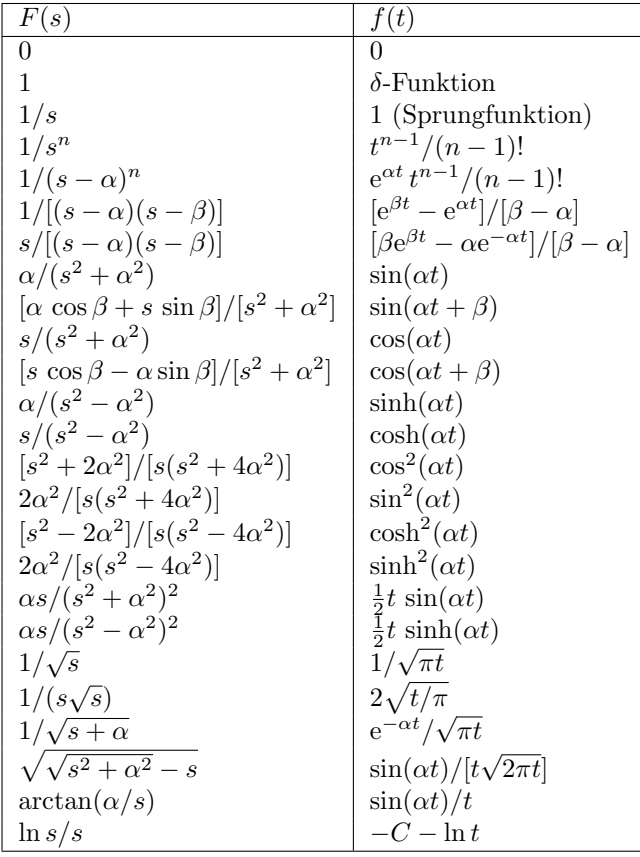

<span id="page-74-0"></span>Tabelle 4.1: Laplace-Transformierte wichtiger Funktionen mit  $C = 0.577216$  als der Euler'schen Konstante

#### Anwendung der Laplace-Transformation

§ 300 Für die Laplace-Tramsformierte des Systems  $\dot{\vec{x}}(t) = \mathbf{A}\vec{x}(t) + \vec{b}u(t)$  erhalten wir unter Berücksichtigung von  $(4.9)$  $(4.9)$  und  $(4.10)$ 

$$
s\vec{x}(s) - \vec{x}_0 = \mathbf{A}\vec{x}(s) + \vec{b}u(s) .
$$

§ 301 Im Bildbereich ergibt sich damit eine einfache algebraische Beziehung für den Zustandsvektor  $\vec{x}(s)$ :

$$
\vec{x}(s) = (s\mathbf{E} - \mathbf{A})^{-1}\vec{x}_0 + (s\mathbf{E} - \mathbf{A})^{-1}\vec{b}u.
$$

Der erste Term hängt nur vom Anfangszustand  $\vec{x}_0$  ab, entspricht also der homogenen Lösung im Zeitbereich; der zweite Term hängt nur von der Eingangsgröße u ab, entspricht also der inhomogenen Lösung im Zeitbereich:

$$
\vec{x}_h = (sE - A)^{-1}\vec{x}_0
$$
 and  $\vec{x}_s = (sE - A)^{-1}\vec{b}u$ .

In beiden Termen tritt die Resolvente

<span id="page-74-1"></span>
$$
\mathcal{A} = (s\mathbf{E} - \mathbf{A})^{-1} \tag{4.13}
$$

der Matrix A auf.

§ 302 Ein Vergleich mit der Lösung  $(4.5)$  im Zeitbereich zeigt den Zusammenhang zwischen der transformierten und der nicht-transformierten Funktion:

$$
\mathcal{L}\{\Phi(t)\vec{x}_0\} = \mathcal{L}\{\vec{x}_h(t)\} = \vec{x}_h(s)
$$

und

$$
\mathcal{L}\left\{\int\limits_0^t \Phi(t-\tau)\vec{b}u(\tau)\,\mathrm{d}\tau\right\} = \mathcal{L}\{\vec{x}_{\mathrm{s}}(t)\} = \vec{x}_{\mathrm{s}}(s) .
$$

c M.-B. Kallenrode 26. Oktober 2006

Die letzte Gleichung verdeutlicht den Vorteil der Laplace-Transformation: die relativ komplizierte Faltung im Zeitbereich wird in eine Multiplikation im Bildbereich transformiert.

§ 303 Außerdem erhalten wir einen Zusammenhang zwischen der Resolvente und der Transitionsmatrix: die Resolvente von A ist die Laplace-Transformierte der Transitionsmatrix  $\mathcal{L}\{\Phi(t)\} = \Phi(s) = (s\mathbf{E} - \mathbf{A})^{-1}$  oder formuliert mit Hilfe der Matrix-Exponentialfunktion

$$
\mathcal{L}\lbrace e^{\mathbf{A}t}\rbrace = (s\mathbf{E} - \mathbf{A})^{-1} \tag{4.14}
$$

Im skalaren Fall gilt analog

$$
\mathcal{L}\{e^{at}\} = \int_{0}^{\infty} e^{at} e^{-st} dt = \int_{0}^{\infty} e^{(a-s)t} dt = \left[\frac{1}{a-s} e^{(a-s)t}\right]_{0}^{\infty} = \frac{1}{s-a} = (s1-a)^{-1}.
$$

§ 304 Das Kochrezept zur Lösung der DGL besteht also darin, die Transitionsmatrix auf folgendem Wege mit Hilfe einer Laplace-Transformation zu ermitteln: aus der bekannten Systemmatrix A wird deren Resolvente  $\mathcal{A} = (sE - A)^{-1}$  gebildet. Ihre Elementen sind gebrochen rationale Funktionen und können jeweils in eine Summe von Partialbrüchen zerlegt werden. Anschließend werden die einzelnen Summanden in den Zeitbereich zuruck transformiert und ¨ dort addiert.

<span id="page-75-0"></span>§ 305 Greifen wir nochmals auf das RC-Netzwerk in § [266ff](#page-68-0) zurück. Für die Systemmatrix

$$
\mathbf{A} = \begin{pmatrix} -3 & 3\\ 2/3 & -2 \end{pmatrix}
$$

erhalten wir mit [\(4.13\)](#page-74-1) als Laplace-Transformierte

$$
(sE - A)^{-1} = \begin{pmatrix} s+3 & 3-3 \ 2/3 & s+2 \end{pmatrix} = \frac{1}{(s+1)(s+4)} \begin{pmatrix} s+2 & 3 \ 2/3 & s+3 \end{pmatrix}.
$$

§ 306 Für die Rücktransformation müssen wir nur den Vorfaktor betrachten. Partialbruchzerlegung liefert

$$
\frac{1}{(s+1)(s+4)} = \frac{1}{3} \left( \frac{1}{s+1} - \frac{1}{s+4} \right) = \phi_1(s) .
$$

Unter Berücksichtigung der Linearität [\(4.9\)](#page-73-1) erhalten wir für die Rücktransformierten

$$
\mathcal{L}^{-1}\left\{\frac{1}{(s+1)(2+4)}\right\} = \frac{1}{3}\left(\mathcal{L}^{-1}\left\{\frac{1}{s+1}\right\} - \mathcal{L}^{-1}\left\{\frac{1}{s+4}\right\}\right) = \frac{1}{3}\left(e^{-t} - e^{-4t}\right)
$$

und

$$
\mathcal{L}^{-1}\left\{\frac{s}{(s+1)(s+4)}\right\} = \mathcal{L}^{-1}\left\{s\,\phi_1(s)\right\} = \frac{1}{3}\,\frac{\mathrm{d}}{\mathrm{d}t}\left(\mathrm{e}^{-t} - \mathrm{e}^{-4t}\right) = \frac{1}{3}\left(-\mathrm{e}^{-t} + 4\mathrm{e}^{-4t}\right) \; .
$$

Die Transitionsmatrix wird damit zu

$$
\Phi(\mathbf{t}) = \begin{pmatrix} \frac{1}{3} (e^{-t} + 2e^{-4t}) & e^{-t} - e^{-4t} \\ \frac{2}{9} (e^{-t} - e^{-4t}) & \frac{1}{3} (2e^{-t} + e^{-4t}) \end{pmatrix}.
$$

<span id="page-75-1"></span>§ 307 Betrachten wir nochmals den linearen Oszillator aus § [280](#page-70-2) (vereinfachte Schreibweise mit  $\omega_0 = 1$ ). Die DGL ist dann

$$
\dot{\vec{x}} = \begin{pmatrix} 0 & 1 \\ -1 & 0 \end{pmatrix} \vec{x} .
$$

Für die Laplace-Transformierte der Transitionsmatrix ergibt sich

$$
(sE - A)^{-1} = \begin{pmatrix} s & -1 \\ 1 & s \end{pmatrix}^{-1} = \frac{1}{s^2 + 1} \begin{pmatrix} s & 1 \\ -1 & s \end{pmatrix}.
$$

Die Rücktransformation des Vorfaktors liefert sin  $t$ , d.h. wir erhalten für die Transitionsmatrix

$$
\Phi(\mathbf{t}) = \begin{pmatrix} \cos t & \sin t \\ -\sin t & \cos t \end{pmatrix} .
$$

#### 4.3.3 Übertragungsfunktion

§ 308 Bisher haben wir die Transitionsmatrix und die Gewichtsfunktion eines Systems betrachtet: mit Hilfe der Transitionsmatrix wird die Entwicklung der Systemzustände beschrieben, daraus wird die Gewichtsfunktion bestimmt, die in die Bestimmung der Ausgangsgröße eingeht.

 $\S$  309 Fur die praktische Arbeit interessanter ist jedoch die Übertragungsfunktion G, die einen direkten Zusammenhang zwischen den Ein- und Ausgangsgrößen liefert. Im Zeitbereich lässt sich die Übertragungsfunktion als Quotient  $G_t = y(t)/u(t)$  nur dann bilden, wenn die Eingangsgröße eine Eigenfunktion  $Ue^{\xi t}$  ist.

 $\S$  310 Im Bildbereich dagegen ist die Übertragungsfunktion

<span id="page-76-0"></span>
$$
G_{\rm s} = \frac{y(s)}{u(s)} | \vec{x}_{0=0} = \vec{c} (s \mathbf{E} - \mathbf{A})^{-1} \vec{b} + d \,. \tag{4.15}
$$

eine universelle Größe, unabhängig von der Eingangsfunktion  $u(s)$ . Hier ist die Übertragungsfunktion die Laplace-Transformierte der Gewichtsfunktion  $g(t) = \vec{c} \Phi(t) \vec{b}$ :

 $G(s) = \mathcal{L}{q(t)} + d$ .

§ 311 Angewandt auf ein elektronisches Netzwerk wie z.B. den Tiefpass bedeutet dies, dass wir im Zeitbereich zwar eine Übertragungsfunktion  $G_t$  für harmonische Eingangsgrößen bestimmen können, nicht jedoch eine Übertragungsfunktion für allgemeine Größen. Die Übertragungsfunktion für allgemeine Größen lässt sich nur im Bildbereich bestimmen.

 $\S$  312 Zur Bestimmung der Systemantwort können wir bei bekannter Übertragungsfunktion im Bildbereich dann nach dem folgenden Kochrezept vorgehen:

- 1. die Übertragungsfunktion  $G(s)$  wurde bestimmt.
- 2. die Eingangsfunktion  $u(t)$  wird Laplace-transformiert:  $u(s)$ .
- 3. das Produkt  $y(s) = G(s) u(s)$  wird bestimmt.
- 4. das Produkt wird in elementare Beiträge zerlegt (meist Partialbruchzerlegung) und rücktransformiert.

§ 313 Gleichung [\(4.15\)](#page-76-0) ist für den trivialen Anfangszustand  $\vec{x} = 0$  formuliert. Für einen nicht-trivialen Anfangszustand  $\vec{x}_0 \neq 0$  würden wir unter Berücksichtigung der Tatsache, dass die Transformierte des Differentialquotienten d $\vec{x}/dt$  durch  $s\vec{x}(s) - \vec{x}_0$  gegeben ist eine allgemeine Eingangs–Ausgangs-Relation

$$
y(s) = \vec{c}(s\mathbf{E} - \mathbf{A})^{-1}\vec{x}_0 + G(s)u(s)
$$

erhalten. Zum Verständnis der wesentlichen Struktur der Übertragungsfunktion ist es daher ausreichend, den trivialen Anfangszustand zu betrachten.

§ 314 Betrachten wir als 1D-Beispiel nochmals den RC-Tiefpass aus § [284.](#page-71-0) Fur die System- ¨ matrix hatten wir dort bestimmt  $A = -(R C)^{-1}$ ). Seine Übertragungsfunktion im Bildbereich können wir mit Hilfe der Resolvente  $(4.13)$  und  $(4.15)$  bestimmen:

<span id="page-76-1"></span>
$$
G(s) = \vec{c}(s\mathbf{E} - \mathbf{A})^{-1}\vec{b} + d = \left(s + \frac{1}{RC}\right)^{-1}RC.
$$
\n(4.16)

Für ein harmonisches Eingangssignal  $u(t) = Ue^{i\omega t}$  erhalten wir als Laplace-Transformierte

$$
u(s) = \frac{U}{s - \mathrm{i}\omega}
$$

Das Ausgangssignal im Bildbereich wird damit zu

$$
y(s) = \frac{U}{RC(s + \frac{1}{RC})(s - i\omega)}.
$$

.

Mit Hilfe von Tabelle [4.1](#page-74-0) erhalten wir als Rucktransformation in den Zeitbereich ¨

$$
y(t) = \frac{U}{RC(\frac{1}{RC} + i\omega)} \left( e^{-t/(RC)} - e^{i\omega t} \right) = \frac{U}{1 + i\omega RC} \left( e^{-t/(RC)} - e^{i\omega t} \right) =
$$

<span id="page-77-0"></span> $\S$  315 Wir können jetzt das Beispiel aus  $\S$  [305](#page-75-0) fortsetzen. Mit der der gegebenen Systemmatrix erhalten wir als Systemgleichung

$$
\dot{\vec{x}} = \begin{pmatrix} -3 & 3 \\ 2/3 & -2 \end{pmatrix} \vec{x} + \begin{pmatrix} 0 \\ 4/3 \end{pmatrix} u .
$$

Für die Ausgangsgröße, die Spannung an C1, erhalten wir als Abhängigkeit von der Zustandsvariablen  $x_1$ :

$$
y = \left(\begin{array}{c} 1 \\ 0 \end{array}\right) \vec{x} \ .
$$

Die Übertragungsfunktion im Bildbereich ist damit

$$
G(s) = (1 \quad 0) \begin{pmatrix} s+3 & -3 \\ -2/3 & s+2 \end{pmatrix}^{-1} \begin{pmatrix} 0 \\ 4/3 \end{pmatrix} = \frac{4}{(s+1)(s+4)}.
$$

Auf die Anwendung dieser Übetragungsfunktion auf eine harmonische Eingangsgröße werden wir in  $\S$  [343](#page-83-0) zurück kommen.

§ 316 Als letztes Beispiel betrachten wir nochmals den linearen Oszillator aus § [307.](#page-75-1) Seine Gewichtsfunktion hatten wir bereits bestimmt zu  $q(t) = \sin t$ . Für die Übertragungsfunktion erhalten wir wegen  $d = 0$ :

$$
G(s) = \mathcal{L}\{\sin t\} = (s^2 + 1)^{-1}.
$$

Betrachten wir nun die Systemantwort auf eine Sprungfunktion,  $u(t) = 1$  für  $t \ge 0$ . Im Bildbereich ergibt sich die Antwort durch Multiplikation mit der Eingangsgröße zu

$$
y(s) = G(s = u(s) = \frac{1}{s^2 + 1} \mathcal{L}{u(t)} = \frac{1}{(s^2 + 1)s}.
$$

Für die Rücktransformation nehmen wir eine Partialbruchzerlegung vor, die Ausgangsgröße lässt sich dann schreiben als

$$
y(s) = \frac{1}{s^2 + 1} \frac{1}{s} = \frac{-0.5}{s + 1} + \frac{-0.5}{s - 1} + \frac{1}{s}.
$$

Rücktransformation liefert dann als komplexe Ausgangsgröße

$$
y(t) = -0.5e^{-it} - 0.5e^{it} + 1
$$

und bei Reduktion auf den physikalisch sinnvollen Realteil

$$
y(t) = -\cos t + 1.
$$

#### Struktur der Übertragungsfunktion

§ 317 Die Struktur der Übertragunsgfunktion ergibt sich aus dem Bildungsgesetz der Resolventen  $\mathcal{A} = (sE - A)^{-1}$  zu

$$
G(s) = \vec{c}(s\mathbf{E} - \mathbf{A})^{-1}\vec{b} + d = \frac{\mu(s)}{\nu(s)}.
$$

Dabei hat das Zählerpolynom eine geringere Ordnung  $n$  als das System. Der kleinster gemeinsamer Nenner aller Nennerpolynome ist das charakteristische Polynom det( $sE - A$ ).

§ 318 Für das Verhalten des Systems sind die Pole und Nullstellen der Übertragungsfunktion entscheidend.

Definition 20 Eine (komplexe) Zahl  $\alpha$  heißt Pol von  $G(s)$ , wenn  $\nu(\alpha) = 0$ .

<span id="page-78-0"></span>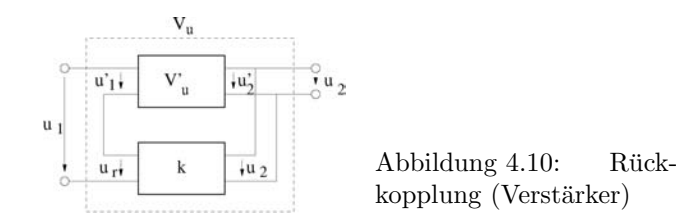

**Definition 21** Eine (komplexe) Zahl β heißt Nullstelle von  $G(s)$ , wenn  $\mu(\beta) = 0$ .

 $\S$  319 Ist die Eingangsgröße eine Eigenfunktion des Systems, so ist an den Nullstellen des Systemverhalten nur durch die Transitionsmatrix bestimmt und unabhängig von der Eingangsgröße. An einem Pol dagegen wird bei verschwindender Eingangsgröße die Ausgangsgröße durch einen exponentiellen Abfall beschrieben, dessen Zeitkonstante dem Pol der Ubertra- ¨ gungsfunktion entspricht.

 $\S$  320 Mit Hilfe der Pol- und Nullstellen lässt sich die Übertragsungsfunktion in faktorisierter Form darstellen als

$$
G(s) = K \frac{\prod_{i=1}^{m} (s - \beta_i)}{\prod_{i=1}^{l} (s - \alpha_i)} \quad \text{mit} \quad m \le l \le n.
$$

#### Rückkopplungen

 $\S$  321 Eine Rückkopplung liegt dann vor, wenn das Ausgangssignal bzw. ein Teil desselben, auf den Eingang zurück gegeben wird. Ein einfaches Beispiel ist der Pfeifton, der entsteht, wenn ein Mikrofon sich zu nahe am Lautsprecher befindet und dadurch das Ausgangssignal (Lautsprecher) nochmals auf den Eingang (Mikrofon) gegeben und verstärkt wird. In der Elektronik werden Ruckkopplungen zur Stabilisierung von Schaltungen eingesetzt. ¨

#### Grundbegriffe Rückkopplung

 $\S$  322 Prinzipiell unterscheidet man zwei Arten von Rückkopplungen:

- bei der positiven Ruckkopplung wird ein Teil des Ausgangssignals gleichphasig auf das ¨ Eingangssignal auf addiert, verstärkt dieses also. Der Pfeifton beim System Lautsprecher/Mikrofon wäre ein Beispiel. Ein System mit positiver Rückkopplung wird daher leicht instabil und läuft gegen einen Grenzzustand. Positive Rückkoplung wird auch als Mitkopplung bezeichnet. Positive Rückkopplung ist häufig unerwünscht, da das System schnell zum Grenzzustand strebt, kann die positive Rückkopplung jedoch in Kippschaltungen auch als Nutzeffekt verwendet werden, siehe z.B. den Schmitt-Trigger in Abschn. [8.2.9.](#page-181-0)
- bei der negativen Ruckkopplung wird ein Teil des Ausgangssignals gegenphasig auf das ¨ Eingangssignal addiert. Damit wird das Eingangssignal abgeschw¨acht und das System stabilisiert. Negative Rückkopplung wird als Gegenkopplung bezeichnet.

Anwendungen für positive Rückkopplung (Mitkopplung) sind (a) eine Erhöhung der Verstärkung, (b) eine Verringerung der Bandbreite bei selektiven Verstärkern, und (c) Schwingungserzeugung. Rückkopplung dagegen dient der Verringerung der Wirkung von Störeinflüssen (Temperaturschwankungen, Bauteilvariationen bei Serienfertigung, Veränderung von Baulteiparametern durch Alterung) und Verringerung der Auswirkungen von Nichtlinearitäten von Bauteilen.

 $\S$  323 Abbildung [4.10](#page-78-0) zeigt das Schema für einen rückgekoppelten Verstärker. Dieser besteht aus zwei Anteilen, einem Hauptverstärker mit der Verstärkung $V^\prime_u$ und einer zweiten Verstärkerstufe mit der Verstärkung k, die das Ausgangssignal auf den Eingang zurückführt.

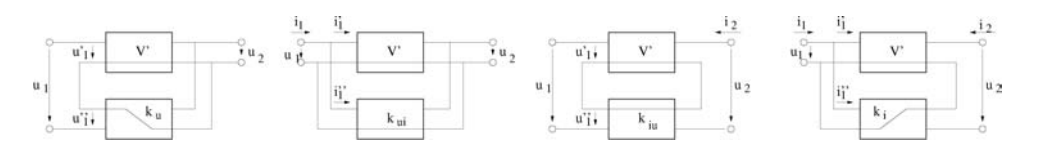

Abbildung 4.11: Verschiedene Formen der Ruckkopplung: Spannungs–Spannungs- ¨ Gegenkopplung, Spannungs–Strom-Gegenkopplung, Strom–Spannungs-Gegenkopplung und Strom–Strom-Gegenkopplung

<span id="page-79-1"></span><span id="page-79-0"></span>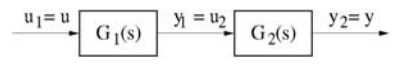

Abbildung 4.12: Systeme in Serie: die Ubertragungsfunktion des Gesamtsystems ist das Pro- ¨ dukt der Übertragungsfunktionen der Einzelsysteme

Die Gesamtverstärkung  $V_u$ , auch bezeichnet als die äußere Verstärkung oder die Verstärkung des rückgekoppelten Verstärkers, berechnet sich aus dem Verhältnis von Ausgangssignal  $u_2$ zu Eingangssignal  $u_1: V_u = u_2/u_1$ . Die Verstärkung  $V'_u$  des nicht-rückgekoppelten Hauptverstärkers (innere Verstärkung) dagegen bezieht sich auf die von außen nicht sichtbaren Spannungen  $u_1'$ und  $u_2',$ die Verstärkung $k$ der Rückkoppelstufe bezieht sich auf die Ausgangsspannung  $u_k$  und die von außen nicht sichtbare Spannung  $u_r$ . k wird auch als Koppelfaktor bezeichnet. Aus der Abbildung entnehmen wir ferner  $u'_2 = u_2$  und  $u_1 = u'_1 + u_r$ . damit ergibt sich für die äußere Verstärkung  $V_u$  in Abhängigkeit vom Koppelfaktor  $k$  und der inneren Verstärkung $V'_{\mathrm{u}}$ 

$$
V_{\mathbf{u}} = \frac{u_2}{u_1} = \frac{u_2}{u_1' + u_{\mathbf{r}}} = \frac{u_2'}{u_1' + ku_2'} = \frac{V_{\mathbf{u}}'}{1 + kV_{\mathbf{u}}'}.
$$

 $\S$  324 In Abhängigkeit von der Eingangsgröße und der Art des rückgekoppelten Signals lassen sich vier Formen der Rückkopplung unterscheiden, vgl. Abb. [4.11:](#page-79-0)

- Spannungs–Spannungs-Gegenkopplung: die Ausgangsspannung wird mit einem Koppelfaktor  $k_{\text{u}}$  in eine Spannung umgewandelt, die der Eingangsspannung additiv überlagert wird.
- Spannungs–Strom-Gegenkopplung: die Ausgangsspannung wird mit einem Koppelfaktor  $k_{\rm{ui}}$  in einen Strom umgewandelt, der dem Eingangsstrom additiv überlagert wird.
- Strom–Spannungs-Gegenkopplung: der Ausgangsstrom wird mit einem Koppelfaktor  $k_{\text{in}}$ in eine Spannung umgewandelt, die der Eingangsspannung additiv uberlagert wird. ¨
- Strom-Strom-Gegenkopplung: der Ausgangsstrom wird mit einem Koppelfaktor  $k_i$  in einem Strom umgewandelt, der dem Eingangsstrom additiv überlagert wird.

#### Rückkopplung und Übertragungsfunktion

 $\S$  325 Mit Hilfe der Übetragungsfunktion im Bildbereich ist die Beschreibung gekoppelter Systemen (bzw. umgekehrt die Zerlegung eines Systems in Teilsysteme) besonders einfach.

§ 326 Die beiden Grundformen gekoppelter Systeme sind ihre Serien- bzw. Parallelschaltung. Ein für die Anwendung wichtigerer Aspekt ist die Beschreibung von Systemen mit Rückkopplung und das Konzept des offenen Kreises – die Grundideen werden uns bei den Operationsverstärkern nochmals begegnen.

§ 327 Die Beschreibung zweier Systeme in Serie, vgl. Abb. [4.12](#page-79-1) ist besonders einfach. In diesem Fall ist die Eingangsgröße des zweiten Systems die Ausgangsgöße des ersten. Damit ergibt sich die Übertragungsfunktion dieser Reihenschaltung durch Multiplikation der Übertragungsfunktionen der einzelnen Systeme:

$$
G(s) = G_1(s) G_2(s) . \tag{4.17}
$$

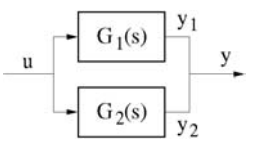

Abbildung 4.13: Parallele Systeme: die Ubertragungsfunktion des Gesamtsystems ist die Sum- ¨ me der Übertragungsfunktionen der Einzelsysteme

<span id="page-80-0"></span>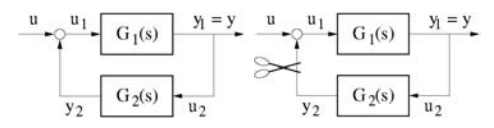

<span id="page-80-1"></span>Abbildung 4.14: Rückkopplung (links) und offener Regelkreis (rechts)

In diesem Fall sind die Nullstellen und Pole von G auch Nullstellen bzw. Pole von G<sup>1</sup> oder  $G_2$ , d.h. die ausgezeichneten Punkte jedes Einzelsystems setzen sich auch in der Übertragungsfunktion des Gesamtsystems durch.

§ 328 Betrachtet man dagegen zwei parallel geschaltete Systeme, vgl. Abb. [4.13,](#page-80-0) so ist die Eingangsgröße in beiden Systemen gleich. Jedes Teilsystem erzeugt die Ausgangsgröße mit seiner jeweiligen Ubertragungsfunktion und beide Ausgangsgrößen werden addiert. Daher ergibt sich die Gesamtübertragungsfunktion als Summe der Ubertragungsfunktionen der Einzelsysteme:

$$
G(s) = G_1(s) + G_2(s) \tag{4.18}
$$

In diesem Fall sind die Pole in G auch Pole in  $G_1$  oder  $G_2$ , die Nullstellen bleiben in der Regel jedoch nicht erhalten.

§ 329 Serien- und Parallelschaltung von Systemen ist eine rechentechnische Hilfe zur Kombination von Systemen oder zur Zerlegung von Systemen in Untersysteme. Dabei werden die Systeme als unabhängig von einander arbeitend betrachtet. Interessanter ist eine Kom-binationen von Systemen, die eine Rückkopplung erlaubt, vgl. linken Teil von Abb. [4.14.](#page-80-1) In diesem Fall wird ein Teil des Ausgangssignals des ersten Systems (Übertragungsfunktion  $G_1$ ) im zweiten System (Ubertragungsfunktion  $G_2$ ) verarbeitet und erneut auf den Eingang des ersten Systems gegeben. Das gesamte Eingangssignal ist proportional dem Eingangssignal plus dem Ausgang des zweiten Systems, also ~ 1 +  $G_1(s)G_2(s)$ . Dieses Signal wird vom ersten System verarbeitet, so dass die Übertragungsfunktion insgesamt gegeben ist als

$$
G(s) = \frac{G_1(s)}{1 + G_1(s)G_2(s)} = \frac{\mu_1 \nu_2}{\mu_1 \mu_2 + \nu_1 \nu_2}.
$$

Zwischenrechnung 11 Leiten Sie den Ausdruck für die Übertragungsfunktion gekoppelter Systeme her.

§ 330 An diesem Gleichung ist die zweite Darstellungsform mit Hilfe der Polynome die interessante: durch geschickte Wahl von  $G_2$  können die Nullstellen im Nennerpolynom und damit die Pole der Ubetragungsfunktion gezielt beeinflusst werden. Dabei betrachten wir ¨ das zweite System als eine Art freien Parameter, der nur mit dem Ziel eingefuhrt wird, ¨ die Übertragungsfunktion ${\cal G}_1$ zu verändern. Bei der Beschaltung von Operationsverstärkern (vgl. Kap. [8\)](#page-166-0) werden wir die Übertragungsfunktion  $G_1$  als die des OPs verwenden und mit der Beschaltung verschiedenen Übertragungsfunktionen  $G_2$  erzeugen, die das Verhalten der Schaltung und damit die Gesamtübertragungsfunktion  $G$  bestimmen.

 $\S$  331 Als Grundlage für die Beschreibung derartiger Regelkreise führt man das Konzept des offenen Regelkreises ein, vgl. rechten Teil von Abb. [4.14.](#page-80-1) Auch dieses wird uns beim OP

<span id="page-81-0"></span>\n Abbildung 4.15: Standardregel- 
$$
\frac{u}{v} = \frac{G_1(s)}{y_1 = u_2} \cdot \frac{G_2(s)}{G_2(s)}
$$
\n

wieder begegnen. Der offenen Regelkreis entsteht, in dem man die Rückkopplung auftrennt. Die Übertragunsgfunktion wird dann die des offenen Regelkreises mit

 $L(s) = G_1(s)G_2(s)$ .

Obwohl der offene Regelkreis etwas künstlich erscheint, kann mit Hilfe von  $L(s)$  das Verhalten eines Gesamtsystems häufig sehr gut beschrieben werden.

Verständnisfrage 6 Die Übertragungsfunktion des offenen Regelkreises erinnert an die einer Serienschaltung unabhängiger Systeme. Was ist daran gemeinsam, was unterschiedlich?

§ 332 Die ist insbesondere beim Standardregelkreis, vgl. Abb. [4.15,](#page-81-0) der Fall. Hierbei wird die Rückkopplung einer Serienschaltung zweier Systeme mit den Übertragungsfunktionen  $G_1(s)$ und  $G_2(s)$  betrachtet. Die Gesamtübertragunsgfunktion ist dann

$$
G(s) = \frac{G_1(s)G_2(s)}{1 + G_1(s)G_2(s)} = \frac{L(s)}{1 + L(s)},
$$

wobei im letzten Ausdurck die Übertragungsfunktion  $L(s)$  des offenen Regelkreises verwendet wurde.

#### Eigenfunktionen

§ 333 Eigenfunktionen sind spezielle (komplexe) Eingangsfunktionen eines linearen und zeitinvarianten Systems der Form  $\vec{x} = A\vec{x}+\vec{b}u$  und  $y = \vec{c}\cdot\vec{x}+du$ . Die Eigenfunktionen ermöglichen eine anschauliche Interpretation der Pole und Nullstellen der Übertragungsfunktion. Sie erlauben auch die anschauliche Deutung des Begriffes Frequenzgang.

§ 334 Die Gleichung der Resolvente erinnert in ihrer Form bereits an eine Eigenwertgleichung. Analog zu den Eigenvektoren lassen sich Eigenfunktionen definieren. Für die hier betrachteten Beispiele Tiefpass, erweitertes RC-Netzwerk und linearer Oszillator sind die Eigenfunktionen der Form

$$
u(t) = U e^{\xi t} .
$$

Die skalaren Konstanten U und ξ können komplexen sein. Damit erlaubt diese Gleichung auch die Beschreibung der fur viele Anwendungen wichtigen harmonischen Funktionen (und ¨ natürlich der Exponentialfunktion bzw. der Konstanten).

§ 335 Beschränkt sich die Betrachtung eines Systems auf Eingangsgrößen, die Eigenfunktionen sind, so ist Übertragungsfunktion im Zeitbereich allgemein gültig, unabhängig von der speziellen Eingangsfunktion – wir genießen also die Vorteile der Darstellung von Übertragungsfunktionen im Bildbereich auch im Zeitbereich.

§ 336 Die allgemeine Lösung des Systems setzt sich wieder aus der Lösung der homogenen DGL und einer speziellen Lösung der inhomogenen DGL zusammen, wobei wir für letztere einen Ansatz wählen, der der Eingangsfunktion möglichst ähnlich ist. Als allgemeine Lösung des inhomogenen Systems im Zeitbereich erhalten wir damit

$$
y(t) = \vec{c}e^{\mathbf{A}t}\eta + \left[\vec{c}(\xi \mathbf{E} - \mathbf{A})^{-1}\vec{b} + d\right]Ue^{\xi t}.
$$

Die eckige Klammer gibt den Wert der Übertragungsfunktion an Stelle  $\xi$  – dies ist die Eigenschaft, die es erlaubt, für Eigenfunktionen eine allgemeine Übertragungsfunktion  $G(s)$  $\vec{c}(s\mathbf{E} - \mathbf{A})^{-1}\vec{b} + d$  auch im Zeit- und nicht nur im Bildbereich zu erhalten.

§ 337 Berücksichtigen wir den Anfangswert, so erhalten wir für die Lösung der Systemgleichung

$$
\vec{x} = e^{A(t-t_0)} \left[ \vec{x}_0 - (\xi \mathbf{E} - \mathbf{A})^{-1} \vec{b} U e^{\xi t_0} \right] + (\xi \mathbf{E} - \mathbf{A})^{-1} \vec{b} U e^{\xi t}
$$

und damit für die Ausgangsgröße

$$
y = \vec{c}e^{\mathbf{A}(t-t_0)} \left[ \vec{x}_0 - (\xi \mathbf{E} - \mathbf{A})^{-1} \vec{b} U e^{\xi t_0} \right] + \left[ \vec{c} (\xi \mathbf{E} - \mathbf{A})^{-1} \vec{b} + d \right] U e^{\xi t} .
$$

§ 338 Da die allgemeine Übertragungsfunktion  $G(s) = \vec{c}(sE - A)^{-1}\vec{b} + d$  an der Stelle  $\xi$  die Ausgangsgröße

$$
y(t) = \vec{c}e^{\mathbf{A}t}\eta + G(\xi)Ue^{\xi t}
$$

erzeugt, kann man für eine geeignete Wahl des Anfangszustand  $\vec{x}_0$  in der Form

$$
\vec{x}_0 = (\xi \mathbf{E} - \mathbf{A})^{-1} \vec{b} U e^{\xi t_0}
$$

den Zusammenhang zwischen Aus- und Eingangsgröße schreiben als

$$
y(t) = G(\xi)Ue^{\xi t} ,
$$

d.h. für die Eigenfunktion wird dann die Übertragungsfunktion auch im Zeitbereich der Quotient aus Ausgangs- und Eingangsgröße.

 $\S$  339 Betrachten wir nun Nullstellen der Übertragungsfunktion, d.h. die Stellen, an denen das Zählerpolynom der Übetragungsfunktion verschwindet. An einer Nullstelle  $\beta$  ergibt sich für die Ausgangsgröße

$$
y(t) = \vec{c}e^{\mathbf{A}t}\eta + G(\beta)Ue^{\beta t} = \vec{c}e^{\mathbf{A}t}\eta + G(\beta).
$$

In dieser Beziehung tritt die Eingangsgröße  $u(t)$  nicht mehr auf, d.h. an den Nullstellen der Ubertragungsfunktion ist das Zeitverhalten nur durch die Transitionsmatrix bestimmt und ¨ unabhängig von der Eingangsgröße. Wählen wir als Anfangszustand

$$
\vec{x}_0 = (\beta \mathbf{E} - \mathbf{A})^{-1} \vec{b} U e^{\beta t_0},
$$

so ist die Ausgangsgröße unabhängig von der Eingangsgröße stets Null!

§ 340 Zur Betrachtung des Verhaltens an den Polstellen wählen wir die Eingangsgröße  $u(t)$ 0. Die Ausgangsgröße reduziert sich dann auf

$$
y(t) = \vec{c}e^{\mathbf{A}(t-t_0)}\,\vec{x}_0.
$$

Wählen wir jetzt eine Anfangszustand  $\vec{x}_0$  auf einer Eigenrichtung des Systems. Dieser Anfangszustand entspricht einem Eigenvektor der Systemmatrix A zum Eigenwert λ. In diesem Fall gilt  $\vec{x} = \vec{x}_0 e^{\lambda t}$  und die Ausgangsgröße wird

 $y(t) = \vec{c}\vec{x}_0 e^{\lambda(t-t_0)} = Y e^{\lambda t}$ :

bei verschwindender Eingangsgröße wird die Ausgangsgröße durch einen exponentiellen Verlauf beschrieben, die Zeitkonstante entspricht dem Pol der Ubertragungsfunktion. ¨

#### Frequenzgang

§ 341 Der Frequenzgang ist die Übertragungsfunktion  $G(s)$  auf der imaginären Achse,  $G(s)$  = iω. Betrachten wir eine Systemmatrix, deren Eigenwerte alle einen neagtiven Realteil besitzen und beschränken uns auf Eingangsgrößen der Form  $u(t) = Ue^{i\omega t}$  mit U und  $\omega$  reell. Außerdem wollen wir das System im eingeschwungenen Zustand betrachten. Das stationäre Systemverhalten ist beschrieben durch die Gleichungen

$$
\vec{x}(t) = (\mathrm{i}\omega \mathbf{E} - \mathbf{A})^{-1} \vec{b} U e^{\mathrm{i}\omega t} \quad \text{und} \quad y(t) = G(\mathrm{i}\omega) U e^{\mathrm{i}\omega t} .
$$

 $\S$  342 Verwenden wir als Eingangsgröße die harmonische Schwingung, so erhalten wir als Ausgangsgröße eine harmonische Schwingung mit einer Phasenverschiebung  $\varphi$ :

 $y(t) = |G(i\omega)|U\cos(\omega t + \varphi)$ 

mit  $\varphi$  als Winkel der komplexen Zahl. Die Ausgangsschwingung hat also die gleiche Frequenz, ist um  $\varphi$  phasenverschoben und hat Amplitude  $|G(i\omega)|U$ . Diese Aussage ist einer verallgemei-nerte Form dessen, was wir in Abschn. [3](#page-35-0) bereits als Übertragungsfunktion für den Tiefpass kennen gelernt haben.

<span id="page-83-0"></span> $\S$  343 Fur das RC-Netz hatten wir Bsp. [315](#page-77-0) bereits die Übertragungsfunktion bestimmt zu

$$
G(s) = \frac{4}{(s+1)(2+4)}.
$$

Verwenden wir jetzt als Eingangsgröße  $u(t) = \sin \omega_0 t$ , so erhalten wir für die Ausgangsgröße im stationären Zustand

 $y(t) = |G(i\omega_0)| \sin(\omega_0 t) + \arcsin[(G(i\omega_0))]$ ,

wie bereits in [\(3.11\)](#page-46-1) gegeben. Das Auftragen von Phase und Betrag von  $G(i\omega)$  liefert den Frequenzgang (Bode-Diagramm).

## 4.4 Simulation mit Übertragungsfunktionen: SIMULINK

§ 344 Im Gegensatz zur Bauteil basierten EDA verfolgt die Simulation einer Schaltung mit Hilfe von Übertragungsfunktionen einen stärker konzeptionellen Ansatz: hier geht es nicht um individuelle Bauteile und deren Parameter sondern um Funktionsgruppen und den Zusammenhang zwischen Ein- und Ausgangsgrößen, eben die Ubertragungsfunktion.

§ 345 SimuLink ist keine spezielle Software zur Analyse elektronischer Schaltungen sondern eine allgemeine Software zur Modellierung, Simulation und Analyse dynamischer Systeme. SimuLink kann lineare Systemem ebenso behandeln wie nicht-lineare. Die zeitliche Entwicklung kann dabei kontinuierlich, zu bestimmten Zeitpunkten oder in einer Mischung aus beiden Darstellungen betrachtet werden. Auch können unterschiedliche Teile des Systems mit unterschiedlichen Raten untersucht werden, was in Systemen sinnvoll ist, die aus Untersystemen mit sehr unterschiedlichen Zeitskalen bestehen.

 $\S$  346 Zur Modellbildung stellt SIMULINK ein Graphical User Interface (GUI) zur Verfügung, in dem das Modell aus einfachen Blöcken mit bestimmten Eigenschaften erstellt werden kann. Blöcke können z.B. Quellen und Sinken oder lineare und nicht-lineare Komponenten sein, Blöcke können auch vom Nutzer definiert werden.

 $\S$  347 Zum Aufbau eines einfachen Modells können wir das Beispiel Building a Model :: Getting Started (Using Simulink) aus der MatLab-Hilfe verwenden und uns mit Hilfe von Variationen dieses Beispiels in der Simulation weiter tasten.

§ 348 Um das Konzept von SimuLink zu verstehen, verwenden wir wieder die bereits bekannten Beispiele Hoch- bzw. Tiefpass. Um diese in Simulink darzustellen, benötigen wir jetzt keine Bauteile sondern Systemkomponenten, in diesem Fall:

- eine Signalquelle, die uns z.B. einen Sinus oder eine Rechteckfunktion variabler Frequenz liefern kann,
- eine Komponente, deren Übertragungsfunktion das Verhalten eines Hoch- oder Tiefpass beschreibt, sowie
- eine Senke, die in unserem Fall einem Oszilloskop entspricht und der Signaldarstellung dient.

Diese drei Blöcke müssen derart mit Signalpfaden verbunden werden, dass das Eingangssignal zusammen mit dem Ausgangssignal auf die Senke gegeben werden kann, so dass beide gemeinsam dargestellt werden können.

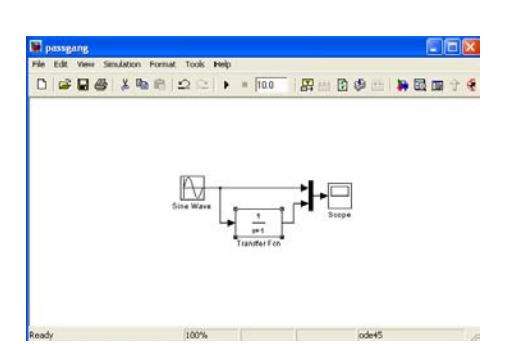

Abbildung 4.16: Tiefpass in Simulink

#### 4.4.1 GUI

§ 349 Ein Modell kann mit Hilfe des bereits erwähnten Graphical User Interfaces erzeugt werden. Dazu wird im Menü File der Menüpunkt New und dort das Untermenü Model ausgewählt: File ← New ← Model. Darauf öffnet sich ein Editor für das Modell. In diesem Fenster kann im Menü View über den Unterpunkt Library Browser der SIMULINK Library Browser ausgewählt werden. In diesem sind die für die Modellbildung zur Verfügung stehenden Blöcke in Untergruppen sortiert, z.B. Quellen und Senken. Durch Anklicken des betreffenden Icons öffnet sich das Untermenu. Im Fall von Quellen erhalten wir in diesem Untermenü u.a. einen Pulsgenerator, einen Signalgenerator oder eine einfache Sinuswelle. Letztere Klicken wir mit der linken Maustaste an und schieben sie ins Simulationsfenster. Zurück im Hauptmenü des SIMULINK Library Browser wählen wir das Menü Sinks und darin den Unterpunkt Scope, der uns das Äquivalent eines Oszilloskops zur Verfügung stellt. Unter dem Hauptmenüpunkt Continuous finden wir einen allgemeneinen Block Transfer Function, den wir als die Signal modifizierende Komponente ebenfalls im Modell-Editor ablegen. Die Eigenschaften dieses Blocks können wir später unseren Wünschen entsprechend modifizieren.

§ 350 Jetzt fehlen uns nur noch die Signalpfade. Wie viele Signale in einen Block hinein bzw. aus ihm heraus gehen können, wird durch die Anzahl der  $\rangle$  und  $\langle$  an diesem Block angezeigt: die Quelle erlaubt einen Ausgang, die Signal modifizierende Komponente einen Ein- und einen Ausgang, und das Scope hat nur einen Eingang. Um beide Signale auf den einen Eingang geben zu können, benötigen wir noch einen Multiplexer Mux, den wir ebenfalls unter dem Menupunkt Commonly Used Blocks finden. Dieser hat zwei Eingänge und einen Ausgang, d.h. die beiden Signale werden abwechselnd auf das Scope gegeben.

§ 351 Die Verbindung der Blöcke erfolgt mit der linken Maustaste. Lediglich bei der Verzweigung hinter der Quelle muss man statt der linken die rechte Maustaste beim Verbinden verwenden.

#### 4.4.2 Übertragungsfunktion

§ 352 Nun ist das Modell bis auf die Spezifikation der Transfer-Funktion fertig. Hier erwartet SIMULINK eine Transferfunktion im Bildbereich, d.h. wir können Anleihe bei [\(4.16\)](#page-76-1) nehmen. Die Übertragungsfunktion eines Tiefpass muss daher die Form

$$
G(s) = \frac{1}{s + \frac{1}{RC}} = \frac{1}{s + \omega_0}
$$

annehmen. Das entspricht der Struktur der von Simulink vorgegebenen Übertragungsfunktion: diese erwartet in Zähler und Nenner jeweils ein Polynom in s, wobei die Ordnung des Nenner-Polynoms größer sein muss als die des Zählerpolynoms. Die Koeffizienten werden für Zähler und Nenner als Vektoren eingegeben, verschwindet einer der Vorfaktoren, so ist dieser als 0 explizit mit anzugeben. Simulink gibt als einfachste Ubertragungsfunktion den Ausdruck ¨

$$
G(s) = \frac{1}{s+1}
$$

义助理

 $0.398$ 

Abbildung 4.17: Der Bandpass lässt sich in SimuLink durch hintereinander schalten der Übertragungsfunktion von Hoch- und Tiefpass erzeugen

Abbildung 4.18: Signalverlauf für verschiedene Eingangsfrequenzen beim Bandpass aus Abb. [4.17;](#page-85-0) Eingang Gelb, Ausgang Tiefpass Magenta, Ausgang Bandpass Cyan.

<span id="page-85-1"></span><span id="page-85-0"></span>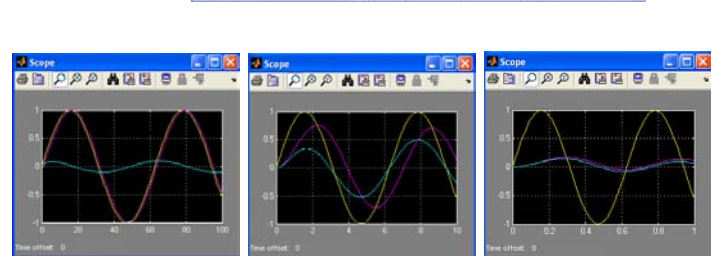

 $=$   $\overline{100}$ 図

vor, das entspräche also einem Tiefpass mit der Grenzfrequenz 1 rad/s. Die Koeffizienten in der Übertragungsfunktion lassen sich verändern, in dem man den Block mit der rechten Maustaste anklickt und aus dem Menü den Punkt TransferFcn Parameter ... anklickt. In dem sich dann öffnenden Fenster können die Koeffizientenvektoren für Zähler und Nenner eingegeben werden.

§ 353 Die Eigenschaften der Signalquelle lassen sich ebenfalls durch Anklicken derselben und Auswahl des Menüpunktes Sin Parameters ... ändern.

#### 4.4.3 Simulation

 $\S$  354 Im Gegensatz zum EDA müssen wir für SIMULINK die Übertragungsfunktionen bereits kennen. Daher müssen wir die Simulation nicht laufen lassen, um ein Bode-Diagramm zu erstellen, sondern unsere Frage an SIMULINK ist die nach dem Ausgangssignal in Abhängigkeit vom Eingangssignal (und der Ubertragungsfunktion). Haben wir die Parameter der Signal- ¨ quelle und der Transferfunktion eingestellt, so lässt sich die Simulation mit Ctrl T starten. Anklicken des Scope gibt uns dann eine graphische Ausgabe, entsprechend der auf einem Oszilloskop.

§ 355 Hier lässt sich mit verschiedenen Variationen der Grenzfrequenz und der Eingangsfrequenz spielen und so das Verhalten als Tiefpass überprüfen.

§ 356 Andere einfache Übertragungsfunktionen sind der Integrator  $1/s$  oder  $s/(s+1)$  für den Hochpass.

§ 357 Interessant wird SIMULINK insbesondere bei Filtern höherer Ordnung. Wir hatten in Abschn. [3.3.2](#page-52-0) bereits darauf hingewiesen, dass sich Filter höherer Ordnung als Kaskaden von Filtern erster Ordnung darstellen lassen. Hier zeigt sich die eigentliche Stärke von SIMU-LINK (und der Rechnung mit Übertragungsfunktion): wir können dann die einzelnen Filter in SimuLink einfach als Reihenschaltung hinter einander setzen, wie in Abb. [4.17](#page-85-0) gezeigt. Signalverläufe für verschiedene Frequenzen  $(1/10$  der Grenzfrequenz, Grenzfrequenz, 10fache Grenzfrequenz) sind in Abb. [4.18](#page-85-1) gezeigt.

## Literatur

§ 358 Eine sehr gut zu lesende und anspruchsvolle aber nicht zu formale Darstellung der

Systemtheorie geben Horn und Dourdoumas [\[20\]](#page-228-1) – positiv an dem Buch sind die vielen Beispiele aus sehr unterschiedlichen Bereichen, wodurch auch die Mächtigkeit der Systemteorie illustriert wird. Die obige Darstellung ist im wesentlichen eine Kurzfassung des ersten Teils. Wesentlich stärker an der Elektronik orientiert ist Wupper [\[37\]](#page-229-1): die formalen Betrachtung sind wesentlich kompakter, dafür sind die Beispiele interessanter, insbesondere das die Ansätze der Systemtheorie auch auf Schaltungen mit Transistoren (zumindest fur den Kleinsignalbereich) ¨ angewandt werden.

## Fragen

Frage 12 Erläutern Sie die Grundbegriffe zur Beschreibung eines Systems.

Frage 13 Was ist eine Laplace-Transformation und welche Rolle spielt sie in der Systemtheorie?

Frage 14 Erläutern Sie die Bedeutung der Transitionsmatrix.

Frage 15 Was versteht man unter einer Übertragungsfunktion? Ist die Übertragungsfunktion im Zeitbereich eine universelle Konstante des Systems?

Frage 16 Erläutern Sie die Grundideen der Rückkopplung. Diskutieren Sie die Stabilität.

Frage 17 Wie verhalten sich die Ubertragungsfunktionen zweier Systeme bei Serien- und ¨ Parallelschaltung? Begründen Sie (Skizze).

## Aufgaben

Aufgabe 24 Machen Sie sich mit LTSpice vertraut, z.B. in dem Sie den Schwingkreis aus Abschn. [3.3.1](#page-52-1) oder den Bandpass aus Abschn. [3.3.2](#page-52-0) simulieren und die in Abb. [3.16](#page-53-0) gegebenen Bode-Diagramme reproduzieren. Überprüfen Sie das Verhalten beider Schaltungen durch Variation von Parametern, z.B. für verschiedenen Kapazitäten des Kondensators.

Aufgabe 25 Stellen Sie die Systemgleichung für einen RC-Hochpass auf und lösen Sie sie (a) im Zeitbereich und (b) mit Hilfe einer Laplace-Transformation fur eine harmonische ¨ Eingangsgröße und für eine Sprungfunktion.

Aufgabe 26 Ein Tiefpass kann auch durch Reihenschaltung einer Spule und eines Widerstands realisiert werden, wobei die Spannung über dem Widerstand abgegriffen wird. Stellen Sie die Systemgleichungen auf und lösen Sie sie im Zeitbereich.

<span id="page-86-0"></span>Aufgabe 27 Ein Tiefpass 2. Ordnung wird aus einer Serienschaltung aus Spule, Widerstand und Kondensator realisiert, die Ausgangsspannung wird über dem Kondensator abgegriffen. Stellen Sie die Systemgleichungen auf. Bestimmen Sie die Ubertragungsfunktion. Diskutieren ¨ Sie auch deren Pol(e). Zeichnen Sie das zugehörige Bode-Diagramm.

Aufgabe 28 Bestimmen Sie die Antwort des Tiefpass aus Aufg. [27](#page-86-0) auf eine Sprungfunktion und auf einen  $\delta$ -Puls.

Aufgabe 29 Simulieren Sie einen Serienschwingkreis in Simulink und untersuchen sein Verhalten.

# l<br>Kapitel

## Halbleiter

§ 359 Elektronische Bauteile auf Halbleiterbasis sind aus modernen Schaltungen nicht mehr wegzudenken. Die ersten Elemente, der Transistor und die Diode, wurden in den 1940ern entwickelt. Das transportable Transistorradio in den 1960ern war eine populäre Anwendung dieser Bauteile. Nach heutigen Maßstäben sind Transistoren und Dioden als Einzelbausteine viel zu groß, auch verbrauchen sie zu viel Leistung. Moderne Elektronik basiert auf integrierten Schaltkreisen (Integrated Circuits, ICs), die uns in verschiedenen Versionen (Prozessor, Speicherbaustein, Operationsverstärker) begegnen. In diesem Kapitel werden wir die physikalischen Grundlagen von Halbleitern kennen lernen; anschließend werden in Kap. [6](#page-108-0) Dioden, in Kap. [7](#page-133-0) Transistoren und in Kap. [8](#page-166-0) als einfache integrierte Schaltkreise Operationsverstärker genauer betrachten.

§ 360 Qualifikationsziele: nach Durcharbeiten dieses Kapitels sollten Sie in der Lage sein

- Halbleitermaterialien zu charakterisieren und zu benennen sowie Beispiele für homogene Halbleiter-Bauelemente zu erläutern,
- die elektrischen Eigenschaften von undotierten und dotierten Halbleitern im Bänder- und im Ladungsträgermodell zu beschreiben.
- den pn-Übergang anschaulich und im Bändermodell zu erläutern.

## 5.1 Physikalische Grundlagen

§ 361 Halbleiter sind Materialien, deren spezifischer Widerstand zwischen 10<sup>-5</sup> Ωm und  $10^7$   $\Omega$ m liegt. In der Nähe des absoluten Nullpunkts verhalten sie sich wie Isolatoren, bei Zimmertemperatur ist ihre Leitfähigkeit auf einen messbaren Wert angestiegen. Damit unterscheiden sie sich von metallischen Leitern deren Widerstand mit zunehmender Temperatur steigt. Diese Temperaturabhängigkeit ist ein wesentlichen Unterscheidungskriterium zwischen Metallen und Halbleitern: während bei Metallen der Widerstand mit steigender Temperatur zunimmt [\(2.9\)](#page-19-0), nimmt er beim Halbleiter ab – ein Zusammenhang, der im Heißleiter ausgenutzt wird. Typische Halbleiter sind Elementhalbleiter aus der IV. Hauptgruppe des Periodensystems wie Si und Ge oder Verbindungen aus der III. und V. Hauptgruppe, auch als III-V-Verbindungen bezeichnet, wie GaAs oder GaP.

Definition 22 Als Halbleiter werden feste Materialien bezeichnet, die auf Grund ihrer Gitterstruktur und in Abhängigkeit von der Temperatur eine mehr oder weniger große Zahl beweglicher Elektronen oder beweglicher fehlender Elektronen (Löcher) aufweisen.

- § 362 Die beiden wichtigsten physikalischen Aspekte eines Halbleiters sind
- ein Halbleiter-Kristall kann als Widerstand betrachtet werden, wobei die Größe des Widerstandes von der Konzentration der Dotieratome abhängt;

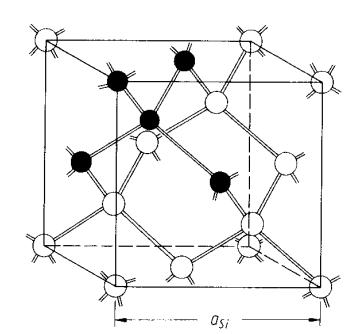

<span id="page-88-0"></span>Abbildung 5.1: Siliziumkristall [\[27\]](#page-228-2)

|                                                                | Si                  | Ge                  | GaAs                | InP               |
|----------------------------------------------------------------|---------------------|---------------------|---------------------|-------------------|
| Gitterkonstante [pm]                                           | 543                 | 565                 | 565                 | 587               |
| Atome $\rm[cm^{-3}]$                                           | $5 \cdot 10^{22}$   | $4.4 \cdot 10^{22}$ | $2.2 \cdot 10^{22}$ | $2 \cdot 10^{22}$ |
| Bandabstand [eV]                                               | 1.12                | 0.8                 | 1.43                | 1.35              |
| Grenzwellenlänge $[\mu m]$                                     | 1.11                | 1.7                 | 0.89                | 0.93              |
| Eigenleiterdichte $\mathrm{[cm^{-3}]}$                         | $1.5 \cdot 10^{10}$ | $2.5 \cdot 10^{13}$ | $1.8 \cdot 10^6$    | $1.2 \cdot 10^8$  |
| Dielektrizitätskonst.                                          | 11.7                | 16.3                | 13.1                | 12.4              |
| Elektronenbeweglichkeit $\left[\text{cm}^2/(\text{Vs})\right]$ | 1350                | 3900                | 8500                | 4600              |
| Diffusionskonst. Elektr. $\left[\text{cm}^2\text{/s}\right]$   | 35                  | 101                 | 221                 | 120               |
| Löcherbeweglichkeit $\left[\text{cm}^2/(\text{Vs})\right]$     | 480                 | 1900                | 450                 | 150               |
| Diffusionskonst. Löcher $\rm[cm^2/s]$                          | 12.5                | 40                  | 12                  | 3.9               |
| Schmelzpunkt $\lceil^{\circ}C\rceil$                           | 1420                | 947                 | 1238                | 1058              |
| Wärmeleitfähigkeit $[W/(m K)]$                                 | 150                 | 63                  | 46                  | 68                |

<span id="page-88-1"></span>Tabelle 5.1: Materialeigenschaften einiger Halbleiter

• in einem Halbleiter stehen nicht nur freie Elektronen (n-dotierte Kristalle) sondern auch Löcher (Defektelektronen, p-dotierte Kristalle) als Ladungsträger zur Verfügung.

## 5.1.1 Halbleitermaterialien

§ 363 Das technische bedeutsamste Halbleitermaterial ist Silizium. Silizium ist ein Element der IV. Hauptgruppe: auf seiner äußeren Schale hat das Silizium-Atom vier Valenzelektronen. Im Kristall ordnet sich Silizium auf Grund dieser Struktur zu Tetraedern an, wie in Abb. [5.1](#page-88-0) gezeigt. Diese Tetraeder ordnen sich zu einem kubischen Kristallgitter an: ein Atom des Tetraeders besetzt einen Eckpunkt der Elementarzelle, ein Atom bleibt im Inneren und die anderen drei sitzen in den Flächenzentren der Elementarzelle. Dieser in Abb. [5.1](#page-88-0) gezeigte Würfel ist der kleinste Kristallbereich, der in allen drei Kristallachsen regelmäßig wieder kehrt. Seine Kantenlänge definiert die Gitterkonstante des Material; sie beträgt in Silizium 543 pm.

§ 364 Gleichartig gebaute Gitter haben Diamant mit einer Gitterkonstanten von 356 pm und Germanium mit einer Gitterkonstanten von 565 pm. Auch die für Halbleiter wichtige Verbindung Galliumarsenid GaAs hat diese Struktur; dort sind die Gitterplätze abwechselnd mit Ga- und As-Atomen besetzt sind.

§ 365 Wichtige physikalische Parameter einiger Halbleiter sind in Tabelle [5.1](#page-88-1) zusammen gefasst.

## 5.1.2 Kristallgitter–Bindungs-Modell

 $\S$  366 Die physikalischen Grundlagen eines Halbleiters können anschaulich im Kristallgitter– Bindungs-Modell beschrieben werden oder formaler im Bändermodell.

<span id="page-89-0"></span>Tabelle 5.2: Eigen-, n- und p-Leitung im Halbleiter im Kristallgitter–Bindungs-Modell

|                                                                       | Störstellenleitung                              |                                                                        |  |
|-----------------------------------------------------------------------|-------------------------------------------------|------------------------------------------------------------------------|--|
| Eigenleitung                                                          | Elektronenleitung                               | Löcherleitung                                                          |  |
|                                                                       | $(n\text{-dotert})$                             | $(p\text{-dotert})$                                                    |  |
| IV. Hauptgruppe:                                                      | V. Hauptgruppe:                                 | III. Hauptgruppe:                                                      |  |
| C, Si, Ge, Sn                                                         | N, P, As, Sb                                    | B, Al, Ga, In                                                          |  |
| Si<br>Si                                                              | Si<br>Si                                        | Si<br>Si                                                               |  |
| Si <sup>-</sup><br>Si<br>Si<br>Si <sup></sup><br>Si<br>Si Atomverband | Si<br>Si<br>P<br>Si<br>Si<br>freies<br>Elektron | Si <sup></sup><br>Si<br>Al<br>offene Bindung<br>(Defektelektron)<br>Si |  |

 $\S$  367 Im Kristallgitter–Bindungs-Modell kann die elektrische Leitfähigkeit in Halbleitern durch verschiedene Prozesse erklärt werden, vgl. Tabelle [5.2:](#page-89-0)

- Eigenleitung,
- Störstellenleitung, unterschieden in Elektronenleitung (n-dotierte Halbleiter) und Löcherleitung (p-dotierte Halbleiter).

Die anschaulichen Darstellungen in den beiden unteren Zeilen der Tabelle beschreiben die gleichen physikalischen Vorstellungen – suchen Sie sich die heraus, die Ihren Vorstellungen am nächsten kommt.

#### Eigenleitung

§ 368 Eigenleitung ist relevant für einen Elementhalbleiter, z.B. eine Si-Kristall. Dort geht jedes der vier Valenzelektronen eines Si-Atoms eine Elektronenpaarbindung mit einem Elektron eines der vier Nachbaratome ein. Die Elektronen sind also ortsgebunden, der Kristall leitet nicht. Erst durch Energiezufuhr (W¨arme, Lichteinfall), kann ein Elektron aus dieser Bindung gelöst werden und in einem elektrischen Feld driften. Die vom Elektron hinterlassene Lücke wird als Loch oder Defektelektron bezeichnet. In dieses Loch kann ein Elektron eines Nachbaratom nachrucken, so dass Elektron und Loch im Kristall in entgegen gesetzter ¨ Richtung wandern. Da sich ein Loch im elektrischen Feld wie eine positive Ladung verhält, ergibt sich der Gesamtstrom als Summe aus Elektronen- und Löcherstrom.

§ 369 In einem nicht-dotierten Halbleiter können Löcher und Elektronen nur paarweise auftreten; die zur Bildung eines Elektron-Loch-Paares benötigte Energie  $E_q$  wird der thermischen Energie des Kristallgitters entnommen. Bei der Rekombination, d.h. wenn ein Elektron auf ein Loch trifft, wird die dabei frei werdende Energie als Photon oder thermische Energie freigesetzt. Die Konzentration n<sup>−</sup> von freien Elektronen, und damit auch die Konzentration n<sup>+</sup> von Löchern, hängt von der Temperatur ab. Für jede Temperatur stellt sich ein Gleichgewicht zwischen Erzeugung und Vernichtung von Elektronen–Loch Paaren ein:

<span id="page-89-1"></span>
$$
n_{+} n_{-} \sim T^{3} \exp\left\{-\frac{E_{g}}{kT}\right\} \tag{5.1}
$$

Die Ladungsträgerkonzentration hängt also von der dritten Potenz der Temperatur T und dem Verhältnis aus Energie zur Bildung eines Elektron–Loch Paares und thermischer Energie ab. Bei niedrigen Temperaturen ist dieser Quotient sehr groß: die abfallende Exponentialfunktion geht gegen Null, d.h. die Ladungsdichte und damit die Leitfähigkeit des Halbleiters

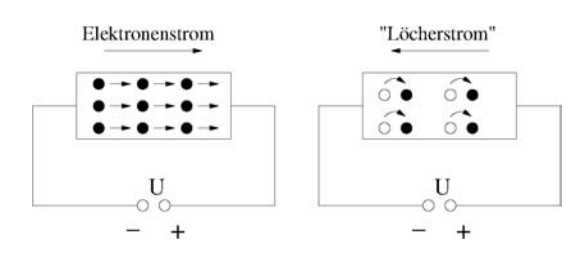

<span id="page-90-0"></span>Abbildung 5.2: Ladungsträger in n- (links) und p-dotierten (rechts) Kristall

gehen ebenfalls gegen Null. Mit zunehmender Temperatur wird der Quotient kleiner und damit die Ladungsdichte immer größer. Daher steigt die Leitfähigkeit des Halbleiters mit zunehmender Temperatur – obwohl die gleichzeitige Zunahme der Gitterschwingungen die Bewegung der Elektronen naturlich genauso wie beim metallischen Leiter behindert. ¨

§ 370 Bei eigenleitenden Halbleitern wird die Konzentration der Ladungsträger auch mit  $n_i$ für intrinsische Ladungsträgerdichte bezeichnet.

#### Dotierung: Störstellenleitung

§ 371 Die Grundidee der Störstellenleitung ist die Dotierung des Kristalls, d.h. das Einbringen von Fremdatomen mit einer abweichenden Zahl von Valenzelektronen zur gezielten Veränderung der Leitfähigkeit. Dabei ist es ausreichend, ein Fremdatom pro  $10^5$  bis  $10^6$  Gitteratome einzufügen; je nach Konzentration der Dotieratome stellt ein dotierter Halbleiter einen mehr oder weniger großen Widerstand dar. Zum Vergleich: in einem reinenGermanium Ge-Kristall existiert bei Raumtemperatur ein Elektronen–Loch Par auf 1.76 · 10<sup>9</sup> Gitteratome, d.h. durch die Dotierung werden drei bis vier Größenordnungen mehr Ladungsträger zugefügt als im undotierten Kristall vorhanden. Die technologische Herausforderung besteht darin, die Dotierung definiert bezüglich Intensität und Lokalisierung einzubringen.

 $\S$  372 Besitzen die Störatome ein zusätzliches Elektron, d.h. ein Element der IV. Hauptgruppe wird mit einem der V. dotiert, z.B. Si mit P, so werden vier der Valenzelektronen für die Elektronenpaarbindungen mit den Nachbarn benötigt. Das fünfte Elektron dagegen ist nur noch schwach an sein Ursprungsatom gebunden, seine Bindungsenergie beträgt einige 10 meV im Vergleich zu der Bindungsenergie eines Valenzelektrons im Si von 1.1 eV. Die thermische Energie bei Zimmertemperatur beträgt 26 meV, d.h. in einem dotierten Halbleiter sind praktisch alls Störatome ionisiert, so dass die Ladungskonzentration gegenüber dem nicht-dotierten Kristall um etliche Größenordnungen erhöht ist.

§ 373 Störatome, die Elektronen abgeben, werden als Donatoren bezeichnet, die damit dotierten Halbleiter als n-Leiter. Legt man eine äußere Spannung an einen n-dotierten Kristall, so bewegen sich die Elektronen zum Pluspol der Quelle, vgl. linkes Teilbild in Abb. [5.2.](#page-90-0)

 $\S$  374 Besitzen die Störatome dagegen ein Valenzelektron zu wenig, d.h. ein Element der IV. Hauptgruppe wird mit einem der III. dotiert, z.B. Si mit Al oder In, so fehlt in einer der vier Paarbindungen des Si ein Elektron. Im Kristallgitter entstehen an diesen Stellen Defektelektronen. Wandert ein Elektron eines anderen Atoms an die Stelle dieses Defektelektrons, so kann es die entsprechende Lücke besetzen. Dabei entsteht an seiner Ausgangsstelle ein Defektelektron, d.h. der Ladungstransport erfolgt durch Wanderung der Defektelektronen durch den Kristall. Er wird daher als Löcherleitung oder p-Leitung bezeichnet, ein entsprechend mit Akzeptoren dotierter Kristall als p-Halbleiter. Hier sind die Löcher die Majoritätsladungsträger, die Elektronen die Minoritäten. Legt man an diesen Kristall eine äußere Spannung an, so springen die Elektronen von Loch zu Loch in Richtung auf den positiven Pol der Spannungsquelle. Daher scheinen die Löcher zum Minuspol der Quelle zu wandern. Da wir die Löcher in diesem Kristall als die Majoritätsladungen und damit die Träger des Stromes betrachten, erhalten wir also einen Löcherstrom in Richtung auf den Minuspol.

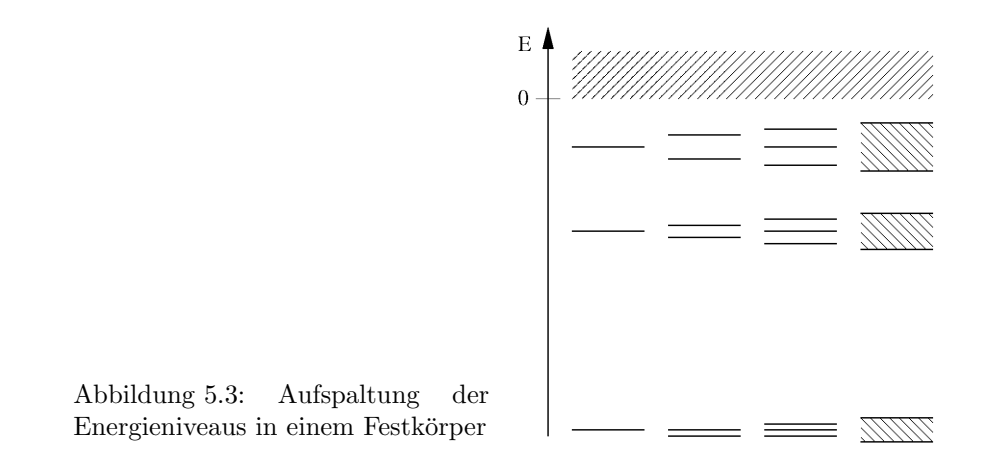

<span id="page-91-1"></span> $\S$  375 Im Gegensatz zur Eigenleitung entsteht bei der Störstellenleitung hauptsächlich eine Art von beweglichen Ladungsträgern (Majoritätsladungsträger) – beim n-Leiter Fall handelt es sich um Elektronen, die positiven Löcher sind wie bei der Eigenleitung relativ fest an die Atomkerne gebunden und bilden daher nur Minoritätsladungsträger. Der Strom entsteht daher im wesentlichen aus der Bewegung von Elektronen, der Ladungstransport wird daher als n-Leitung oder Elektronenleitung bezeichnet. Während die Majoritätsladungsträger durch die Dotierung entstehen, ist die Ursache der Minoritätsladungsträger wie bei der Eigenleitung die ionisation von Elektronenpaarbindungen. Für die Zahl der Ladungsträger gilt die Gleichgewichtsbedingung [\(5.1\)](#page-89-1); die Zahl der Löcher ist jedoch geringer als im undotierten Kristall, da auf Grund der großen Zahl freier Elektronen Rekombination häufiger auftritt und damit die Zahl der Löcher reduziert wird.

Faustregel 4 Durch den Einbau von Fremdatomen (Dotierung) entstehen zusätzliche Energieniveaus (Donator- bzw. Akzeptorniveaus), die bereits bei geringer thermischer Energie zur Leitfähigkeit beitragen. Je stärker die Dotierung, um so niederohmiger wird das Material.

#### 5.1.3 Bändermodell

§ 376 Im Bohr'schen Atommmodell wird die Bewegung der Elektronen um den Kern beschrieben durch diskrete Bahnen, die jeweils mit diskreten Energiewerten (→ Linienspektrum) verbunden sind. In einem Festkörper wechselwirken die Elektronen mit einander. Dabei spalten sich die Energieniveaus in eng neben einander liegende Bänder auf – bei zwei Atomen in zwei Niveaus, bei n Atomen in n dicht neben einander liegende Niveaus. Ist N groß genug, so liegen diese Niveaus so dicht bei einander, dass wir von einem kontinuierlichen Band ausgehen können.<sup>[1](#page-91-0)</sup> Zwischen den Bändern bleiben verbotene Zonen, vgl. Abb. [5.3.](#page-91-1)

 $\S$  377 Die Aufspaltung nimmt mit zunehmender Stärke der Kopplung zu. Da die äußeren Elektronen stärker wechselwirken als die inneren, spalten diese Niveaus in breitere Bänder auf. Die Aufspaltung kann so weit werden, dass Bänder überlappen.

 $\S$  378 Das Band, in dem sich die Elektronen der äußeren Hülle befinden, d.h. die Elektronen, die an der chemischen Bindung beteiligt sind, wird als Valenzband bezeichnet. Im absoluten Nullpunkt sind alle Zustände im Valenzband besetzt. Mit zunehmender Temperatur bleiben Zustände im Valenzband frei: die Atomrümpfe schwingen um ihre Ruhelage, so dass Paarbindungen aufbrechen können. Die dabei frei gesetzten Elektronen werden in das Leitungsband gehoben, die dazu erforderlichen Mindestenergien sind in Tabelle [5.1](#page-88-1) gegeben. Im Leitungsband sind die Elektronen nicht mehr an ein Atom gebunden und können mit Hilfe eines äußeren elektrischen Feldes verschoben werden.

<span id="page-91-0"></span> $1$ In einem mm<sup>3</sup> Si befinden sich 5·10<sup>19</sup> Atome, vgl. Tabelle [5.1.](#page-88-1) Das entspricht 2·10<sup>20</sup> Valenzelektronen oder der Erfordernis von 10<sup>20</sup> eng benachbarten Energiezuständen – die Beschreibung durch ein kontinuierliches Band ist also sinnvoll.

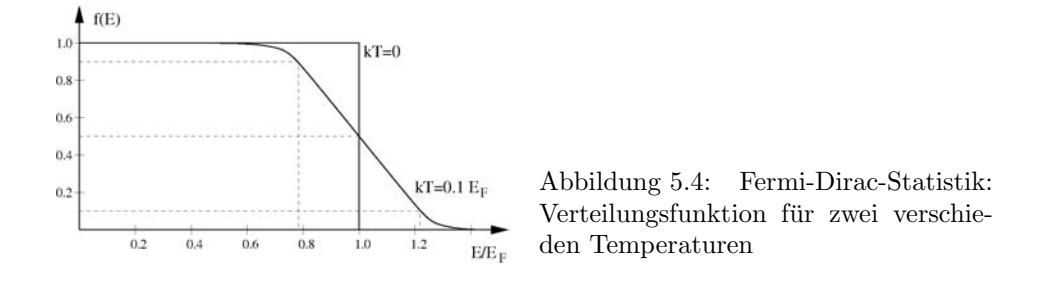

§ 379 Die Besetzungsdichte der einzelnen Bänder hängt vom Energieniveau und der Temperatur ab. Es gilt das Pauli-Prinzip, d.h. jeder Energiezustand kann nur von maximal zwei Elektronen mit entgegen gesetztem Spin besetzt sein. Am absoluten Nullpunkt werden die Energiezustände mit aufsteigender Energie besetzt, d.h. die Energiezustände sind nur bis zu einer maximalen Energie, der Fermi-Energie  $E_F$ , besetzt. Die Verteilungsfunktion  $f(E,T)$ gibt die Wahrscheinlichkeit für die Besetzung eines Zustands  $E$  bei einer Temperatur  $T$ (Fermi–Dirac-Statistik):

<span id="page-92-0"></span>
$$
f(E,T) = \frac{1}{1 + \exp\{\frac{E - E_{\rm F}}{kT}\}}.
$$
\n(5.2)

§ 380 Während die Wahrscheinlichkeitsfunktion am absoluten Nullpunkt  $f(E,T)$  an der Fermi-Energie  $E_F$  abrupt von 1 auf 0 fällt, wird ihr Gradient im Bereich um die Fermi-Energie mit zunehmender Temperatur geringer: dabei ergeben sich unbesetzte Zustände unterhalb der Fermi-Energie ebenso wie besetzte Zustände oberhalb von  $E_F$ . Für  $T \neq 0$  ist die Fermi-Energie definiert als die Energie, bei der die Wahrscheinlichkeit, einen besetzten Zustand bei höherer Energie  $E > E_F$  zu finden gleich der Wahrscheinlichkeit wird, einen unbesetzten Zustand bei geringerer Energie  $E < E_F$  zu finden.

§ 381 Für den Fall, dass die Zahl der freien Elektronen klein ist gegen die Zahl der Gitteratome (was bei einer Dotierung von 1 in  $10^5$  sicherlich gegeben ist), kann man die Zahl der Ladungsträger durch die Maxwell–Boltzmann-Verteilung beschreiben. Ist die Zahl der freien Elektronen klein, so ist  $E - E_F \gg kT$ . Dann kann die 1 im Nenner von [\(5.2\)](#page-92-0) vernachlässigt werden und es ist

$$
f(E,T) \sim \exp\left\{-\frac{E - E_{\rm F}}{kT}\right\}
$$

Die Zahl der freien Ladungsträger ist

$$
n_{-} = n_0 \exp\left\{-\frac{E_{\rm L} - E_{\rm F}}{kT}\right\} \qquad \text{bzw.} \qquad n_{+} = n_0 \exp\left\{-\frac{E_{\rm F} - E_{\rm V}}{kT}\right\}
$$

.

mit  $n_0$  als der Teilchenzahldichte von Energieniveaus, aus denen die Elektronen thermisch befreit werden können, und  $E_V$  und  $E_L$  als der Energie der Oberkante des Valenz- bzw. der Unterkante des Leitungsbandes.

 $\S$  382 Die Fermi-Energie eines eigenleitenden Halbleiters liegt ungefähr in der Mitte der verbotenen Zone, d.h. es ist  $E_L - E_F = E_F - E_V = \frac{1}{2}E_g$  und die intrinsische Ladungsträgerdichte wird

$$
n_i = n_- = n_+ = n_0 \exp \left\{ -\frac{E_g}{2kT} \right\} .
$$

Unabhängig von der Leitungsart ist das Produkt  $n_-\overline{n}_+$  stets unabhängig von der Fermi-Energie:

<span id="page-92-1"></span>
$$
n_{-}n_{+} = n_{0}^{2} \exp\left\{-\frac{E_{L} - E_{V}}{k_{}^{2}}\right\} = n_{0}^{2} \exp\left\{-\frac{E_{g}}{k_{}^{2}}\right\} = n_{i}^{2} . \tag{5.3}
$$

Da man die Gleichung auch in der Form  $n_{-}/n_{i} = n_{i}/n_{+}$  schreiben kann, bezeichnet man  $n_{i}$ auch als Inversionsdichte.

<span id="page-93-1"></span>Tabelle 5.3: Eigen, n- und p-Leitung im Halbleiter im Bändermodell

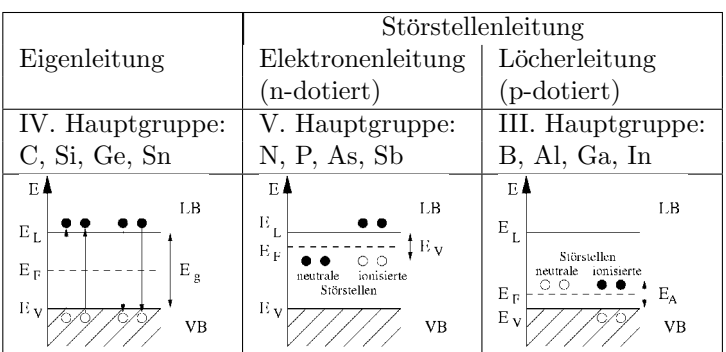

§ 383 Umschreiben von [\(5.3\)](#page-92-1) und logarithmieren liefert

$$
\frac{n_{-}}{n_{i}}\frac{n_{+}}{n_{i}}=1 \qquad \rightarrow \qquad \lg\frac{n_{-}}{n_{i}}=-\lg\frac{n_{+}}{n_{i}}\;.
$$

In der logarithmischen Darstellung sind also die Elektronendichte n<sup>−</sup> und die L¨ocherdichte  $n_+$  symmetrisch zur Inversionsdichte  $n_i$ : bei einer Inversionsdichte von 10<sup>10</sup> cm<sup>-3</sup> und einer Elektronendichte  $n_+$  von  $10^{16}$  cm<sup>-3</sup> ergibt sich damit eine Löcherdichte  $n_+$  von  $10^4$  cm<sup>-3</sup>.

§ 384 Im Bändermodell ist ein Leiter dadurch gekennzeichnet, dass das Leitungsband teilweise gefullt ist (Leiter erster Art, Alkalimetalle) oder dass sich Valenz- und Leitungsband ¨ teilweise uberlappen (Leiter zweiter Art, Erdalkalimetalle). Bei Halbleitern und Isolatoren ¨ sind Valenz- und Leitungsband getrennt. Ist die Energiedifferenz  $E_{\rm g}$  zwischen der Oberkante des Valenz- und der Unterkante des Leitungsbandes nur gering ( $E_{\rm g} \leq 3$  eV, typische Werte liegen eher bei 1 eV), so kann ein Elektron alleine durch die thermische Bewegung aus dem Valenz- in das Leitungsband gehoben werden. In diesem Fall handelt es sich um einen Halbleiter. Für  $E_{\rm g} > 3$  eV wird ein Festkörper als Isolator betrachtet.<sup>[2](#page-93-0)</sup>

§ 385 Im Bändermodell lassen sich die Inhalte von Tabelle [5.2](#page-89-0) ebenfalls darstellen, wie in Tabelle [5.3](#page-93-1) gezeigt. Die Eigenleitung lässt sich nur durch den Übergang von Elektronen vom Valenz- ins Leitungsband und umgekehrt erklären, hier wird also jedes mal die Energie  $E_g$  benötigt. Bei der Elektronenleitung dagegen wird ein Donator zugesetzt, dessen Elektronen ein Energieniveau  $E_D$  haben, das nur einen geringen Abstand vom Leitungsband hat. Daher muss die Fermi-Energie zwischen  $E_D$  und  $E_L$  liegen, da bei Zimmertemperatur bereits praktisch alle Elektronen von den Donatoren an das Leitungsband abgegeben wurden. Die Akzeptoren dagegen bringen Defektelektronen in den Kristall ein. Diese werden bei Zimmertemperatur praktisch vollständig durch Elektronen aus dem Valenzband besetzt, die Energienieveaus E<sup>A</sup> liegen daher knapp oberhalb des Valenzbandes. Auch hier muss die Fermi-Energie  $E_F$  zwischen der des Valenzbandes  $E_V$  und dem Akzeptorniveau  $E_A$  liegen.

#### 5.1.4 Feldstrom und Diffusionsstrom

§ 386 Der Feldstrom  $i_{\text{Field}}$  ist der unter Einfluss eines elektrischen Feldes E fließende Strom. Mit der Leitfähigkeit  $\sigma$  ergibt sich seine Stromdichte zu  $j_{\text{Field}} = \sigma E$ . Schreibt man das elektrische Feld als Gradienten eines Potentials  $\varphi, \vec{E} = -\nabla \varphi$ , so ist  $\vec{j}_{\text{Field}} = -\sigma \nabla \varphi$  bzw. im eindimensionalen Fall  $j_{\text{Field}} = -\sigma \partial \varphi / \partial x$ . Löcher driften in Bereiche geringen Potentials, Elektronen in solche mit hohem Potential.

<span id="page-93-0"></span> ${}^{2}$ Bei ausreichend großer Energiezufuhr, z.B. hohen angelegte Spannungen, ist es dennoch möglich, dass Elektronen soviel Energie gewinnen, dass sie in das Leitungsband gehoben werden und es durch Stoßionisation zum Spannungsdurchschlag kommt. Diese Freisetzung innerer Elektronen auf Grund hoher Feldstärken bezeichnet man als Lawineneffekt. Bei hoher Dotierung kann es selbst bei niedrigen Spannungen zu einer Kreuzung der Energiebänder kommen: dann liegt die Leitungsbandkante der p-dotierten Seite energetisch niedriger als die Valenzbandkante der n-dotierten Seite, so dass viele der Elektronen im p-Valenzband energetisch höher liegen als freie Stellen im n-Leitungsband. Bei hoher Dotierung ist die Barriere zwischen den Bändern so dünn, dass Elektronen durch sie hindurch tunneln können (Zener-Effekt).

 $\S$  387 In einem (Ladungs-)Dichtegradienten entsteht zusätzlich ein Diffusionsstrom, der vom Dichtegradienten  $\nabla n_-\,$  der Elektronen bzw.  $\nabla n_+\,$  der Löcher getrieben wird und proportional dem Diffusionskoeffizienten D ist:  $j_{\text{diff}} = -eD_+\nabla n_+$  bzw.  $j_{\text{diff}} = -eD_-\nabla n_-\$ . Der Diffusions-koeffizient für Löcher ist wesentlich kleiner als der für Elektronen, vgl. Tabelle [5.1;](#page-88-1) er hängt ab von der Beweglichkeit  $\mu$  der Ladungsträger gemäß

<span id="page-94-1"></span>
$$
D_{\pm} = \mu_{\pm} \frac{kT}{e} = \mu_{\pm} U_{\rm T} \tag{5.4}
$$

mit  $U_T$  als Temperaturspannung. Sie beträgt bei Raumtemperatur 25 mV.

 $\S$  388 In einem Halbleiter gibt es also insgesamt vier Ströme:

- 1. den Feldstrom der Elektronen,
- 2. den Feldstrom der Löcher,
- 3. den Diffusionsstrom der Elektronen und
- 4. den Diffusionsstrom der Löcher.

Da die Kontinuitätsgleichung erfüllt sein muss, kann ein Feldstrom von einem Diffusionsstrom übernommen werden oder umgekehrt.

#### Diffusion von Minoritätsladungsträgern

§ 389 Betrachten wir jetzt einen n-leitenden Kristall mit einer Länge groß gegen die Breite und die Höhe, d.h. als 1D-Kristall beschreibbar. In diesem Kristall sind die Löcher die Minoritätsladungsträger. In diesem Kristall erzeugen wir (hypothetisch) einen Gradienten der Minoritätsladungsträger derart, dass alle in einer Hälfte des Kristalls versammelt sind. Dadurch entsteht ein Dichtegradient, der zu einem Diffusionsstrom fuhrt, der seinerseits wieder ¨ den Dichtegradienten auszugleichen bestrebt ist. Mit Hilfe der Error-Funktion erhalten wir als Lösung der Diffusionsgleichung für die räumliche Verteilung der Dichte der Löcher

$$
n_{+}(x,t) = \frac{n_0}{2} \left[ 1 + \text{erf}\left(\frac{x}{2D\sqrt{t}}\right) \right] .
$$

§ 390 Die Diffusion ist jedoch nicht die einzige Größe, die die Löcherdichte bestimmt. Normalerweise sind Rekombination und Erzeugung von Elektronen–Loch Paaren im Gleichgewicht. Führt die Diffusion jetzt einem Bereich zusätzliche Minoritätsladungsträger zu, so steigt die Rekombinationsrate. Sie hängt ab von der Dichte n− der Majoritätsladungsträger und einer Rekombinationswahrscheinlichkeit r. Aus beiden kann man eine Löcherlebensdauer bestimmen, beschrieben durch die Zeitkonstante

$$
\tau_+ = \frac{1}{rn_-} \; .
$$

<span id="page-94-0"></span> $\S$  391 Kombination von Diffusion und Rekombination führt zu einem exponentiell abfallenden Profil der Löcherdichte im Kristall mit einer Diffusionslänge

$$
L_+ = \sqrt{D_+\tau_+} \; .
$$

Diese Diffusionslänge gibt die Strecke an, über die die Löcherdichte auf 1/e gefallen ist.

§ 392 Eine etwas umständliche aber genaue Herleitung findet sich in [\[27\]](#page-228-2), für das Verständnis des pn-Ubergangs als Grundlage aller bipolaren Halbleiter ist wichtig, dass Elektronen und ¨ Löcher unterschiedliche Beweglichkeiten und damit unterschiedliche Diffusionskoeffizienten und unterschiedliche Diffusionslängen haben.

<span id="page-95-0"></span>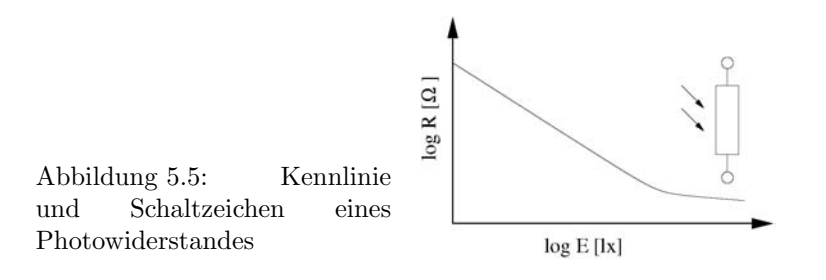

## 5.2 Homogene Halbleiterbauelemente

§ 393 Halbleiterbauelelemente lassen sich in drei Gruppen einteilen:

- homogene Halbleiterbauelemente wie Photowiderstände oder Heißleiter,
- Übergänge zwischen zwei unterschiedlich dotierten Halbleitermaterialien (pn-Übergänge), d.h. verschiedenene Typen von Dioden,
- Übergänge zwischen drei dotierten Halbleitermaterialien, also Transistoren.

§ 394 Bei homogenen Halbleiterbauelementen (Elementhalbleiter oder nicht-dotierte Kombinationen von Elementen der IV. Hauptgruppe) wird eine Veränderung der Leitfähigkeit, d.h. der Zahl der Elektronen, im Leitungsband in Abhängigkeit von den Umgebungsparametern betrachtet. Voraussetzung für die Erhöhung der Zahl der Leitungsbandelektronen ist eine Energiezufuhr. Beim Photowiderstand erfolgt diese durch Photonen (elektromagnetische Strahlung), beim Heißleiter durch Wärme. Entsprechend können die Bauelemente zur Messung von Lichtstärke bzw. Temperatur verwendet werden.

§ 395 Im Gegensatz zu den klassischen Halbleiterbauelementen wie Dioden oder Transistoren weisen homogene Bauelemente wie durch ihren Namen nahe gelegt keine besondere Struktur auf, wie z.B. eine Grenzschicht.

#### 5.2.1 Photowiderstand (LDR)

§ 396 Beim Photowiderstand (LDR = light dependent resistor) wird die Energie einfallender Photonen verwendet um Elektronen aus dem Valenzband in das Leitungsband zu heben. Voraussetzung dafür ist  $hf \geq E_{\rm g}$ . Durch die Zunahme der Elektronenpopulation im Leitungsband steigt die Leitfähigkeit, d.h. qualitativ erwarten wir eine Abnahme des Widerstands mit zunehmender Lichtstärke.

§ 397 Selbst bei Dunkelheit ist der Widerstand des LDR endlich, da sich auf Grund der thermischen Anregung Elektronen im Leitungsband befinden. Bei Anlegen einer Spannung fließt daher auch bei Dunkelheit ein Strom (Dunkelstrom).

§ 398 Bei mittleren Beleuchtungsstärken sind Widerstand R und Beleuchtungsstärke E über ein Potenzgesetz  $R \sim E^{-\gamma}$  verbunden mit 0.5 <  $\gamma$  < 1. Der Widerstand nimmt daher von seinem Maximalwert (Dunkelheit) ab, wobei sich bei doppellogarithmischer Darstellung eine Gerade als Kennlinie ergibt, vgl. Abb. [5.5.](#page-95-0) Wird die Beleuchtungsstärke sehr groß, so strebt der Widerstand gegen einen Minimalwert.

§ 399 Im Gegensatz zur Photodiode (Abschn. [6.5.5\)](#page-126-0) ist der Photowiderstand über einen weiteren Bereich des Spektrums empfindlich und eignet sich daher als Belichtungsmesser, Dämmerungsschalter, für Lichtschranken oder den Nachweis von Infrarotstrahlung – eine entsprechende Empfindlichkeit voraus gesetzt.

 $\S$  400 Typische Materialien für Photowiderstände sind Cadmiumselenid CdSe oder Cadmiumsulfid CdS im sichtbaren Bereich oder Indiumantimonid im Infraroten.

<span id="page-96-0"></span>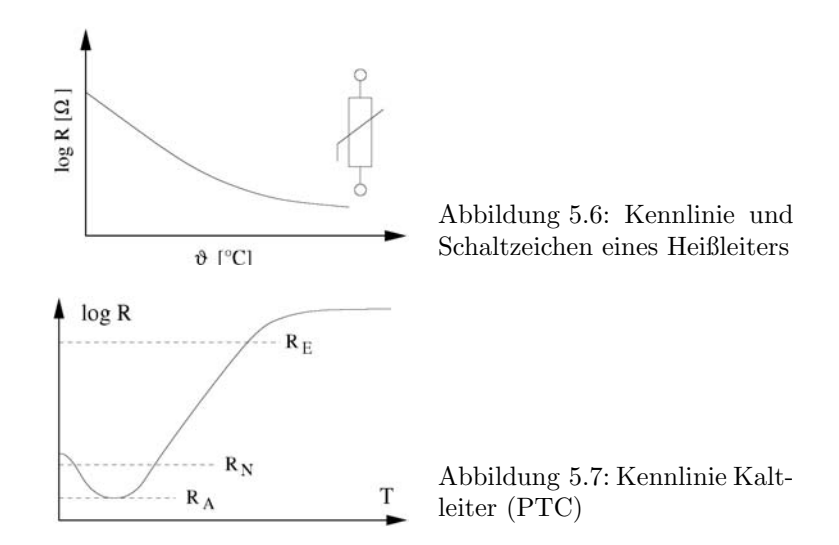

#### <span id="page-96-1"></span>5.2.2 Heißleiter (NTC) und Kaltleiter (PTC)

§ 401 Heiß- und Kaltleiter gehören zu den Thermistoren (thermally sensitive resistor). Beim Heißleiter (NTC = negative temperature coefficient) wird die thermische Energie verwendet um die Elektronenpopulation im Leitungsband und damit die Leitfähigkeit zu erhöhen. Entsprechend nimmt der Widerstand mit zunehmender Temperatur ab, vgl. Abb. [5.6.](#page-96-0) Die Widerstands–Temperatur-Kennlinie eines Heißleiters hat die Form

 $R(T) = R_0 e^{B/T}$ 

mit B als Materialparameter.

 $\S$  402 Ein Heißleiter kann auf zwei verschiedene Weisen betrieben werden. Bei kleinen Strömen und Spannungen ist die dem Widerstand zugefuhrte Leistung gering, d.h. seine Temperatur ¨ ¨andert sich durch den Betrieb in einem elektrischen Schaltkreis kaum. In diesem Bereich kann der Heißleiter zur Messung der äußeren Temperatur eingesetzt werden, d.h. aus der Veränderung seiner Leitfähigkeit wird auf die Temperatur geschlossen.

§ 403 Bei größerer zugeführter elektrischer Leistung erwärmt sich der Heißleiter und sein Widerstand sinkt. In diesem Arbeitsbereich kann er zur Stabilisierung oder Herabsetzung von Einschaltströmen verwendet werden.

§ 404 Zur Temperaturmessung kann ein Heißleiter als einer der Widerstände in einer Wheatstone-Brücke (Abb. [2.7\)](#page-25-0) verwendet werden. Bei einer Betriebsspannung  $U_{\text{B}}$  ergibt sich eine Diagonalspannung

$$
U_{\rm D,0} = U_{\rm B} \frac{R_2 R_{\rm n} - R_1 R_{\rm T}}{(R_1 + R_2)(R_{\rm n} + R_{\rm T})}.
$$

Im Ruhezustand ist die Brücke abgeglichen mit  $R_1R_T = R_2R_n$ . Eine Änderung  $\Delta T$  der Temperatur führt zu einer Änderung  $\Delta R$  des Widerstands, so dass über dem Diagonalzweig der Brücke eine Spannung gemessen werden kann

$$
U_{\rm D} = \frac{\mathrm{d}U_{\rm D,0}}{\mathrm{d}R_{\rm T}} \Delta R_{\rm T} \approx \frac{\mathrm{d}U_{\rm D,0}}{\mathrm{d}R_{\rm T}} \alpha_{\rm T} R_{\rm T} \Delta T = -U_{\rm B} \frac{R_{\rm n}}{(R_{\rm n} + R_{\rm T})^2} \alpha_{\rm T} R_{\rm T} \Delta T
$$

mit  $\alpha = (dR_T/dt)/T$  als Temperaturkoeffizienten. Letzterer liegt in der Ordnung von 0.04/K. Nehmen wir für alle Widerstände der Brückenschaltung einen Wert von 2.5 kΩ (bei  $R<sub>T</sub>$  soll dieser Wert bei einer Temperatur von 20 $^{\circ}$ C gelten) und eine Betriebsspannung von 5 V an, so bewirkt eine Änderung der Temperatur um  $1$  K eine Änderung der Diagonalspannung um 50 mV.

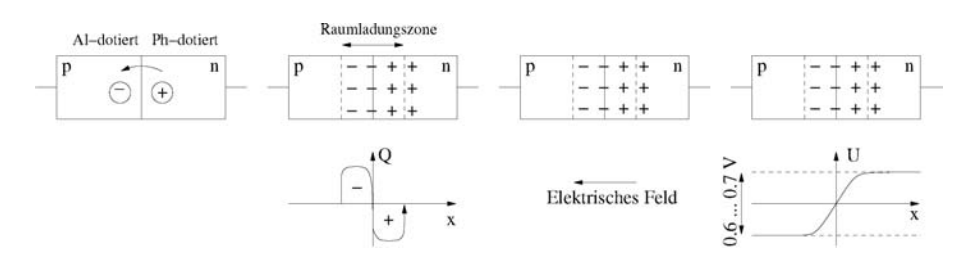

<span id="page-97-0"></span>Abbildung 5.8: pn-Ubergang anschaulich: nach Kontakt der beiden dotierten Kristalle beginnt ¨ eine Ladungsträgerwanderung, die zur Ausbildung einer Raumladungszone und damit eines elektrischen Feldes führt. Daraus ergibt sich eine Diffusionsspannung, die vom verwendeten Trägermaterial (Si oder Ge) abhängt

§ 405 Einige speziell dotierte Halbleiter weisen zumindest in einem begrenzten Temperaturbereich einen positiven Temperaturkoeffizienten auf. Diese PTC-Widerstände werden als Kaltleiter bezeichnet. Da die Kennlinie im PTC-Bereich sehr steil ist, eignen sich diese Bau-teile für sehr genaue Temperaturmessungen. Abbildung [5.7](#page-96-1) zeigt den schematischen Verlauf der Kennlinie eines PTC. Im linken Bereich zeigt die Kennlinie wie beim Heißleiter einen negativen Temperaturgradienten. Ist der Widerstand auf  $R_A$  abgesunken, so führt eine weitere Temperaturerhöhung nicht zu weiterer Abnahme des Widerstands sondern die Kennlinie biegt um und der Temperaturgradient wird positiv. Für technische Anwendungen würde man sich auf den Bereich zwischen den Widerstandswerten  $R_N$  und  $R_E$  beschränken, da die Kennlinie in diesem Bereich annähernd linear verläuft. Diese beiden Widerstands- bzw. die dazu gehörigen Temperaturwerte definieren den Arbeitsbereich des PTC.

§ 406 Kaltleiter werden aus Mischungen von Bariumkarbonat mit bestimmten Metalloxiden hergestellt; alternativ kann dotiertes Si verwendet werden.

## 5.3 Der pn- $\ddot{\text{U}}$ bergang

§ 407 Dioden sind einfache Halbleiterbauelemente, die im Gegensatz zum bisher betrachteten homogenen Halbleiter auf der Kombination zweier unterschiedliche dotierter Halbleiter basieren. Diese Kombination wird als pn-Ubergang bezeichnet. Auch bipolare Transistoren ¨ bestehen aus Paaren von pn-Übergängen. Während die Bauelemente in Kap. [6](#page-108-0) und [7](#page-133-0) besprochen werden, werden die physikalischen Grundlagen zum Verständnis des pn-Übergangs in diesem Abschnitt erläutert.

§ 408 Sind p- und n-Kristall noch getrennt, so sind beide elektrisch neutral: im n-Gebiet werden die freien Elektronen durch eine entsprechende Zahl Donator-Atome kompensiert; im p-Gebiet werden die Löcher durch ortsfeste Akzeptoren kompensiert.

#### $5.3.1$  pn-Übergang stromlos

§ 409 Abbildung [5.8](#page-97-0) stellt anschaulich die Vorgänge in einem stromlosen pn-Übergang dar; eine formalere Darstellung folgt, ebenfalls im Teilchenmodell, in Abb. [5.9.](#page-98-0) In letzterer Abbildung ist ist n<sup>−</sup><sup>p</sup> bzw. n<sup>−</sup><sup>n</sup> die Ladungsdichte der Elektronen im p-dotierten bzw. n-dotierten Gebiet und entsprechend  $n_{+p}$  und  $n_{+n}$  die Ladungsdichte der Löcher in den beiden Gebieten.

§ 410 Bringt man einen p-dotierten (links) und einen n-dotierten (rechts) Halbleiter zusammen, so diffundieren Elektronen aus dem n-Gebiet in das p-Gebiet und Löcher aus dem p-Gebiet ins n-Gebiet (Diffusionsstrom). Die ins p-Gebiet diffundierten Elektronen hinterlassen im n-Gebiet eine an Elektronen verarmte Schicht, deren Raumladung mit der Ladungsdichte  $n_\mathrm{D}$ durch die ortsfesten Donatoren gegeben ist. Umgekehrt entsteht im p-Gebiet eine an Löchern verarmte Schicht, deren Raumladungsdichte  $n_A$  durch die dort befindlichen

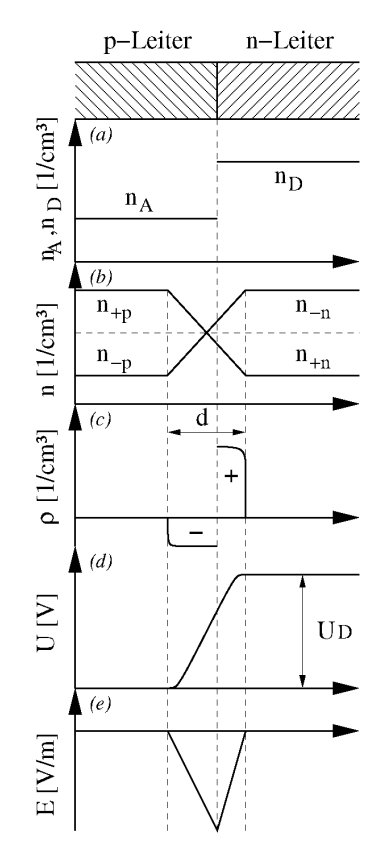

<span id="page-98-0"></span>Abbildung  $5.9:$  pn-Übergang im Teilchenmodell

Akzeptoren gegeben ist (a). In der Nähe der Grenzschicht steigt auf Grund des Diffusionsstromes auf beiden Seiten die Konzentration der Minoritätsladungsträger. Daher nimmt die Rekombinationsrate zu und es entsteht an der Grenzschicht eine Verarmungsschicht – die Leitfähigkeit der Grenzschicht ist reduziert, sie bildet eine Sperrschicht (b). In dieser Grenzschicht haben die ortsfesten Akzeptoratome ein zusätzliches Elektron eingefangen und bilden daher im p-Gebiet eine negative Raumladung. Umgekehrt haben im n-dotierten Gebiet die ortsfesten Donatoratome ein Elektron abgegeben und bilden daher eine positive Raumladung (c). Durch diesen Sprung in der Ladungsdichte hat das n-Gebiet ein h¨oheres Potential als das p-Gebiet. Die ins p-Gebiet diffundierenden Elektronen müssen nun diese Potentialschwelle  $\varphi$ (d) überwinden; die Potentialdifferenz wird, da sie durch die Diffusion der Ladungsträger entstanden ist, als Diffusionsspannung  $U_D$  bezeichnet. Ab einer bestimmten Höhe (bei Si 0.7 V) kommt die Diffusion der Elektronen bzw. Löcher zum Stillstand. Die Potentialdifferenz führt zu einem elektrischen Feld E (e).

§ 411 Die unterschiedliche räumliche Ausdehnung der negativen und positiven Ladungen in Teilbild (c) erklärt sich aus den unterschiedlichen Diffusionslängen [\(391\)](#page-94-0) von Elektronen und Protonen: Elektronen als die mobileren Ladungsträger (vgl. Tabelle [5.1\)](#page-88-1) dringen weiter in das p-dotierte Gebiet ein als Löcher in das n-dotierte Gebiet. Die Konzentrationen fallen hier nicht exponentiell ab sondern sind nahezu konstant, da wir nicht die Diffusion einer Ladungsträgersorte in einen bisher leeren Bereich betrachten sondern zwei einander entgegen gesetzte Diffusionsströme haben. Daher verändert sich die Injektion an der Kontaktfläche entsprechend und es entsteht das nahezu konstante Profil. Allerdings muss Neutralität gewährleistet sein, d.h. die Ladung auf der p-Seite der Raumladungszone muss entgegen gesetzt gleich der auf der n-Seite sein. Mit  $d_{\rm n}$ und  $d_{\rm p}$ als den Ausdehnungen der jeweiligen Raumladungszonen muss also gelten  $N_{A}d_{p} = N_{D}d_{p}$  mit  $N_{A}$  und  $N_{D}$  als der Dichte der Akzeptoren und Donatoren.

§ 412 Betrachten wir nur eine Ladungsträgersorte, die Löcher. Im Gleichgewicht muss dem

Diffusionsstrom auf Grund des Dichtegradienten ein gleich großer Feldstrom auf Grund der entstehenden Potentialdifferenz entgegen stehen:

$$
e\mu_+n_+\frac{\mathrm{d}\varphi}{\mathrm{d}x}=-eD_+\frac{\mathrm{d}n_+}{\mathrm{d}x}.
$$

Den Diffusionskoeffizienten  $D_+$  können wir mit Hilfe der Temperaturspannung [\(5.4\)](#page-94-1) audrücken und erhalten unter Berücksichtigung von  $(5.3)$  $(5.3)$ 

$$
-\frac{\mathrm{d}\varphi(x)}{U_\mathrm{T}} = \frac{\mathrm{d}n_+(x)}{n_+(x)}
$$

bzw. nach Integration

<span id="page-99-0"></span>
$$
n_{+}(x) = n_{i} \exp\left\{-\frac{\varphi(x)}{U_{\rm T}}\right\} \qquad \text{oder} \qquad \varphi = -U_{\rm T} \ln\left\{\frac{n_{+}}{n_{i}}\right\} \,. \tag{5.5}
$$

§ 413 Im Boltzmanngleichgewicht ist daher das Potential  $\varphi$  dem Logarithmus der Löcherdichte  $n_{+}$  proportional. Für die Elektronendichte ergibt sich entsprechend

<span id="page-99-1"></span>
$$
n_{-}(x) = n_{i} \exp\left\{\frac{\varphi(x)}{U_{\rm T}}\right\} \tag{5.6}
$$

§ 414 Die Potentialdifferenz über diesen Raumladungsbereich wird als Diffusionsspannung bezeichnet. Sie ergibt sich zu

$$
U_{\rm D} = U_{\rm T} \, \ln \frac{N_{\rm A} \, N_{\rm D}}{n_{\rm i}^2}
$$

§ 415 Bisher haben wir nur einen Zusammenhang zwischen Löcherdichte und Potentialverlauf erstellt. Der Potentialverlauf und der Verlauf des elektrischen Feldes ergeben sich mit Hilfe der Laplace-Gleichung aus der Ladungsverteilung:

$$
\Delta \varphi = - \frac{\varrho}{\varepsilon_0 \varepsilon_r} \qquad \text{und} \qquad \vec E = - \nabla \varphi \,,
$$

.

bzw. bei Reduktion auf eine Dimension

$$
\frac{\mathrm{d}E}{\mathrm{d}x} = \frac{\varrho}{\varepsilon_0 \varepsilon_r} \quad \text{und} \quad \frac{\mathrm{d}V}{\mathrm{d}x} = -E \ .
$$

§ 416 Die Raumladungsdichte  $\rho(x)$  ist bestimmt durch die Dichte der Löcher  $n_{+}(x)$ , die Dichte der Elektronen  $n_-(x)$  sowie die beiden vom Ort unabhängigen Dichten  $N_A$  und  $N_D$ von Akzeptoren und Donatoren:

$$
\varrho(x) = e(n_+(x) - n_-(x) + N_D - N_A) \ .
$$

Mit den Dichten aus [\(5.5\)](#page-99-0) und [\(5.6\)](#page-99-1) erhalten wir

$$
\frac{\mathrm{d}^2 \varphi}{\mathrm{d} x^2} = \frac{2e n_i}{\varepsilon_0 \varepsilon_r} \sinh \frac{\varphi}{U_T} - \frac{\mathrm{e}}{\varepsilon_0 \varepsilon_r} (N_D - N_A)
$$

als Differentialgleichung zweiter Ordnung für das Potential. Die Integration dieser DGL ist nicht trivial, in der Regel wird die Schottky-Parabelnäherung verwendet: für das elektrische Feld E ergibt sich in den beiden Abschnitten der Raumladungszone jeweils eine lineare Abhängigkeit vom Ort  $x$ , für das Potential  $V$  dagegen eine quadratische. Das maximale elektrische Feld ergibt sich zu

$$
E_{\text{max}} = \sqrt{2U_{\text{D}} \frac{\text{e}}{\varepsilon_0 \varepsilon_r} \frac{N_{\text{A}} N_{\text{D}}}{N_{\text{A}} + N_{\text{D}}}} \; .
$$

Die Breite der Raumladunszone lässt sich daraus bestimmen zu  $d = 2U_D/E_{\text{max}}$ . Eine Herleitung gibt z.B. [\[27\]](#page-228-2).

<span id="page-100-0"></span>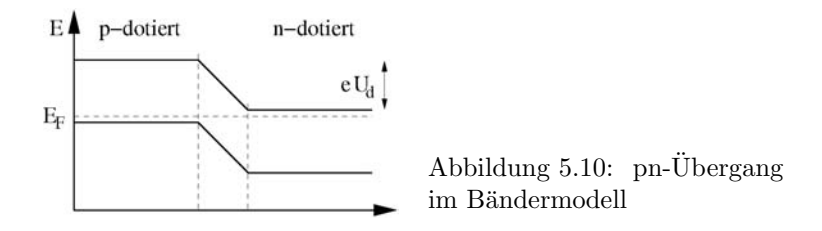

 $\S$  417 Im Bändermodell ergibt sich die in Abb. [5.10](#page-100-0) gezeigte Darstellung. Im thermodynamischen Gleichgewicht ohne angelegte äußere Spannung ist die Fermi-Energie im gesamten Kristall konstant (gestrichelte waagerechte Linie). Dann müssen Valenz- und Leitungsband im p-dotierten Bereich bei h¨oheren Energien liegen als im n-dotierten. In der Grenzschicht werden beide Bänder durch die Raumladungen verbogen, so dass ein kontinuierlicher Ubergang entsteht. Die Energielücke  $E_g$  zwischen ihnen bleibt dabei konstant.

§ 418 Die Bandverschiebung in der Grenzschicht entspricht einer Energie  $eU_D$ . Der Diffusionsstrom entsteht durch das Anlaufen der Majoritätsladungsträger gegen diese Potentialdifferenz, der Feldstrom durch die Verschiebung des Minoritätsladungen mit der Potentialdifferenz. Daher sind auch im Bändermodell Feld- und Diffusionsstrom entgegen gesetzt gleich.

§ 419 Mit Hilfe der Boltzmann-Statistik (wieder als Näherung für die Fermi–Dirac-Statistik) erhalten wir für den Bruchteil der Majoritätsladungsträger, die die Potentialdifferenz  $U_D$ überwinden können

<span id="page-100-1"></span>
$$
\frac{n_{-\mathbf{p}}}{n_{-\mathbf{n}}} = \exp\left\{-\frac{eU_{\mathbf{D}}}{kT}\right\} \tag{5.7}
$$

Dieser Ausdruck gibt das Verhältnis der Dichten von Elektronen im p- und n-dotierten Gebiet. Da wir die Majoritätsladungsträger betrachten, gilt gleichzeitig  $n_A = n_{+p}$  und  $n_D = n_{-n}$ . Mit [\(5.3\)](#page-92-1) ergibt sich damit aus  $n_{-p} n_{+p} = n_i^2$  auch  $n_{-p} = n_i^2/n_A$  und damit aus [\(5.7\)](#page-100-1)

<span id="page-100-2"></span>
$$
\frac{n_{-p}}{n_{-n}} = \frac{n_i^2}{n_A n_D} = \exp\left\{-\frac{eU_D}{kT}\right\} \,. \tag{5.8}
$$

Auflösen ergibt für die Diffusionsspannung

$$
U_D = \frac{kT}{e} \ln \left( -\frac{n_i^2}{n_A n_D} \right) = \frac{kT}{e} \ln \left( \frac{n_A n_D}{n_i^2} \right) .
$$

§ 420 Der Diffusionsstrom ist bestimmt durch den Bruchteil der Ladungsträger, der die Potentialdifferenz überwindet:

$$
I_{\rm D0} = c_D \exp\left\{-\frac{eU_{\rm D}}{kT}\right\}
$$

wobei  $c_D$  von der Dotierung und der Größe der Grenzschicht abhängt.

§ 421 Der Feldstrom entsteht durch die Bewegung der Minoritätsladungsträger, ist also proportional  $n_{+n}$ . Diese ist gemäß [\(5.3\)](#page-92-1) gegeben als  $n_{+n} = n_i^2/n_{-n} = (n_0^2/n_{\rm D}) \exp\{-E_{\rm g}/kT\}$ . Daher kann man für den Feldstrom einen Ansatz der Form

$$
I_{\rm F} = c_{\rm F} \, \exp\left\{-\frac{E_{\rm g}}{kT}\right\}
$$

machen. Da Feld- und Diffusionsstrom betragsmäßig gleich sind,  $I_{D0} = I_F$ , gilt

$$
c_D \exp\left\{-\frac{eU_D}{kT}\right\} = c_F \exp\left\{-\frac{E_g}{kT}\right\}.
$$

<span id="page-101-0"></span>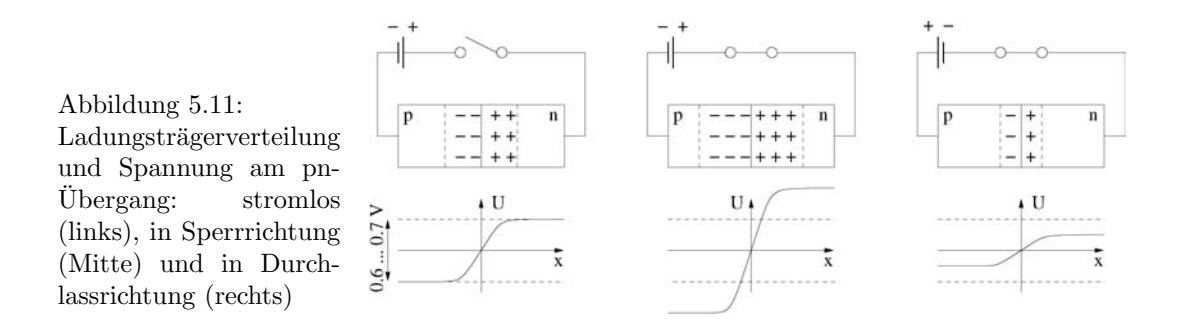

Faustregel 5 Auf Grund des Konzentrationsunterschieds diffundieren beim stromlosen pn- $Ü$ bergang Ladungsträger (Majoritäten) durch die Grenzschicht. Durch Rekombination verarmt die Zahl der Ladungsträger und es bildet sich eine Sperrschicht sowie eine positive Raumladung im n-dotierten Gebiet und eine negative im p-dotierten.

Im Bändermodell ist die Fermi-Energie im gesamten Kristall konstant, die Bänder sind daher an der Grenzschicht verbogen.

#### $5.3.2$  pn-Übergang mit äußerer Spannung

 $\S$  422 Beim Anlegen einer äußeren Spannung an einen pn-Übergang sind zwei Fälle zu unterscheiden, vgl. Abb. [5.11:](#page-101-0)

- Diffusionsspannung und äußere Spannung sind gleichgerichtet (Sperrrichtung) oder
- Diffusionsspannung und äußere Spannung sind entgegen gesetzt gerichtet (Durchlassrichtung).

Die Elektrode an der p-Schicht des pn-Übergangs wird als Anode bezeichnet, die an der n-Schicht als Kathode.

#### Außere Spannung parallel zur Diffusionsspannung (Sperrrichtung) ¨

§ 423 Legt man eine äußere Spannung  $U_A$  derart an einen pn-Übergang an, dass die ndotierte Seite mit dem positiven, die p-dotierte Seite mit dem negativen Pol der Spannungsquelle verbunden ist, so erhöht sich die von den Majoritätsladungsträgerns zu überwindende Potentialdifferenz von  $U_D$  auf  $U_A + U_D$ . Setzen wir letzteres in [\(5.8\)](#page-100-2) ein, so erkennt man, dass kaum Majoritätsladungsträger in der Lage sind, die Potentialdifferenz zu überwinden. Die Ladungsträgerdichte in der Grenzschicht nimmt weiter ab und es fließt nur ein sehr kleiner Feldstrom auf Grund der Bewegung der Minoritätsladungsträger. Dieser Strom wird als Sperrstrom bezeichnet.

§ 424 Das mittlere Teilbild in Abb. [5.11](#page-101-0) stellt diese Situation im Teilchenmodell anschaulich dar. Als wesentliche Befunde erhalten wir:

- die Breite der Raumladungszone nimmt mit der angelegten Spannung zu,
- in der Raumladungszone befinden sich keine beweglichen Ladungsträger,
- die Breite der Raumladungszone bestimmt die Stärke des mit ihr verbundenen elektrischen Feldes.

Da sich die Ladungsträger in der Raumladungszone ähnlich wie in einem Plattenkondensator gegenüber stehen, entsteht eine Kapazität. Diese Sperrschichtkapazität wird z.B. in der Kapazitätsdiode durch spezielle Dotierungsverfahren ausgenutzt.

 $\S$  425 Eine in Sperrrichtung geschaltete Diode kann durch zwei Effekte leitfähig werden, den Zener-Effekt oder den Lawineneffekt. Der Zener-Effekt tritt bei geringen Spannungen und hohen Dotierungen auf. Er lässt sich im Bändermodell verstehen. Abbildung [5.12](#page-102-0) zeigt

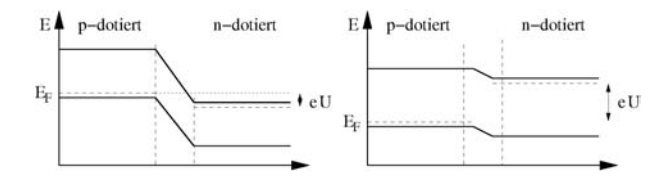

<span id="page-102-0"></span>Abbildung  $5.12$ : pn-Übergang im Bändermodell in Sperr- (links) und Durchlassrichtung (rechts)

links einen pn-Übergang mit angelegter Sperrspannung im Bändermodell. Bei einer angelegten Spannung ist die Fermi-Energie nicht im gesamten Kristall konstant sondern im ndotierten Gebiet gegenüber dem p-dotierten um  $eU$  abgesenkt. Dadurch steigt die Verbiegung derindexBandverbiegung Bänder in der Grenzschicht und die Sperrung für die Majoritätsladungsträger nimmt zu. Die hohen elektrischen Feldstärken am pn-Übergang können dazu fuhren, dass ein Elektron aus dem Valenzband des p-dotierten Gebiets in das Leitungs- ¨ band des n-dotierten Gebiets tunneln kann. Auf diese Weise erfolgt ein Ladungstransport (Zener-Effekt).

§ 426 Der Lawineneffekt dagegen tritt bei hohen Sperrspannungen auf. Er ist eine Folge der hohen Potentialdifferenz am pn-Übergang. Stoßen von diesem Feld beschleunigte Elektronen mit einem Gitteratom, so geben sie einen Teil ihrer Energie ab und erzeugen ein Elektron– Loch Paar. Das frei werdende Elektron wird ebenfalls beschleunigt, kann durch Stoßionisation ein weiteres Elektronen–Loch Paar erzeugen usw. Durch diese Ladungsvervielfachung wächst der Strom lawinenartig an.

Faustregel 6 Eine in Richtung der Diffusionsspannung angelegte äußere Spannung erhöht die von den Majoritätsladungen zu überwindende Potentialdifferenz, so dass nur ein kleiner Feldstrom fließen kann – die Diode sperrt.

Im Bändermodell hat die Fermi-Energie auf Grund der angelegten Spannung nicht mehr uberall den gleichen Wert, die Bandverbiegung nimmt zu. ¨

#### Außere Spannung entgegen der Sperrspannung (Durchlassrichtung) ¨

§ 427 Legt man die äußere Spannung  $U_A$  entgegen der Sperrspannung an, d.h. die p-dotierte Schicht an den positiven, die n-dotierte an den negativen Pol der Spannungsquelle, so verringert sich die Potentialdifferenz an der Grenzschicht von  $U_D$  auf  $U_D - U_A$ , vgl. rechtes Teilbild in Abb. [5.11.](#page-101-0) Nach uberwinden der Diffusionsspannung fließt ein Strom. Dann findet ¨ effizienter Ladungsträgertransport über die Grenzschicht statt und es fließt ein Strom  $I$ , der die Differenz aus Diffusions- und Feldstrom ist:  $I = I_D - I_F$  mit

<span id="page-102-1"></span>
$$
I = c_D e^{-\frac{e(U_D - U_A)}{kT}} - c_F e^{-\frac{E_g}{kT}} = c_D e^{-\frac{e(U_D - U_A)}{kT}} - I_{D0} = c_F e^{-\frac{E_g}{kT}} \left( e^{\frac{eU}{kT}} - 1 \right)
$$
  
=  $I_F \left( e^{\frac{eU}{kT}} - 1 \right)$ . (5.9)

Diese Gleichung beschreibt die Diodenkennlinie, d.h. die Abhängigkeit des Stroms von der Spannung wie in Abb. [4.7](#page-63-0) oder [5.13](#page-103-0) dargestellt. Bei Zimmertemperatur ( $kT \approx 26$  meV) fließt in Sperrichtung (U < 0) bei nicht zu großen Spannungen und nicht zu starker Dotierung der sehr kleine Feldstrom. Er wird daher auch als Sperrstrom bezeichnet. Mit zunehmender Span-nung in Durchlassrichtung nimmt der Strom gemäß [\(5.9\)](#page-102-1) ungefähr exponentiell zu, lediglich für sehr kleine Spannungen ist der Strom auf Grund der  $-1$  in der Klammer in [\(5.9\)](#page-102-1) nur gering. Formale und anschauliche Beschreibung der Kennlinie machen deutlich, dass es kein einfaches Ersatzschaltbild für eine Diode gibt (vgl. Abschn.  $6.1.1$ ).

§ 428 Betrachtet man die Diodenkennlinie genau, so stellt sich die Frage, an welcher Stelle eine Diode eigentlich leitfähig wird. Zwar ist der durch die Diode fließende Strom auch für eine geringe Spannung bereits von Null verschieden, für praktische Anwendungen würden wir dies jedoch nicht unbedingt als ein leitendes Bauteil betrachten. Umgekehrt steigt bei höheren Spannungen der Strom stark, eben exponentiell an. Hier ist die Diode sicherlich leitend. Die

<span id="page-103-0"></span>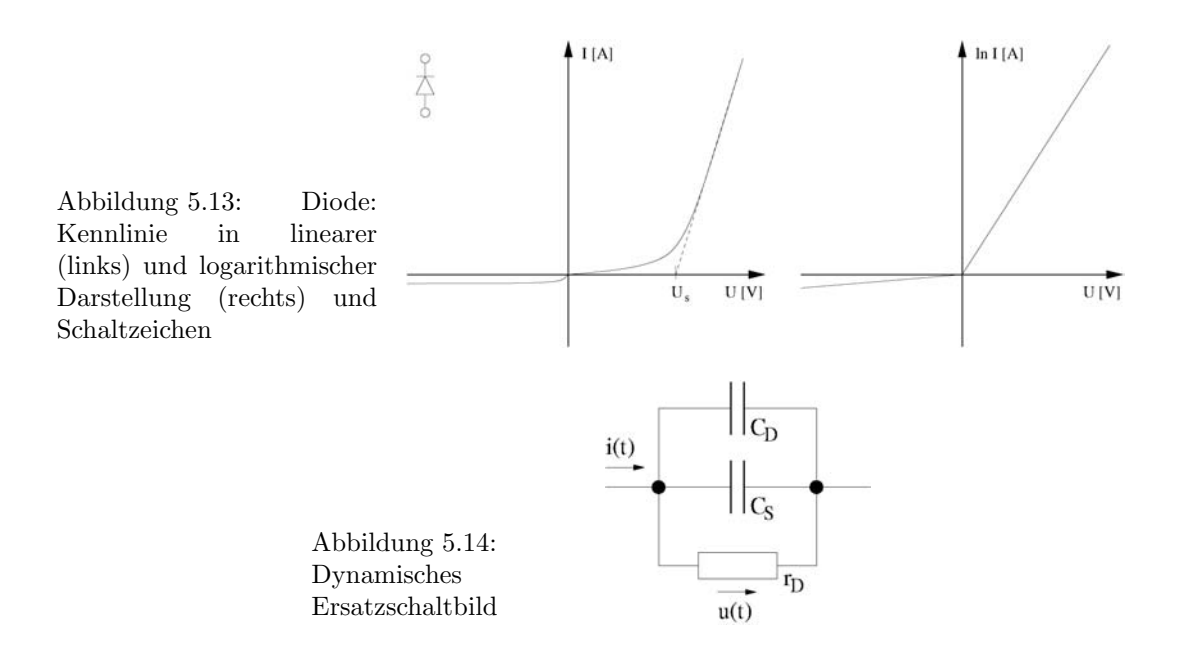

<span id="page-103-1"></span>minimale Spannung, ab der eine Diode als leitend betrachtet wird, wird als Schwellspannung bezeichnet und beträgt bei Si ca. 0.7 V und bei Ge ca. 0.3 V. Die Schwellspannung kann graphisch als die Tangente an die Kennlinie bestimmt werden, vgl. gestrichelte Linie in Abb. [5.13.](#page-103-0)

 $\S$  429 Der Strom, und damit die Kennlinie, hängen gemäß [\(5.9\)](#page-102-1) von der Temperatur ab.

§ 430 Im Bändermodell wird die Fermi-Energie auf der n-dotierten Seite um  $eU_A$  angehoben, so dass sich die Verbiegung der Bänder verändert, vgl. rechte Seite in Abb. [5.12.](#page-102-0) Dadurch wird die von den Majoritätsladungen zu überwindende Energiebarriere reduziert und es fließt ein höherer Strom.

§ 431 An Hand der Kennlinie können wir die wesentlichen Eigenschaften der Diode zusammenfassen als:

- die Diode lässt einen Strom von der p- in die n-dotierte Schicht fließen.
- die Diode sperrt in der Gegenrichtung.

Die Diode legt daher die mögliche Richtung eines Stroms fest, sie wird auch als Gleichrichter oder Ventil verwendet. Eine Diode lässt den Strom (technische Stromrichtung!) immer in Pfeilrichtung des Symbols durch, in Gegenrichtung sperrt sie.

Faustregel 7 Da die äußere Spannung entgegen der Diffusionsspannung liegt, reduziert sie die Potentialdifferenz in der Grenzschicht, so dass ein Strom fließen kann.

Im Bändermodell verringert die äußere Spannung die Bandverbiegung und damit die von den Majoritätsladungsträgern zu überwindende Barriere.

#### 5.3.3 Kapazitive Effekte in der Verarmungsschicht

§ 432 Kapazitive Effekte in einer Diode bestimmen deren dynamisches Verhalten, da die Umladungen beim Umpolen Zeit benötigen. Wie bereits von Tief- und Hochpass bekannt, ist das dynamische Verhalten frequenzabhängig. Bei einer Diode setzt sich die Kapazität aus zwei Anteilen zusammen: der Diffusionskapazität  $C_D$  und der Sperrschichtkapazität  $C_S$ . Beide zusammen liefern das in Abb. [5.14](#page-103-1) gegebene dynamische Ersatzschaltbild einer Diode. Das vollständige Ersatzschaltbild eine Diode ist in Abb. [5.15](#page-104-0) gegeben.

<span id="page-104-0"></span>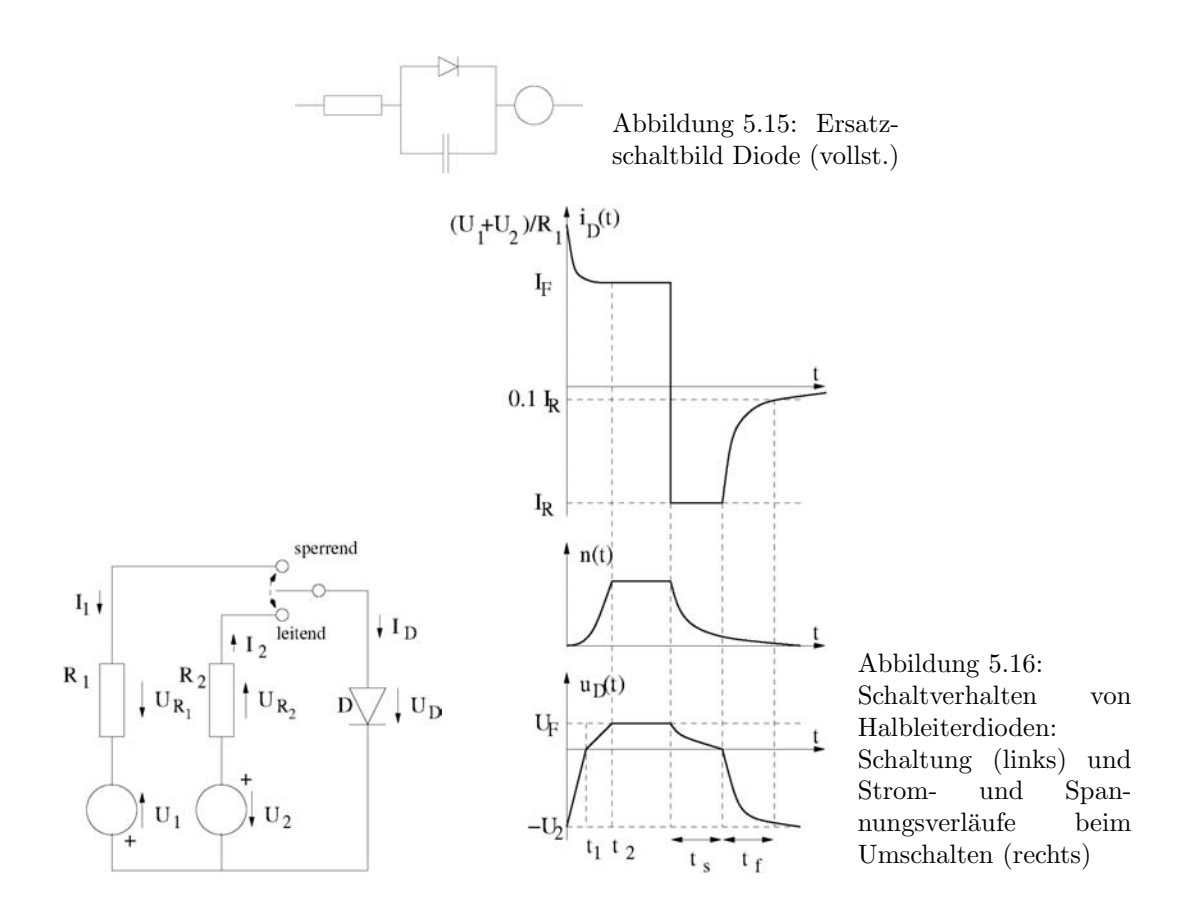

§ 433 Beim Betrieb in Sperrrichtung bilden die beiden Raumladungszonen der Verarmungsschicht eine Sperrschichtkapazität

<span id="page-104-2"></span><span id="page-104-1"></span>
$$
C_{\rm s} = \frac{\varepsilon_0 \varepsilon_r A}{d} = \frac{C_{\rm S0}}{(1 - U/U_{\rm D})^n} \qquad \text{mit} \quad C_{\rm S0} = C_{\rm S}|_{U=0} \tag{5.10}
$$

mit A als der Querschnittsfläche und d als der Breite des Übergangs.  $C_s$  hängt von der Sperrspannung ab, da diese die Breite der Sperrschicht beeinflusst. Die Sperrschichtkapazität liegt typischerweise im Bereich einiger pF und ist umgekehrt proportional der Wurzel der angelegten Sperrspannung.

 $\S$  434 Beim Betrieb in Durchlassrichtung ist die Diffusion der Ladungsträger bei Änderung einer anliegenden Spannung der für die Diffusionskapazität bestimmende Prozess. Für diese ist die räumliche Verteilung der Raumladungsdichte bestimmend. Mit

$$
C_{\rm D} = \frac{\rm d Q_{\rm B}}{\rm d U} \qquad \text{mit} \qquad Q_{\rm B} = \tau_{\rm B} \, I
$$

und der Kennliniengleichung  $I = I_{\rm S} (e^{U/mU_{\rm T}} - 1)$  ist dann

$$
C_{\rm D} = \tau_{\rm B} \frac{\mathrm{d}I}{\mathrm{d}U} = \tau_{\rm B} \frac{\mathrm{d}I_s}{\mathrm{d}U} \left( e^{U/mU_{\rm T}} - 1 \right) = \frac{\tau_{\rm B}}{mU_{\rm T}}.
$$

#### Schaltverhalten von Halbleiterdioden

 $\S$  435 Jeder pn-Übergang, ob in Diode oder Transistor, besitzt bei allen Schaltvorgängen speichernde Elemente (Kondensatoren). Das ideale Schaltverhalten wird durch diese modifiziert, so dass sich Schaltverzögerungen ergeben.

§ 436 Zur experimentellen Bestimmung der Schaltverzögerungen kann ein Versuchsaufbau wie im linken Teil von Abb. [5.16](#page-104-1) verwendet werden: die Diode kann jeweils zwischen Sperrund Fließrichtung umgeschaltet werden. Die Zeitkonstanten der Schaltvorgänge sind bestimmt durch die folgenden Größen:

- den differentiellen Widerstand  $r_{\rm D} = mU_{\rm T}/I_0$  der Diode,
- die Sperrschichtkapazität  $c_S$  gemäß [\(5.10\)](#page-104-2),
- sowie die Diffusionskapazität  $c_{\rm D} = \tau_{\rm B} I/(mU_{\rm T}).$

§ 437 Das zeitliche Verhalten von Diodenstrom  $i_D$  und Spannung über der Diode  $u_D$  ist im rechten Teil von Abb. [5.16](#page-104-1) dargestellt:

- zur Zeit  $t = t_0$  erfolgt das Umschalten vom Sperrbetrieb auf das Leiten. Der durch die Diode fließende Strom ist zu diesem Zeitpunkt gegeben als  $i_D = (U_1 + U_2)/R_1$ , über der Diode fällt auf Grund der kapazitiven Effekte weiterhin die Spannung  $-U_2$  ab. Diese sinkt bis zur Zeit  $t_1$  (Nulldurchgang) auf  $u_D = 0$  ab; der Strom durch die Diode ist zu diesem Zeitpunkt durch den Strom in  $i_{\text{F}}$  in Fließrichtung bestimmt. Erst zum Zeitpunkt  $t_2$ , wenn sich die Spannung über der Diode bei gleich gebliebenem Strom auf die Durchlassspannung  $U_F$ erhöht hat, ist der Durchlasszustand erreicht. Strom und Spannungsabfall über der Diode bleiben konstant auf den zum Zeitpunkt  $t_2$  angenommenen Werten.
- Beim Umschalten vom leitfähigen Zustand auf den Sperrbetrieb schließen sich bis zum Erreichen des eingeschwungenen Zustands ebenfalls zwei Phasen an. Im Moment des Umschaltens fällt über der Diode noch die Spannung  $u_F$  ab und es fließt kurzzeitig ein Strom  $I_{\rm R}$ . Dieser fließt so lange (Periode  $t_s$ ), bis die Ladung in der Sperrschicht abgebaut und der Spannungsabfall über der Diode auf Null gesunken ist. In der anschließenden Phase  $t_f$ baut sich, entsprechend der angelegten Spannung, eine neue Kapazität in der Diode auf, so dass die Spannung  $u_D = -U_2$  über ihr abfällt. In diesem eingeschwingenen Zustand fließt durch die Diode ein Sperrtrom  $i_D = 0.1 I_R$ .

## 5.4 Geschichtliches

§ 438 Die Geburtsstunde der Halbleiterdiode war 1939 Schottky's und Spenke's Arbeit Zur quantitativen Durchfuhrung der Raumladungs- und Randschichtentheorie der Kristallgleich- ¨ richter über die Wirkungsweise von Kristalldioden mit einem Metall-Halbleiter-Übergang – jenem Typ von Diode, der heute als Schottky-Diode bezeichnet wird. Diese Dioden wurden aus Se und Ge gefertigt und als Gleichrichter sowie in einfachen Rundfunkempfängern als Detektor-Element eingesetzt.

§ 439 An komplexeren Geometrien wurde seit 1945 von Shockley, zusammen mit Bardeen und Brattain, gearbeitet. Sie beobachteten im Dezember 1947 an einer von ihnen konstruierten Duo-Punktkkontaktdiode aus polykristallinem Germanimum, dass eine Änderung der Flussspannung an der ersten Diode eine Änderung des Sperrstroms der zweiten Diode bewirkte. Sie bezeichneten diesen Effekt als Transistoreffekt: transit (Übergang) resistor (Widerstand). Eine technische Nutzung dieses Effekts wurde jedoch erst möglich, als der Kristall nicht mehr kontaktiert wurde sondern die Kontakte durch Dotierung in den Kristall verlagert wurden: die Idee veröffentlichte Shockley 1949, den ersten pnp-Germanium Transistor baute er 1950.

§ 440 Die technische Weiterentwicklung in den folgenden Jahren betraf die Dotierungstechnik, war allerdings durch die thermische Empfindlichkeit des Ge-Kristalls limitiert. Dieser ¨andert seine Struktur bereits bei ca. 75◦C und weist selbst bei Zimmertemperatur relativ große Sperrströme auf. Ein 'Quantensprung' in der Entwicklung der Transistortechnologie erfolgte in der ersten Hälfte der 1950er Jahre durch den Übergang auf Si, das einen wesentlich geringeren Sperrstrom aufweist und eine bis 150◦C stabile Kristallstruktur hat. Der erste bipolare Si-Transistor wurde 1954 hergestellt, die industrielle Produktion begann 1956.

§ 441 Die Idee des Feldeffekttransistors ist sogar älter als die bipolarer Bauteile: bereits 1928 schlugen Lilienfeld und Heil vor, ein Feldeffekt-Bauelement nicht als Elektronenröhre sondern

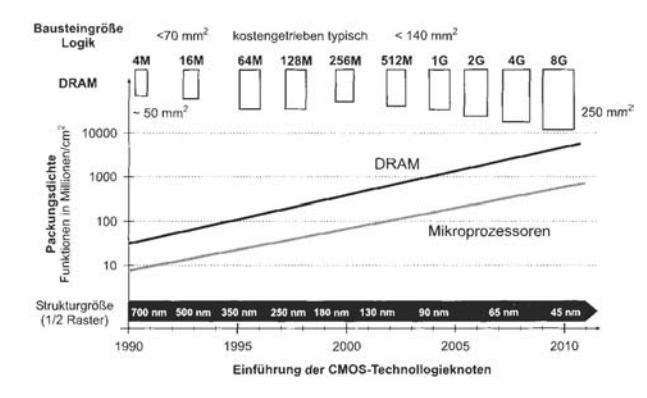

<span id="page-106-0"></span>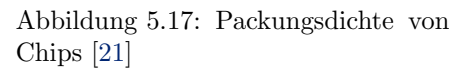

im Festkörper zu realisieren. Zwar bereiteten ihre Ideen den Weg für JFET und MOSFET, sie waren zu der damaligen Zeit jedoch nicht umsetzbar und wurden erst 1952 von Shockley wieder aufgegriffen. Realisiert wurden beide erst in den späten 1950er Jahren. Bereits 1964 wurde dann die komplementäre Schaltungstechnik CMOS eingeführt.

 $\S$  442 Die Einführung integrierter Schaltkreise folgte zwangsläufig aus den wesentlichen Triebfedern der Halbleiterindustrie [\[21\]](#page-228-3):

- Kostenreduktion von 25%/Jahr;
- Verdopplung der Packungsdichte ca. alle 18 Monate;
- Komplexitätserhöhung durch Integration peripherer Funktionen auf dem Chip;
- Geschwindigkeit;
- Leistungsverbrauch;
- Integration zusätzlicher Funktionalität (z.B. in Speichern);
- Interfaces in Form von Sensoren und Aktuatoren.

Integrierte Schaltungen haben aber auch fur den Anwender Vorteile im Vergleich zu Schal- ¨ tungen aus diskreten Bauteilen:

- niedrige Herstellungskosten bei großen Stuckzahlen erlauben geringe Preise; ¨
- $\bullet$  hohe Zuverlässigkeit;
- geringer Platzbedarf;
- hohe Arbeitsgeschwindigkeit.

§ 443 Heute werden Milliarden von Transistoren und anderen Halbleiterbauelemente auf einem Chip integriert, vgl. Abb. [5.17.](#page-106-0) Produktionstechnisch ist diese dichte Packungsabfolge möglich durch eine ausgeklügelte Abfolge von Dotierungsprozessen, Schichtabscheidungen für leitende und isolierende Schichten und deren laterale Strukturierung durch Lithographie und  $\ddot{A}$ tzen. Für die photolitographische Strukturierung sind mittlererweile Verfahren entwickelt, die es erlauben Strukturen kleiner als die Wellenlänge des zur Herstellung verwendeten Lichts zu erzeugen. Der Abscheidungsprozess ist so fein, dass die Schichtdicken im Bereich von 3 bis 4 Atomlagen liegen.

## Literatur

§ 444 Die physikalischen Grundlagen von Halbleitern werden eigentlich in jedem Physikbuch dargestellt. Sehr ausführliche Darstellungen bieten Rudden und Wilson [[30\]](#page-229-2).

§ 445 Die Funktionsweise von Halbleitern und Halbleiterbauelementen in Schaltungen wird in Lehrbüchern zur Elektronik diskutiert, z.B. Herberg [[15\]](#page-228-4), Hering et al. [\[16\]](#page-228-5), Goerth [\[13\]](#page-228-6) oder Kerns und Irwin [\[22\]](#page-228-7).

## Fragen

Frage 18 Erläutern Sie die physikalischen Eigenschaften eines Halbleiterkristall im Kristallgitternund im Bändermodell.

Frage 19 Was versteht man unter der Eigenleitung eines Halbleiterkristalls?

Frage 20 Was sind Minoritäts-, was Majoritätsladungsträger?

Frage 21 Was versteht man unter dem Diffusionsstrom in einem Halbleiter? Welche Rolle spielt er beim pn-Übergang? In welcher Beziehung steht er zum Feldstrom?

Frage 22 Welche Bedeutung hat die Dotierung eines Halbleiters fur seine Anwendung in der ¨ Elektronik? Welche Größenordnung hat diese 'Verunreinigung'?

Frage 23 Erläutern Sie die Funktionsweise eines pn-Übergangs im Teilchenmodell. Betrachten Sie den stromlosen Fall ausführlich, erläutern Sie auch die Fälle angelegte Spannung in Sperr- und angelegte Spannung in Durchlassrichtung.

Frage 24 Erläutern Sie die Funktionsweise eines Photowiderstands. Skizzieren und diskutieren Sie die Kennlinie.

## Aufgaben

**Aufgabe 30** Eine Si-Sperrschicht wird mit Dotierungen von  $N_A = 10^{17}/\text{cm}^3$  und  $N_D =$  $10^{15}/\text{cm}^3$  gefertigt. Bestimmen Sie die Diffusionsspannung bei einer Temperatur von 300 K.
# ı<br>Kapitel

# Dioden

§ 446 Dioden sind die einfachsten Halbleiterbauelemente, sie bestehen nur aus einem pn-Ubergang. Die wesentlichen physikalischen Aspekte sind bereits aus Abschn. ¨ [5.3](#page-97-0) bekannt. In diesem Kapitel werden wir uns im wesentlichen mit der Diode als Bauelement, ihren verschiedenen Formen und Anwendungen beschäftigen. Im Gegensatz zu Ohm'schen Widerständen sind Dioden nicht-lineare Bauelemente: der Strom ist der Spannung nicht proportional oder  $cf(x) \neq f(cx)$ . Graphisch stellt man den Zusammenhang zwischen Strom und Spannung mit Hilfe einer Kennlinie dar, aus der sich das Bauteilverhalten entnehmen lässt.

- § 447 Die Diode ist ein Zweipol mit den Anschlüssen A (Anode) und K (Kathode).
- § 448 Qualifikationsziele: nach Durcharbeiten dieses Kapitels sollten Sie in der Lage sein
- Prinzip und Funktion einer Diode zu erklären, insbesondere die Kennlinie,
- die Funktionsweise einer Diode im Klein- und Großsignalbetrieb zu beschrieben,
- Beispiele für Anwendungen von Dioden zu skizzieren und in ihrer Funktion zu erklären; dazu gehören insbesondere Gleichrichterschaltungen.

# 6.1 Ideale Diode

 $\S$  449 Die ideale Diode ist eine Beschreibung dessen, was wir an Funktionalität von einer realen Diode erwarten. Auch wenn die reale Diode in vielen Details von der idealen Diode abweicht, ist das Modell der realen Diode zum Verständnis vieler Schaltungen ausreichend.

 $\S$  450 Die ideale Diode erfüllt die Funktion eines Ventils: in eine Richtung kann der Strom fließen, in die andere nicht. Ihre Strom–Spannungs-Kennlinie ist in Abb. [6.1](#page-108-0) gegeben.

 $\S$  451 Die ideale Diode kennt nur zwei Zustände:

- 1. in Durchlassrichtung,  $U_D > 0$ , bewirkt die ideale Diode einen Kurzschluss, d.h. ihr Widerstand ist Null.
- 2. in Sperrichtung,  $U_D < 0$ , kann die ideale Diode als ein offener Schalter interpretiert werden, d.h. ihr Widerstand ist unendlich.

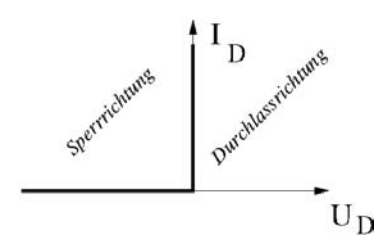

<span id="page-108-0"></span>Abbildung 6.1: Ideale Diode

<span id="page-109-1"></span>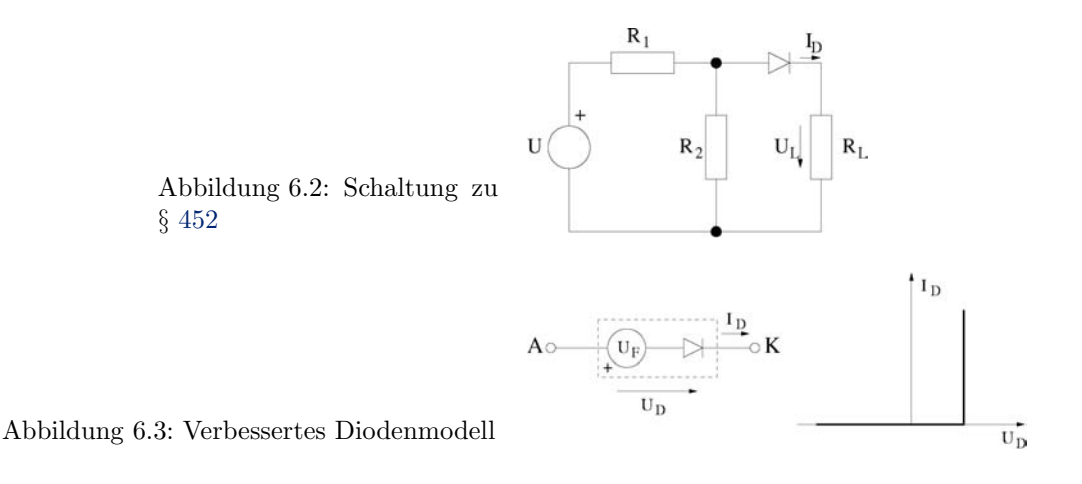

<span id="page-109-2"></span><span id="page-109-0"></span> $\S$  452 Die ideale Diode ist weder physikalisch noch mathematisch sinnvoll, sie ist jedoch für Abschätzungen in Schaltungen hilfreich. So lassen sich der Spannungsabfall  $U<sub>L</sub>$  über dem Lastwiderstand und der Strom  $I_D$  durch die Diode in der Schaltung in Abb. [6.2](#page-109-1) einfach abschätzen, in dem man unter Berücksichtigung von Eigenschaft 1 die Kombination aus  $R_1$ und  $R_2||R_L$  als einen Spannungsteiler interpretiert:

.

.

$$
U_{\rm L} = \frac{U \cdot (R_2 \| R_{\rm L})}{R_1 + R_2 \| R_{\rm L}} = \frac{U R_{\rm L} R_2}{R_{\rm L} R_1 + R_{\rm L} R_2 + R_1 R_2}
$$

Damit ergibt sich für den Strom durch die Diode

$$
I_{\rm D} = \frac{U_{\rm L}}{R_{\rm L}} = \frac{U R_2}{R_{\rm L} R_1 + R_{\rm L} R_2 + R_1 R_2}
$$

#### 6.1.1 Verbesserte ideale Diode

§ 453 Aus der Diskussion der Kennlinie einer Diode (Abb. [5.13\)](#page-103-0) wissen wir bereits, dass die Diode bei niedrigen Spannungen auch in Durchlassrichtung noch einen großen Widerstand hat und erst oberhalb einer Schwellenspannung leitfähig wird. Selbst über einer in Durchlassrichtung geschalteten Diode fällt daher immer eine Spannung ab. Ein verbessertes Diodenmodell beschreibt die Diode daher in Kombination mit einer Spannungsquelle, deren Wert der Flussspannung, d.h. der über einer in Durchlassrichtung betriebenen Diode abfallenden Spannung entspricht. Die zugehörige Kennlinie und das Ersatzschaltbild sind in Abb. [6.3](#page-109-2) gegeben. Dieses Modell eignet sich für die Beschreibung einer Diode als Schalter, d.h. die Anwendung von Dioden in Logikbausteinen, da es nur zwei Zustände kennt: sperrend und leitend. Diese Annäherung an einen idealen Schalter lässt sich auf Grund der unterschiedlichen Steigungen der Kennlinie eher auf eine Si-Diode als auf eine Ge-Diode anwenden.

§ 454 Eine weitere Verbesserung des Diodenmodells berücksichtigt die Steigung der Kennlinie, vgl. Abb. [6.4.](#page-109-3) Dazu stellen wir das Diodenverhalten mit Hilfe von 3 Bauelementen dar: (1) eine Diode wirkt als idealer Schalter und bewirkt damit die Freigabe des entsprechenden Quadranten im Kennlinienfeld,  $(2)$  eine Spannungsquelle  $U_F$  bewirkt die Verschiebung des Ursprungs, und (3) ein Widerstand liefert die Tangente an die Steigung der Kennlinie. Dieses

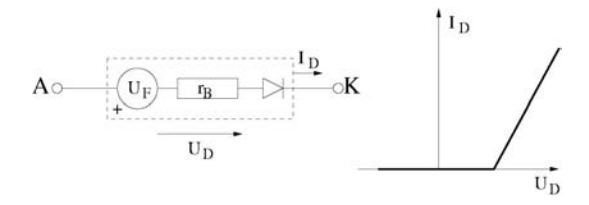

<span id="page-109-3"></span>Abbildung 6.4: Verbessertes Diodenmodell II

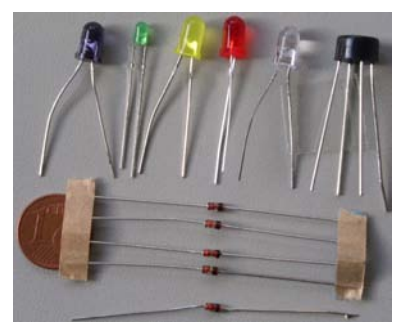

<span id="page-110-0"></span>Abbildung  $6.5$ : Beispiele für verschiedene Dioden: links IR-Diode, daneben vier verschiedenen LEDs, unten Gleichrichterdioden und eine Zenerdiode. Das Bauteil rechts ist ein integrierter Brückengleichrichter – zu verwenden an Stelle des Viererpacks Gleichrichterdioden

verbesserte Diodenmodell kann bereits zur Beschreibung des Kleinsignalverhaltens einer Diode (vgl. Abschn. [6.4\)](#page-120-0) verwendet werden. Dazu setzt man im Arbeitsbereich einen konstanten Widerstand an und erhält als Annäherung an die Kennlinie

 $U = U_{\rm F} + R_{\rm B} I$ .

 $\S$  455 Bei einer Zenerdiode (vgl. Abschn. [6.5.1\)](#page-121-0) lässt sich das Verhalten im Sperrbereich in einem entsprechenden Modell annähern.

# 6.2 Eigenschaften

§ 456 Technisch lassen sich unterschiedliche Arten von Dioden realisieren. Deren Eigenschaften sind bestimmt durch die Grundmaterialien, die zur Dotierung verwendeten Materialien und die Stärke der Dotierung. Abbildung [6.5](#page-110-0) zeigt Beispiele für verschiedene Typen von Dioden.

§ 457 Für die technische Anwendung unterscheidet man Dioden nach den folgenden Parametern:

- Der Durchlasswiderstand  $R_D$  ist der Widerstand des pn-Übergangs in Durchlassrichtung.
- $\bullet$  Die Schleusenspannung oder Schwellspannung  $U_{\rm S}$  gibt an, wie groß die Spannung in Durchlassrichtung sein muss, damit der pn-Ubergang niederohmig wird und ein Strom fließt. Sie ¨ ergibt sich durch Rückverlängerung des steilen Anstiegs der Kennlinie auf die U-Achse, in Abb. [5.13](#page-103-0) durch die gestrichelte Linie angegeben.
- Die Sperr-Erholzeit ist die Zeit, die die Diode benötigt um bei Wechsel der Polarität der ¨außeren Spannung vom sperrenden in den leitenden Zustand uberzugehen. ¨
- Die Sperrträgheit bezieht sich auf die Eigenschaft der Diode, beim Wechsel der Polarität der äußeren Spannung nicht sofort vom leitenden in den sperrenden Zustand überzugehen. Da sich zunächst noch Elektronen und Löcher in der Grenzschicht befinden, müssen diese erst durch das elektrische Feld oder durch Rekombination entfernt werden, bevor die Diode sperrt. Sperrerholzeit und Sperrträgheit schränken den Frequenzbereich ein, in dem eine gegebene Diode sinnvoll eingesetzt werden kann, da hier die kapazitiven Effekte zu einem Hoch- oder Tiefpassverhalten führen.
- Bei Betrieb in Sperrrichtung sind ferner der Sperrstrom  $I<sub>R</sub>$  und die maximale Sperrspannung  $U_{\rm R}$  wichtig.
- Ein weiterer Parameter ist der maximale Strom, der in Durchlassrichtung durch die Diode fließen darf ohne diese zu zerstören. Dieser wird durch einen Vorwiderstand reguliert.

 $\S$  458 Die Schaltzeichen für die verschiedenen Typen von Dioden sind in Abb. [6.6](#page-111-0) zusammen gefasst. Diese Dioden werden im folgenden näher betrachtet.

 $\S$  459 Für alle Diodentypen werden in den zugehörigen Datenblättern Kennwerte und Grenzwerte spezifiziert. Die Kennwerte sind

• Die Durchlassspannung  $U_F$ ; sie bestimmt den Durchlassstrom  $I_F$ .

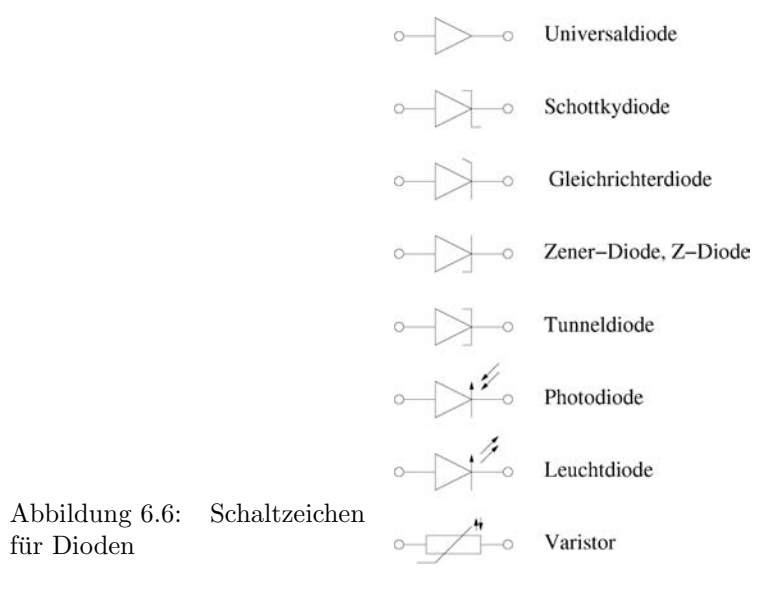

<span id="page-111-0"></span>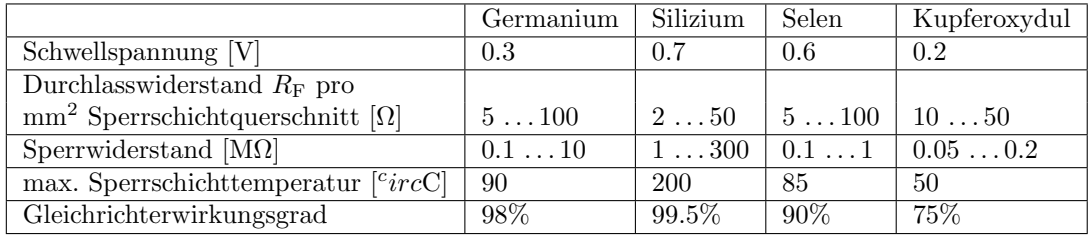

<span id="page-111-1"></span>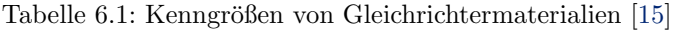

- Der Sperrstrom  $I_R$  ist der geringe Strom, der bei Anlegen einer Sperrspannung fließt. Er wird bestimmt durch die Sperrspannung und die Temperatur.
- Die Sperrschichtkapazität  $C$  in Abhängigkeit von der Sperrspannung.

 $\S$  460 Die Kenngrößen sind für die korrekte Funktion der Diode in einer gegebenen Schaltung relevant. Die Grenzwerte dagegen sind Größen, die eingehalten werden müssen, um eine Zerstörung der Diode zu vermeiden:

- Die Spitzensperrspannung URM (maximale Spannungsfestigkeit) gibt die maximale Spannung an, die in Sperrrichtung an der Diode anliegen darf.
- Durchlassstrom  $I_F$ , der maximale Dauerdurchlassstrom (Gleichstromwert oder Effektivwert). Sein Wert hängt von der Temperatur ab.
- Verlustleistung  $P_{\text{tot}}$ , gibt die größte zulässige Verlustleistung.
- Sperrschichttemperatur  $T_i$ , maximal zulässige Temperatur des Kristalls im Bereich der Sperrschicht.
- $\bullet~$  Lagerungstemperaturbereich  $T_{\rm s},$  der Temperaturbereich, in dem die Diode gelagert werden darf. Der Lagerungstemperaturbereich umfasst mindestens den Temperaturbereich, in dem die Diode arbeiten kann, ist häufig jedoch größer.

Einige dieser Parameter sind für Gleichrichtermaterialien in Tabelle [6.1](#page-111-1) zusammen gefasst.

## 6.2.1 Temperaturverhalten

§ 461 Fließt ein Strom durch ein Bauelement, so wird ein Teil der elektrischen Energie durch den ohm'schen Widerstand des Bauelements in Wärme umgewandelt – das Bauteil erwärmt sich. Daher muss bei allen Diodenparametern angegeben werden bei welcher Temperatur sie gelten. Ferner muss bei der Dimensionierung einer Schaltung die Temperaturabhängigkeit der Bauteile berücksichtigt werden.

§ 462 Aus der Gleichung der Diodenkennlinie [5.9](#page-102-0) lässt sich die Temperaturabhängigkeit einfach veranschaulichen. In diese Gleichung geht die Temperaturspannung  $U_T = kT/e$  direkt ein. Erhöht sich die Temperatur, so erhöht sich auch die Temperaturspannung und die Diodenkennlinie wird im Durchlassbereich nach links, d.h. zu kleineren Spannungswerten verschoben. Diese Temperaturabhängigkeit lässt sich als linear annähern:

 $U_{\text{D}}(\vartheta)$ ) =  $U_{\text{D}}(\vartheta_0) + d_{\text{T}} \Delta \vartheta$ .

Physikalisch können wir die Verschiebung durch die Zunahme der Leitfähigkeit mit der Temperatur begründen.

§ 463 Die Temperaturabhängigkeit im Sperrbereich ist ähnlich: auch hier nimmt mit steigender Temperatur die Leitfähigkeit zu, so dass die Kennlinie nach unten, d.h. zu höheren Strömen verschoben wird. Diese Verschiebung wird durch einen exponentiellen Zusammenhang beschrieben:

$$
I_{\text{sperr}}(\vartheta) = I_{\text{Sperr}}(\vartheta_0) e^{\alpha \Delta \vartheta} .
$$

## 6.2.2 Differentieller Widerstand und Arbeitspunkt

§ 464 Die Strom–Spannungskennlinie einer Diode ist nicht-linear (Abb. [5.13](#page-103-0) und [\(5.9\)](#page-102-0)). Daher lässt sich für die Diode kein Widerstand sondern nur ein differentieller Widerstand

$$
r_{\rm D} = \frac{\mathrm{d}U}{\mathrm{d}I}
$$

definieren. In der Umgebung eines Bezugspunktes, des Arbeitspunktes, wird die Kennlinie für praktische Anwendungen durch ihre Tangente angenähert, d.h. der Widerstand wird in einem begrenzten Bereich gleich dem differentiellen Widerstand genommen.

 $\S$  465 Die Einstellung eines Arbeitspunktes ist für den Kleinsignalbetrieb (siehe Abschn. [6.4\)](#page-120-0) einer Diode wichtig, nicht jedoch für ihre Anwendung als Gleichrichter.

## 6.2.3 Schaltdioden

§ 466 Schaltdioden sind schnelle Dioden mit geringem Durchlasswiderstand und sehr kleinem Sperrstrom. Sie sind einfach herzustellen und universell einsetzbar, z.B. zum Schalten, Begrenzen, Entkoppeln oder in Logikschaltungen. Sie werden auch als Universaldioden bezeichnet.

§ 467 Typische Kennwerte einer Schaltdiode sind:

 $\circ$  die Schleusenspannung  $U_{\rm S}$  ist klein (Si: 0.7 V, Ge: 0.3 V),

 $\circ$  die Zener-Spannung  $U_Z$  liegt im Bereich zwischen 50 und 100 V,

 $\circ$  der Strom in Durchlassrichtung  $I_F$  beträagt zwischen 50 und 100 mA,

 $\circ$  der Strom in Sperrrichtung  $I_R$  beträgt ca. 1 nA,

◦ die Schaltzeiten liegen im Bereich von 2 bis 20 ns.

Die Kennlinie einer Schaltdiode ist schematisch bereits in Abb. [5.13](#page-103-0) gegeben, die Kennlinie einer realen Diode wird in Abb. [6.9](#page-114-0) am Beispiel von 1N4148 gezeigt und diskutiert; sie wurde bereits in Abb. [4.7](#page-63-0) ebenfalls für 1N4148 simuliert.

# 6.2.4 Schottky-Dioden

§ 468 Schottky-Dioden sind sehr schnelle und daher für hohe Frequenzen geeignete Dioden. Sie basieren nicht auf einem pn- sondern auf einem Metall-Halbleiter-Ubergang, vgl. Abb. [6.7.](#page-113-0) Daher tragen nur die Majoritätsladungsträger zur Stromleitung bei. Die Sperrschichtkapazität ist auf Grund der verwendeten Materialien sehr gering (zumindest die metallische Seite

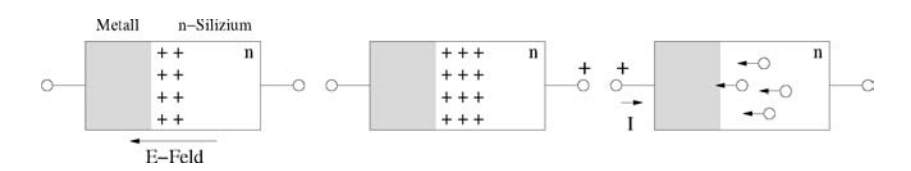

Abbildung 6.7: Schottky-Diode: stromlos (links), in Sperrrichtung (Mitte) und in Durchlassrichtung (rechts)

<span id="page-113-1"></span><span id="page-113-0"></span>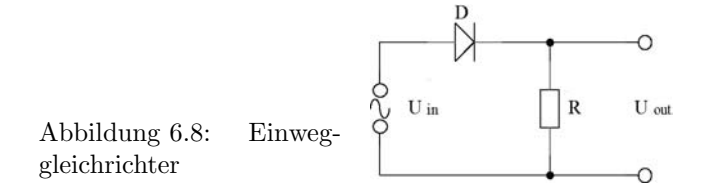

ist natürlich ein guter Leiter), so dass eine Schottky-Diode kurze Schaltzeiten aufweist. Daher ist sie selbst in Hochfrequenzschaltungen (bis ca. 40 GHz) einsetzbar. Ihre Kennlinie ist in Durchlassrichtung weniger steil als die einer Schaltdiode, ansonsten jedoch ähnlich.

§ 469 Typische Kennwerte einer Schottky-Diode sind:

 $\circ$  die Schleusenspannung  $U<sub>S</sub>$  beträgt zwischen 0.3–0.4 V,

 $\circ$  die Zener-Spannung  $U_{\rm Z}$  liegt zwischen 50 und 100 V,

 $\circ$  der Strom in Durchlassrichtung  $I_F$  zwischen 0.1 und 1 mA,

◦ die Schaltzeiten liegen im Bereich von 10 bis 100 ps.

# 6.3 Gleichrichterdioden und Gleichrichterschaltungen

§ 470 Für die Gleichrichtung ist das Großsignalverhalten einer Diode von Interesse, d.h. wir betrachten die Diode als einen idealen Schalter, der den entsprechenden Quadranten im Kennlinienfeld frei gibt. Für das Kleinsignalverhalten (Abschn. [6.4\)](#page-120-0) dagegen sind Arbeitspunkt und differentieller Widerstand die entscheidenden Größen. Für alle Betrachtungen in diesem Abschnitt vernachlässigen wir eine etwaige Signalverfälschung durch speichernde Bauelemente (Kondensatoren) und betrachten nur die Ohm'schen Widerstände der Bauelemente.

 $\S$  471 Gleichrichterdioden weisen eine hohe Stromfestigkeit und eine hohe zulässige Verlustleistung auf. Ersteres ist wichtig, da Gleichrichterschaltungen direkt am Stromnetz hängen können und dabei im Durchlassbereich hohe Ströme, größer 10 A, auftreten können. Auf Grund der hohen Spannungen, denen ein Netzgleichrichter ausgesetzt ist, sollte der Sperrstrom sehr niedrig sein, um weitere Verluste zu begrenzen. Die Kennlinie entspricht der einer Universaldiode.

§ 472 Typische Kennwerte einer Gleichrichterdiode sind:

- $\circ$  Spannung  $U_F$  in Durchlassrichtung  $\leq 1$  V,
- $\circ$  Zener-Spannung  $U_{\rm Z}$  bis 500 V,
- $\circ$  Strom in Sperrichtung  $I_R$  ca. 50  $\mu$ A,
- $\circ$  Schaltzeiten im Bereich von  $\mu$ s, in HF-Gleichrichtern auch geringer.

#### 6.3.1 Einweggleichrichter

 $\S$  473 Die einfachste Schaltung für einen Gleichrichter ist der Einweggleichrichter, wie in Abb. [6.8](#page-113-1) dargestellt. Die Schaltung besteht aus einer Diode D und dem den Strom begrenzenden Widerstand R, über dem auch die Ausgangsspannung  $U_{\text{out}}$  abfällt. An der Schaltung liegt eine Wechselspannung Uin an. In der ersten Halbwelle der Wechselspannung liegt an der Anode der Diode eine positive Spannung an. Dann fließt ein Strom durch die Diode und

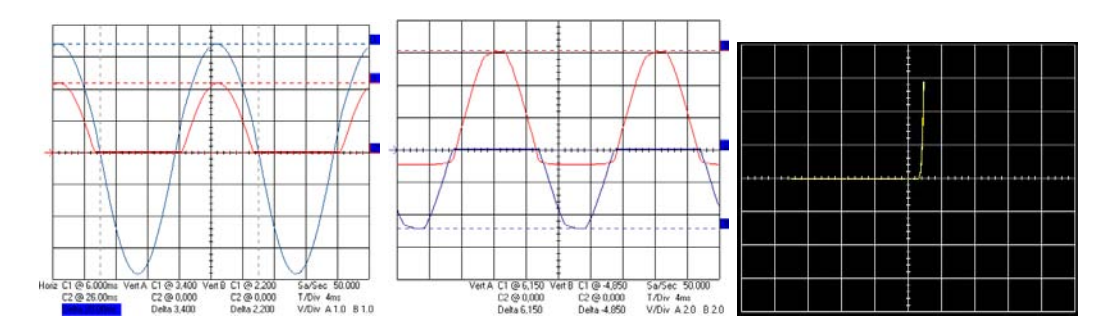

<span id="page-114-0"></span>Abbildung 6.9: Signale am Einweggleichrichter. Links: Eingangsspannung (blau) und Spannungsabfall über dem Widerstand, Mitte: Spannungsabfall über dem Widerstand (blau) und uber der Diode (rot), rechts: Kennlinie ¨

den Lastwiderstand. Entsprechend fällt in dieser Halbwelle auch eine Spannung über dem Lastwiderstand ab, die Ausgangsspannung. In der nächsten Halbwelle der Eingangsspannung dagegen liegt an der Anode der Diode eine negative Spannung an, die Anode ist in Sperrrichtung geschaltet. Da in diesem Fall kein Strom fließt, fällt auch keine Spannung über dem Lastwiderstand ab.<sup>[1](#page-114-1)</sup> Insgesamt fällt über dem Lastwiderstand daher nur in der Halbwelle eine Spannung ab, in der die Diode in Durchlassrichtung geschaltet ist. Am Lastwiderstand ergibt sich also eine pulsierende Gleichspannung, wie im linken Teil von Abb. [6.9](#page-114-0) dargestellt. Die Amplitude am Ausgang ist gegenuber der am Eingang verringert, da Diode und Widerstand ¨ einen Spannungsteiler bilden. Der Strom ist lastabhängig und gleichphasig.

 $\S$  474 Die Halbwelle fällt außerdem nicht während der halben Schwingungsperiode sondern während einer kürzeren Zeitdauer über dem Widerstand ab, da die Spannung über der Diode am Anfang und Ende der Halbwelle kleiner ist als die Schwellspannung und die Diode daher sperrt obwohl die äußere Spannung die korrekte Polarität aufweist.

 $\S$  475 Der Spannungsabfall über der Diode (mittleres Teilbild) ist während der Halbwelle, in der die Diode sperrt, gleich der Eingangsspannung, da der Lastwiderstand gegenüber dem Widerstand der sperrenden Diode vernachlässigbar ist. In der anderen Halbwelle steigt die Spannung über die Diode bis sie den Wert der Schwellenspannung erreicht, die Diode durchlässig wird und der Spannungsabfall über der Diode konstant ist.

§ 476 Mit Hilfe der Gleichrichterschaltung können wir die Kennlinie einer Diode direkt aufnehmen (rechtes Teilbild in Abb. [6.9\)](#page-114-0). Dazu interpretieren wir das mittlere Bild als Parameterdarstellung der Kennlinie in Abhängigkeit vom Parameter Zeit. Die über der Diode abfallende Spannung u(t) ist durch die rote Kurve gegeben, der durch die Diode fließende Strom  $i(t)$  ist proportional zur über dem Widerstand abfallenden Spannung. Letzteren stellen wir konventionell als  $y$ -Ablenkung dar, den Spannungsabfall über der Diode dagegen verwenden wir (anstelle der Zeit) als x-Ablenkung des Oszilloskops.

§ 477 Messtechnisch muss bei der Aufnahme der Diodenkennlinie mit dem Oszilloskop ein kleiner Trick beachtet werden. Der Spannungsabfall wird direkt über der Diode gemessen, der Strom wird als Spannungsabfall über dem Widerstand gemessen. Da beide Größen gegen einen gemeinsamen Bezugspunkt (zwischen Widerstand und Diode) gemessen werden, liegt dort automatisch auch die Masse. Daher darf das Netzteil keine eigene Masse haben.

§ 478 Bei einer einfachen Gleichrichterdiode werden kapazitive Effekte bereits bei Frequen-zen im Bereich weniger kHz deutlich. Abbildung [6.10](#page-115-0) zeigt dazu den Spannungsabfall über

<span id="page-114-1"></span><sup>1</sup>Diese Aussage ist nicht ganz korrekt, da auch bei einer in Sperrrichtung geschalteten Diode ein, wenn auch kleiner Sperrstrom I<sub>S</sub> durch die Diode und damit auch durch den Lastwiderstand fließt. Daher fällt auch während der zweiten Halbwelle eine Spannung  $I_{S}R$  über dem Lastwiderstand ab, in unserem Fall mit  $I_{\rm S} = 50 \mu A$  und  $R = 100 \Omega$  ergibt sich ein Spannungsabfall von 5 mV.

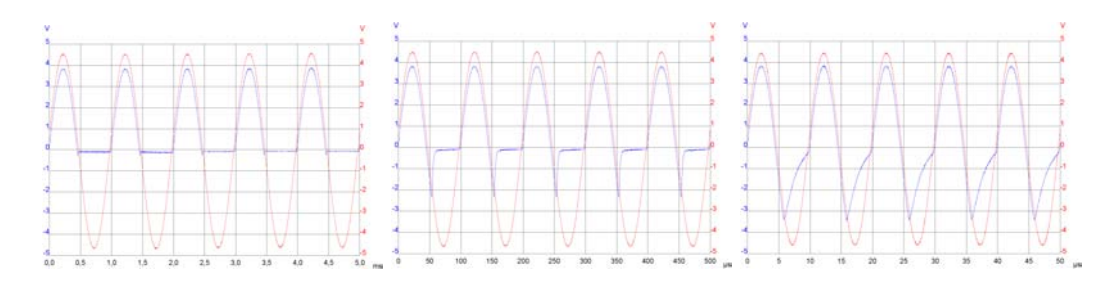

<span id="page-115-0"></span>Abbildung 6.10: Kapazitive Effekte einer Gleichrichterdiode; Spannungsabfall uber Wider- ¨ stand (blau) für 1 kHz,  $10$  kHz und  $100$  kHz

dem Widerstand (blau) im Vergleich zu über Widerstand und Diode anliegenden Spannung (rot) fur Frequenzen von 1, 10 und 100 kHz. Das linke Teilbild (1 kHz) kann als Referenz- ¨ kurve für das erwünschte Verhalten eine Diode dienen: eine Halbwelle wird gesperrt, für die andere Halbwelle wird die Diode leitend, so dass über dem Widerstand eine Spannung abfällt (gegenüber der Eingangsspannung vermindert um die Schwellspannung der Diode). Mit zunehmender Frequenz zeigt sich am Anfang der negativen Halbwelle ein mehr oder weniger ausgeprägter Peak: hier fließt ein Strom durch den Widerstand obwohl die Diode nicht leitend sein sollte, da der Aufbau der Sperrschichtkapazität lange dauert im Vergleich zur Spannungsänderung.

Verständnisfrage 7 Wenn die Erklärung korrekt ist, warum ist der Effekt dann asymmetrisch? Müsste sich nicht eine entsprechende Verzögerung auch beim Übergang vom Sperrzustand in den leitfähigen Zustand ergeben?

§ 479 Der Durchlassstrom beim Einweggleichrichter gemäß Abb. [6.8](#page-113-1) lässt sich aus dem Spannungsabfall  $u_R$  über dem Lastwiderstand  $R_L$  bestimmen zu

$$
i = \frac{u_{\text{R}_{\text{L}}}}{R_{\text{L}}} = \frac{u_{\text{in}} \sin(\omega t) - U_{\text{F}}}{R_{\text{L}}}
$$

mit  $U_F = U_T \ln(I_F/I_S)$  als der Durchlassspannung der Diode bei vernachlässigbarem Ohm'schen Spannungsabfall. Bei vernachlässigbar kleiner Durchlassspannung, d.h. bei Signalen deutlich größer als der Schwellspannung, hängt der Durchlassstrom nur vom Lastwiderstand ab.

§ 480 Zur Bestimmung des Gleichrichtwerts [\(2.2\)](#page-14-0) können wir den Spannungsabfall  $I_{\rm S}R$  über dem Widerstand in Sperrrichtung ebenso vernachlässigen wie die Durchlassspannung  $U_F$ :

$$
\overline{|u|} = \frac{1}{t} \int_{0}^{T} u_{R_{L}} dt = \frac{1}{T} \int_{0}^{T/2} u_{in} \sin(\omega t) dT = \frac{u}{\pi}.
$$

Für den Effektivwert ergibt sich mit ([2.3\)](#page-14-1) mit den gleichen Annahmen

$$
U_{\text{eff}}^2 = \frac{1}{T} \int_0^T u_{\text{R}_{\text{L}}}^2 \, \text{,} \, \text{d}t = \frac{1}{T} \int_0^{T/2} u_{\text{in}}^2 \, \sin^2(\omega t) \, \text{d}t = \frac{u_{\text{in}}^2}{4} \quad \Rightarrow \quad U_{\text{eff}} = \frac{u_{\text{in}}}{2} \, ,
$$

der Effektivwert ist also größer als der Gleichrichtwert.

§ 481 Bei der Auswahl bzw. Bemessung einer Diode für eine konkrete Schaltung müssen maximal zulässige Sperrspannung und entstehende Verlustleistung beachtet werden. Die zulässige Sperrspannung  $U_{\text{S,max}}$  der Diode muss größer sein als die höchste im Betrieb vorkommende Spannung:  $U_{\text{S,max}} \geq 1.5u$ , wobei die 1.5 ein Sicherheitsfaktor ist. Die gesamte

<span id="page-116-0"></span>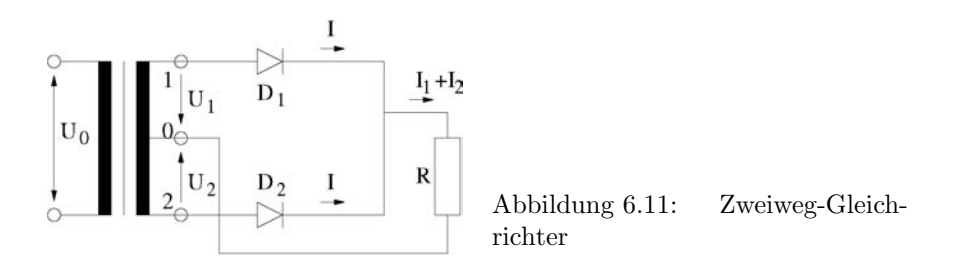

Verlustleistung  $P_{\text{ges}}$  der Diode setzt sich zusammen aus der Verlustleistung  $P_{\text{F}}$  in Durchlassrichtung, der Verlustleistung  $P_R$  in der Sperrphase und der Schaltverlustleistung  $P_S$ . Für die Durchlassverlustleistung ergibt sich

$$
P_{\rm F} = \frac{1}{T} \int_0^{T/2} u_{\rm F} i_{\rm F} dt = \frac{U_{\rm F}}{RT} \int_0^{T/2} u_{\rm R_L} dt = \frac{U_{\rm F} u_{\rm in}}{R \pi} = U_{\rm F} I_{\rm F, av}
$$

mit IF,av als dem arithmetischen Mittelwert des Durchlassstroms (ist im Datenblatt der Diode angegeben). Für die Sperrverlustleistung ergibt sich

$$
P_{\rm R} = \frac{1}{T} \int\limits_0^T u_{\rm R} i_{\rm R} dt = I_{\rm R} \overline{u_{\rm R}} = I_{\rm R} \frac{u}{\pi}
$$

mit  $I_{\rm R}$ als konstantem Sperrstrom. Da letzterer sehr klein ist, trägt hauptsächlich die Durchlassverlustleistung zur Gesamtverlustleistung bei, so dass der Durchlassstrom als ein Mass fur ¨ die zulässige Gesamtverlustleistung verwendet werden kann. Die Schaltverlustleistung wird nur bei hohen Frequenzen relevant. Sie entsteht aus der Umladung der Diffusionskapazität  $C_{\rm D}$ der Sperrschicht bei jedem Schaltvorgang, wobei die dabei umgesetzte Energie $C_{\rm D} U_{\rm F}^2$ zur Hälfte in der Kapazität gespeichert wird, zur Hälfte in Wärmeenergie umgesetzt wird. Die Schaltverlustleistung ergibt sich zu

$$
P_{\rm S} = \frac{2 \frac{1}{2} C_{\rm D} U_{\rm F}^2}{T} = C_{\rm D} U_{\rm F}^2 f.
$$

#### 6.3.2 Zweiweg-Gleichrichter

§ 482 Der Einweggleichrichter hat den Nachteil, nur jede zweite Halbwelle der Wechselspannung zu nutzen. Ein Zweiweg-Gleichrichter erlaubt die wechselweise und zeitversetzte Gleichrichtung der positiven und negativen Halbwelle über zwei Dioden, vgl. Abb. [6.11.](#page-116-0) Dabei bildet die Mittelanzapfung des Transformators das Bezugspotential (Masse). Durch sie bildet sich die positive Halbwelle zwischen den Punkten 1 und 0 als positives Signal ab und kann Diode D<sup>1</sup> passieren. Gleichzeitig bildet sich zwischen 0 und 2 eine negative Halbwelle ab. Umgekehrt bewirkt die negative Halbwelle zwar eine negative Halbwelle zwischen den Punkten 0 und 1 aber eine positive zwischen den Punkten 2 und 0, so dass D<sub>2</sub> leitet. Die von den beiden Strömen erzeugten Halbwellen passieren den Lastwiderstand in gleicher Richtung, so dass eine pulsierende Wechselspannung entsteht.

# 6.3.3 Brückengleichrichter (Graetz-Schaltung)

 $\S$  483 Mit einem Brückengleichrichter kann man ebenfalls beide Halbwellen nutzen, benötigt dafur aber keinen Transformator mit Mittelanzapfung. Dadurch hat man jedoch auch kei- ¨ nen Bezugspunkt (Masse), was bei Messungen mit dem Oszilloskop zu beachten ist. Das Schaltbild ist in Abb. [6.12](#page-117-0) gegeben. Betrachten wir wieder zuerst die positive Halbwelle der Eingangsspannung Uin. In diesem Fall liegt an der Anode von D1 eine positive Spannung an, ebenso an der Kathode von D3, d.h. D1 leitet w¨ahrend D3 sperrt. Gleichzeitig ist die Spannung an der Anode von D2 positiv gegenüber der an ihrer Kathode und umgekehrt

<span id="page-117-0"></span>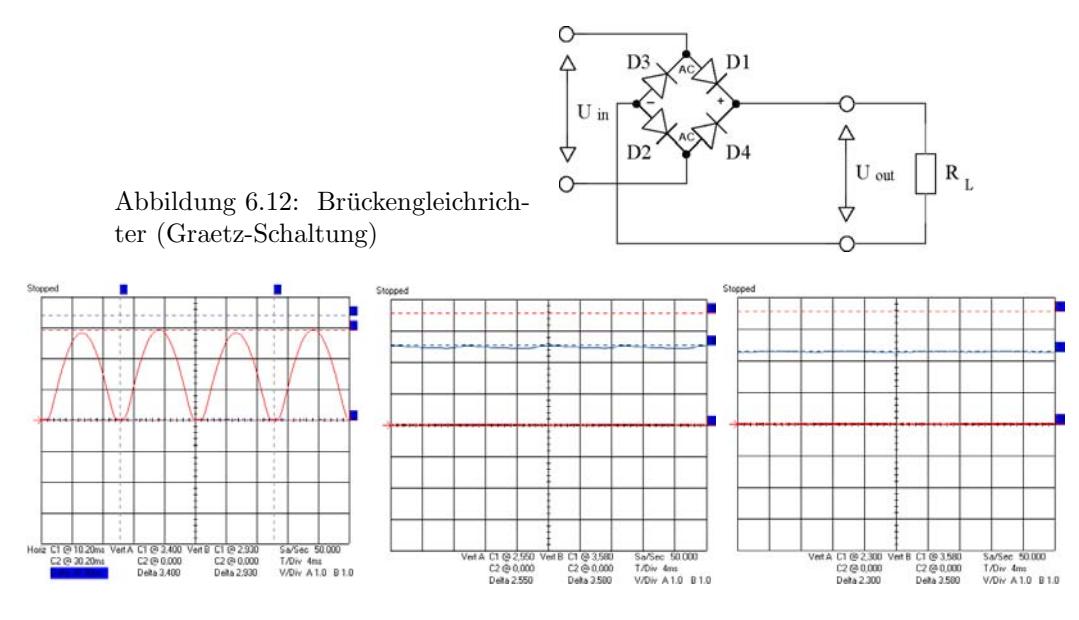

<span id="page-117-1"></span>Abbildung 6.13: Ausgangsspannung am Bruckengleichrichter (links), mit Ladekondensator ¨ (Mitte) und mit Siebkette (rechts)

die an der Kathode von D4 positiv gegenuber der an ihrer Anode. Dadurch ist D2 leitend ¨ und D4 sperrt. Insgesamt kann während der positiven Halbwelle der Eingangsspannung ein Strom durch D1 über den Lastwiderstand R und durch D2 fließen. Damit fällt während der positiven Halbwelle eine entsprechende Spannung uber dem Lastwiderstand ab. ¨

 $\S$  484 Während der negativen Halbwelle der Eingangsspannung sperren D1 und D2 während D3 und D4 leitfähig sind. Dann fließt ein Strom von der unteren Klemme über D4 durch den Lastwiderstand und anschließend über D3 ab. Dieser Strom hat die gleiche Richtung wie der während der positiven Halbwelle, so dass über dem Lastwiderstand während jeder Halbwelle der Eingangsspannung die gleiche Ausgangsspannung abfällt, vgl. linkes Teilbild in Abb. [6.13.](#page-117-1)

§ 485 Für eine sehr anschauliche Darstellung der Funktionsweise des Brückengleichrichters kann man die Dioden durch Leuchtdioden ersetzen und über einen Funktionsgenerator eine Wechselspannung niedriger Frequenz anlegen; zwei Momentanaufnahmen sind in Abb. [6.14](#page-117-2) gezeigt.

 $\S$  486 Da ein Brückengleichrichter unabhängig von der Polarität der am Eingang anliegenden Spannung am Ausgang stets eine Spannung mit fester Polarität erzeugt, kann er auch als Schutzschaltung verwendet werden, um eine Gleichspannungsschaltung unabhängig von der Polarität der angelegten Spannung zu betreiben (Schutz gegen Verpolen) – daher die vielen Dioden im linken Teil von Abb. [1.4.](#page-11-0) Ein einfacherer Schutz vor Verpolung wird durch eine einzelne Diode gegeben, allerdings mit dem Nachteil, dass nur ein Schutz des an die Gleichspannung angeschlossenen Gerätes erreicht wird, dieses jedoch nicht betrieben werden kann. Mit einem Brückengleichrichter wird nicht nur die Schutzfunktion bereit gestellt, auch der Betrieb des Gerätes ist unabhängig von der Polarität der angelegten Gleichspannung möglich.

<span id="page-117-2"></span>Abbildung 6.14: Brückengleichrichter aus LEDs – der jeweils leitfähige Pfad wird offensichtlich

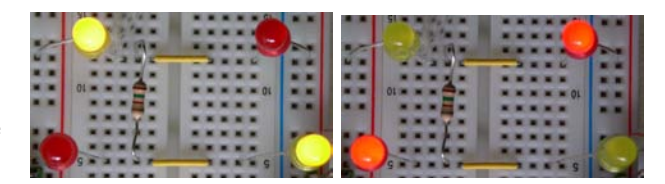

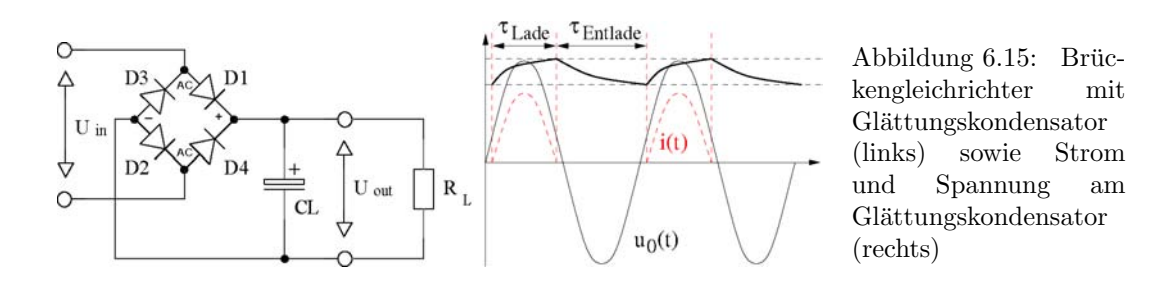

 $\S$  487 Die formalen Betrachtungen für Zweiweg- und Brückengleichrichter können analog zu denen beim Einweggleichrichter durchgeführt werden. Allerdings bietet es sich hier an, den Begriff der Welligkeit einzuführen, definiert als das Verhältnis aus der Amplitude des Wechselanteils zur mittleren Amplitude, in diesem Fall

<span id="page-118-0"></span>
$$
\omega = \sqrt{\left(\frac{\pi}{2\sqrt{2}}\right)^2 - 1} = 0.483
$$

# 6.3.4 Glättung der pulsierenden Gleichspannung

§ 488 Die Glättung der pulsierenden Gleichspannung erfordert ein speicherndes Glied, also einen Kondensator. Verschiedenen Schaltungsvarianten können die Welligkeit mehr oder weniger gut reduzieren.

#### Glättungskondensator

§ 489 Gleichrichterschaltungen haben den Nachteil, dass die Ausgangsspannung pulsierend ist: beim Bruckengleichrichter tritt zumindest jede Halbwelle auf, beim Einweggleichrich- ¨ ter nur jede zweite. Um die Schwankungen in der Amplitude der Ausgangsspannung zu reduzieren, verwendet man als verzögerndes Bauelement einen Ladekondensator C<sub>L</sub> parallel zum Lastwiderstand, wie im linken Teil von Abb. [6.15](#page-118-0) angedeutet. Dieser Kondensator wird während der positiven Halbwelle aufgeladen und entlädt sich, wenn die Amplitude der Ausgangsspannung  $U_A$  des Gleichrichters sinkt. Damit wird die Ausgangsspannung geglättet, vgl. mittleres Teilbild in Abb. [6.13.](#page-117-1)

Faustregel 8 Je größer die Kapazität des Glättungskondensators und je kleiner der Längswiderstand der Quelle gegenüber dem Lastwiderstand ist, und/oder je kleiner der Entladestrom ist, um so geringer ist die Welligkeit.

§ 490 Der rechte Teil von Abb. [6.15](#page-118-0) zeigt die Eingangsspannung  $u_0(t)$ , die Ausgangsspannung (beide Spannungen normiert auf ihren Spitzenwert) sowie den durch den Kondensator fließenden Strom  $i(t)$ . Ist  $i(t) > 0$ , so wird der Kondensator aufgeladen, die über ihm abfallende Spannung nimmt zu (Ladephase der Dauer  $\tau_{\text{Lade}}$ ). In der Entladephase ( $\tau_{\text{Entlade}}$ ) fließt kein Strom durch den Kondensator ( $i(t) = 0$ ) und er entlädt sich mit der Zeitkonstanten  $\tau = RC$ . Die Entladephase ist länger als die Ladephase, da die anliegende Spannung erst die Schwellspannung der Diode überschreiten muss bevor ein Strom fließen kann (vgl. Abb. [6.9\)](#page-114-0).

 $\S$  491 An Hand des rechten Teils von Abb. [6.15](#page-118-0) können wir die Brummspannung einführen als den Bereich, über den die Spannung während des Ladens und Entladens des Kondensators schwankt. Sie lässt sich annähernd durch eine Dreieckfunktion beschreiben. Die Welligkeit lässt sich dann mit Hilfe dieser Brummspannung definieren.

#### Siebkette

 $\S$  492 Die Ausgangsspannung enthält auch bei Verwendung eines Glättungskondensators immer noch das Zeitsignal der Wechselspannung. Diese Wechselspannungsteile kann man mit Hilfe einer Siebkette aussieben, vgl. Schaltbild in Abb. [6.16.](#page-119-0) Dazu wird parallel zum

<span id="page-119-0"></span>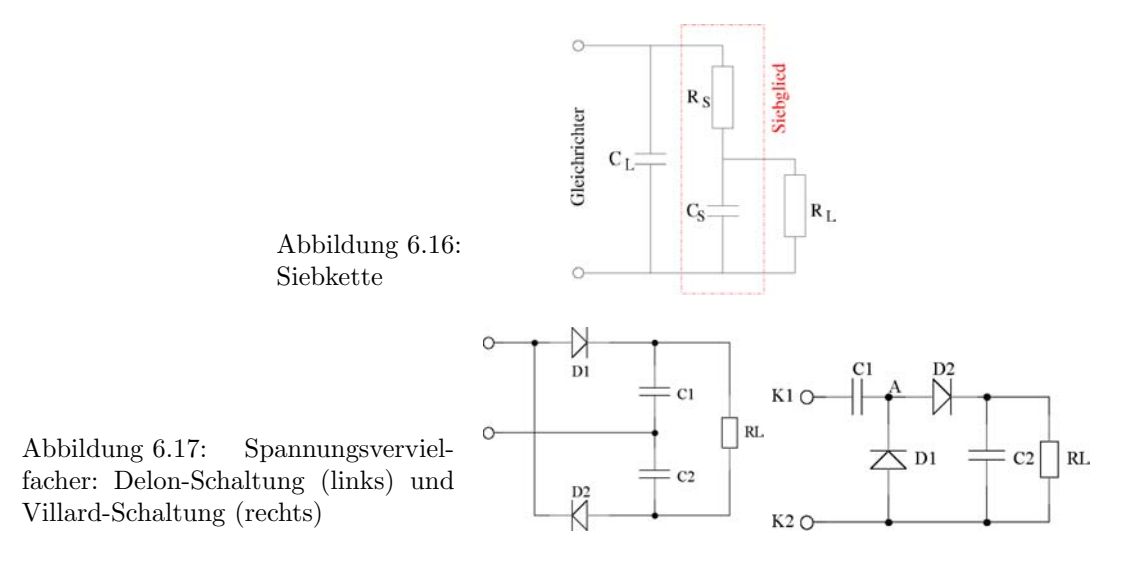

<span id="page-119-1"></span>Glättungskondensator  $C_L$  ein Tiefpass, d.h. ein frequenzabhängiger Spannungsteiler, geschaltet. Dieser lässt sich z.B. durch eine Serienschaltung aus einem Widerstand  $R<sub>S</sub>$  und einem Kondensator C<sub>S</sub> realisieren. Dieser Kondensator hat für die Wechselspannungsanteile der geglätteten Ausgangsspannung nur einen geringen Widerstand, d.h. er schließt die Wechselapsnnungsanteile praktisch kurz. Sein Widerstand fur die Gleichspannungsanteile ist jedoch ¨ unendlich groß. Da er den Gleichstrom sperrt, fällt über ihm eine Gleichspannung mit großer Amplitude ab. Betrachtet man die Kombination aus Gleichrichter und Siebkette als unbelastete Spannungsquelle, d.h. man entnimmt der Quelle keinen Strom, so fällt über dem Kondensator C<sub>S</sub> eine Gleichspannung ab, deren Amplitude dem Scheitelwert der angelegten Wechselspannung entspricht. Diese Gleichspannung behält eine Restwelligkeit, die man durch die Wahl möglichst großer Kapazitäten  $C_L$  und  $C_S$  und die Entnahme eines geringen Stroms aus der Siebkette gering halten kann.

§ 493 Das Qualitätskriterium für eine Siebkette ist der Siebfaktor als das Verhältnis von Eingangs- zu Ausgangswelligkeit:

$$
S = \frac{w_{\rm e}}{w_{\rm a}} = \frac{U_{\rm WE}}{U_{\rm WA}} ,
$$

wobei sich im letzten Term der Gleichanteil heraus gekürzt hat. Eine Praxis taugliche Abschätzung für den Siebfaktor liefert

 $S \approx \omega R_{\rm S}C_{\rm S}$ ,

bzw. bei einem mit Hilfe einer Induktivität erzeugten LC-Siebglied

 $S \approx \omega^2 LC$ .

#### 6.3.5 Spannungsvervielfacher

§ 494 Mit Hilfe einer geeigneten Kombination von Dioden und Kondensatoren kann man aus einer Wechselspannung auch eine Gleichspannung erzeugen, die größer ist als die Scheitelspannung der Wechselspannung. Dazu verwendet man Spannungsvervielfacher, die Delon-Schaltung und die Villard-Schaltung sollen hier als Beispiele vorgestellt werden.

§ 495 Abbildung [6.17](#page-119-1) zeigt im linken Teil die Delon-Schaltung, auch als symmetrische Spannungsverdopplerschaltung bezeichnet. Sie besteht aus zwei anti-parallelen Einweggleichrichtern. Jeder von ihnen richtet eine der beiden Wellen der Wechselspannung gleich. Da ihre Ausgangsspannungen in Reihe geschaltet sind, ist die Ausgangsspannung der Delonschaltung

<span id="page-120-1"></span>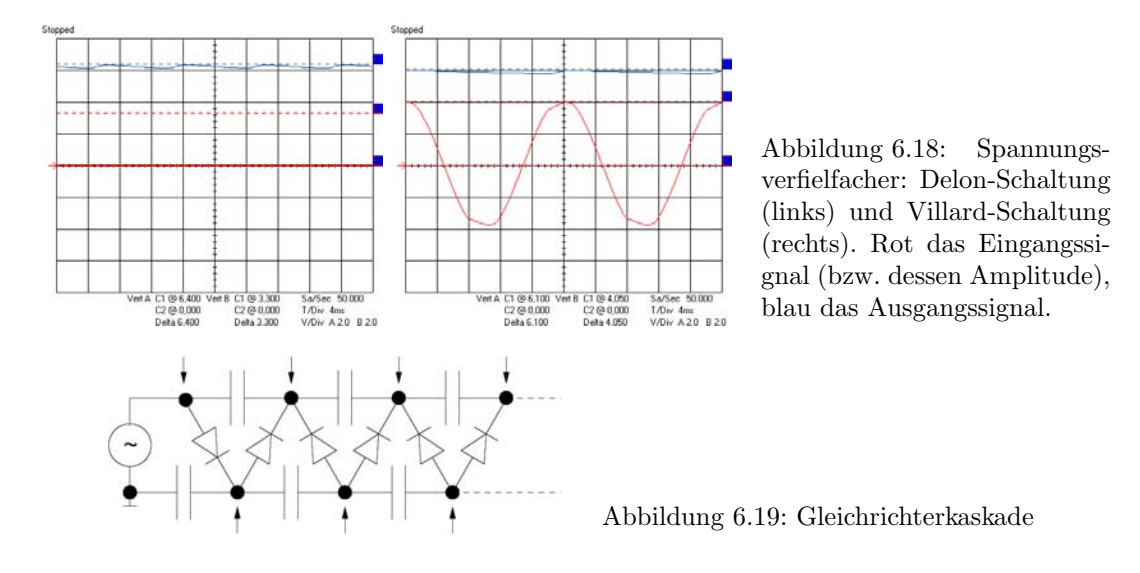

doppelt so groß wie die eines Einweggleichrichters, entspricht also der doppelten Scheitelspannung der Wechselspannung. Im linken Teil von Abb. [6.18](#page-120-1) ist das Ausgangssignal einer Delonschaltung gezeigt.

§ 496 Die Villard-Schaltung aus dem rechten Teilbild von Abb. [6.17](#page-119-1) ist eine asymmetrische Schaltung zur Spannungsverdopplung. Betrachten wir beide Halbwellen der anliegenden Wechselspannung getrennt. Ist die untere Klemme K2 positive gegen K1, so leitet die Diode D1 und der Kondensator C1 wird auf den Scheitelwert der Wechselspannung aufgeladen. In der nächsten Halbwelle ist die Polarität der Klemmen vertauscht. Dann ist das Potential im Punkt A in positiver Richtung verschoben, nämlich auf das Doppelte der Eingangsspannung  $U_{\text{in}}$ . In diesem Fall sperrt Diode D1 während D2 leitet. Dadurch wird der Kondensator C2 auf die Spannung  $2U_{\text{in}}$  aufgeladen und über C2 ist eine Spannung abgreifbar, die das Doppelte der Scheitelspannung der Eingangswechselspannung beträgt. Die Villard-Schaltung kann in Kaskaden betrieben werden, so dass noch höhere Ausgangsspannungen erzeugt werden können. Allerdings steigt damit auch die Brummspannung an. Ein- und Ausgangssignal der Villard-Schaltung sind im rechten Teil von Abb. [6.18](#page-120-1) gezeigt.

§ 497 Noch höhere Gleichspannungen lassen sich durch die Verwendung von Vervielfacherkaskaden bzw. Gleichrichterkaskaden erreichen. An den mit Pfeilen markierten Knoten können die Gleichspannungen abgegriffen werden; sie ergeben sich durch fortgesetzte Addition der Teilspannungen der einzelnen Gleichrichter. Die Dioden müssen jeweils für eine Sperrspannung bemessen sein, die dem doppelten Spitzenwert der Spannung (plus einem Sicherheitsfaktor) entspricht.

# <span id="page-120-0"></span>6.4 Diode im Kleinsignalbetrieb

 $\S$  498 Zum Betrieb des Einweggleichrichter muss die Amplitude der Wechselspannung größer sein als die Durchlassspannung  $U_F$  – sonst sperrt die Diode, unabhängig davon, ab die Spannung in Durchlass- oder Sperrrichtung anliegt – daher erfolgt der Einsatz des Spannungs-abfalls über dem Widerstand im linken Teil von Abb. [6.9](#page-114-0) mit etwas Verzögerung gegenüber dem Nulldurchgang. Daher ist die bisherige Diskussion nur für den Großsignalbetrieb einer Diode relevant.

 $\S$  499 Betrachten wir eine Wechselspannung in der Größenordnung der Temperaturspannung von ca. 25 mV. Legen wir diese an die Diode, so fließt kein Strom. Uberlagern wir dieser Wechselspannung u jedoch eine Gleichspannung größer der Schwellspannung,  $U_0 > U_F$ , so verschiebt sich der Mittelwert der Wechselspannung in den Durchlassbereich und es fließt

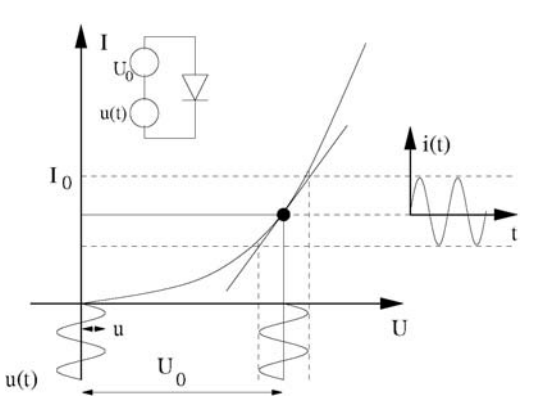

<span id="page-121-1"></span>Abbildung 6.20: Diode im Kleinsignalbetrieb

ein Gleichstrom  $I_0$ , dem ein Wechselstrom i überlagert ist. Den durch  $U_0$  und  $I_0$  auf der Kennlinie ausgezeichneten Punkt bezeichnet man als Arbeitspunkt. Das Ersatzschaltbild für die Diode im Kleinsignalbetrieb ist in Abb. [6.20](#page-121-1) angedeutet: zusätzlich zu dem Signal  $u(t)$ wird eine Offsetspannung  $U_0$  benötigt, die dieses Signal in den Arbeitsbereich hebt.

§ 500 Da die Amplitude des Wechselstroms klein ist, kann die Kennlinie im Bereich des Arbeitspunktes als linear betrachtet und durch die Tangente in diesem Punkt angenähert werden. Formal entspricht dies einer Taylor-Entwicklung der Kennlinie im Arbeitspunkt mit Abbruch nach dem ersten Glied. Der Zusammenhang zwischen Wechselspannung und Wechselstrom ist dann linear,  $i = S u$ , die Steigung der Tangente entspricht dem Leitwert S:

$$
S = \frac{dI_{\rm F}}{dU_{\rm F}} = \frac{d}{dU_{\rm F}} \left( I_{\rm S} e^{U_{\rm F}/U_{\rm T}} \right) = \frac{1}{U_{\rm T}} I_{\rm S} e^{U_{\rm F}/U_{\rm T}} = \frac{I_{\rm F}}{U_{\rm T}}.
$$

Der differentielle Widerstand  $r_d$  im Arbeitspunkt ist damit

$$
r_{\rm d} = \frac{1}{S} = \frac{U_{\rm T}}{I_{\rm F}} = \frac{U_{\rm T}}{I_0} \; .
$$

Die anschauliche Konstruktion des Ausgangssignals ist in Abb. [6.20](#page-121-1) gegeben.

Zwischenrechnung 12 Geben Sie einen formalen Zusammenhang zwischen Ein- und Ausgangssignal beim Kleinsignalbetrieb einer Diode.

# 6.5 Weitere Diodentypen

§ 501 Im Folgenden werden die bisher nicht diskutierten Dioden, teilweise auch mit ihren Anwendungen, genauer vorgestellt.

#### <span id="page-121-0"></span>6.5.1 Zener-Dioden

§ 502 Zener-Dioden sind stark dotierte Dioden. Sie werden in Sperrrichtung betrieben. Die Zener-Diode verhält sich in Sperr- und Durchlassrichtung ähnlich wie eine Schaltdiode, besitzt jedoch eine wesentlich geringere, genau spezifizierte Zenerspannung: durch die starke Dotierung ist die Feldstärke in der Grenzschicht sehr hoch, so dass es zur lawinenartigen Stoßionisation kommen kann (Zener-Effekt). Die dabei erzeugten Ladungsträger tragen zur Erhöhung der Leitfähigkeit bei, so dass oberhalb der Zenerspannung auch in Sperrrichtung ein Strom fließt. Im Gegensatz zur Schaltdiode ist der Durchbruch bei der Zener-Diode gewollt und führt nicht zu einer Beschädigung der Diode.

§ 503 Neben den anderen Parametern einer Diode muss bei einer Zener-Diode die Durchbruchspannung spezifiziert werden. Diese liegt typischerweise bei einigen Volt – wir werden im Folgenden eine Zener-Diode mit einer Durchbruchspannung von 3.9 V verwenden.

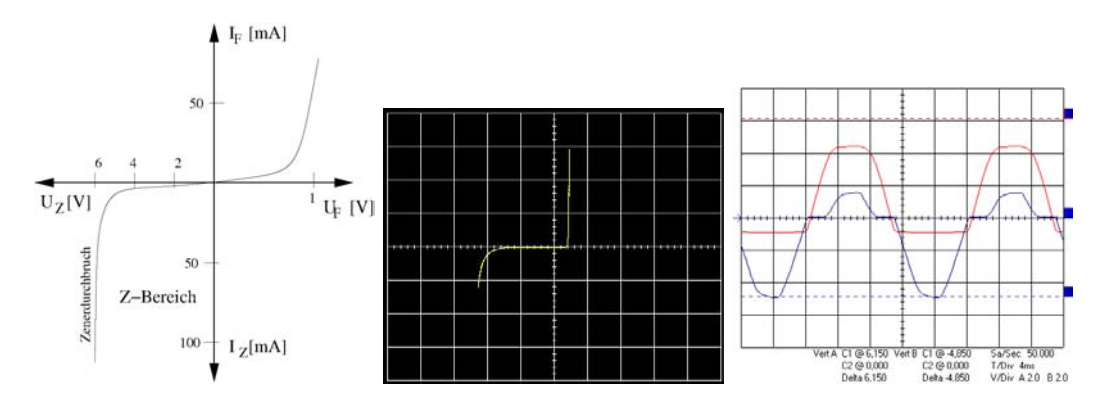

<span id="page-122-0"></span>Abbildung 6.21: Kennlinie einer Zener-Diode (links: Schema, Mitte: Oszilloskopaufnahme) und im rechten Teil Verlauf von Ein- und Ausgangsspannung uber dem Lastwiderstand (blau) ¨ und der Diode (rot)

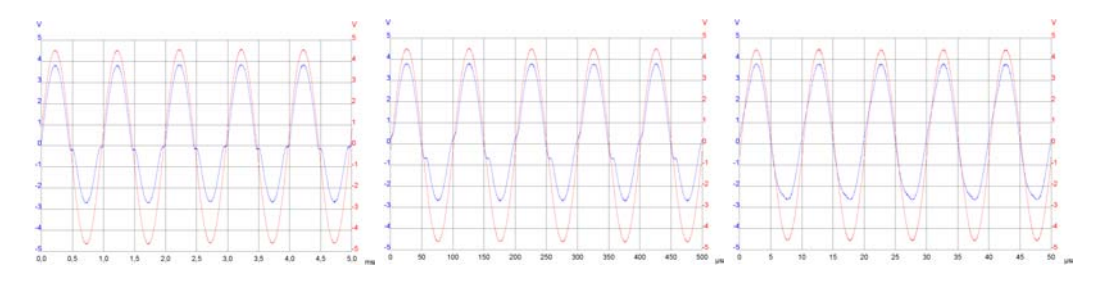

<span id="page-122-1"></span>Abbildung 6.22: Kapazitive Effekte einer Zener-Diode; Spannungsabfall uber Widerstand ¨ (blau) für 1 kHz,  $10$  kHz und  $100$  kHz

Faustregel 9 Zenerdioden werden im Sperrbereich bei Erreichen der Zenerspannung niederohmig.

§ 504 Die Kennlinie einer Zener-Diode ist im Modell (links) und gemessen (Mitte) in Abb. [6.21](#page-122-0) gegeben. Der Unterschied zur normalen Gleichrichterdiode ist das Abknicken der Kennlinie bei Erreichen der Zener-Spannung.

§ 505 Im rechten Teil von Abb. [6.21](#page-122-0) sind der Spannungsabfall über der Diode (rot) und der über dem Lastwiderstand (blau) gezeigt. Die Spannung über der Diode in Sperrrichtung erreicht nicht den Wert der angelegten Spannung sondern nur ein niedriger liegendes Plateau, gegeben durch ihre Zenerspannung. Schaltet die Diode auch in Sperrichtung durch, so führt der durch sie fließende Strom zu einer Zunahme des Spannungsabfalls über dem Widerstand. In Durchlassrichtung der Diode ist wieder der verzögerte Einsatz des Spannungsabfalls über dem Widerstand zu erkennen.

§ 506 Im Gegensatz zur Schwellspannung im Durchlassbereich ist die Zenerspannung durch die Dotierung variierbar, d.h. es lassen sich Z-Dioden mit unterschiedlichen Durchbruchspannungen herstellen. Die Temperaturabhängigkeit im Zenerbereich kehrt sich bei  $U_Z = 6$  V um: für niedrigere Spannungen nimmt die Durchbruchspannung mit der Temperatur ab, für höhere Spannungen dagegen zu.

§ 507 Die kapazitiven Effekte bei der Zener-Diode müssen für zwei Betriebsmodi getrennt diskutiert werden. Übersteigt die angelegte Sperrspannung die Durchbruchspannung betragsmäßig nicht, so verhält sich die Zenerdiode genauso wie eine normale Gleichrichterdiode. Damit erfolgen die Umladungsprozesse in der Sperrschicht auch vergleichbar.

§ 508 Überschreitet die angelegte Sperrspannung dagegen betragsmäßig die Durchbruchspannung, so wird die Diode auch in Sperrichtung leitfähig, d.h. die Umladungsvorgänge bei

**RI** 

<span id="page-123-0"></span>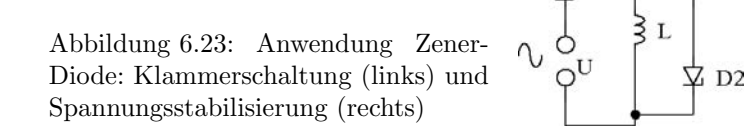

der Umpolung wirken sich nicht nur beim Ubergang von der positiven zur negativen Halbwelle ¨ aus sondern auch beim Übergang von der negativen zur positiven. Abbildung [6.22](#page-122-1) zeigt dazu den Spannungsabfall über dem Widerstand (blau) als Maß für den Diodenstrom zusammen mit der über Diode und Widerstand angelegten Spannung (rot) für Frequenzen von 1, 10 und 100 kHz. Wie bei der Gleichrichterdiode ist fur diese spezielle Zener-Diode bei 1 kHz nur ¨ ein ganz geringer kapazitiver Effekt angedeutet. Mit zunehmender Frequenz dagegen fuhren ¨ die kapazitiven Effekte dazu, dass die Zenerdiode überhaupt nicht mehr sperrt sondern ein verzerrtes Wechselsignal mit einer leichten Phasenverschiebung transmittiert.

 $D1$ 

#### Klammerschaltung

§ 509 Zener-Dioden werden zur Spannungsbegrenzung oder -stabilisierung eingesetzt. Als Beispiel ist im linken Teil von Abb. [6.23](#page-123-0) eine Klammerschaltung mit zwei Zener-Dioden gezeigt. Unterbricht man den Stromfluss durch die Spule L abrupt (Unterbrechung des Strom-kreises. Zusammenbruch der Spannungsversorgung), so können wie in § [156](#page-42-0) in der Induktivität durch Selbstinduktion hohe Spannungen entstehen (Nachspannungspuls), die das Bauteil zerstören oder den Experimentator gefährden können.

§ 510 Die beiden Zenerdioden der Klammerschaltung können dies verhindern. Im Nornmalbetrieb fällt über der Spule die Spannung  $U<sub>L</sub>$  ab. Die Dioden sind derart gewählt, dass sie in diesem Spannungsbereich hochohmig sind, d.h. es fließt kein Strom durch sie. Solange ein Strom fließt, erzeugt dieser in der Spule einen magnetischen Fluss. Wird die Verbindung zwischen Stromquelle und Spule unterbrochen, so ändert sich der magnetische Fluss und induziert in der Spule, unter Berucksichtigung der Lenz'schen Regel, eine elektromotorische ¨ Kraft. Ubersteigt diese die Zenerspannung, so wird die Kombination der beiden Zener-Dioden niederohmig und es fließt ein Strom, der den magnetischen Fluss kurzzeitig aufrecht erhält. Der Strom durch die Dioden ist

$$
u_{\rm ind} = -L\frac{\mathrm{d}i}{\mathrm{d}t} = i(r_{\rm Z} + R_{\rm L})
$$

mit  $R_L$  als dem ohmschen Widerstand der Spule und  $r_z = du_D/di_D$  als dem dynamischen Widerstand der Zener-Dioden. Dieser nimmt während des Abklingens des Stroms zu, wodurch der Abbau der in der Spule gespeicherten Energie beschleunigt wird. Die Klammerschaltung im linken Teil von Abb. [6.23](#page-123-0) ist eine sichere Schaltung: sie enthält zwei Dioden, so dass die Schutzfunktion unabhängig von der Polarität der anliegenden Spannung gewährleistet ist. Für eine Schaltung mit fester Polarität und damit auch fester Richtung des Stromes wäre die Verwendung einer Zenerdiode ausreichend.

§ 511 Gegenüber einem einzelnen, der Spule parallel geschalteten Ohm'schen Widerstand hat die Klammerschaltung mit Zenerdioden den Vorteil, dass bei konstantem Strom durch die Spule kein Strom durch die Dioden fließt und damit auch keine Leistung abfällt. Die Zenerdioden haben gegenüber einem Ohm'schen Widerstand ferner den Vorteil, dass im Falle der Unterbrechung des Stromkreises der durch die in der Spule gespeicherte Energie induzierte Strom schneller abklingen würde.

#### Spannungsstabilisierung

§ 512 Eine weitere Anwendung einer Zener-Diode ist die Spannungsstabilisierung, wie im rechten Teil von Abb. [6.23](#page-123-0) gezeigt. Die Eingangsspannung  $U$  ist zu stabilisieren. Diese muss

<span id="page-124-0"></span>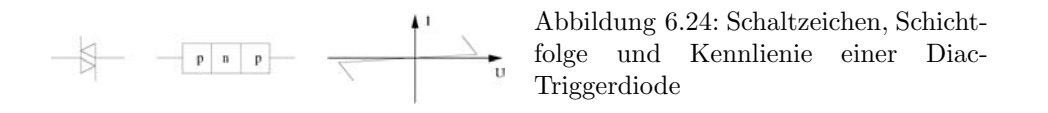

größer sein als die Zenerspannung  $U_{\rm Z}$ . Bei geöffnetem Schalter, wie im rechten Teil von Abb. [6.23](#page-123-0) dargestellt, fließt der Strom I durch den Vorwiderstand RV und die Diode. Nach Maschenregel fällt dann über dem Widerstand eine Spannung  $U - U<sub>Z</sub>$  ab.

§ 513 Beim Schließen des Schalters sind zwei Fälle zu unterscheiden: ist der Lastwiderstand  $R_L$  nicht zu klein, so ändert sich die über der Zener-Diode abfallende Spannung nicht. Damit ändert sich auch die über dem Vorwiderstand  $R_V$  abfallende Spannung nicht. Da aber der Gesamtstrom I nicht nur durch die Diode fließt sondern sich auf Diode und Lastwiderstand R<sup>L</sup> aufteilt, kann im Grenzfall der gesamte Strom, der durch den Vorwiderstand geflossen ist, auch uber den Lastwiderstand abfließen. Macht man den Lastwiderstand jedoch kleiner, so ¨ wird der durch ihn fließende Strom größer und die an der Zener-Diode anliegende Spannung sinkt. Dann ist die Spannungsstabilisierung aufgehoben. Die Schaltung ist nur dann stabil, wenn die ihr entnommenen Ströme nicht zu groß werden.

# 6.5.2 Kapazitätsdioden

 $\S$  514 Kapazitätsdioden oder Varicaps (von variable capacitance) sind spezielle Dioden mit einer erhöhten Sperrschichtkapazität. Diese wird durch spezielle Dotierung erzeugt. Als Faustregel gilt bei einer Kapazitätsdiode: je größer die Sperrspannung, um so breiter die Sperrschicht und damit auch um so größer der mittlere Ladungsträgerabstand. Damit ist nach [\(5.10\)](#page-104-0) die Sperrschichtkapazität gering. Eine Kapazitätsdiode kann daher auch als ein durch eine Spannung geregelter Kondensator betrachtet werden.

 $\S$  515 Ein Anwendungsbeispiel für Kapazitätsdioden sind Tuner in Radio und Fernsehen, in denen diese Bauteile als spannungsgesteuerte Kapazität verwendet werden.

# 6.5.3 Diac-Triggerdiode

§ 516 Die Diac-Triggerdiode (diac = DIode Alternating Current switch) besteht im Gegensatz zu den anderen Diodentypen aus zwei pn-Übergängen und wird ab einer definierten Spannung leitend. Auf Grund ihres Aufbaus aus p-, n- und p-Halbleiter kann eine Diac Diode auch als eine Kombination aus zwei entgegen gesetzt geschalteten Dioden interpretiert werden, vgl. auch Abb. [6.24.](#page-124-0) Daher ist einer der Übergänge in Durchlass-, der andere in Sperrrichtung geschaltet. Ist die angelegte Spannung geringer als die Durchbruchspannung eines pn-Übergangs, so fließt nur ein geringer Strom von maximal  $100 \mu A$ . Übersteigt die Spannung den Wert der Durchbruchspannung, so wird der Übergang plötzlich niederohmig und der Strom steigt stark an w¨ahrend die Spannung absinkt. Eine anschließende Verringerung der Spannung lässt den Diac stromlos werden sobald die Haltespannung  $U_H$  unterschritten wird. Da der Diac symmetrisch aufgebaut ist, spielt seine Polung keine Rolle.

§ 517 Diacs werden dort eingesetzt, wo kurze und genau definierte Schaltimpulse nötig sind, um einen (elektronischen) Schalter genau definierter Polarität sicher zu zünden.

# 6.5.4 Tunneldioden (Esaki-Dioden)

§ 518 Tunneldioden sind so stark dotierte Germaniumdioden, dassGermanium die Sperrschicht sehr dünn wird. Elektronen sind in der Lage, diesen dünnen Potentialwall zu durchtunneln. Dadurch steigt der Strom bei kleinen positiven Spannungen in Durchlassrichtung linear an. Bei weiterer Spannungserhöhung wird die Zahl der zum Tunneln zur Verfügung stehenden Energienievaus geringer. Damit verringert sich auch die Zunahme des Stromes

<span id="page-125-0"></span>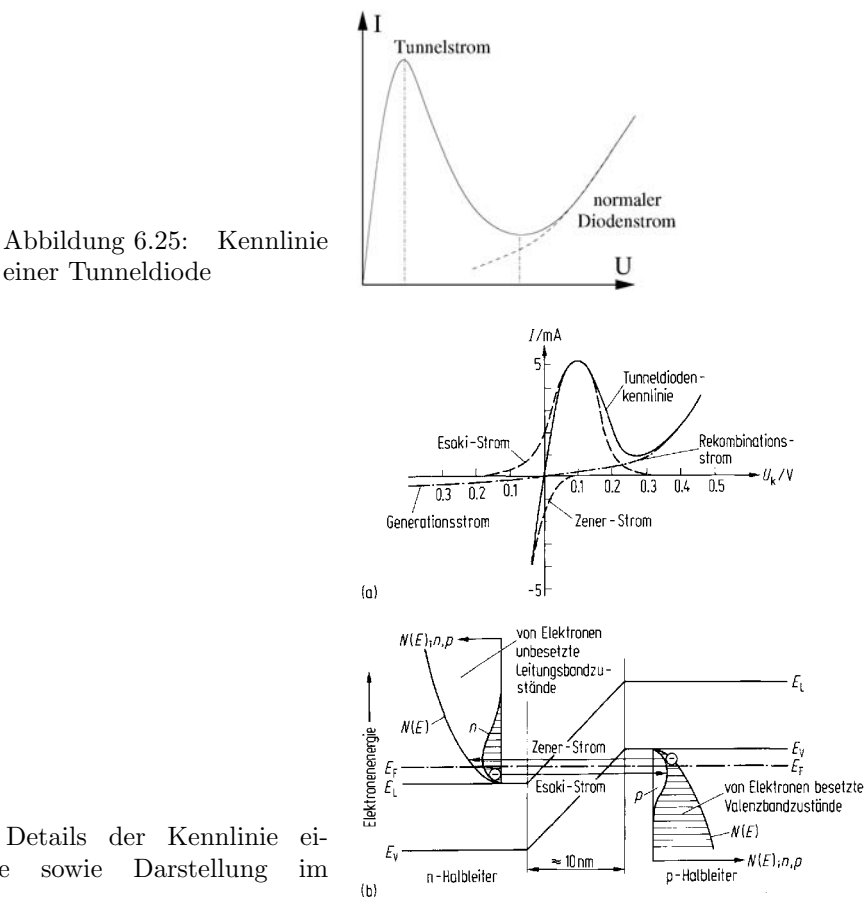

<span id="page-125-2"></span>Abbildung 6.26: Details der Kennlinie einer Tunneldiode sowie Darstellung im Bändermodell [\[3\]](#page-228-1)

mit der Spannung bis dieser schließlich nach einem Peak abfällt und mit weiter zunehmen-der Spannung in die konventionelle Kennlinie übergeht, vgl. Kennlinie in Abb. [6.25.](#page-125-0) Zum Vergleich zeigt die gestrichelte Linie die Kennlinie einer gewöhnlichen Gleichrichter-Diode.

§ 519 Das Konzept der Tunneldiode wurde bereits 1954 von Shockley vorgeschlagen, die technische Realisierung gelang 1958 Esaki, ab 1960 wurden Tunneldioden in Serie gefertigt mit den ersten Anwendungen im Mikrowellenbereich. Esaki erhielt 1973 den Nobelpreis für Physik zusammen mit Giaver, der den Tunneleffekt in Supraleitern untersucht hatte.

§ 520 Bei in Sperrrichtung angelegter Spannung wird die Tunneldiode sofort leitend, was seine Anwendung in der Backward-Diode findet.[2](#page-125-1) Da die Tunneldiode eine sehr kurze Schaltzeit im Bereich von ca. 100 ps hat, wird sie in der Hochfrequenztechnik eingesetzt. Sie kann auch als schnelle Trigger-Diode verwendet werden.

§ 521 Da der Strom durch die Tunneldiode in Durchlassrichtung in einem gewissen Spannungsbereich abnimmt (zwischen den beiden vertikalen Linien), kann man die Tunneldiode zur Schwingungserzeugung verwenden. Sie kann in Höchstfrequenzoszillatoren eingesetzt werden, ebenso zur Entdämpfung von Schwingkreisen.

§ 522 Zum physikalischen Verständnis der Tunneldiode müssen wir den Bereich, in dem Tunneleffekt stattfindet, etwas genauer betrachten. Dazu zeigt Abb. [6.26](#page-125-2) im oberen Teil die Kennlinie im entsprechenden Bereich, im unteren das zugehörige Energiebänder-Schema.

<span id="page-125-1"></span><sup>2</sup>Die Backward-Diode ist eine Diode mit geringerer Dotierung als die Tunneldiode und daher mit einem abgeschwächten Strompeak. Entscheidend ist ihre hohe Leitfähigkeit in Sperrrichtung, so dass sich die Backward-Diode umgekehrt zur normalen Diode verhält.

Vergleichen wir letzteres mit den bereits bekannten Schemata. Im stromlosen pn-Ubergang ¨ ist die Fermi-Energie im gesamten Kristall konstant (wie in Abb. [5.10](#page-100-0) gezeigt); der Diffusionsstrom ist gleich dem Feldstrom und wird von der Bewegung der Majoritätsladungsträger gegen die Potentialdifferenz getragen. Legen wir an diesen Übergang eine Spannung an, so verändert sich die Bandverbiegung in der Raumladungszone wie in Abb. [5.12](#page-102-1) gezeigt: ist die Diode in Sperrichtung gepolt, so nimmt die Bandverbiegung zu, bei einer Polung in Durchlassrichtung nimmt sie dagegen ab, so dass die Majoritätsladungsträge die Raumladungszone leichter überwinden können. In beiden Fällen ist die Fermi-Energie nicht mehr über den gesamten Kristall konstant, liegt jedoch überall im Kristall zwischen dem Leitungs- und dem Valenzband.

 $\S$  523 Bei hinreichend hoher Dotierung und damit hinreichend hoher Störstellendichte (ca.  $2 \times 10^{19}$  cm<sup>-3</sup> in Ge) kommt es zu einer Ladungsträgerentartung: das Fermi-Niveau stimmt energetisch mit der Bandkante überein. Bei höherer Dotierung wandert es sogar in die Bänder hinein: im n-Leiter liegt das Ferminiveau im Leitungsband, im p-Leiter dagegen im Valenzband. Daher können im stromlosen Fall Elektronen äquienergetisch vom Valenzband in das Leitungsband tunneln (Zener-Strom) und umgekehrt (Esaki-Strom). Legt man eine positive Spannung an, so wird der Esaki-Strom vergrößert, bei einer negativen Spannung der Zener-Strom. Für die Details der Kennlinie ist der Unterschied in den Besetzungsdichten entscheidend: für Durchlassspannungen vergrößert sich zunächst der Energiebereich, in dem Esaki-Übergänge stattfinden können, bis besetzte Leitungs- und unbesetzte Valenzbandzustände sich optimal breit äquienergetisch überlappen. Dann erreicht der Esaki-Strom sein Maximum. Mit zunehmender Spannung wird der Überlappunbsgereich wieder geringer und der Esaki-Strom sinkt ab, bis bei Erreichen der Schwellspannung der normale Durchlassstrom fließt.

# 6.5.5 Photodioden

 $\S$  524 Die Photodiode verändert ihren Durchlasswiderstand in Abhängigkeit von der in die Diode eindringen Lichtstärke: auf die Sperrschicht kann Umgebungslicht fallen, so dass Ladungsträger durch Photoionization aktiviert werden und durch die Sperrschicht gehen. Da die Photoionization bei gegebenem Material von der Wellenlänge abhängt, wird zur Charakterisierung einer Photodiode ihre spektrale Empfindlichkeit angegeben.

§ 525 Eine Photodiode wird stets in Sperrrichtung betrieben, der Sperrstrom hängt praktisch nur von der Lichtstärke ab (≈ 1 µA/lx), die Abhängigkeit von der angelegten Sperrspannung ist sehr schwach, aber linear. Der Dunkelstrom, der dem herkömmlichen Sperrstrom entspricht, ist minimal.

§ 526 Die Veränderung der Leitfähigkeit in Abhängigkeit von der Beleuchtungsstärke erklärt sich durch die Photoionisation von Gitteratomen und damit die Bildung von Ladungsträgerpaaren im Raumladungsgebiet. Voraussetzung für die Ionisation ist eine Photonenenergie  $h\nu > E_g$ .<sup>[3](#page-126-0)</sup> Die Photoionisation erhöht die Zahl der Minoritäten und damit den von diesen erzeugten Sperrstrom.

§ 527 Eine Abhängigkeit der Leitfähigkeit in Sperrrichtung von der Beleuchtungsstärke und -frequenz tritt bei allen Dioden auf. Bei der Photodiode wird dieser Effekt durch Aufbau und Dotierung optimiert.

§ 528 Photodioden können angewendet werden zur Messung der Lichtstärke oder als Empfänger in der Datenübertragung (IR-Dioden, Fernbedienung, IR-Schnittstelle am Notebook). Eine großflächige Form der Photodiode ist die Solarzelle.

<span id="page-126-0"></span><sup>&</sup>lt;sup>3</sup>Typische Wellenlängenbereiche sind für Si 0.6 bis 1  $\mu$ m und für Ge 0.5 bis 1.7  $\mu$ m.

| Material:Dotierung                   | Farbe        | mm  | [%]<br>$\eta_{\rm ext}$ | $\vert \ln / W \vert$ | $U_{\rm F}$ |
|--------------------------------------|--------------|-----|-------------------------|-----------------------|-------------|
| GaAs:Si                              | IR.          | 930 | $12 - 30$               |                       | $1.3\,$     |
| GaP:Zn, O                            | $_{\rm rot}$ | 690 | $4 - 15$                | $0.2 - 0.8$           | 1.6         |
| GaAs <sub>0.6</sub> P <sub>0.4</sub> | rot          | 650 | $0.2 - 0.5$             | $0.1 - 0.4$           | 1.8         |
| $GaAs_{0,35}P_{0,65}$ :N             | orange       | 630 | $0.4 - 0.6$             | $0.7 - 1.1$           | 2.0         |
| $GaAs_{0.15}P_{0.85}$ :N             | gelb         | 590 | $0.1 - 0.3$             | $0.5 - 1.5$           | 2.2         |
| GaP: N                               | grün         | 570 | $0.1 - 0.7$             | $0.7 - 4.5$           | 2.4         |
| SiC:Al,N                             | blau         | 470 | 0.05                    | 0.03                  | 4.          |
| GaN:Zn                               | blau         | 440 | 0.1                     | 0.02                  | 4.5         |

<span id="page-127-1"></span>Tabelle 6.2: Leuchtdioden: Materialien, Farbe, Wellenlänge  $\lambda$ , externer Quantenwirkungsgrad  $\eta_{\text{ext}}$ , Lichtausbeute l und Flussspannung  $U_F$ ; basierend auf [\[16\]](#page-228-2)

<span id="page-127-2"></span>Abbildung 6.27: Das von einer LED emittierte Licht wird nur in einen relativ engen Ramwinkel abgestrahlt (LED ist bei Draufsicht am hellsten)

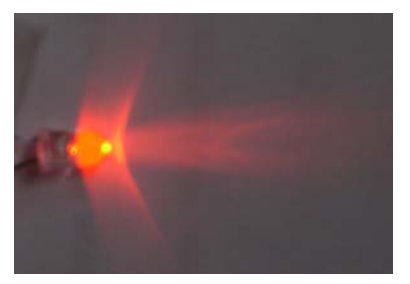

# 6.5.6 Leuchtdioden (LED)

 $\S$  529 Leuchtdioden (LED = light emitting diode) sind Lichtquellen mit einer vom Material abhängigen Frequenz. Sie sind in nahezu jeder Hinsicht das Gegenteil von Photodioden. Sie werden in Durchlassrichtung betrieben und ihre Intensität wird über den Strom in Durchlassrichtung gesteuert.

 $\S$  530 Bereits 1953 entdeckte Welker, dass bestimmte Verbindungen aus drei- und fünfwertigen Werkstoffen, z.B. Gallium und Arsen, Halbleitereigenschaften besitzen. In ihnen können durch Rekombination von Löchern und Elektronen Photonen freigesetzt werden: der Halbleiter emittiert Licht. Die erste technischer Herstellung einer derartigen LED (light emitting diode) gelang Mitte der 1960er Jahre. Das Hauptproblem besteht darin, die Photonen an die Kristalloberfläche zu bringen bevor sie im Kristall wieder absorbiert werden. Da dies bei kurzwelligem Licht besonders schwierig ist, war es erst in den 1980er Jahren möglich im blauen Licht emittierende LEDs zu konstruieren.

§ 531 In einer LED ist die n-Schicht im Vergleich zur p-Schicht stark dotiert. Daher basiert der Leitungsstrom im wesentlichen auf Elektronen, Löcherleitung spielt nur eine sehr geringe Rolle. Die in Durchlassrichtung in die p-Schicht gelangenden Elektronen treffen daher auf eine relativ große Lochdichte und rekombinieren mit diesen L¨ochern. Die dabei frei werdende Energie wird als Lichtquant ausgesandt, die verwendeten Materialien bestimmen die Energie und damit die Frequenz des emittierten Lichts.

§ 532 LEDs emittieren im IR mit einem Wirkungsgrad von einigen Prozent, im sichtbaren Bereich mit einem externen Quantenwirkungsgrad<sup>[4](#page-127-0)</sup> von weniger als  $0.1\%$ , vgl. Tabelle [6.2.](#page-127-1) Sie werden nicht aus Si oder Ge hergestellt sondern aus GaAsP (Gallium-Arsen-Phosphid, rot, gelb), GaP (Gallium-Phosphid, grün), SiC (Silizium-Carbid, blau), GaAs (Gallium-Arsenid) oder GaAlAs (Gallium-Aluminium-Arsenid, beide IR). Auch ist ihre Lichtausbeute so gering, dass sie sich nicht zur Raumbeleuchtung eignen – vergleichen Sie dazu die Werte in Tab. [6.2](#page-127-1) mit der typischen Ausbeute einer Metalldampflampe von 40 lm/W. Allerdings ist, je nach

<span id="page-127-0"></span><sup>4</sup>Der externe Quantenwirkungsgrad gibt an, welcher Bruchteil der in der Dioden stattfindenden Rekombinationsprozesse zu Photonen fuhrt, die außerhalb der Diode nachweisbar sind. ¨

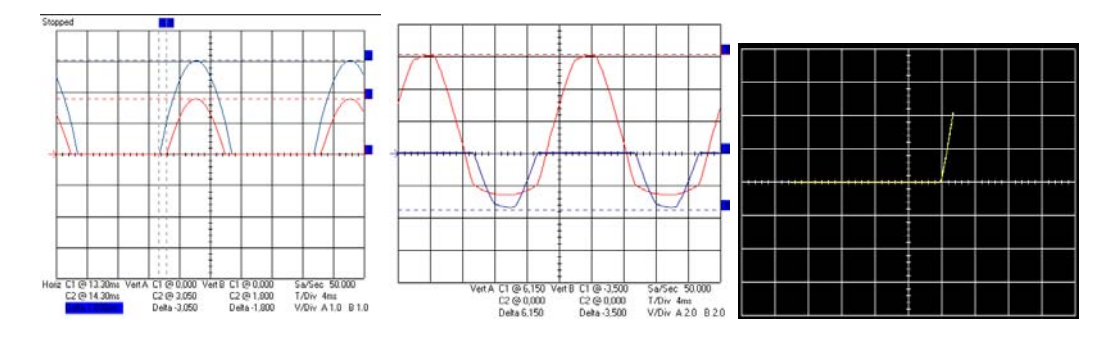

<span id="page-128-0"></span>Abbildung 6.28: Vergleich LED und Gleichrichterdiode. Links: Spannungsabfall uber dem ¨ Lastwiderstand bei Verwendung einer Gleichrichterdiode (blau) im Einweggleichrichter wie in Abb.  $6.8$  und bei Verwendung einer LED (rot); Mitte: Spannungsabfall über LED (rot) und Lastwiderstand (blau); rechts: Kennlinie der LED

Bauform der LED, der Emissionswinkel klein, d.h. im Gegensatz zu einem thermischen Strah-ler hat die LED eine ausgeprägte Abstrahlcharakeristik, wie in Abb. [6.27](#page-127-2) zu erkennen.

 $\S$  533 Moderne Produktionsverfahren erlauben die Herstellung immer dünnerer Materieschichten, so dass die Absorption der Photonen innerhalb der Diode verringert wird. Damit steigt auch der externe Wirkungsgrad. So gibt findet sich in einer Kurzmeldung in ct 1/2006 der folgende Hinweis: "Osrams Leuchtdiode Golden Dragon liefert eine Helligkeit von 64 Lumen bei einer elektrischen Leistung von 1.6 W. Die Effizienz von 40  $\text{Im}/W$  – 55  $\text{Im}/W$ wären derzeit throretisch möglich – liegt deutlich über der einer herkömmlichen Glühlampe  $(14 \text{ lm/W})$  und sticht auch Halogenlampen  $(20 \text{ lm/W})$  aus. leuchtstoffröhren geben jedoch mit 80  $\text{Im}/\text{W}$  doppelt so viel Lich pro Watt ab. Eine spezielle Dünnfilmtechnik sorgt dafür, dass weniger Licht als zuvor auf dem Weg zur Oberfläche absorbiert wird. Diverse Sparmaßnahmen, darunter eine BiasSpannung fur die ThinGaN-Chips (Indium–Gallium–Nitrid) und ¨ die Reduktion der Betreibsspannung von 3.8 auf 3. V tragen ebenfalls zur gesteigerten Effizienz bei. Zum Vergleich: die Mitte des Jahres vorgestellte Ostar-Leightning-LED erreicht zwar 200 Lumen, aber nur mit 20 lm/W. Die Farbtemperatur der Golden-Dragon-LEDs liegt innerhalb des für Scheinwerfer vorgeschriebenen ECE-Weißfeldes."

Faustregel 10 Der Strom durch eine normale LED sollte bei maximal 2 mA liegen, was gegebenenfalls durch einen geeigneten Vorwiderstand zu gewährleisten ist. Bei dessen Bestimmung ist zu beachten, dass über der LED selbst eine Verlustspannung von 2 V (rot),  $2.1$  V (grün) bzw.  $2.2$  V (orange, gelb) abfällt.

§ 534 LEDs sind zum Einsatz als Gleichrichterdioden nur begrenzt geeignet. Zwar lassen sich wie in Abb.  $6.14$  hübsche Effekte erzeugen, die Signalform ist jedoch suboptimal, wie aus Abb. [6.28](#page-128-0) zu entnehmen ist. Der Spannungsabfall uber dem Lastwiderstand ist geringer ¨ als bei einer Gleichrichterdiode (linkes Teilbild), da die Schwell- bzw. Flussspannungen mit bis zu 4.5 V gross sind vergliechen mit den bzw. 0.7 V von Germanium und Silizium. Auf Grund dieser hohen Schwellspannung steigt die Kennlinie der LED (rechtes Teilbild) auch erst bei höheren Spannungen an.

§ 535 Auch LEDs zeigen kapazitive Effekte, vgl. Abb. [6.29.](#page-129-0) Im Gegensatz zur Gleichrichterdiode ist die Amplitude geringer, die Zeitkonstante jedoch länger.

Verständnisfrage 8 Warum eigentlich? Geometrische Argumente? Materialargumente? Oder unterschiedliche Dotierungen?

 $\S$  536 LEDs und Photodioden sind komplementäre Bauteile – die einen emittieren Photonen, die den Widerstand der anderen ändern. Die Kombination von LED und Photodiode im

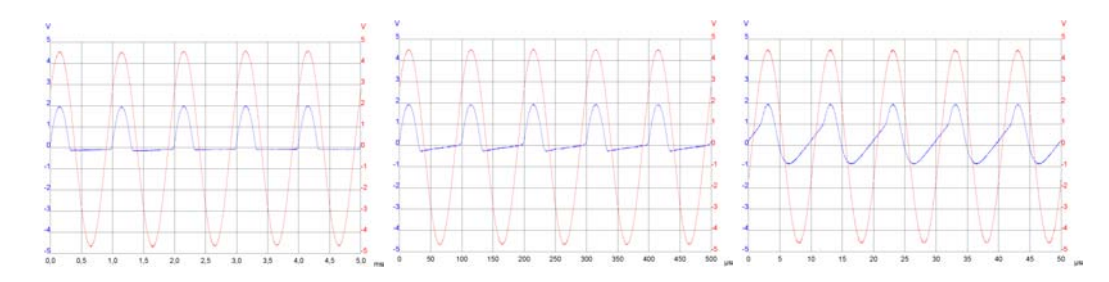

<span id="page-129-0"></span>Abbildung 6.29: Kapazitive Effekte einer LED; Spannungsabfall über Widerstand (blau) für 1 kHz, 10 kHz und 100 kHz

IR dient nicht nur der Datenubertragung sondern wird auch vielfach in Lichtschranken oder ¨ zur Abstandsmessung verwendet. IR-Dioden sind dabei nicht nur auf Grund ihres höheren Wirkungsgrades im Vergleich zu LEDs im optischen Bereich interessant sondern auch dadurch, dass sie im Gegensatz zu im optischen arbeitenden Sensoren nicht durch den stets vorhandenen Untergrund an Licht im sichtbaren Bereich gestört werden.<sup>[5](#page-129-1)</sup>

#### Abstandssensor für DogBot

 $\S$  537 Abstandssensoren im IR sind weit verbreitet, z.B. im Sanitärbereich zum berührungslosen Schalten von Wasser oder Händetrockner. Letzterer Sensor wurde auch zur Hindernis-Detektion in Hector (Abb. [1.2\)](#page-9-0) und DogBot (Abb. [1.3\)](#page-10-0) eingesetzt. Die Abstandsmessung erfolgt im IR-Sensor nicht über die Laufzeit des Signals: da es um Abstände im Bereich von Zenti- bzw. Dezimetern geht, d.h. Strecken, die eine elektromagnetische Welle innerhalb von ns zurück legt, würden die Anforderungen an das zeitliche Auflösungsvermögen der Elektronik sehr hoch. Ein Verfahren, bei dem die Intensität des reflektierten Lichts gemessen wird, wäre auch nur ungenau, da dieser Sensor für jede Fläche in Abhängigkeit von ihrem Reflektionsvermögen neu kalibriert werden müsste.

§ 538 So nutzt man die Tatsache aus, dass LEDs und Photodioden so konstruiert werden, dass sie Licht nur in einem relativ schmalen Winkelbereich emittieren bzw. empfangen (vgl. Abb. [6.27\)](#page-127-2). Stattdessen erfolgt die Abstandsmessung geometrisch: LED und Photodiode sind neben einander in einem Abstand von wenigen cm auf einer Achse A angeordnet. Die LED emittiert ein relativ schmales Lichtbündel in eine Richtung nahezu senkrecht zu A aber leicht in Richtung Photodiode abgelenkt. Dieses Bundel wird von jedem Objekt, auf das ¨ es trifft, reflektiert. Da die Photodiode jedoch ebenfalls einen begrenzten Offnungswinkel ¨ hat und in eine Richtung senkrecht zu A mit leichter Ablenkung in Richtung LED blickt, kann aus geometrischen Gründen nur Licht auf die Photodiode fallen, das an einem vor dem Detektorsystem befindlichen Gegenstand in einem bestimmten Abstandsbereich reflektiert wurde.

§ 539 Derartige Sensoren werden kommerziell vertrieben, z.B. von Sharp als GP2D12. Sie haben zwei Eingänge für die Versorgungsspannung und einen Ausgang für das Messsignal. Die in Abb. [1.4](#page-11-0) gezeigte Schaltung zum Anschluss an einen Lego-Mindstorms RCX ist zwar auf Grund der Eigenarten des Lego-Systems sehr speziell, erlaubt es jedoch, für einige der bisher diskutierten Dinge ein Anwendungsbeispiel zu geben und eine Vorausschau auf weitere Schaltungen zu bieten.

§ 540 Ganz links in der Schaltung sind die beiden Anschlüsse zum RCX zu sehen. Zwei Anschlüsse für ein Messsystem sind speziell, da wir bereits beim Sensor selbst gesehen haben, dass zwei Anschlüsse für die Versorgungsspannung und der dritte für das Signal benötigt

<span id="page-129-1"></span> $^{5}\mathrm{Das}$ ist nicht ganz korrekt. Jede kontinuierliche Lichtquelle im sichtbaren Bereich emittiert auch Licht im nahen IR, jedoch ist die Effizienz dort bereits so weit abgesunken, dass mit einem relativ kleinen IR-Signal bereits ein gutes Signa–Rausch-Verhältnis erreicht werden kann.

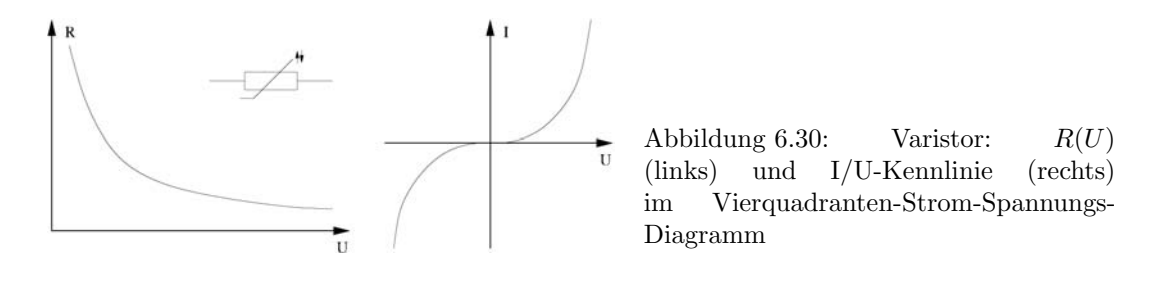

<span id="page-130-1"></span>werden. Der RCX umgeht dieses Problem, in dem er alternierend eine Spannungsversorgung zur Verfügung stellt und misst: für einen Zeitraum von 3 ms liegt eine Spannung von 8 V an (bei einem maximalen Strom von 14 mA), in den folgenden 0.1 ms wird eine Spannung von 5 V an den Sensor angelegt und dessen Widerstand gemessen.[6](#page-130-0)

§ 541 Da einerseits Lego Kinder- (und Professoren-)sicher konstruiert sein sollte, und andererseits der Entfernungssensor einen Strom von 35 mA benötigt, ist der größte Teil der Schaltung mit der korrekten Versorgung des Sensors befasst. So bilden die vier Dioden ganz links einen Brückengleichrichter, der es erlaubt, den Sensor ohne Rücksicht auf die Polarität an den RCX anzuschließen. Der obere Zweig der Schaltung regelt die Spannungsversorgung: U1 dient der Spannungsregulierung: die vom RCX anliegenden 8 V werden auf 5 V reduziert,  $C_1$  wird über eine gewisse Zeit (vom RCX festgelegt, hier 250 ms) aufgeladen, um während der Auslesephase von 50 ms den vom Sensor (rechts) benötigten Strom zu liefern. Die Transistoren  $Q_1$  und  $Q_2$  arbeiten als Verstärker.

 $\S$  542 Zum Verständnis der Schaltung müssen wir zwei Moden diskutieren: das Laden des Kondensators und den Auslesemodus. W¨ahrend des Ladevorgangs soll die gesamte Ladung auf den Kondensator gebracht werden, d.h. dem Rest der Schaltung soll kein Strom zugefuhrt ¨ werden. Dazu dient Transistor  $Q_1$ : dieser sperrt während des Ladevorgangs (seine Basis liegt über D2 auf hohem Potential). Daher fallen nahezu die gesamten 8 V zwischen  $C_1$  und dem Kollektor von Q<sup>1</sup> ab und der Punkt mit dem roten Rechteck liegt nahezu auf Null. Springt der RCX in den Lesemodus, so sinkt die über  $D_2$  an der Basis von  $Q_1$  liegende Spannung, der Transistor schaltet durch und die Spannung am roten Rechteck springt auf 5 V, um dem Sensor die notwendige Versorgungsspannung zur Verfugung zu stellen. Diese Spannung sinkt ¨ mit dem Entladen des Kondensators langsam ab.

§ 543 Da am roten Rechteck jetzt eine von Null verschiedene Spannung anliegt, liegt auch an der Basis von Transistor  $Q_3$  eine durch den aus  $R_2$  und  $R_3$  gebildeten Spannungsteiler bestimmte, von Null verschiedene Spannung an und Q<sup>3</sup> schaltet durch. Dadurch sinkt das Kollektorpotential von Q<sup>2</sup> und dieser schaltet durch, wobei der Strom durch die an der Basis anliegende, vom Sensor gelieferte Spannung bestimmt wird

## 6.5.7 Varistoren (VDR)

 $\S$  544 Varistoren (VDR = voltage dependent resistor; Varistor von variable resistor) sind Siliziumkarbid Kristalle mit bestimmter Dotierung und Korngröße: der Kristall besteht nicht aus jeweils einem wohldefinierten n- bzw. p-dotierten Bereich sondern aus vielen kleinen unregelmäßigen Halbleiterkristallen zwischen denen sich unregelmäßig gepolte Sperrschichten ausbilden. Zwischen den beiden Elektroden des Varistors liegen daher viele parallel und gegen- bzw. gleichsinnig geschaltete pn-Übergänge. Bei Anlegen einer Spannung entsteht ein elektrisches Feld, das die Sperrschichten abbaut. Mit zunehmender Spannung vergrößert sich das elektrische Feld und damit die Zahl der abgebauten Sperrschichten – die Leitfähigkeit des Varistors erhöht sich. Da ein Varistor keine definierte Anode und Kathode hat, ist seine U-I-Kennlinie punktsymmetrisch um den Ursprung: das Verhalten des Varistors ist nur vom Betrag der angelegten Spannung abhängig, aber es gibt keine Sperr- und Durchlassrichtung, d.h. es gibt keine Vorzugspolarität.

<span id="page-130-0"></span> $6$ Also das Verfahren angewandt, mit dem man einen passiven Sensor wie ein NTC auslesen könnte.

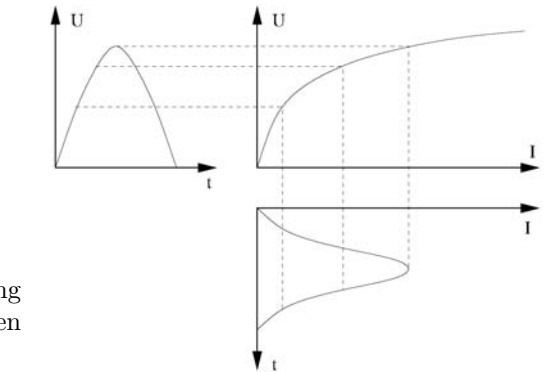

<span id="page-131-0"></span>Abbildung 6.31: Sinusförmige Spannung am VDR ergibt einen nicht-sinusförmigen Strom

 $\S$  545 Der Widerstandsverlauf eines Varistors in Abhängigkeit von der Spannung sowie seine Kennlinie sind in Abb. [6.30](#page-130-1) gezeigt. Die IU-Kennlinie des Varistors ist

$$
U = CI^{\beta} \qquad \text{bzw.} \qquad I = \left(\frac{U}{C}\right)^{1/\beta}
$$

mit  $\beta$  als Regelfaktor, der ein Maß für die Steilheit der Kennlinie ist, und C als einer Konstante, die angibt, bei welcher Spannung ein Strom von 1 A durch den Varistor fließt. Typische Werte von  $\beta$  liegen im Bereich von 0.15 bis 0.4; die Werte für C im Bereich von 15 bis 5000. Das Schaltzeichen eines Varistors ist ebenfalls im linken Teil von Abb. [6.30](#page-130-1) gegeben.

 $\S$  546 VDRs werden als Schutzwiderstände parallel zu durch mögliche Überspannungen gefährdete Bauteilen geschaltet, ebenso können sie zur Spannungsstabilisierung eingesetzt werden. Varistoren werden aus Metalloxiden wie z.B. Titanoxid oder Zinkoxid hergestellt.

 $\S$  547 Varistoren können auch zur Signalformung eingesetzt werden: wird eine sinusförmige Spannung an den VDR angelegt, so ist der durch den Varistor fließende Strom nicht si-nusförmig, vgl. Abb. [6.31.](#page-131-0) Entsprechend erzeugt ein sinusförmiger Strom durch den Varistor einen nicht-sinusfärmigen Spannungsabfall über dem VDR.

# Literatur

§ 548 Die Funktionsweise von Halbleitern und Halbleiterbauelementen in Schaltungen wird in Lehrbüchern zur Elektronik diskutiert, z.B. Herberg [[15\]](#page-228-0), Hering et al. [\[16\]](#page-228-2), Goerth [\[13\]](#page-228-3) oder Kerns und Irwin [\[22\]](#page-228-4).

§ 549 Das Verständnis der Funktion der Bauteile und ihres Zusammenspiels ist zur praktischen Realisierung einer Schaltung nicht ausreichend, hier muss auch eine korrekte Dimensionierung erfolgen. Ausführliche Vorstellungen von Standardschaltungen und deren Dimensionierung finden sich in Dorf und Svoboda  $[10]$ , Goerth  $[13]$ , Starke  $[33]$  und natürlich im Tietze-Schenk [\[35\]](#page-229-1).

 $§$  550 Elektronische Bauteile, darunter auch Halbleiter, werden ausführlich diskutiert in Böhmer [\[6\]](#page-228-6). Sammlungen von Datenblätter zu Halbleiterbauelementen finden sich im Internet z.B. unter <http://www.angliac.co.uk/st/xreftable/xreftable.asp?offset=30> oder bei den Herstellern der Bauelemente.

# Fragen

Frage 25 Skizzieren Sie die Kennlinie einer Diode. Wie verhält sich die reale Diode zur idealen?

Frage 26 Was versteht man unter differentiellem Widerstand?

Frage 27 Erläutern Sie den Begriff des Arbeitspunktes.

Frage 28 Skizzieren Sie den Zeitverlauf von Gesamtspannung, Spannungsabfall uber dem ¨ Widerstand und Spannungsabfall über der Diode beim Einweggleichrichter.

Frage 29 Was muss man beim Kleinsignalbetrieb mit einer Diode beachten? Konstruieren Sie das Ausgangssignal für ein sinusoidales Eingangssignal mit einer Amplitude sehr viel kleiner als die Schwellspannung.

Frage 30 Skizzieren Sie Aufbau und Funktionsweise eines Bruckengleichrichters. Wie kann ¨ die Schaltung modifiziert werden, um eine Gleichspannung als Ausgangssignal zu erhalten?

Frage 31 Erläutern Sie die Funktionsweise einer Zener-Diode. Skizzieren Sie die Kennlinie.

Frage 32 Erläutern Sie die Funktionsweise einer LED.

# Aufgaben

Aufgabe 31 Der folgende Bruckengleichrichter besteht aus idealen Dioden und einem Last- ¨ widerstand.

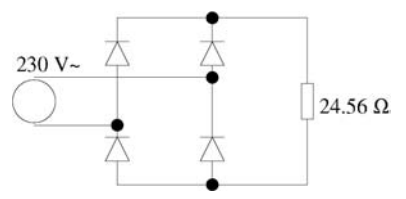

Bestimmen Sie

- 1. den Mittelwert der über der Last abfallenden Spannung bezogen auf den Effektivwert der angelegten Spannung.
- 2. die von der Last aufgenommene und die von der Quelle abgegebene Leistung.

Aufgabe 32 Simulieren Sie mit LTSpice den Einweg- und den Bruckengleichrichter. Ver- ¨ wenden Sie zusätzlich einen Glättungskondensator, dessen Kapazität als Prameter variiert werden kann.

# l<br>Kapitel

# Transistoren

 $\S$  551 Transistoren werden in analogen Schaltungen als Verstärker eingesetzt, in der Digitalelektronik als Schalter. Sie lassen sich einteilen in

- Bipolar-Transistoren und
- Unipolar-Transistoren (Feldeffekt-Transistoren FET), die wiederum unterteilt werden können in Sperrschicht-FETs und MOS-FETs.

Bipolar-Transistoren können als npn- oder pnp-Transistoren realisiert werden. Diese drei Halbleiterschichten k¨onnen wir uns als zwei entgegen gesetzt gerichtete Dioden vorstellen, die eine gemeinsame mittlere Elektrode (Basis) haben. Mit Hilfe eines Basisstroms kann die Leitfähigkeit der gesamten npn-Strecke gesteuert werden. Auch bei Feldeffekttransistoren geht es um die Veränderung der Leitfähigkeit eines Halbleiters, allerdings in diesem Fall durch eine angelegte Spannung. Da hier kein Strom fließt, erfolgt die Steuerung leistungsfrei.

§ 552 In diesem Kapitel werden neben der Funktionsweise der beiden Transistortypen die wichtigsten Grundschaltungen vorgestellt. Dabei handelt es sich insbesondere um Verstärkerschaltungen sowie die Anwendung des Transistors als Schalter. Auch auf die Dimensionierung einer Schaltung wird eingegangen.

§ 553 Qualifikationsziele: nach Durcharbeiten dieses Kapitels sollten Sie in der Lage sein

- den Aufbau und die Funktion der verschiedenen Typen von Transistoren zu skizzieren und zu erläutern.
- die Kennlinienfelder der verschiedenen Transistortypen darzustellen, zu erläutern und mit ihnen zu arbeiten,
- Beispiele für die Anwendung von Transistoren in Verstärkerschaltungen zu erläutern sowie die Dimensionierung einer derartigen Schaltung zu erklären,
- Beispiele fur Schaltungen zu geben, in denen ein Transistor als Schalter eingesetzt wird. ¨

# 7.1 Bipolar-Transistoren

§ 554 Bipolar-Transistoren sind die Standardtypen von Transistoren. Sie bestehen aus zwei pn-Übergängen, die Reihenfolge der Übergänge bestimmt den Namen des Transistors: npn oder pnp. Der pnp-Transistor entspricht dem npn-Transistor in seinen Funktionen, ist jedoch schaltungstechnisch invers. Er kann daher häufig durch den npn-Transistor ersetzt werden.

§ 555 Alle drei Schichten eines Transistors sind kontaktiert: die Basis B ist die Elektrode an der mittleren Schicht. An ihr werden die Steuersignale angelegt. Der Kollektor K ist die Elektrode an einer der äußeren Schichten. Im allgemeinen liegt sie bei npn-Transistoren auf positivem Potential gegenüber der anderen äußeren Elektrode (Emitter E), bei pnp-Transistoren

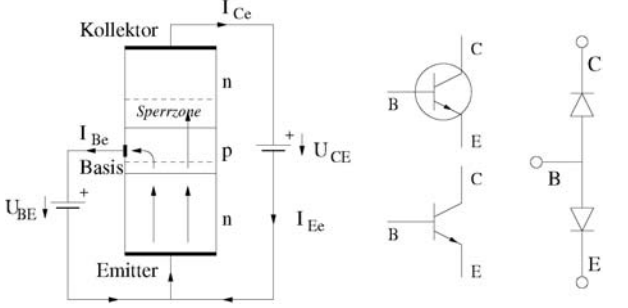

<span id="page-134-0"></span>Abbildung 7.1: Aufbau und Funktionsweise eines bipolaren Transistors

dagegen auf negativem Potential. Der Kollektor sammelt die Majoritätsträger der mittleren Schicht und gibt sie am Emitter wieder aus. Der Stromfluss der Basis-Majoritätsträger ist daher vom Kollektor zum Emitter gerichtet. Da Transistoren nicht symmetrisch aufgebaut sind, sind Emitter und Kollektor genau definiert und dürfen nicht vertauscht werden.

 $\S$  556 Schaltungen mit Bipolar-Transistoren kommen in der Analgtechnik (Verstärker) ebenso wie in der Digitaltechnik (Schalter) vor. Bipolar-Transistoren haben die folgenden Vorteile:

- die Fähigkeit, große Ströme zu treiben;
- die Verfugbarkeit einer stabilen und reproduzierbaren Schwellenspannung von 0.7 V (Basis- ¨ Emitter-Spannung);
- kurze Schaltzeiten und damit hohe Grenzfrequenzen.

## 7.1.1 Funktionsweise

 $\S$  557 Abbildung [7.1](#page-134-0) zeigt den Aufbau und die Wirkungsweise eines npn-Transistors<sup>[1](#page-134-1)</sup> (links), die Schaltzeichen (Mitte) und ein vereinfachtes Modell (rechts). Die Ströme  $i_{\text{Ce}}$ ,  $i_{\text{Be}}$  und  $i_{\text{E}}$ bezeichnen die Elektronenströme, nicht die technischen Stromrichtungen (letztere würden sich bei einer Erklärung mit Hilfe der Bewegung der Löcher automatisch ergeben). Im mittleren Teil sind altes (oben) und neues Schaltzeichen für den npn-Transistor gegeben; beim pnp-Transistor weist der Pfeil in die Gegenrichtung. Die Richtung ist derart, dass der Pfeil des Emitteranschluss zur n-Schicht zeigt.

§ 558 Zur Erklärung der Funktionsweise des Transistors gehen wir von einer Emitterschaltung aus, entsprechend den im linken Teilbild von Abb. [7.1](#page-134-0) gegebenen Spannungen und Strömen. Zwischen Kollektor C und Emitter E des Transistors liegt dann eine Spannung  $u_{\text{CE}}$ derart, dass der Kollektor positiv gegenüber dem Emitter ist. Außerdem liegt der Emitter auf Massepotential, so dass er den Bezugspunkt für alle Spannungen bildet – daher auch die Bezeichnung Emitterschaltung.

§ 559 Der Transistor wird durch die Spannung  $u_{\text{BE}}$  zwischen Basis B und Emitter E getrieben. Ist B negativ gegenüber E, so fließt kein Strom, da sowohl die aus Basis und Kollektor gebildete Diode BC in Sperrrichtung geschaltet ist als auch die aus Basis und Emitter gebildetete Diode BE. Ist dagegen B positiv gegenüber  $E^2$  $E^2$ , wie in Abb. [7.1](#page-134-0) angedeutet, so ist die Diode BE in Durchlassrichtung geschaltet und Elektronen gelangen von der n- in die p-Zone. Bei hinreichend großer mittlerer freier Weglänge der Elektronen vor einer Rekombination mit einem Loch und dünner p-Schicht gelangt ein Teil der Elektronen bis zum pn- Übergang von der Basis- in die Kollektorschicht und wird dort durch die positive Spannnung  $u_{\text{CE}}$  abgesaugt. Die Spannung zwischen Basis und Emitter schaltet daher den Transistor, d.h. sie regelt den Strom zwischen Emitter und Kollektor: kleine Änderungen im Basistrom führen zu großen Anderungen im Kollektorstrom. Für die Interpretation von Schaltbildern kann es hilfreich

<span id="page-134-1"></span><sup>1</sup> In der Praxis dominieren npn-Transistoren, da sie bessere Eigenschaften haben und leichter herzustellen sind als pnp-Transistoren.

<span id="page-134-2"></span> $2$ Dabei bedeutet positiv gegenüber E, dass die Schwellspannung der Diode BE überschritten wurde.

<span id="page-135-0"></span>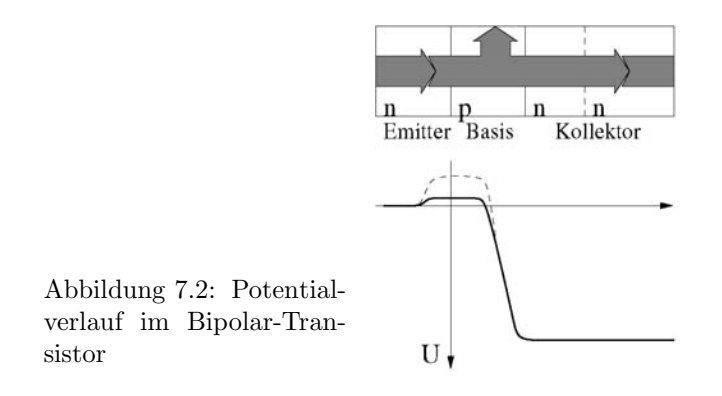

sein, den Transistor als Widerstand zu interpretieren, wobei der Wert des Widerstands durch den Basisstrom bestimmt wird.

§ 560 Der Durchlassstrom ist durch die Majoritätsladungsträger bewirkt. Dabei fließen die Elektronen vom Emitter zur Basis und die L¨ocher in entgegen gesetzter Richtung. Da die Basis sehr dünn gewählt ist, können die Elektronen aus dem Emitter in den Kollektor diffundieren bevor sie mit Löcher in der Basis rekombinieren können. Im Basis-Kollektor Übergang sind die Elektronen Minoritäten, sie werden durch diesen Übergang hindurch befördert. Der größte Teil des Emitterstroms, ca. 99%, fließt zum Kollektor und tritt dort als Kollektorstrom auf. Nur der geringe Teil der in der Basis rekombinierten Ladungsträger tragen zum Basisstrom bei. Diese Gleichstromverstärkung ist definiert als das Verhältnis von Kollektor- zu Basisstrom. Die Stromverstärkung ist durch die Dotierung der Schichten und die Geometrie bestimmt: kleine Anderungen im Basistrom führen zu großen Anderungen im Kollektorstrom. Der Kollektorstrom wird durch den Kollektorwiderstand R<sub>C</sub> begrenzt.

§ 561 Die Funktionsweise eines Transistors kann man sich auch mit Hilfe des Potentialverlaufs veranschaulichen, vgl. Abb. [7.2.](#page-135-0) Der Pfeil innerhalb der Schichstruktur gibt den Elektronenstrom. Liegt eine Basis-Emitter-Spannung von mehr als 0.7 V an, so ergibt sich der durch die dicke Linie angegebene Potentialverlauf: die Basis-Emitter-Diode ist in Durchlassrichtung gepolt, d.h. es ist nur eine geringe Potentialbarriere von den Elektronen zu uberwinden. Liegt keine Basis-Emitter-Spannung an, so ergibt sich, wie beim stromlosen ¨ pn-Übergang eine höhere Potentialschwelle von 0.7 V (gestrichelte Linie), die von den Elektronen zu überwinden ist – der Stromfluss wird behindert, da nur ein sehr geringer Teil der Elektronen diese Schwelle uberwinden kann. Der Transistor sperrt also. ¨

Faustregel 11 Zusammenfassend gilt: der Emitter sendet Ladungsträger aus, die im Kollektor gesammelt werden. Mit Hilfe des geringen Basisstroms kann man den wesentlich größeren Kollektorstrom beeinflussen.

 $\S$  562 Die wichtigsten physikalischen Größen am Transistor sind:

- $i_{\rm C}$  Kollektorstrom
- $i_{\rm B}$  Basisstrom
- $i_{\rm E}$  Emitterstrom
- $u_{\text{CE}}$  Spannung zwischen Kollektor und Emitter
- $u_{\text{BE}}$  Spannung zwischen Basis und Emitter
- $u<sub>BC</sub>$  Spannung zwischen Basis und Kollektor
- β Stromverstärkung,  $β = i<sub>C</sub>/i<sub>B</sub>$

Als wesentliche Regeln gelten damit für die Ströme

$$
i_{\rm C} = \beta i_{\rm B} \qquad \text{sowie} \qquad i_{\rm E} = i_{\rm B} + i_{\rm C} = i_{\rm B} (1 + \beta) \tag{7.1}
$$

und für die Spannungen

$$
u_{\rm CE} = u_{\rm BE} + u_{\rm BC} \tag{7.2}
$$

<span id="page-136-0"></span>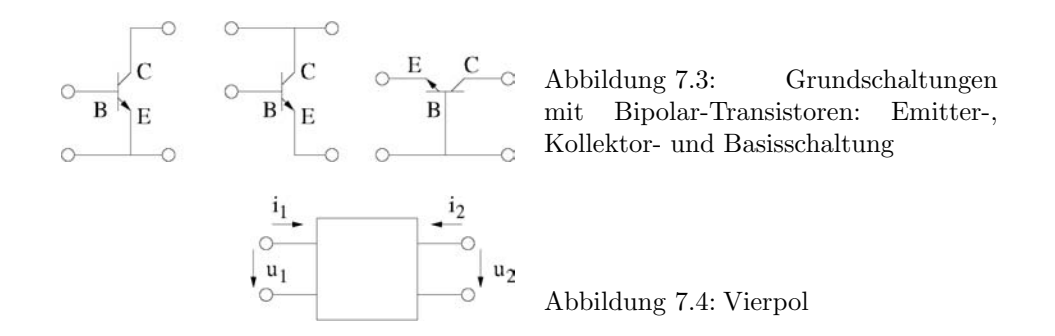

<span id="page-136-2"></span>Darin sind  $i_B$  und  $u_{BE}$  die Eingangsgrößen,  $\beta$  ist ein Bauteilparameter, und  $i_C$ ,  $i_E$  und  $u_{CE}$ sind die Ausgangsgrößen.

§ 563 Ein Transistor wird als Vierpol mit jeweils einer Ein- und einer Ausgangsseite beschrieben. Da der Transistor nur drei Anschlüsse hat, wird einer der Anschlüsse sowohl für Ausgangs- als auch Eingangsseite verwendet; er gibt der Schaltung den Namen, vgl. Abb. [7.3.](#page-136-0)

§ 564 Gesucht wird jeweils die Ubertragungsfunktion dieses Vierpols, mit deren Hilfe aus ¨ den bekannten Eingangsgrößen die Ausgangsgrößen berechnet werden können.

#### <span id="page-136-4"></span>7.1.2 Hybrid-Parameter

 $\S$  565 Ein Hilfsmittel zur Beschreibung der Übertragungsfunktion sind die Hybrid-Parameter<sup>[3](#page-136-1)</sup>. Für einen Vierpol gilt mit den Bezeichnungen aus Abb. [7.4:](#page-136-2)

<span id="page-136-3"></span>
$$
u_1 = h_{11} i_1 + h_{12} u_2 \n i_2 = h_{21} I_1 + h_{22} u_2.
$$
\n(7.3)

In diesem Gleichungssystem wird neben der erwünschten Vorwärtswirkung des Vierpols auch die (möglicherweise unerwünschte) Rückwirkung des Ausgangs auf den Eingang berücksichtigt.

§ 566 Die Bedeutung der Hybrid-Parameter kann man sich anschaulich klar machen:

- der Ausgang wird kurz geschlossen  $(U_2 = 0)$ , der Eingangsstrom  $i_1$  wird vorgegeben und die Eingangsspannung  $u_1$  gemessen. Aus der oberen Gleichung in [7.3](#page-136-3) wird dann  $u_1 = h_{11} i_1$ , d.h. der Parameter  $h_{11} = u_1/i_1$  beschreibt den Eingangswiderstand des Vierpols.
- der Eingang ist offen ( $i_1 = 0$ ), die Ausgangsspannung  $u_2$  wird vorgegeben und die Eingangsspannung  $u_1$  wird gemessen. Aus der oberen Gleichung in [\(7.3\)](#page-136-3) wird dann  $u_1 = h_1$ <sub>2</sub>u<sub>2</sub> und wir erhalten für die Spannungsrückwirkung  $h_{12} = u_1/u_2$ . Hiermit wird beschrieben, wie der Ausgang auf den Eingang zurück wirkt.
- der Ausgang wird kurz geschlossen  $(U_2 = 0)$ , der Eingangsstrom  $i_1$  eingespeist und der Ausgangsstrom i<sup>2</sup> gemessen. Mit Hilfe der unteren Gleichung von [7.3](#page-136-3) erhalten wir die Stromverstärkung oder genauer Vorwärtsstromverstärkung  $h_{21} = i_2/i_1$ .
- der Eingang ist offen  $(i_1 = 0)$ , die Ausgangsspannung  $u_2$  wird vorgegeben und der Ausgangsstrom  $i_2$  gemessen. Aus der unteren Gleichung von [7.3](#page-136-3) ergibt sich der Ausgangsleitwert  $h_{22} = i_2/u_2$  bzw. der Ausgangswiderstand  $1/h_{22} = u_2/i_2$ .

Die h-Parameter sind für jede der Grundschaltungen in Abb. [7.3](#page-136-0) verschieden; daher wird häufig ein zusätzlicher Buchstabe e, k oder b im Index angegeben, der für Emitter-, Kollektorbzw. Basisschaltung steht. Wir werden den gleichen physikalischen Größen auch bei der Charakterisierung des Operationsverstärkers bzw. von Schaltungen mit Operationsverstärkern in Kap. [8](#page-166-0) wieder begegnen.

<span id="page-136-1"></span><sup>&</sup>lt;sup>3</sup>Hybrid-Parameter gelten allgemein für Vierpole, wir hätten sie auch bereits bei der Beschreibung von Netzwerken einführen können.

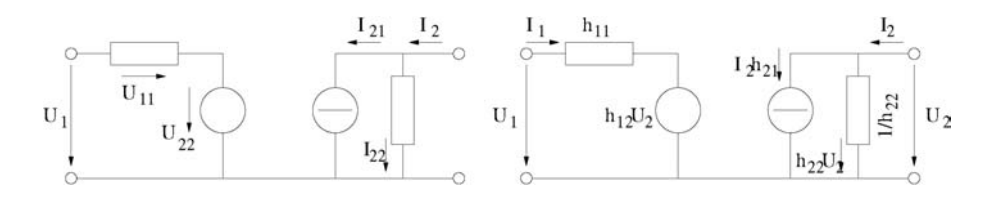

<span id="page-137-1"></span>Abbildung 7.5: Vierpol: Ersatzschaltbild und h-Parameter; links konventionelle Knoten- und Maschendarstellung, rechts Darstellung mit h-Parametern

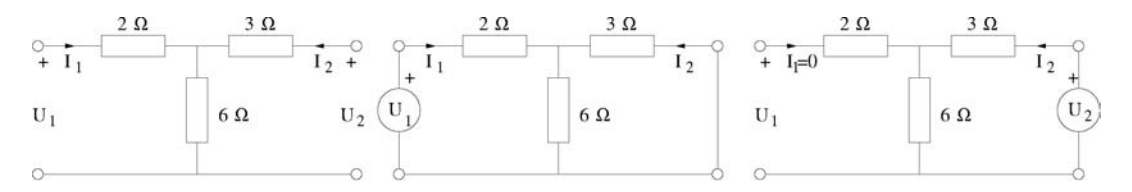

Abbildung 7.6: Abbildung zum Beispiel für Hybridparameter in  $\S 568$  $\S 568$ 

§ 567 Die h-Parameter können auch zur Konstruktion von Ersatzschaltbildern für Vierpole verwendet werden; Beispiele sind in Abb. [7.5](#page-137-1) gegeben, eine genauere Diskussion erfolgt z.B. in [\[15\]](#page-228-0) und [\[16\]](#page-228-2). Aus der Abbildung wird deutlich, wie die konventionelle Knoten- und Maschendarstellung (links) mit den Gleichungen

$$
U_1 = U_{11} + U_{12} = h_{11}I_1 + h_{12}U_2 \quad \text{und} \quad I_2 = I_{21} + I_{22} = h_{21}I_1 + h_{22}U_2
$$

in die Darstellung mit Hilfe der h-Parameter (rechts) überführt werden kann unter Berücksichtigung von

$$
r_{\text{BE}} = h_{11}
$$
,  $u_{\text{BE}_0} = h_{12}U_2$ ,  $I_c = \beta I_B = h_{21}I_1$  und  $r_{\text{CE}} = 1/h_{22}$ .

<span id="page-137-0"></span>§ 568 Zur Illustration der Hybrid- oder h-Parameter verwenden wir einen ganz einfachen Vierpol wie in Abb. . Die Schaltung im linken Teil wird aus Grund ihrer Form manchmal als T-Netzwerk bezeichnet; die beiden anderen Schaltungen erinnern an die Definition der h-Parameter. Der Gesamtwiderstand zwischen den Eingangsklemmen ist, dem mittleren Teilbild folgend,  $R_g = (2 + (6/3)) \Omega = 4 \Omega$ , so dass wegen  $U_1 = R_g I_1$  für den Eingangswiderstand gilt

$$
h_{11} = \frac{U_1}{I_1} = 4 \; \Omega \; .
$$

Aus der Maschenregel muss ferner gelten  $I_2 = -I_1 \frac{6}{3+6} = -2I_1/3$  und damit

$$
h_{21} = \frac{I_2}{I_1} = -\frac{2}{3} .
$$

Für die anderen beiden h-Parameter enthalten wir entsprechend aus dem rechten Teil der Abbildung

$$
h_{12} = \frac{U_1}{U_2} = \frac{2}{3}
$$
 und  $h_{22} = \frac{I_2}{U_2} = \frac{I_2}{(3+6) \Omega I_2} = \frac{1}{9} S$ .

 $\S$  569 Die Eigenschaften eines Verstärkers werden durch die folgenden h-Parameter beschrieben:

$$
h_{11} = 1 \text{ k}\Omega
$$
,  $h_{21} = -10^4$ ,  $h_{12} = 0$  und  $h_{22} = 0.1 \text{ S}$ .

Der Ausgang ist mit einem 10  $\Omega$  Widerstand  $R_L$  belastet, die Spannungsquelle am Eingang hat einen Innenwiderstand  $R_i$  von 500  $\Omega$  und liefert eine Spannung  $u_s$  von 150 mV. Zur

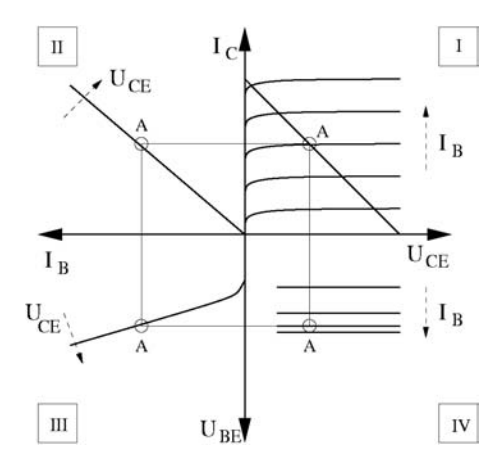

<span id="page-138-0"></span>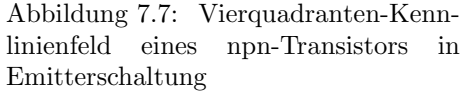

Berechnung der Ausgangsspannung gehen wir von [\(7.3\)](#page-136-3) aus. Auf der Ein- und Ausgangsseite muss gelten

$$
u_1 = u_s - R_i i
$$
 und  $i_2 = -\frac{1}{R_L} u_2$ ,

so dass sich die Grundgleichungen schreiben lassen als

$$
u_s = (h_{11} + R_i)i + h_{12}u_2
$$
 and  $0 = h_21i_1 + (h_{22} + \frac{1}{R_L})u_2$ .

Umformen der Gleichungen ergibt

$$
i_1 = -\frac{h_{22} + \frac{1}{R_{\rm L}}}{h_{21}} u_2
$$
 und  $u_{\rm s} = -(h_{11} + R_{\rm i} \left( \frac{4_{22} + \frac{1}{R_{\rm L}}}{h_{21}} \right) u_2 + h_{12} u_2$ .

Daraus ergibt sich direkt für die gesuchte Größe

$$
u_2 = \left(\frac{1}{h_{12} - (h_{11} + R_i) \left(\frac{h_{22} + \frac{1}{R_L}}{h_{21}}\right)}\right) u_s = \frac{h_{21}}{h_{12}h_{21} - (h_{11} + R_i) \left(h_{22} + \frac{1}{R_L}\right)} u_s = 5 \text{ V}.
$$

# 7.1.3 Kennlinien

§ 570 Die Eigenschaften eines Transistors werden mit Hilfe der Kennlinien dargestellt. Während man bei eine Diode in der Regel nur die I-U-Kennlinie darstellt, wird beim Transistor ein Vierquadranten-Kennlinienfeld verwendet, vgl. Abb. [7.7.](#page-138-0) Die Punkte A markieren Arbeitspunkte im linearen Bereich der Kennlinie; die einzelnen Felder geben (I) das Ausgangskennlinienfeld, (II) die Stromverstärkung, (III) das Einsgangskennlinienfeld und (IV) die Rückwirkung.

§ 571 Im dritten Quadranten ist die Eingangskennlinie, d.h. die Abhängigkeit der Basisstroms  $i_B$  von der Basis–Emitter-Spannung  $u_{BE}$ . Als Parameter der Kurven dient die Kollektor-Emitter-Spannung  $u_{\text{CE}}$ , d.h. wir betrachten  $i_{\text{B}} = f(u_{\text{BE}}, u_{\text{CE}})$ . Die Eingangskennlinie entspricht der Kennlinie einer in Durchlassrichtung gepolten Diode, da die Strecke Basis-Emitter eine Diode bildet. Daher lässt sich der Zusammenhang zwischen Basisstrom  $i_B$  und Basis-Emitter-Spannung  $u<sub>BE</sub>$  formal analog zur Diodenkennlinie mit Hilfe einer Exponentialfunktion ausdrücken:

$$
i_{\mathrm{B}} = f(e^{u_{\mathrm{BE}}/U_{\mathrm{T}}}).
$$

Der differentielle Basis-Emitter-Widerstand  $r_{\text{BE}} = du_{\text{BE}}/di_{\text{B}} = h_{11}$  ist gleichzeitig der Eingangswiderstand der Schaltung.

§ 572 Im ersten Quadranten gibt die Ausgangskennlinie die Abhängigkeit des Kollektorstrom  $i_{\rm C}$  von der Kollektor-Emitter-Spannung  $u_{\rm CE}$  mit dem Basisstrom  $i_{\rm B}$  als Parameter:  $i_{\rm c}$  =  $f(u_{\text{BE}}, u_{\text{CE}})$ . Dieser Quadrant enthält die Zielparameter.

 $\S$  573 Das Ausgangskennlinienfeld zerfällt in Sperrbereich, aktiven Bereich und Sättigungs-bereich. Der Sperrbereich (vgl. Abb. [7.18\)](#page-154-0) liegt in der Nähe der  $u_{CE}$ -Achse: die Basis–Emitter-Diode sperrt, da  $u_{BE}$  kleiner Null und damit  $i_B$  gleich Null ist. Die obere Grenze des Sperrbereichs ist damit durch die Kennlinie für  $i_B = 0$  gegeben. Da kein Strom in die Basis fließt, wird kein Kollektorstrom gesteuert; dennoch fließt auf Grund der thermischen Bewegung der Ladung ein minimaler Kollektorstrom (Leckstrom), so dass diese Kennlinie nicht bei  $i_{\text{C}}=0$  liegt. Im aktiven Bereich oder Arbeitsbereich des Kennlinienfeldes (zentraler Bereich) können die Kennlinien als Graden angesehen werden, da $i_\text{B} \sim i_\text{C}$ . Die Kennlinien haben auf Grund des Early Effekts leicht unterschiedliche Steigungen; verlängert man sie in den zweiten Quadranten zurück, so schneiden sie die  $u_{\text{CB}}$ -Achse in einem Punkt. Im Sättigungsbereich zwischen  $i_{\rm C}$ -Achse und aktivem Bereich wird die Basis-Kollektor-Diode leitend. In diesem Bereich knicken die Kennlinien stark ab, d.h. der Transistor verhält sich nicht-linear. Daher ist dieser Bereich für den Verstärkerbetrieb ungeeignet, findet jedoch im Schaltbetrieb (Abschn. [7.3\)](#page-153-0) Anwendung. Das Ausgangskennlinienfeld lässt sich alternativ mit  $u_{\text{BE}}$  statt  $i_{\text{B}}$ als Parameter an den Kennlinien darstellen. Dann ist die Kennlinienschar nicht ¨aquidistant, statt dessen steigen die Abstände exponentiell an wegen  $i_c \sim i_B \sim e^{u_{BE}/U_T}$ .

§ 574 Der Sättigungsbereich ist der Bereich der Ausgangskennlinie, in dem der Kollektorstrom stark mit der Kollektor-Emitter-Spannung ansteigt. Dies ist für kleines  $u_{\text{CE}}$  der Fall. Mit zunehmender Spannung gelangt die Kurve in den aktiven Bereich. Hier hängt der Kollektorstrom  $i_{\rm C}$  für gegebenen Basisstrom  $i_{\rm B}$  kaum von der Kollektor–Emitter-Spannung  $u_{\rm CE}$ ab; die Abhängigkeit vom Basisstrom ist jedoch stark, dargestellt durch die verschiedenen Kurven in diesem Quadranten. In Verstärkerschaltungen arbeiten Transistoren in diesem Bereich.

 $\S$  575 Der zweite Quadrant, das Stromsteuerkennlinienfeld, enthält die Stromverstärkungskennlinie oder Übertragungskennlinie, d.h. die Abhängigkeit des Kollektorstroms  $i<sub>C</sub>$  vom Basisstrom  $i_B$  mit der Kollektor–Emitter-Spannung  $u_{\text{CE}}$  als Parameter:  $i_C = f(i_B, u_{\text{CE}})$ . Der Kollektorstrom  $i_{\rm C}$  ist über weite Bereiche proportional dem Basisstrom  $i_{\rm B}$ , die Steigung der Kennlinie entspricht der Stromverstärkung:  $i_c = \beta i_B$ . Korrekt müssten auch hier die differentiellen Größen betrachtet werden:  $\beta = \frac{di_C}{di_B}$ . Die Steigung der Kurve hängt ferner von der Kollektor–Emitter-Spannung  $u_{\text{CE}}$  ab: steigt  $u_{\text{CE}}$ , so steigt auch  $i_{\text{C}}$  obwohl  $i_{\text{B}}$  konstant ist, da mit  $u_{CE}$  auch das elektrische Feld zwischen Basis und Kollektor zunimmt. Daher gelangen mehr Ladungsträger zum Kollektor (Early Effekt).

 $\S$  576 Die Rückwirkungskennlinie ist im vierten Quadranten gegeben. Sie beschreibt die Rückwirkung der Ausgangsspannung  $u_{CE}$  auf die Eingangsspannung  $u_{BE}$  mit dem Basisstrom  $i<sub>B</sub>$  als Parameter. Im aktiven Bereich verschwindet die Rückwirkung nahezu vollständig, d.h. die Basis–Emitter-Spannung  $u_{BE}$  ist von der Kollektor–Emitter-Spannung  $u_{CE}$  unabhängig:  $u_{\text{BE}} = f(u_{\text{CE}}, i_{\text{B}})$ . Die Erhöhung von  $u_{\text{CE}}$  bewirkt eine Verbreitung der Basis-Kollektor-Raumladungszone und eine minimale Verringerung der Basis–Emitter-Zone mit nachfolgender Erhöhung von  $u_{BE}$ . Der Effekt ist minimal, so dass die Kennlinien nahezu waagerecht sind. Die Spannungsrückwirkung oder Rückwärtsspannungsverstärkung ist  $v_r = \mathrm{d}u_{\text{BE}}/\mathrm{d}u_{\text{CE}} = h_{12}.$ 

§ 577 Die Steuerkennlinie (Spannungssteuerkennlinienfeld) kombiniert die Eingangs- und Stromverstärkungskennlinie und gibt den Kollektorstrom  $i<sub>C</sub>$  in Abhängigkeit von der Basis– Emitter-Spannung  $u_{\text{BE}}$  bei konstanter Kollektor–Emitter-Spannung  $u_{\text{CE}}$ :  $i_{\text{C}} = f(u_{\text{BE}}, u_{\text{CE}})$ . Da  $i_{\text{C}}$  proportional  $i_{\text{B}}$  ist, hat diese Kennlinie qualitativ einen ähnlichen Verlauf wie die Eingangskennlinie.

§ 578 Der Arbeitspunkt markiert im Kennlinienfeld den Bereich, in dem der Transistor arbeitet. Wird der Transistor zur Verstärkung von Wechselströmen oder -spannungen eingesetzt, so müssen die Signale zur Vermeidung von Verzerrungen im linearen Bereich der

Kennlinie liegen. Da die Kennlinien um den Nullpunkt jedoch sehr nicht-linear sind, muss das Signal in einen linearen Bereich, den Arbeitspunkt, angehoben werden. Durch geeignete ¨außere Beschaltung wird dem Wechselspannungssignal eine Gleichspnnung uberlagert, die ¨ diese Verschiebung bewirkt. Für die äußere Beschaltung bezeichnet man den Kollektorwiderstand als den Widerstand vor dem Kollektor, den Emitter- und Basiswiderstand entsprechend als die Widerstände vor Emitter und Basis.

§ 579 Mit Hilfe der Widerstandsgerade kann man den Arbeitspunkt im Kennlinienfeld bestimmen. Dazu startet man im Ausgangskennlinienfeld mit dem vorgesehenen Arbeitspunkt. Dazu wird der Kollektorwiderstand  $R<sub>C</sub>$  in der Emitterschaltung festgelegt. Dieser bestimmt die Abhängigkeit des Kollektorstroms  $i_{\text{C}}$  von der Kollektor–Emitter-Spannung  $u_{\text{CE}}$  gemäß Ohm'schem Gesetz zu

$$
i_{\rm C} = \frac{u_{\rm S}-u_{\rm CE}}{\rm R_C}
$$

.

Zusätzlich muss die Abhängigkeit  $i_{\text{C}}(u_{\text{CE}})$  berücksichtigt werden. Bei vorgegebenem Basisstrom  $i_{\text{B}}$  liegt damit der Arbeitspunkt fest.

§ 580 Bei der Arbeitspunkteinstellung eines Transistors müssen seine Grenzdaten beachtet werden. Diese beschreiben die Maximalwerte für die Beschaltung eines Transistors. Insbesondere ist dabei auf die Basisströme und -spannungen zu achten, da die sehr dünne p-Schicht leicht beschädigt werden kann. Auch eine zu große Leistungsaufnahme im Ausgangskreis kann zur Beschädigung führen. Grenzdaten sind den Datenblättern der entsprechenden Transistoren zu entnehmen.

§ 581 Die Bezeichnung eines Transistors setzt sich aus 2 Buchstaben und 3 Ziffern zusammen (Transistoren fur Rundfunk-, Fernseh- und Magnetbandtechnik), bzw. aus 3 Buchstaben ¨ und 2 Ziffern (industrielle Elektronik, Datenelektronik). Der erste Buchstabe gibt die Materialeigenschaften:

- A Germanium-Kristall
- B Siliziumkristall
- C Sondermaterial (z.B. Gallium-Arsenid)

Der zweite Buchstabe gibt den Einsatzbereich:

- C Tonfreugenztransistor (Kleinsignal, Stromstärken kleine 1 A)
- F Hochfrequenztransistor (Kleinsignal)
- S Schalttransistor (Kleinsignal)
- D Tonfrequenztransistor (Großsignal)
- L Hochfrequenztransistor (Großsignal)
- U Schalttransistor (Großsignal)

# 7.2 Emitterschaltung

§ 582 Bei bipolaren Transistoren unterscheidet man, je nach dem, welche der drei Elektroden der gemeinsame Bezugspunkt fur das Ein- und Ausgangssignal ist, zwischen Emitter-, Basis- ¨ und Kollektorschaltung. Abbildung [7.1](#page-134-0) zur Funktionsweise eines Transistors zeigte einen npn-Transistor in Emitterschaltung (es sind eine Basis-Emitter- und eine Kollektor-Emitterspannung betrachtet), die Kennlinie in Abb. [7.7](#page-138-0) ist ebenfalls fur eine Emitterschaltung bestimmt. ¨

§ 583 Die Emitterschaltung ist die gebräuchlichste Schaltung zur Spannungsverstärkung, sie ist schematisch in Abb. [7.8](#page-141-0) dargestellt. Der Emitter ist die Bezugselektrode sowohl für die Eingangsspannung  $u_e$  als auch für die Ausgangsspannung  $u_a$  und die Betriebsspannung  $u_S$ . Bei der Emitterschaltung kann man mit Hilfe eines kleinen Basisstroms  $i_B$  einen großen Kollektorstrom  $i<sub>C</sub>$  steuern. Der Transistor arbeitet daher auch als Strom- oder Leistungsverstärker.

Faustregel 12 Die Emitterschaltung ist zur Strom-, Spannungs- und Leistungsverstärkung einsetzbar.

<span id="page-141-0"></span>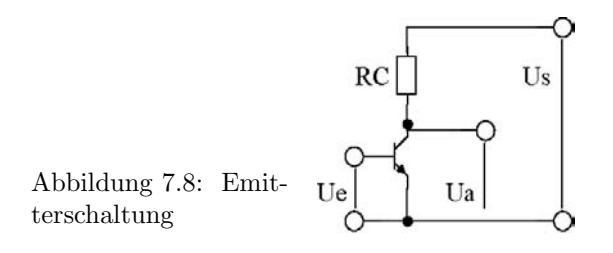

- $\S$  584 Die wichtigsten Kenngrößen für eine Transistor in Emitterschaltung sind
- der differentielle Eingangswiderstand

$$
r_{\rm BE} = \frac{\partial u_{\rm BE}}{\partial i_{\rm B}} \,,\tag{7.4}
$$

- Basis–Emitter-Spannung  $u_{\text{BE}}$ ,
- Basisstrom  $i_{\text{B}}$ ,
- $\bullet$  Spannungsrückwirkung

$$
v_{\rm R} = \frac{\partial u_{\rm BE}}{\partial u_{\rm CE}}\,,
$$

• Kollektor–Emitter-Spannung  $u_{\text{CE}}$ ,

,

 $\bullet$  Kleinsignalsstromverstärkung

$$
\beta = \frac{\partial i_{\rm C}}{\partial i_{\rm B}}
$$

- Kollektorstrom  $i_{\text{C}}$ ,
- differentieller Ausgangswiderstand

$$
r_{\rm CE} = \frac{\partial u_{\rm CE}}{\partial i_{\rm C}}.
$$

§ 585 Ein Transistor kann formal als Vierpol betrachtet werden, daher ist seine Beschreibung mit Hilfe der Vierpolgleichungen möglich (h-Parameter, vgl. Abschn. [7.1.2\)](#page-136-4). Bei der Emitterschaltung ist der Emitter die gemeinsame Elektrode am Ein- und Ausgang des Vierpols. Die Vierpolgleichungen erlauben dann eine Bestimmung der Übertragung der Eingangsgrößen  $u<sub>BE</sub>$  und i<sub>B</sub>. Die beiden Vierpolgleichungen beschreiben die Änderung ∆ $u<sub>BE</sub>$  der Basisspannung und die Änderung  $\Delta i_{\rm C}$  des Kollektorstroms:

$$
\Delta u_{\text{BE}} = r_{\text{BE}} \Delta i_{\text{B}} + v_{\text{r}} \Delta u_{\text{CE}}
$$

$$
\Delta i_{\text{C}} = \beta \Delta i_{\text{B}} + \frac{\Delta u_{\text{CE}}}{r_{\text{CE}}}
$$

mit den Größen definiert entsprechend der obigen Liste. Die in diesen Gleichungen enthaltenen differentiellen Größen  $r_{BE}$  und  $r_{CE}$  können im aktiven Bereich durch die integrierten Werte Einganswiderstand  $R_e$ , Ausgangswiderstand  $R_a$  und Stromverstärkung B ersetzt werden mit

$$
R_e = \frac{\Delta u_{\text{BE}}}{\Delta i_{\text{B}}}
$$
,  $R_A = \frac{\Delta u_{\text{CE}}}{\Delta i_{\text{C}}}$  and  $B = \frac{\Delta i_{\text{C}}}{\Delta i_{\text{B}}}$ .

§ 586 Als charakteristische Größen der Emitterschaltung erhalten wir eine Spannungsverstärkung

$$
v_U = \frac{\Delta u_{\text{CE}}}{\Delta u_{\text{BE}}} = -\frac{\beta R_C ||r_{\text{CE}}}{r_{\text{BE}}} \approx -100... - 200.
$$

Da  $v_U$  negativ ist, ist das Ausgangssignal gegenüber dem Eingangssignal um 180 $^{\circ}$  in der Phase verschoben. Die Spannungsverstärkung kann nicht durch einfache Erhöhung von  $R_{\rm C}$ beliebig vergrößert werden, sondern ist durch  $r_{CE}$  und die Spannungsrückwirkung begrenzt. § 587 Die beiden anderen charakteristischen Größen der Emitterschaltung sind der Eingangsund der Ausgangswiderstand. Für den Eingangswiderstand ergibt sich

$$
r_{\rm e} \approx r_{\rm BE} = \frac{u_{\rm T}}{i_{\rm B}} \approx \frac{40 \text{ mV}}{i_{\rm B}}
$$

mit  $U_T$  als der Temperaturspannung. Der Ausgangswiderstand ist

$$
r_{\rm a}=r_{\rm CE}||R_{\rm C}.
$$

Da der Eingangs- und Ausgangswiderstand jeweils mittlere Werte annehmen, der Strom aber verstärkt wird, erfolgt in der Emitterschaltung auch eine Spannungsverstärkung. Die Schaltung ist daher zu Strom-, Spannungs- und Leistungsverstärkung universell einsetzbar.

#### 7.2.1 Arbeitspunkteinstellung

§ 588 Um einen Transistor als Verstärker betreiben zu können, muss der Arbeitspunkt genau eingestellt werden. Dabei sind die folgenden Ziele zu beachten:

- die Ubertragung (und Verstärkung) soll verzerrungsfrei erfolgen. Daher muss der Arbeitsbereich so gew¨ahlt sein, dass die Kennlinien in ihm nahezu linear sind.
- die Verstärkung soll maximal sein, d.h. die Aussteuerbarkeit muss maximal werden. Das bedeutet, dass der Arbeitspunkt in der Mitte des Arbeitsbereiches liegen sollte.
- die Übertragung soll breitbandig sein, d.h. die Verstärkung sollte möglichst nicht oder nur schwach von der Frequenz abhängen.
- $\bullet$  Störpegel sollen möglichst effizient unterdrückt werden.

Neben diesen Anforderungen muss als Randbedingung auf die Einhaltung der Grenzwerte der Bauelemente geachtet werden.

§ 589 Als Leitkriterien fur die Dimensionierung der Schaltung und die Wahl des Arbeits- ¨ punktes bzw. -bereichs kann z.B. die maximale Aussteuerbarkeit (oder alternativ ein minima-ler Ruhestrom) gewählt werden. Zur Dimensionierung der Schaltung in Abb. [7.8](#page-141-0) betrachten wir den Gleichstromfall: das Eingangssignal wird auf  $u<sub>BE</sub>$  aufaddiert. Die Betriebsspannung ist  $U_{\text{B}} = U_{\text{S}}$ . Die maximale Aussteuerbarkeit ist gegeben, wenn der Arbeitspunkt in der Mitte der Ausgangskennlinie liegt oder formal

$$
u_{\rm CE}|_{\rm A} \approx \frac{U_{\rm B}}{2} \; .
$$

Diese Wahl ist einsichtig, da dann je nach Widerstand der Kollektor–Emitter-Strecke das Ausgangssignal um nahezu  $\pm U_B/2$  variieren kann, d.h. das angelegte Wechselsignal kann am Ausgang gleich große Ausschläge nach oben wie nach unten erzeugen.. Verschiebt man  $u_\mathrm{CE}$  in Richtung auf die Betriebsspannung, so reduziert sich die mögliche Aussteuerung ohne Verzerrung auf  $U_{\rm B} - u_{\rm CE}$ .

§ 590 Für den Kollektorstrom im Arbeitspunkt ergibt sich damit

$$
i_{\rm C}|_{\rm A} = \frac{U_{\rm B}}{2R_{\rm C}}.
$$

Damit können wir den noch unbekannten Kollektorwiderstand  $R_{\rm C}$  ausdrücken als

$$
R_{\rm C} = \frac{U_{\rm B}}{2i_{\rm C}|_{\rm A}}.
$$

Da die Stromverstärkung  $\beta$  des Transistors bekannt ist, lässt sich der Basisstrom im Arbeitspunkt bestimmen zu

<span id="page-142-0"></span>
$$
i_{\rm B}|_{\rm A} = \frac{i_{\rm C}|_{\rm A}}{\beta} = \frac{U_{\rm B}}{2\beta R_{\rm C}}\,. \tag{7.5}
$$

Das weitere Vorgehen hängt jetzt von den bekannten Größen ab: ist die Schaltung vorgegeben, so lässt sich aus dem bekannten Kollektorwiderstand  $R_{\rm C}$  und der Betriebsspannung  $U_{\rm B}$ 

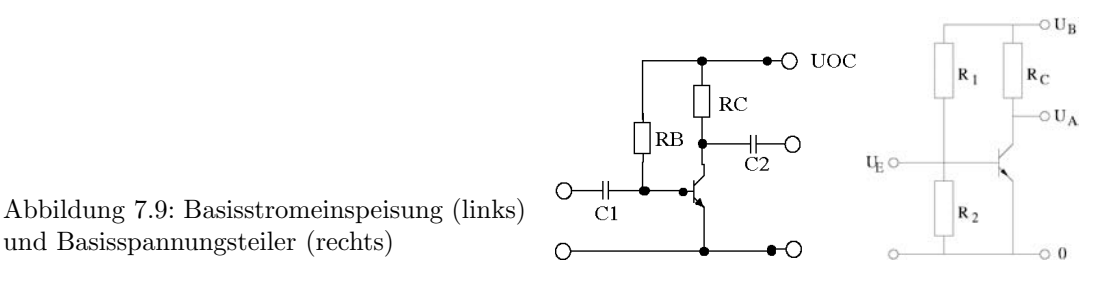

<span id="page-143-0"></span>eine Anforderung an den Eingangsstrom  $i_{\rm B}$  formulieren wie in [7.5.](#page-142-0) Ist dagegen der Eingangsstrom bekannt, so lässt sich der Kollektorwiderstand bestimmen und damit die Schaltung dimensionieren. Schaltungstechnisch lässt sich der für den Betrieb notwendige Basisstrom z.B. durch Basisstromeinspeisung oder durch Spannungsgegenkopplung realisieren.

#### Basisstromeinspeisung

§ 591 Bei der technischen Realisierung der Verstärkung einer Kleinsignal-Spannungsquelle mit Hilfe einer Emitterschaltung ist es naheliegend, diese zu einer Gleichspannungsquelle in Reihe zu schalten, um den Transistor mit der notwendigen Basisvorspannung zu versorgen. Ist die Gleichspannungsquelle nicht massefrei, so kann es zu Kurzschlüssen der Signaluber die Gleichspannungsquelle kommen. Schaltungstechnisch einfacher ist die Erzeugung ¨ der Basisspannung oder des Basisstroms aus der Kollektorspannung durch Basisstromeinspeisung (linkes Teilbild in Abb. [7.9\)](#page-143-0) oder durch Stromgegenkopplung (rechtes Teilbild in Abb. [7.10\)](#page-144-0).

§ 592 Bei der Basisstromeinspeisung wird der Basisstrom  $I_B$  über den hochohmigen Widerstand RB eingestellt. Dadurch wird  $I_B$  unabhängig vom verwendeten Transistor durch dessen äußere Beschaltung bestimmt. Für die Masche auf der Eingangsseite gilt

$$
U_{\rm B}=u_{\rm R_B}+u_{\rm BE}|_{\rm A}=i_{\rm B}|_{\rm A} R_{\rm B}+u_{\rm BE}|_{\rm A}.
$$

Damit erhalten wir für den Basisvorwiderstand

$$
R_{\rm B} = \frac{U_{\rm B} - u_{\rm BE}|_{\rm A}}{i_{\rm B}|_{\rm A}} = \frac{\beta (U_{\rm B} - u_{\rm BE}|_{\rm A})}{i_{\rm B}|_{\rm a}}.
$$

Im Arbeitspunkt sollte die Basis–Emitter-Spannung in der Größenordnung der Schwellspannung der Basis–Emitter-Diode liegen, d.h. je nach Material bei 0.3 bzw. 0.7 V. Fur hinrei- ¨ chend große Betriebsspannungen kann dieser Wert vernachlässigt werden und wir erhalten als Näherung für den Basisvorwiderstand

$$
R_{\rm B} = \frac{U_{\rm B}}{i_{\rm B}|_{\rm A}} = 2\beta R_{\rm C}.
$$

#### Basisspannungsteiler

§ 593 Bei der Basisstromeinspeisung wird der Basis über einen Widerstand ein Strom zugeführt. Alternativ kann die Basis auch mit einer Vorspannung versorgt werden, realisiert durch einen Basisspannungsteiler, vgl. rechtes Teilbild in Abb. [7.9.](#page-143-0) Der wesentliche Unterschied bei der Dimensionierung dieser Schaltung im Vergleich zur Basisstromeinspeisung ist der Querstrom  $i_q$  durch den Widerstand  $R_2$ . Dieser Querstrom fließt von der Betriebsspannung zur Masse. Auf der Eingangsseite gilt nach Maschenregel

$$
U_{\rm B} = u_{\rm R_1} + u_{\rm R_2} = i_{\rm R_1} R_1 + i_{\rm R_2} R_2
$$

und mit  $i_{R_1} = i_{\text{B}} + i_{\text{q}}, i_{\text{R}_2} = i_{\text{q}}$  sowie  $u_{\text{R}_2} = u_{\text{BE}}$ 

$$
R_2 = \frac{u_{\text{BE}}}{i_{\text{q}}} |_{\text{A}} \quad \text{mit} \quad R_1 = \frac{U_{\text{B}} - u_{\text{BE}}}{i_{\text{q}} + i_{\text{B}}} |_{\text{A}}.
$$
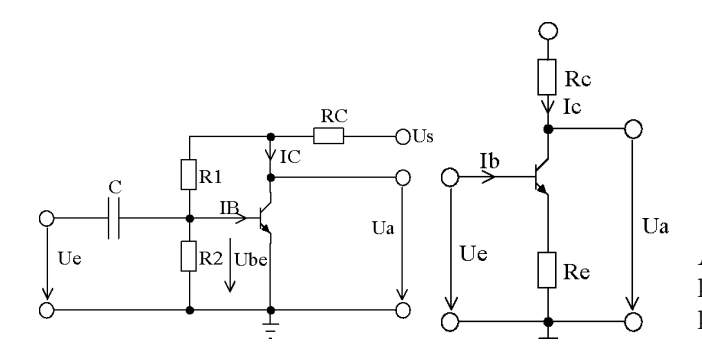

<span id="page-144-1"></span>Abbildung 7.10: Spannungsgegenkopplung (links) und Stromgegenkopplung (rechts)

§ 594 Damit die Widerstände  $R_1$  und  $R_2$  berechenbar werden und der Spannungsteiler nahezu stabil arbeitet, gilt als Richtwert für die ingenieur-technische Bestimmung zur Dimensionierung des Querstroms  $i_a \approx 10 i_B$ .

§ 595 Der Basisspannungsteiler bietet mit den Widerständen  $R_1$  und  $R_2$  eine einfache Möglichkeit zur Einstellung des Arbeitspunktes. Diese muss allerdings auch sehr genau erfolgen, da der Kollektorstrom  $i_c$  exponentiell mit  $u_{\text{BE}}$  ansteigt.<sup>[4](#page-144-0)</sup> Technisch kann man dieses Problem reduzieren, in dem man die Widerstände  $R_B$  bei der Basisstromeinspeisung bzw.  $R_2$  beim Basisspannungsteiler durch eine Kombination aus Festwiderstand (ca. 90% des Zielwertes) und Potentiometer (ca. 20% des Zielwertes) realisiert und damit eine Nachjustierung ermöglicht. Das Verfahren hat naturlich den Nachteil, dass die Schaltung von Hand justiert werden muss ¨  $-$  was bei einem autonomen System, das sich gerade  $900 \text{ km}$  über der Erdoberfläche herum tummelt, vielleicht keine gute Option ist.

#### 7.2.2 Stabilisierung des Arbeitspunktes

§ 596 Statt manuell nach-justierbarer Bauteile bietet die Einbeziehung des Ausgangssignals in die Arbeitspunkteinstellung den Vorteil, dass das Abwandern des eingestellten Arbeitspunktes automatisch erkannt und verhindert werden kann. Dadurch können z.B. auch kurzeitige Temperaturschwankungen kompensiert werden. Für eine derartige Rück- oder Gegenkopplung bieten sich zwei Verfahren an:

- Bei der Spannungsgegenkopplung, auch als Spannungs-Strom-Gegenkopplung bezeichnet, wird die Ausgangsspannung abgegriffen und wirkt regelnd auf den Basisstrom.
- Bei der Stromgegenkopplung, auch als Strom-Spannungs-Gegenkopplung bezeichnet, wird der Emitterstrom zur Kontrolle des Basis-Emitter-Potentials und damit des Basisstroms verwendet.

#### Spannungsgegenkopplung

§ 597 Die negative Spannungsverstärkung bietet eine Möglichkeit der Stabilisierung der Schaltung durch Rückkopplung des Ausgangssignals auf den Eingang, vgl. Abb. [7.10](#page-144-1) und Abb. ??. Dadurch wird zwar die Verstärkung der Schaltung reduziert, der Arbeitspunkt jedoch wird stabilisiert.

§ 598 Abbildung [7.10](#page-144-1) zeigt im linken Teil das Schaltbild einer Emitterschaltung mit Spannungsgegenkopplung. Dabei wird die Ausgangsspannung uber den aus R1 und R2 gebildeten ¨ Spannungsteiler auf den Eingang zuruck gekoppelt, d.h. dieser Spannungsteiler liegt nicht wie ¨ beim Basisspannungsteiler direkt auf der Betriebsspannung sondern an der Ausgangsspannung  $u_A$ . Letztere ist gleich der Kollektor–Emitter-Spannung  $u_{\text{CE}}$ . Beginnt der Arbeitspunkt zu wandern, so ändert sich auch das Potential am Kollektor und damit das am Spannungsteiler anliegende Potential. Dadurch ändert sich der Spannungsabfall über  $R_2$  und damit auch

<span id="page-144-0"></span> $4$ Diese Argumentation gilt auch für die Basisstromeinspeisung; hier muss entsprechend der Widerstand  $R_B$  sehr genau dimensioniert sein.

die Basis–Emitter-Spannung  $u_{\text{BE}}$ . Da letztere das Schaltverhalten des Transistors bestimmt, ändert sich auch die Kollektor–Emitter-Spannung  $u_{CE}$  und damit die Ausgangsspannung  $u_A$ . Eine Rückkopplung liegt also vor, wir müssen nur noch unterscheiden, ob es sich um eine positive (destabilisierend) oder eine negative, d.h. stabilisierende Ruckkopplung handelt. ¨ Nehmen wir dazu an, dass die Ausgangsspannung  $u_{\rm A}$ zugenommen hat, d.h. der Kollektor-Emitter-Widerstand des Transistors ist zu groß. Die Erhöhung von  $u_A$  bewirkt jedoch auch ein Erhöhung der über  $R_2$  abfallenden Spannung und damit eine Erhöhung von  $u_{\text{BE}}$ , so dass der Transistor durchschaltet und  $u_{\rm CE}$ und damit  $u_{\rm A}$ abnimmt.<sup>[5](#page-145-0)</sup>

§ 599 Neben der Stabilisierung des Arbeitspunktes hat die Schaltung einen weiteren Vorteil: die Verstärkung wird unabhängig von den Transistorkenngrößen und ist praktisch nur noch durch die äußere Beschaltung bestimmt. Ein derartiges Verhalten wird uns bei den Operationsverstärkern in Kap. [8](#page-166-0) noch häufiger begegnen.

 $\S$  600 Die wesentlichen Kenngrößen der Emitterschaltung mit Spannungsgegenkopplung sind wieder die Spannunsgverstärkung v, der Eingangswiderstand  $r_{e}$  und der Ausgangswiderstand  $r_{\rm a}$  mit

$$
v \approx -\frac{R_1 + R_2}{R_1}
$$
, und  $\frac{1}{r_e} = \frac{1}{R_1} + \frac{1}{r_{BE}} + \frac{v_u}{R_2}$ .

Daraus ergibt sich

$$
r_{\rm e} \ll r_{\rm BE}
$$
 und  $r_{\rm a} = (R_{\rm C} || r_{\rm CE}) \frac{v}{v_{\rm U}}$ .

Auf Grund der geringen Verstärkung wird der Arbeitspunkt stabiler:  $\Delta u_{\text{CE}} = v_{\text{D}} \Delta u_{\text{BE}}$  mit der Driftverstärkung

$$
v_{\rm D} = 1 + \frac{R_2}{R_1} \; .
$$

 $\S$  601 Die bisherigen Lösungen sind vereinfacht insofern, als dass die Rückkopplung des vollständigen Signals, d.h. des gleich- und Wechselsignals, auf den Eingang erfolgt. Zur Arbeitspunktstabilisierung dagegen wird nur das Gleichsignal ben¨otigt, das Wechselsignal dagegen nicht. Für eine korrekte Stabilisierung müssen daher die Wechselsignale aus der Rückkopplung ausgeschlossen werden, z.B. dadurch, dass man sie durch Koppelkondensatoren auf Masse abführt. Für die entsprechenden Schaltungen können Sie einschlägige Bücher zur Elektronik wie [\[15\]](#page-228-0), [\[16\]](#page-228-1) oder [\[35\]](#page-229-0) konsultieren.

#### Stromgegenkopplung

§ 602 Statt einer Spannungsgegenkopplung kann man zur Stabilisierung der Schaltung auch eine Stromgegenkopplung verwenden, vgl. rechten Teil von Abb. [7.10.](#page-144-1) In diesem Fall wird die vom Ausgangsstrom erzeugte Spannung gegenphasig auf den Eingang zurück gekoppelt. Dazu wird der Ausgangsstrom  $i_{\text{C}}$  mit Hilfe eines Emitterwiderstandes  $R_{\text{E}}$  überwacht; die Basisvorspannung wird durch einen Basisspannungsteiler festgelegt (in Abb. ?? nicht mit eingezeichnet). Der Emitterstrom  $i_{\text{E}}$ , der ja im wesentlichen dem Kollektorstrom  $i_{\text{C}}$  entspricht, erzeugt über diesem Widerstand $R_{\rm E}$ einen Spannungsabfall $u_{\rm R_{\rm E}}.$  Da der Basisspannungsteiler für ein nahezu konstantes Potential über  $R_2$  sorgt, bewirkt eine Veränderung von  $u_{\text{R}_{\text{E}}}$ gleichzeitig eine Veränderung von  $u_{BE}$  und damit eine Anderung von  $i_B$ .

<span id="page-145-0"></span><sup>5</sup>Spannungsgegenkopplung kann auch bei einer Emitterschaltung mit Basisstromeinspeisung verwendet werden – entfernen Sie in Abb. [7.10](#page-144-1) einfach  $R_2$ . Auch hier liegt dann der Basisvorwiderstand  $R_1$  nicht mehr an der Betriebsspannung sondern an der Ausgangsspannung. Driftet der Arbeitspunkt nun derartig, dass  $u_A$ ansteigt, so steigt auch die über  $R_1$  abfallende Spannung an. Damit erhöht sich der durch  $R_1$  fließende Strom  $i_{\rm{R}_1}.$  Da dieser Strom jedoch gleichzeitig als Basisstrom  $i_{\rm{B}}$  in den Transistor eingespeist wird, schaltet dieser durch und  $u_{\rm CE}$  und damit  $u_{\rm A}$  nehmen ab. In diesem Fall stellt das Verhältnis  $R_{\rm C}/R_1$  den Rückkopplungsgrad dar. Die stabilisierende Wirkung ist um so größer, je größer der Rückkopplungsgrad.

 $\S$  603 Aus der Maschenregel erhalten wir für die Ausgangsseite

 $U_{\text{B}} = u_{\text{R}_{\text{C}}} + u_{\text{A}} = u_{\text{R}_{\text{C}}} + u_{\text{CE}} + u_{\text{R}_{\text{E}}}$ 

sowie eingangsseitig

 $U_{\rm B} = u_{\rm R_1} + u_{\rm R_2}$  mit  $u_{\rm R_2} = u_{\rm BE} + u_{\rm R_E}$  bzw.  $u_{\rm BE} = u_{\rm R_2} - u_{\rm R_E}$ .

Drücken wir die Spannungen mit Hilfe der Widerstände und Ströme aus, so ergibt sich daraus

$$
u_{\rm BE} = \frac{R_2}{R_1 + R_2} U_{\rm B} - i_{\rm E} R_{\rm E}
$$

bzw. mit der Vereinfachung  $i_{\text{E}} = i_{\text{B}} + i_{\text{C}} \approx i_{\text{C}}$ 

$$
\Delta u_{\rm BE} \approx -R_{\rm E} \,\Delta i_{\rm C} \qquad {\rm bzw.} \qquad \Delta u_{\rm BE} \approx \frac{R_{\rm E}}{R_{\rm C}} \,\Delta u_{\rm A} \;.
$$

Der Rückkopplungsgrad ist also durch das Verhältnis  $R_{\rm E}/R_{\rm C}$  gegeben; mit zunehmendem Rückkopplungsgrad ist die Stabilisierung besser.

 $\S$  604 Die Stabilität der Verstärkerschaltung kann mit Hilfe der Driftverstärkung bzw. Driftspannungsverstärkung quantifiziert werden. Diese ist allgemein definiert als

$$
v_{\rm D} = \left| \frac{\Delta u_{\rm A}}{\Delta u_{\rm E}} \right|
$$

Bei der Stromrückkopplung lässt sich dies auch schreiben als  $v_D = |\Delta u_A / \Delta u_{R_2}|$ . Wegen  $u_{\rm R_2} = u_{\rm BE} + u_{\rm R_E} \approx \text{const}$  gilt auch  $|\Delta u_{\rm BE}| = |\Delta u_{\rm R_E}|$ . Für die rechte Seite gilt bei hoher Stromverstärkung  $\beta$  | $\Delta u_{\text{R}_E}$ | =  $\Delta i_E R_E \approx \Delta i_C R_E$  und damit für die Driftverstärkung

$$
v_{\rm D} = \left| \frac{\Delta u_{\rm A}}{\Delta u_{\rm BE}} \right| = \frac{\Delta i_{\rm C} R_{\rm C}}{\Delta i_{\rm C} R_{\rm E}} = \frac{R_{\rm C}}{R_{\rm E}}.
$$

.

Hinweis: Bei der Spannungsrückkopplung lässt sich mit ähnlicher Argumentation eine Driftverstärkung

$$
v_{\rm D} = \left| \frac{\Delta u_{\rm A}}{\Delta u_{\rm E}} \right| = \left| \frac{\Delta u_{\rm CE}}{\Delta u_{\rm BE}} \right| = \frac{u_{\rm R_1} + u_{\rm R_2}}{u_{\rm R_2}} = \frac{R_1 + R_2}{R_2} = 1 + \frac{R_1}{R_2}
$$

bestimmen.

§ 605 Für die charakteristischen Größen erhalten wir dann eine Spannungsverstärkung  $v \approx$  $-R/r_{\rm E}$ , einen Eingangswiderstand

 $r_{\rm e} = r_{\rm BE} + \beta r_{\rm E} \gg r_{\rm BE}$ ,

einen Ausgangswiderstand

$$
r_a \approx R_C
$$

und eine Stromverstärkung  $v_i \approx \beta$ . Auf Grund ihres hohen Ausgangswiderstands eignen sich Emitterschaltungen mit Stromgegenkopplung als Konstantstromquelle. Ein großer Eingangswiderstand ist bei Verstärkern günstig, da er die Belastung der Signalquelle gering hält.

#### Beispiel

§ 606 Die bisher gezeigten Schaltbilder waren eher schematisch zu verstehen. Bei einer rea-len Verstärkerstufe sind einige Widrigkeiten realer Schaltungen zu beachten. Abbildung [7.11](#page-147-0) zeigt das Schaltbild einer realen Verstärkerstufe in Emitterschaltung. Der Koppelkondensator C1 verhindert einen Kurzschluss der Basisvorspannung durch den Signalgenerator: er lässt zwar alle Wechselanteile durch, für einen Gleichstrom ist der Kondensator jedoch eine Sperre. Entsprechend trennt der Ausgangskondensator C2 den Lastwiderstand gleichspannungsmäßig von der Kollektorspannung ab. Der Emitterkondensator CE überbrückt den Emitterwiderstand RE gleichstrommäßig.

<span id="page-147-0"></span>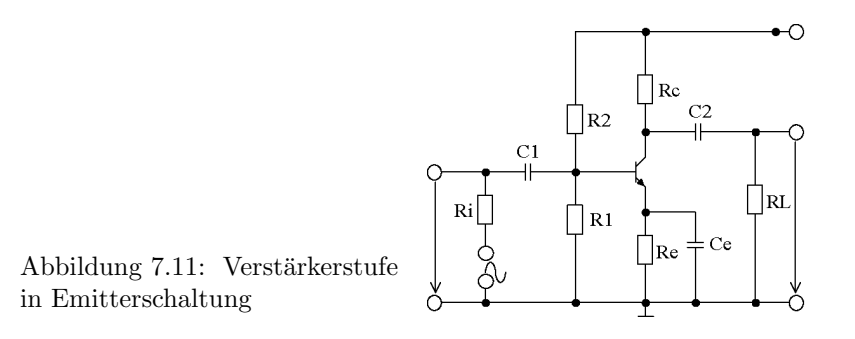

#### 7.2.3 Wechselstromverhalten

§ 607 Da wir für die Einstellung des Arbeitspunktes nur das Gleichstromverhalten des Transistors betrachtet haben, konnten wir bisher alle kapazitiven Effekte in den pn-Übergängen vernachlässigen. Die Aufgabe der Verstärkerschaltung soll jedoch die Verstärkung eines Wechselsignals sein, d.h. in der realen Schaltung wird es zu Umladungen dieser Kapazitäten und damit Verzögerungen kommen. Außerdem können die Koppelkondensatoren an Ein- und Ausgang zu Verzögerungen beitragen.

#### Zeitverhalten

§ 608 Für die Betrachtung des Zeitverhaltens ist eine Unterteilung der Wechselsignale in drei Frequenzbereiche ein hilfreicher Ansatz:

- niedrige Frequenzen: die kleinen Kondensatoren im Transistor haben sehr hohe Blindwiderstände ( $X_{\text{C}} \rightarrow \infty$ ) während die wesentlich größeren Koppelkondensatoren endliche Blindwiderstände haben und in die Berechnung der Schaltung mit einbezogen werden müssen. Sie bestimmen auch die untere Grenzfrequenz der Schaltung
- mittlere Frequenzen sind so definiert, dass die kleinen Kapazitäten der Transistoren immer noch zu unendlich großen Blindwiderständen führen, die Blindwiderstände der großen Koppelkondensatoren dagegen gegen Null gehen. Dann ist es noch nicht notwendig, die Transistorkapazitäten zu betrachten während gleichzeitig die Koppelkondensatoren in der Berechnung der Schaltung durch einen Draht ersetzt werden können. In diesem Bereich ist die Verstärkung am größten.
- bei hohen Frequenzen können die Koppelkondensatoren auf Grund ihres gegen Null gehenden Blindwiderstands wieder als Drähte betrachtet werden. Jetzt haben die kleinen Kondensatoren im Transistor jedoch einen endlichen Blindwiderstand, so dass sich unerwünschte Strompfade ausbilden können. Daher müssen die Transistorkapazitäten in die Berechnung mit einbezogen werden. Durch sie wird auch eine obere Grenzfrequenz fest gelegt.

 $\S$  609 Um den Einfluss der Kapazitäten eines Transistors auf die Schaltung zu bestimmen, können diese in der Schaltung explizit dargestellt werden, vgl. Abb. [7.12.](#page-148-0) Die Basis-Emitter-Kapazität  $C_{BE}$  liegt parallel zum Eingang, die Kollektor-Emitter-Kapazität  $C_{CE}$  parallel zum Ausgang. Dadurch lässt sich ihr Einfluss auf die Schaltung leicht anschaulich abschätzen. Da sich ihr Blindwiderstand mit zunehmender Frequenz verringert, werden Ein- und Ausgangssignal mit zunehmender Frequenz gedämpft, da ein Teil des jeweiligen Signals durch dieses Blindwiderstand direkt auf Masse geleitet wird. Insgesamt reduziert sich, ähnlich einem Tiefpass, das Nutzsignal mit steigender Frequenz.

 $\S$  610 Nicht ganz so einfach zu verstehen ist dagegen die Rolle der Basis–Kollektor-Kapazität (Miller-Kapazität, siehe auch Praktikumsversuch Transistoren), da diese als Brückenkapazität eine Verbindung zwischen der Ein- und der Ausgangsseite des Transistors herstellt. Nach dem Miller-Theorem lässt sich die Wirkung von  $C_{BC}$  anteilig auf Ein- und Ausgangsseite umlegen, so dass weiterhin von einer Trennung der beiden Seiten ausgegangen werden kann.

<span id="page-148-0"></span>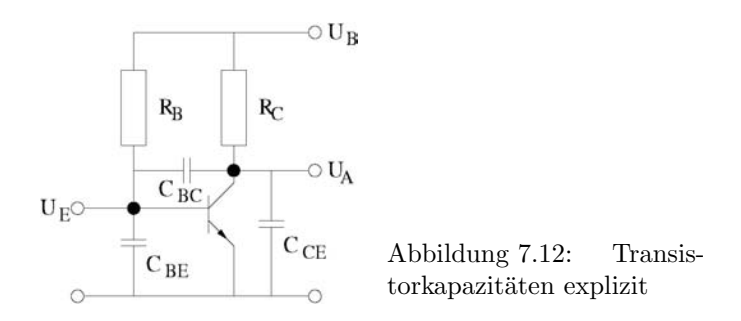

§ 611 Insgesamt zeigt eine Verstärkerschaltung auf Grund der Kombination von Transitorkapazitäten und externen Kapazitäten ein Bandpass-Verhalten:

- bei niedrigen Frequenzen erfolgt die Signaldämpfung durch die Koppelkapazitäten.
- bei mittleren Frequenzen ist die Signalübertragung optimal, da die Koppelkapazitäten bereits einen recht geringen Blindwiderstand haben, die Transistorkapazitäten dagegen weiterhin einen sehr hohen.
- bei hohen Frequenzen erfolgt die Signaldämpfung durch die Transistorkapazitäten.

#### Verstärkung

 $\S$  612 Die Verstärkung kann definiert werden für den Strom, die Spannung oder die Leistung. Nicht jede der Grundschaltungen verstärkt in allen drei Größen gleichermaßen gut. In diesem Abschnitt soll am Beispiel der Emitterschaltung erläutert werden, wie sich die Verstärkungen mit Hilfe von Bauteilparametern ausdrücken lassen.

 $\S$  613 Die Spannungsverstärkung ist definiert als das Verhältnis von Aus- zu Eingangsspannung:

$$
v_{\rm u}=\frac{u_{\rm A}}{u_{\rm E}}
$$

.

Auf der Eingangsseite gilt für den Basisstrom  $i_B = u_E/r_{BE}$ . Das Eingangssignal lässt sich daher auch ausdrücken als  $u_{\rm E} = i_{\rm B} r_{\rm BE}$ . Entsprechend lässt sich das Ausgangssignal über einen Strom und einen Widerstand schreiben als  $u_A = i_A r_A$ . Der Ausgangsstrom entspricht dem generierten Kollektorstrom, der sich mit Hilfe der Stromverstärkung  $\beta$  als Funktion des Basisstroms angeben lässt:  $i_A = i_{C,g} = \beta i_B \approx i_C$ . Der Ausgangswiderstand  $r_A$  ergibt sich aus der Parallelschaltung von Kollektor–Emitter-Widerstand  $r_{\text{CE}}$ , Lastwiderstand  $R_{\text{L}}$  und Kollektorwiderstand $R_{\rm C}{:}\;r_{\rm A}=r_{\rm CE}\|R_{\rm C}\|R_{\rm L}.$  Insgesamt erhalten wir damit für die Ausgangsseite  $u_{\rm A} = -i_{\rm C,g}(r_{\rm CE}||R_{\rm C}||R_{\rm L}) = -\beta i_{\rm B}(r_{\rm CE}||R_{\rm C}||R_{\rm L})$ . Die Spannungsverstärkung wird damit zu

$$
v_{\rm u} = -\beta \, \frac{r_{\rm CE} \|R_{\rm C}\|R_{\rm L}}{r_{\rm BE}} \; .
$$

Da die äußeren Widerstände  $R_L$  und  $R_C$  sehr viel kleiner sind als der Widerstand der Kollektor–Emitter-Strecke, kann als Näherung für die Verstärkung verwendet werden

$$
v_{\rm u} \approx -\beta \, \frac{R_{\rm C} \| R_{\rm L}}{r_{\rm BE}} \; .
$$

Das negative Vorzeichen erinnert noch einmal an die Phasenverschiebung von 180◦ zwischen Ein- und Ausgangssignal.

 $\S$  614 Die Stromverstärkung ist definiert als das Verhältnis von Ausgangs- zu Eingangsstrom:  $v_i = i_A/i_E$ . Für den Eingangsstrom erhalten wir  $i_E = u_E/r_E$  mit  $r_E = R_1||R_2||r_{BE}$ . Da die äußeren Widerstände  $R_1$  und  $R_2$  sehr viel größer sind als der Basis-Emitter-Widerstand, kann der Eingangsstrom angenähert werden durch  $i_{\text{E}} \approx i_{\text{B}} = u_{\text{E}}/r_{\text{BE}}$ . Für die Ausgangsseite erhalten wir mit der bereits im Zusammenhang mit der Spannungsverstärkung bestimmten

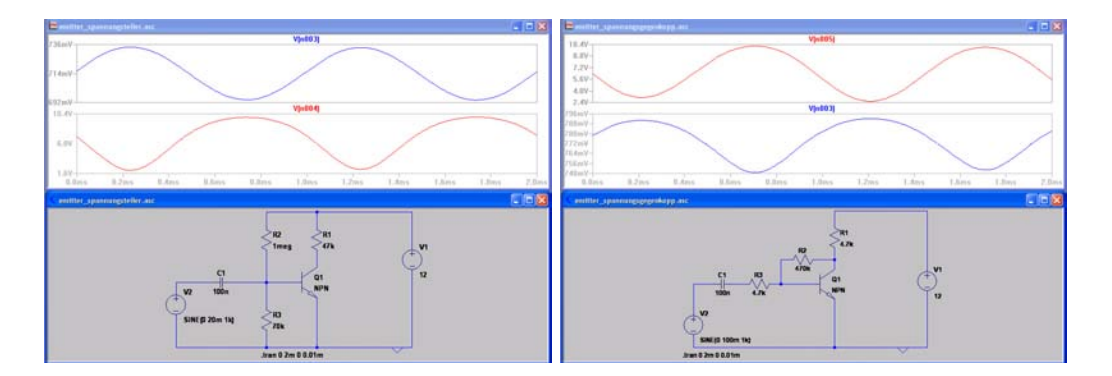

<span id="page-149-0"></span>Abbildung 7.13: LTSpice: Emitterschaltung mit Spannungsteiler (links) und Spannungsgegenkopplung (rechts)

Spannung auf der Ausgangsseite  $i_A = u_A/R_L = -\beta i_B(r_{CE}||R_C||R_L)/R_L$  und damit für die Stromverstärkung

$$
v_{\rm i} = -\beta \, \frac{r_{\rm CE} \|R_{\rm C}\|R_{\rm L}}{R_{\rm L}} \; .
$$

Mit der bereits oben gemachten Annahme, dass die äußeren Widerstände  $R_L$  und  $R_C$  wesentlich kleiner sind als der Kollektor–Emitter-Widerstand, lässt sich der Ausdruck vereinfachen zu

$$
v_{\rm i} = -\beta \frac{R_{\rm C}}{R_{\rm C} + R_{\rm L}}.
$$

§ 615 Da die Leistung das Produkt aus Strom und Spannung ist, kann die Leistungsverstärkung als das Produkt aus Strom- und Spannungsverstärkung definiert werden:

$$
v_{\rm p} = \frac{P_{\rm A}}{P_{\rm E}} = \frac{u_{\rm A}i_{\rm A}}{u_{\rm E}i_{\rm E}} = v_{\rm u}v_{\rm i} = \beta^2 \frac{r_{\rm CE} \|R_{\rm C}\|R_{\rm L}}{r_{\rm BE}} \frac{r_{\rm CE} \|R_{\rm C}\|R_{\rm L}}{R_{\rm L}} \approx \beta^2 \frac{R_{\rm C} \|R_{\rm L}}{r_{\rm BE}} \frac{R_{\rm C}}{R_{\rm C} + R_{\rm L}}
$$

#### Und wie sehen die Signale nun wirklich aus?

§ 616 Die wichtigsten Eigenschaften der Emitterschaltung haben wir uns abstrakt erarbeitet. Einen Aspekt haben wir bisher jedoch nicht hinreichend beachtet: die Phasenlage zwischen Eingangs- und Ausgangssignal. Dazu können wir Ein- und Ausgangssignale experimentell oder mit Hilfe einer Simulation betrachten.

 $\S$  617 Abbildung [7.13](#page-149-0) zeigt die Ergebnisse einer Simulation mit LTSpice für die Emitterschaltung mit Basisspannungsteiler (links) und mit Spannungsgegenkopplung (rechts). Beim Basisspannungsteiler wird ein ca. 40 mV Eingangssignal auf ein fast 10 V Ausgangssignal abgebildet, d.h. die Spannungsverstärkung beträgt ca. 250. Das Ausgangssignal ist gegenphasig zum Eingangssignal: liegt an der Basis eine hohe Spannung an, so ist wird die Kollektor– Emitter-Strecke des Transistors niederohmig und die Ausgangsspannung sinkt ab.

§ 618 Bei der Emitterschaltung mit Spannungsgegenkopplung sind die beiden Signale aus gleichem Grund gegenphasig, allerdings ist in der hier gegebenen Beschaltung die Verstärkung geringer als beim Basisspannungsteiler.

Verständnisfrage 9 Warum diese asymmetrische Verwendung von Koppelkondensatoren: auf der Eingangsseite ist einer, auf der Ausgangsseite nicht. Hätte man den auf der Eingangsseite weglassen können? Oder muss auf der Ausgangsseite noch einer zugefügt werden?

.

<span id="page-150-0"></span>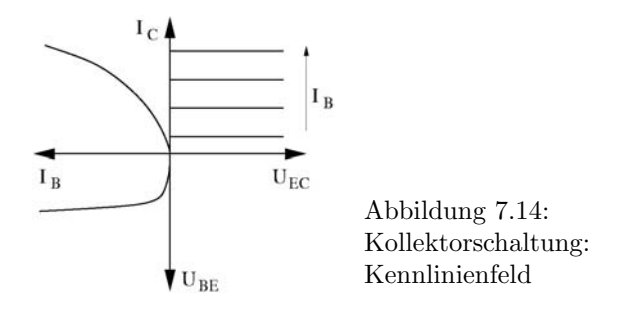

#### 7.2.4 Exkurs: Kollektorschaltung

§ 619 Bei der Kollektorschaltung ist der Kollektor die gemeinsame Elektrode der Ein- und Ausgangsseite der Schaltung, vgl. Abb. [7.3.](#page-136-0)

§ 620 Die Kollektorschaltung hat eine Spannungsverstärkung von ungefähr eins,  $v_u \approx 1$ , eine Stromverstärkung ähnlich der der Emitterschaltung,  $v_i \approx \beta$ , einen hohen Eingangswiderstand  $R_e \approx \beta R_E$ , da der Basis–Kollektor-Übergang in Sperrrichtung gepolt ist, und einen niedrigen Ausgangswiderstand  $R_a = (R_{BE} + R_i)/\beta \ll R_{BE}$ , da der Basis–Emitter-Ubergang in Durchlassrichtung gepolt ist. Auf Grund dieses hohen Eingangswiderstands bei ¨ gleichzeitig niedrigem Ausgangswiderstand werden Kollektorschaltungen häufig als Impedanzwandler verwendet, d.h. als Anpassungsglieder zwischen einer hochohmigen Signalquelle und einem niederohmigen Verbraucher. Außerdem kann die Kollektorschaltung zur reinen Stromverstärkung eingesetzt werden. Das Vierquadranten-Kennlinienfeld der Kollektorschaltung ist in Abb. [7.14](#page-150-0) gegeben.

 $\S$  621 Die Kollektorschaltung hat zwar nahezu die gleiche Stromverstärkung wie die Emitterschaltung, im Gegensatz dazu jedoch keine Spannungsverstärkung. Sie wird häufig als Emitterfolger bezeichnet.

Faustregel 13 Die Kollektorschaltung dient der Stromverstärkung und der Impedanzwandlung. Es findet keine Spannungsverstärkung statt.

§ 622 Viele wichtige Merkmale der Kollektorschaltung kann man durch Vergleich mit der Emitterschaltung bestimmen. Die Ahnlichkeiten der beiden Schaltungen sind: ¨

- Strom- und Spannungsbeziehungen sind weiterhin anwendbar.
- die Transistorparameter bleiben erhalten.
- der Abgriff des Ausgangssignals erfolgt zwischen Transistor und Widerstand.
- der Widerstand  $R_{\rm E}$  wirkt als Gegenkopplung.

Die wesentlichen Unterschiede zwischen beiden Schaltungen sind:

- der Ausgang liegt nicht am Kollektor sondern am Emitter.
- Zur Begrenzung von  $i_{\text{C}}$  und damit auch  $i_{\text{E}}$  wird der Widerstand  $R_{\text{C}}$  zwischen Betriebsspannung und Kollektor durch den Widerstand R<sup>E</sup> zwischen Emitter und Masse ersetzt. R<sup>E</sup> dient nicht wie bei der Emitterschaltung der Stromgegenkopplung.
- Die Spannungsverstärkung ist immer kleiner 1, da gelten muss  $u_{\text{BE}} > 0$  und  $u_{\text{R}_2} = u_{\text{BE}} +$  $u_{\rm R_E}$ .
- Der Eingangswiderstand des Transistors ist mit  $r_{\text{Te}} = r_{\text{BE}} + (1 + \beta)R_{\text{E}}$  höher als der der Emitterschaltung ( $r_{\text{Te}} = r_{\text{BE}}$ ). Damit ist auch der Eingangswiderstand der Schaltung größer.
- Der Ausgangswiderstand der Schaltung ist niedrig, da der äußere Widerstand  $R_{\rm E}$  meist niedrig ist und parallel zum Widerstand der Ausgangsseite des Transistors liegt.
- Die Ausgangsspannung ist phasengleich zur Eingangsspannung.
- Die Arbeitspunktstabilisierung kann nicht mit Hilfe eines Basisvorwiderstands erfolgen sondern erfordert einen Basisspannungsteiler.

<span id="page-151-0"></span>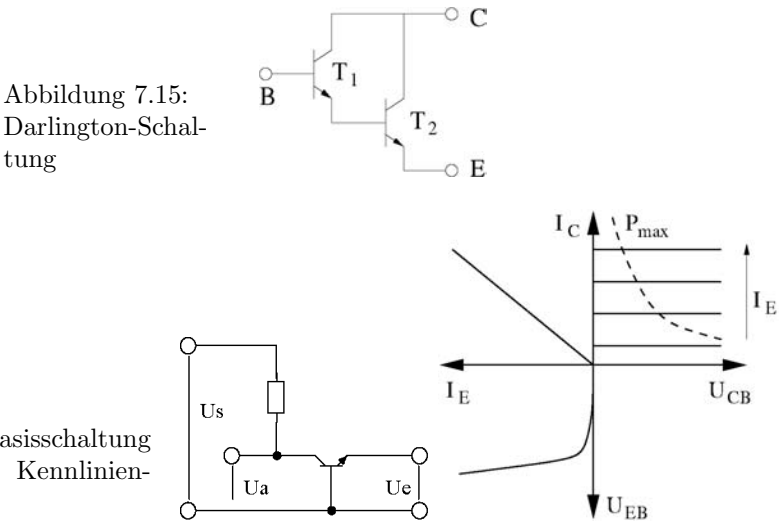

<span id="page-151-1"></span>Abbildung 7.16: Basisschaltung (links) und zugehöriges Kennlinienfeld (rechts)

 $\S$  623 Für die Spannungsverstärkung ergibt sich

$$
v_{\rm u} = \frac{1}{1+\frac{r_{\rm BE}}{(1+\beta)\left(R_{\rm E}\|R_{\rm L}}}\approx 1\;,
$$

für die Stromverstärkung

$$
v_{\rm i} = (1 + \beta) \frac{\frac{1}{R_{\rm L}}}{\left(\frac{1}{R_{\rm L}} + \frac{1}{R_{\rm E}}\right)} \approx (1 + \beta) \frac{1}{1 + \frac{R_{\rm L}}{R_{\rm E}}}.
$$

Faustregel 14 Mit der Kollektorschaltung kann eine große Strom- aber keine Spannungsverstärkung erreicht werden. Der Eingangswiderstand ist sehr klein, der Ausgangswiderstand dagegen sehr groß.

 $\S$  624 Anwendungsbeispiele für die Kollektorschaltung sind Impedanzwandler, die Darlington-Schaltung sowie die Bootstrap-Schaltung zur Erhöhung des Eingangswiderstands.

#### Darlington-Schaltung

§ 625 Die Darlington-Schaltung ist eine aus zwei Transistoren bestehende Verbundschaltung, vgl. Abb. [7.15.](#page-151-0) Dabei liegt der Emitter des ersten Transistors an der Basis des zweiten, die Kollektoren bilden den gemeinsamen Kollektor der Schaltung. Die Darlington-Schaltung wird daher auch als Kaskadenschaltung von Kollektorschaltungen bezeichnet. Mit Hilfe der Darlington-Schaltung kann eine Stromverstärkung erreicht werden, die mit einem einzelnen Transistor nicht erreicht werden kann. Die Darlington-Schaltung selbst bildet dann einen neuen Transistor, der die gewünschten Verstärkungseigenschaften hat. Dieser wird auch als Darlington-Transistor bezeichnet.

§ 626 Die Gesamtstromverstärkung kann durch das Produkt der Stromverstärkungen der Einzeltransistoren angenähert werden. Die Darlington-Schaltung hat eine hohe Eingangsimpedanz, so dass sie dort eingesetzt werden kann, wo hohe Ausgangsleistungen durch eine geringe Steuerleistung geregelt werden sollen.

## 7.2.5 Exkurs: Basisschaltung

§ 627 In der Basisschaltung, vgl. Abb. [7.16,](#page-151-1) ist die Basis die gemeinsame Elektrode von Einund Ausgang. Bei der Basisschaltung sind Kollektor- und Emitterstrom nahezu gleich groß, der Stromverstärkungsfaktor  $A = i_C/i_E$  der Basisschaltung liegt zwischen 0.95 und 0.995.

<span id="page-152-0"></span>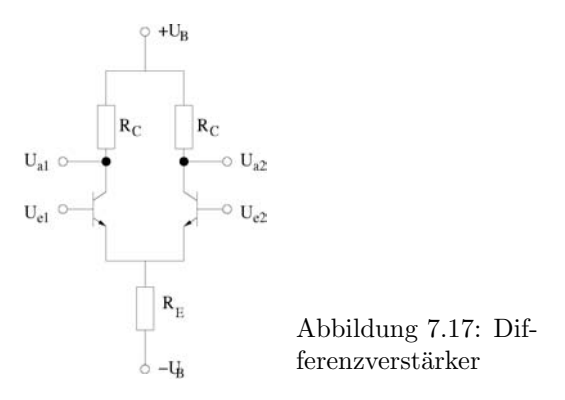

§ 628 Die Basisschaltung wird zur Spannungs- und Leistungsverstärkung verwendet: auf Grund des geringen Einganswiderstands des in Durchlassrichtung geschalteten pn-Ubergangs ¨ erzeugt der Emitterstrom nur eine geringe Spannung  $u_{\text{BE}}$ . Umgekehrt ruft der nahezu gleich große Kollektorstrom am Ausgang jedoch auf Grund des hohen Ausgangswiderstandes des in Sperrrichtung geschalteten pn-Übergangs am Ausgang eine hohe Spannung  $u_{\text{CB}}$  hervor.

Faustregel 15 Die Basisschaltung dient auf Grund der unterschiedlichen Widerstände der beiden pn-Ubergänge zur Spannungs- und zur Leistungsverstärkung.

§ 629 Die wesentlichen Kenngrößen der Basisschaltung sind die Spannungsverstärkung  $v_{\text{U}}$ , die Stromverstärkung  $v_i$ , der Eingangswiderstand  $r_e$  und der Ausgangswiderstand  $R_{\rm C}$  mit

$$
v_{\rm U} = \frac{\beta R_{\rm C}}{r_{\rm BE}}\,,\qquad v_{\rm i} \approx 1\,,
$$

sowie

$$
r_{\rm e} = \frac{r_{\rm BE}}{\beta} \qquad \text{und} \qquad r_{\rm a} \approx R_{\rm C} \; .
$$

Damit ist die Spannungsverstärkung die gleiche wie in der Emitterschaltung. Allerdings ist das Ausgangssignal mit dem Eingangssignal in Phase, so dass keine Spannungsgegenkopplung entstehen kann. Eingang und Ausgang sind durch das konstante Basispotential vollständig entkoppelt.

§ 630 Die Basisschaltung erlaubt auf Grund ihrer sehr hohen Grundfrequenz eine wesentlich größere Bandbreite als eine Emitterschaltung. Ihr Haupteinsatzgebiet sind Antennenverstärker.

#### 7.2.6 Differenzverstärker

§ 631 Ein Differenzverstärker besteht aus zwei Verstärkerstufen. Die Verbindung der beiden Stufen ermöglicht den Vergleich zweier Signale, z.B. den eines Messsignals mit einem Referenzsignal. Dieses Signal wird anschließend verstärkt und bildet das Ausgangssignal. Dieses kann als Differenz der beiden Verstärkerausgänge oder als ein Ausgangssignal gegen Masse gemessen werden.

§ 632 Der aus Bipolar-Transistoren aufgebaute Differenzverstärker in Abb. [7.17](#page-152-0) ist eine symmetrische Schaltung aus zwei Transistoren, deren Basen jeweils die Eingänge der Schaltung bilden, die Emitter die Ausgänge. Der Differenzverstärker wird mit einer symmetrischen Spannungsversorgung  $\pm U_B$  betrieben. Das Kollektorruhepotential wird so gewählt, dass es bei der halben Betriebsspannung liegt, der Kollektorruhestrom ist gleich dem halben Quellenstrom. Die Transistoren werden in Stromgegenkopplung betrieben. Der Emitterwiderstand kann dabei klein gewählt werden, da sich die Temperaturdrift der beiden Transistoren kompensiert. Es können beide Verstärkerstufen mit einem gemeinsamen Emitterwiderstand be-trieben werden, wie in Abb. [7.17,](#page-152-0) oder mit getrennten Emitterwiderständen. Wir werden

uns im folgenden auf die Variante mit gemeinsamen Emitterwiderstand beschränken. Die Ausgangsspannungen werden an den Kollektoranschlüssen abgenommen.

§ 633 Da der Verstärker als Differenzverstärker arbeiten soll, ist das Eingangssignal  $u_{\text{ein}}$  die Differenz der Eingangssignale an den beiden Transistoren: uein = ue,1−ue,2. Entsprechend ist das Ausgangssignal  $u_{\text{aus}}$  die Differenz der Ausgangsspannungen an den Kollektoranschlüssen:  $u_{\text{aus}} = u_{\text{a},1} - u_{\text{a},2} \propto u_{\text{ein}}.$ 

§ 634 Der gemeinsame Emitterwiderstand koppelt die beiden Verstärker: er sorgt dafür, dass unabh¨angig von den anliegenden Signalen die Emitter der beiden Transistoren auf gleichem Potential liegen. Durch diesen Ruckkoppelwiderstand fließt die Summe der beiden Emitter- ¨ ströme,  $i_{\text{R}_{\text{E}}} = i_{\text{E},1} + i_{\text{E},2}$  ab. Damit beeinflusst das an einem Eingang liegende Signal auch den anderen Transistor: steigt  $i_{\text{C},1}$ , so steigt auch  $i_{\text{R}_{\text{E}}}$ . Damit wird der Spannungsabfall über  $R_{\rm E}$  größer, die Spannung  $u_{\rm BE,1}$  sinkt und der Strom  $i_{\rm C,1}$  wird kleiner. Damit steigt aber das Ausgangssignal  $u_{a,1}$  an. Umgekehrt wirkt natürlich auch Transistor 1 auf Transistor 2 zurück.

§ 635 Für den Fall, dass beide Eingangssignale verschwinden ( $u_{e,1} = u_{e,2} = 0$ ), ist  $i_{C,1} = i_{C,2}$ und damit, zumindest bei großem  $\beta$  und damit vernachlässigbarem  $i_{B,1}$  und  $i_{B_2}$ , für den Emitterstrom  $i_{\text{E}} = i_{\text{C},1} + i_{\text{C},2}$ . Damit ist  $u_{\text{a},1} = u_{\text{a},2}$  und damit  $u_{\text{aus}} = 0$ .

§ 636 Betrachten wir nun den Fall  $u_{e,1} = u_e$  und  $u_{e,2} = 0$ . Dann steigt  $i_{B,1}$  und damit auch  $i_{\text{C},1}$  und  $u_{\text{R},E}$ . Da  $u_{\text{e},2} = u_{\text{BE},2} + u_{\text{R}_{E}} = 0$ , muss dann  $u_{\text{BE},2}$  sinken, so dass auch  $i_{\text{C},2}$  und  $u_{\text{R}_\text{C},2}$  sinken. Damit steigt  $u_{\text{a},2}$  an. Da  $i_{C,1}$  steigt, sinkt also  $u_{\text{a},1}$  und  $u_{\text{R}_\text{C},1}$  steigt an.

 $§$  637 Da beide Verstärker identisch sind, gilt für das Ausgangssignal:

 $u_{\text{aus}} = u_{\text{a},1} - u_{\text{a},2} = v_{\text{u},\text{diff}} (u_{\text{e},1} - u_{\text{e},2})$ .

Für eine genauere Berechnung der Bauteilparameter und eine formale Betrachtung der Ver-stärkung siehe z.B. [\[15\]](#page-228-0).

§ 638 Der Differenzverstärker kann im Gleichtakt und im Gegentakt betrieben werden. Sind beide Eingangsspannung von gleicher Amplitude und in Phase, so arbeitet der Differenzverstärker im Gleichtakt. Bei einem idealen Differenzenverstärker ist die Gleichtaktverstärkung Null, da sich der Quellenstrom auf Grund der Symmetrie der Schaltung und der Eingangssignale weiterhin symmetrisch auf beide Zweige der Schaltung verteilt. Im realen Fall weicht die Gleichtaktverstärkung geringfügig von Null ab, da die die Schaltung speisende Stromquelle einen endlichen Innenwiderstand hat.

§ 639 Beim Betrieb im Gegentakt haben beide Eingangssignale gleiche Amplitude, sind aber um  $\pi$  gegeneinander Phasen verschoben. In diesem Fall entsteht ein Ausgangssignal  $-u_{a,1} =$  $u_{a,2}$ , da der Quellenstrom im Gegentakt auf die beiden Zweige der Schaltung verteilt wird. Die Differenzverstärkung oder Gegentaktverstärkung ist definiert als

$$
V_{\rm d} = \frac{u_{\rm a,1}}{u_{\rm e,1} - u_{\rm e,2}} = \frac{u_{\rm a,1}}{u_{\rm d}}
$$

mit  $u_{\rm d}/2 = u_{\rm e,1} = -u_{\rm e,2}$ .

# 7.3 Transitoren als Schalter

 $\S$  640 Transistoren können auch als Schalter verwendet werden: wir haben bereits gesehen, dass sich mit Hilfe des Basisstroms oder der Basisspannung der Kollektorstrom bzw. die Kollektorspannung schalten lassen. Dies haben wir bisher unter dem Gesichtspunkt der Verstärkung betrachtet. Man kann sich also vorstellen, durch zwei verschiedenen definierte Basisspannungen oder -ströme auch zwei verschiedene definierte Kollektorspannungen bzw. -ströme zu erhalten, denen man die Zustände 'ein' und 'aus' eines konventionellen Schalters zuweisen könnte.

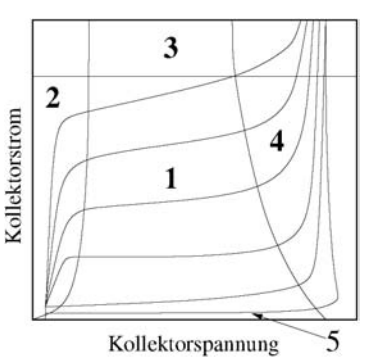

<span id="page-154-0"></span>Abbildung 7.18: Arbeitsbereich eines Transistors

 $\S$  641 Eine derartige Schaltung würde sich jedoch von einem idealen Schalter unterscheiden. Dieser kennt nur die diskreten Zustände '0' und '1' mit den dazu gehörenden Widerständen  $R_{S,1} = 0$  und  $R_{S,2} = \infty$ : ist der Schalter geöffnet, so ist sein Widerstand unendlich und es fließt kein Strom. Ist der Schalter dagegen geschlossen, so ist sein Widerstand Null und es fällt keine Spannung über ihm ab. In beiden Fällen wird keine Leistung umgesetzt.

§ 642 Die oben vorgeschlagene Modifikation eines Transistors zur Verwendung als Schalter würde dieser Anforderung nicht gerecht werden: da in beiden Zuständen ein Strom fließt und eine Spannung abfällt, wird Leistung umgesetzt. Um einen Transistor (nahezu) verlustfrei als Schalter verwenden zu können, betrachten wir nochmals seinen Arbeitsbereich. Dazu zeigt Abb. [7.18](#page-154-0) den Kollektorstrom aufgetragen gegen die Kollektorspannung. In Abhängigkeit von der Wahl des Basis- und des Kollektorstroms kann der Transistor in unterschiedlichen Arbeitsbereichen betrieben werden. Die Arbeitsbereiche bestimmen auch die Einsatzmöglichkeiten der Schaltung. Im aktiven Bereich (1) arbeitet der Transistor als analoger Verstärker. Dabei hängt die Verstärkung nur geringfügig von Basisgrößen wie der Temperatur und der Frequenz ab. In den Bereichen 2 und 5 wird der Transistor im Ubersteuerungs- bzw. Sperrbereich be- ¨ trieben. Diese beiden Bereiche sind wichtig für Schaltungen, in denen der Transistor als Schalter benutzt wird. Ein Betrieb in den Bereichen 3 und 4 dagegen führt zur Zerstörung des Transistors.

§ 643 Wird der Transistor im Sperrbereich 5 betrieben, so entspricht dies dem Zustand 'aus': ist der Basisstrom sehr gering, so fließt kein Kollektorstrom solange die Kollektor– Emitter-Spannung unterhalb des zulässigen Maximalwerts verbleibt. Bei einem großen Basisstrom dagegen fließt schon bei einer geringen Kollektor–Emitter-Spannung ein relativ hoher Kollektorstrom, der Transistor ist in diesem Fall übersteuert. Wird der Transistor im Sättigungsbereich 2 betrieben, in dem die Kennlinien sehr steil verlaufen, befindet er sich im Zustand 'ein'. Die Schaltfunktion lässt sich damit realisieren, der Unterschied zum idealen Schalter bleibt jedoch: im Zustand 'aus' ist der Strom zwar sehr klein aber nicht von Null verschieden. Ebenso ist im Zustand 'ein' die Spannung zwar klein aber nicht von Null verschieden. Dafur hat der Transistor den Vorteil, ein kontaktloser Schalter zu sein. Er wird daher ¨ als kontakloser Schalter zum schnellen Schalten kleiner oder mittlerer Leistungen verwendet. Weitere Einsatzbereiche sind Digitalschaltungen und Kippschaltungen (Flip-Flops). Letztere finden ihre Anwendung in Registern, Schieberegistern, Speichern, Zählern, Frequenzteilern und Zustandsspeichern.

# 7.3.1 Bistabile Kippstufe (Flip-Flop)

§ 644 Eine Kippstufe ist eine Schaltung, in der sich die Ausgangsspannung sprunghaft ¨andern kann. Hat eine Kippstufe einen stabilen Zustand, so wird sie als Monoflop bezeichnet, bei zwei stabilen Zuständen als bistabile Kippstufe oder Flip-Flop.

§ 645 Abbildung [7.19](#page-155-0) zeigt im linken Teil das Schaltbild einer bistabilen Kippstufe. Nach Anlegen einer Spannung U fließen über die Widerstände RB1 und RB2 Basisströme zu den

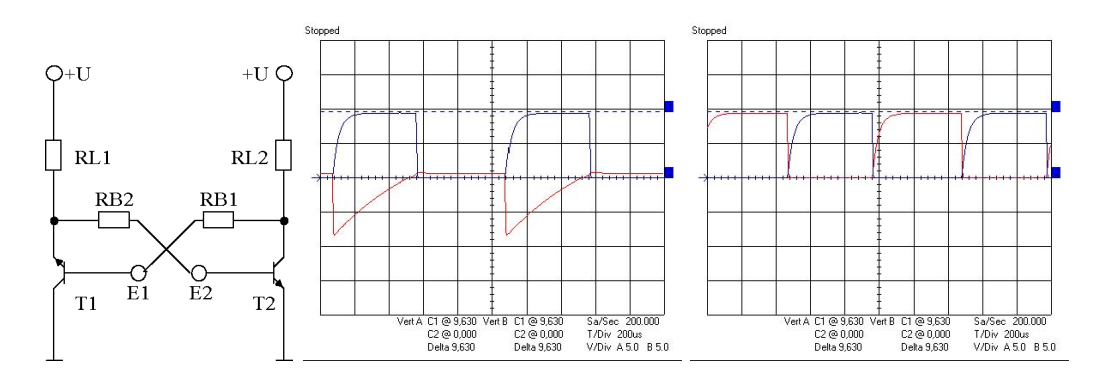

<span id="page-155-0"></span>Abbildung 7.19: Flip-Flop: Schaltung (links), Spannungen an T1 auf Basis–Emitter- und Kollektor–Emitter-Strecke (Mitte) und Spannungen an den Kollektoren beider Transistoren (rechts)

Transistoren B1 und B2. Diese Ströme sind ausreichend, um die Transistoren durchzuschalten. Da alle Bauteile Fertigungstoleranzen haben, werden nicht beide Transistoren exakt gleichzeitig durchsteuern. Nehmen wir an, dass T1 schneller durchschaltet. Dann erhöht sich sein Kollektor–Emitter-Strom. Dadurch verringert sich der Basisstrom an T2 und T2 sperrt. Dies ist einer der stabilen Zustände der Schaltung.

 $\S$  646 Legt man nun kurzzeitig an E2 eine genügend hohe positive Spannung an, so schaltet T2 durch, d.h. seine Kollektor-Emitter-Strecke wird niederohmig und es fließt ein entsprechend hoher Kollektor-Emitter-Strom. Damit sinkt der Basisstrom fur T1, dessen Emitter- ¨ Kollektor-Strecke wird hochohmig und T2 sperrt. Damit ist der zweite stabile Zustand erreicht. Durch Anlegen einer ausreichend hohen positiven Spannung an E2 lässt sich der Ausgangszustand der Schaltung mit gesperrtem T2 und durchgeschaltetem T1 wieder herstellen. In der Mitte von Abb. [7.19](#page-155-0) sind die Basis–Emitter- und Kollektor–Emitter-Spannungen fur ¨ T1 gezeigt, rechts die Spannungen an den Kollektoren beider Transistoren.

Verständnisfrage 10 Der Verlauf der Kollektor–Emitter-Spannungen ist damit erklärt – diese bilden das gesuchte Ausgangssignal. Erklären sie den Verlauf der Basis–Emitter-Spannungen.

§ 647 Bistabile Kippstufen werden als Signalspeicher verwendet, vgl. Abschn. [10.4.2.](#page-208-0) Durch ein kurzes Signal an E1 oder E2 kann die Schaltung definiert in einen ihrer stabilen Zustände versetzt werden. Das Auslesen des Speichers erfolgt durch Bestimmung der Kollektor–Emitter-Spannungen der Transistoren: bei einem durchgesteuerten Transistor ist diese nur gering, beim gesperrten Transistor entspricht sie dagegen nahezu der angelegten Spannung U, vgl. rechtes Teilbild in Abb. [7.19.](#page-155-0)

§ 648 Eine bistabile Kippstufe kann bei geeigneter Ansteuerung als Frequenzteiler verwendet werden. Betrachten wir als Ausgangsspannung eine Rechteckspannung, die im Verhältnis 2:1 zu teilen ist. Die Ansteuerung der Kippstufe erfolgt jeweils entweder durch die aufsteigende oder abfallende Flanke, d.h. die Kippstufe kippt während einer Schwingungsperiode nur einmal und ist damit erst nach zwei Schwingungsperioden wieder im Ausgangszustand.

§ 649 Im Beispiel in Abb. [7.20](#page-156-0) erfolgt die Ansteuerung jeweils durch die ansteigende Flanke. Kondensator  $C_d$  und Widerstand  $R_d$  bilden eine Differenzierstufe, an der die Eingangsspannung  $U<sub>E</sub>$  anliegt und die im Punkt  $E<sub>x</sub>$  jeweils einen positiven Impuls für eine ansteigende und einen negativen Impuls für eine abfallende Flanke erzeugt, vgl. rechtes Teilbild in Abb. [7.20.](#page-156-0) Die Dioden D1 und D2 sind so geschaltet, dass nur die positiven Impulse auf den Eingang der bistabilene Kippstufe gelangen. Auf diese Weise ändert sich die an den Basen der Transistoren T1 und T2 anliegende Spannung.

<span id="page-156-0"></span>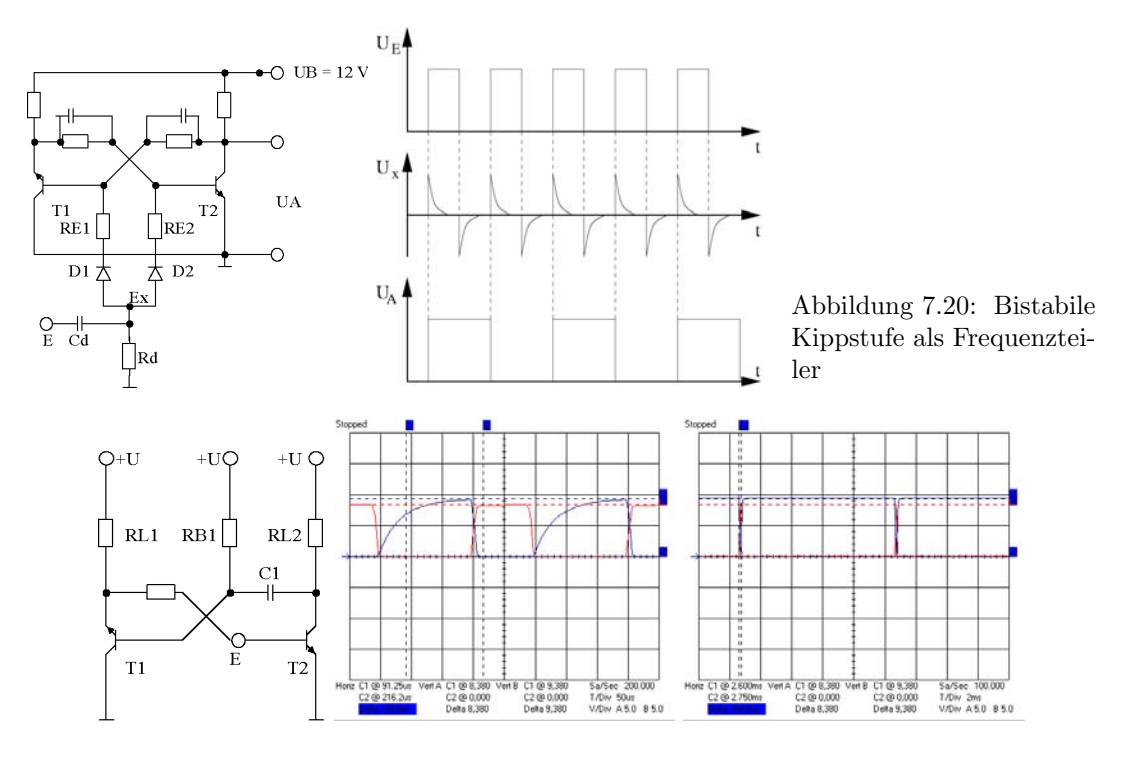

<span id="page-156-1"></span>Abbildung 7.21: Monoflop: Schaltbild (links), Ausgangssignal bei Ansteuerung mit 4 kHz (Mitte) und 100 Hz (rechts)

§ 650 Ist T1 durchgesteuert und T2 gesperrt, so ist die Ausgangsspannung  $U_A$  ungefähr gleich der Betriebsspannung. Das Signal aus der Differenzierstufe bewirkt dann an T1 nichts, da dieser bereits durchgesteuert ist. An T2 bewirkt die Erhöhung der Basisspannung jedoch, dass dieser durchsteuert. Dadurch sinkt die Ausgangsspannung auf nahezu Null und damit auch die an der Basis von T1 anliegende Spannung, so dass dieser sperrt. Mit dem nächsten positiven Signal der Differenzierstufe wiederholt sich der Vorgang, allerdings mit vertauschten Rollen von T1 und T2.

§ 651 Frequenzteilerstufen werden z.B. in elektronischen Uhren und in der Messtechnik eingesetzt.

# 7.3.2 Monostabile Kippstufe (Monoflop)

§ 652 Das Schaltbild einer monostabilen Kippstufe, d.h. einer Kippstufe mit nur einem stabilen Zustand, ist im rechten Teil von Abb. [7.21](#page-156-1) gegeben.

 $\S$  653 Legt man an diese Schaltung eine äußere Spannung U an, so versuchen zunächst wieder beide Transistoren durchzusteuern. Je stärker T1 übersteuert, um so geringer wird die Basisspannung an T2. Umgekehrt hat T2 keine Ruckwirkung auf die Basisspannung von ¨ T1. Auf diese Weise wird ein stabiler Zustand erreicht, bei dem T1 durchsteuert und T2 sperrt. In diesem Zustand wird der Kondensator C2, dessen positiver Pol am Kollektor von T2 liegt, aufgeladen.

 $\S$  654 Dieser Zustand kann nur durch ein äußeres Signal verändert werden. Legt man im Punkt E kurzzeitig eine ausreichend hohe positive Spannung an, so steuert T2 durch und seine Kollektor–Emitter-Spannung verringert sich stark. Der Kondensator wirkt dann wie eine Spannungsquelle und versorgt die Basis von T1 mit einer negative Spannung. Als Konsequenz sperrt T1, d.h. sein Kollektor–Emitter-Ubergang wird hochohmig. Dann wird T2 mit einem ausreichend großen Basisstrom versorgt und bleibt durchgesteuert. Dieser Zustand der Schaltung ist jedoch instabil, da sie Spannungsversorgung auf dem sich entladenden Kondensator

<span id="page-157-0"></span>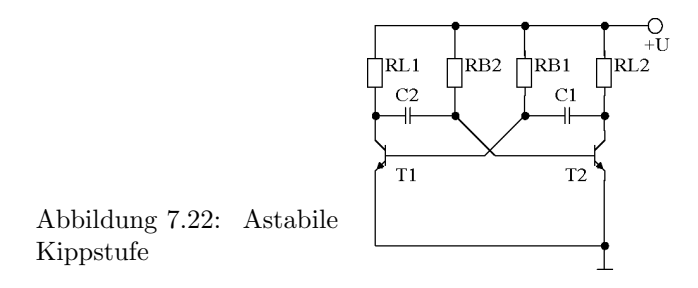

C2 basiert. Ist dieser entladen, so liegt die Basis von T1 nicht mehr an einer negativen Spannung und T1 kann wieder durchsteuern. Dieses fuhrt zur Verringerung des Basistroms bei T2 ¨ und damit zu dessen Sperren. Damit ist der stabile Zustand des Systems wieder hergestellt.

 $\S$  655 Die Zeitkonstante des Erreichens eines stabilen Zustands ist durch die Kapazität des Kondensators gegeben. Der mittlere und rechte teil von Abb. [7.21](#page-156-1) zeigen jeweils den kurzen Testpuls (rot) und das Ausgangssignal (blau) eines Monoflop für Freugnezen des Stör- bzw. Steuersignals von 4 kHz (rechts) und 100 Hz (links). Bei der niedrigen Störfrequenz entsteht ein rechteckiges Ausgangssignal, bei einer höheren Frequenz dagegen erkennt man an der Signalform noch das mit dem Entladen des Kondensators verbundene langsame Ansteigen der Ausgangsspannung.

 $\S$  656 Monoflops eignen sich für Verzögerungsschaltungen, zur Impulsverlängerung, als Zeitgeber oder zur Impulsregenerierung.

# 7.3.3 Astabile Kippstufe (Multivibrator)

§ 657 Astabile Kippschaltungen, auch als Multivibratoren bezeichnet, besitzen keine stabilen Zustände sondern wechseln ohne äußere Einflüsse zwischen den Zuständen hin und her.

 $\S$  658 Abbildung [7.22](#page-157-0) zeigt das Schaltbild für einen Multivibrator. Die Schaltung ist symmetrisch aufgebaut, ihre Wirkungsweise nutzt die durch die Toleranzen der Bauelemente bedingte leichte Abweichung von der Symmetrie aus. Legt man die äußere Spannung an, so wird einer der beiden Transistoren, z.B. T1, zuerst durchsteuern und der andere, also T2, sperren: beim Durchsteuern von T1 sinkt der Basistrom an T2. Dies ist der erste der beiden instabilen Zustände dieser Schaltung. Bei gesperrtem T2 fällt an seinem Kollektor-Emitter-Übergang praktisch die volle Spannung  $U$  ab und der Kondensator C1 wird derart geladen, dass sein positiver Pol am Kollektor von T2 liegt.

§ 659 Über den Widerstand RB2 wird auch der Kondensator C2 geladen. Ab einer bestimmten Schwelle beginnt daher auch T2 zu leiten. Dann wird seine Kollektor–Emitter-Strecke niederohmig und die daruber abfallende Spannung wird klein. Damit liegt an T1 durch den ¨ Kondensator C1 eine negative Basisspannung an, d.h. T1 sperrt. Die Schaltung hat also den zweiten instabilen Zustand erreicht. Der Wechsel zum ursprünglichen Zustand erfolgt auf Grund der Symmetrie genau so, wie fur diesen Wechsel diskutiert, lediglich die Indizes 1 und ¨ 2 sind zu vertauschen.

 $\S$  660 Da die astabile Kippschaltung mit festem Takt zwischen zwei Zuständen hin- und her schaltet, kann man sie für Blinklichtschaltungen oder als Impulsgeber verwenden. Man kann auch die an den Kollektoren der beiden Transistoren abfallenden Spannungen abgreifen: da diese gegenphasige Rechteckspannungen sind kann die astabile Kippschaltung als Spannungsgenerator für Rechteckspannungen verwendet werden. Die Zeitkonstanten der an den Kollektoren der Transistoren abgegriffenen Spannungen hängen von den Kapazitäten C1 und C2 ab: sind beide gleich, so entsteht eine Rechteckspannung bei der beide Pulse die gleiche Dauer haben. Oder für die Impulse am Kollektor eines Transistors formuliert: die Impulszeit und die Pausenzeit sind gleich. Unterschiedliche Kapazitäten dagegen erzeugen Rechteckspannungen, in denen die Impuls- und Pausenzeiten sehr unterschiedlich werden können.

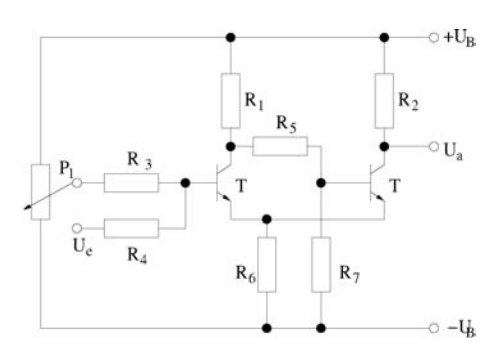

<span id="page-158-0"></span>Abbildung 7.23: Schmitt-Trigger

Diese ergeben sich zu  $t_1 = 0.69 R_{\text{B1}}C_1$  und  $t_2 = 0.69 R_{\text{B2}}C_2$ . Für die Grundfrequenz ergibt sich damit  $f = 1/T = 1/(t_1 + t_2)$ .

# 7.3.4 Schmitt-Trigger

§ 661 Der Schmitt-Trigger (vgl. auch Abschn. [8.2.9\)](#page-181-0) ist eine aus zwei Transistorschaltstufen bestehende Kippschaltung, die bei Erreichen eines bestimmten Eingangsspannungswertes  $U_{\text{e,ein}}$  von einem stabilen Zustand (Ruhezustand) in einen anderen stabilen Zustand (Arbeitszustand) schaltet. Sinkt die Eingangsspannung anschließend unter einen bestimmten Wert  $U_{\text{e,aus}}$ , so schaltet der Schmitt-Trigger wieder in den Ruhezustand zurück. Die Schaltung hat in Abhängigkeit von der Wahl von  $U_{\text{e,ein}}$  und  $U_{\text{e,aus}}$  eine mehr oder weniger ausgeprägte Hysterese und eignet sich daher als Schwellwertgeber auch bei verrauschten Eingangssignalen, ihre Ausgangssignale sind Rechteckpulse.

§ 662 Die Eingangsspannung liegt über den Widerstand  $R_4$  an der Basis von T<sub>1</sub> an, beide Transistoren arbeiten in Emitterschaltung, vgl. Abb. [7.23.](#page-158-0) Die Ausgangsspannung von  $T_1$  wird von dessen Kollektor über den Spannungsteiler aus R<sub>5</sub> und R<sub>7</sub> der Basis von T<sub>2</sub> zugeführt. Dessen Ausgangsspannung wird ebenfalls am Kollektor entnommen. Die Mittkopplung der beiden Transistoren erfolgt durch den gemeinsamen Emitterwiderstand  $\text{R}_{6}$ . T<sub>2</sub> arbeitet dazu in Kollektorschaltung: ein Teil der an seinem Emitter entnommenen Ausgangsspannung wird dem Emitter von  $T_1$  zugeführt, der dadurch in Basisschaltung arbeitet. Da weder Kollektor- noch Basisschaltung zu einer Phasenverschiebung zwischen Ausgangs- und Eingangssignal führen, ist die Schaltung mitgekoppelt, d.h. die Voraussetzungen für einen schwingfähigen Zustand oder ein schnelles Umschalten sind gegeben.

§ 663 Steht das Potentiometer  $P_1$  am unteren Anschlag, so ist die Basis von  $T_1$  negativ gegenüber seinem Emitter, der Transistor sperrt und der Spannungsabfall über dem Arbeitswiderstand  $R_1$  ist nahezu Null. Über den aus  $R_5$  und  $R_7$  gebildeten Spannungsteiler liegt eine positive Spannung an der Basis von T2, so dass dieser leitend ist und fast die gesamte Betriebsspannung über seinem Arbeitswiderstand  $R_2$  abfällt:  $U_a = 0$ . Der Emitterstrom von  $T_2$  fließt durch den gemeinsamen Emitterwiderstand  $R_6$ , so dass über diesem eine Spannung abfällt. Dadurch ist der Emitter von  $T_1$  positiv gegenüber seiner Basis, so dass  $T_1$  auch dann noch sperrt, wenn sich sein Basispotential in gewissem Rahmen ändert.

§ 664 An diesem Verhalten der Schaltung ändert sich anfangs auch dann nichts, wenn das Potentiometer verstellt wird. Erst wenn das Basispotential von  $T_1$  einige 100 mV über dem Potential des gemeinsamen Emitters liegt, wird  $T_1$  leitend. Der dann fließende Strom bewirkt einen Spannungsabfall über  $R_1$  und eine Vergrößerung des Spannungsabfalls über  $R_6$ , so dass die Basis–Emitter-Spannung von  $T_2$  geringer wird. Damit wird sein Emitterstrom ebenfalls geringer und der Spannungsabfall an  $R_6$  verringert sich wieder – was zu einer Erhöhung des Stroms durch  $T_1$  führt. Dies führt zu einer weiteren Erhöhung des Spannungsabfalls über  $R_1$  und der Prozess setzt sich fort, bis  $T_1$  vollständig leitend ist und  $T_2$  sperrt. Die Ausgangsspannung entspricht dann der Betriebsspannung.

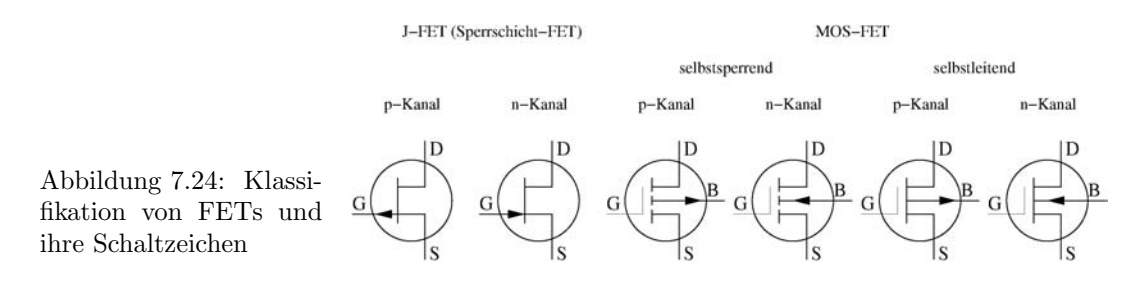

# <span id="page-159-2"></span>7.4 Feldeffekt-Transistoren (FET)

§ 665 Feldeffekt-Transistoren (FETs) unterscheiden sich in zwei Punkten von bipolaren Transistoren: (a) der Strom entsteht durch die Bewegung nur einer Sorte von Ladungsträgern und (b) das Schalten des Transistors erfolgt verlustfrei,[6](#page-159-0) da zum Schalten kein Basisstrom benötigt wird sondern ein elektrisches Feld am Gate angelegt wird: der FET ist also ein Potential gesteuertes Bauelement während der Bipolar-Transistor ein Strom gesteuertes Bauelement ist. Das Funktionsprizinp des FET beruht also darauf, dass eine Steuerung der Leitfähigkeit des Ausgangskreises durch Anlegen einer äußeren Spannung an den Eingang erfolgt.

§ 666 Auf Grund ihrer Bauweise sind die Leitungskanäle der n-Kanal FETs inklusive der Anschlusse Source und Drain durch die umgebende p-Schicht elektrisch isoliert. Daher sind ¨ hochintegrierte Schaltungen mit FETs einfacher zu realisieren als mit Bipolar-Transistoren. Die damit verbundene Strukturverkleinerung erlaubt auch eine Reduktion der Betriebsspannungen und damit eine verringerte Leistungsaufnahme während der Schaltvorgänge. Die elektrische Isolierung des Gates gegenüber dem Source–Drain-Kanal erlaubt ferner die Verwendung von Gatematerialien mit sehr hoher Leitfähigkeit, wodurch die Schaltzeiten verringert werden.

 $\S$  667 FETs wurden ursprünglich hauptsächlich in Digitalschaltungen (Speicherbausteine, Mikrocontroller, Mikroprozessoren usw.) verwendet, der Einsatz in analogen Schaltungen nimmt jedoch zu.

§ 668 Physikalisch besteht ein FET aus einem Halbleiterkristall, in dem sich ein Stromka-nal ausbildet, vgl. Abb. [7.25.](#page-160-0) Während der bipolare Transistor aus einer Abfolge von npnbzw. pnp-Schichten besteht, erfolgt im FET der Elektronenfluss ausschließlich durch den n-dotierten Kristall. Seine Anschlusse werden als Source S und Drain D bezeichnet. Die ¨ Steuerungelektrode, bezeichnet als Gate G, verbindet beim JFET (Junction FET) mit zwei einander gegenüberliegenden p-dotierten Bereichen.<sup>[7](#page-159-1)</sup> Auf diese Weise ist die Steuerelektrode durch einen in Sperrichtung vorgespannten pn-Übergang vom leitenden n-Kanal getrennt. Beim MOSFET wird diese Trennung zwischen Gate und leitendem Kanal durch eine Oxidschicht als Isolierung realisiert. Physikalisch repräsentieren diese beiden technischen Lösungen die Änderung der Leitfähigkeit durch zwei unterschiedliche Prinzipien:

- Änderung der Querschnittsfläche des leitfähigen Kanals beim JFET, und
- Änderung der Ladungsträgerdichte im leitfähigen Kanal beim MOSFET.

Die Änderung des Widerstandes bzw. der Leitfähigkeit kann in beiden Fällen entsprechend  $(2.8)$  bestimmt werden: im ersten Fall ändert sich in der Gleichung die Querschnittsfläche  $A$ , im zweiten Fall entspricht die Änderung der Ladungsträgerdichte einer Änderung des spezifischen Widerstandes bzw. der spezifischen Leitfähigkeit.

<span id="page-159-0"></span><sup>6</sup>Leistungsfrei in dem Sinne, dass zur Aufrechterhaltung des Schaltzustands des FETs kein Strom fließen muss. In der Umschaltphase fließt jedoch ein Ladestrom, der die Gate-Source-Kapazität lädt oder entlädt.

<span id="page-159-1"></span><sup>7</sup>Die Beschreibung und Abb. [7.25](#page-160-0) beschreiben einen n-FET, durch Vertauschen von p und n erhält man das Schema eines p-FETs.

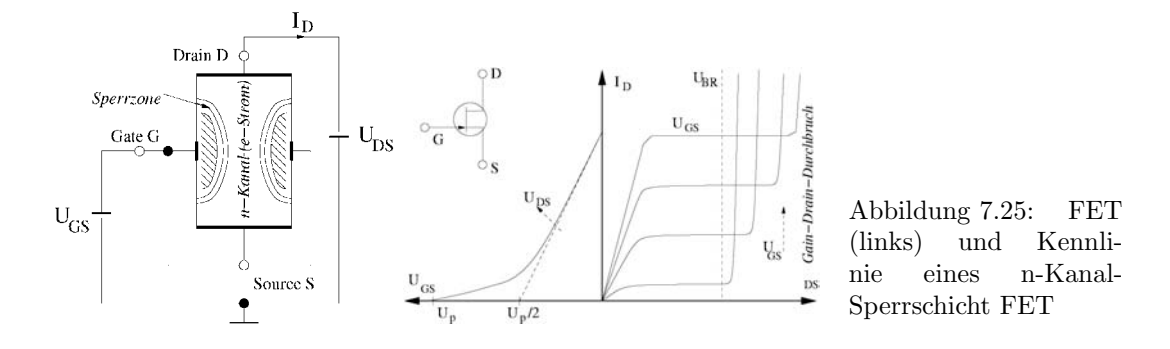

<span id="page-160-0"></span>§ 669 Je nach Kanaldotierung kann ein FET als p- oder n-FET aufgebaut werden. In den Schaltzeichen ist die Konvention derart, dass der Pfeil am Gate- oder Bulk-Anschluss immer auf das n-Gebiet weist. FETs werden unterteilt in selbstleitend und selbstsperrend: leitet die Kanalzone ohne angelegte Gate-Spannung, so handelt es sich um einen selbstleitenden FET, andernfalls um einen selbstsperrenden FET. Sind ferner Gate und Drain verbunden, so handelt es sich um einen Sperrschicht-FET, sind die beiden dagegen nicht verbunden um einen Isolierschicht-FET. Diese unterschiedlichen Typen von FETs haben unterschiedliche Schaltzeichen, vgl. Abb. [7.24.](#page-159-2)

Faustregel 16 Da FETs den Stromkreis mit Hilfe eines elektrischen Feldes und nicht eines Stromes steuern, erfolgt diese Steuerung leistungslos.

# 7.4.1 Sperrschicht FET (JFET)

§ 670 Abbildung [7.25](#page-160-0) stellt die Funktionsweise eines n-FET dar, die Ströme sind wieder Elektronenströme. Der selbstleitende n-Kristall ist auf gegenüber liegenden Seiten von pleitenden Gebieten begrenzt. Diese pn-Übergänge sind in Sperrrichtung vorgespannt, so dass sich zwischen den p-dotierten Bereichen und dem n-Kanal Sperrzonen ausbilden. Die beweglichen Ladungsträger sind die Elektronen. Sie fließen nach Anlegen einer Spannung  $U_{DS}$  von der Source-Elektrode zur Drain-Elektrode; der n-Kanal verhält sich dabei wie ein Ohm'scher Widerstand.

 $\S$  671 Da der n-Kristall bereits ohne äußere Einflüsse selbstleitend ist, kann man über das Gate seine Leitfähigkeit nur verringern, nicht aber vergrößern. Dies wird durch Anlegen einer Spannung  $U_{GS}$  in Sperrrichtung erreicht. Mit zunehmender Spannung vergrößert sich die Ladungsträgerfreie Zone an der Grenzschicht, d.h. ein Ladungsträgerfreier Bereich wächst in den n-Kristall hinein. Durch die Größe der Sperrspannung wird also ein elektrisches Feld im Kristall aufgebaut, dass die leitfähige Zone verkleinert und damit auch die Leitähigkeit des n-Kanals. Dieser Effekt wird als Abschnürungseffekt bezeichnet. Im Abschnürbereich nimmt der Strom kaum noch zu, der JFET hat dann einen hohen Innenwiderstand.

#### Faustregel 17 Die pn-Übergänge (Gate-Substrat) werden immer in Sperrrichtung betrieben!

§ 672 Beim JFET verwendet man ein Zweiquadranten-Kennlinienfeld, vgl. Abb. ??, bestehend aus einem Ausgangskennlinienfeld (rechts) und einem Steuerkennlinienfeld (links). Im Ausgangskennlinienfeld ist der Drainstrom  $i<sub>D</sub>$  in Abhängigkeit von der Drain–Source-Spannung  $u_{DS}$  mit der Gate–Source-Spannung  $u_{GS}$  als Parameter aufgetragen:  $i_D = f(u_{DS}, u_{GS})$ . Ähnlich dem Ausgangskennlinienfeld beim Bipolar-Transistor zerfällt dieses Feld in drei Bereiche. Im ohmschen Bereich  $u_{DS} \leq u_{GS} - u_{P}$ ) ist der Drainstrom  $i_{D}$  annähernd proportional zur Drain-Source-Spannung. Der Drain-Source-Strom wird kaum von den Raumladungszonen beeinflusst, der Kanal ist relativ breit und der FET verhält sich wie ein steuerbarer Widerstand. Im anschließenden Abschnürbereich ( $u_{DS} > u_{GS} - u_p$ ) liegt der aktive Bereich zur Spannungsverstärkung und somit für den Verstärkerbetrieb. Hier ist die Raumladungszone stark ausgedehnt und steuert den Stromfluss. Wird die Drain-Source-Spannung zu groß

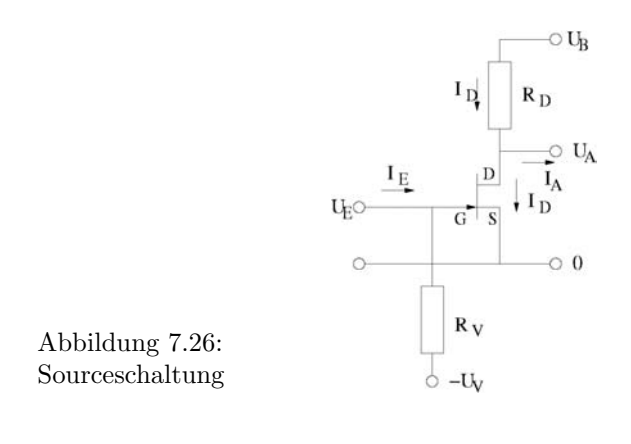

<span id="page-161-0"></span> $(u_{DS} > u_{BR}$ , Durchbruchbereich), so kommt es zu einem Durchbruch der Gate-Drain-Strecke da auf dieser die größte Feldstärke herrscht. Dies führt zur Zerstörung des FET.

§ 673 Im linken Teil von Abb. ?? ist das Steuerkennlinienfeld des JFET gegeben: hier ist der Strom  $i_D$  in Abhängigkeit von der Gate–Source-Spannung  $u_{\text{GS}}$  gegeben mit der Drain–Source-Spannung  $u_{\text{DS}}$  als Parameter. Die Eingangssteuerlinie lässt sich für den für die Vertärkung interessanten Abschnürbereich ( $u_{DS} > u_{GS} - u_p$ ) annähern durch

$$
i_{\rm D} \approx i_{\rm D,max} \left( 1 - \frac{u_{\rm GS}}{u_{\rm P}} \right)^2
$$
,

d.h. beim FET zeigt die Steuerkennlinie eine quadratische Abhängigkeit des Stroms von der Spannung und nicht wie beim Bipolartransistor eine exponentielle.

#### Source-Schaltung

 $\S$  674 Bei FETs gibt es, ähnlich wie bei Bipolar-Transistoren, verschiedene Grundschaltungen, die wieder danach geordnet werden, welche Elektrode für Ein- und Ausgangssignal gemeinsam verwendet wird.

§ 675 Die Sourceschaltung hat einen sehr großen Ein- und einen mittleren Ausgangswiderstand. Sie dient im wesentlichen der Stromverstärkung, ihre Spannungsverstärkung ist größer 1.

§ 676 Die Drainschaltung hat ebenfalls einen sehr hohen Ein- aber nur einen kleinen Ausgangswiderstand. Ihre Stromverstärkung ist sehr hoch, die Spannungsverstärkung ist kleiner 1.

§ 677 Die Gateschaltung dagegen hat einen kleinen Ein- und einen mittleren Ausgangswiderstand, die Stromverstärkung ist 1 und die Schaltung arbeitet als Spannungsverstärker.

 $\S$  678 Die Source-Schaltung kann, ähnlich wie die Emitterschaltung bei Bipolar-Transistoren, als Universalschaltung betrachtet werden; an ihr lassen sich die Prinzipien von Schaltungen mit FETs illustrieren. Abbildung [7.26](#page-161-0) zeigt eine Source-Schaltung mit einem Widerstand R<sup>V</sup> zur Vorspannungserzeugung. Abgesehen von diesem Vorwiderstand ist die Schaltung der einfachen Emitterschaltung in Abb. [7.8](#page-141-0) analog. Für die Dimensionierung der Schaltung gelten die gleichen Regeln wie bei Bipolartransistoren, da diese nur die Anforderungen an die Verstärkung formulierten ohne auf die Details des verstärkenden Bauteils einzugehen.

 $\S$  679 Wie beim Bipolartransistor lässt sich die Arbeitspunkteinstellung graphisch mit Hilfe des Kennlinienfeldes vornehmen oder durch Berechnung. Im Gegensatz zum Bipolartransistor muss beim FET die Gate-Spannung zwischen  $u<sub>p</sub>$  und Null liegen muss, d.h. wir benötigen eine negative Gate-Spannung, da der FET sonst keinen Ausgangsstrom liefert. Daher muss der Vorwiderstand  $R_V$  auf negatives Potential gegenüber dem Source-Anschluss gelegt werden.

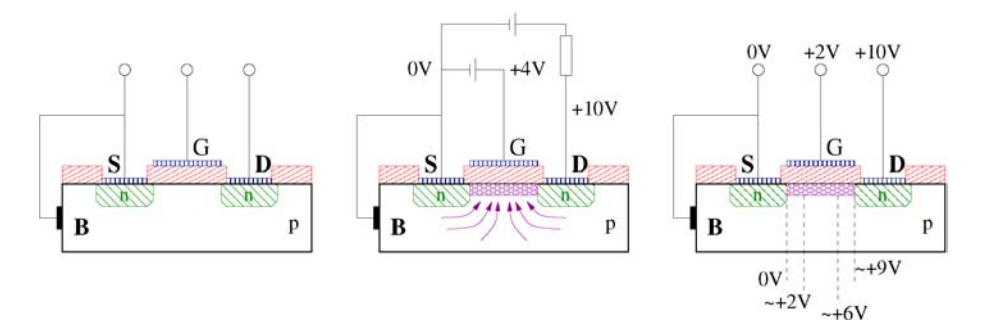

<span id="page-162-0"></span>Abbildung 7.27: n-Kanal-Anreicherungstyp MOSFET: Grundzustand (links), Brückenaufbau zum leitenden Zustand (Mitte) und Potentiale im Kanal (rechts)

Dabei soll kein Strom durch  $R_V$  fließen, so dass auch keine Spannung über diesem abfällt. Da der Transistoreingangswiderstand nahezu unendlich ist, bildet  $R_V$  gleichzeitig den Eingangswiderstand der Schaltung:

$$
r_{\rm E} = R_{\rm V} \| r_{\rm GS} = \frac{R_{\rm V} r_{\rm GS}}{R_{\rm V} + r_{\rm GS}} \approx R_{\rm V}.
$$

Für den Ausgangswiderstand ergibt sich

$$
r_{\rm A} = R_{\rm D} \| r_{\rm DS} = \frac{R_{\rm D} r_{\rm DS}}{R_{\rm D} + r_{\rm DS}}
$$

und für die Spannungsverstärkung

$$
v_U = \frac{R_D r_{DS}}{R_D + r_{DS}} S|_A
$$
 mit  $S = \frac{di_D}{du_{GS}}$ .

Eine Stromverstärkung gibt es beim FET nicht, da kein Verhältnis zwischen Aus- und Eingangsstrom erstellt werden kann.

§ 680 Alternativ kann die Vorspannung auch über einen Source-Widerstand eingestellt werden. Dann können Vorwiderstand  $R_V$  und Source-Widerstand  $R_S$  auf ein gemeinsames Potential (z.B. Masse) gelegt werden, wobei die Widerstände so zu dimensionieren sind, dass das Gate gegenuber der Source negativ ist. Vorteil dieser Schaltungsvariante ist der Wegfall ¨ einer zusätzlichen Vorspannung  $U_V$ .

# 7.4.2 MOS-FET (MOSFET)

§ 681 Metalloxid-Feldeffekttransistoren (MOSFETs) bestehen aus einer Metalloxid-Halbleiter Schichtfolge. Sie können als n- oder p-Kanal-Typen gebaut werden. Ihre Wirkungsweise unterscheidet sich von den JFETs dadurch, dass im leitenden Kanal nicht der Querschnitt sondern die Ladungsträgerdichte durch die angelegte Spannung gesteuert wird. MOSFETs können als Verarmungs- oder Anreicherungstypen hergestellt werden. Diese Typen unterscheiden sich dadurch, ob bereits im Grundzustand eine leitende Brücke zwischen Source und Drain besteht oder nicht. Daraus erklären sich die vier verschiedenen Schaltzeichen für MOSFETs in Abb. [7.24.](#page-159-2)

#### n-Kanal-Anreicherungstyp

§ 682 Der Aufbau eines n-Kanal MOSFET vom Anreicherungstyp ist im linken Teil von Abb. [7.27](#page-162-0) gezeigt. Das Grundmaterial des n-Kanal-MOSFET ist p-leitend. In diesem Material finden sich zwei n-dotierte Bereiche (grün), die Quelle (Source) und Senke (Drain). Zwischen diesen beiden Inseln befindet sich auf dem p-Gebiet eine dünne Isolierschicht (rot) und darüber die Gate-Elektrode (blau). Letztere ist flächenhaft ausgebildet und überdeckt den gesamten Bereich. Gate und p-Schicht zusammen bilden einen Kondensator, d.h. auch

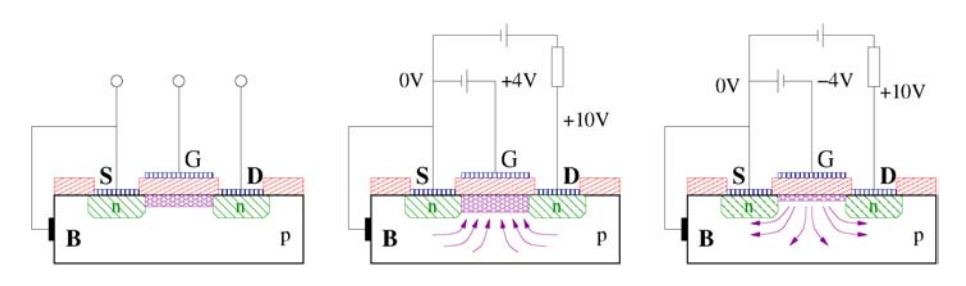

<span id="page-163-0"></span>Abbildung 7.28: n-Kanal-Verarmungstyp MOSFET: Grundzustand (links), Zunahme der Leitfähigkeit (Mitte) und Abnahme der Leitfähigkeit (rechts)

beim MOSFET treten kapazitive Effekte auf. Legt man zwischen Drain und Source eine Spannung  $U_{DS}$  an, so fließt kein Strom  $I_D$ , da einer der beiden pn-Übergänge in Sperrrichtung gepolt ist. Daher ist dieser MOSFET selbstsperrend.

§ 683 Legt man zusätzlich eine Steuerspannung  $U_{\text{GS}}$  (Gate positiv gegenüber Source) an (mittleres Teilbild in Abb. [7.27\)](#page-162-0), so drängt das Feld die Elektronen tiefer in die p-Schicht hinein und zieht im Gegenzug Löcher an. Ab einer bestimmten Schwellenspannung entsteht daher ein n-leitender Kanal dessen Breite mit zunehmender Steuerspannung w¨achst. Da im Substrat die Löcher Minoritäten sind, können sie den pn-Übergänge überwinden und es fließt ein Strom zwischen Source und Drain. Da die angelegte Steuerspannung eine Sammlung von Ladungsträgern im Kanal bewirkt, wird dieser Typ von MOSFET als Anreicherungstyp bezeichnet.

 $\S$  684 In Abhängigkeit von der Dotierung (p- oder n-Substrat) kann der Strom durch eine negative oder positive Steuerspannung ermöglicht werden.

#### n-Kanal Verarmungstyp

§ 685 Soll ein MOSFET mit einer symmetrischen Spannung gesteuert werden, so wird im Substrat des n-Kanal MOSFET durch den Einbau von ortsfesten Ladungen ein selbst leitender Kanal erzeugt. Dadurch ist der MOSFET auch ohne Anliegen einer Steuerspannung selbstleitend. Beim Anlegen einer positiven Steuerspannung werden Elektronen in den Kanal gesogen und seine Leitfähigkit erhöht sich (mittleres Teilbild in Abb. [7.28\)](#page-163-0). Ist die Steuerspannung dagegen negativ, so werden Elektronen aus dem Kanal gedrängt und seine Leitfähigkeit reduziert sich (rechtes Teilbild). Dieser Typ von MOSFET heißt Verarmungstyp oder Depletiontyp.

# Literatur

§ 686 Die Funktionsweise von Halbleitern und Halbleiterbauelementen in Schaltungen wird in Lehrbüchern zur Elektronik diskutiert, z.B. Herberg [[15\]](#page-228-0), Hering et al. [\[16\]](#page-228-1), Goerth [\[13\]](#page-228-2) oder Kerns und Irwin [\[22\]](#page-228-3).

 $\S$  687 Das Verständnis der Funktion der Bauteile und ihres Zusammenspiels ist zur praktischen Realisierung einer Schaltung nicht ausreichend, hier muss auch eine korrekte Dimensionierung erfolgen. Ausführliche Vorstellungen von Standardschaltungen und deren Dimensionierung finden sich in Dorf und Svoboda  $[10]$ , Goerth  $[13]$ , Starke  $[33]$  und natürlich im Tietze-Schenk [\[35\]](#page-229-0).

 $§$  688 Elektronische Bauteile, darunter auch Halbleiter, werden ausführlich diskutiert in Böhmer [\[6\]](#page-228-5). Sammlungen von Datenblätter zu Halbleiterbauelementen finden sich im Internet z.B. unter <http://www.angliac.co.uk/st/xreftable/xreftable.asp?offset=30> oder bei den Herstellern der Bauelemente.

# Fragen

**Frage 33** Erläutern Sie die Funktionsweise eines bipolaren Transistors. Skizzieren und diskutieren Sie sein Kennlinienfeld.

Frage 34 Skizzieren und beschreiben Sie die Funktionsweise einer Emitterschaltung. Welche Aufgabe erfüllt sie, was sind die wesentlichen Kenngrößen?

Frage 35 Welche Bedeutung haben Ein- und Ausgangswiderstand bei einer Verstärkerschaltung?

Frage 36 Erläutern Sie das Prinzip eines Differenzverstärkers.

Frage 37 Erläutern Sie das Prinzip eines Schmitt-Triggers.

Frage 38 Erläutern Sie die Bedeutung und Verwendung eines Transistors als Schalter. Skizzieren Sie ein Beispiel.

Frage 39 Erläutern Sie die wesentlichen Unterschiede zwischen bipolaren und Feldeffekt-Transistoren.

**Frage 40** Erläutern Sie die Funktionsweise eines JFET und skizzieren Sie die Kennlinien.

# Aufgaben

Aufgabe 33 Gegeben ist die fogende einfacher Verstärkerschaltung mit einem Bipolartransistor:

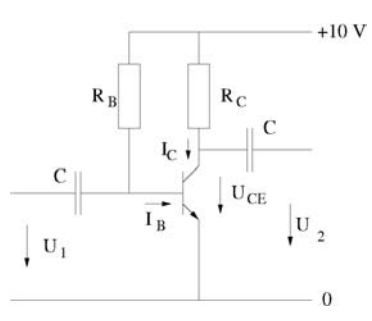

- 1. Dimensionieren Sie diese Schaltung gleichstrommäßig:
	- (a) Für einen Kollektorstrom  $I_{\rm C}$  von 1 mA ist  $U_{\rm CE}$  derart zu bestimmen, dass die Amplitude einer sinusförmigen Wechselspannung am Ausgang maximal werden kann. Daraus lässt sich  $R_{\rm C}$  bestimmen.
	- (b) Der Nominalwert von  $h_{\text{FE}}$  soll 520 betragen. Wie groß muss  $R_{\text{B}}$  gewählt werden unter der Annahme, dass die Basis-Emitter-Spannung 0.7 V beträgt? Welcher Fehler ergibt sich auf Grund dieser Annahme (der Sperrstrom der Basis-Emitter-Diode beträgt  $I_{\rm S} = 8.13 \cdot 10^{-15}$  A, die Temperaturspannung  $U_{\rm T}$  25 mV)?.
- 2. Bestimmen Sie die Verstärkung dieser Schaltung unter der Annahme, dass die Kondensatoren für die Wechselspannung einen Kurzschluss bilden.
- 3. Für den gegebenen Transistor kann  $h_{\text{fE}}$  zwischen 420 und 800 schwanken. Wie verändern sich Arbeitspunkt, maximale Amplitude der Ausgangsspannung und Verstärkung bei diesen Extremwerten?

Aufgabe 34 Gegeben ist die folgende Verstärkerschaltung mit Stromgegenkopplung:

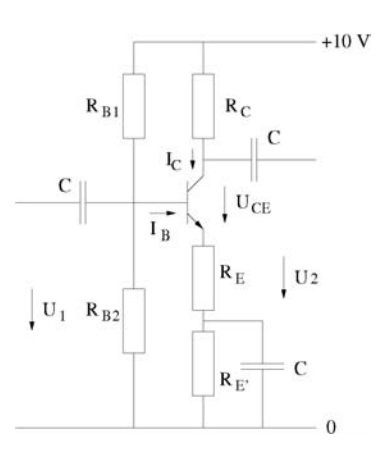

- 1. Dimensionieren Sie die Schaltung gleichstrommäßig:
	- (a) Für einen Kollektorstrom  $I_{\rm C}$  von 1 mA sind  $R_{\rm C}$  und  $R_{\rm E'} + R_{\rm E}$  so zu bestimmen, dass die Spannung über  $R_{\rm C}$ ,  $U_{\rm CE}$  und die Spannung über  $R_{\rm E'} + R_{\rm E}$  jeweils gleich sind.
	- (b) Dimensioniere Sie  $R_{B1}$  und  $R_{B2}$  derart, dass der Querstrom durch  $R_{B1}$  und  $R_{B2}$  das zehnfache des Basisstroms $I_{\rm B}$  beträgt.
- 2. Der Nominalwert von  $h_{\text{fE}}$  soll 520 betragen. Wie groß ist die Verstärkung der Schaltungen (die Kondensatoren sind fur den Wechselstrom wieder ein Kurzschluss)? ¨
- 3. Wie groß muss  $R_{\rm E}$  gewählt werden, damit die Verstärkung 10 beträgt?
- 4. Für den gegebenen Transistor kann $h_{\rm fE}$ zwischen 420 und 800 schwanken. Wie verändern sich Arbeitspunkt, maximale Amplitude der Ausgangsspannung und Verstärkung bei diesen Extremwerten?

# <span id="page-166-0"></span>l<br>Kapitel

# Operationsverstärker

 $\S$  689 Operationsverstärker sind lineare Schaltkreise mit großer Verstärkung, die sich insbesondere als Messverstärker eignen. Dieses Kapitel beschreibt den Aufbau eines OP, die Eigenschaften, die ihn als Messverstärker so geeignet machen sowie einige Grundschaltungen. Trotz der durch ihren Namen nahe gelegten Funktion als Verstärker eignen sich OPs für sehr viele andere Anwendungen, insbesondere auch für den Bau von Kippstufen und Filtern, wie wir sie in den voran gegangenen Kapiteln bereits in traditionellerer Bauform kennen gelernt haben.

§ 690 In diesem Kapitel wird kurz die Funktionsweise eines OPs beschrieben. Anschließend werden wir uns mit verschiedenen Anwendungen von OPs in statischer und dynamischer Beschaltung beschäftigen.

- § 691 Qualifikationsziele: nach Durcharbeiten dieses Kapitels sollten Sie in der Lage sein
- die Funktionsweise eines OPs zu erläutern und seine Kenngrößen zu beschreiben,
- die wesentlichen Möglichkeiten der Beschaltung eines OPs in allgemeiner Form zu skizzieren, insbesondere im Hinblick auf Rückkopplungen,
- Beispiele für einfache Grundschaltungen mit OPs zu geben.

# 8.1 Grundlagen

 $\S$  692 Der Operationsverstärker wurde als ein möglichst universell in der Analogtechnik einzusetzendes Bauteil konzipiert. Aus diesem Ansatz ergaben sich folgende Anforderungen:

- hoher Eingangswiderstand damit die vorgeschaltete Baugruppe nicht stark belastet wird; im Idealfall ist der Eingangswiderstand unendlich, so dass kein Strom in den OP fließt. Diese Annahme ist insbesondere bei der Dimensionierung von Rückkopplungsschaltungen hilfreich.
- niederohmiger, möglichst kurzschlussfester Ausgang damit ein universeller Einsatz möglich ist; im Idealfall ist der Ausgangswiderstand Null, so dass die Ausgangsspannung unabhängig von der Ausgangsbelastung konstant bleibt.
- die Gesamtverstärkung soll nur durch die äußere Beschaltung, also durch die Rückkopplung, bestimmt sein. Um dieses zu gewährleisten muss im Inneren des OP eine möglichst hohe Differenzverstärkung erfolgen; im Idealfall wird die Leerlaufverstärkung als unendlich angenommen.
- ein Operationsverstärker soll den Vergleich zweier Signale ermöglichen, seine Eingangsstufe ist daher als Differenzverstärker ausgelegt.

§ 693 Aus diesen Anforderungen ergeben sich die folgenden typischen Eigenschaften eines Operationsverstärkers:

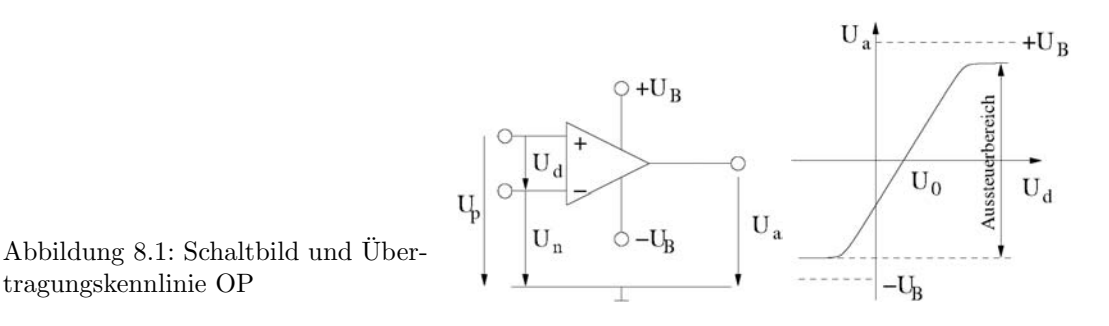

- <span id="page-167-1"></span>• zwei hochohmigen Signaleingänge, einer nichtinvertierend (+ oder  $U_p$ , Phasenverschiebung 0) und einer invertierend (- oder  $U_n$ , Phasenverschiebung  $\pi$ ). Diese liegen bei aus bipolaren Transistoren aufgebauten OPs im Bereich von MΩ, bei OPs mit FET-Eingangsstufen im Bereich von  $10^{12}$  Ω.
- ein niederohmiger Signalausgang  $U_a$  (einige [1](#page-167-0)00  $\Omega$  bis wenige k $\Omega$ ),<sup>1</sup>
- zwei Anschlüsse für die Betriebsspannung + $U_{\rm B}$  und  $-U_{\rm B}$ ,
- möglicherweise zusätzliche Anschlüsse für Frequenzgangkompensation oder Offset-Kompensation.

 $\S$  694 Das Schaltbild eines OPs ist im linken Teil von Abb. [8.1](#page-167-1) gegeben, die Anschlüsse der Betriebsspannung werden aus Gründen der Übersichtlichkeit im Schaltbild weggelassen. Die Zeichen '+' und '-' kennzeichnen den nicht-invertierenden bzw. den invertierenden Eingang. Das in Abb. [8.1](#page-167-1) verwendete Dreieck ist das alte Schaltzeichen für OPs, das neuere nach DIN 40900 ist ein Rechteck.

§ 695 Aus Abb. [8.1](#page-167-1) wird deutlich, dass sich die beiden Eingangs- und die Ausgangsspannung jeweils auf eine gemeinsame Masse beziehen. Die Betriebsspannung ist in der Regel symmetrisch.

§ 696 Die Funktionsweise eines OP ist einfach: die zwischen invertierendem und nichtinvertierendem Eingang liegende Differenzspannung  $U_d$  wird mit einer Differenzverstärkung  $V<sub>d</sub>$  verstärkt, so dass das Ausgangssignal gegeben ist als  $U<sub>a</sub> = V<sub>d</sub>U<sub>d</sub>$ . Die Differenzverstärkung kann im Bereich  $10^5 \dots 10^6$  liegen (entsprechend 100 bis 120 dB), das Ausgangssignal kann alle Spannungen zwischen  $-U_B$  und  $+U_B$  annehmen.

 $\S$  697 Die Differenzverstärkung des OP hat das Verhalten eines Tiefpass

<span id="page-167-2"></span>
$$
V_{\rm d} = \frac{V_{\rm d0}}{1 + \mathrm{i}f/f_{\rm g}}\tag{8.1}
$$

bzw. oberhalb der Grenzfrequenz

$$
V_{\rm d}f = V_{\rm D0}f_{\rm g} = f_{\rm T}
$$

mit  $f_{\rm T}$  als der Transitfrequenz. Bei dieser wird die Differenzverstärkung des Operationsverstärkers 1. Auf Grund ihrer Definition wird  $f<sub>T</sub>$  auch als Verstärkungsbandbreiteprodukt bezeichnet. Die Grenzfrequenz von frequenzgangkorrigierten OPs liegt im Bereich von einigen bis zu einigen hundert Hz. Wird der OP in Gegenkopplung betrieben, so erhöhen sich diese Grenzfrequenzen um den Gegenkopplungsgrad.

#### 8.1.1 Eigenschaften eines Operationsverstärkers

§ 698 Die ideale Übertragungskennlinie  $u_a = f(u_d)$  eines Operationsverstärkers ist eine Gerade durch den Ursprung mit einer durch die Differenz- oder Gegentaktverstärkung  $V<sub>d</sub>$  gegebenen Steigung, die bei den Betriebsspannungen  $-U_B$  und  $+U_B$  als den maximal erreichbaren Ausgangsspannungen abknickt. Die reale Ubertragungskennlinie im rechten Teil von ¨

<span id="page-167-0"></span> $1$ Der Ausgangswiderstand eines OP wird durch Gegenkopplung stark verändert, so dass man den Ausgang je nach Gegenkopplungsart als ideale Spannungs- oder ideale Stromquelle auffassen kann.

|                              |                                                                      | ideal    | real                                        |
|------------------------------|----------------------------------------------------------------------|----------|---------------------------------------------|
| Differenzverstärkung         |                                                                      |          |                                             |
| (Leerlaufverstärkung)        | $v = v_{\rm u} = u_{\rm a}/u_{\rm d}$                                | $\infty$ | $> 80$ dB                                   |
| Gleichtaktverstärkung        | $v_{\rm gl} = u_{\rm a}/u_{\rm gl}$                                  |          | $+20$ $\ldots$ -10 dB                       |
| Gleichtaktunterdrückung      | $\overline{G} = v_{\rm d}/v_{\rm GL}$                                | $\infty$ | $6090$ dB                                   |
| Eingangsoffsetspannung       | $u_0 = u_+ - u_-$                                                    | $\Omega$ | $13$ mA                                     |
| Temperaturdrift der          |                                                                      |          |                                             |
| Eingangsoffsetspannung       | $\Delta u_0 = \left(\frac{\partial u_0}{\partial T}\right) \Delta T$ | $\Omega$ | $5 \mu A/K$                                 |
| Eingangsoffsetstrom          | $i_0 = i_+ - i_-$                                                    | $\Omega$ | $10 \text{ pA}  50 \text{ nA}$              |
| Temperaturdrift des          |                                                                      |          |                                             |
| Eingangsoffsetstroms         | $\Delta i_0 = (\partial i_0/\partial T) \Delta T$                    | $\theta$ | $1 \text{ pA/K}  0.5 \text{ nA/K}$          |
| Eingangsruhestrom            | $i_{\rm b}=(i_{+}-i_{-})/2$                                          | $\Omega$ | $100200$ pA                                 |
| Eingangsdifferenzwiderstand  | $r_{\rm d}$                                                          | $\infty$ | $> 50150 k\Omega$                           |
| Eingangswiderstand           | $r_{\rm e}$                                                          | $\infty$ | $1 \text{ M}\Omega \dots 1 \text{ G}\Omega$ |
| Gleichtakteingangswiderstand | $r_{\rm gl}$                                                         | $\infty$ | $>15$ M $\Omega$                            |
| Ausgangswiderstand           | $r_{\rm a}$                                                          | $\Omega$ | $\overline{10}$ $\overline{150}$ $\Omega$   |
| untere Grenzfrequenz         | $f_{\rm u}$                                                          | $\Omega$ | $0$ Hz                                      |
| obere Grenzfrequenz          | $f_{\rm o}$                                                          | $\infty$ | $100$ MHz                                   |

<span id="page-168-0"></span>Tabelle 8.1: Kenngrößen von Operationsverstärkern, real und ideal

Abb. [8.1](#page-167-1) zeigt zwei Abweichungen: zum einen verläuft sie nicht durch den Ursprung sondern hat einen Schnittpunkt mit der ud-Achse bei der Offsetspannung (Eingangsoffsetspannung)  $U_0$ . Letztere ist definiert als die Eingangsdifferenzspannung  $u_d$  für die die Ausgangsspannung den Wert Null annimmt. Bei guten Verstärkern liegt sie deutlich unter 100  $\mu$ V. Die Offsetspannung hängt von der Temperatur ab, die Offsetspannungsdrift  $\Delta u_{\text{Gl}}/\Delta \theta$  liegt im Bereich  $3 \dots 10 \mu V/K$ . Zum anderen ist der Aussteuerbereich (Ausgangsaussteuerbereich) kleiner als der durch die Betriebsspannungen gegebene Bereich; die Aussteuergrenzen liegen betragsmäßig zwischen 1 und 3 V unter den Betriebsspannungen.

§ 699 Neben der bereits vom Differenzverstärker bekannten Differenzverstärkung

$$
v_{\rm u,0} = \frac{u_{\rm a}}{u_{\rm d}} = \frac{u_{\rm a}}{u_+ - u_-}
$$

ist für den Operationsverstärker auch eine Gleichtaktverstärkung definiert. Im Gleichtaktbetrieb liegt an beiden Eingängen die gleiche Spannung an, d.h. es ist  $u_{\rm p} = u_{\rm n} = u_{\rm Gl}$  und damit  $u_d = 0$ . Bei einer idealen Übertragungskennlinie würde in diesem Fall die Ausgangsspannung verschwinden, beim realen Operationsverstärker dagegen ist dieser Wert von Null verschieden. Man kann jedoch einen Gleichtaktaussteuerbereich derart definieren, dass für alle Eingangsspannungen in diesem Bereich gilt  $u_a \approx 0$ . Die Gleichtaktverstärkung  $V_{\text{Gl}} = u_a/u_{\text{Gl}}$ nimmt daher nur sehr geringe Werte an.

§ 700 Mit Hilfe der beiden Verstärkungen lässt sich eine Gleichtaktunterdrückung  $G =$  $V<sub>d</sub>/V<sub>GI</sub>$  definieren. Sie wird auch als Common Mode Rejection Ratio CMMR in dB angegeben mit  $CMMR = 20 \log G$ . Typische Werte für G lieben im Bereich  $10^4 \dots 10^5$ , entsprechend einem CMRR von 80 bis 100 dB. Diese Parameter sind in Tab. [8.1](#page-168-0) zusammen gefasst; dort werden auch die Parameter von idealem und realem OP vergleichen.

<span id="page-168-1"></span> $\S$  701 Die Ausgangsspannung des Operationsverstärkers ist eine Übelagerung aus Nutzsignal (verstärktes Differenzsignal) und Störkomponente (Gleichtaktsignal):  $u_a = V_d u_d + V_{G1} u_{G1}$ . Als Gleichtaktsignale wirken auch Anderungen der Betriebsspannung oder der Umgebung- ¨ stemperatur. Auf Grund des hohen CMRR unterdücken Operationsverstärker diese Störeinflüsse jedoch – was sie neben den hohen Differenzverstärkungen für die Anwendung als Messverstärker attraktiv macht.

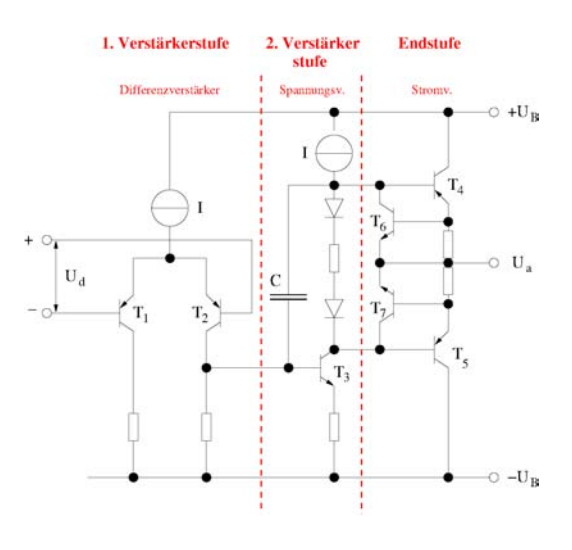

Abbildung 8.2: Prinzipschaltung eines einfachen Operationsverstärkers

<span id="page-169-0"></span>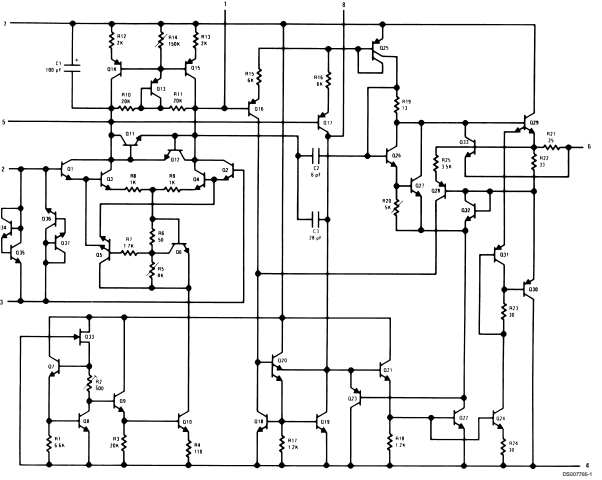

<span id="page-169-1"></span>Abbildung 8.3: Gesamtschaltung Operationsverstärker LM118 (aus dem Datenblatt des OP)

§ 702 In einem ganz einfachen Beispiel liegt der nicht-invertierende Eingang der OP auf Masse, am invertierenden Eingang liegt eine Spannung von 1 mV an. Die Betriebsspannung betrage ±15 V, die Leerlaufverstärkung unrealistisch niedrig  $v_{u,0} = 1000$ . Die Differenz der Eingangssignale ist damit  $1 \text{ mV}$ , das Ausgangssignal ist um den Faktor 1000 verstärkt, sein Betrag muss also 1 V betragen. Da das Eingangssignal am invertierenden Eingang liegt, beträgt das Ausgangssignal  $u_a = -1$  V. Bei einer realistischeren Verstärkung von  $10^5$  würde sich rechnerisch ein Ausgangssignal von -100 V ergeben – was bei einer angelegten Betriebsspannung von  $\pm 15$  V natürlich nicht möglich ist. Das reale Ausgangssignal wird daher bei −14 V liegen – das 1 V Differenz ist eine typische Differenz zwischen der realen und der idealen Aussteuergrenze. Daraus wird deutlich, dass das kleine Eingangssignal von 1 mV für einen nicht weiter beschalteten OP bereits nicht mehr im linearen Bereich seiner Kennlinie zu handhaben ist. Daher werden OPs in der Regel in Gegenkopplung betrieben.

#### 8.1.2 Modell

 $\S$  703 Die Funktionsweise eines OP lässt sich mit Abb. [8.2](#page-169-0) verdeutlichen. Die Grundbestandteile sind drei gleichspannungsgekoppelte Verstärkerstufen. Die erste ist ein Differenzenverstärker: das Eingangssignal  $u<sub>d</sub>$  tritt verstärkt und gleichphasig am Kollektor von  $T_2$ und verstärkt und gegenphasig am Kollektor von  $T_1$  auf. Der Kollektor von  $T_2$  steuert die Basis des Transistors  $T_3$  an, der als Spannungsverstärker arbeitet; die Spannungsverstärkung

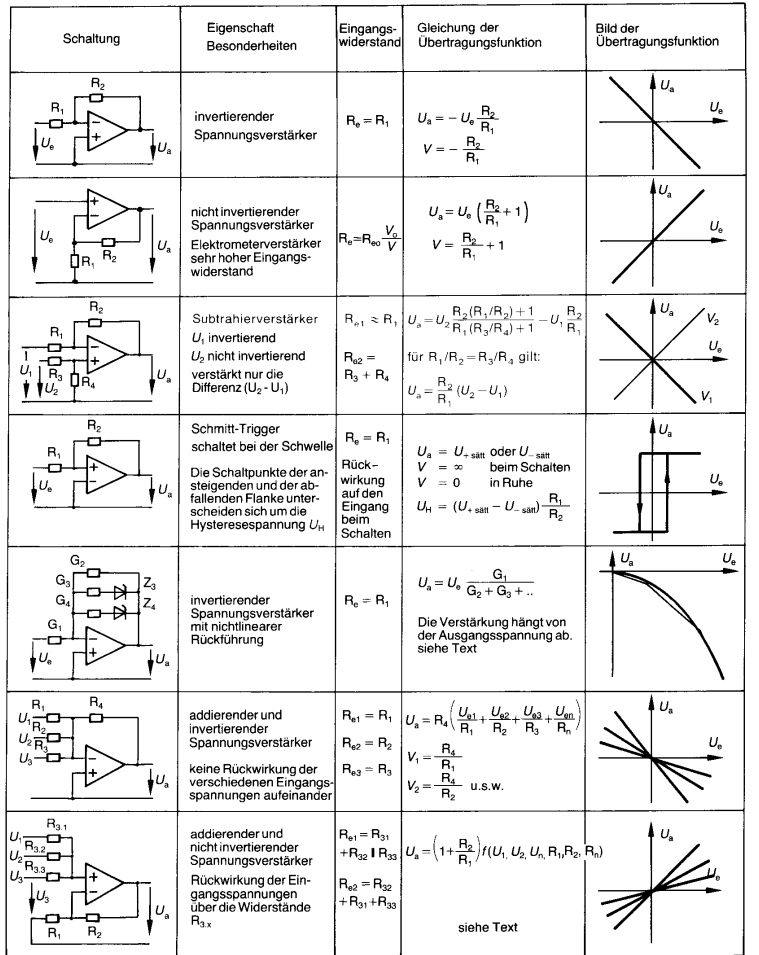

<span id="page-170-0"></span>Tabelle 8.2: Grundschaltungen mit OPs I [\[16\]](#page-228-1)

liegt im Bereich 10<sup>5</sup>. Zwar liefert diese Stufe bereits die volle Spannungsverstärkung, jedoch sind die Ströme klein. Daher wird das Kollektorsignal von  $T_3$  als Eingangssignal einer Endstufe verwendet, in dem es die Basen der Transistoren  $T_4$  und  $T_5$  ansteuert. Diese beiden Transistoren werden in Kollektorschaltung zur Stromverstärkung betrieben, d.h. die Spannungsverstärkung ist ungefähr 1:  $T_4$  liefert positive,  $T_5$  negative Ausgangsströme. Der Kondensator C der zweiten Stufe bestimmt zusammen mit dem Innenwiderstand der ersten Stufe den Frequenzgang.

 $\S$  704 Reale Operationsverstäker werden nicht aus diskreten Elementen aufgebaut, wie in Abb. [8.2](#page-169-0) angedeutet, sondern als integrierte Schaltkreise. Dennoch wird zu diesen ICs jeweils ein Schaltbild angegeben, das den prinzipiellen Aufbau mit analogen Bausteinen darstellt; Abb. [8.3](#page-169-1) zeigt dies am Beispiel des OP LM118.

# 8.2 Grundschaltungen mit OPs

§ 705 Die Grundschaltungen mit OPs lassen sich in zwei Gruppen einteilen:

- Schaltungen ohne Kopplung zwischen Ein- und Ausgangssignal, z.B. Komparatoren,
- Schaltungen mit Kopplung zwischen Ein- und Ausgangssignal in der Form von
	- Mitkopplung, d.h. die Schaltungen zeigen Zweipunkt-Verhalten wie beim Schmitt-Trigger oder sind schwingfähig wie der Wien-Robinson-Oszillator, oder
	- Gegenkopplung, d.h. stabile Schaltungen, bei denen die Ausgangsspannung bei linearer Rückkopplung proportional der Eingangsspannung ist.

<span id="page-171-0"></span>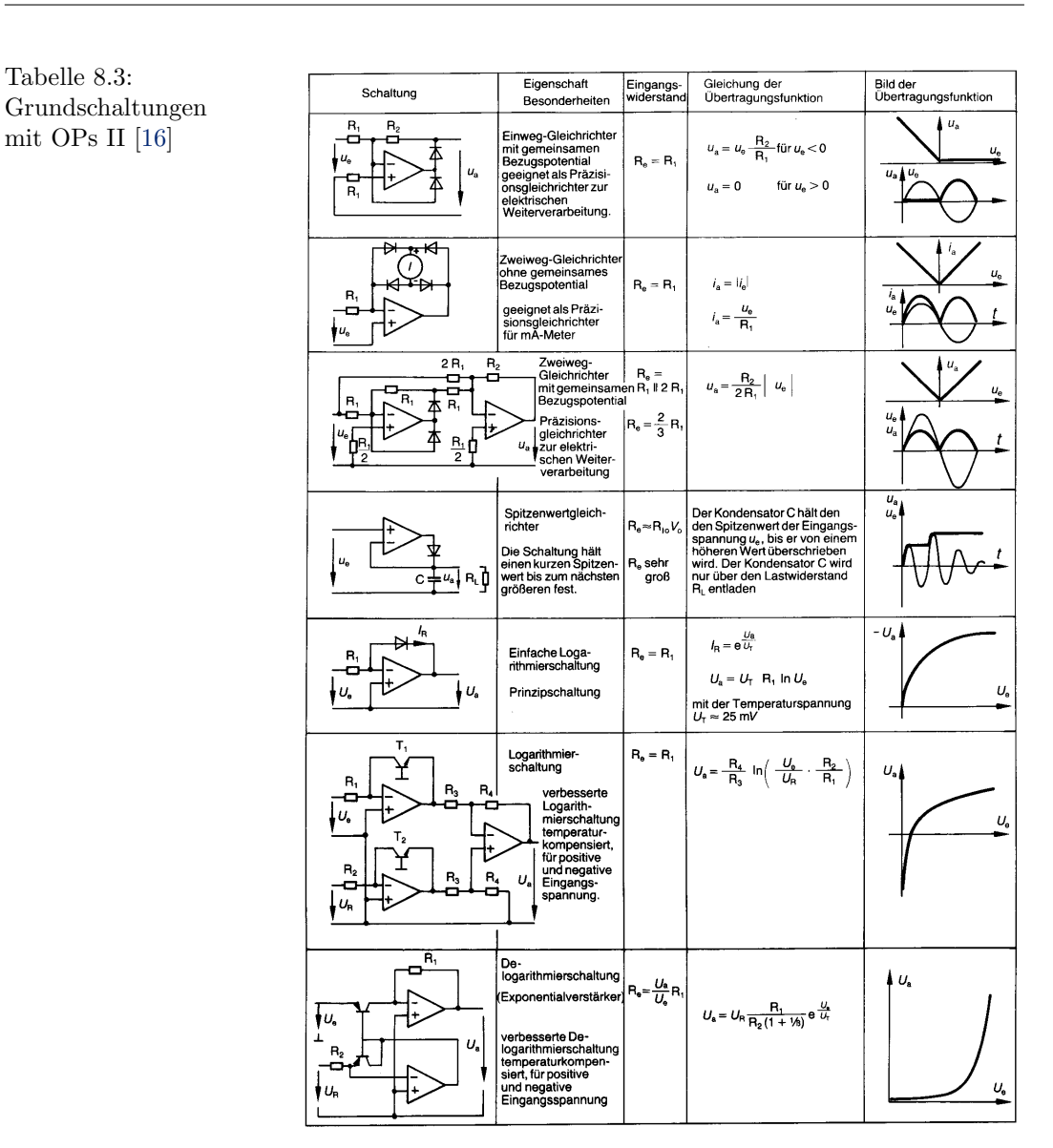

Außerdem werden die Schaltungen unterteilt in solche im nichtinvertierenden Betrieb (das Eingangssignal liegt am +-Eingang, der – -Eingang liegt auf Masse) und solche im invertierenden Betrieb (Eingangssignal auf –, + auf Masse). Im Differenzbetrieb liegt an beiden Eingängen jeweils ein Signal an. Beim Gleichtaktbetrieb liegt an beiden Eingängen das gleiche Signal an. Beim idealen OP würde dies zu einem Ausgangssignal Null führen; die Nichtidealitäten eines realen OPs dagegen liefern ein von Null verschiedenes Ausgangssignal. Diese Betriebsform ist sehr selten, da sie von den eher zufälligen Unterschieden zwischen den beiden Eingängen bestimmt wird und nicht, wie bei den anderen Betriebsformen, durch die externe Beschaltung des OPs dominiert wird.

 $\S$  706 Eine Übersicht über Grundschaltungen mit OPs geben die Tabellen [8.2](#page-170-0) und [8.3.](#page-171-0) Bevor wir auf einzelne dieser Schaltungen eingehen, wird der Komparator als Rückkopplungsfreie Schaltung vorgestellt. Außerdem werden einige Grundlagen zum Verständnis von Rückkopplungen ergänzt.

# 8.2.1 Komparatoren

 $\S$  707 Komparatoren sind die elementarsten Schaltungen mit Operationsverstärkern, da sie

<span id="page-172-0"></span>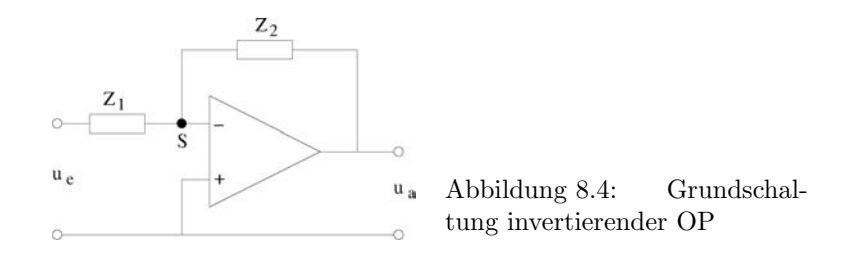

keine Rückkopplung enthalten. Ihre Aufgabe ist der Vergleich der beiden Eingangsspannungen, das Ausgangssignal ist entweder H oder L, je nachdem, welches Vorzeichen die Differenzspannung  $U_d$  hat. Komparatoren werden uns bei den digitalen Schaltungen in den Kapiteln [9](#page-190-0) und [10](#page-199-0) noch häufiger begegnen.

#### Grundschaltung mit Ruckkopplung ¨

 $\S$  708 Bei allen Schaltungen mit OPs ist zu bedenken, dass ihre Gesamtverstärkung, bezogen auf das Differenzsignal, sehr hoch ist: eine geringe Aussteuerung am Eingang führt daher zu einem sehr hohen Signal am Ausgang, vgl. Beispiel [702.](#page-168-1) Um den Ausgang nicht zu ubersteuern, darf das Eingangsdifferenzsignal daher nur eine geringe Aussteuerung haben. ¨ Daher erstreckt sich der lineare Bereich in der Übertragungskennlinie in rechten Teil von Abb. [8.1](#page-167-1) auch nur im mV-Bereich. Größere Eingangssignale lassen sich daher nur noch dann sinnvoll verarbeiten, wenn man die Verstärkung des OP durch Rückkopplungen mit Hilfe einer geeigneten äußeren Beschaltung realisiert. In diesen Fällen werden die Eigenschaften der Schaltung durch die Eigenschaften der zur äußeren Beschaltung verwendeten Bauelemente bestimmt.

 $\S$  709 Eine allgemeine Form der Rückkopplung bei Verwendung des OPs im invertierenden Betrieb ist in Abb. [8.4](#page-172-0) gegeben. Die Rückkopplung ist allgemein dargestellt mit komplexen Widerständen  $Z_1$  und  $Z_2$ . Die Rückkopplung erfolgt auf den invertierenden Eingang des OP: durch die damit verbundene Phasenverschiebung erfolgt einen Gegen- und keine Mitkopplung. Die eigentliche Rückkopplung erfolgt über  $Z_2$ ;  $Z_1$  dient dem Schutz des Eingangs gegen Rückwirkungen. Eingangssignal und rückgekoppeltes Signal werden am Summenpunkt S zusammen geführt. Dieser wird uns bei der Berechnung rückgekoppelter Schaltungen mit OPs noch häufiger begegnen.

 $\S$  710 Je nach Ausführung der komplexen Widerstände erfüllt die Schaltung unterschiedliche Funktionen:

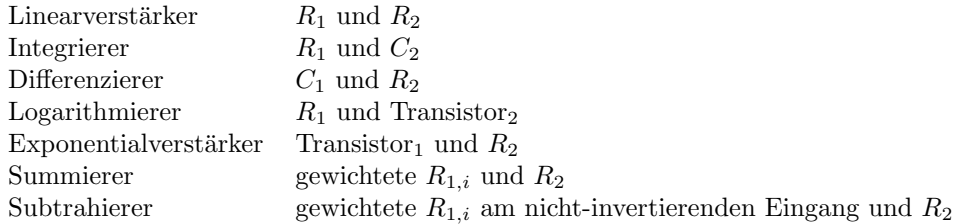

Einige dieser Schaltungen werden in den folgenden Abschnitten vorgestellt, wir beginnen jedoch vorher mit einer einfachen OP-Schaltung ohne Ruckkopplung, dem Komparator. ¨

## 8.2.2 Rückkopplungen

 $\S$  711 Beide Arten der am Beginn dieses Abschnitts erwähnten Kopplungen sind Rückkopplungen. Bei der Mitkopplung wird ein Teil des Ausgangssignals zum Eingangssignal addiert, bei der Gegenkopplung wird ein Teil des Ausgangssignals vom Eingangssignal abgezogen, vgl. Abschn. [4.3.3.](#page-78-0) Die beiden Formen der Kopplung werden manchmal auch als positive bzw. negative Rückkopplung bezeichnet. Schematisch werden die beiden Mitkopplungen wie in

y

Abbildung 8.5: Prinzip der Gegenkopplung (links) und der Mitkopplung (rechts)

<span id="page-173-0"></span>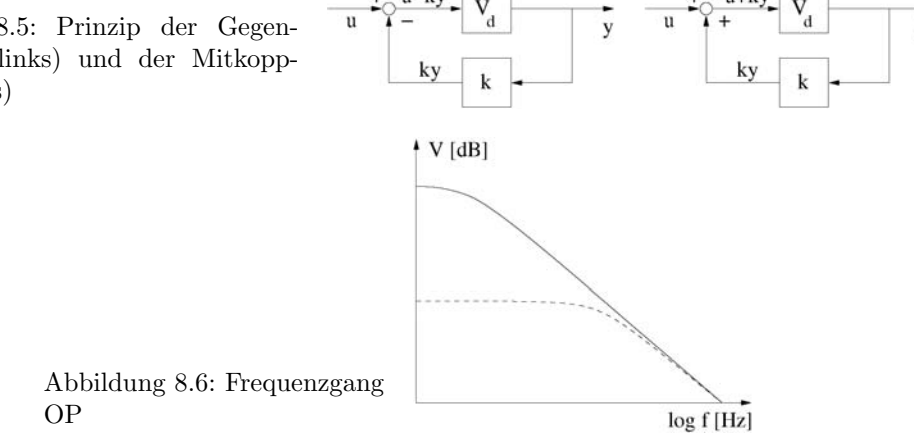

<span id="page-173-2"></span>Abb. [8.5](#page-173-0) dargestellt. Bei Wechselspannungssignalen bedeutet Mittkopplung eine gleichphasige Addition eines Teils des Ausgangssignals zum Eingangssgnals, Gegenkopplung dagegen eine gegenphasige Addition. Der Faktor  $k$ , mit dem die Ausgangsgröße vor der Rückkopplung gewichtet wird, heißt Rückkopplungsfaktor.

§ 712 Mitgekoppelte Systeme sind meist instabil: entweder entsteht eine Schwingung oder die Ausgangsspannung läuft gegen eine der Aussteuergrenzen. Gegengekoppelte Systeme dagegen sind stabil. Gegenkopplung wird daher u.a. verwendet, um die Linearität eines Verstärkers zu erhöhen, die Ausgangsgröße gegen Lastschwankungen zu stabilisieren und die speisende Quelle weniger zu belasten.

#### Verstärkung bei Gegenkopplung

 $\S$  713 Die Verstärkung in einem rückgekoppelten System hängt vom Rückkopplungsfaktor ab. Für ein gegengekoppeltes System ist die Eingangsgröße am OP gegeben durch die Eingangsspannung  $u_e$  abzüglich eines durch den Kopplungsfaktor  $k$  bestimmten Anteils der Ausgangsspannung:  $u_e - ku_a$ . Damit ergibt sich für die Verstärkung

<span id="page-173-1"></span>
$$
V = \frac{u_{\rm a}}{u_{\rm e}} = \frac{(u_{\rm e} - ku_{\rm a})V_{\rm d}}{u_{\rm e}} = \frac{V_{\rm d}}{1 + kV_{\rm d}} = \frac{V_{\rm d}}{g} \tag{8.2}
$$

mit  $g = 1 + kV_d$  als Gegenkopplungsgrad. Entsprechend den Grundbegriffen der Systemtheorie wird die Differenzverstärkung  $V_d$  auch als offene Verstäkung bezeichnet: sie ergibt sich, wenn der Rückkopplungskreis aufgetrennt wird, vgl. Abb. ??.

§ 714 Gleichung [8.2](#page-173-1) lässt sich umformen zu  $V = (1/V_d + k)^{-1}$ : wird die offene Verstärkung  $V_d \gg 1/k$ , so ist die Verstärkung unabhängig von  $V_d$  und wird  $V \approx 1/k$ . Die Rückkopplung wird in der Regel durch ein lineares Widerstandsnetzwerk realisiert. Wird die Schleifenverstärkung  $kV_d$  sehr groß, so beeinflussen die in  $V_d$  eingehenden Nichtlinearitäten des realen OP den gegengekoppelten Verstärker nicht.

 $\S$  715 Die Gegenkopplung verändert auch den Frequenzgang  $(8.1)$  (Tiefpassverhalten) des Verstärkers:

$$
V(f) = \frac{V_{\rm d}(f)}{1 + kV_{\rm d}(f)} = \frac{V_{\rm d0}}{1 + kV_{\rm d0}} \frac{1}{1 + i\frac{f}{fg} \frac{1}{1 + kV_{\rm d0}}}\ .
$$

Dabei gibt der erste Faktor die Verstärkung, der zweite den Frequenzgang. Letzterer zeigt an, dass sich die Grenzfrequenz des gegengekoppelten Systems gegenüber der Grenzfrequenz des Verstärkers um den Gegenkopplungsgrad  $(1 + kV_{d0})$  erhöht. Die Verstärkung verringert sich um eben diesen Faktor. Damit ergeben sich für die Verstärkung als Funktion der Frequenz die in Abb. [8.6](#page-173-2) fur den OP mit (gestrichelt) und ohne (durchgezogen) Gegenkopplung. ¨

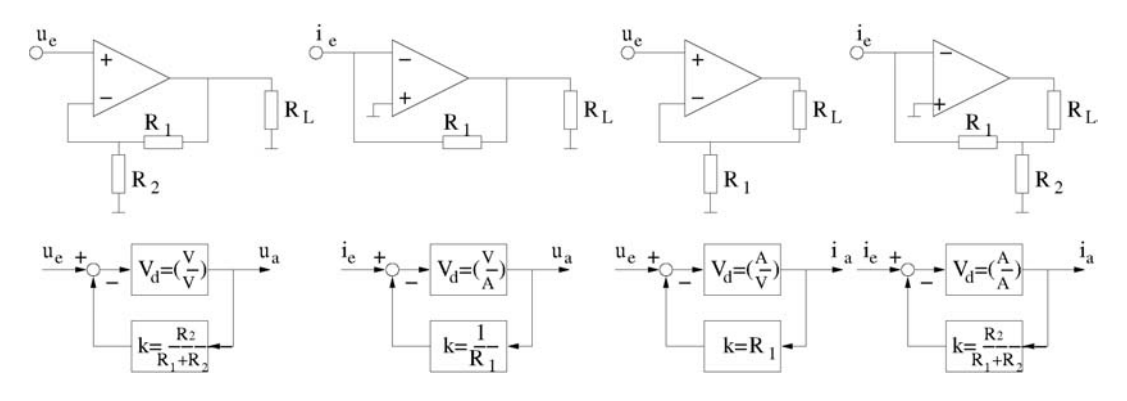

<span id="page-174-0"></span>Abbildung 8.7: Gegenkopplungsarten: Spannungs–Spannungs-G., Spannungs–Strom-G., Strom–Spannungs-G und Strom–Strom-G.

 $\S$  716 Der Frequenzgang des OP hat auch Konsequenzen für die Stabilität des Systems. Gegengekoppelte Systeme sind theoretisch immer stabil, da die Gegenkopplung einer Dämpfung entspricht. Da ein OP sich jedoch wie ein Tiefpass verhält, nimmt nicht nur die Verstärkung mit zunehmender Frequenz ab sondern es wird auch die Phase zwischen dem Ein- und dem Ausgangssignal gedreht – wird die Phasendrehung groß genug, so wird aus der Gegenkopplung eine Mitkopplung und das System kann instabil werden. Dies hängt jedoch nicht nur von der Phase sondern auch von der Größe des Signals ab: je kleiner der Rückkopplungsfaktor  $k$ , um so kleiner wird die Schleifenverstärkung und damit die Schwingneigung. Ein System mit großer Differenzverstärkung  $V<sub>d</sub>$  und starker Rückkopplung neigt am ehesten zu Schwingungen. Ein derartiges System hat übrigens eine geringe Gesamtverstärkung.

#### Gegenkopplungsarten

§ 717 Gegenkopplungen lassen sich, in Abhängigkeit davon, ob die Ein- und Ausgangsgrößen Ströme oder Spannungen sind, in vier Gruppen einteilen, wie bereits in Abschn. [4.3.3](#page-78-0) angesprochen:

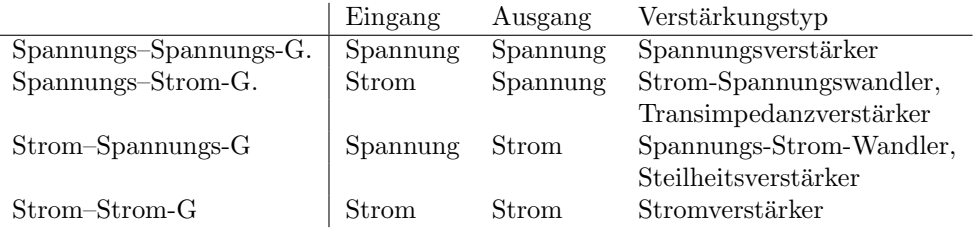

§ 718 Realisierungen dieser verschiedenen Gegenkopplungsarten sind in Abb. [8.7](#page-174-0) dargestellt. Die Ausgangsspannung wird jeweils über dem Lastwiderstand  $R_L$  abgegriffen, der Ausgangsstrom ist der durch den Lastwiderstand fließende Strom. Die Rückkopplung erfolgt über einfache Widerstandsnetze. Bei der Spannungs–Spannungs-Gegenkopplung wird der Gegenkopplungsfaktor k, d.h. der relative Anteil der Ausgangsspannung, der wieder auf den Eingang gekoppelt wird, durch den von $R_1$ und $R_2$ gebildeten Spannungsteiler bestimmt. Da das Eingangssignal am nicht-invertierenden Eingang anliegt, ist das von ihm erzeugte verstärkte Ausgangssignal nicht phasenverschoben. Von diesem Ausgangssignal wird der durch den Gegenkopplungsfaktor gegebene Anteil auf den invertierenden Eingang gelegt, d.h. er wird gegenphasig zum Eingangssignal behandelt. Das entspricht einer Abschw¨achung des Eingangssignals und damit einer Reduktion der Gesamtverstärkung; der Verstärker ist stabilisiert. Der Ausgangsstrom fließt dabei über den Lastwiderstand  $R<sub>L</sub>$  ab, der durch den Spannungsteiler fließende Strom kann vernachlässigt werden.

§ 719 Bei der Spannungs–Strom-Gegenkopplung wird der gegengekoppelte Strom durch den Widerstand R<sup>1</sup> bestimmt (Kehrwert auf Grund des Ohm'schen Gesetzes). Ein Anwendungsbeispiel ist Umwandlung des Stroms einer Photodiode in eine Spannung: da die Photodiode als eine Stromquelle betrachtet werden kann, kann man ihr Signal mit Hilfe eines Transimpedanz-Verstärkers, d.h. einer Spannungs–Strom-Gegenkopplung in eine Spannung umwandeln. Bei der Strom–Spannungs-Gegenkopplung wird das Eingangssignal auf den invertierenden Eingang gegeben, d.h. es ist gegenphasig zum verstärkten Ausgangssignal. Dieses Ausgangspotential bewirkt im Lastwiderstand  $R_L$  einen Strom  $i_L$ . Gleichzeitig wird das Ausgangspotential über  $R_1$  als Strom  $i_1$  auf den Summenpunkt S zurück geführt.

§ 720 Strom–Spannungs-Gegenkopplung hat den umgekehrten Effekt: hier kann ein Spannungssignal in einen Strom umgewandelt werden. So kann die relativ kleine Spannungsänderung an einem Dehnmessstreifen in eine Strom umgewandelt werden, um diesen Messwert als analoges Signal über größere Distanzen übertragen zu können. Der Gegenkopplungsfaktor ist dabei über den Widerstand  $R_1$  bestimmt. Bei der Strom-Spannungs-Gegenkopplung liegt das Eingangssignal wieder am nichtinvertierenden Eingang, d.h. das verstärkte Ausgangssignal ist phasengleich dazu. Der durch den Lastwiderstand fließende Ausgangsstrom bestimmt die über dem Lastwiderstand abfallende Spannung und damit auch den Spannungsabfall über  $R_1$ . Das Ausgangspotential wird daher im Verhältnis  $R_L/R_1$  auf den invertierenden Eingang des OPs zurück geführt.

§ 721 Bei der Strom–Strom-Gegenkopplung bewirkt der durch den Lastwiderstand  $R_L$  fließende Ausgangsstrom i<sup>L</sup> einen Strom am Summenpunkt, d.h. er wirkt direkt auf den Eingang zuruck. Die Argumentation im Summenpunkt entspricht der bei der Strom–Spannungs- ¨ Gegenkopplung.

# 8.2.3 Impedanzwandler (Elektrometerverstärker)

 $\S$  722 Ein Impedanzwandler ist ein Operationsverstärker in Spannungs–Spannungs-Gegenkopplung mit einem Gegenkopplungsfaktor  $k = 1$ . Sein Gegenkopplungsgrad  $g = (1 + kV_d)$ kann daher durch die Differenzverstärkung  $V_d$  angenähert werden und die Übertragungsfunktion  $u_a/u_e = V_d/(1 + kV_d)$  wird annähernd 1, d.h. Eingangs- und Ausgangssignal sind identisch:

$$
u_{\rm a}=u_{\rm e}\;.
$$

Die Übertragungskennlinie ist daher eine Gerade mit der Steigung 1.

§ 723 Die wesentlichen Eigenschaften des Impedanzwandlers sind sein extrem hochohmiger Eingang: für den differentiellen Eingangswiderstand gilt

 $r_{\rm e} = r_{\rm d}(1 + V_{\rm d}) \rightarrow \infty$ 

mit  $r_d$  als Differenzeingangswiderstand des OP. Im Gegenzug ist der Ausgang extrem niederohmig mit einem differentiellen Ausgangswiderstand

 $r_{\rm a,IW} = r_{\rm a}/(1+V_{\rm d}) \approx 0$ 

mit  $r_a$  als Ausgangswiderstand des Operationsverstärkers.

# 8.2.4 Nichtinvertierender Verstärker

 $\S$  724 Der nicht-invertierende Verstärker (Inverter) ist ebenfalls ein in Spannungs–Spannungskopplung betriebener OP (siehe auch Tab. [8.2\)](#page-170-0). Hier wird der Gegenkopplungsfaktor durch den aus den Widerständen  $R_1$  und  $R_2$  gebildeten Spannungsteiler bestimmt zu  $k = R_1/(R_1 +$  $R_2$ ). Der Gegenkopplungsgrad beträgt daher  $g = 1 + R_1V_d/(R_1 + R_2)$  und die Übertragungsfunktion wird

$$
\frac{u_{\rm a}}{u_{\rm e}} = \left(1 + \frac{R_2}{R_1}\right) \; .
$$

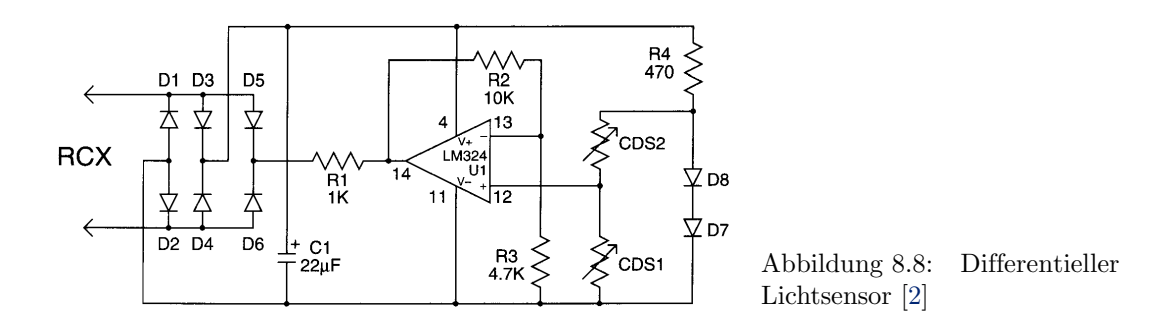

Für die Verstärkung ergibt sich damit

<span id="page-176-1"></span><span id="page-176-0"></span>
$$
V = 1 + R_2/R_1 \tag{8.3}
$$

Eingangs- und Ausgangssignal sind in Phase. Für  $R_2 = 0$  sind Ausgangs- und Eingangsspannung gleich und die Verstärkung wird 1, d.h. wir erhalten den bereits diskutierten Impedanzwandler. Spannungsverstäkungen  $V < 1$  lassen sich mit einem nichtinvertierenden Verstärker nicht erreichen.

§ 725 Die Übertragungskennlinie ist eine Gerade durch den Ursprung, ihre Steigung gibt die Verstärkung  $V$ .

§ 726 Der Eingang ist mit

$$
r_{\rm e} = r_{\rm d} \left( 1 + \frac{R_1}{R_1 + R_2} V_{\rm d} \right) \to \infty
$$

extrem hochohmig und der Ausgang mit

$$
r_{a,NV} = r_a \left( \frac{1}{1 + \frac{R_1}{R_1 + R_2} V_d} \right) = \frac{r_a}{g} \approx 0
$$

sehr niederohmig.

Faustregel 18 Der nicht-invertierende Verstärker ist ein Spannungsverstärker mit hohem Eingangs- und niedrigen Ausgangswiderstand (Impedanzwandler).

<span id="page-176-2"></span>§ 727 Eine Spannungsquelle hat einen Innenwiderstand  $R_i$  von 500 Ω bei einer Leerlaufspannung von 200 mV. Der nicht-invertierende Spannungsverstärker ist derart zu beschalten, dass die Ausgangsspannung 10 V beträgt. Da der Eingangswiderstand des OP sehr groß ist, muss der Innenwiderstand der Quelle nicht berücksichtigt werden, es sind also nur die Widerstände der Beschaltung zu dimensionieren.  $R_2$  legen wir auf 100 k $\Omega$  fest (parasitäre Kapazitäten), und erhalten mit [\(8.3\)](#page-176-0)  $R_1 = 2.04$  kΩ.

§ 728 Um ein einfaches autonomes System wie DogBot (Abb. [1.3\)](#page-10-0) auf eine Lichtwuelle zusteuern zu lassen, ist ein einfacher differentieller Lichtsensor wie in Abb. [8.8](#page-176-1) ausreichend. Die Sensoren sind die beiden lichtempfindlichen Widerstände CdS1 und CdS2. Beide blicken senkrecht zu der sie verbindenden Achse in gleiche Richtung, zwischen ihnen befindet sich ein Absorber. Fällt Licht senkrecht auf die Verbindungsachse, so fällt auf beide Photowiderstände die gleiche Lichtmenge und die Schaltung ist im Grundzustand. Fällt das Licht unter einem Winkel auf die Widerstände, so empfängt der Widerstand, auf dessen Seite sich die Lichtquelle befindet, mehr Licht als der andere und das Potential am Punkt zwischen den Photowiderständen verschiebt sich in eine Richtung – befindet sich die Lichtquelle auf der anderen Seite, so verschiebt sich das Potential vom Ausgangspunkt in die Gegenrichtung.

§ 729 Dieses Potential bildet das Eingangssignal für den nicht-invertierenden OP. Dessen Ausgangssignal wird über den Widerstand R1 auf den RCX gegeben; der Brückengleichrichter im linken Teil dient wieder als Verpolschutz, die beiden anderen Dioden regeln die Stromrichtung in der Auslesephase und der Kondensator C1 stellt die Spannungsversorgung des Sensors während der Auslesephase sicher.

§ 730 Anstelle der lichtempfindlichen Widerstände können auch IR-Photodioden verwendet werden, so dass der differentielle Lichtsensor eine IR-Quelle anpeilt und nicht mehr durch das Umgebungslicht gestört ist.

#### 8.2.5 Invertierender Verstärker

 $\S$  731 Beim invertierenden Verstärker wird das Eingangssignal auf den invertierenden Eingang des OP gelegt, er wird in Spannungs–Strom-Gegenkopplung betrieben, vgl. Tabelle [8.2.](#page-170-0) Der Gegenkopplungsfaktor ist  $k = 1/R_2$ , der Gegenkopplungsgrad daher  $g = 1 + V_d/R_2$ . Der Eingangsstrom der Schaltung ist durch  $R_1$  bestimmt. Mit  $i_i$  und  $u_i$  als Strom bzw. Spannung am Eingang des OP (die Eingangspannung  $u<sub>e</sub>$  liegt am Widerstand  $R<sub>1</sub>$  an, nicht direkt am Eingang!) erhalten wir

$$
u_{a} = -V_{d}u_{1},
$$
  
\n
$$
u_{e} = u_{i} + i_{1}R_{1},
$$
  
\n
$$
i_{2} = (u_{a} - u_{i})/R_{2}.
$$

§ 732 Die Maschenregel liefert  $i_1 + i_2 - i_1 = 0$ . Auf Grund des hohen Eingangswiderstands des OP kann der Strom i<sub>i</sub> gegenüber den Strömen i<sub>1</sub> und i<sub>2</sub> durch die Widerstände  $R_1$  und  $R_2$  vernachlässigt werden, so dass gilt  $i_1 = i_2$ . Diese Ströme sind gegeben zu

$$
i_1 = \frac{u_e - u_i}{R_1} = \frac{u_e - u_a/V_d}{R_1} \text{ und}
$$
  

$$
i_2 = \frac{u_a - u_i}{R_2} = \frac{u_a - u_a/V_d}{R_2},
$$

so dass sich nach Gleichsetzen ergibt

$$
u_{\rm e} = \frac{u_{\rm a}}{V_{\rm d}} + \frac{u_{\rm a}R_1}{V_{\rm d}R_2} - \frac{u_{\rm a}R_1}{R_2}.
$$

§ 733 Für die Übertragungsfunktion des invertierenden Verstärkers ergibt sich damit

<span id="page-177-1"></span>
$$
\frac{u_{\rm a}}{u_{\rm e}} = \frac{1}{R_1} \left( -\frac{V}{1 - \frac{V}{R_2}} \right) \approx -\frac{R_2}{R_1} \,. \tag{8.4}
$$

Für praktische Anwendungen erhalten wir als Übertragungsfunktion eine Gerade durch den Ursprung, deren negative Steigung (und damit die Verstärkung) durch das Verhältnis der beiden Widerstände gegeben ist:<sup>[2](#page-177-0)</sup>

$$
V=-\frac{R_2}{R_1}.
$$

In diesem Fall ist die Verstärkung unabhängig von der Differenzverstärkung  $V_d$  des nichtgegengekoppelten OPs.

§ 734 Der Eingangswiderstand des invertierenden Verstärkers ist durch den äußeren Widerstand  $R_1$  gegeben:

$$
r_{\rm e}=R_1\ .
$$

Der Ausgang ist sehr niederohmig mit

$$
r_{\rm a, InvV} = \frac{r_{\rm a}}{1 + \frac{V}{R_2}} \approx 0.
$$

<span id="page-177-0"></span><sup>&</sup>lt;sup>2</sup>Die Gleichung gilt nur dann, wenn das Widerstandsverhältnis sehr viel kleiner ist als die Verstärkung des OPs – eine Voraussetzung, die aber auch insofern sinnvoll ist, als dass die Gegenkopplung die Verstärkung ja dämpfen soll und alle Beschaltungen, bei denen die Gegenkopplung durch ungünstige Widerstandsverhältnisse zu klein werden, sich der des unbeschalteten OPs annähert und damit die Probleme der geringer Aussteuerbarkeit des Eingangssignals auftreten würden.

 $\S$  735 Ein invertierender Spannungsverstärker kann auch als Stromquelle betrieben werden: die Ausgangsspannung beträgt  $U_a = I_e R_2$ , der Widerstand  $R_1$  ist für die Verstärkung irrelevant und kann entfallen.

Faustregel 19 Ein Inverter ist ein Spannungsverstärker mit niedrigem Ein- und Ausgangswiderstand. Zwischen Ein- und Ansugangssignal erfolgt eine Phasenverschiebung um π.

 $\S$  736 Die Aufgabe aus  $\S$  [727](#page-176-2) ist mit Hilfe eines invertierenden Verstärkers zu lösen. Da beim invertierenden Verstärker der Eingangswiderstand durch die Beschaltung bestimmt ist, ist dieser nicht zwingend so groß, dass der Innenwiderstand der Spannungsquelle dagegen vernachlässigt werden kann. Für den Rückführwiderstand  $R_2$  wählen wir wieder 100 kΩ und erhalten mit [\(8.4\)](#page-177-1) für den Vorwiderstand  $R_1$  2 k $\Omega$ . Dieser Vorwiderstand dient der Strombegrenzung und setzt sich zusammen aus dem Innenwiderstand der Spannungsquelle und dem zur Beschaltung des OP verwendeten Widerstand $R_1^\prime.$  Letzterer muss daher 1.5 k $\Omega$ betragen, um die gewünschte Verstärkung zu erreichen.

#### 8.2.6 Subtrahierer

§ 737 Der Subtrahierer bildet die Differenz zweier Eingangsspannungen  $u_{e1}$  und  $u_{e2}$ . Seine allgemeine Beschaltung ist in Abb. [8.2](#page-170-0) gegeben, eine spezielle Beschaltung ergibt sich, wenn das Verhältnis der Widerstände am invertierenden und nicht-invertierenden Eingang gleich ist  $(R_4/R_2 = R_3/R_1)$  und insbesondere, wenn die Vor- und Kopplungswiderstände für beide Eingänge identisch sind  $(R_1 = R_3 \text{ und } R_2 = R_4).$ 

§ 738 Das Grundprinzip der Schaltung ist ein invertierende Operationsverstärker, dem eine zweite Eingangsspannung  $u_{e1}$  über einen Spannungsteiler am nicht-invertierenden Eingang zugeführt wird. Mit  $u_+$  und  $u_-$  als den Spannungen am nicht-invertierenden bzw. invertierenden Eingang des OP erhalten wir für die beiden Maschen

$$
u_{a} = u_{R2} + u_{-} = u_{R4} + u_{+} \text{und}
$$
  

$$
u_{+} = u_{e2} \frac{R_{4}}{R_{3} + R_{4}}.
$$

Die über  $R_2$  abfallende Spannung ergibt sich zu

$$
u_{R2} = I_2 R_2 = \frac{R_2}{R_1 + R_2} (u_a - u_{e1}).
$$

Zusammenfassen führt auf

$$
u_{\rm a} = u_{\rm e2} \frac{R_4 (R_1 + R_2)}{R_1 (R_3 + R_4)} - u_{\rm e1} \frac{R_2}{R_1} \ .
$$

Sind die Widerstandsverhältnisse gleich, so ergibt sich

$$
u_{\rm a} = (u_{\rm e2} - u_{\rm e1}) \frac{R_2}{R_1} ,
$$

d.h. es wird nur die Differenz der Eingangsspannungen gemessen, nicht deren absoluter Wert.

 $\S$  739 Die Subtraktionsschaltung wird häufig als Brückenverstärker eingesetzt. Sie arbeitet damit als Strom-Spannungswandler, der nur eine Spannungsdifferenz verstärkt. Die zugehörige Schaltung ist für den allgemeinen Fall beliebiger Widerstände im Subtraktions-verstärker in Abb. [8.9](#page-179-0) gegeben, die Brückenwiderstände  $R_{\text{B}i}$  können Ohm'sche Widerstände sein oder Bauelemente, die ihren Widerstand in Abhängigkeit von dem zu messenden phy-sikalischen Parameter verändern (vgl. Abschn. [2.2.5,](#page-24-0) insbesondere Abb. [2.7\)](#page-25-0). Die Schaltung kann auch mit Kondensatoren oder Induktivitäten in der Brücke betrieben werden. Dann muss allerdings die Verstärkung bei der betrachteten Frequenz noch ausreichend groß sein.

<span id="page-179-0"></span>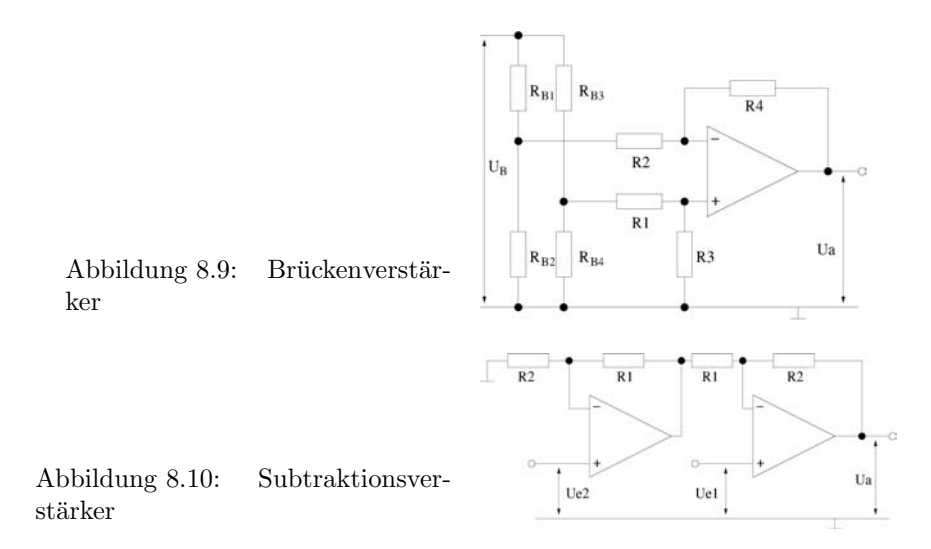

<span id="page-179-1"></span>§ 740 Die Brückenspannung  $U_B$  kann frei gewählt werden, sie kann auch die positive, negative oder gesamte Betriebsspannung des OP sein. Eine besonders einfache Darstellung der Übertragungsfunktion ergibt sich, wenn man für Brücke und Beschaltung des Operationsverstärkers identische Widerstände verwendet. In diesem Fall wird  $R_1 = R_3$  und  $R_4 = R_2(1+\alpha)$  sowie  $u_{\text{B}} = u_{\text{e1}} = u_{\text{e2}}$ . Die Übertragungsfunktion wird damit zu

$$
u_{\rm a} = -u_{\rm B}\,\frac{\alpha}{2}\ .
$$

 $\S$  741 Der Eingangswiderstand des Subtraktionsverstärkers ist durch den Vorwiderstand bestimmt,  $r_e = 2R_1$ . Ein Subtraktionsverstärker mit hoher Eingangsimpedanz lässt sich durch die Kopplung zweier invertierender Verstärker erreichen, vgl. Abb. [8.10.](#page-179-1) In diesem Fall wird die Übertragungsfunktion

$$
u_{\rm a} = (u_{\rm e1} - u_{\rm e2}) \left( 1 + \frac{R_2}{R_1} \right) \; .
$$

 $\S$  742 Eine Alternative zur Schaltung in Abb. [8.10](#page-179-1) ist der Instrumentverstärker, wie in Abb. [8.11](#page-180-0) dargestellt. Instrumentverstärker gibt es als fertige Bauteile: dabei sind die drei OPs so gewählt, dass sich deren Temperatur- und Eingangsspannungsfehler so weit möglich kompensieren; für die Beschaltung der OPs werden Widerstände mit sehr geringen Toleranzen verwendet. Die wichtigsten Eigenschaften des Instrumentverstärkers, hoher Eingangswiderstand, Gleichtaktunterdrückung und Genauigkeit der Verstärkung, sind in den integrierten Schaltungen in der Regel größer als bei einem diskreten Aufbau mit externer Beschaltung gemäß Abb. [8.11.](#page-180-0)

 $\S$  743 Zum Verständnis des Schaltungsprinzips dagegen ist Abb. [8.11](#page-180-0) ausreichend. Der rechte Teil der Schaltung ist ein Subtraktionsverstärker, die Ausgangsspannungen  $u_{ai}$  als den Ausgangsspannungen der OPs 1 und 2 entsprechen seinen Eingangsspannungen. Für den linken Teil der Schaltung erhalten wir aus der Maschengleichung für die Differenz dieser  $u_{ni}$ 

$$
u_{a1} - u_{a2} = i(2R_1 + R_2).
$$

.

 $\S$  744 Die Operationsverstärker sind ideal (unendlicher Eingangswiderstand), so dass sich der Strom i auch durch die Differenz der Eingangsspannungen und den Widerstand  $R_2$  ausdrücken lässt als

$$
i=\frac{u_{\mathrm{e}1}-u_{\mathrm{e}2}}{R_2}
$$
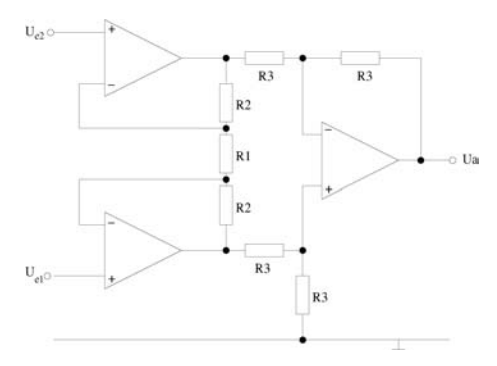

Abbildung 8.11: Instrumentverstärker

Die die Differenz der Ausgangsspannungen links gleich der Differenz der Eingangsspannungen in den Subtraktionsverstärker rechts ist, erhalten wir für dessen Ausgangsspannung

$$
u_{\rm a} = \frac{R_3}{R_3}(u_{\rm a1} - u_{\rm a2}) = u_{\rm a1} - u_{\rm a2}
$$
  
=  $(u_{\rm e1} - u_{\rm e2}) \left(\frac{2R_1 + R_2}{R_2}\right) = (u_{\rm e1} - u_{\rm e2}) \left(1 + \frac{2R_1}{R_2}\right).$ 

Faustregel 20 Instrumentverstärker sind Messverstärker mit hoher Genauigkeit. Sie zeichnen sich durch hohe Eingangs- und niedrige Ausgangswiderstände, hohe Gleichtaktunterdrückung und eine einstellbare Verstärkung mit großer zeitlicher Konstanz aus.

#### 8.2.7 Addierer

 $\S$  745 Addierende Verstärker können als invertierende oder nicht-invertierende Verstärker aufgebaut werden, vgl. Tabelle [8.2.](#page-170-0)

#### Addierender Verstärker, invertierend

§ 746 Der invertierende Addierer, auch als Umkehraddierer bezeichnet, arbeitet mit einer Spannungs–Strom-Gegenkopplung, funktioniert also ähnlich wie der invertierende Verstärker. Die Eingangsströme  $u_{ei}/R_i$  werden am invertierenden Eingang addiert. Mit Hilfe der Knotenregel erhalten wir

$$
\frac{-u_{\rm a}}{R_0} = \sum \frac{u_{\rm ei}}{R_i}
$$

bzw. für die Übertragungsfunktion

$$
u_{\rm a} = -R_0 \sum \frac{u_{\rm ei}}{R_i} \; .
$$

Dabei wurde der in Tabelle [8.2](#page-170-0) mit  $R_4$  bezeichnet Widerstand als  $R_0$  bezeichnet, um die Erweiterung auf beliebig viele Eingänge zu erlauben. Sind alle Widerstände gleich, so vereinfacht sich dies zu

$$
U_{\rm a} = -\sum U_{\rm ei} .
$$

#### Addierender Verstärker, nicht-invertierend

 $\S$  747 Hier basiert das Prinzip des Addierers auf einem nicht-invertierenden Verstärker, d.h. die addierten Signalspannungen werden auf den nicht-invertierenden Eingang gelegt. Für die Ubertragungsgleichung ergibt sich durch Anwendung der Knotenregel ¨

$$
u_{\rm a} = \frac{R_1 + R_2}{nR_1} \sum u_{\rm ei} \ .
$$

Beim nicht-invertierende Addierer beeinflussen sich die Signalspannungen gegenseitig, so dass er nur bei sehr nieder-ohmigen Signalquellen verwendet werden kann.

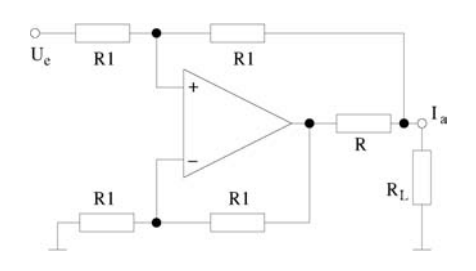

<span id="page-181-1"></span>Abbildung 8.12: Stromquelle

#### 8.2.8 Spannungsgesteuerte Stromquellen

§ 748 Spannungsgesteuerte Stromquellen oder Konstantstromquellen[3](#page-181-0) arbeiten nach dem Prinzip der Strom–Spannungs-Gegenkopplung. Die Ubertragungsfunktion wird bei der Strom- ¨ quelle durch den Spannungsabfall über einem Strommesswiderstand bestimmt:  $u_e = i_a R$ . Ab-bildung [8.12](#page-181-1) zeigt als Beispiel das Schaltbild für eine spannungsgesteuerte Stromquelle für geerdete Verbraucher. Der Strom wird über den Widerstand  $R$  an den Verbraucher gegeben. Die anderen Widerstände beschalten den OP als Differenzverstärker. Bei verschwindender Eingangsspannung  $u_e = 0$  ist die Brücke abgeglichen wenn über R keine Spannung abfällt, d.h. der Ausgangsstrom Null ist. Wird eine von Null verschiedene Eingangsspannung angelegt, so erhöht sich  $u_+$  und der OP regelt die Ausgangsspannung derart, dass  $u_+ = u_-$ . Dann fällt, da die zur Beschaltung des OP verwendeten Widerstände identisch sind, über  $R$  die halbe Eingangsspannung  $u_e$  ab und es ist  $i_a = u_e/R$ .

§ 749 Der Strom durch R setzt sich zusammen aus dem abzugebenden Strom sowie dem Strom, der durch den oberen Spannungsteiler fließt. Dieser ist proportional zu  $u_a$  und verringert den Innenwiderstand der Quelle auf  $R_i = 2R_1$ . Soll die Quelle niedrige Stromstärken oder sehr genaue Ströme liefern, so ist dieser Innenwiderstand nicht vernachlässigbar und die Widerstände müssen entsprechend groß gewählt werden.

#### 8.2.9 Schmidt-Trigger

§ 750 Ein Schmitt-Trigger ist eine bistabile Schaltung, vgl. Abschn. [7.3.](#page-153-0) Die Schaltung arbeitet nicht in Gegen- sondern in Mittkopplung, der Ausgang kann nur zwischen den beiden Aussteuergrenzen  $\pm U_{\text{a,max}}$  springen. Die Rückkopplung definiert die beiden Grenzen, an denen dieses Umschalten erfolgt.

#### Invertierender Schmitt-Trigger

§ 751 Das Prinzip des invertierenden Schmitt-Trigger ist im linken Teil von Abb. [8.13](#page-181-2) gezeigt. Der aus  $R_1$  und  $R_2$  gebildete Spannungsteiler legt die Schwellen fest an denen das

<span id="page-181-0"></span> $3$ Die Bezeichnung Konstantstromquelle deutet an, dass die Stromquelle unabhängig vom Lastwiderstand einen konstanten Strom liefert. Dieser Ausgangsstrom  $i_a$  hängt auch nicht von der von der Quelle abgegebenen Spannung ab.

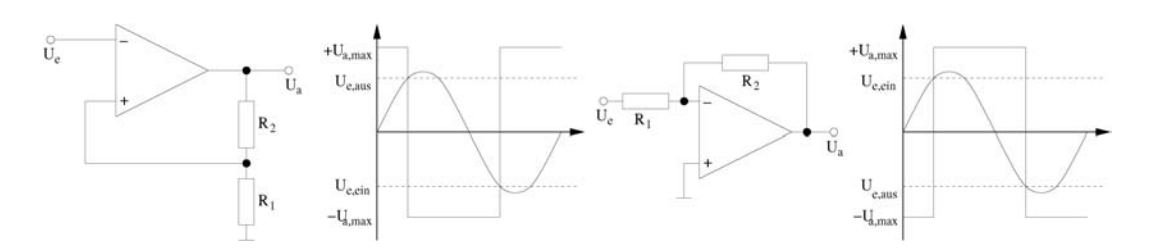

<span id="page-181-2"></span>Abbildung 8.13: Links: invertierender Schmit-Trigger; rechts: nicht-invertierender Schmitt-Trigger

<span id="page-182-0"></span>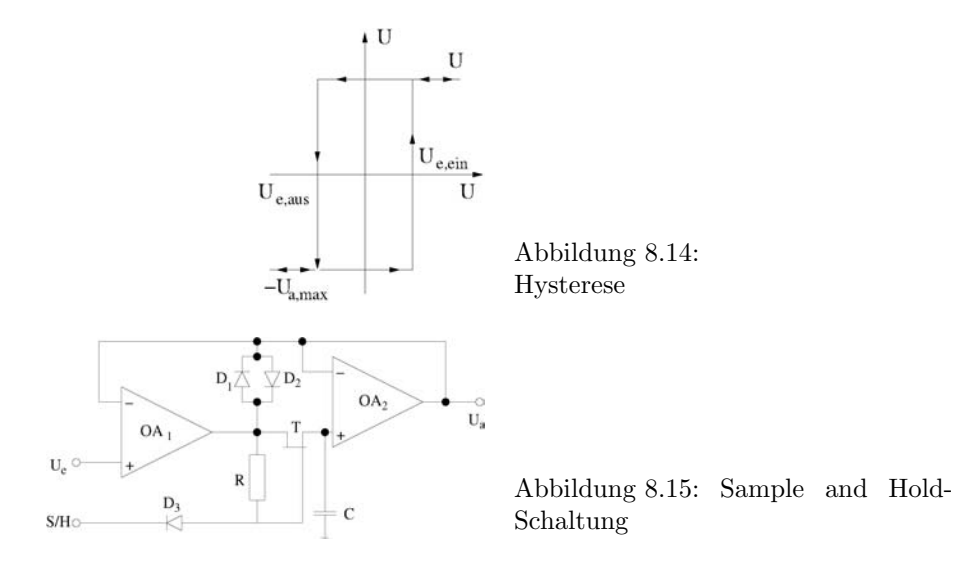

Umschalten erfolgt:

<span id="page-182-1"></span>
$$
u_{e, \text{ein}} = -\frac{R_1}{R_1 + R_2} U_{\text{a,max}}
$$
 und  $u_{e, \text{aus}} = \frac{R_1}{R_1 + R_2} U_{\text{a,max}}$ .

#### Nicht-invertierender Schmitt-Trigger

§ 752 Der nicht-invertierende Schmitt-Trigger ist im rechten Teil von Abb. [8.13](#page-181-2) gezeigt. Hierbei handelt es sich um eine Spannungs–Strom-Kopplung, der Widerstand  $R_2$  ist für die Festlegung der Schaltschwellen wichtig:

$$
u_{\rm e,ein} = \frac{R_1}{R_2} U_{\rm a,max} \qquad \hbox{und} \qquad u_{\rm e,aus} = -\frac{R_1}{R_2} U_{\rm a,max} \; . \label{eq:uein}
$$

§ 753 Unabhängig von der Realisierung als invertierend oder nicht-invertierend kann der Schmitt-Trigger sehr gut als Schwellenwertdetektor verwendet werden: selbst wenn das Signal um die Schwelle fluktuiert, bleibt der einmal geschaltete Zustand erhalten, da ein Umschalten erst bei Uberschreiten der anderen Schwelle erfolgt. Der Verstärker besitzt also eine deutliche Hysterese (vgl. Abb. [8.14\)](#page-182-0) mit

$$
u_{\text{eh}} = \frac{R_1}{R_2} 2U_{\text{a,max}}.
$$

Dadurch wird bei gestörten Eingangssignalen ein Mehrfachumschalten in der Nähe des Umschaltpunktes vermieden.

#### <span id="page-182-2"></span>8.2.10 Abtast- und Halteschaltung (Sample and Hold)

§ 754 Bei der Wandlung eines analogen in ein digitales Signal muss dieses zur Abtastung eine gewisse Zeit gespeichert werden, vgl. Kap. [9.](#page-190-0) Dazu dient die Sample and Hold-Schaltung oder Abtasthalteschaltung.

§ 755 Die Grundidee einer Sample und Hold-Schaltung kann man sich an Hand eines Kondensators verdeutlichen: dieser wird über einen  $S/\overline{H}$ -Schalter alternierend mit dem Eingangssignal verbunden oder von diesem getrennt. Die Ausgangsspannung wird über dem Kondensator abgegriffen. Bei einem H-Pegel am Schalter, wird der Kondensator durch die Eingangsspannung auf den Momentanwert der Eingangsspannung  $u_e$  aufgeladen. Der L-Pegel öffnet den Schalter, so dass das Eingangssignal bid zur nächsten Abtastung (Pegel H) im Kondensator gespeichert ist.

<span id="page-183-0"></span>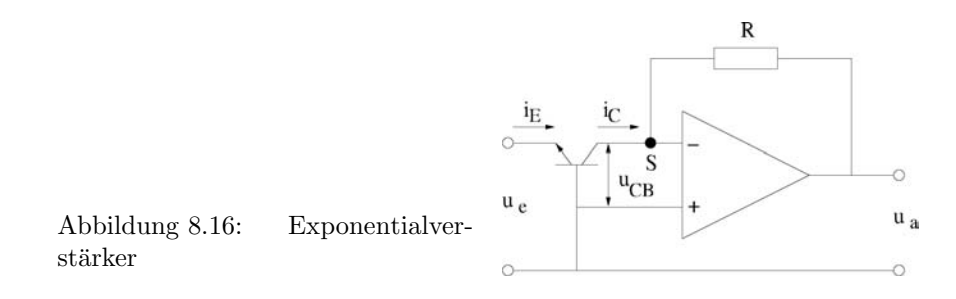

§ 756 Die Realisierung einer Sample and Hold-Schaltung ist in Abb. [8.15](#page-182-1) gezeigt. In diesem Fall erfolgt die Realisierung des Schalters mit Hilfe des FETs. Bei H-Pegel am S/H-Eingang sperrt  $D_3$ ,  $T_1$  ist durchgesteuert und C wird schnell über dessen niederohmigen Drain–Source-Widerstand aufgeladen. Springt der Pegel am S/H-Eingang auf L, so ist die Gate–Source-Spannung negativer als die Schwellspannung und  $T_1$  sperrt. Da der FET sehr hochohmig ist, wird der Kondensator nicht über den FET entladen. Die Dioden  $D_1$  und  $D_2$ verhindern ein Übersteuern von  $OA_1$ . Durch die Gegenkopplung des Ausgangs von  $OA_2$  auf den invertierenden Eingang von  $OA_1$  ist  $u_a = u_e$  (Spannungsfolger).

§ 757 Integrierte Sample- and Hold-Schaltungen werden meist als BiMOS-Bausteine gefertigt: die Verstärker und Pegelwandler sind bipolar aufgebaut, der Schalter unipolar.

Faustregel 21 Sample and Hold-Schaltungen sind Analogwertspeicher für kurze Speicherzeiten. Sie tasten analoge Signale in bestimmten Zeitintervallen ab und entnehmen währen der Abtastphase die Momentanwerte des Signals als Proben (Samples).

#### 8.2.11 Exponentialverstärker

 $\S$  758 Eine exponentielle Verstärkung lässt sich nicht alleine mit einer auf Widerständen basierenden Beschaltung realisieren. Stattdessen wird in der Schaltung selbst ein Element ben¨otigt, dass selbst eine Exponentialfunktion liefert. Dazu bietet ich der Transistor an, da dessen Emitterstrom  $i_{\text{E}}$  exponentiell von der Basis–Emitter-Spannung  $u_{\text{BE}}$  abhängt. Dieser Transistor befindet sich im Eingangszweig, vgl. Abb. [8.16.](#page-183-0) Die Eingangsspannung liegt uber ¨ der Emitter-Basis-Strecke, der Kollektor liegt auf dem invertierenden Eingang des OP. Für die Ausgangsspannung gilt dann

 $u_{\rm a}=R i_{\rm c} \sim R \, {\rm e}^{u_{\rm e}}$ .

 $\S$  759 Ein Logarithmier-Verstärker kann auf ähnliche Weise realisiert werden, allerdings liegt der Transistor dann in der Rückkoppelschleife.

# 8.3 OPs in dynamischer Beschaltung

 $\S$  760 Im Gegensatz zu allen vorher besprochenen OP-Schaltungen enthält der Exponentialverstärker einen Transistor, ein aktives Bauelement also. Die anderen Schaltungen enthielten alle nur OPs in statischer Beschaltung: alle Elemente waren Widerstände mit festen Werten, die sich unter Belastung der Schaltung nicht veränderten. Kommen wir jedoch auf die allgemeine Beschaltung von OPs in Rückkopplungen in Abb. [8.4](#page-172-0) zurück, so sehen wir, dass diese Widerstände auch komplex sein können, d.h. die Beschaltung eines OPs kann auch Spulen oder Kondensatoren enthalten. Da diese Bauteile ein stark von der Frequenz abhängiges Verhalten aufweisen, sprechen wir in diesem Fall von OPs in dynamischer Beschaltung.

 $\S$  761 Operationsverstärker in dynamischer Beschaltung werden z.B. verwendet als Integrator oder Differenzierer oder als Hoch- oder Tiefpässe. Bei den bisher betrachteten Schaltungen war die Ruckkopplung statisch und der formale Zusammenhang zwischen Eingangs- und ¨ Ausgangsspannung war einfach, da die Rückkopplung mit Hilfe von Bauteilen (Widerstände

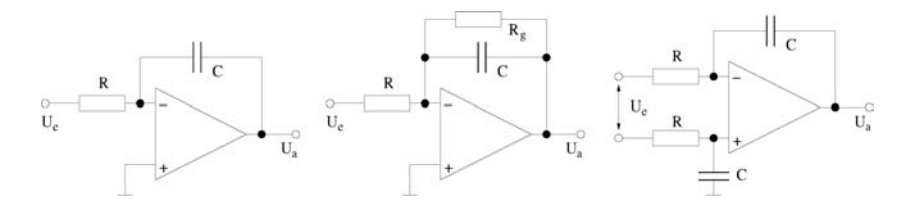

<span id="page-184-0"></span>Abbildung 8.17: Verschiedene Realisierungen eines Integrators: einfacher Integrator (links), Integrator mit Gleichstrompfad (Mitte) und Differenzintegrator (rechts)

oder Dioden) erfolgte, bei denen zwischen Strom und Spannung keine Phasenverschiebung bestand.

 $\S$  762 Bei einer dynamischen Rückkopplung hängt der erzeugte Ausgangsimpuls nicht nur vom momentanen Wert der Eingangsgröße ab sondern auch von deren bisherigen Verlauf. Formal entspricht diese dem Integral in [\(4.4\)](#page-70-0). Physikalisch bedeutet es, dass in der Beschaltung der OPs Bauteile vorhanden sind, in denen zwischen Strom und Spannung eine Phasenverschiebung besteht. Bei der OP Beschaltung werden in der Regel nur Kondensatoren verwendet, da Induktivitäten ungünstigere elektrische Eigenschaften aufweisen und teuer sind. Da dieser Nachteil nicht nur die dynamischen OP-Schaltungen betrifft, verwendet man heute statt passiver Filter aus Spulen und Kondensatoren (wie die bisher diskutierten Versionen des Tiefpass) aktive Filter, die nur aus Kondensatoren, Widerständen und OPs bestehen.

§ 763 Die formale Behandlung der aktiven Schaltungen unterscheidet sich nicht von der der bisher betrachteten. Als Grundregeln gelten stets

- die Summe des Eingangsstroms in die Schaltung und des rückgekoppelten Stroms ist Null, und
- $\bullet$  der Eingangsstrom in den OP kann vernachlässigt werden.

#### 8.3.1 Integrator

 $\S$  764 Der Integrator integriert Funktionsverläufe elektrischer Größen über die Zeit. Sein Arbeitsprinzip basiert auf dem invertierenden Verstärker, verschiedene Realisierungen sind in Abb. [8.17](#page-184-0) gezeigt.

 $\S$  765 Die Schaltung des einfachen Integrators (links in Abb. [8.17\)](#page-184-0) ähnelt der eines invertierenden Spannungsverstärkers, allerdings ist der Rückführwiderstand durch den Kondensator C ersetzt. Die Übertragungsfunktion lässt sich aus der Knotenregel  $i_e + i_c = 0$  oder

$$
\frac{u_{\rm e}}{R} + C \frac{\mathrm{d}u_{\rm a}}{\mathrm{d}t} = 0
$$

berechnen zu

$$
u_{\rm a} = -\frac{1}{RC}\int u_{\rm e} {\rm d}t
$$

mit  $RC$  als Integrationszeit. Für ein harmonisches Eingangssignal ergibt sich einen Spannungsverstärkung

$$
V_{\rm u} = -\frac{1}{\mathrm{i}\omega RC} .
$$

Für eine konstante Eingangsspannung ist die Ausgangsspannung

$$
u_{\rm a} = -\frac{u_{\rm e}t}{RC} + U_{\rm C}
$$

mit  $U_{\rm C}$ als der zur Zeit  $t=0$ über dem Kondensator abfallenden Spannung. Soll der Integrator nicht bei Null beginnen, so kann entweder der Kondensator auf die Spannung  $U_{\rm C}$  aufgeladen werden oder diese Anfangswert wird dem Integrator mit einer Addierschaltung am Eingang zugeführt.

<span id="page-185-0"></span>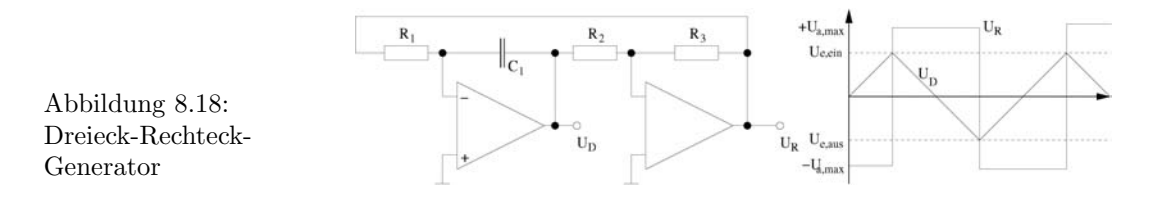

 $\S$  766 Der Integrator invertiert (Vorzeichen!) zwar, da er dies jedoch unabhängig vom Vorzeichen der Eingangsspannung tut, wird das Vorzeichen der Eingangsspannung berücksichtigt und das Integral über zwei aufeinander folgende Rechteckpulse gleicher Fläche aber unterschiedlichen Vorzeichens verschwindet.

 $\S$  767 Beim einfachen Integrator besteht keine Gleichstromrückführung, so dass der zwar kleine aber von Null verschiedene Eingangsstrom des OP über den Widerstand zugeführt werden muss. Kann dieser nicht aus der Signalquelle bezogen werden, so kann ein durch Parallelschaltung eines Widerstands  $R_{\rm g}$  zum Kondensator eine Gleichstromrückführung erzeugt werden (Mitte in Abb. [8.17\)](#page-184-0). Der Eingangsstrom wird so aus der Ausgangsspannung u<sup>a</sup> gespeist, der Rückführungswiderstand liegt im MΩ-Bereich. Auf Grund dieser Rückführung hat die Ausgangsspannung einen geringen, der Eingangsspannung u<sup>e</sup> proportionalen Anteil, was die Gleichstromverstärkung auf  $V_{\rm g} = R_{\rm g}/R$  begrenzt.

 $\S$  768 Ein Anwendungsbeispiel für den Integrator ist der ladungsempfindliche Vorverstärker LEV: er wandelt eine elektrische Ladung am Eingang in eine proportionale Spannung am Ausgang um.

§ 769 Zum Nachdenken: Sie haben aus einem Rechteckgenerator mit einer Frequenz von 1 Hz und einer Ausgangsspannung von ±2.5 V. Erzeugen Sie daraus eine Dreieckspannung mit linearem Anstieg, gleicher Frequenz und einer Ausgangsspannung von ±5 V. Ein Integrator mit Gleichstrompfad wäre ein technisch angemessene Lösung. Mit einem Kondensator von 4.7 µF in der Rückführung ergibt sich ein Strom  $i_{\rm C} = C \, du_c / dt = 4.7 \cdot 10^{-6} \text{ F} \cdot 5 \text{ V}/0.5 \text{ s} =$ 47 µA. Da dieser bei 2.5 V Eingangsspannung durch den Widerstand R fließen soll, muss  $R = 53.2 \text{ k}\Omega$  gewählt werden. Über  $R_{\rm g}$  soll ungefähr 1% des Kondensatorstromes fließen, entsprechend einem Widerstand von ca. 10 MΩ.

§ 770 Ein Integrator kann auch als Differenzintegrator beschaltet werden, vgl. rechtes Teilbild in Abb. [8.17.](#page-184-0) In diesem Fall wird der nicht-invertierende Eingang uber einen Kondensator ¨ auf Masse gelegt, das Eingangssignal ist die Spannungsdifferenz zwischen den Widerständen vor den beiden Eingängen des OP. Die Schaltung lässt sich, ebenso wie die des einfachen Integrators auf eine größere Zahl von Eingangsgrößen erweitern, in dem man wie beim Addierer die Eingangssignale parallel auf den jeweiligen Eingang legt. Auf diese Weise lässt sich Integration bei gleichzeitiger Addition und Subtraktion bewerkstelligen.

### 8.3.2 Dreieck-Rechteck-Generator

§ 771 Ein Dreieck-Rechteck-Generator ist eine frei schwingende Schaltung. Sie besteht aus einem Integrator (linker OP in Abb. [8.18\)](#page-185-0) und einem nicht-invertierenden Schmitt-Trigger. Die Dreieckspannung wird am Ausgang des Integrator-OPs abgegriffen, ihre Amplitude ist gleich dem Wert der Schaltschwellen. Die Amplitude der Rechteckschwingung entspricht, wie beim gew¨ohnlichen Schmitt-Trigger, der maximalen Ausgangsspannung. Die Frequenz der Ausgangsspannung ist

$$
f = \frac{R_3}{R_2} \frac{1}{4R_1C_1} .
$$

# 8.3.3 Differenzierer

§ 772 Ein einfacher Differenzierer entsteht aus dem einfachen Integrator im linken Teil von Abb. [8.17](#page-184-0) durch Vertauschen von Widerstand und Kondensator. Da die Eingangsspannung

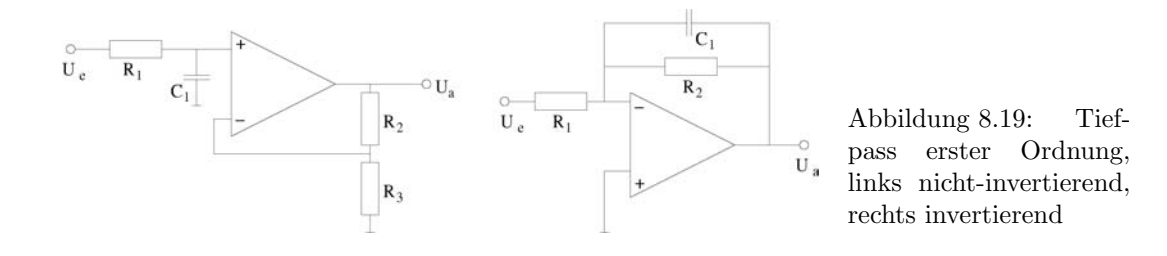

jetzt über den Kondensator in den OP gekoppelt wird, verarbeitet der Differenzierer nur Anderungen des Eingangssignals, nicht jedoch dessen Gleichspannungsanteil. Ansonsten ent- ¨ spricht die Schaltung der eines invertierenden Verstärkers.

 $\S$  773 Die Übertragungsfunktion lässt sich wieder aus den Strömen im Knoten am invertierenden Eingang bestimmen:

<span id="page-186-0"></span>.

$$
\frac{u_{\rm a}}{R} + C \frac{{\rm d} u_{\rm e}}{{\rm d} t} = 0 \qquad \Rightarrow \qquad u_{\rm a} = -RC \frac{{\rm d} u_{\rm e}}{{\rm d} t}
$$

Bei sinusförmigem Eingangssignal ergibt sich eine Spannungsverstärkung von

 $V_{\rm u} = -i\omega RC$ .

§ 774 Die einfache Differenzierer-Schaltung ist nicht besonders praxistauglich: da das Eingangssignal über einen Kondensator eingespeist wird, sinkt der Einganswiderstand wegen [\(3.4\)](#page-40-0) mit steigender Frequenz. Außerdem tendiert diese Schaltung zu einer Verstärkung hochfrequenter Störsignale und auf Grund der durch das RC-Glied verursachten Phasenverschiebung zur Entwicklung von Schwingungen. Ein Differentiator kann z.B. dadurch verbessert werden, dass dem Rückkoppelwiderstand ein Kondensator parallel geschaltet wird und ein Widerstand in Reihe mit dem Einkoppelkondensator geschaltet wird.

#### 8.3.4 Tiefpass erster Ordnung

§ 775 Der passive Tiefpass erster Ordnung aus Widerstand und Kondensator wurde bereits in Abschn. [3.2.1](#page-44-0) diskutiert. Abbildung [8.19](#page-186-0) zeigt im linken Teil einen Tiefpass erster Ordnung mit nicht-invertierendem Operationsverstärker und im rechten Teil einen Tiefpass erster Ordnung mit invertierendem OP.

 $\S$  776 Beim nicht-invertierenden Tiefpass wird das Eingangssignal, der Spannungsabfall über dem Kondensator, auf den nicht-invertierenden Eingang gelegt. Das Ausgangssignal koppelt über den Spannungsteiler aus R1 und R2 auf den invertierenden Eingang zurück. Die  $Ü$ bertragungsfunktion setzt sich aus zwei Teilen zusammen: (a) der bereits aus ([3.11\)](#page-46-0) bekannten Übertragungsfunktion des Tiefpass und (b) der durch den OP bedingten Verstärkung  $(8.3)$ . Nach  $(4.17)$  ergibt sich die Gesamtübertragungsfunktion bei einer Serienschaltung als das Produkt der Ubertragungsfunktionen der Einzelsysteme und wir erhalten als komplexe ¨ Ubertragungsfunktion ¨

$$
G = \frac{1 + R_2/R_3}{1 + \mathrm{i}\omega R_1 C_1}
$$

.

.

 $\S$  777 Für den invertierenden Tiefpass erster Ordnung gilt die Argumentation entsprechend, allerdings ist seine Verstärkung durch  $(8.4)$  gegeben und wir erhalten

$$
G = \frac{-R_2/R_1}{1 + \mathrm{i}\omega R_1 C_1}
$$

<span id="page-187-0"></span>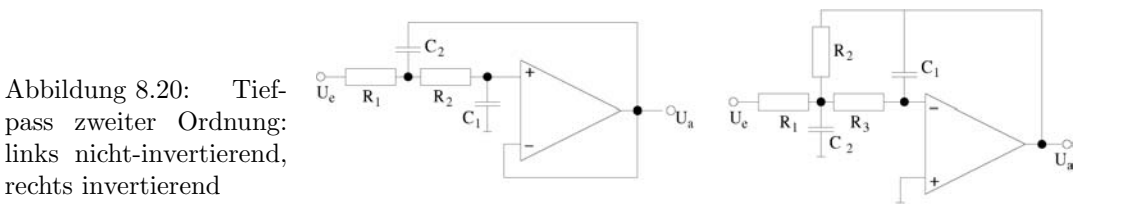

#### 8.3.5 Tiefpass zweiter Ordnung

 $\S$  778 Ein Tiefpass zweiter Ordnung würde sich in einer analogen Schaltung z.B. als eine Serienschaltung aus Spule, Widerstand und Kondensator realisieren lassen, wobei die Ausgangsspannung wieder über dem Kondensator abgegriffen wird. Die formale Behandlung ist analog der in Abschn. [3.2.1,](#page-44-0) allerdings erhalten wir keine Differentialgleichung erster Ordnung sondern wie beim Serienschwingkreis im Zusammenhang mit Abb. ?? diskutiert eine DGL 2ter Ordnung. Als Lösung erhalten wir eine Ubertragungsfunktion

$$
G = \frac{u_{\rm a}}{u_{\rm e}} = \frac{1}{1 + i\omega RC + (i\omega)^2 LC}.
$$

Für das Verhalten der Schaltung ist daraus offensichtlich:

- für niedrige Frequenzen  $\omega$  ist der Nenner ungefähr 1, d.h. niederfrequente Schwingungen können passieren.
- für hohe Frequenzen bestimmt der quadratische Term den Nenner und der Betrag von  $G$ fällt mit ca. 40 dB pro Dekade ab.
- im Gegensatz zum Tiefpass erster Ordnung kann beim Tiefpass zweiter Ordnung der Nenner (bei verschwindender Dämpfung) verschwinden und es entsteht an der Eigenfrequenz  $\omega_0$  eine Resonanzüberhöhung der Übertragungsfunktion. Bei starker Dämpfung ist G dagegen an dieser Stelle bereits deutlich abgesunken. Während in der Nähe der Eigenfrequenz die Dämpfung eine große Rolle spielt, ist sie bei sehr großen oder sehr kleinen Frequenzen unerheblich.

§ 779 Ein Tiefpass zweiter Ordnung hat damit Eigenschaften, die sich mit einem Tiefpass erster Ordnung nicht realisieren lassen. Bei einem analogen Aufbau ist die Schaltung technisch jedoch ungünstig, da sie eine Spule enthält. Praktischer ist dagegen der Aufbau mit Operationsverstärkern wie in Abb. [8.20](#page-187-0) gezeigt.

§ 780 Der Unterschied zwischen dem Tiefpass erster und zweiter Ordnung besteht darin, dass beim Tiefpass zweiter Ordnung zwei Bauteile für eine Phasenverschiebung mit entgegengesetztem Vorzeichen sorgen. Bei einem Aufbau mit OPs kann man dies dadurch erreichen, dass man einen der Tiefpässe in die Rückkopplungsschleife mit einbezieht. Ein Beispiel für einen nicht-invertierenden Tiefpass ist im linken Teil von Abb. [8.20](#page-187-0) gezeigt. Hier ergibt sich die Ubertragungsfunktion als ¨

<span id="page-187-1"></span>
$$
G = \frac{1}{1 + i\omega C_1 (R_1 + R_2) + (i\omega)^2 C_1 C_2 R_1 R_2}.
$$
\n(8.5)

Für den invertierenden Tiefpass im rechten Teil von Abb. [8.20](#page-187-0) ergibt sich als Übertragungsfunktion

$$
G = \frac{-R_2/R_1}{1 + i\omega C_1(R_2 + R_3 + R_2R_3/R_1) + (i\omega)^2 C_1C_2R_2R_3}.
$$

 $\S$  781 Hochpässe lassen sich auf ähnliche Weise realisieren, mit Hilfe einer Kombination aus Hoch- und Tiefpass lassen sich auch Bandpässe realisieren, die Frequenzen in einem gewissen Frequenzband durchlassen und niedrigere und höhere Frequenzen filtern. Auch ihre Ubertragungsfunktionen lassen sich entsprechend dem in Abschn. [4.3.3](#page-78-0) gesagten kombinieren.

# Literatur

§ 782 Operationsverstärker werden ausführlich diskutiert in Davis [[9\]](#page-228-0), Dorf und Svoboda [\[10\]](#page-228-1), Hering et al. [\[16\]](#page-228-2) oder Kerns und Irwin [\[22\]](#page-228-3); für den schnellen Überblick sind auch Hoffmann [\[19\]](#page-228-4) oder Kories und Schmidt-Walter [\[23\]](#page-228-5) geeignet. Ausschließlich mit Operations-verstärkern beschäftigt sich Federau [\[11\]](#page-228-6).

# Fragen

Frage 41 Beschreiben Sie die Funktionsweise eine Operationsverstärkers.

Frage 42 Skizzieren Sie den Aufbau eines invertierenden Verstärkers und berechnen Sie Verstärkung und Ein- und Ausgangswiderstand.

Frage 43 Skizzieren Sie die verschiedenen Arten der Ruckkopplung bei Schaltungen mit ¨ Operationsverstärkern. Warum erfolgt überhaupt eine Rückkopplung?

Frage 44 Erläutern Sie die Arbeitsweise eines aus analogen Bauteilen aufgebauten Tiefpass zweiter Ordnung.

Frage 45 Erläutern Sie die Funktionsweise eines der Tiefpässe zweiter Ordnung in Abb. [8.20.](#page-187-0)

Frage 46 Erläutern Sie die Funktionsweise von Dogberts Ohr in Abb. [1.4](#page-11-0)

# Aufgaben

Aufgabe 35 Ein OP wird mit einer Betriebsspannung von ±15 V betrieben. Am invertierenden Eingang liegt eine Spannung von -1.5 mV an, am invertierenden eine von -0.9 mV. Bestimmen Sie die Ausgangsspannung bei einer Leerlaufverstärkung von  $10^3$  und einer von 10<sup>6</sup> .

Aufgabe 36 Bestimmen Sie die Ausgangsspannung U<sup>a</sup> als Funktion der Eingangsspannungen  $U_1$  und  $U_2$  für die folgende Schaltung unter der Annahme eines idealen Operationsverstärkers (Eingangswiderstand  $\infty$ , Ausgangswiderstand 0):

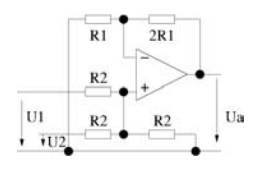

Aufgabe 37 Die folgende Schaltung zeigt ein aktives Filter, aufgebaut mit Hilfe eines idealen Operationsverstärkers. Bestimmen Sie  $|U_2|/|U_1|$  in Abhängigkeit von der Kreisfrequenz  $\omega$ unter der Annahme  $R_1C_1 = R_2C_2 = RC$ .

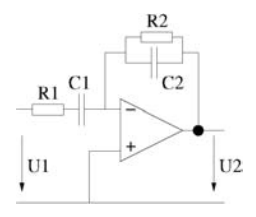

Aufgabe 38 Für die folgende Schaltung aus zwei idealen Operationsverstärkern ist das Verhältnis  $|U_2|/|U_1|$  in Abhängigkeit in Abhängigkeit von den Widerständen  $R_1$  bis  $R_5$  zu bestimmen. Hat  $R_3$  einen Einfluss auf die Verstärkung?

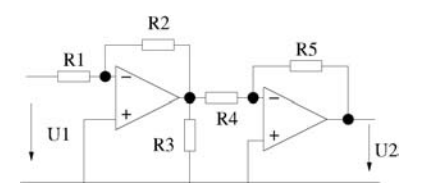

Aufgabe 39 Die folgende Schaltung ist ein Strahlungsdetektor. Die Photodiode habe eine Empfindlichkeit von 10  $\mu$ A/mW einfallender Strahlung. Bestimmen Sie die von der auftreffenden Strahlung abgegebene Leistung für den Fall, dass die Ausgangsspannung 8 V beträgt.

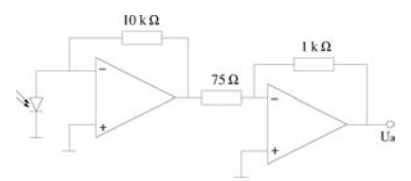

Aufgabe 40 Konstruieren Sie mit Hilfe eines OP mit einem Sättigungsstrom von 2 mA und einer Sättigungsspannung eine Schaltung, die die drei Eingangsspannungen mit  $|u_{ei}| \leq 1$  zu einer Ausgangsspannung  $u_{\rm o}=2u_{\rm e1}+3u_{\rm e2}+4u_{\rm e3}$ kombiniert.

Aufgabe 41 Leiten Sie die Übertragungsfunktion  $(8.5)$  $(8.5)$  des nicht-invertierenden Tiefpass zweiter Ordnung her.

# <span id="page-190-0"></span>l<br>Kapitel

# Analog-Digital und umgekehrt

 $\S$  783 Messwerte sind in der Regel analoge elektrische Größen, ihre weitere Verarbeitung (Vergleiche, Speichern, Ermitteln von Konsequenzen) erfolgt digital. Daher ist eine Wandlung des analogen in ein digitales Signal erforderlich. Fur diskrete analoge Signale ist diese ¨ Wandlung direkt möglich, zeitkontinuierliche Signale dagegen müssen erst in eine Kette diskreter Signale umgewandelt werden. Die dabei zu beachtenden Grundregeln werden liefert das Abtasttheorem. Am Ende des Kapitels werden wir kurz die Gegenrichtung, die Wandlung digitaler in analoge Signale betrachten.

- § 784 Qualifikationsziele: nach Durcharbeiten dieses Kapitels sollten Sie in der Lage sein
- die Grundkonzepte der Digitalisierung zu beschreiben, insbesondere auch die Verarbeitung zeitkontinuierlicher Signale,
- einfache Verfahren/Schaltungen zu AD-Wandlung zu skizzieren und zu erläutern sowie im Hinblick auf ihre Vor- und Nachteile zu bewerten,
- einfache Verfahren/Schaltungen zu DA-Wandlung zu skizzieren und zu erläutern sowie im Hinblick auf ihre Vor- und Nachteile zu bewerten.

# 9.1 Grundlagen Digitalisierung

- § 785 Digitale Signalverarbeitung besteht aus zwei Aspekten:
- der Diskretisierung zeitkontinuierlicher Signale,
- der Quantisierung der Signale.

§ 786 Digitale Signale können in verschiedenen Binärcodes dargestellt werden. Tabelle [9.1](#page-190-1) gibt Beispiele für gebräuchliche Binärcodes, die sich teilweise direkt aus der Funktionsweise des AD-Wandlers ergeben; so entsteht ein Digitalsignal im Thermometer-Code z.B. bei der Verwendung eines Parallelwandlers (s.u.) Da wir uns nicht mit den Details der Weiterverarbeitung der digitalen Signale beschäftigen wollen, ist die bei der Digitalisierung verwendete Codierung für uns irrelevant. Es soll jedoch an dieser Stelle deutlich werden, dass der uns gebräuchliche Binärcode des Dualsystems nicht die einzige Möglichkeit der Codierung darstellt sondern dass andere Codierungen sich aus dem technischen Verfahren der AD-Wandlung ergeben können.

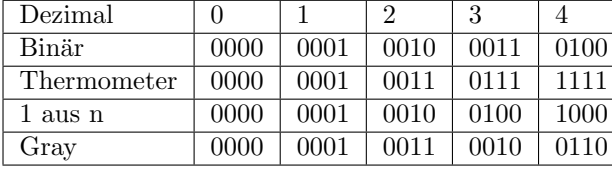

<span id="page-190-1"></span>Tabelle 9.1: Verschiedene Binärcodes

<span id="page-191-1"></span>Abbildung 9.1: Aliasing: ist die Abtastfrequenz zu gering gew¨ahlt (rechtes Signal), so lässt sich das Eingangssignal (obere Zeile) nicht rekonstruieren (untere Zeile)

<span id="page-191-3"></span>Abbildung 9.2: Spektrum des Originalsignals (links); rechts: Spektrum des abgetasteten Signals

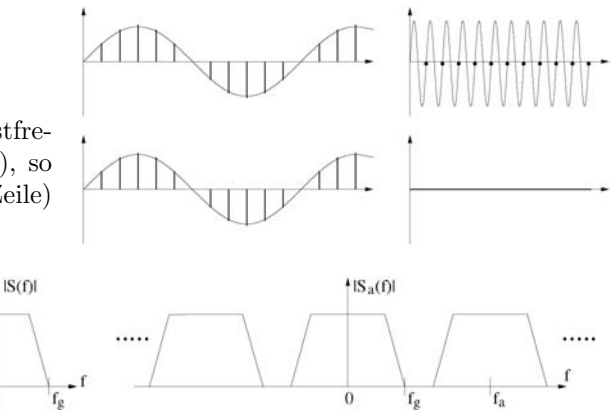

#### 9.1.1 Abtasttheorem

§ 787 Die Diskretisierung zeitkontinuierlicher Signale sollte so gut erfolgen, dass sich aus dem disktretisierten Signal die relevante Information des Ursprungssignals rekonstruieren lässt. Die Abtastfrequenz  $f_A$  muss daher hoch genug sein, um auch höherfrequente Anteile des Eingangssignals diskretisieren zu können.<sup>[1](#page-191-0)</sup>

 $\S$  788 Die Voraussetzungen für eine Rekonstruktion des ursprünglichen analogen Signals sind im Shannon'schen Abtasttheorem zusammen gefasst:

Definition 23 Aus einem abgetasteten (diskreten) Signal lässt sich das zeitkontinuierliche analoge Signal fehlerfrei rekonstruieren, wenn

- das ursprüngliche Signal nur Frequenzen kleiner einer maximalen Frequenz  $f_{\text{max}}$  besitzt, und
- der Abtastabstand  $T_A > (2f_{\text{max}})^{-1}$  ist (Nyquist-Kriterium) bzw.  $f_A > 2f_{\text{max}}$ .

§ 789 Wird das Nyquist-Kriterium verletzt, so kann aus dem diskretisierten Signal das Eingangssignal nicht rekonstruiert werden, vgl. rechtes Teilbild in Abb. [9.1.](#page-191-1) Eine derartige Unterabtastung wird als Aliasing bezeichnet. Zur Vermeidung des Aliasing wird in digitalen Systemen das analoge Eingangssignal mit einem Tiefpass mit einer Grenzfrequenz  $f_g = f_A/2$ und hoher Flankensteilheit gefiltert.

§ 790 Das Nyquist-Kriterium lässt sich auf relativ einfache Weise veranschaulichen. Die Abtastung eines diskreten Signals  $s(t)$  heißt ja im Idealfall, dass zu äquidistanten Zeiten  $nT$  mit einer  $\Delta$ -Funktion abgetastet wird. Für das abgetastete Signal gilt dann

$$
s_{\rm a}(t) = s(t) \sum_{n} \delta(t - nT) = \sum_{n} s(nT) \delta(t - nT) .
$$

Das abgetastete Signal ist also eine äquidistante Folge von  $\delta$ -Pulsen, jeweils multipliziert mit der Amplitude  $s(t)^2$  $s(t)^2$ . Mit Hilfe einer Fourier-Transformation (vgl. Abschn. [B.3\)](#page-219-0) können wir

<span id="page-191-0"></span><sup>&</sup>lt;sup>1</sup>Einige gängige Kompressionsverfahren basieren darauf, dass ein Signal Fourier entwickelt wird, d.h. in eine Grundschwingung und Oberwellen zerlegt wird. Dann werden statt des zeitlichen oder räumlichen Intensitätsmusters die Koeffizienten der Fourier-Entwicklung gespeichert. Die Speicherung aller Koeffizienten selbst bringt noch keine Datenkompression. Lässt man allerdings einige der Fourier-Koeffizienten weg, so verringert sich der Speicherbedarf gegenüber dem Originalsignal. In der Bildverarbeitung basiert z.B. JPEG auf diesem Verfahren; je nach Qualität des JPEG-Bildes werden die Koeffizienten bis zu mehr oder weniger hoher Ordnung gespeichert. Das sieht man besonders gut an Kanten: diese schmieren außer in sehr guter JPEG Qualität immer etwas aus, da man zur Darstellung eines Sprungs auch die höchsten Oberwellen benötigt.

<span id="page-191-2"></span> $2$ Die Formulierung ist vereinfacht, sie beinhaltet die häufig verwendete Notation, dass die δ-Funktion in einem Punkt 1 wird und sonst überall verschwindet. Das ist auf Grund der Definition der δ-Funktion durch die Integration natürlich nicht korrekt. Also müsste es oben korrekt heißen, dass die Fläche unter der δ-Funktion mit den Amplitudenwerten gewichtet wird.

<span id="page-192-0"></span>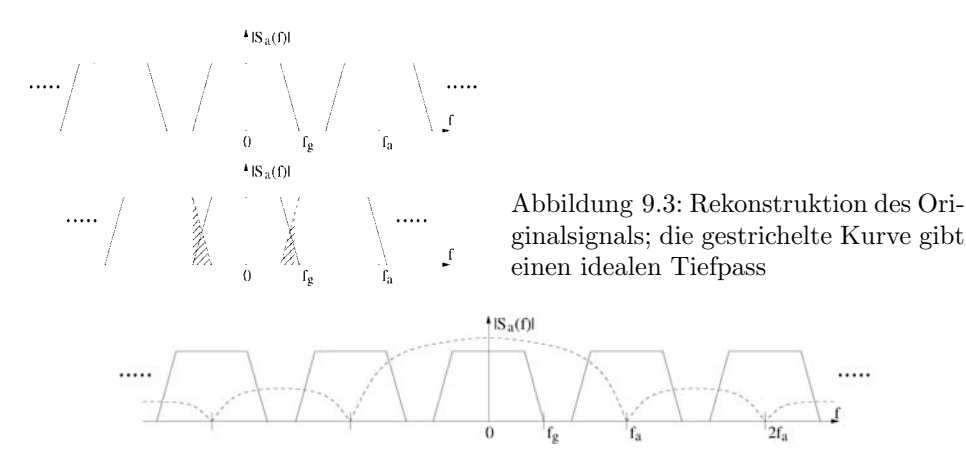

<span id="page-192-1"></span>Abbildung 9.4: Spektrum bei treppenförmiger Abtastung. Die gestrichelte Linie gibt die Gewichtsfunktion auf Grund der treppenförmigen Abtastung

das algebraische Produkt im Zeitbereich in eine Faltung im Frequenzbereich umwandeln:

$$
S_{\rm a}(f) = S(f) * \frac{1}{T} \sum_{n} \delta\left(f - \frac{n}{T}\right) = \frac{1}{T} \sum_{n} S\left(f - \frac{n}{T}\right) .
$$

Das zur abgetasteten Frequenz gehörige Spektrum ist also eine periodische Wiederholung des ursprünglichen Signalspektrums, vgl. Abb. [9.2.](#page-191-3)

§ 791 Das Originalsignal lässt sich aus dem Spektrum mit Hilfe eines idealen Tiefpasses rekonstruieren. Dies ist möglich, so lange das Nyquist-Kriterium, d.h. die Bedingung  $f_a \geq$  $2f_{g}$ , erfüllt ist, vgl. oberes Teilbild in Abb. [9.3.](#page-192-0) Wird die Bedingung dagegen verletzt, so überlappen sich die Spektren des abgetasteten Signals (unteres Teilbild, schraffierte Flächen) und eine eindeutige Rekonstruktion ist nicht mehr möglich. Die durch das Überlappen benachbarter Spektren auftretenden zusätzlichen Frequenzen werden als Alias-Frequenzen bezeichnet.

 $\S$  792 Ein reales System benötigt zusätzlich eine Sample and Hold-Schaltung, vgl. Ab-schn. [8.2.10:](#page-182-2) die Abtastung des Signals erfolgt nicht zu einem festen Zeitpunkt  $t_0$  sondern durch Integration über ein Zeitintervall  $\Delta t$ , entsprechend dem Aufladen des Kondensators. Diese Abtastapertur entspricht einer Tiefpassfilterung des Eingangssignals, der Tiefpass hat einen Frequenzgang

$$
G(f) = \frac{\sin(\pi f \Delta t)}{(\pi f \Delta t)}
$$

Der so gefundene Wert wird mit der Sample and Hold-Schaltung (Abtast-Halteschaltung) kurzzeitig analog gespeichert, um die nachfolgende AD-Wandlung zu ermöglichen.

§ 793 Die reale Abtastung erfolgt also mit schmalen Rechteckimpulsen der Frequenz  $f_a$ und nicht mit einer  $\delta$ -Funktion. Für das abgetastete Signal gilt mit  $s_0$  als dem Einheits-Rechteckimpuls gemäß  $(B.4)$ 

$$
s_a(t) = \sum_{n} s(nT_0) s(t - nT_0) T_0.
$$

.

Bei der Fourier-Transformation tritt daher stets noch die Fourier-Transformierte des Rechteckpulses als zusätzlicher Faktor auf. Diese Transformierte ist gerade die Funktion (sin x)/x mit  $x = \pi f \Delta t$  mit  $\Delta t$  als der Breite des Abtastpulses. Nähern wir die abzutastende Funk-tion wie in Abb. [B.3](#page-217-0) angedeutet durch eine Treppenfunktion an, so wird  $\Delta t = 1/f_a$  und wir erhalten als Gewichtsfunktion für das transformierte Spektrum die gestrichlte Kurve in Abb. [9.4.](#page-192-1)

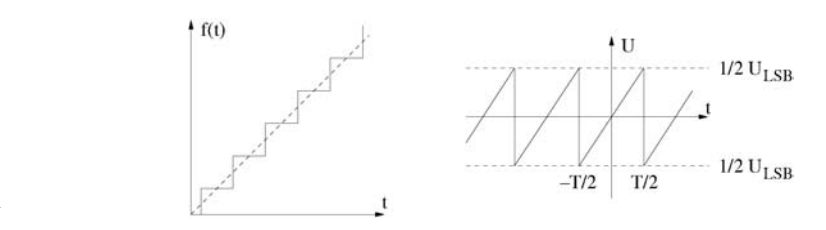

<span id="page-193-0"></span>Abbildung 9.5: Quantisierungsrauschen

§ 794 Auch bei der Rekonstruktion des Originals wird ein Tiefpassfilter mit Grenzfrequenz  $f_{\rm g} = f_{\rm A}/2$  verwendet. Hat der DA-Wandler ebenfalls ein Halteglied, so wirkt dieses als zusätzlicher Tiefpass mit einem Frequenzgang  $G(f) = \sin(\pi f \Delta t)/(\pi f \Delta t)$ .

 $\S$  795 Insgesamt besteht ein vollständiges System für die digitale Übertragung eines analogen Signals also aus den folgenden Komponenten ([\[18\]](#page-228-7)):

- ein Tiefpass, der das analoge Signal auf eine maximale Frequenz  $f_g$  begrenzt.
- eine Abtast-Halte-Schaltung, die das Signal abtastet und den Abtastwert für die Zeit festhält, die von dem nachfolgenden AD-Wandler benötigt wird.
- ein AD-Wandler, der die abgetasteten Amplitudenwerte digitalisiert.
- die eigentliche digitale Verarbeitung und Übertragung.
- ein DA-Wandler, der die digitale Information in analoge Werte zurück verwandelt.
- ein Tiefpass mit der Grenzfrequenz  $f_g$  und einer guten Unterdrückung aller Alias-Frequenzen.

## 9.1.2 Quantisierungsrauschen

§ 796 Während analoge Signale kontinuierlich sind, d.h. im Prinzip mit beliebiger Genauigkeit gemessen werden können, sind digitale Signale durch die endliche Bitzahl in ihrer Genauigkeit begrenzt. Die Auflösung eines digitalen Systems ist durch das Last Significant Bit (LSB, auch Least Significant Bit) begrenzt, d.h. die Bitstelle mit der geringsten Wertigkeit. Diese Einschränkung bewirkt bei der Digitalisierung eines analogen Signals einen Quantisierungsfehler. Dieser kann den Wert ±0.5 LSB nicht unterschreiten.

 $\S$  797 Vergleichen wir also das ursprüngliche Signal mit dem rekonstruierten, so erhalten wir zu jedem Zeitpunkt eine kleine Differenz der Amplitudenwerte. Dieses Fehlersignal hat einen mehr oder weniger statistischen Charakter und wird als Quantisierungsrauschen bezeichnet. Das Quantisierungsrauschen ist um so geringer, je größer die Zahl der zur Verfügung stehenden Bits bei der Digitalisierung ist.

 $\S$  798 Zur Abschätzung des Quantisierungsrauschens betrachten wir eine lineare Funktion f(t) ∼ t, vgl. gestrichelte Kurve im linken Teilbild von Abb. [9.5.](#page-193-0) Die AD- und anschließende DA-Wandlung erzeugt daraus die im gleichen Graphen gezeigte Stufenfunktion. AD-Wandler und DA-Wandler haben die gleiche Zahl  $n$  von Stufen, so dass Binärzahlen der Länge m erzeugt werden können mit  $n = 2^m$ . Die Dynamik der Wandlung ist das Verhältnis von maximaler zu minimaler Signalamplitude, d.h. sie ist gleich der Zahl der Stufen n.

§ 799 Das Fehlersignal, vgl. rechtes Teilbild in Abb. [9.5,](#page-193-0) ist eine Sägezahnkurve, die zwischen  $-U_{\text{LSB}}$  und  $+U_{\text{LSB}}$  variiert. Mit ihr ist eine mittlere Störleistung verbunden mit

$$
\overline{U_{\rm f}^2} = \frac{1}{T} \int_{-T/2}^{T/2} U_{\rm f}^2(t) dt = \frac{1}{T} \int_{-T/2}^{T/2} U_{\rm LSB}^2 \left(\frac{t}{T}\right)^2 dt = \frac{U_{\rm LSB}^2}{12}.
$$

# 9.2 AD-Wandler

§ 800 Die Umwandlung eines analogen in ein digitales Signal kann technisch durch verschiedene Verfahren realisiert werden:

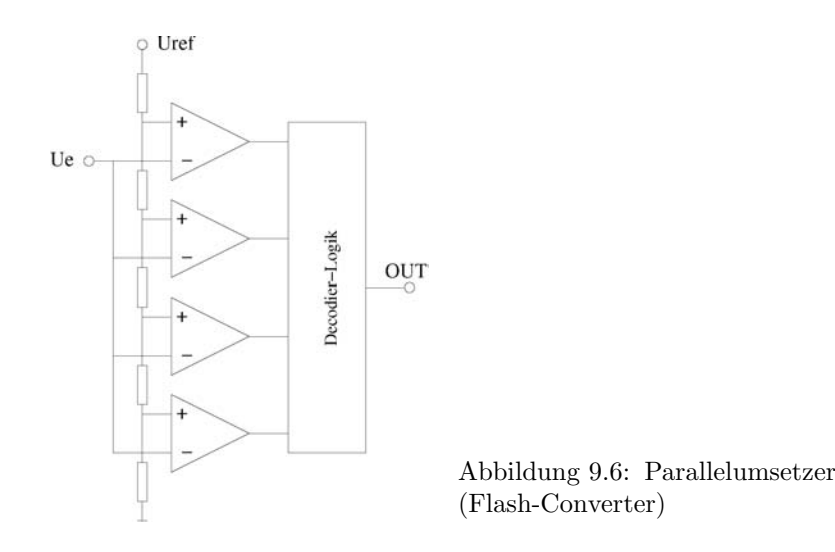

- <span id="page-194-0"></span>• integrierende AD-Wandler, z.B. verwendet in Digitalmultimetern, da unempfindlich gegen überlagerte Störungen;
- Prinzip der sukzessiven Approximation, z.B. in industrieller Steuer- und Regeltechnik, zur Kommunikation und Überwachung schneller Vorgänge; es ist schnell, dadurch allerdings auch störempfindlich:
- Parallelwandler, auf Grund der großen Schnelligkeit Standardwandler zur Digitalisierung schneller Analogsignale, bei Video, Kommunikation und Radar; und
- Delta–Sigma-AD-Wandler als sehr genau und allgemein einsetzbarer Wandler, der auf Grund einfacher Analogtechnik und überwiegender Digitaltechnik zudem gut und günstig herstellbar ist. Allerdings ist seine Anwendung auf relativ niederfrequente Signale beschränkt.

# 9.2.1 Integrierende AD-Wandler (Zweirampenverfahren)

§ 801 Das zu messende Signal ist eine unbekannte Spannung u, die für eine genau definierte Zeit an einem Integrator liegt. Dessen Ausgang ist eine Spannung, die dem Mittelwert der angelegten Spannung proportional ist. Anschließend wird eine definierte Referenzspannung entgegen gesetzter Polarität an den Integrator angelegt und die Zeit gemessen, in der die Spannung auf Null abfällt. Diese ist dem zu digitalisierenden Signal  $u$  proportional.

§ 802 Das Messverfahren ist einfach, da nur der zeitliche Verlauf des Spannungsabfalls zu bestimmen ist, d.h. es ist die Zahl der Takte zu zählen, die vom Anlegen der Referenzspannung bis zum Absinken der Spannung auf Null verstreicht.

§ 803 Da das Verfahren auf einer ansteigenden Rampe (Integration der Eingangsspannung) und einer abfallenden Rampe (Spannungsabfall nach Anlegen der Referenzspannung) basiert, wird es auch als Zweirampenverfahren bezeichnet.

# 9.2.2 Parallelverfahren

§ 804 Das Parallelverfahren ist das schnellste Verfahren zur Umsetzung analoger in digitale Signale. Abbildung [9.6](#page-194-0) zeigt ein Prinzipschaltbild eines Parallelumsetzers. Das Prinzipschaltbild kann um weitere Widerstands–Komparatoren-Ketten verlängert werden, um eine größere Bittiefe des Ausgangssignals zu erhalten.

§ 805 Das Eingangssignal wird gleichzeitig auf eine Anzahl von Komparatoren gegeben. Die Vergleichsspannungen der Komparatoren sind über die Widerstände der Auflösung des AD-Wandlers entsprechend abgestuft. Das Umwandlungsergebnis steht also nach nur einem Vergleichsschritt zur Verfugung, das digitale Ausgangssignal liegt im Thermometer-Code vor. ¨

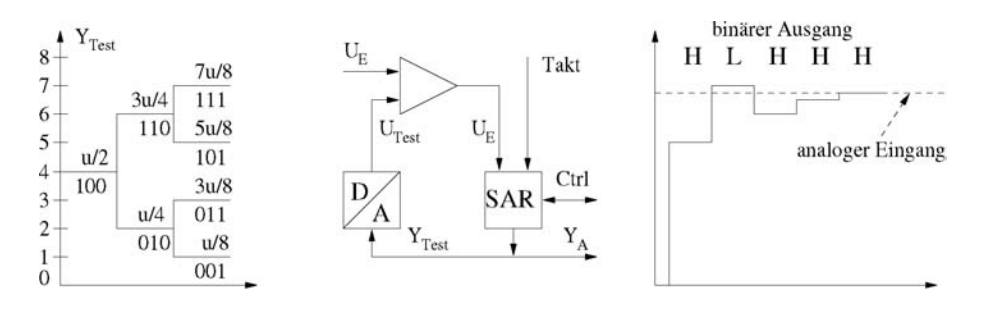

<span id="page-195-0"></span>Abbildung 9.7: Sukzessive Approximation: Entscheidungsbaum (links), Prinzip (Mitte) und Aufbau des Ausgangssignals nach dem Wägeprinzip

 $\S$  806 Für eine Bittiefe von N sind bei einem Parallelwandler  $2^N$  Referenzspannungen (bzw.  $2^N$ -Widerstände) erforderlich sowie  $2^{N-1}$ -Komparatoren. Daher benötigt ein Parallelwandler bei allen anderen Vorteilen (insbesondere hohe Geschwindigkeit) einen hohen Schaltungsaufwand, eine entsprechend große Chipfläche und hat ferner eine hohe Leistungsaufnahme. Die Leistungsgrenze von Parallelumsetzern liegt z.Z. im Bereich von 1 GS/s (Giga-Sample pro Sekunde) bei 8 Bit Auflösung bzw. 200 MS/s bei 12 bit.

§ 807 Höhere Umwandlungsraten lassen sich durch Interleaving erreichen: das Eingangssignal wird dabei auf eine Bank von Parallelwandlern gegeben. Ein Taktschema bewirkt, dass immer nur einer der Umsetzer aktiv ist, das Ergebnis wird über einen Multiplexer ausgekoppelt. Interleaving erlaubt Umwandlungsraten von bis zu 8 GHz bei 8 bit Auflösung.

# 9.2.3 Sukzessive Verfahren

§ 808 Das sukzessive Verfahren ist eine Art Intervallschachtelung, beisukzessive Approximation der vom höchsten Bit (Most Significant Bit, MSB) ausgehend nach einander das jeweils folgende Bit durch Vergleich bestimmt wird. Das sukzessive Verfahren lässt sich mit Hilfe eines Entscheidungsbaums (linker Teil in Abb. [9.7\)](#page-195-0) veranschaulichen: als Vergleichsspannung steht eine Spannung  $U_{\text{max}}$  (in der Abbildung bezeichnet als u) zur Verfügung. Im ersten Schritt wird mit Hilfe einer Vergleichsspannung  $U_{\text{max}}/2$  ein digitales Testwort  $Y_{\text{Test}}$  erzeugt. Diese wird über einen DA-Wandler an einen Komparator geführt und dort mit dem zu digitalisierenden Eingangssignal verglichen. Auf diese Weise wird das MSB bestimmt: ist die Eingangsspannung größer als die Vergleichsspannung, so wird das MSB auf 1 gesetzt, ist sie kleiner, so wird das MSB auf 0 gesetzt. Damit ist zugeordnet, ob das zu digitalisierende Signal in der oberen oder unteren Hälfte liegt. Das Verfahren wiederholt sich jetzt durch weitere Halbierung der verbliebenen Hälfte bis alle Bitstellen bestimmt sind.

§ 809 Die Realisierung dieses Verfahrens lässt sich an Hand des Blockschaltbilds im mitt-leren Teil von Abb. [9.7](#page-195-0) erläutern: das Verfahren beruht auf dem sukzessiven Vergleich der Eingangsspannung mit der Ausgangsspannung (Vergleichsspannung) eines DA-Wandlers, der in einem Ruckkoppelzweig mit dem Zwischenergebnis der Umsetzung gesteuert wird. Dieses ¨ Zwischenergebnis wird im SAR (Sukzessive Approximation Register) gespeichert.

§ 810 Die Bezeichnung Wägeverfahren für die sukzessive Wandlung wird an Hand des rechten Teils von Abb. [9.7](#page-195-0) deutlich: die variable Vergleichsspannung entspricht einer Reihe von binären Gewichten, d.h. jedes Gewicht hat eine halb so große Masse wie sein Vorgänger. Als erstes wird das Gewicht der höchsten Masse auf die Waagschale gelegt, entsprechend dem Setzen des MSB. Neigt sich die Waage bzw. der Komparator nicht, so wird das Gewicht liegen gelassen bzw. das Bit wird auf 1 gesetzt. Kippt die Waage dagegen, so wird dieses Gewicht entfernt und das dazugehörige Bit auf 0 gesetzt. Das Verfahren setzt sich dann mit dem nächst kleinere Wert fort bis zum LSB.

<span id="page-196-0"></span>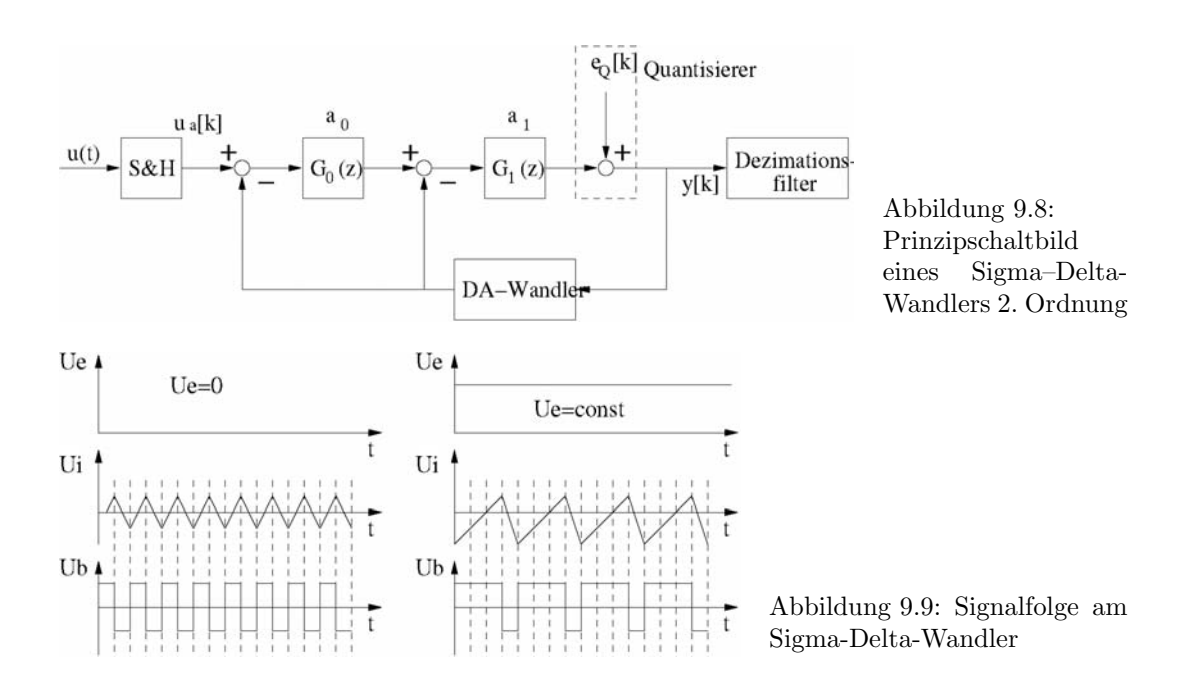

<span id="page-196-1"></span>§ 811 Details in einem auf der sukzessiven Approximation beruhenden DA-Wandler lassen sich auf verschiedene Weise realisieren. So erfolgt in einem Charge-Redistribution-Umsetzer die DA-Wandlung uber ein kapazitives Netzwerk, welches sukzessive geladen wird. Die Aus- ¨ gangsspannung des Netzwerks wird dann mit dem Eingang vergleichen. Dieser Vergleich bestimmt das Setzen der Schalter für den nächsten Ladevorgang. Da diese Form des sukzessiven AD-Wandlers leicht zu realisieren ist, ist sie weit verbreitet, z.B. in PC-Karten zur Messwerterfassung.

# 9.2.4 Sigma–Delta-Umsetzer

§ 812 Sigma–Delta-Umsetzer (ΣΔ-Umsetzer) sind interpolative Umsetzer. Ihr Prinzip beruht auf Uberabtastung, Interpolation und Noise-Shaping, d.h. einer Formung des Rauschan- ¨ teils.

§ 813 Ein Sigma–Delta-Umsetzer besteht aus einem Regelkreis mit Komparator, Integrator, und DA-Wandler. Der Grad bzw. die Ordnung dieses Regelkreises wird durch die Zahl der verwendeten Integratoren bestimmt. Abbildung [9.8](#page-196-0) zeigt dazu das Prinzipschaltbild eines Sigma–Delta-Umsetzers 2. Ordnung.

§ 814 Der Komparator vergleicht die zu messende Eingangsspannung mit der anliegenden Referenzspannung. Betrachten wir eine Eingangsspannung von Null (linker Teil von Abb. [9.9\)](#page-196-1). Diese wird am Komparator mit einer positiven Referenzspannung  $+U_{\text{ref}}$  verglichen. Sein Ausgangssignal ist dann  $-U_{\text{ref}}$ . Es wird integriert, der Komparator schaltet und mit dem nächsten Takt wird eine negative Referenzspannung auf den Eingang gelegt. Dann wiederholt sich der Vorgang, jedoch mit umgekehrtem Vorzeichen. Das Ausgangssignal ist damit eine Folge von Bits, die abwechselnd den Wert +1 oder -1 annimmt. Der Mittelwert dieser Folge ist Null und repräsentiert damit die Eingangsspannung.

 $\S$  815 Für eine von Null verschiedene Eingangsspannung (rechter Teil von Abb. [9.9\)](#page-196-1) liegt nach dem Differenzverstärker die Differenzspannung gegenüber der Referenzspannung an. Dadurch verschiebt sich das Signal am Ausgang des Integrators derart, dass bei positiver Eingangsspannung die +1 in der Bitfolge h¨aufiger auftritt, bei negativer Eingangsspannung dagegen die -1. Die Summe über die Bitfolge liefert wieder einen Wert, der der Eingangsspannung proportional ist.

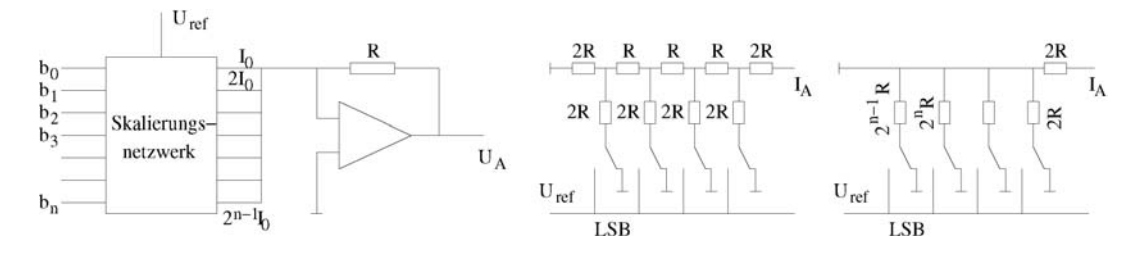

<span id="page-197-0"></span>Abbildung 9.10: Prinzip eines DA-Wandlers mit Skalierungsnetzwerk (links), sowie R-2R-Skalierungsnetzwerk (Mitte) und potentiometrisch gewichtetes Netzwerk (links)

§ 816 Sigma–Delta-Wandler werden z.B. in der Audio-Technik oder in PC-Karten zur Messwerterfassung mit hoher Auflösung eingesetzt. Mit ihrer Hilfe können relativ niederfrequente Signale ( $\lt 1$  MHz) mit einer Auflösung von bis zu 20 bit umgewandelt werden.

# 9.3 DA-Wandler

§ 817 Ein Digital-Analog-Wandler setzt ein digitales Signal in ein analoges um, in der Regel eine Spannung. Bei dieser Umsetzung können nur diskrete Spannungswerte  $U = U_0 Y_E$  erzeugt werden mit  $U_{\text{Q}}$  als dem kleinstmöglichen Spannungswert, einer Elementarspannung sozusagen, und  $Y_{\rm E} = (b_{N-1}, b_{N-2}, \ldots, b_1, b_0) = \sum_{n=0}^{N-1} b_n 2^n$  als der zu wandelnden Digitalzahl. Das Verhältnis aus maximaler Ausgangsspannung zu Elementarspannung bestimmt den Dynamikbereich  $A = U_{\text{max}}/U_{\text{Q}} = 2^N - 1 \approx 2^N$  oder angegeben in dB:  $A_{\text{dB}} = 20 \log(2^N) \text{ dB} =$ 6.022 N dB.

## 9.3.1 Direkte Umsetzungsverfahren

§ 818 Die einfachste Form direkter Umsetzer arbeitet mit Skalierungsnetzwerken, die die digitalen Eingangsdaten in Ströme umwandeln. Letztere werden aufsummiert und über einen Operationsverstärker in eine analoge Spannung umgewandelt, vgl. Blockbild im linken Teil von Abb. [9.10.](#page-197-0)

§ 819 Technische Realisierungen des Skalierungsnetzwerks sind z.B. das R-2R-Netzwerk und das potentiometrisch gewichtete Netzwerk. Das R-2R-Netzwerk (Mitte in Abb. [9.10\)](#page-197-0) ist weit verbreitet, da die Werte der Widerstandskette praktisch frei wählbar sind und nur zwei Werte, R und 2R, benötigt werden. Das vereinfacht nicht nur das Design sondern verbessert auch die Toleranz gegenüber Störeinflüssen (z.B. Temperaturgang). Die Schalter werden mit Bipolar- oder MOS-Transistoren realisiert. Das potentiometrisch gewichtete Widerstands-netzwerk (rechts in Abb. [9.10\)](#page-197-0) hat einen sehr ähnlichen Aufbau: sein Vorteil ist die geringere Zahl benötigter Widerstände und damit die insgesamt kleinere Schaltung, der Nachteil besteht in der Erfordernis sehr vieler unterschiedlicher Widerstände, verbunden auch mit einer größeren Empfindlichkeit gegenüber Schwankungen der Umgebungsbedingungen.

 $\S$  820 Statt eines Netzes aus Widerständen werden in Ladungsausgleich-Umsetzern (Charge Distribution DAC) Netze aus gewichteten Kondensatoren verwendet. Das Verfahren besteht aus zwei Stufen: während des ersten Taktes werden die gewichteten Kondensatoren entsprechend dem Bitmuster des zu wandelnden digitalen Signals geladen. In der zweiten Taktphase werden diese Ladungen auf einen Sammelkondensator gebracht, uber dem damit ¨ die gewünschte Ausgangsspannung abfällt.

§ 821 Bei allen direkten Verfahren werden mit zunehmender Bittiefe immer größere Netze gleicher oder in fester Beziehung zu einander stehender Bauelemente benötigt. Diese Verfahren setzen hohe Gleichlaufeigenschaften der Bauelemente voraus. Auf Grund der Toleranzen realer Bauelemente lassen sich mit Widerständen Genauigkeiten von 10 bis 12 Bit erreichen,

mit Kondensatoren Genauigkeiten von 10 Bit. Größere Genauigkeiten lassen sich durch spezielle Abgleichverfahren erreichen, die jedoch die Schaltung und damit die Leistungsaufnahme vergrößern und die Geschwindigkeit verringern.

# 9.3.2 Indirekte Umsetzungsverfahren

§ 822 Indirekte Umsetzungsverfahren haben eine wesentlich einfachere Struktur. Da sie aus weniger Bauelemente bestehen, sind deren Gleichlaufeigenschaften nicht so kritisch und damit die Anforderungen an die Genauigkeit der Bauelemente geringer.

§ 823 Ein weitverbreitetes Verfahren ist die pulsweitenmodulierte DA-Wandlung. Die in einem Register abgelegten Eingangsdaten werden mit einem rampenförmigen Ausgangssignal eines Z¨ahlers vergleichen, der mit einer festen Taktfrequenz betrieben wird. Ist das Eingangssignal größer als der Zählerstand, so liefert der Komparator eine 1. Diese bleibt so lange stehen, bis der Zählerstand das Eingangssignal erstmals überschreitet und das Ausgangssignal des Komparators auf 0 gesetzt wird. Auf diese Wiese wird ein Signal erzeugt, dessen Dauer proportional der Spannung ist. Dieses Signal muss daher nur noch mit einer Referenzspannung gewichtet und mit einem analogen Tiefpassfilter geglättet werden.

# Literatur

§ 824 Alle Bücher zur Digitalelektronik, wie z.B. Borucki [[7\]](#page-228-8) oder die entsprechenden Abschnitte in Siemers und Sikora [\[32\]](#page-229-0) oder Hoffmann [\[19\]](#page-228-4).

# Fragen

Frage 47 Beschreiben Sie Verfahren zur A/D-Wandlung und diskutieren Sie deren Vor- und Nachteile.

Frage 48 Skizzieren Sie ein direktes Verfahren zur D/A-Wandlung. Was sind die Nachteile direkter Verfahren?

Frage 49 Erläutern Sie die Funktionsweise eines Parallelumsetzers.

# $\vert$ Kapitel  $10$

# Digitalelektronik

§ 825 In der Digitaltechnik gibt es verschiedene Schaltungstypen zur Realisierung von Schaltungen. Allen ist gemein, dass die Grundidee die Verwendung des Transistors als Schalter ist, wie bereits in Abschn. [7.3](#page-153-0) skizziert. Das Kapitel beginnt mit einer Übersicht über die verschiedenen Typen und ihre Vor- und Nachteile und stellt anschließend exemplarisch einige einfache Grundschaltungen vor. Bevor wir uns den Details einiger digitaler Grundschaltungen zuwenden, folgt hier ein kurzer Überblick zu Schaltalgebra.

§ 826 Qualifikationsziele: nach Durcharbeiten dieses Kapitels sollten Sie in der Lage sein

- die Grundzüge der Schaltalgebra zu skizzieren,
- die Realisierung einfacher Gatter in TTL- und CMOS-Logik zu skizzieren und in ihrer Funktion zu erläutern.
- einfache Schaltnetze zu erläutern.

# 10.1 Grundlagen

 $\S$  827 Mit Hilfe der Digitaltechnik werden binäre Signale logisch verknüpft. Auch diskrete oder zeitkontinuierliche Signale lassen sich, sofern sie als eine Gruppe binärer Signale darstellbar sind, digital verarbeiten.

 $\S$  828 Die mathematische Darstellung binärer Signale erfolgt durch den Logikzustand 0 bzw. 1, die physikalische Darstellung durch den Logikpegel L (Low) oder H (High): während Binärsignale im mathematischen Sinne nur zwei wohl definierte Werte annehmen können, nehmen physikalische Signale Werte in einem Wertebereich an, der im Extremfall von −∞ bis +∞ reichen kann. Daher werden innerhalb des Wertebereichs zwei B¨ander definiert, denen die Pegel L und H zugeordnet werden.<sup>[1](#page-199-0)</sup> Die für Logikpegel verwendbaren physikalischen Größen sind u.a. die elektrische Spannung, der elektrische Strom, die magnetische Feldstärke, Lichtstärke oder Luftdruck. Die am häufigsten verwendete Größe ist die elektrische Spannung.

§ 829 Die Zuordnung zwischen Logikzustand (mathematisch) und Logikpegel (physikalisch) kann durch positive oder negative Logikvereinbarung erfolgen. In der in der Praxis meistens gew¨ahlten positiven Logik entspricht die 1 dem Pegel H und die 0 dem Pegel L. In der negativen Logik ist diese Zuordnung genau umgekehrt.

<span id="page-199-0"></span> $1$ Die Definition eines Zustands über ein Band von physikalischen Werten, in der Regel Spannungen, ist auch deshalb unbedingt erforderlich, weil die Signale 'erodieren': in der TTL-Logik wird das Signal am Kollektor eines Transistors abgegriffen. Da der Transistor selbst wenn er voll durchgeschaltet ist noch einen Widerstand hat, wird das Ausgangssignal dann etwas von Null verschieden sein. Entsprechendes gilt fur den ¨ anderen Zustand: da der Strom durch den Transistor auch im gesperrten Zustand nicht verschwindet, fällt über dem Kollektorwiderstand noch eine Spannung ab und das Ausgangssignal erreicht eben nicht die volle Betriebsspannung.

# 10.2 Schaltalgebra

 $\S$  830 Grundlage der Digitaltechnik ist die Verknüpfung von Größen in binärer Darstellung, d.h. es werden Elemente benötigt, die ein binäres Verhalten zeigen. Das einfachste Bauelement mit binärem Verhalten ist ein Schalter – daher ließen sich die ersten digitalen Schaltungen mit elektromechanischen Schaltern realisieren. In modernen Digitalschaltungen erfüllt der Transistor die Funktion des Schalters.

§ 831 Die Verknüpfungen in der Digitaltechnik sind elementar, ihre erste formale Beschreibung erfolgte 1847 durch George Boole in einer Algebra der Logik, heute als Boole'sche Algebra bezeichnet. Die Ubertragung auf die Informationstheorie erfolgte in den 1940ern durch ¨ Shannon. Dieser wandte die Boole'sche Algebra erstmals auf Verknüpfungen an und kann daher als der Erfinder der Schaltalgebra betrachtet werden.

§ 832 In der Schaltalgebra werden Eingangsgrößen  $e_i$  zu einer oder mehrerer Ausgangs $gr\ddot{\sigma}$ größe(n)  $a_i$  verknüpft. Die Variablen der Schaltalgebra können dabei, im Gegensatz zur reellen Algebra, nur die Werte 0 oder 1 annehmen. Die elementaren Verknupfungen zwischen ¨ diesen Größen sind die Konjunktion UND ∧, die Disjunktion ODER ∨ und die Negation NICHT ¬.

§ 833 Die Wirkung dieser Operatoren ist durch die Boole'schen Postulate beschrieben:

• UND:

- $0 \wedge 0 = 0$  $0 \wedge 1 = 0$  $1 \wedge 0 = 0$  $1 \wedge 1 = 1$ .
- ODER:
	- $0 \vee 0 = 0$  $0 \vee 1 = 1$  $1 \vee 0 = 1$  $1 \vee 1 = 1$ .
- NICHT:
	- $-1 = 0$  $-0 = 1$ .

 $\S$  834 Drückt man diese Verknüpfungen in Form von Kontaktschaltungen aus, so benötigt man als Grundlemenete den Schließer, der die Ausgangsgrößen 0 für den geöffneten und 1 für den geschlossenen Schalter liefert, sowie den Öffner, dessen Ausgangsgröße 0 wird für den geschlossenen und 1 für den geöffneten Schalter. Eine UND-Schaltung lässt sich dann als Reihenschaltung zweier Schließer realisieren, eine ODER-Schaltung als deren Parallelschaltung. Die Negation NICHT wird durch den Schließer erreicht.

§ 835 Mit Hilfe dieser drei Operatoren lassen sich Boole'sche Funktionen mit beliebig vielen Eingangszuständen realisieren.

# 10.2.1 Funktionen mit einem Ein- und Ausgang

§ 836 Die zur Realisierung von Boole'schen Funktionen mit je einem Ein- und Ausgang ben¨otigten Schaltelemente besitzen ebenfalls genau einen Ein- und Ausgang. Die sich daraus ergebenden vier Funktionen sind

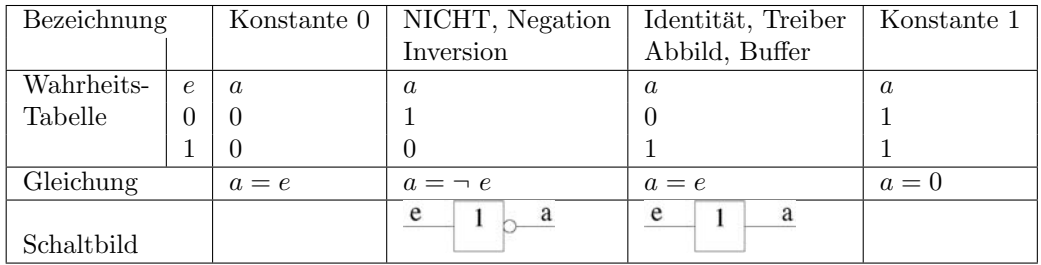

Die wichtigste dieser Funktionen ist die Negation oder Inversion NICHT.

# 10.2.2 Funktionen mit zwei Eingängen

 $\S$  837 Für Boole'sche Funktionen mit zwei Eingängen und einem Ausgang gibt es 16 Varianten:

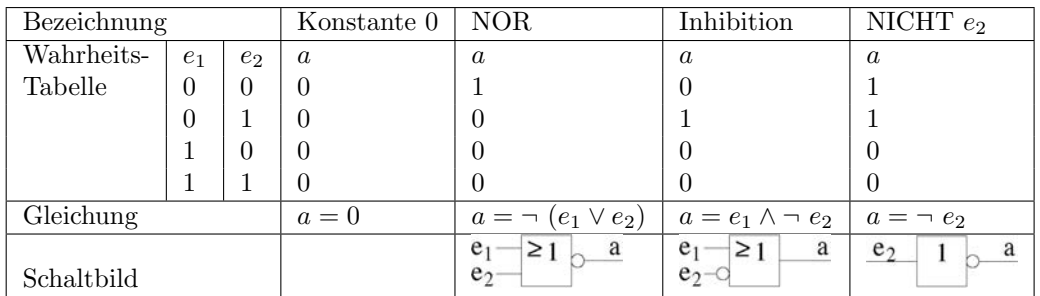

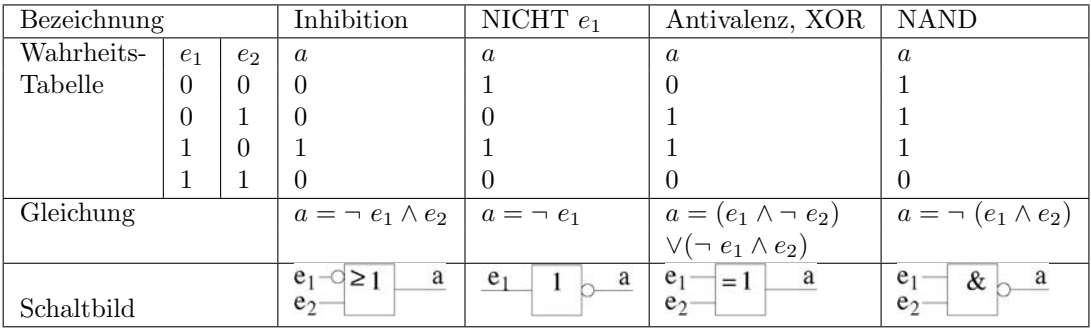

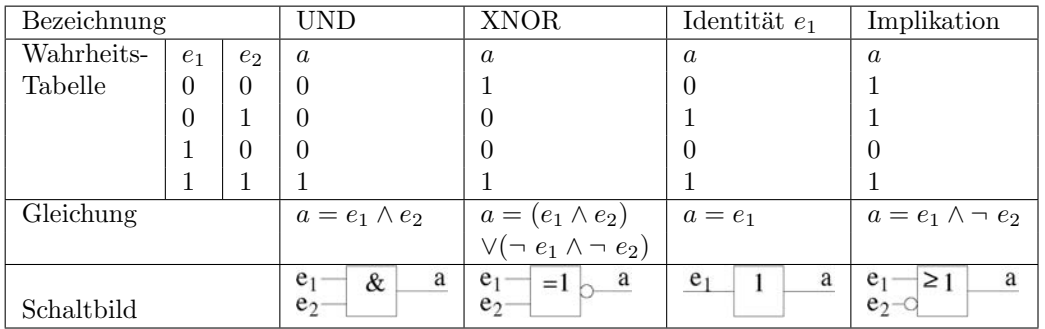

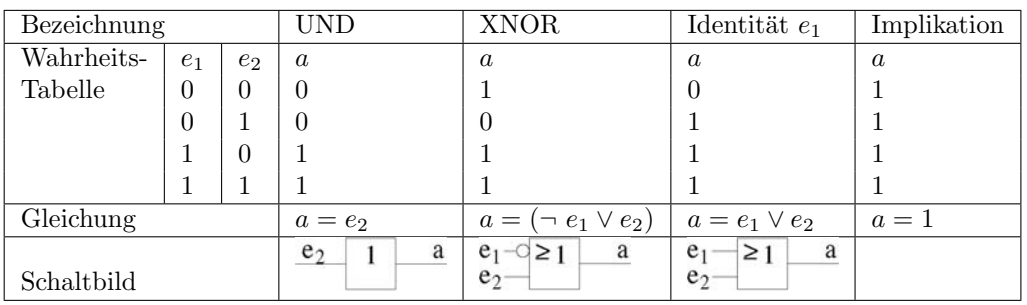

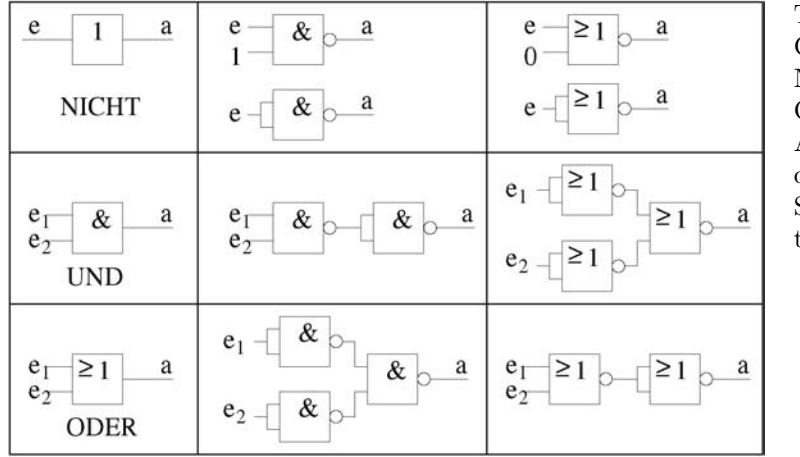

<span id="page-202-0"></span>Tabelle 10.1: Die Grundschaltungen NICHT, UND und ODER der Boole'schen Algebra lassen sich durch NAND (mittlere Spalte) oder NOR (rechte Spalte) realisieren

§ 838 Funktionen mit mehreren Eingängen lassen sich durch Erweiterung der obigen Tabellen erzeugen, wobei es jeweils  $2^{2^n}$  unterschiedliche Funktionen mit n Eingängen gibt. Bei drei Eingängen erhalten wir also bereits 256 verschiedene Funktionen.

§ 839 Viele Schaltsymbole lassen sich aus den in den obigen Tabellen gezeigten direkt ableiten, insbesondere die Symbole für die UND und ODER Schaltungen werden nur auf die erforderliche Zahl von Eingängen erweitert.

# 10.2.3 Boole'sche Algebra als vollständiges System

Definition 24 Alle Boole'schen Funktionen können durch die drei Grundverknüpfungen UND, ODER und NICHT dargestellt werden. Diese Verknüpfungen werden daher auch als vollständiges System bezeichnet.

§ 840 Jede Boole'sche Schaltung kann daher mit Hilfe der drei Grundschaltungen realisiert werden.

 $§$  841 Eine Boole'sche Schaltung lässt sich jedoch auch alleine durch NAND oder alleine durch NOR-Gatter realisieren, da sowohl NAND als auch NOR-Verknüpfungen jeweils ein vollständiges System bilden. Tabelle [10.1](#page-202-0) erläutert die Darstellung der drei Grundschaltungen UND, ODER und NICHT mit Hilfe von NAND und NOR. Bei der Beschreibung der Realisierung dieser Schaltungen können wir uns daher auf NAND oder NOR beschränken.

# 10.3 Realisierung von Gattern

§ 842 Die verschiedenen Typen von Schaltungen in der Digitaltechnik haben sich historisch neben einander entwickelt. Sie haben auch heute noch jede fur sich eine Existenzberechtigung, ¨ da sie durch unterschiedliche Eigenschaften charakterisiert werden. Diese Parameter können beim Entwurf einer Schaltung für die Auswahl einer bestimmten Technik entscheidend sein.

§ 843 Die wichtigsten Parameter sind:

- Schaltgeschwindigkeit.
- Verlustleistung, unterteilt in statische Verlustleistung ohne Schaltvorgänge und dynamische Verlustleistung, die nur während eines Schaltvorgangs auftritt,
- Kosten: hierzu zählen nicht nur die Fertigungskosten sondern auch Folgekosten (z.B. Dimensionierung der Schaltung auf Grund der Bauteilgröße, Leistungsaufnahme).
- Zuverlässigkeit: dazu zählt insbesondere bei autonomen Messsystemen auch die (Un-)Empfindlichkeit gegenuber Variationen der Umgebungsparameter (Temperatur, Versorgungs- ¨ spannung, ionisierende Strahlung).

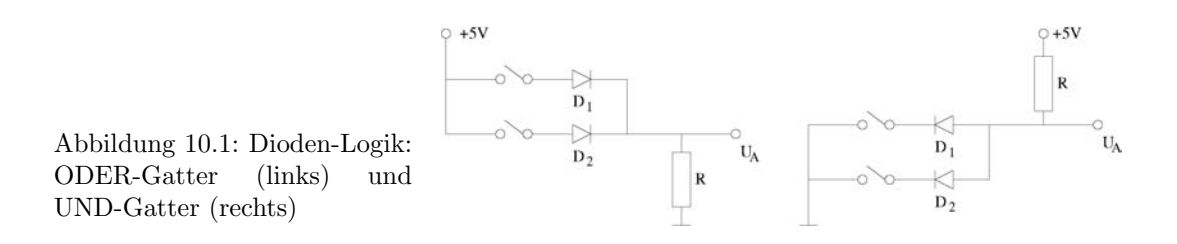

#### <span id="page-203-0"></span>§ 844 Die verschiedenen Schaltungstypen lassen sich einteilen in

#### • bipolar:

- $-$  TTL: die Transistor-Transistor-Logik ist die häufigste bipolare Schaltkreisfamilie. Sie zeichnet sich durch geringe Produktionskosten, gute Leistungsfähigkeit und moderate Verlustleistungen aus.
- $-$  ECL: die Emitter-Coupled-Logik zeichnet sich durch höhere Schaltgeschwindigkeiten aus, hat jedoch den Nachteil der hohen Verlustleistungen.
- unipolar:
	- NMOS: n-leitend MOS, wurde bis in die achtziger Jahre bei der Herstellung integrierter Schaltkreise verwendet, ist auf Grund hoher Stromaufnahme, geringer Störabstände und unsymmetrischem Schaltverhalten jedoch nicht mehr aktuell.
	- CMOS: Complementary MOS gleicht die Nachteile der NMOS-Logik durch Verwendung eines zweiten Gatters aus, hat dadurch jedoch eine hohe Eingangskapazität und damit längere Schaltzeiten. Außerdem steigt mir steigender Schaltfrequenz die Verlustleistung linear an. In hochintegrierten Schaltkreisen wird fast ausschließlich CMOS-Technologie verwendet.
- gemischt: BiCMOS, Bipolar-CMOS, vereinigt Vorteile der bipolaren und unipolaren Schalttechnik zur Erzielung hoher Schaltgeschwindigkeiten, allerdings um den Preis relativ hoher Produktionskosten, da beide Transistorfamilien hergestellt werden müssen.

# 10.3.1 Bipolare Schaltungen

§ 845 Bipolare Schaltungen basieren auf der Verwendung von pn-Übergängen. Sie werden mit Hilfe von Dioden oder bipolaren Transistoren realisiert. Nicht alle der hier vorgestellten Schaltungsfamilien sind heute noch Standard – allerdings a´haben einige immer noch Nischenanwendungen, z.B. im Hinblick auf Robustheit.

#### Historischer Exkurs: Dioden als Schalter

§ 846 Dieser Abschnitt beschreibt nicht den neusten Schrei der Technik sondern eine Technologie aus den Anfängen der Logikbausteine auf der Basis von Halbleitern an Stelle mechanischer Relais: die Diode wird als idealer Schalter eingesetzt. Setzt man die Pegel auf 0 bzw. 5 V, so ist ein ODER- bzw. ein UND-Gatter wie in Abb. [10.1](#page-203-0) dargestellt.

§ 847 Die Funktionsweise der Gatter ist einfach zu verstehen. Betrachten wir das ODER-Gatter im linken Teil des Bildes. Sind beide Schalter offen, so fließt kein Strom. Dann fällt über dem Widerstand R keine Spannung ab, d.h. auch die Ausgangsspannung  $U_A$  ist Null. Wird einer der beiden Schalter geschlossen, so fließt durch die entsprechende Diode ein Strom. Dann fällt über dem Widerstand eine Spannung ab, der Ausgang liegt auf High.

§ 848 Dioden-Logik in der in Abb. [10.1](#page-203-0) gezeigten Form hat den Nachteil, dass das Signal erodiert: im Gegensatz zum idealen Schalter fällt über der Diode die jeweilige Flussspannung ab, d.h. der Pegel High wird bei einer Si-Diode jeweils um 0.7 V reduziert.

§ 849 Reine Dioden-Logik findet heute, obwohl sehr robust, praktisch keine Anwendung mehr. In Kombination mit einem Transistor zur Generierung des Ausgangssignal lebt die Dioden-Logik jedoch in der Form der Dioden-Transistor-Logik (DTL-Logik) für spezielle Anwendungen weiter. Ebenso wie in der Widerstand-Transistor-Logik (RTL-Logik) werden

<span id="page-204-0"></span>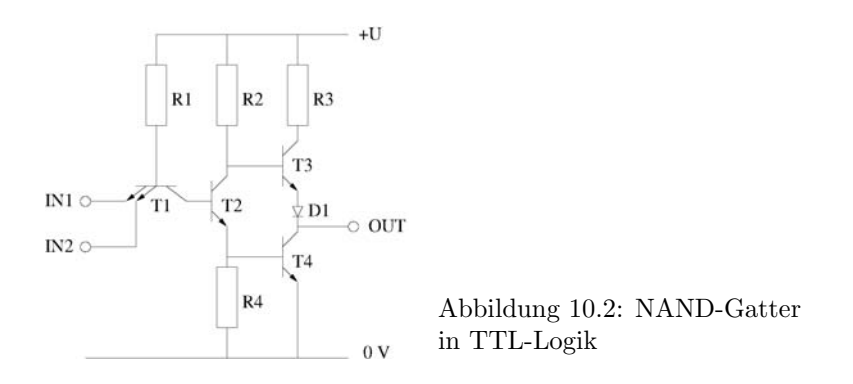

in der DTL-Logik die Schalteigenschaften durch die Kombination eines aktiven Elements (Transistor) mit passiven Elementen (Dioden bzw. Widerstände) bestimmt.

#### TTL-Schaltungen

§ 850 Mit Hilfe der TTL-Logik lassen sich die Grundlagen digitaler Schaltungen am einfachs-ten erläutern. Als Beispiel ist in Abb. [10.2](#page-204-0) ein NAND-Gitter in TTL-Logik dar gestellt.<sup>[2](#page-204-1)</sup>

§ 851 Liegt an einem der Eingänge IN1 oder IN2 keine Spannung an (Eingangssignal in den Kombinationen (L,L), (L,H) oder (H,L)), so liegt einer der Emitter von T1 an Masse und T1 ist damit leitend. Daher sperrt T2 und damit auch T4. Da die Basis von T3 über R3 an der Versorgungsspannung liegt, ist T3 leitend und der Ausgang OUT liegt über R3, T3 und D1 auf H-Potential.[3](#page-204-2) Der Widerstand R3 dient der Strombegrenzung, er liegt in der Größenordnung von einigen 100  $\Omega$ . Die Diode D1 dient der Potentialtrennung wenn T3 leitet.

 $\S$  852 Liegt dagegen an beiden Eingängen eine Spannung an (Eingangssignal (H,H)), so fließt der Strom durch R1 nicht über den Emitter von T1 ab sondern über die Basis–Emitter-Strecke von T2. Dadurch wird T2 leitend und steuert damit auch T4 durch. T4 überbrückt damit R4, der als Gegenkopplung für T2 wirkte. Dadurch steigt die Verstärkung von T2 und T4 steuert vollständig durch. Damit liegt der Ausgang OUT auf L.

§ 853 Zusammen gefasst gilt:

- bei L-Pegel am Eingang muss die treibende Schaltung Strom aufnehmen,
- bei H-Pegel am Eingang muss die treibende Schaltung nur sehr geringen Strom abgeben,
- die Gegentakt-Endstufe (totem-pole) ist bei H-Pegel relativ hochohmig: der Ausgang wirkt als Stromquelle, wobei der Ausgangsstrom durch den Widerstand begrenzt wird, da bei einem zu hohen Ausgangsstrom das H-Potential unter die zulässige Grenze sinkt.
- bei L-Pegel ist die Ausgangsstufe niederohmig und wirkt als Stromsenke. Der Strom wird durch den Widerstand von T4 begrenzt.
- auf Grund der totem-pole Ausgangsstufe sind TTL-Ausgänge nicht parallel schaltbar.

§ 854 Alle Grundschaltungen teilen sich in einen Eingang (T1 und R1), der die logische Funktionalität darstellt und eine Verstärkerstufe (T2 mit R2 und R4), die das Signal so aufbereitet, dass das Ausgangssignal vom folgenden Gatter korrekt weiter verarbeitet werden kann. Dazu wird der Begriff des Störabstands eingeführt. Dieser gibt für den H-Zustand die Differenz zwischen der niedrigsten Ausgangsspannung und der niedrigsten zulässigen Eingangsspannung des nachfolgenden Gatters, die noch als H-Pegel akzeptiert wird.

§ 855 TTL-Bausteine werden in unterschiedlichen Baureihen hergestellt. Alle werden mit einer Versorgungsspannung von  $+5$  V betrieben und können, da ihre Ein- und Ausgangssignale verträglich sind, beliebig kombiniert werden. Schaltzeiten liegen im Bereich von etlichen ns, Verlustleistungen im Bereich von einigen mW bis zu mehr als 10 mW.

<span id="page-204-2"></span><span id="page-204-1"></span> ${}^{2}$ Ein normaler Baustein der Standard-TTL Familie 7400 enthält vier derartige Gitter.

<sup>3</sup>Da T3, D1, T4 wie die Figuren eines Totempfahls uber einander stehen, wird diese Ausgangsstufe auch ¨ als totem-pole Stufe bezeichnet.

<span id="page-205-1"></span>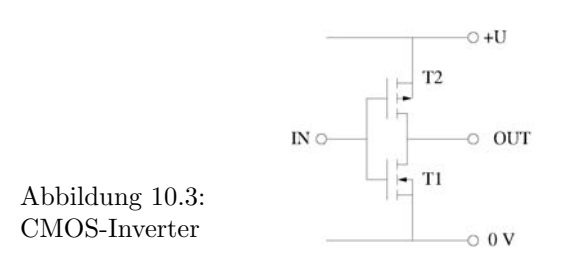

§ 856 Die Standard-TTL-Schaltungen werden auf Grund der langen Verzögerungszeiten nicht mehr verwendet. Als Standard hat sich stattdessen die Low-Power-Schottky-TTL-Reihe durch gesetzt, bei der Schottky-Transistoren verwendet werden<sup>[4](#page-205-0)</sup> und die Verlustleistungen gering sind. Alternativ wird auch eine Advanced-Schottky-TTL-Reihe verwendet, bei der die Schaltzeiten auf 1 bis 2 ns reduziert sind.

#### ECL-Schaltungen

 $\S$  857 ECL-Schaltungen dagegen erreichen Schaltzeiten von weniger als 1 ns und können daher in der Rechnertechnik und in der Hochgeschwindigkeits-Signalverarbeitung eingesetzt werden. Sie zeichnen sich durch hochohmige Differentialeingänge (entsprechend den auch in analogen Operationsverstärkern eingesetzten Differenzverstärkern) und niederohmige Ausgänge aus, haben mit 50 mW pro Gatter jedoch sehr hohe Verlustleistungen. In den achtziger Jahren wurden ECL-Schaltungen fur schnelle Prozessoren verwendet, heute gibt es eine Pseudo-ECL- ¨ Logik, die mit Hilfe von Feldeffekt-Transistoren aufgebaut wird und für schnelle Eingangsund Ausgangstreiber hochintegrierter Schaltungen Anwendung findet.

# 10.3.2 Unipolare Schaltungen

#### NMOS

§ 858 NMOS-Schaltungen haben den Vorteil, dass sie ausschließlich aus n-Kanal-MOSFETs bestehen und daher einfach und hochintegriert gebaut werden können. Daher wurden sie bis weit in die achtziger Jahre für die Herstellung in integrierten Digitalkreisen eingesetzt. Auf Grund der hohen Stromaufnahme sind sie heute von den CMOS-Schaltungen verdrängt.

### CMOS

§ 859 Abbildung [10.3](#page-205-1) zeigt die Schaltung eines Inverters. Die Schaltung besteht ausschließlich aus selbstsperrenden FETs. Die Source-Elektrode des n-Kanal-FETs liegt an Masse, die des p-Kanal FETs an der Versorgungsspannung U. Beide FETs arbeiten in Source-Schaltung und verstärken die Eingangsspannung invertierend. Jeder FET ist dabei der Arbeitswiderstand des jeweils anderen. Da die Schwellenspannung des MOSFETs ca. 1.5 V beträgt, ist bei einer Betriebsspannung von 5 V mindestens einer der beiden Transistoren leitend. Ist das Eingangssignal L, so leitet T2 während T1 sperrt. Die Ausgangsspannung liegt daher auf H. Liegt dagegen das Eingangssignal auf L, so sperrt T2 während T1 leitet: das Ausgangssignal liegt auf L.

§ 860 Im stationären Zustand fließt kein Strom durch die Schaltung, lediglich während des Schaltvorgangs fließt ein geringer Querstrom. CMOS-Schaltungen zeichnen sich daher durch eine besonders geringe Leistungsaufnahme aus. Außerdem wird dadurch ein großer Störabstand erreicht, da als Ausgangsgrößen sowohl die positive Versorgungsspannung als auch Ground unabhängig von der zu treibenden Last erreicht werden können.

<span id="page-205-0"></span><sup>&</sup>lt;sup>4</sup>Hier ist über die Basis-Kollektor-Strecke eine zusätzliche Schottky-Diode geschaltet, die verhindert, das die Kollektor-Emitter-Spannung unter 0.3 V absinkt.

<span id="page-206-0"></span>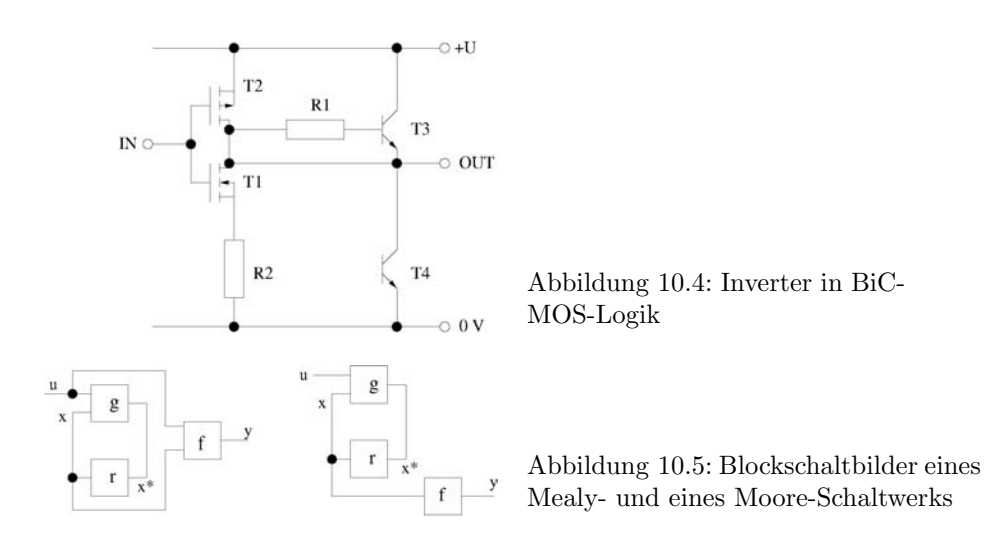

# <span id="page-206-1"></span>10.3.3 Gemischte Schaltungen

§ 861 Kombinierte Bipolar-CMOS-Schaltungen (BiCMOS-Logik) bestehen aus CMOS-Schaltungen in den Eingangs- und bipolaren Schaltungen in den Ausgangsstufen.

§ 862 Dieser Schaltungstyp kombiniert die gute Eignung von CMOS-Schaltungen zur Realisierung binärer Logik mit der relativ hohen mit Hilfe von bipolaren Schaltungen erreichbaren Geschwindigkeit. Bipolar-Logikbausteine sind relativ teuer, da zu ihrer Herstellung sowohl MOS-FETs als auch bipolare Transistoren benötigt werden. Als Beispiel ist in Abb. [10.4](#page-206-0) der Aufbau eines Inverters in BiCMOS-Logik gezeigt.

# 10.4 Einfache Schaltnetze

Definition 25 Unter einem Schaltnetz versteht man eine logische Schaltung, deren Ausgangszustände nur von den am Eingang anliegenden Signalzuständen abhängt. Es wird daher auch als kombinatorische Logik bezeichnet.

 $\S$  863 Im Gegensatz zum Schaltnetz verfügt ein Schaltwerk über interne Speicher, so dass die Ausgangszustände sowohl von den Eingangszuständen als auch von den vergangenen Zuständen abhängen. Ein Schaltwerk wird daher als sequentielle Logik bezeichnet. Die Berücksichtigung der früheren Eingangszustände erfolgt durch Rückkopplungen auf den Eingangsteil.

§ 864 Schaltwerke werden durch den folgenden Satz von Vektoren beschrieben: (1) den aus den Eingangsvariablen bestehenden Eingabevektor  $\vec{u}$ , (2) den aus den Ausgangsvariablen bestehenden Ausgabevektor  $\vec{y}$ , (3) den Zustandsvektor  $\vec{x}$  mit den Zustandsvariablen, sowie (4) den Folgezustandsvektoren  $\vec{x}^*$  mit Folgezustandsvariablen. Die ersten drei Größen sind bereits aus Kap. [4.3](#page-64-0) bekannt, die Folgezustandsvektoren enthalten die Systemgrößen, die auf die Eingänge rückgekoppelt werden.

§ 865 Abbildung [10.5](#page-206-1) zeigt Blockschaltbilder eines Mealy- und eines Moore-Schaltwerks. In beiden wird der Eingabevektor  $\vec{u}$  mit dem Zustandsvektor  $\vec{x}$  im Schaltnetz g zum Folgezustandsvektor  $\vec{x}^*$  verknüpft. Dieser wird über das Schaltnetz  $r$  auf den Eingang zurück gekoppelt. Der momentane innere Zustand des Schaltwerks ist durch  $\vec{x}$  beschrieben, der Folgezustandsvektor  $\vec{x}^*$  enthält die Information über den nächst folgenden Zustand. In der Ausgabe unterscheiden sie sich: im Mealy-Schaltwerk wird der Ausgangsvektor  $\vec{y}$  aus einer kombinatorischen Verknüpfung von Eingangs- und Zustandsvektor in Schaltwerk  $f$  gebildet. Im Moore-Schaltwerk wird der Ausgangsvektor aus einer kombinatorischen Verknüpfung der Zustandsvariablen in Schaltwerk f gebildet.

Abbildung 10.6: Links: Veranschaulichung der Funktion eines Multiplexers als Drehschalter; Rechts: Schaltung eines (2:1)-Multiplexers

<span id="page-207-0"></span>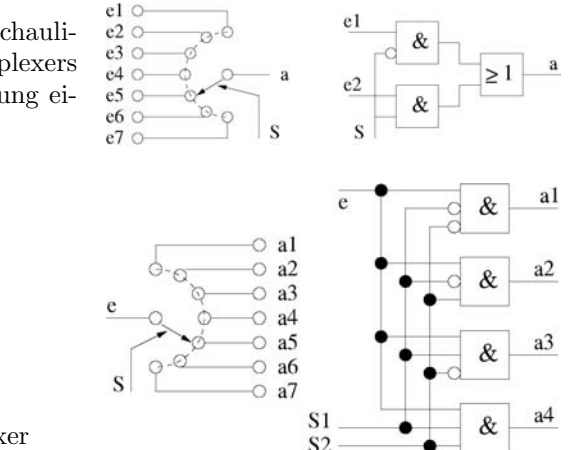

<span id="page-207-1"></span>Abbildung 10.7: Demultiplexer

§ 866 Der Rückführungsblock Schaltwerk g bestimmt das Schaltwerksverhalten entscheidend: in einem asynchronen Schaltwerk enthält der Rückführungsblock ein Schaltnetz. In einem synchronen Schaltwerk dagegen besteht der Rückführungsblock aus einem Zustandsvariablenspeicher, der aus getakteten Flip-Flops gebildet ist. Hier erfolgt die Anderung der Zustandsvariablen synchron zum Takt. Beispiele für asynchrone Schaltwerke sind monostabile Kippstufen (Monoflops), astabile Kippstufen und bistabile Kippstufen (Flip-Flops). Beispiele für synchrone Schaltwerke sind synchrone Zähler, Schieberegister und CPUs.

#### 10.4.1 Multiplexer und Demultiplexer

§ 867 Multiplexer sind elektronisch gesteuerte Auswahlschalter: ein Multiplexer legt eines seiner n Eingangssignale  $e_i$  auf seinen Ausgang, vgl. linker Teil von Abb. [10.6.](#page-207-0) Die Auswahl erfolgt durch eine anliegende Adresse. Ein Multiplexer wird daher auch als Datenselektor bezeichnet.

§ 868 Die Realisierung eines (2:1)-Multiplexers kann mit Hilfe von je einem UND, NAND und einem ODER-Gatter erzeugt werden, vgl. rechtes Teilbild in Abb. [10.6.](#page-207-0) Das Steuersignal S soll bewirken, dass für  $S = 0$  der Wert von Eingang  $e_1$  auf den Ausgang gelegt wird, für  $S = 1$  dagegen der Wert von Eingang  $e_2$ . Die logische Funktion dieses Multiplexers ist damit

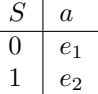

 $\S$  869 Multiplexer können auch zur Realisierung beliebiger logischer Verknüpfungen verwendet werden.

§ 870 Ein Demultiplexer bewirkt den umgekehrten Vorgang: er verteilt ein Signal von einem Eingang address-gesteuert auf einen seiner  $n$  Ausgänge. Im linken Teil von Abb. [10.7](#page-207-1) ist die Funktion des Demultiplexers mit Hilfe eines Drehschalters veranschaulicht; im rechten Teil ist die Schaltung eines (1:4)-Demultiplexers gegeben. Dieser lässt sich durch folgende Funktionstabelle darstellen:

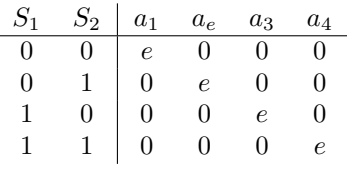

<span id="page-208-0"></span>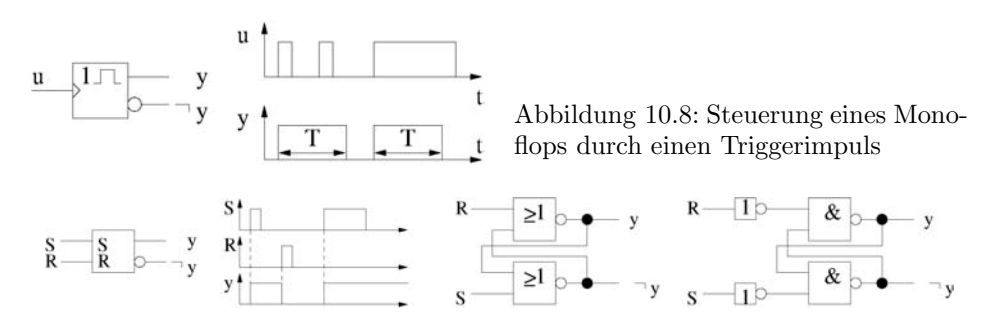

<span id="page-208-1"></span>Abbildung 10.9: RS-Flip-Flop: Schaltsymbol, Zeitverhalten und Realisierung durch NOR-NOR- bzw. NAND-NAND-Gatter

# 10.4.2 Flip-Flops

 $\S$  871 Ein Flip-Flop (bistabiles Kippglied) ist ein Speicherglied mit zwei stabilen Zuständen, das aus jedem der beiden Zustände durch eine geeignete Ansteuerung in einen anderen Zustand übergeht. Ein Flip-Flop kann 1 bit mit den zwei logischen Schaltzuständen 1 und 0 speichern, es kann also als Register dienen. Für den Einsatz in sequentiellen Schaltungen oder kleinen Speichern mit einem Umfang bis zu maximal einigen hundert Bits lassen sich Flip-Flops mit Hilfe von rückgekoppelten Schaltnetzen realisieren. Alternativ können sie auch als hochintegrierte Speicherbausteine hergestellt werden.

§ 872 Eine aus Transistoren aufgebaute bistabile Kippstufe haben wir bereits in Abschn. [7.3](#page-153-0) und Abb. [7.19](#page-155-0) betrachtet, wir wollen uns hier Flip-Flops in einer allgemeineren Beschreibung mit Hilfe logischer Schaltungen zuwenden.

 $\S$  873 Flip-Flops werden in Abhängigkeit von ihrem Zeitverhalten unterteilt in (a) asynchrone oder ungetaktete Flip-Flops und (b) synchrone oder getaktete Flip-Flops. Letztere können unterteilt werden in (b.1) taktzustandsgesteuert oder (b.2) taktflankegesteuert, wobei letztere  $(b.2.1)$  einflankengesteuert oder  $(b.2.2)$  zweiflankengesteuert sein können.

### Asynchrone Flip-Flops

Definition 26 Asynchrone Flip-Flops übernehmen Eingangssignale unmittelbar nach ihrem Auftreten.

§ 874 Ein Monoflop ist, wie in Abschn. [7.3](#page-153-0) im Zusammenhang mit Abb. [7.21](#page-156-0) beschrieben, ein Schaltwerk mit einer stabilen Ausgangslage. Es wird durch die Flanke eines Eingangsoder Triggerimpulses ausgangsseitig in den Arbeitszustand gebracht. Nach einer vorgegebe-nen Zeit kehrt der Monoflop wieder in seine Ruhelage zurück, vgl. Abb. [10.8.](#page-208-0) Da der Monoflop einen Ausgangspuls konstanter Breite erzeugt (die Zeitkonstante ist bestimmt durch die RC-Kombination in Abb. [7.21\)](#page-156-0), kann ein neuer Triggerimpuls erst dann verarbeitet werden, wenn die Zeitkonstante  $T$  abgelaufen ist. Ebenso wird ein länger andauernder Triggerimpuls am Ausgang nur auf einen Impuls der Dauer T abgebildet. In der in Abb. [10.8](#page-208-0) gezeigten Realisierung steht außer dem Ausgang y auch der invertierte Ausgang  $\neg y$  sofort zur Verfügung.

§ 875 Eine bistabile Kippstufe (Flip-Flop) ist ein asynchrones Schaltwerk mit zwei stabilen Logikzuständen am Ausgang. Ein RS-Flip-Flop hat zwei Eingänge, einen Setz- und einen Rucksetzeingang, sowie einen Ausgang. Da der RS-Flip-Flop asynchron ist, werden die Ein- ¨ gangssignale, abgesehen von einer Schaltverzögerung, am Ausgang sofort wirksam, vgl. Abb. [10.9.](#page-208-1) Eine eindeutige Wertetabelle wie bei einem kombinatorischen Gatter lässt sich jedoch nicht erstellen, da der jeweils folgende Speicherinhalt  $y_{n+1}$  vom vorherigen Wert  $y_n$  abhängt. Als Zustandsfolgetabelle ergibt sich:

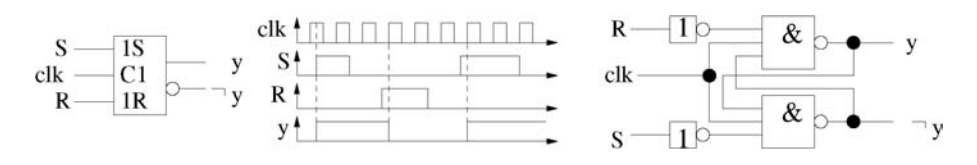

Abbildung 10.10: Getaktetes RS-Flip-Flop: Schaltsymbol, Zeitverhalten und Realisierung

<span id="page-209-0"></span>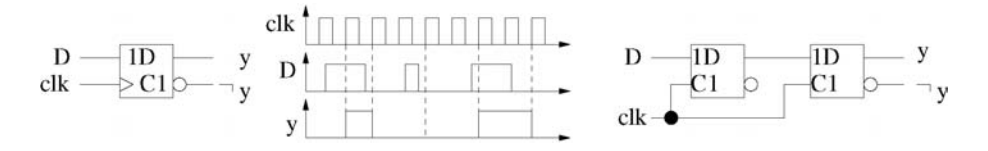

<span id="page-209-1"></span>Abbildung 10.11: Taktflankengesteuertes Flip-Flop

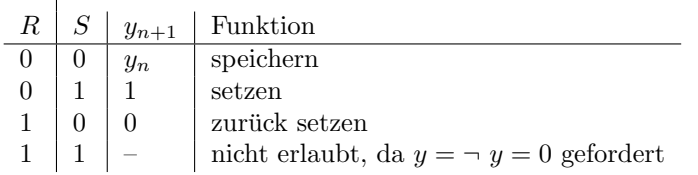

§ 876 Ein einfaches RS-Flip-Flop lässt sich mit Hilfe von zwei über Kreuz gekoppelten NOR-Gattern oder mit Hilfe von zwei uber Kreuz gekoppelten NAND-Gattern mit negierten ¨ Eingängen realisieren (rechter Teil von Abb. [10.9\)](#page-208-1).

#### Synchrone Flip-Flops

 $\overline{\phantom{a}}$ 

Definition 27 Synchrone Flip-Flops schalten nur bei einem aktiven Taktsignal, d.h. die Eingangszustände werden mit einem zusätzlichen Taktsignal verknüpft.

 $\S$  877 Das Taktsignal wechselt periodisch zwischen zwei Spannungszuständen und wird als clock (clk) bezeichnet.

 $\S$  878 Ein taktzustandsgesteuertes Flip-Flop verarbeitet ein eintreffendes Signal während der gesamten Dauer des aktiven Pegels des Taktsignals. Abbildung [10.10](#page-209-0) gibt als Beispiel die Realisierung eines taktzustandsgesteuerten RS-Flip-Flops aus einem asynchronen RS-Flip-Flop. Im Schaltzeichen (links) bedeutet die zusätzliche Kennzeichnung der Eingänge mit der Ziffer 1, dass zwischen den Steuer- und den Setz- bzw. Rücksetzeingängen eine Kopplung besteht: in diesem Fall wirkt clk sowohl auf den Setz- als auch auf den Rucksetzeingang. ¨

§ 879 Ein taktzustandsgesteuteres D-Flip-Flop ergibt sich aus dem RS-Flip-Flop wenn der Dateneingang an den S-Eingang und nochmals invertiert an den R-Eingang gelegt wird. Die Bezeichnung D stammt von delay, da dieses Flip-Flop das Eingangssignal so lange verzögert, bis das Taktsignal wieder aktiv wird.

§ 880 Taktflankengesteuerte Flip-Flops übernehmen nur zu diskreten Zeiten (in der Regel beim Zustandswechsel des Taktsignals von 0 auf 1 – ansteigende Flanke, positiv flankensensitiv – oder von 1 auf 0 – abfallende Flanke, negativ flankensensitiv) den Wert, der am Eingang anliegt.

§ 881 Ein taktflankensensitives Flip-Flop entsteht durch hintereinander Schaltung von zwei taktzustandsgesteuerten Flip-Flops, die jeweils mit invertiertem Takt angesteuert werden. Diese Form des Aufbaus wird als Master–Slave-Flip-Flop bezeichnet, da die zweite Stufe, der Sklave, nur Daten der ersten Stufe (Master) übernehmen kann.

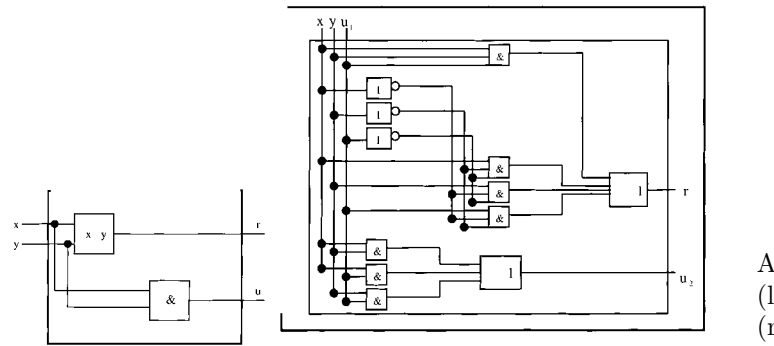

<span id="page-210-0"></span>Abbildung 10.12: Halb- (links) und Volladdierer (rechts)

§ 882 Grundbaustein von taktflankengesteurten Schaltungen ist das taktflankengesteuerte D-Flip-Flop, vgl. Abb. [10.11:](#page-209-1) der Logikzustand am D-Eingang wird im Falle eines aktiven Takts (Zustand 1) in das Flip-Flop ubernommen, andernfalls speichert das Flip-Flop den ¨ Logikzustand.

### 10.4.3 Zähler

Definition 28 Zähler sind Schaltwerke, die Impulse zählen und deren Anzahl am Ausgang codiert zur Verfügung stellen.

§ 883 Asynchrone Zähler bestehen aus Kaskaden von Flip-Flop-Zählstufen, die als Frequenz-teiler (vgl. Bsp. [648\)](#page-155-1) arbeiten. Dabei steuert der Ausgang jeder Zählstufe den Takteingang der nächsten Zählstufe an. Asynchrone Zähler lassen sich technisch einfach realisieren, da man für einen  $n$ -Bit-Dualzähler nur  $n$  Flip-Flops und keine weitere Logik benötigt. Nachteilig ist die Addition der Verzögerungszeiten aller Zählstufen. Mit einer mittleren Verzögerungszeit  $t_V$  pro Stufe ergibt sich dann eine Grenzfrequenz  $f_g = (nt_V)^{-1}$ .

§ 884 Synchrone Zähler dagegen bestehen aus Kaskaden von getakteten Flip-Flops, deren Takteingänge direkt an einem gemeinsamen Zähltakt liegen. Dadurch lässt sich eine Grenzfrequenz von  $f_{\rm g} = t_{\rm V}^{-1}$  erreichen.

### 10.4.4 Halb- und Volladdierer

§ 885 Die Grundlage für ein Rechenwerk bilden Halb- und Volladdierer. Der Halbaddierer bestimmt aus zwei binären Inputs zwei binäre Outputs. Er addiert zwei Binärziffern x und y und liefert eine Ergebnisziffer r und einen Übertrag c. Man kann ihn aus einer XOR- und einer UND-Schaltung zusammensetzen, wie im linken Teil von Abb. [10.12](#page-210-0) dargestellt..

§ 886 Der Volladdierer bestimmt aus drei binären Inputs zwei binäre Outputs. Er addiert zwei Binärziffern x und y zu einem Übertrag  $c_1$  und liefert dabei eine Ergebnisziffer r und einen Übertrag  $c_2$ . Es gilt

$$
r = (x \wedge y \wedge u_1) \vee (\overline{x} \wedge \overline{y} \wedge u_1) \vee (\overline{x} \wedge y \wedge \overline{u}_1) \vee (x \wedge \overline{y} \wedge \overline{u}_1)
$$
  

$$
c_2 = (x \wedge y) \vee (x \wedge u_1) \vee (y \wedge u_1).
$$

eine Realisierung eines Volladdierers aus Invertern und UND-Schaltungen ist im rechten Teil von Abb. [10.12](#page-210-0) dargestellt.

# Literatur

§ 887 Neben den entsprechenden Kapiteln in Hering et al. [\[16\]](#page-228-2) und [\[22\]](#page-228-3) sind für einen Überblick die Abschnitte in Siemers und Sikora [[32\]](#page-229-0) und Korie [\[23\]](#page-228-5) geeignet oder speziel-le Bücher wie Borucki [[7\]](#page-228-8).

# Fragen

Frage 50 Verifizieren Sie an Hand einer Tabelle aller möglichen Zustände, dass die in Abb. [10.6](#page-207-0) gegebene Schaltung wirklich die darunter gegebene Funktion erfüllt.

Frage 51 Beschreiben Sie die Funktionsweise des in Abb. [10.4](#page-206-0) gezeigten Inverters.

Frage 52 Erläutern SieAufbau und Funktionsweise eines Multiplexers.

Frage 53 Erläutern Sie den Unterschied zwischen synchronen und asynchronen Flip-Flops.

Frage 54 Skizzieren Sie den Verlauf von Ein- und Ausgangssignal fur einne takzustands- ¨ und einen zakzflankengesteuerten Flip-Flop.

# Anhang A

# Anhang

# A.1 Verwendete Formelzeichen

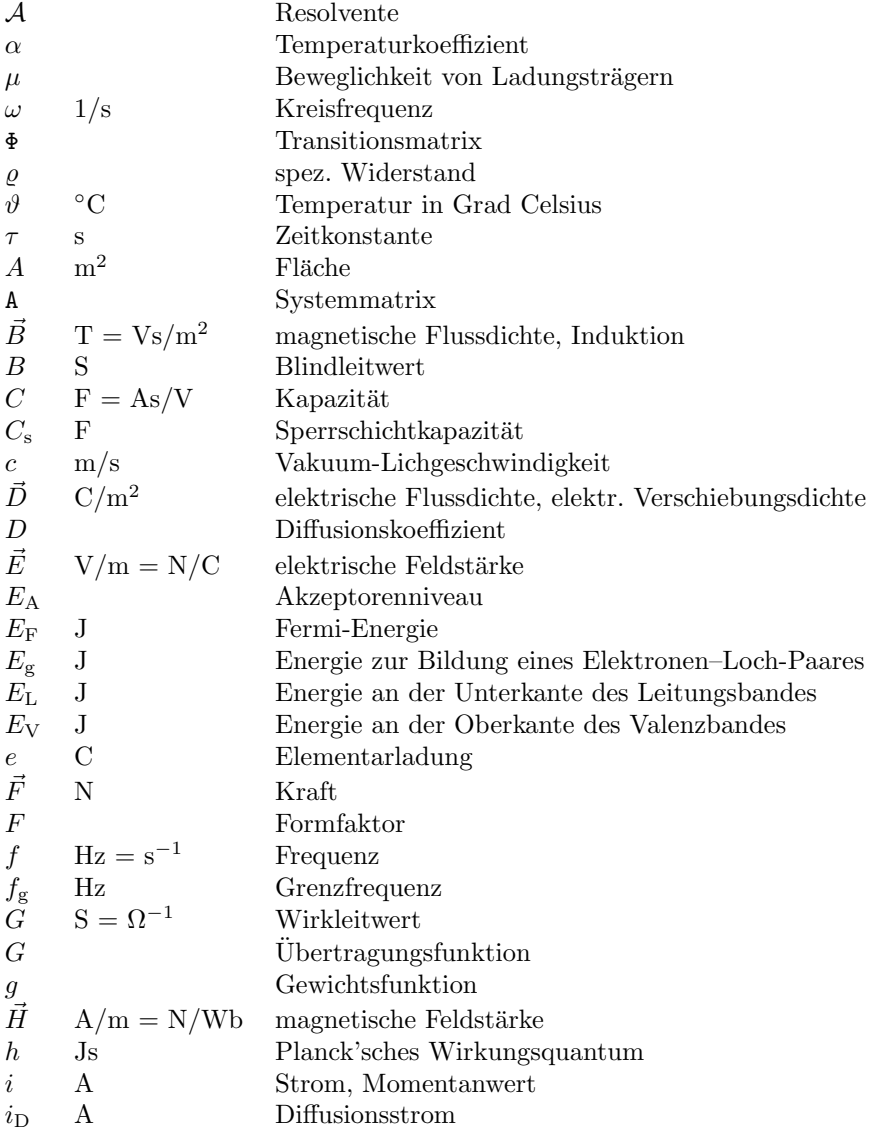

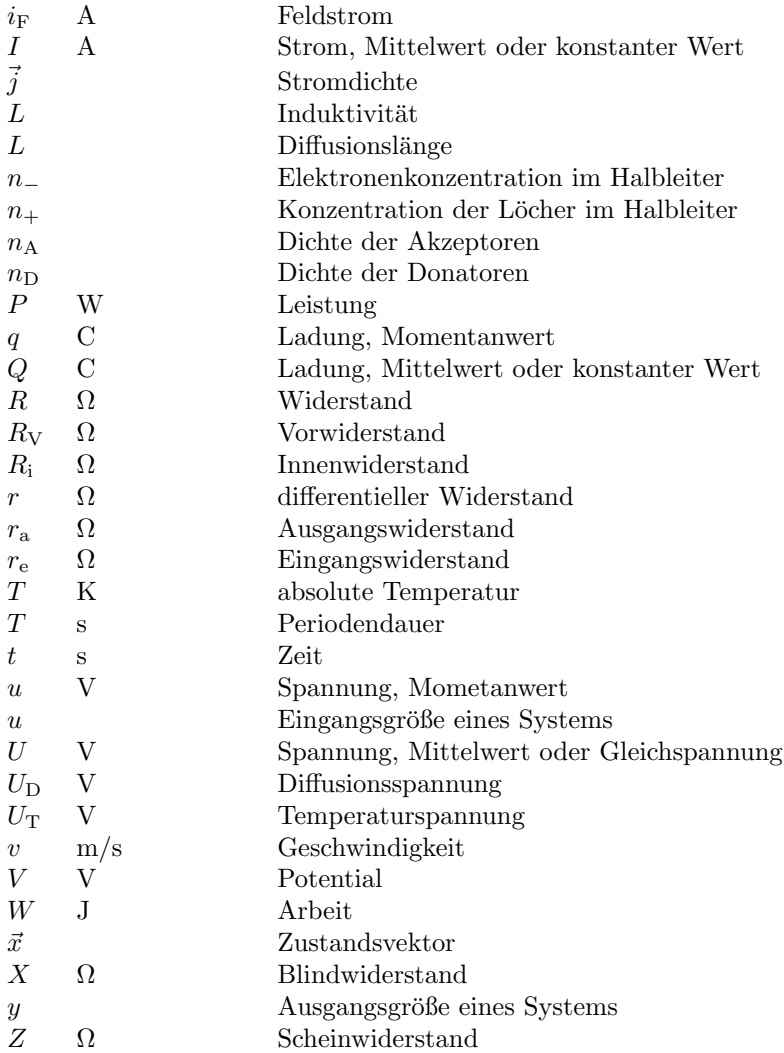

# A.2 Nützliche Konstanten

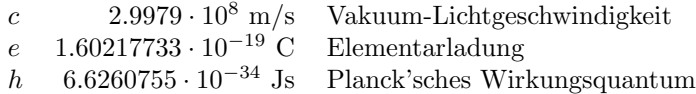

# A.3 Widerstandscodierung

 $\S$  888 Widerstände werden durch vier (Vierfachberingung) bzw. fünf (Fünfachberingung) farbige Ringe markiert. Die Codierung für die Vierfachberingung ist in Tabelle [A.2](#page-214-0) gegeben. Bei der Fünffachberingung sind die ersten beiden Ringe die erste und zweite Wertziffer, der dritte Ring gibt die dritte Wertziffer (Farbcodierung wie bei den anderen Ziffern) und vierter und fünfter Ring geben Multiplikator und Toleranz.

§ 889 Für Widerstände gibt es Normreihen: hier werden so viele Widerstände zur Abdeckung einer Dekade gewählt, dass im Rahmen der Bauteiltoleranzen alle Widerstandswerte abgedeckt werden. Das bedeutet, dass Reihen mit kleinem Fehler viele Widerstandswerte benötigen, reihen mit großem Fehler dagegen weniger:

E6 (20%) 1.0 1.5 2.2 3.3 4.7 6.8 E12 (10%) 1.0 1.2 1.5 1.8 2.2 2.7 3.3 3.9 4.7 5.6 6.8 8.2 E24 (5%) 1 1.1 1.2 1.3 1.5 1.6 1.8 2.0 2.2 2.4 2.7 3.0 3.3 3.6 3.9 4.3 4.7 5.1 5.6 6.2 6.8 7.5 8.2 9.1

| Farbe   | $1.$ Ring      | $2.$ Ring      | $3.$ Ring          | 4. Ring     |
|---------|----------------|----------------|--------------------|-------------|
|         | 1. Wertziffer  | 2. Wertziffer  | Multiplikator      | Toleranz    |
| farblos |                |                |                    | $\pm 20\%$  |
| silber  |                |                | $10^{-2}$ $\Omega$ | $\pm 10\%$  |
| gold    |                |                | $10^{-1}$ $\Omega$ | $\pm 5\%$   |
| schwarz | 0              | 0              | $10^0 \Omega$      |             |
| braun   | 1              |                | $10^1 \Omega$      | $\pm 1\%$   |
| rot     | $\overline{2}$ | $\overline{2}$ | $10^2 \Omega$      | $\pm 2\%$   |
| orange  | 3              | 3              | $10^3 \Omega$      |             |
| gelb    | 4              | 4              | $10^4 \Omega$      |             |
| grün    | 5              | 5              | $10^5 \Omega$      | $\pm 0.5\%$ |
| blau    | 6              | 6              | $10^6 \Omega$      |             |
| violett | 7              | 7              | $10^7 \Omega$      |             |
| grau    | 8              | 8              | $10^8 \Omega$      |             |
| weiß    | 9              | 9              | $10^9 \Omega$      |             |

<span id="page-214-0"></span>Tabelle A.2: Codierung der Widerstandswerte bei Vierfachberingung (Widerstände)

| Farbe   | $1.$ Ring        | $2.$ Ring      | $3.$ Ring            | 4. Ring     | 5. Ring      |
|---------|------------------|----------------|----------------------|-------------|--------------|
|         | 1. Wertziffer    | 2. Wertziffer  | Multiplikator        | Toleranz    | Nennspannung |
| farblos |                  |                |                      | $\pm 20\%$  | 5000 V       |
| silber  |                  |                | $10^{-2}$ pF         | $\pm 10\%$  | 2000 V       |
| gold    |                  |                | $10^{-1}$ pF         | $\pm 5\%$   | 1000 V       |
| schwarz | $\left( \right)$ | $\overline{0}$ | $10^0\ \mathrm{pF}$  |             |              |
| braun   |                  |                | $10^1\ \mathrm{pF}$  | $\pm 1\%$   | 100V         |
| rot     | $\mathfrak{D}$   | $\overline{2}$ | $10^2$ $\mathrm{pF}$ | $\pm 2\%$   | 200 V        |
| orange  | 3                | 3              | $10^3\ \mathrm{pF}$  |             | 300 V        |
| gelb    | 4                | 4              | $10^4\ \mathrm{pF}$  |             | 400V         |
| grün    | 5                | 5              | $10^5\ \mathrm{pF}$  | $\pm 0.5\%$ | 500V         |
| blau    | 6                | 6              | $10^6~\mathrm{pF}$   |             | 600 V        |
| violett |                  | 7              | $10^7\ \mathrm{pF}$  |             | 700 V        |
| grau    | 8                | 8              | $10^8\ \mathrm{pF}$  |             | 800 V        |
| weiß    | 9                | 9              | $10^9\ \mathrm{pF}$  |             | 900V         |

<span id="page-214-1"></span>Tabelle A.3: Codierung der Kapazitätswerte von Kondensatoren

# A.4 Kondensatorcodierung

§ 890 Die Codierung der Kapazitätswerte von Kondensatoren folgt dem gleichen Schema wie die der Widerstände bei Vierfachberingung. Bei den Kondensatoren wird ein fünfter Ring angehängt, der die Nennspannung angibt, vgl. Abb. [A.3.](#page-214-1)

# Anhang

# Mathematische Hilfsmittel

§ 891 In diesem Teil des Anhangs finden Sie kurze, stichwortartige Erinnerungen an mathe-matisches Handwerkszeug. Die meisten Verfahren können Sie auch im Bronstein [\[8\]](#page-228-9), Hering et al. [\[17\]](#page-228-10) oder Stöcker [\[34\]](#page-229-1) nachschlagen. Weiter gehende Hinweise werden in den entsprechenden Abschnitten gegeben.

# B.1 Fourier-Analyse

§ 892 Die Grundidee der Fourier-Analyse ist die Zerlegung von Signalen in Sinus- und Kosinus-Schwingungen. Ein Beispiel ist die Spektralanalyse von Tönen, bei denen der Ton in seine verschiedenen Schwingungen zerlegt wird. Die Fourier-Analyse hat aber weitere Anwendungen, z.B. in der Lösung von Differentialgleichungen.

§ 893 Betrachten wir eine periodische Funktion  $f(x)$ , d.h. eine Funktion, die sich stückweise zyklisch wiederholt, vgl. Abb. [B.1.](#page-215-0) Die Länge dieses Intervalls sei  $2L$ , so dass gilt

 $f(x+2L) = f(x) = f(x-2L)$ .

Diese Funktion lässt sich als eine Überlagerung von Sinus- und Kosinuswellen schreiben:

<span id="page-215-1"></span>
$$
f(x) = \frac{a_0}{2} + \sum_{n=1}^{\infty} a_n \cos\left(\frac{n\pi x}{l}\right) + \sum_{n=1}^{\infty} b_n \sin\left(\frac{n\pi x}{L}\right) ,\qquad (B.1)
$$

bzw. bei einem zeitabhängigen Signal  $f(t)$  ausgedrückt mit Hilfe der Grundfrequenz  $\omega_0$ 

$$
f(t) = a_0 + \sum_{1}^{\infty} [a_n \cos(n\omega_0 t) + b_n \sin(n\omega_0 t)].
$$

§ 894 Die Reihe konvergiert gegen alle stetigen Punkte in  $f(x)$ , an den Sprungstellen konvergiert sie gegen den Mittelwert der Randpunkte rechts und links. Die Fourier-Koeffizienten in  $(B.1)$  sind

<span id="page-215-0"></span>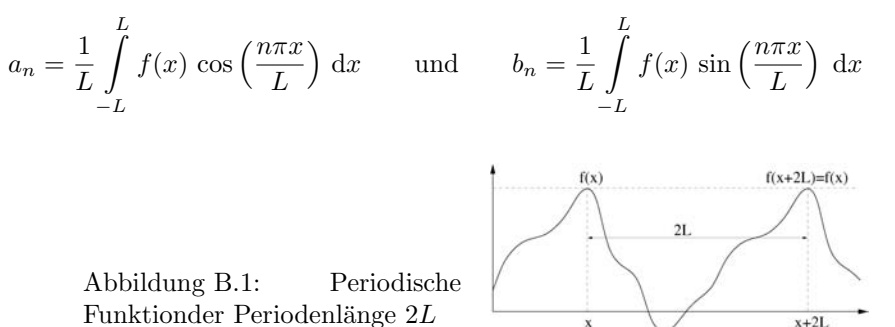
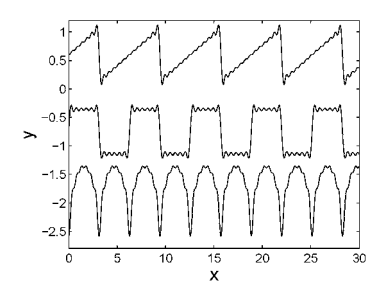

<span id="page-216-0"></span>Abbildung B.2: Fourier-Reihe: Sägezahn, Rechteck und 'pulsierende Gleichspannung'

bzw. im Zeitbereich

$$
a_n = \frac{2}{T} \int_0^T f(t) \cos(n\omega_0 t) dt \quad \text{und} \quad b_n = \frac{2}{T} \int_0^T f(t) \sin(n\omega_0 t) dt.
$$

Für gerade Funktionen  $f(-x) = f(x)$  verschwinden die  $b_n$ , für ungerade Funktionen  $f(-x) = f(x)$  $-f(-x)$  dagegen die  $a_n$ . Die Koeffizienten  $a_n$  und  $b_n$  stellen im Frequenzbereich ein Linienspektrum dar. Für die Anwendungen interessiert das Amplitudenspektrum  $A_n$  der einzelnen Frequenzen

$$
A_n = \sqrt{a_n^2 + b_n^2} \qquad \text{wegen} \qquad A_n \sin \varphi_n = a_n \quad \text{und} \quad A_n \cos \varphi_n = b_n ,
$$

bzw. das dazu gehörige Phasenspektrum

$$
\varphi_n = \arctan \frac{a_n}{b_n} .
$$

§ 895 Fourier-Reihen können auch als Annäherungen an analytisch nicht (bzw. nur für eine Periode) darstellbare Funktionen verwendet werden. So kann z.B. eine Sägezahn-Funktion (oberes Teilbild in Abb. [B.2\)](#page-216-0) analytisch dargestellt werden als  $f(x) = x$  für  $-\pi < x < \pi$ . Für größere Intervalle dagegen ist

$$
f(x) = 2\left(\frac{\sin x}{1} + \frac{\sin(2x)}{2} + \frac{\sin(3x)}{3} + \dots\right).
$$

Die Rechteckfunktion  $f(x) = a$  für  $0 < x < \pi$  und  $y = -a$  für  $\pi < x < 2\pi$  (vgl. Abb. [B.2\)](#page-216-0) ist darstellbar als

$$
f(x) = \frac{4a}{\pi} \left( \sin x + \frac{\sin(3x)}{3} + \frac{\sin(5x)}{5} + \dots \right) ,
$$

der pulsierende Sinus  $f(x) = \sin x$  für  $0 \le x \le \pi$  als

$$
f(x) = \frac{2}{\pi} - \frac{4}{\pi} \left( \frac{\cos(2x)}{1 \cdot 3} + \frac{\cos(4x)}{3 \cdot 5} + \frac{\cos(6x)}{5 \cdot 7} + \dots \right).
$$

§ 896 Zwischen der Fourier-Reihe und den Fourier-Koeffizienten einerseits und der Projektion eines Vektors auf eine bestimmte Zahl von Basisvektoren besteht ein enger Zusammenhang. Betrachten wir dazu eine gerade Funktion, d.h. die  $a_n$  verschwinden und die Fourier-Reihe wird

$$
f(x) = \frac{a_0}{2} + \sum_{n=1}^{\infty} b_n \sin\left(\frac{n\pi x}{L}\right) .
$$
 (B.2)

In Anlehnung an die Basisvektoren können wir Basisfunktionen definieren als

$$
u_n(x) = \frac{1}{\sqrt{L}} \sin\left(\frac{n\pi x}{L}\right) .
$$

<span id="page-217-1"></span>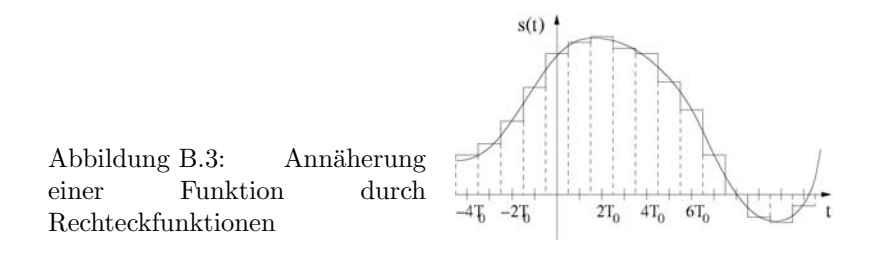

§ 897 Wie für die Basisvektoren lässt sich für Basisfunktionen ein inneres Produkt oder Skalarprodukt zweier Funktionen f und g definieren als

$$
f \cdot g = \int_{-L}^{L} f(x)g(x) dx.
$$

Entsprechend den Regeln für Basisvektoren gilt für die Basisfunktionen

$$
(u_n \cdot u_m) = \delta_{nm} = \begin{cases} 0 & \text{für } n \neq m \\ 1 & \text{für } n = m \end{cases},
$$

d.h. die Basisfunktionen sind normiert und wechselseitig orthogonal. Sie können daher als die Verallgemeinerungen von orthogonalen Einheitsvektoren in einen Funktionenraum betrachtet werden. Damit lässt sich unsere ungerade Funktion  $f(x)$  als eine Summe von Basisfunktionen  $u_n(x)$  schreiben:

<span id="page-217-0"></span>
$$
f(x) = \sum_{n=1}^{\infty} c_n u_n(x) .
$$
 (B.3)

Der Koeffizient  $c_n$  entspricht der Projektion von f auf die Basisfunktion:  $c_n = (u_n \cdot f)$ , so dass [\(B.3\)](#page-217-0) auch geschrieben werden kann als

$$
f(x) = \sum_{n=1}^{\infty} (u_n \cdot f) u_n(x) .
$$

§ 898 Die Rekonstruktion der Funktion  $f(x)$  erfordert also, dass man über ihre Projektionen  $(u_n \cdot f)u_n(x)$  auf alle Basisfunktionen  $u_n(x)$  summiert. Ebenso wie bei den Vektoren eine Projektion in Unterräume vorgenommen werden kann, kann man die Fourier-Serie ebenfalls über einen beschränkten Satz von Basisfunktionen summieren

$$
f(x)_{\text{gefilter}} = \sum_{n=1}^{n_2} (u_n \cdot f) u_n(x) .
$$

Diese Art von Projektion wird als gefiltert bezeichnet, da es sich dabei um eine Filterung handelt. Diese Eigenschaft mach die Fourier-Transformationen so nützlich, so sind sie die Grundlage für viele digitale Filtertechniken.

### B.2 Impulsantwort, Faltung und Sprungantwort

§ 899 Eine  $\delta$ -Funktion als Eingangsfunktion eines Systems liefert die Sprungantwort  $h(t)$  des Systems, in der Theoretischen Mechanik auch als Green'sche Funktion bekannt, auf diesen Reiz:

$$
h(t) = F[\delta(t)].
$$

Diese Impulsantwort ist vollständig durch die Systemeigenschaften bestimmt. Den Übergang von der δ-Funktion zu einem beliebigen Eingangssignal  $s(t)$  können wir uns so vorstellen,

dass wir das Eingangssignal im Zeitbereich in schmale Rechteckfunktionen  $s(nT_0)$  zerlegen, vgl. Abb. [B.3:](#page-217-1)

<span id="page-218-0"></span>
$$
s(t) \approx s_a(t) = \sum_n s(nT_0) s(t - nT_0) T_0
$$
\n(B.4)

mit  $s_0(t)$  als dem ' Einheitsrechteck', das bei verschwindender t-Ausdehnung in die δ-Funktion über geht. Mit der Impulsantwort  $q_0(t) = F[s_0(t)]$  erhalten wir als Annäherung an die Antwort

<span id="page-218-1"></span>
$$
g(t) \approx g_a(t) = \sum_n s(nT_0) g_0(t - nT_0) T_0.
$$
 (B.5)

Je kleiner die Intervallbreite $T_0,$ um so genauer die Annäherung. Im Grenzübergang  $T_0 \rightarrow 0$ gehen [B.4](#page-218-0) und [B.5](#page-218-1) über in die Faltungsintegrale

$$
s(t) = \int_{-\infty}^{\infty} s(\tau) \Delta(t - \tau) d\tau \quad \text{und} \quad g(t) = \int_{-\infty}^{\infty} s(\tau) h(t - \tau) d\tau
$$

oder in verkurzter Schreibweise mit Hilfe des Faltungsproduktes ¨

$$
s(t) = s(t) * \delta(t) \quad \text{und} \quad g(t) = s(t) * h(t) .
$$

§ 900 Neben der δ-Funktion und der durch sie bewirkten Impulsantwort ist in der Elektronik die Sprungfunktion

<span id="page-218-2"></span>
$$
E(t) = \begin{cases} 1 & \text{für } t > 0 \\ 0 & \text{für } t < 0 \end{cases} = \delta(t) * E(t) = \int_{-\infty}^{\infty} \delta(\tau) E(t - \tau) d\tau
$$
 (B.6)

mit

$$
E(t) = \int_{-\infty}^{t} \delta(\tau) d\tau \quad \text{bzw.} \quad \frac{d}{dt}E(t) = \delta(t)
$$

von Interesse. Sie eignet sich z.B. zur Beschreibung von Ein- und Ausschaltvorgängen.

 $\S$  901 Wird in [B.6](#page-218-2) die Deltafunktion durch eine beliebige zeitabhängige Funktion ersetzt, so ergibt sich fur das Faltungsintegral ¨

$$
s(t) * E(t) = \int_{-\infty}^{\infty} s(\tau) E(t - \tau) d\tau = \int_{-\infty}^{t} s(\tau) d\tau.
$$

Daraus folgt

Faustregel 22 Hat ein System die Eigenschaft, dass seine Impulsantwort h(t) die Sprungfunktion ist, so ist das System ein idealer Integrator. Ist seine Sprungantwort die δ-Funktion, so ist es ein idealer Differentiator.

Anwendung des Kommutativgesetzes und Ersetzen von  $s(t)$  durch  $h(t)$  liefert

$$
E(t) * h(t) = \int_{-\infty}^{\infty} E(\tau) h(t - \tau) d\tau.
$$

Die Sprungantwort eines Systems ergibt sich also aus dem Integral der Impulsantwort.

### B.3 Fourier-Transformation

§ 902 Eine Fourier-Transformation ist, wie die Laplace-Transformation eine Integraltransformation. Auch sie schafft eine Verbindung zwischen dem Zeit- und dem Frequenzbereich.

§ 903 Die Idee der Fourier-Transformation besteht darin, eine Zeitfunktion in eine Summe aus diskreten oder bei nichtperiodischen Funktionen beliebig dicht liegenden periodischen Funktionen der Grundform

$$
s(t) = e^{i\omega t} = \cos \omega t + i \sin \omega t
$$

zu zerlegen. In einem linearen System brauchen solche Funktionen bei der Übertragung nur mit einem von der Frequenz abhängigen (komplexen) Amplitudenfaktor multipliziert zu werden:

$$
h(t) * e^{i\omega t} = \int h(\tau) e^{i\omega \tau} d\tau = e^{i\omega t} H(\omega)
$$

mit  $H(\omega)$  als Übertragungsfunktion. Aus dem Faltungsprodukt im Zeitbereich wird damit ein algebraischens Produkt im Frequenzbereich. Mit  $\mathcal F$  als Fourier-Transformation lässt sich dann allgemein schreiben

$$
s(t) * h(t) = g(t) \qquad \begin{Bmatrix} \Rightarrow \mathcal{F} \Rightarrow \\ \Leftarrow \mathcal{F}^{-1} \Leftarrow \end{Bmatrix} \qquad S(\omega) H(\omega) = G(\omega) .
$$

§ 904 Die Fourier-Reihe wird zur Darstellung periodischer Funktionen durch Sinus und Kosinus verwendet. Das Fourier-Integral ist eine Erweiterung der Fourier-Reihe auf nichtperiodische Funktionen, es entsteht durch die Verschiebung der Intervallgrenzen gegen Unendlich:

$$
f(t) = \int_{0}^{\infty} (a(\omega)\cos(\omega t) + b(\omega)\sin(\omega t)) \,d\omega
$$

mit

$$
a(\omega) = \frac{1}{\pi} \int_{-\infty}^{\infty} f(t) \cos(\omega t) dt \quad \text{und} \quad b(\omega) = \frac{1}{\pi} \int_{-\infty}^{\infty} f(t) \cos(\omega t) dt
$$

bzw. in komplexer Schreibweise

<span id="page-219-0"></span>
$$
f(t) = \frac{1}{2\pi} \int_{-\infty}^{\infty} \int_{-\infty}^{\infty} e^{i\omega(t-\tau)} f(\tau) d\omega d\tau.
$$
 (B.7)

Die Fourier-Transformation entsteht aus [\(B.7\)](#page-219-0) durch Substitution von  $F(\omega) = \int e^{-i\omega t} f(\tau) d\tau$ und liefert den Zusammenhang zwischen einer reellen Originalfunktion  $f(t)$  und der im allgemeinen komplexen Bildfunktion  $F(\omega)$ :

$$
f(t) = \frac{1}{2\pi} \int_{-\infty}^{\infty} e^{i\omega t} F(\omega) d\omega.
$$

 $\S$  905 Wie bei der Laplace-Transformation können mit Hilfe der Fourier-Transformation Differentialgleichungen aus dem Zeitbereich in algebraische Gleichungen im Bildbereich transformiert werden. Anwendungsbereich der Fourier-Transformation ist daher die Lösung von Differentialgleichungen.

Frage 55 Erläutern Sie Gemeinsamkeiten und Unterschiede zwischen Fourier- und Laplace-Transformation.

<span id="page-220-1"></span><span id="page-220-0"></span>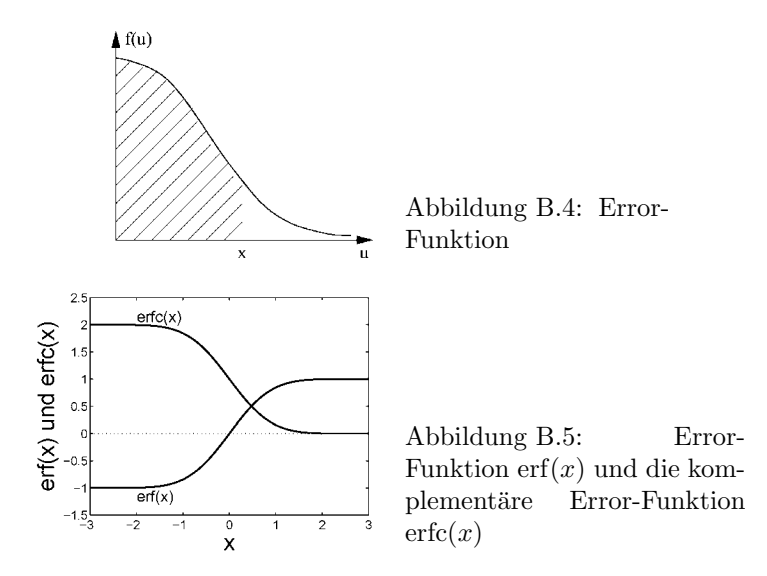

### B.4 Error-Funktion

§ 906 Eine ähnlich der δ-Funktion über ein Integral definiert Funktion ist die Error-Funktion, manchmal auch als Kramp'sche-Funktion oder Gauß-Funktion bezeichnet. Sie wird im Zusammenhang mit Wahrscheinlichkeitsverteilungen z.B. in der kinetischen Gastheorie und bei der Lösung der Diffusionsgleichung benötigt.

§ 907 Die Error-Funktion ist für ein beliebiges  $x$  definiert über die Fläche unter dem Funktionsgraphen  $f(u) = e^{-u^2}$  (vgl. Abb. [B.4\)](#page-220-0):

$$
erf(x) = \frac{2}{\sqrt{\pi}} \int_{0}^{x} e^{-u^2} du.
$$
 (B.8)

Der Vorfaktor  $2/\sqrt{\pi}$  dient der Normierung, so dass erf $(\infty) = 1$ . Die Error-Funktion ist eine ungerade Funktion erf $(x) = -erf(-x)$ , vgl. Abb. [B.5.](#page-220-1)

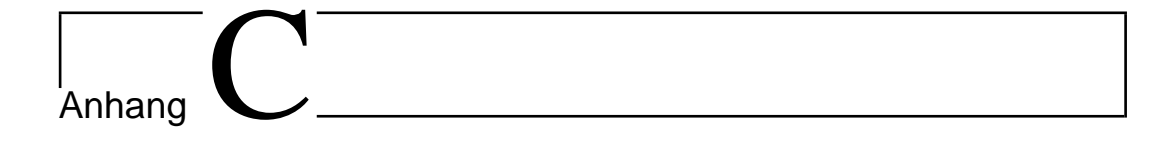

## Lösungen zu ausgewählten Aufgaben

[1](#page-32-0)  $Q = \int i \mathrm{d}t = It = 0.38 \text{ C}$ [2](#page-32-1)  $t = \ddot{Q}/I = 1000$  s [10](#page-33-0)

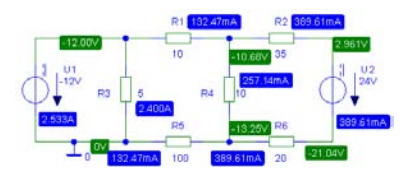

[11](#page-33-1) (a) Spannungen rechentechnisch einfach, da der Knoten (U2, R2, R3) auf  $V_2 = 12$  V liegt und zwischen den Knoten  $V_1$  am oberen Ende von R4 und dem Knoten  $V_4$  am rechten Ende von R2 die Potentialdifferenz durch U1 bestimmt ist:  $V_4-V_1=6$  V. Die beiden verbleibenden Gleichungen erhalten wir aus der Knotenregel (mit  $V_3$  als dem des Knotens im Mittelpunkt der Schaltung):

.

$$
2 = \frac{V_1 - V_2}{1} + \frac{V_1 - V_3}{2} + \frac{V_4 - V_3}{1}
$$
  
\n
$$
0 = \frac{V_3 - V_1}{1} + \frac{V_3 - V_2}{1} + \frac{V_3}{1} + \frac{V_3 - V_4}{1}
$$

Zusammen gefasst in Matrixform ergibt sich

$$
\begin{pmatrix} 3/2 & -1 & -3/2 & 1 \ 1 & 0 & 0 & 1 \ 0 & 1 & 0 & 0 \ -1/2 & -1 & 3 & -1 \ \end{pmatrix} \begin{pmatrix} V_1 \ V_2 \ V_3 \ V_4 \end{pmatrix} = \begin{pmatrix} 2 \ -6 \ 12 \ 0 \end{pmatrix} \Rightarrow V = \begin{pmatrix} 9.7 \ 12 \ 10.9 \ 15.7 \end{pmatrix}.
$$

(b) Die Ströme zählen von der linken oberen zur rechten unteren Masche als  $I_1$  bis  $I_4$ , für sie gilt nach Maschenregel

$$
0 = 4I_1 - 2I_2 - I_3
$$
  
\n
$$
6 = -2I_1 + 3I_2 - I_4
$$
  
\n
$$
12 = -I_1 + 3I_3 - 2I_4 = 12
$$
  
\n
$$
I_4 = -2
$$

bzw. in Matrixform

$$
\begin{pmatrix} 4 & -2 & -1 & 0 \\ -2 & 3 & 0 & -1 \\ -1 & 0 & 3 & -2 \\ 0 & 0 & 0 & 1 \end{pmatrix} \begin{pmatrix} I_1 \\ I_2 \\ I_3 \\ I_4 \end{pmatrix} = (0 \quad 6 \quad 12 \quad -2) \qquad \Rightarrow \qquad I = \begin{pmatrix} 2.3 \\ 2.9 \\ 3.4 \\ -2 \end{pmatrix}.
$$

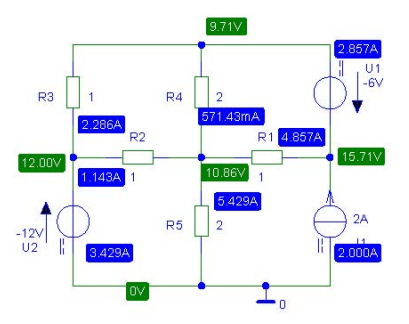

[17](#page-55-0)  $Z_{\rm C}$  = −i15 Ω,  $Z_{\rm L}$  = i14 Ω,  $Z = (R_1 + Z_{\rm L})||(Z_{\rm C} + R_2) = (20 + i2.74)$  Ω [19](#page-55-1)  $U_l = (3 + i4 + 5)I_1 - 5I_2$  und  $U_r = -5I_1 + (3 + i4 + 5)I_2$ ; Lösungen:  $i_1 = (8.26 + i8.68)$  A und  $I_2 = (21.4 - 15.2)$  A

[20](#page-55-2) Schrittweise vorgehen, erstmal die ganzen Serien aus Widerständen, Spulen und Kondensatoren in komplexe Widerstände zusammenfassen und dann mit der vereinfachten Schaltung weiter rechnen. Spule und Kondensator:  $Z_{13} = -j3 \Omega$ , entsprechend einem komplexen Leitwert  $Y_{13} = 0.33$  S; Widerstand und Spule  $Z_{12} = (2 + 13)$  Q bzw.  $Y_{12} = (0.15 - 10.23)$  S; Widerstand und Kondensator  $Z_{23} = (3 - i2) \Omega$  entsprechend  $Y_{23} = (0.23 - i0.15)$  S. Für die Koeffizientenmatrix der Leitwerte ergibt sich

$$
\mathbf{Y} = \begin{pmatrix} Y_{12} + Y_{13} & -Y_{12} & -Y_{13} \\ -Y_{12} & Y_{12} + Y_{23} + 0.2 & -Y_{23} \\ -Y_{13} & -Y_{23} & Y_{13} + Y_{23} + 0.5 \end{pmatrix}.
$$

[21](#page-56-0)  $Z_{\rm L} = 55 \Omega$ ,  $Z_{\rm C} = -12 \Omega$ ,  $Z = (10 + 3i) \Omega$ . Für die Spannungen:  $u_{\rm R} = 9.56 \sin(\omega t - 16.7^{\circ})$ ,  $u_{\rm L}(t) = 4.78 \sin(\omega t + 73.3^{\circ}), u_{\rm C} = 1.91 \sin(\omega t - 106.8^{\circ}).$ [22](#page-56-1)

.

$$
G = \frac{R}{R + \mathrm{i}\omega L} = \frac{1}{1 + \mathrm{i}\omega \frac{L}{R}} = \frac{1}{1 + \mathrm{i}\omega \tau} \quad \text{mit} \quad \tau = \frac{L}{R}
$$

Als Grenzfrequenz ergibt sich  $\omega_{\rm g} = 500 \text{ rad/s}$ ; das Bode-Diagramm sieht, in Einheiten der Grenzfrequenz, genauso aus, wie für einen aus Widerstand und Kondensator gebildeten Tiefpass. [23](#page-56-2)

$$
G=\frac{\mathrm{i}\omega RC}{1+\mathrm{i}\omega 2RC}
$$

[25](#page-86-0) Lösung entsprechend Tiefpass in Bsp. [284,](#page-71-0) allerdings wird die Spannung über dem Widerstand abgegriffen, so dass  $d$  in der Gleichung für die Ausgangsgröße nicht verschwindet. [30](#page-107-0) 0.694 V

[35](#page-188-0) 0.6 V, rechnerisch 600 V, wobei letzteres auf Grund der geringeren Betriebsspannung nicht erreicht werden kann, d.h. nur 14 V

[40](#page-189-0) nicht-invertierender Addierer aus Tab. [8.2](#page-170-0) mit einem Koppelwiderstand von 9 kΩ und Eingangswiderständen  $R_1 = 500 \Omega$ ,  $R_2 = 333 \Omega$  und  $R_3 = 250 \Omega$ .

# Abbildungsverzeichnis

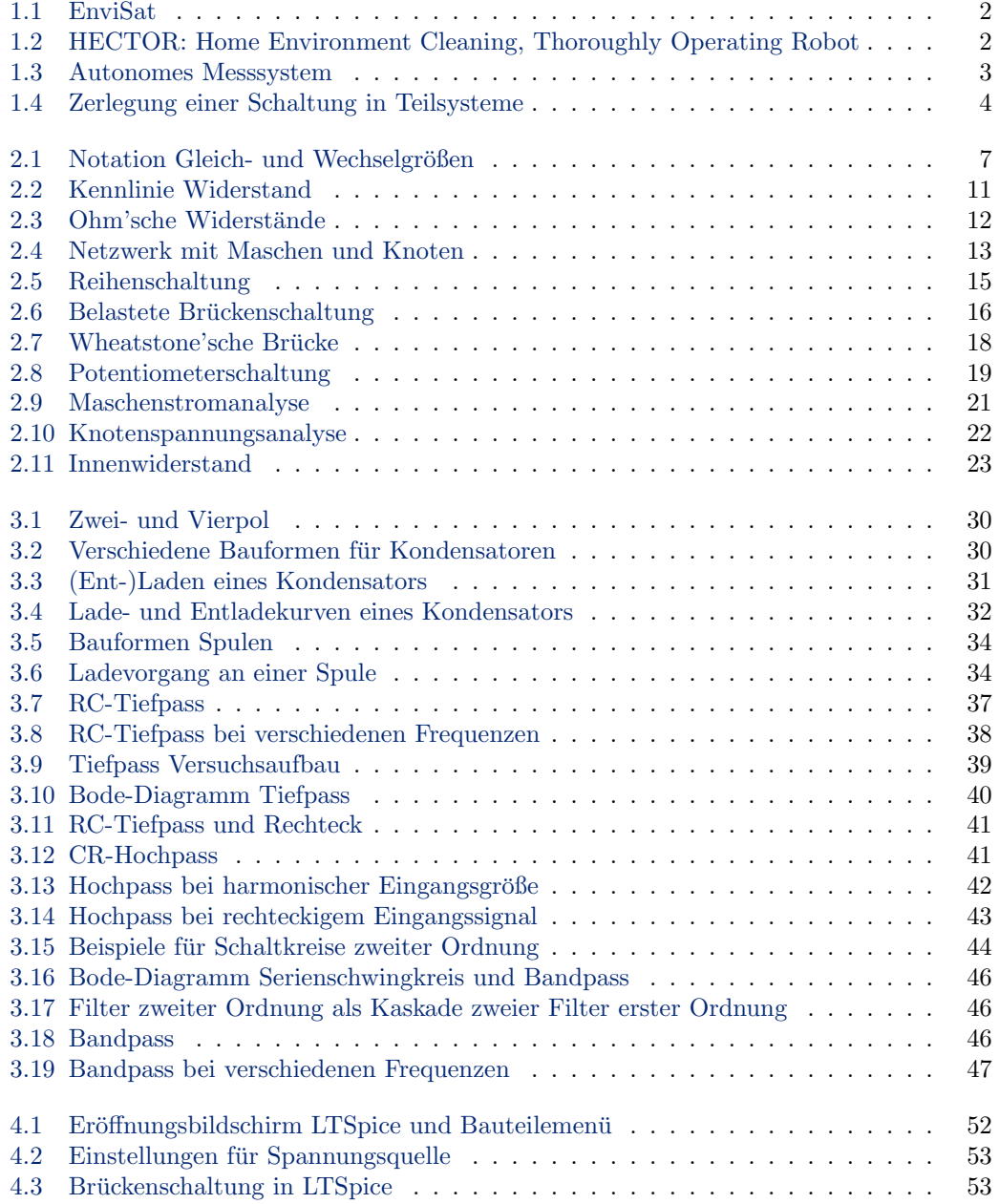

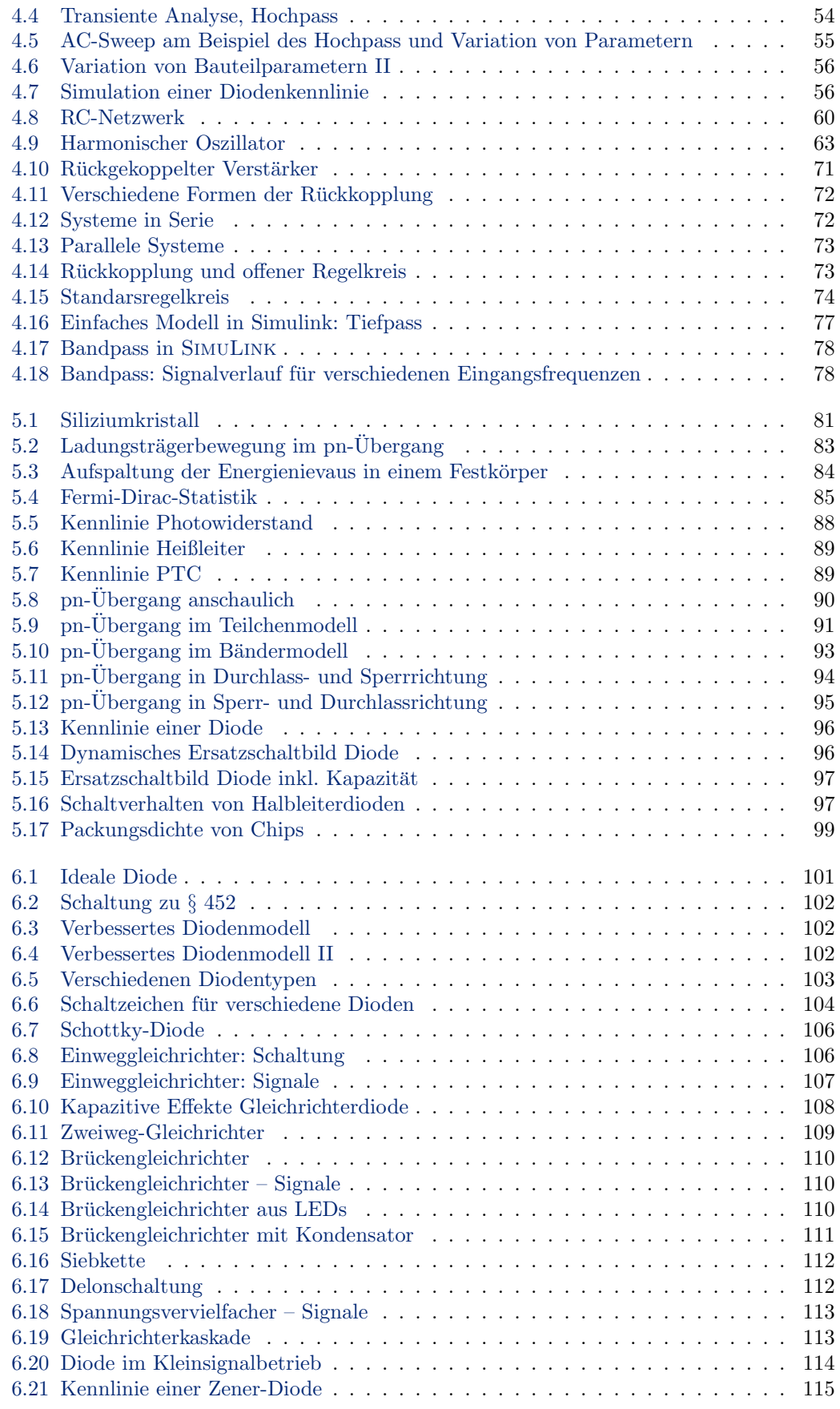

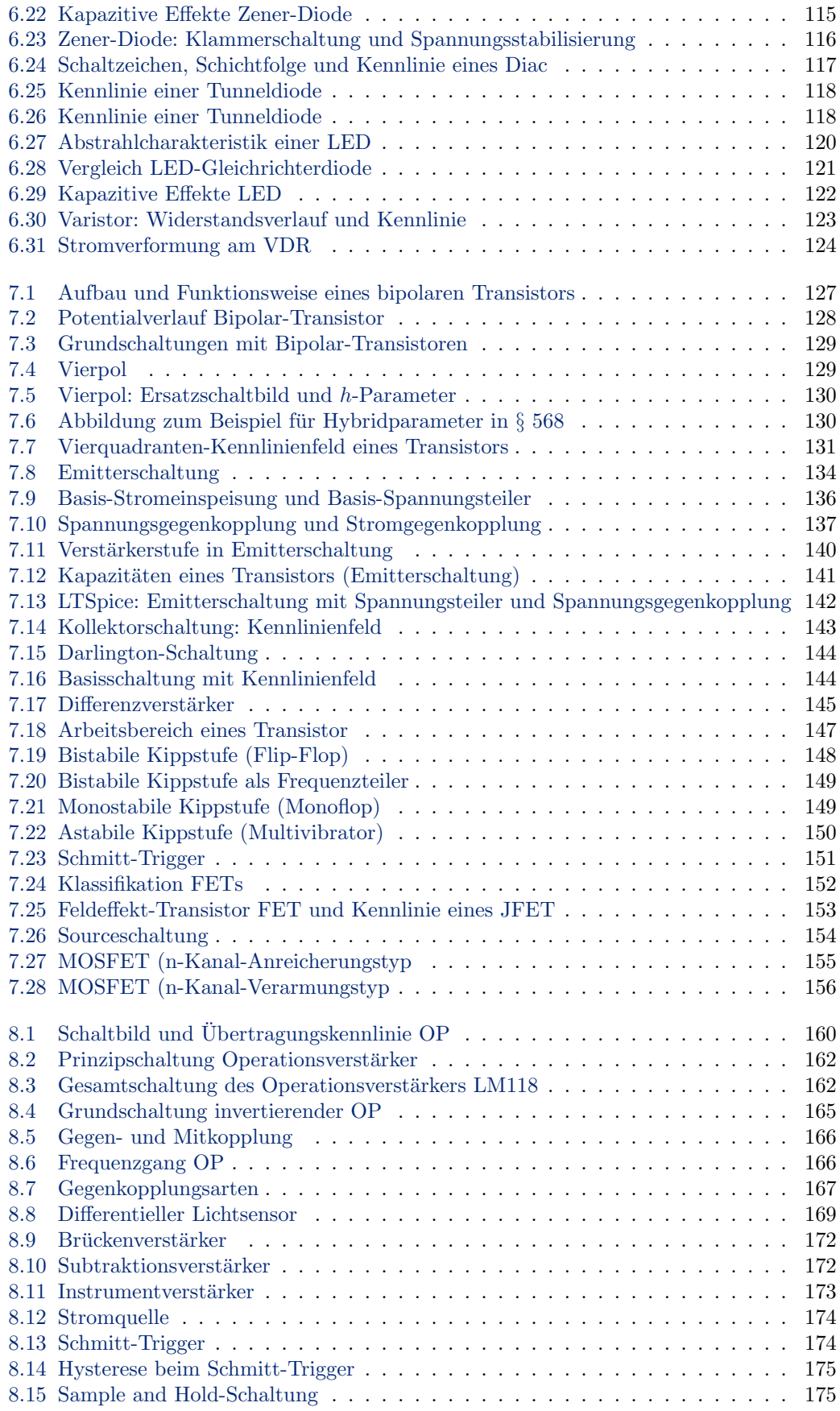

#### ABBILDUNGSVERZEICHNIS 219

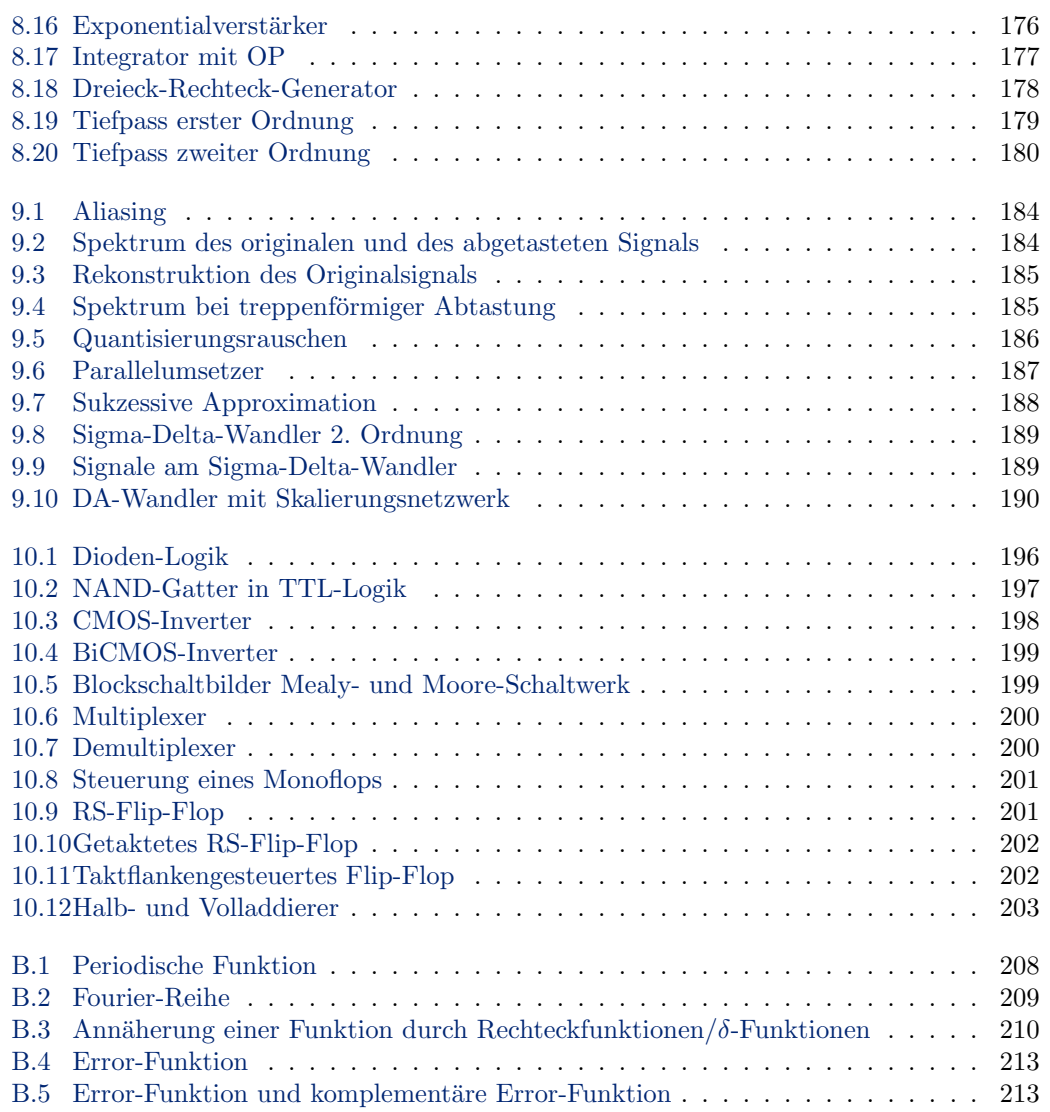

## Tabellenverzeichnis

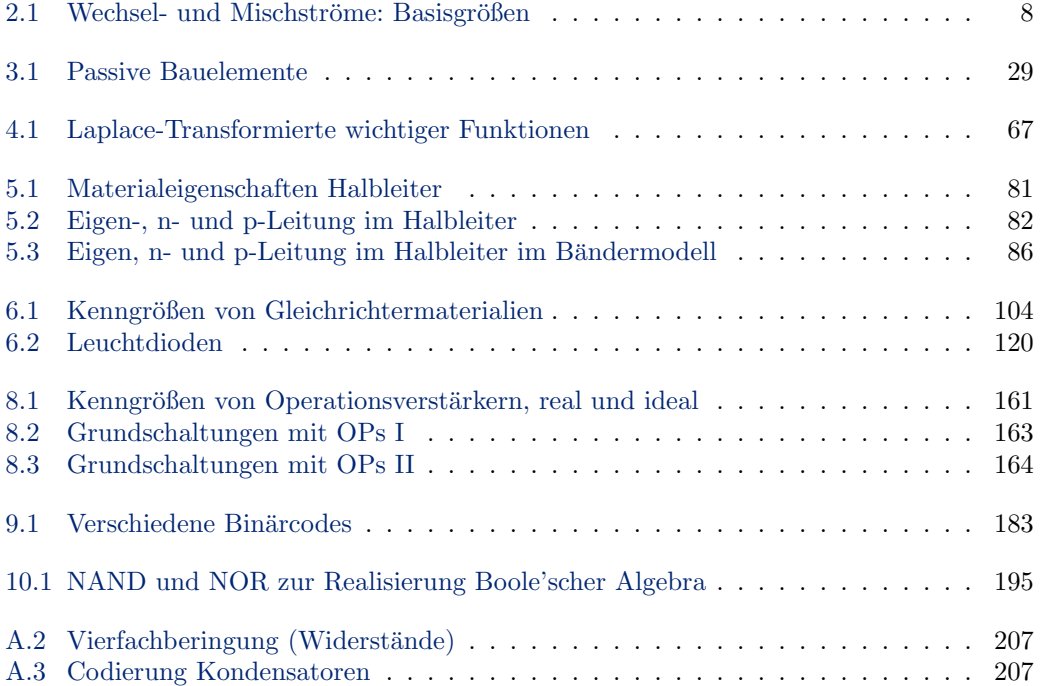

### Literaturverzeichnis

- [1] B. Bagnall: Lego Mindstorms Programmung, Prentice Hall, 2002 [4](#page-5-0)
- [2] D. Baum, M. Gaspari, R. Hempel, und L. Villa: Extreme Mindstorms, apress, 2000 [169](#page-176-1)
- [3] Bergmann–Schäfer: Lehrbuch der Experimentalphysik, Band 6: Festkörper, de Gruyter, 1992 [118](#page-125-2)
- [4] K. Betzler: Elektronische Messdatenverarbeitung, Skript, Universität Osnabrück
- [5] K. Beuth und O. Beuth: Elementare Elektronik, Vogel, 1991
- [6] E. B¨ohmer: Elemente der angewandten Elektronik, 14. Aufl., Vieweg, 2004 [124,](#page-131-1) [156](#page-163-1)
- [7] Borucki, L.: Digitaltechnik, Teubner, 1989 [191,](#page-198-0) [203](#page-210-1)
- [8] I.N. Bronstein, K.A. Semendjajew, G. Musiol, H. Mühlig: Taschenbuch der Mathematik, 4. Aufl. (Harri Deutsch, Frankfurt/Main 1999) [66,](#page-73-0) [208](#page-215-1)
- [9] A.M. Davis: *Analyse linearer Schaltungen*, Hüthig,  $2004\,5$ ,  $24$ ,  $47$ ,  $51$ ,  $181$
- [10] R.C. Dorf und J.A. Svoboda: Electric circuits, 2001, Wiley [5,](#page-6-0) [24,](#page-31-0) [47,](#page-54-1) [124,](#page-131-1) [156,](#page-163-1) [181](#page-188-1)
- [11] J. Federau: *Operationsverstärker*, Vieweg, 2004 [181](#page-188-1)
- [12] A.C. Fisher-Crippe: The electronics companion, IoP, 200[5](#page-6-0) 5
- [13] Goerth, J.: Bauelemente und Grundschaltungen, Teubner, 1999 [99,](#page-106-1) [124,](#page-131-1) [156](#page-163-1)
- [14] R. Heinemann:  $PSPice Einfilmung in die Elektronik-Simulation, 4. Aufl. Hansen, 2004$ [5,](#page-6-0) [50,](#page-57-0) [51](#page-58-0)
- [15] H. Herberg: Elektronik, Vieweg, 2002 [5,](#page-6-0) [99,](#page-106-1) [104,](#page-111-2) [124,](#page-131-1) [130,](#page-137-3) [138,](#page-145-0) [146,](#page-153-0) [156](#page-163-1)
- [16] E. Hering, K. Bressler, und J. Gutekunst: *Elektronik für Ingenieure*, Springer, 2001 [4,](#page-5-0) [6,](#page-13-0) [24,](#page-31-0) [47,](#page-54-1) [99,](#page-106-1) [120,](#page-127-2) [124,](#page-131-1) [130,](#page-137-3) [138,](#page-145-0) [156,](#page-163-1) [163,](#page-170-1) [164,](#page-171-1) [181,](#page-188-1) [203](#page-210-1)
- [17] E. Hering, R. Martin, und M. Stohrer: Taschenbuch der Mathematik und Physik, Springer, 2001 [208](#page-215-1)
- $[18]$  H. Hinsch: Elektronik Ein Werkzeug für Naturwissenschaftler, Springer, 1996 [186](#page-193-1)
- [19] J. Hoffmann: Taschenbuch der Messtechnik, Fachbuchverlag Leipzig, 2004 [19,](#page-26-1) [181,](#page-188-1) [191](#page-198-0)
- [20] M. Horn und N. Dourdoumas: Regelungstechnik, Pearson, 2004 [5,](#page-6-0) [79](#page-86-1)
- [21] Infineon: Halbleiter, Publicis Corporate Publishing, Erlangen, 2004 [99](#page-106-1)
- [22] D.V. Kerns, Jr., und J.D. Irwin: Essentials of electrical and computer engineering, Pearson, 2004 [5,](#page-6-0) [24,](#page-31-0) [47,](#page-54-1) [99,](#page-106-1) [124,](#page-131-1) [156,](#page-163-1) [181,](#page-188-1) [203](#page-210-1)
- [23] Kories, R., und H. Schmidt-Walter: Taschenbuch der Elektrotechnik, Harri Deutsch, 2004 [181,](#page-188-1) [203](#page-210-1)
- [24] G. Krucker, Hochschule für Technik und Architektur, Bern, [http://www.krucker.ch/](http://www.krucker.ch/Skripten-Uebungen/EL1-2/ElSkript.html) [Skripten-Uebungen/EL1-2/ElSkript.html](http://www.krucker.ch/Skripten-Uebungen/EL1-2/ElSkript.html) [5](#page-6-0)
- [25] H. Lutz und W. Wendt: Taschenbuch der Regelungstechnik, Harri Deutsch, 2003
- [26] LMU, Elektronik-Skript .... [5](#page-6-0)
- [27] K. Küpfmüller und G. Kohn: *Theoretische Elektrotechnik und Elektronik*, Springer, 2000 [5,](#page-6-0) [81,](#page-88-2) [87,](#page-94-0) [92](#page-99-0)
- [28] O. Marti und A. Plettl: Vorlesungsskript Physikalische Elektronik und Messtechnik, Uni Ulm, [http://wwwex.physik.uni-ulm.de/Lehre/physikalischeelektronik/](http://wwwex.physik.uni-ulm.de/Lehre/physikalischeelektronik/phys_elektr/phys_elektr.pdf) phys [elektr/phys](http://wwwex.physik.uni-ulm.de/Lehre/physikalischeelektronik/phys_elektr/phys_elektr.pdf) elektr.pdf [5](#page-6-0)
- [29] H. Reichl, Grundlagen der Elektronik, TU Berlin, leider nur noch mit Kennwort [http:](http://mst.tu-berlin.de/becap/education/TI/707_708/707_708.html)  $//$ mst.tu-berlin.de/becap/education/TI/707\_708/707\_708.html  $5$
- [30] Rudden, N.N., und J. Wilson: Elementare Festkörperphysik und Halbleiterelektronik, Spektrum Akademischer Verlag, 1995 [99](#page-106-1)
- [31] W. Schmusch: Elektronische Messtechnik, Vogel, 1990
- [32] Siemers, C., und A. Sikora: Taschenbuch Digitaltechnik, Fachbuchverlag Leipzig, 2003 [191,](#page-198-0) [203](#page-210-1)
- [33] L. Starke: Schaltungslehre der Elektronik, frankfurter fachverlag, 1977 [5,](#page-6-0) [124,](#page-131-1) [156](#page-163-1)
- [34] H. Stöcker: Taschenbuch mathematischer Formeln und moderner Verfahren, 4. Aufl. (Harri Deutsch, Frankfurt) [66,](#page-73-0) [208](#page-215-1)
- [35] U. Tietze und Ch. Schenk: Halbleiterschaltungstechnik, Springer, 1993 [5,](#page-6-0) [124,](#page-131-1) [138,](#page-145-0) [156](#page-163-1)
- [36] C.A.R. van den Eijnden en C.J.G. Spoorenberg: Elektrische netwerken voor HTO elektrotechniek, HBuitgevers, 2004 [24,](#page-31-0) [47](#page-54-1)
- [37] Wupper: Elektronische Schaltungen 1, Springer, Berlin, 1996 [79](#page-86-1)

## Index

h-Parameter, [130](#page-137-3)  $Öfner, 193$  $Öfner, 193$ Übersteuerungsbereich, [147](#page-154-1) Übertragungsfunktion, [180](#page-187-1)  $Ü$ bertragungsfunktion, [37](#page-44-1)[–39,](#page-46-1) [42,](#page-49-1) [57,](#page-64-0) [69,](#page-76-0) [70,](#page-77-0) [74,](#page-81-1) [75,](#page-82-0) [77,](#page-84-1) [78,](#page-85-2) [129,](#page-136-2) [170,](#page-177-0) [172](#page-179-2)[–174,](#page-181-2) [177,](#page-184-1) [179,](#page-186-1) [180](#page-187-1) allgemeine, [74](#page-81-1) Bildbereich, [69,](#page-76-0) [70](#page-77-0) faktorisiert, [71](#page-78-1) Frequenzgang, [75](#page-82-0) Nullstelle, [70,](#page-77-0) [75](#page-82-0) offener Regelkreis, [74](#page-81-1) Parallelschaltung, [73](#page-80-2) Pol, [70](#page-77-0) Polstelle, [75](#page-82-0) rückgekoppelte Systeme, [73](#page-80-2) Serienschaltung, [72](#page-79-2) Standardregelkreis, [74](#page-81-1) Struktur, [70](#page-77-0) Tiefpass, [38](#page-45-1) Übertragungskennlinie,  $132, 165, 168, 169$  $132, 165, 168, 169$  $132, 165, 168, 169$  $132, 165, 168, 169$  $132, 165, 168, 169$  $132, 165, 168, 169$  $132, 165, 168, 169$ OP, [160](#page-167-1) Übetragungsfunktion, [72](#page-79-2) Abschnürbereich, [154](#page-161-1) Abschnürungseffekt, [153](#page-160-1) Abtast-Halte-Schaltung, [186](#page-193-1) Abtast-Halteschaltung, [185](#page-192-2) Abtastapertur, [185](#page-192-2) Abtastfrequenz, [184](#page-191-2) Abtasthalteschaltung, [175](#page-182-2) Abtasttheorem, [183,](#page-190-1) [184](#page-191-2) AC-Sweep, [51,](#page-58-0) [54,](#page-61-1) [55](#page-62-1) AD Wandler, [3,](#page-4-0) [4](#page-5-0) AD-Wandler, [3,](#page-4-0) [183,](#page-190-1) [186,](#page-193-1) [187](#page-194-1) integrierend, [187](#page-194-1) Addierer, [173](#page-180-1) Addierschaltung, [177](#page-184-1) Advanced-Schottky-TTL, [198](#page-205-1) Aktuator, [3](#page-4-0) Definition, [3](#page-4-0)

Akzeptor, [83,](#page-90-1) [86,](#page-93-1) [90](#page-97-1)[–92](#page-99-0) Akzeptorniveaus, [84](#page-91-1) Alias-Frequenz, [185,](#page-192-2) [186](#page-193-1) Aliasing, [184](#page-191-2) Aluminium, [83](#page-90-1) Ampere, [9](#page-16-0) Amperemeter, [17](#page-24-0) Innenwiderstand, [17](#page-24-0) Analogsignal, [183](#page-190-1) Anfangswert, [58](#page-65-0) Anfangszustand, [63](#page-70-1) Anode, [94](#page-101-1) Anreicherungstyp, [155,](#page-162-1) [156](#page-163-1) Arbeit elektrisches Feld, [9](#page-16-0) Arbeitsbereich, [132](#page-139-0) Arbeitspunkt, [105,](#page-112-0) [114,](#page-121-1) [131](#page-138-1)[–133,](#page-140-0) [135](#page-142-0) Arbeitspunkteinstellung, [133,](#page-140-0) [135,](#page-142-0) [154](#page-161-1) Arbeitspunktstabilisierung, [137](#page-144-1) Arsen, [120](#page-127-2) Atommodell Bohr, [84](#page-91-1) Auflösung, [186](#page-193-1) Ausgabevektor, [199](#page-206-2) Ausgangsaussteuerbereich, [161](#page-168-1) Ausgangsgröße, [58,](#page-65-0) [59,](#page-66-0) [63–](#page-70-1)[65](#page-72-0) Ausgangskennlinie, [132](#page-139-0) Ausgangskennlinienfeld, [132,](#page-139-0) [153](#page-160-1) Ausgangsleitwert, [129](#page-136-2) Ausgangsröße, [63](#page-70-1) Ausgangsvariable, [199](#page-206-2) Ausgangswelligkeit, [112](#page-119-2) Ausgangswiderstand, [129,](#page-136-2) [134,](#page-141-1) [135,](#page-142-0) [138,](#page-145-0) [139,](#page-146-0) [143,](#page-150-1) [145,](#page-152-1) [155,](#page-162-1) [159,](#page-166-0) [161,](#page-168-1) [168](#page-175-0) Aussteuerbarkeit, [135](#page-142-0) Aussteuergrenzen, [161](#page-168-1) Bändermodell, [81,](#page-88-2) [86,](#page-93-1) [95](#page-102-1) Diode, [96](#page-103-2) Eigenleitung, [85,](#page-92-1) [86](#page-93-1) Elektronneleitung, [86](#page-93-1)

Halbleiter, [86](#page-93-1)

Isolator, [86](#page-93-1) Lawineneffekt, [95](#page-102-1) Leiter, [86](#page-93-1) pn-Übergang, [93,](#page-100-1) [95](#page-102-1) Sperrspannung, [95](#page-102-1) Tunneldiode, [118](#page-125-2) Zenereffekt, [94](#page-101-1) Backward-Diode, [118](#page-125-2) Bandabstand, [81](#page-88-2) Bandbreite, [46](#page-53-3) Bandpass, [46,](#page-53-3) [141,](#page-148-1) [180](#page-187-1) Bandverbiegung, [95,](#page-102-1) [96,](#page-103-2) [119](#page-126-0) Bandverschiebung, [93](#page-100-1) Bariumkarbonat, [90](#page-97-1) Basis, [126](#page-133-0) Basisschaltung, [129,](#page-136-2) [144,](#page-151-2) [145,](#page-152-1) [151](#page-158-1) Basisspannungsteiler, [136](#page-143-1)[–138,](#page-145-0) [142,](#page-149-1) [143](#page-150-1) Basisstrom, [128,](#page-135-1) [134,](#page-141-1) [136](#page-143-1) Basisstromeinspeisung, [136](#page-143-1)[–138](#page-145-0) Basistrom, [127](#page-134-1) Basisvorspannung, [136,](#page-143-1) [138,](#page-145-0) [139](#page-146-0) Basisvorwiderstand, [136](#page-143-1) Basiswiderstand, [133](#page-140-0) Beleuchtungsstärke, [88](#page-95-1) Belichtungsmesser, [88](#page-95-1) Besetzungsdichte, [85](#page-92-1) Beweglichkeit, [11](#page-18-1) BiCMOS, [196,](#page-203-1) [199](#page-206-2) Bildfunktion, [66](#page-73-0) Bildraum, [66](#page-73-0) BiMOS, [176](#page-183-1) Binärcodes, [183](#page-190-1) Binärsignal, [192](#page-199-0) Bindungsenergie, [83](#page-90-1) Bipolar-CMOS, [196](#page-203-1) Bipolar-Transistor, [126,](#page-133-0) [127](#page-134-1) Grundschaltung, [129](#page-136-2) Blindwiderstand, [33,](#page-40-0) [35,](#page-42-0) [140](#page-147-1) induktiv, [35](#page-42-0) kapazitiv, [33](#page-40-0) Bode-Diagramm, [39,](#page-46-1) [42,](#page-49-1) [55,](#page-62-1) [76](#page-83-0) Boole'sche Algebra, [193,](#page-200-0) [195](#page-202-1) Boole'sche Funktion, [193,](#page-200-0) [195](#page-202-1) Boole'sche Postulate, [193](#page-200-0) Bootstrap-Schaltung, [144](#page-151-2) Brückengleichrichter, [7,](#page-14-1) [8,](#page-15-1) [103,](#page-110-1) [109–](#page-116-1)[111](#page-118-1) Brückenkapazität, [140](#page-147-1) Brückenschaltung, [18,](#page-25-1) [89](#page-96-2) belastet, [16](#page-23-1) belastete, [16](#page-23-1) Brückenspannung, [172](#page-179-2) Brückenverstärker, [171](#page-178-0) Brummspannung, [111,](#page-118-1) [113](#page-120-2) Cadmiumselenid, [88](#page-95-1)

Cadmiumsulfid, [88](#page-95-1) CdS, [88](#page-95-1) CdSe, [88](#page-95-1) Charge Distribution DAC, [190](#page-197-1) Charge-Redistribution-Umsetzer, [189](#page-196-2) CMMR, [161](#page-168-1) CMOS, [196,](#page-203-1) [198](#page-205-1) CMRR, [161](#page-168-1) Code 1 aus n, [183](#page-190-1) Binär, [183](#page-190-1) Gray, [183](#page-190-1) Thermometer, [183](#page-190-1) Codierung, [183](#page-190-1) Common Mode Rejection Ratio, [161](#page-168-1) Complementary MOS, [196](#page-203-1) CPU, [200](#page-207-2) CR-Glied, [41,](#page-48-2) [43](#page-50-1) Differenzierer, [43](#page-50-1) DA Wandler, [3](#page-4-0) DA-Wandler, [3,](#page-4-0) [186,](#page-193-1) [190](#page-197-1) Darlington-Schaltung, [144](#page-151-2) Darlington-Transistor, [144](#page-151-2) Datenselektor, [200](#page-207-2) Dauerdurchlassstrom, [104](#page-111-2) DC-Sweep, [56](#page-63-2) Defektelektron, [81](#page-88-2)[–83,](#page-90-1) [86](#page-93-1) Dehnmessstreifen, [168](#page-175-0) Dehnmessstreifen), [18](#page-25-1) Dehnungsmessstreifen, [12](#page-19-1) Delon-Schaltung, [112](#page-119-2) Delta–Sigma-AD-Wandler, [187](#page-194-1) Demultiplexer, [200](#page-207-2) Depletiontyp, [156](#page-163-1) Diac-Triggerdiode, [117](#page-124-1) Diagonalspannung, [89](#page-96-2) Diamant, [81](#page-88-2) differentieller Widerstand, [11](#page-18-1) Differenzbetrieb, [164](#page-171-1) Differenzeingangswiderstand, [168](#page-175-0) Differenzenverstärker, [162](#page-169-2) Differenzierer, [43,](#page-50-1) [165,](#page-172-1) [176,](#page-183-1) [178,](#page-185-1) [179](#page-186-1) Differenzierstufe, [148](#page-155-1) Differenzintegrator, [178](#page-185-1) Differenzsignal, [161](#page-168-1) Differenzverstärker, [145,](#page-152-1) [146,](#page-153-0) [159,](#page-166-0) [174,](#page-181-2) [198](#page-205-1) Gegentakt, [146](#page-153-0) Gleichtakt, [146](#page-153-0) Differenzverstärkung, [146,](#page-153-0) [159–](#page-166-0)[161,](#page-168-1) [166,](#page-173-2) [167,](#page-174-1) [170](#page-177-0) Diffusionsgleichung, [87](#page-94-0) Diffusionskapazität, [96,](#page-103-2) [97](#page-104-2) Diffusionskoeffizient, [81,](#page-88-2) [87,](#page-94-0) [92](#page-99-0) Diffusionslänge, [87,](#page-94-0) [91](#page-98-1)

Diffusionsspannung, [91](#page-98-1)[–95](#page-102-1) Diffusionsstrom, [87,](#page-94-0) [90–](#page-97-1)[93,](#page-100-1) [95,](#page-102-1) [119](#page-126-0) Digitalisierung, [183](#page-190-1) Diode, [30,](#page-37-2) [80,](#page-87-0) [88,](#page-95-1) [90,](#page-97-1) [94,](#page-101-1) [101](#page-108-1) Arbeitsbereich, [103](#page-110-1) Arbeitspunkt, [114](#page-121-1) Durchlasspannung, [103](#page-110-1) Durchlassrichtung, [97](#page-104-2) Durchlassstrom, [103,](#page-110-1) [104](#page-111-2) Durchlasswiderstand, [103](#page-110-1) Ersatzschaltbild, [97,](#page-104-2) [102](#page-109-4) Großsignalbetrieb, [113](#page-120-2) Großsignalverhalten, [106](#page-113-2) ideal, [101,](#page-108-1) [102](#page-109-4) kapazitive Effekte, [96,](#page-103-2) [103](#page-110-1) Kennlinie, [95,](#page-102-1) [96,](#page-103-2) [102](#page-109-4) Kennlinienaufnahme, [107](#page-114-1) Kennwerte, [103](#page-110-1) Kleinsignalbetrieb, [105,](#page-112-0) [113,](#page-120-2) [114](#page-121-1) Kleinsignalverhalten, [103](#page-110-1) Schleusenspannung, [103](#page-110-1) Schwellspannung, [103](#page-110-1) Sperr-Erholzeit, [103](#page-110-1) Sperrrichtung, [97](#page-104-2) Sperrschichtkapazität, [104](#page-111-2) Sperrschichttemperatur, [104](#page-111-2) Sperrspannung, [103,](#page-110-1) [104,](#page-111-2) [108](#page-115-1) Sperrstrom, [103,](#page-110-1) [104](#page-111-2) Sperrträgheit, [103](#page-110-1) Spitzensperrspannung, [104](#page-111-2) Temperaturabhängigkeit, [105](#page-112-0) verbessertes Modell, [102](#page-109-4) Verlustleistung, [104](#page-111-2) Widerstand, [103](#page-110-1) Dioden-Logik, [196](#page-203-1) Dioden-Transistor-Logik, [196](#page-203-1) Diodenkennlinie, [95,](#page-102-1) [105,](#page-112-0) [131](#page-138-1) DC-Sweep, [56](#page-63-2) Disjunktion, [193](#page-200-0) Diskretisierung, [183,](#page-190-1) [184](#page-191-2) DogBot, [4,](#page-5-0) [122](#page-129-1) Donator, [83,](#page-90-1) [86,](#page-93-1) [90–](#page-97-1)[92](#page-99-0) Donatorniveaus, [84](#page-91-1) Dotieratom, [83](#page-90-1) Dotieratome, [80](#page-87-0) Dotierung, [83,](#page-90-1) [84](#page-91-1) Drainschaltung, [154](#page-161-1) Drehmatrix, [64](#page-71-1) Dreieck-Rechteck-Generator, [178](#page-185-1) Dreieckspannung, [178](#page-185-1) Driftspannungsverstärkung, [139](#page-146-0) Driftverstärkung, [138,](#page-145-0) [139](#page-146-0) Druckmessung, [18](#page-25-1) DTL-Logik, [196](#page-203-1)

Dunkelstrom, [88,](#page-95-1) [119](#page-126-0) Durchbruchspannung, [114,](#page-121-1) [115,](#page-122-2) [117](#page-124-1) Durchlassrichtung, [94,](#page-101-1) [101](#page-108-1) Durchlassspannung, [103,](#page-110-1) [108](#page-115-1) Durchlassstrom, [103,](#page-110-1) [104,](#page-111-2) [108,](#page-115-1) [128](#page-135-1) Einweiggleichrichter, [108](#page-115-1) Durchlassverlustleistung, [109](#page-116-1) Durchlasswiderstand, [103,](#page-110-1) [105](#page-112-0) Early Effekt, [132](#page-139-0) Early Effekts, [132](#page-139-0) ECL, [196,](#page-203-1) [198](#page-205-1) EDA, [50](#page-57-0) Effektivwert, [7,](#page-14-1) [8,](#page-15-1) [108](#page-115-1) Eigenfunktion, [69,](#page-76-0) [71,](#page-78-1) [74,](#page-81-1) [75](#page-82-0) Tiefpass, [74](#page-81-1) Eigenleiter Fermi-Energie, [85](#page-92-1) Eigenleitung, [82,](#page-89-1) [84,](#page-91-1) [86](#page-93-1) Bändermodell, [85,](#page-92-1) [86](#page-93-1) Kristallgitter–Bindungs-Modell, [82](#page-89-1) Eigenvektor, [75](#page-82-0) Eingabevektor, [199](#page-206-2) Eingang invertierend, [160](#page-167-1) nicht-invertierend, [160](#page-167-1) Eingangs–Ausgangs-Relation, [63,](#page-70-1) [69](#page-76-0) Eingangsdifferenzspannung, [161](#page-168-1) Eingangsdifferenzwiderstand, [161](#page-168-1) Eingangsgröße, [58,](#page-65-0) [59,](#page-66-0) [63](#page-70-1) Eingangskennlinie, [131](#page-138-1) Eingangsoffsetspannung, [161](#page-168-1) Eingangsoffsetstrom, [161](#page-168-1) Eingangsruhestrom, [161](#page-168-1) Eingangsvariable, [199](#page-206-2) Eingangswiderstand, [129,](#page-136-2) [131,](#page-138-1) [134,](#page-141-1) [135,](#page-142-0) [138,](#page-145-0) [139,](#page-146-0) [143–](#page-150-1)[145,](#page-152-1) [155,](#page-162-1) [159,](#page-166-0) [161,](#page-168-1) [170,](#page-177-0) [172](#page-179-2) Eingangswiderstands, [143](#page-150-1) Einganswiderstand, [145](#page-152-1) Einige dieser Parameter sind für Gleichrichtermaterialien in Tabelle [6.1](#page-111-1) zusammen gefasst., [104](#page-111-2) Einschwingvorgang, [14](#page-21-0) Einweggleichrichter, [7,](#page-14-1) [106,](#page-113-2) [109,](#page-116-1) [111,](#page-118-1) [112](#page-119-2) Durchlassstrom, [108](#page-115-1) Effektivwert, [108](#page-115-1) Gleichrichtwert, [108](#page-115-1) Verlustleistung, [109](#page-116-1) Electronic Design Automation, [50](#page-57-0) elektrische Ladung, [9](#page-16-0) elektrische Spannung, [9](#page-16-0) elektrischer Strom, [9](#page-16-0) elektrischer Widerstand, [10](#page-17-0) elektrisches Potential, [9](#page-16-0) Elektron–Loch Paare

thermisches Gleichgewicht, [82](#page-89-1) Elektronenbeweglichkeit, [81](#page-88-2) Elektronendichte, [86](#page-93-1) Elektronenleitung, [82,](#page-89-1) [84,](#page-91-1) [86](#page-93-1) Elektronenstrom, [82](#page-89-1) Elementarzelle, [81](#page-88-2) Elementhalbleiter, [80,](#page-87-0) [82,](#page-89-1) [88](#page-95-1) Emitter, [127](#page-134-1) Emitter-Coupled-Logik, [196](#page-203-1) Emitterfolger, [143](#page-150-1) Emitterschaltung, [127,](#page-134-1) [129,](#page-136-2) [133,](#page-140-0) [136,](#page-143-1) [137,](#page-144-1) [139,](#page-146-0) [142,](#page-149-1) [151,](#page-158-1) [154](#page-161-1) Arbeitspunkteinstellung, [135](#page-142-0) Spannungsverstärkung, [134](#page-141-1) Emitterstrom, [128](#page-135-1) Emitterstroms, [128](#page-135-1) Emitterwiderstand, [133](#page-140-0) Energieerhaltung, [14](#page-21-0) Energielücke, [93](#page-100-1) Ersatzwiderstand, [15](#page-22-1) Esaki-Strom, [119](#page-126-0) Exponentialansatz, [62](#page-69-0) Exponentialfunktion Matrix als Argument, [62](#page-69-0) Exponentialver, [176](#page-183-1) Exponentialverstärker, [165,](#page-172-1) [176](#page-183-1) Faltung, [63,](#page-70-1) [185](#page-192-2) Feldeffekt-Transistor, [126,](#page-133-0) [152](#page-159-1) Feldstrom, [86,](#page-93-1) [87,](#page-94-0) [92,](#page-99-0) [93,](#page-100-1) [95,](#page-102-1) [119](#page-126-0) Fermi–Dirac-Statistik, [85](#page-92-1) Fermi-Energie, [85,](#page-92-1) [86,](#page-93-1) [93,](#page-100-1) [95,](#page-102-1) [96,](#page-103-2) [119](#page-126-0) FET, [126,](#page-133-0) [152,](#page-159-1) [154,](#page-161-1) [198](#page-205-1) Leitungskanal, [152](#page-159-1) Steuerungselektrode, [152](#page-159-1) Filter, [159](#page-166-0) Flächenzentren, [81](#page-88-2) Flash-Converter, [187](#page-194-1) Flip-Flop, [147,](#page-154-1) [200,](#page-207-2) [201](#page-208-2) asynchron, [201](#page-208-2) Frequenzteiler, [148](#page-155-1) Flussspannung, [102,](#page-109-4) [196](#page-203-1) Folgezustandsvariable, [199](#page-206-2) Folgezustandsvektor, [199](#page-206-2) Formfaktor, [8](#page-15-1) Fourier, [184](#page-191-2) Fourier-Analyse, [8](#page-15-1) Fourier-Transformation, [57,](#page-64-0) [65,](#page-72-0) [66,](#page-73-0) [184,](#page-191-2) [185](#page-192-2) Frequenz komplex, [65](#page-72-0) Frequenzgang, [74,](#page-81-1) [75](#page-82-0) Tiefpass, [185](#page-192-2) Frequenzteiler, [148,](#page-155-1) [149](#page-156-2) GaAs, [81](#page-88-2)

Gallium, [120](#page-127-2) Galliumarsenid, [81](#page-88-2) Gateschaltung, [154](#page-161-1) Gegenkopplung, [71,](#page-78-1) [143,](#page-150-1) [160,](#page-167-1) [162,](#page-169-2) [163,](#page-170-1) [165–](#page-172-1) [167,](#page-174-1) [170,](#page-177-0) [197](#page-204-1) Gegenkopplungsfaktor, [167,](#page-174-1) [168,](#page-175-0) [170](#page-177-0) Gegenkopplungsgrad, [160,](#page-167-1) [166,](#page-173-2) [168,](#page-175-0) [170](#page-177-0) Gegentakt, [146,](#page-153-0) [197](#page-204-1) Gegentaktverstärkung, [146,](#page-153-0) [160](#page-167-1) Germanium, [81,](#page-88-2) [83,](#page-90-1) [96,](#page-103-2) [102,](#page-109-4) [117](#page-124-1) Gewichtsfunktion, [63,](#page-70-1) [64,](#page-71-1) [69,](#page-76-0) [70,](#page-77-0) [185](#page-192-2) Gitterkonstante, [81](#page-88-2) Gitterschwingung, [83](#page-90-1) Glättungskondensator, [8,](#page-15-1) [111](#page-118-1) Glättungskondensators, [111](#page-118-1) Gleichlaufeigenschaft, [190](#page-197-1) Gleichrichter, [96,](#page-103-2) [106](#page-113-2) Einweg-, [106](#page-113-2) Glättung, [111](#page-118-1) Gleichrichterdiode, [103](#page-110-1) Gleichrichterdioden, [106](#page-113-2) Gleichrichterkaskade, [113](#page-120-2) Gleichrichtermaterialien, [104](#page-111-2) Gleichrichtwert, [7,](#page-14-1) [8,](#page-15-1) [108](#page-115-1) Gleichspannung pulsierende, [107](#page-114-1) Gleichstromanalyse, [51](#page-58-0) Gleichstromrückführung, [178](#page-185-1) Gleichstromverstärkung, [128,](#page-135-1) [178](#page-185-1) Gleichstromwiderstand, [12](#page-19-1) Gleichtakt, [146](#page-153-0) Gleichtaktaussteuerbereich, [161](#page-168-1) Gleichtaktbetrieb, [164](#page-171-1) Gleichtakteingangswiderstand, [161](#page-168-1) Gleichtaktsignal, [161](#page-168-1) Gleichtaktunterdrückung, [161,](#page-168-1) [173](#page-180-1) Gleichtaktverstärkung, [146,](#page-153-0) [161](#page-168-1) Graetz-Schaltung, [109,](#page-116-1) [110](#page-117-3) Grenzfrequenz, [37,](#page-44-1) [160](#page-167-1) CR-Glied, [42](#page-49-1) RC-Glied, [37](#page-44-1) RL-Glied, [44](#page-51-1) Grenzwellenlänge, [81](#page-88-2) Großsignalbetrieb, [113](#page-120-2) h-Parameter, [130](#page-137-3) Halbleiter, [80](#page-87-0) Bändermodell, [86](#page-93-1) Definition, [80](#page-87-0) homogen, [88](#page-95-1) Halbleitermaterialien Parameter, [81](#page-88-2) Hauptschluss, [17](#page-24-0) Heißleiter, [18,](#page-25-1) [80,](#page-87-0) [89,](#page-96-2) [90](#page-97-1) High, [192](#page-199-0)

Hitzedraht-Anemometer, [18](#page-25-1) Hochpass, [41,](#page-48-2) [44,](#page-51-1) [55,](#page-62-1) [103,](#page-110-1) [176,](#page-183-1) [180](#page-187-1) AC-Sweep, [54](#page-61-1) transiente Simulation, [53](#page-60-2) Hybrid-Parameter, [129,](#page-136-2) [130](#page-137-3) anschaulich, [129](#page-136-2) Hysterese, [151](#page-158-1) Impedanzwandler, [143,](#page-150-1) [144,](#page-151-2) [168,](#page-175-0) [169](#page-176-1) Impulsantwort, [57](#page-64-0) Impulsfunktion, [65](#page-72-0) Indium, [83](#page-90-1) Indiumantimonid, [88](#page-95-1) Induktivität, [29,](#page-36-1) [34](#page-41-2) Innenwiderstand, [14,](#page-21-0) [17,](#page-24-0) [18,](#page-25-1) [23](#page-30-1) Amperemeter, [17](#page-24-0) Spannungsquelle, [23](#page-30-1) Voltmeter, [18](#page-25-1) Instrumentverstärker, [172,](#page-179-2) [173](#page-180-1) Integraltransformation, [66](#page-73-0) Integrationszeit, [177](#page-184-1) Integrator, [41,](#page-48-2) [176–](#page-183-1)[178,](#page-185-1) [187,](#page-194-1) [189](#page-196-2) Integrierer, [165](#page-172-1) Interleaving, [188](#page-195-1) intrinsisch, [83](#page-90-1) Inversion, [194](#page-201-0) Inversionsdichte, [85,](#page-92-1) [86](#page-93-1) Inverter, [168,](#page-175-0) [171](#page-178-0) IR-Diode, [103,](#page-110-1) [122](#page-129-1) Isolator, [80](#page-87-0) Isolatpr Bändermodell, [86](#page-93-1) JFET, [11,](#page-18-1) [152](#page-159-1) JPEG, [184](#page-191-2) Kaltleiter, [18,](#page-25-1) [90](#page-97-1) Kapazität, [29,](#page-36-1) [30](#page-37-2) Kapazitätsdiode, [94,](#page-101-1) [117](#page-124-1) Kaskadenschaltung, [144](#page-151-2) Kathode, [94](#page-101-1) Kausalität, [59](#page-66-0) Kennlinie, [28](#page-35-0) Diode, [95,](#page-102-1) [96,](#page-103-2) [102,](#page-109-4) [105](#page-112-0) Aufnahme, [107](#page-114-1) Heißleiter, [89](#page-96-2) ideale Diode, [101](#page-108-1) JFET, [153](#page-160-1) Kaltleiter, [89,](#page-96-2) [90](#page-97-1) LED, [121](#page-128-1) Photowiderstand, [88](#page-95-1)

Tunneldiode, [118](#page-125-2) Varistor, [123,](#page-130-1) [124](#page-131-1) Widerstand, [11](#page-18-1) Widerstands-Temperatur-, [12](#page-19-1) Zener-Diode, [115](#page-122-2) Kippschaltung, [71,](#page-78-1) [147](#page-154-1) astabile, [150](#page-157-1) bistabil, [201](#page-208-2) Schmitt-Trigger, [151](#page-158-1) Kippstufe, [147,](#page-154-1) [159,](#page-166-0) [200](#page-207-2) bistabil, [147,](#page-154-1) [174](#page-181-2) bistabile Frequenzteiler, [148](#page-155-1) monostabil, [149](#page-156-2) Kirchhoff'sche Gesetze, [13](#page-20-1) Klammerschaltung, [35,](#page-42-0) [116](#page-123-1) Kleinsignal-Spannungsquelle, [136](#page-143-1) Kleinsignalbetrieb, [113](#page-120-2) Kleinsignalsstromverstärkung, [134](#page-141-1) Kleinsignalverhaten Diode, [103](#page-110-1) Klemmspannung, [24](#page-31-0) Klirrfaktor, [8](#page-15-1) Knoten, [13,](#page-20-1) [20](#page-27-0) Knotenanalyse, [20](#page-27-0) Knotenpotentialverfahren, [22](#page-29-1) Knotenregel, [13,](#page-20-1) [14](#page-21-0) Knotenspannungsanalyse, [20,](#page-27-0) [22](#page-29-1) Knotenspannungsnalyse, [22](#page-29-1) Kollektor, [126,](#page-133-0) [127](#page-134-1) Kollektorschaltung, [129,](#page-136-2) [143,](#page-150-1) [144,](#page-151-2) [151,](#page-158-1) [163](#page-170-1) Kollektorstrom, [127,](#page-134-1) [128,](#page-135-1) [134](#page-141-1) Kollektorwiderstand, [133,](#page-140-0) [135](#page-142-0) kombinatorische Logik, [199](#page-206-2) Komparator, [163,](#page-170-1) [164,](#page-171-1) [188,](#page-195-1) [191](#page-198-0) Kompressionsverfahren, [184](#page-191-2) Kondensator, [30,](#page-37-2) [111](#page-118-1) Kapazität, [30](#page-37-2) Konjunktion, [193](#page-200-0) Konstantstromquelle, [139,](#page-146-0) [174](#page-181-2) Kontaktschaltung, [193](#page-200-0) Kontinuitätsgleichung, [14,](#page-21-0) [87](#page-94-0) Konvergenzabszisse, [65](#page-72-0) Koppelfaktor, [72](#page-79-2) Koppelkondensator, [139,](#page-146-0) [140](#page-147-1) Koppelwiderstand, [21,](#page-28-1) [22](#page-29-1) Kopplungsfaktor, [166](#page-173-2) Kreisstromverfahren, [20,](#page-27-0) [21](#page-28-1) Kristallgitter kubisch, [81](#page-88-2) Kristallgitter–Bindungs-Modell, [81,](#page-88-2) [82](#page-89-1) Eigenleitung, [82](#page-89-1) Kristallgitter–Bindungsmodell pn-Übergang, [91](#page-98-1)

 $pn$ -Übergang,  $96$ Spannungsquelle, [23](#page-30-1) Strom–Spannungs, [11](#page-18-1) Transistor, [131](#page-138-1)

Kurzschlussstrom, [23,](#page-30-1) [24](#page-31-0) Löcher, [81](#page-88-2) Löcherbeweglichkeit, [81](#page-88-2) Löcherdicht, [86](#page-93-1) Löcherlebensdauer, [87](#page-94-0) Löcherleitung, [82,](#page-89-1) [83](#page-90-1) Löcherstrom, [82,](#page-89-1) [83](#page-90-1) Ladung elektrisch, [9](#page-16-0) Ladungsausgleich-Umsetzer, [190](#page-197-1) Ladungsdichte, [82](#page-89-1) Ladungsträgerdichte, [11](#page-18-1) intrinsisch, [83,](#page-90-1) [85](#page-92-1) Ladungsträgerkonzentration, [82](#page-89-1) Lagerungstemperaturbereich, [104](#page-111-2) Laplace-Gleichung, [92](#page-99-0) Laplace-Transformation, [57,](#page-64-0) [65,](#page-72-0) [66](#page-73-0) Differentiationsregel, [66](#page-73-0) Faltungsregel, [66](#page-73-0) Grenzwertregeln, [66](#page-73-0) Tabelle, [67](#page-74-1) Laplace-Transformierte, [66](#page-73-0) Last Significant Bit, [186](#page-193-1) Lawineneffekt, [86,](#page-93-1) [95](#page-102-1) LC-Siebglied, [112](#page-119-2) LDR, [88](#page-95-1) Least Significant Bit, [186](#page-193-1) Leckstrom, [132](#page-139-0) LED, [103,](#page-110-1) [120,](#page-127-2) [122](#page-129-1) Abstrahlcharakteristik, [120](#page-127-2) Kennlinie, [121](#page-128-1) Leerlaufspannung, [23,](#page-30-1) [24](#page-31-0) Leerlaufverstärkung, [159,](#page-166-0) [161](#page-168-1) Leistungsverstärker, [133](#page-140-0) Leistungsverstärkung, [135,](#page-142-0) [142,](#page-149-1) [145](#page-152-1) Leiter, [80](#page-87-0) Bändermodell, [86](#page-93-1) Leitfähigkeit, [11,](#page-18-1) [82,](#page-89-1) [86,](#page-93-1) [88,](#page-95-1) [89,](#page-96-2) [105](#page-112-0) Leitungsband, [84,](#page-91-1) [86,](#page-93-1) [88,](#page-95-1) [93](#page-100-1) leitungskanal, [152](#page-159-1) Leitwert, [11](#page-18-1) Leuchtdiode, [120](#page-127-2) LEV, [178](#page-185-1) Lichtsensor differentiell, [169](#page-176-1) Linearität, [59](#page-66-0) Linearverstärker, [165](#page-172-1) Loch, [82](#page-89-1) Logarithmier-Verstärker, [176](#page-183-1) Logarithmierer, [165](#page-172-1) Logik kombinatorische, [199](#page-206-2) sequentielle, [199](#page-206-2) Logikbaustein, [102](#page-109-4)

Logikpegel, [192](#page-199-0) Logikzustand, [192](#page-199-0) Low, [192](#page-199-0) Low-Power-Schottky-TTL, [198](#page-205-1) LR-Glied, [44](#page-51-1) LTI-System, [57](#page-64-0) LTSpice, [51](#page-58-0) Majoritätsladungsträger, [84](#page-91-1) Masche, [20](#page-27-0) Maschen, [13](#page-20-1) Maschenanalyse, [20](#page-27-0) Maschenregel, [13,](#page-20-1) [14](#page-21-0) Maschenstrom, [21](#page-28-1) Maschenstromanalyse, [20,](#page-27-0) [21](#page-28-1) Maximalwert, [6](#page-13-0) Maxwell–Boltzmann-Verteilung, [85](#page-92-1) Mealy-Schaltwerk, [199](#page-206-2) Messbereichserweiterung, [17](#page-24-0) Messsignal, [145](#page-152-1) Messsystem autonom, [1](#page-0-0) Messverstärker, [159,](#page-166-0) [161,](#page-168-1) [173](#page-180-1) Metalloxid-Feldeffekttransistor, [155](#page-162-1) mho, [11](#page-18-1) Mikroprozessor, [3](#page-4-0) Miller-Kapazität, [140](#page-147-1) Minoritätsladungsträger, [84](#page-91-1) Mischsignal, [6](#page-13-0) Mitkopplung, [71,](#page-78-1) [151,](#page-158-1) [163,](#page-170-1) [165,](#page-172-1) [166](#page-173-2) Mittelwert, [7,](#page-14-1) [8](#page-15-1) Mittkopplung, [166,](#page-173-2) [174](#page-181-2) Momentanwert, [6](#page-13-0) Monoflop, [147,](#page-154-1) [149,](#page-156-2) [150,](#page-157-1) [200,](#page-207-2) [201](#page-208-2) Moore-Schaltwerk, [199](#page-206-2) MOSFET, [11,](#page-18-1) [155,](#page-162-1) [156,](#page-163-1) [198](#page-205-1) Most Significant Bit, [188](#page-195-1) MSB, [188](#page-195-1) Multiplexer, [188,](#page-195-1) [200](#page-207-2) Multivibrator, [150](#page-157-1) n-dotierte Kristalle, [81](#page-88-2) n-FET, [153](#page-160-1) n-Leiter, [83,](#page-90-1) [84,](#page-91-1) [87,](#page-94-0) [90,](#page-97-1) [91](#page-98-1) n-Leitung, [84](#page-91-1) Nachspannungspuls, [35,](#page-42-0) [116](#page-123-1) NAND, [194,](#page-201-0) [195,](#page-202-1) [197,](#page-204-1) [200,](#page-207-2) [201](#page-208-2) Nebenschluss, [18](#page-25-1) Negation, [193,](#page-200-0) [194](#page-201-0) Netzwerk, [13](#page-20-1) potentiometrisch gewichtet, [190](#page-197-1) R-2R, [190](#page-197-1) Skalierungs-, [190](#page-197-1) NICHT, [193](#page-200-0)[–195](#page-202-1) NMOS, [196,](#page-203-1) [198](#page-205-1)

NOR, [194,](#page-201-0) [195,](#page-202-1) [201](#page-208-2) npn-Transistor, [126,](#page-133-0) [127](#page-134-1) npn-Transistors, [127](#page-134-1) NTC, [89](#page-96-2) Nullstelle, [70,](#page-77-0) [71](#page-78-1) Nyquist-Kriterium, [184,](#page-191-2) [185](#page-192-2) ODER, [193,](#page-200-0) [195,](#page-202-1) [196,](#page-203-1) [200](#page-207-2) Offsetspannung, [114,](#page-121-1) [161](#page-168-1) Offsetspannungsdrift, [161](#page-168-1) Ohm, [10,](#page-17-0) [11](#page-18-1) Ohm'sches Gesetz, [12](#page-19-1) Operationsverstärker, [57,](#page-64-0) [63,](#page-70-1) [129,](#page-136-2) [159,](#page-166-0) [162](#page-169-2) Übertragungskennlinie, [160](#page-167-1) Ausgangswiderstand, [159](#page-166-0) Aussteuerbereich, [161](#page-168-1) dynamische Beschaltung, [176](#page-183-1) Eingangsoffsetspannung, [161](#page-168-1) Eingangswiderstand, [159](#page-166-0) Frequenzgang, [166](#page-173-2) Gesamtverstärkung, [159](#page-166-0) Kenngrößen, [161](#page-168-1) Leerlaufverstärkung, [159](#page-166-0) Offsetspannung, [161](#page-168-1) Tiefpass, [160](#page-167-1) Originalfunktion, [66](#page-73-0) p-dotierte Kristalle, [81](#page-88-2) p-FET, [153](#page-160-1) p-Halbleiter, [83](#page-90-1) p-Leiter, [90,](#page-97-1) [91](#page-98-1) p-Leitung, [83](#page-90-1) Parallelumsetzer, [187](#page-194-1) Parallelschaltung, [15](#page-22-1) Parallelwandler, [183,](#page-190-1) [187](#page-194-1) Parallelwiderstand, [17](#page-24-0) Pauli-Prinzip, [85](#page-92-1) Phosphor, [83](#page-90-1) Photodiode, [88,](#page-95-1) [119,](#page-126-0) [122,](#page-129-1) [168](#page-175-0) Photowiderstand, [12,](#page-19-1) [88](#page-95-1) Plattenkondensator, [30,](#page-37-2) [94](#page-101-1)  $pn$ -Übergäng, [123](#page-130-1) pn-Übergang, [87,](#page-94-0) [90,](#page-97-1) [101,](#page-108-1) [103,](#page-110-1) [119,](#page-126-0) [127](#page-134-1) Bändermodell, [93,](#page-100-1) [95](#page-102-1) Diffusionsstrom, [93](#page-100-1) Durchlassrichtung, [95,](#page-102-1) [97](#page-104-2) Feldstrom, [93](#page-100-1) Fermi Energie, [94](#page-101-1) kapazitive Effekte, [96](#page-103-2) Potentialdifferenz, [92](#page-99-0) Schaltverzögerung, [97](#page-104-2) Sperrrichtung, [94,](#page-101-1) [97](#page-104-2) stromlos, [90](#page-97-1) Teilchenmodell, [91](#page-98-1) pnp-Transistor, [126,](#page-133-0) [127](#page-134-1)

Pol, [70](#page-77-0) Potential elektrisches, [9](#page-16-0) Potentialgefälle, [9](#page-16-0) Potentiometer, [18](#page-25-1) Potentiometerschaltung, [17,](#page-24-0) [19](#page-26-1) belastet, [19](#page-26-1) unbelastet, [19](#page-26-1) Pseudo-ECL, [198](#page-205-1) PTC, [90](#page-97-1) pulsierende Gleichspannung, [107](#page-114-1) Quanten-Hall-Effekt, [11](#page-18-1) Quantisierung, [183](#page-190-1) Quantisierungsfehler, [186](#page-193-1) Quantisierungsrauschen, [186](#page-193-1) Quellenspannung, [23,](#page-30-1) [24](#page-31-0) Querstrom, [136](#page-143-1) Querstroms, [137](#page-144-1) R-2R-Netzwerk, [190](#page-197-1) Rückführungsblock, [200](#page-207-2) Rückführwiderstand, [171](#page-178-0) Rückkoppelwiderstand, [146,](#page-153-0) [179](#page-186-1) Rückkopplung, [57,](#page-64-0) [71,](#page-78-1) [137,](#page-144-1) [159,](#page-166-0) [163,](#page-170-1) [166,](#page-173-2) [199](#page-206-2) negativ, [71](#page-78-1) negative, [166](#page-173-2) positiv, [71](#page-78-1) positive, [165](#page-172-1) Rückkopplungsfaktor, [166](#page-173-2) Rückkopplungsgrad, [139](#page-146-0) Rückwärtsspannungsverstärkung, [132](#page-139-0) Rückwirkung, [129](#page-136-2) Rückwirkungskennlinie, [132](#page-139-0) Raumladungsdichte, [92](#page-99-0) Raumladungszone, [91,](#page-98-1) [94](#page-101-1) Raumladunszone, [92](#page-99-0) RC-Glied, [37,](#page-44-1) [41](#page-48-2) Hochpass, [41](#page-48-2) Integrator, [41](#page-48-2) RC-Hochpass, [79](#page-86-1) RC-Tiefpass, [38](#page-45-1) Rechteckgenerator, [178](#page-185-1) Rechteckspannung, [150](#page-157-1) Referenzsignal, [145](#page-152-1) Regelfaktor, [124](#page-131-1) Regelkreis Offener, [74](#page-81-1) Standard, [74](#page-81-1) Reihenschaltung, [15](#page-22-1) Rekombination, [82](#page-89-1) Rekombinationsrate, [87](#page-94-0) Rekombinationswahrscheinlichkeit, [87](#page-94-0) Resolvente, [67–](#page-74-1)[70,](#page-77-0) [74](#page-81-1) Resonanzüberhöhung, [180](#page-187-1)

Resonanzfrequenz, [44](#page-51-1) Richtungskonvention, [10](#page-17-0) RL-Glied, [44](#page-51-1) RTL-Logik, [196](#page-203-1) Sättigungsbereich, [132](#page-139-0) Sample and Hold-Schaltung, [175,](#page-182-2) [176,](#page-183-1) [185](#page-192-2) Sapnnungsverdopplung symmetrische, [112](#page-119-2) Schaltalgebra, [193](#page-200-0) Schaltdiode, [105,](#page-112-0) [114](#page-121-1) Schalter Transistor, [146](#page-153-0) Schaltgeschwindigkeit, [195](#page-202-1) Schaltnetz, [199](#page-206-2) Schaltungssimulation AC-Sweep, [52,](#page-59-1) [54](#page-61-1) Gleichstromanalyse, [51,](#page-58-0) [53](#page-60-2) Transiente Analyse, [52,](#page-59-1) [53](#page-60-2) Variation von Parametern, [52,](#page-59-1) [55](#page-62-1) Schaltverlustleistung, [109](#page-116-1) Schaltverzögerung, [97](#page-104-2) Schaltwerk, [199](#page-206-2) asynchrones, [200](#page-207-2) synchrones, [200](#page-207-2) Scheinwiderstand, [33](#page-40-0) Schleifenverstärkung, [166,](#page-173-2) [167](#page-174-1) Schleusenspannung, [103,](#page-110-1) [105](#page-112-0) Schließer, [193](#page-200-0) Schmitt-Trigger, [151,](#page-158-1) [163,](#page-170-1) [174,](#page-181-2) [175,](#page-182-2) [178](#page-185-1) invertierend, [174](#page-181-2) nicht-invertierend, [175](#page-182-2) Schottky-Diode, [105,](#page-112-0) [106](#page-113-2) Schottky-Parabelnäherung, [92](#page-99-0) Schutzwiderstand, [124](#page-131-1) Schwellenwertdetektor, [175](#page-182-2) Schwellspannung, [96,](#page-103-2) [103,](#page-110-1) [107,](#page-114-1) [108,](#page-115-1) [115,](#page-122-2) [119,](#page-126-0) [136](#page-143-1) Sensor, [3](#page-4-0) Definition, [3](#page-4-0) sequentielle Logik, [199](#page-206-2) Serienschwingkreis, [44,](#page-51-1) [64](#page-71-1) Siebfaktor, [112](#page-119-2) Siebkette, [111,](#page-118-1) [112](#page-119-2) Siemens, [11](#page-18-1) Sigma–Delta-Umsetzer, [189](#page-196-2) Signal, [57,](#page-64-0) [58](#page-65-0) Signale, [58](#page-65-0) Signalerosion, [192](#page-199-0) Signalformung, [124](#page-131-1) Signalspeicher, [148](#page-155-1) Silizium, [81–](#page-88-2)[84,](#page-91-1) [90,](#page-97-1) [91,](#page-98-1) [96,](#page-103-2) [102](#page-109-4) SimuLink, [76](#page-83-0) Skalierungsnetzwerk, [190](#page-197-1) potentiometrisch gewichtet, [190](#page-197-1)

R-2R, [190](#page-197-1) Solarzelle, [119](#page-126-0) Source-Schaltung, [154](#page-161-1) Sourceschaltung, [154](#page-161-1) Spannung elektrische, [9](#page-16-0) Spannungs–Spannungs-Gegenkopplung, [72,](#page-79-2) [167,](#page-174-1) [168](#page-175-0) Spannungs–Strom-Gegenkopplung, [72,](#page-79-2) [168,](#page-175-0) [170,](#page-177-0) [173](#page-180-1) Spannungs–Strom-Kopplung, [175](#page-182-2) Spannungs-Strom-Gegenkopplung, [137](#page-144-1) Spannungsbegrenzung, [116](#page-123-1) Spannungsfestigkeit, [104](#page-111-2) Spannungsfolger, [176](#page-183-1) Spannungsgegenkopplung, [136](#page-143-1)[–138,](#page-145-0) [142,](#page-149-1) [145](#page-152-1) Spannungsgenerator Rechteck, [150](#page-157-1) Spannungsquelle, [23](#page-30-1) ideal, [23](#page-30-1) Innenwiderstand, [23](#page-30-1) Spannungsrückkopplung, [139](#page-146-0) Spannungsrückwirkung, [129,](#page-136-2) [132,](#page-139-0) [134](#page-141-1) Spannungsstabilisierung, [116,](#page-123-1) [124](#page-131-1) Spannungssteuerkennlinienfeld, [132](#page-139-0) Spannungsverdopplung asymmetrische, [113](#page-120-2) Spannungsverstärker, [167](#page-174-1) Spannungsverstärkung, [133,](#page-140-0) [135,](#page-142-0) [139,](#page-146-0) 141-[145,](#page-152-1) [155,](#page-162-1) [163,](#page-170-1) [177,](#page-184-1) [179](#page-186-1) Emitterschaltung, [134](#page-141-1) negative, [137](#page-144-1) Spannungsvervielfacher, [112](#page-119-2) Spannunsgverstärkung, [138](#page-145-0) Sperr-Erholzeit, [103](#page-110-1) Sperrbereich, [132,](#page-139-0) [147](#page-154-1) Sperrichtung, [95,](#page-102-1) [101](#page-108-1) Sperrrichtung, [94,](#page-101-1) [114,](#page-121-1) [117,](#page-124-1) [119](#page-126-0) Tunneldiode, [118](#page-125-2) Sperrschich, [117](#page-124-1) Sperrschicht, [30,](#page-37-2) [91,](#page-98-1) [123](#page-130-1) Sperrschichtkapazität, [94,](#page-101-1) [96,](#page-103-2) [97,](#page-104-2) [104,](#page-111-2) [105,](#page-112-0) [117](#page-124-1) Sperrschichttemperatur, [104](#page-111-2) Sperrspannung, [95,](#page-102-1) [97,](#page-104-2) [103,](#page-110-1) [104,](#page-111-2) [108,](#page-115-1) [153](#page-160-1) Sperrstrom, [94,](#page-101-1) [95,](#page-102-1) [103–](#page-110-1)[105](#page-112-0) Sperrträgheit, [103](#page-110-1) Sperrverlustleistung, [109](#page-116-1) Spice, [51](#page-58-0) Spitzensperrspannung, [104](#page-111-2) Sprungantwort, [65](#page-72-0) Sprungfunktion, [65](#page-72-0) Spule, [34](#page-41-2) Störabstand, [197](#page-204-1)

Störatom, [83](#page-90-1) Störleistung, [186](#page-193-1) Störstellenleitung, [82–](#page-89-1)[84](#page-91-1) Standardregelkreis, [74](#page-81-1) Stern-Dreieck-Transformation, [16](#page-23-1) Steuerkennlinie, [132](#page-139-0) Steuerkennlinienfeld, [154](#page-161-1) Stoßionisation, [86,](#page-93-1) [95](#page-102-1) Strom elektrischer, [9](#page-16-0) Strom–Spannungs-Gegenkopplung, [72,](#page-79-2) [168,](#page-175-0) [174](#page-181-2) Strom–Spannungs-Kennlinie, [101](#page-108-1) Strom–Strom-Gegenkopplung, [72,](#page-79-2) [168](#page-175-0) Strom-Spannungs-Gegenkopplung, [137,](#page-144-1) [168](#page-175-0) Strom-Spannungswandler, [171](#page-178-0) Stromdichte, [9](#page-16-0) Stromgegenkopplung, [136–](#page-143-1)[138,](#page-145-0) [143,](#page-150-1) [145](#page-152-1) Stromkreis idealisierter, [14](#page-21-0) Stromquelle ideal, [24](#page-31-0) Spannungsgesteuert, [174](#page-181-2) Stromrückkopplung, [139](#page-146-0) Stromrichtung technische, [10](#page-17-0) Stromsteuerkennlinienfeld, [132](#page-139-0) Stromverstärker, [133,](#page-140-0) [167](#page-174-1) Stromverstärkung, [128,](#page-135-1) [129,](#page-136-2) [132,](#page-139-0) [135,](#page-142-0) [139,](#page-146-0) [141–](#page-148-1)[145,](#page-152-1) [163](#page-170-1) Stromverstärkungskennlinie, [132](#page-139-0) Subtrahierer, [165,](#page-172-1) [171](#page-178-0) Subtraktionsverstärker, [172](#page-179-2) sukzessive Approximation, [187,](#page-194-1) [188](#page-195-1) Sukzessive Approximation Register, [188](#page-195-1) Summenpunkt, [165,](#page-172-1) [168](#page-175-0) Summierer, [165](#page-172-1) Superposition, [61](#page-68-0) Superpositionsprinzip, [59](#page-66-0) Superpositionsprinzips, [59](#page-66-0) System, [57,](#page-64-0) [58](#page-65-0) kausales, [59](#page-66-0) lineares, [59](#page-66-0) Parallelschaltung, [73](#page-80-2) Serienschaltung, [72](#page-79-2) vollständiges, [195](#page-202-1) Systemanalyse, [29](#page-36-1) Systemantwort, [69](#page-76-0) Systemeigenschaften, [59](#page-66-0) Systemgröße, [57,](#page-64-0) [58](#page-65-0) Systemmatrix, [59](#page-66-0) Eigenvektor, [75](#page-82-0) Systemmodul, [58](#page-65-0) Systemtheorie, [58](#page-65-0) Grundaufgabe, [58](#page-65-0)

Systemvariable, [57](#page-64-0) T-Netzwerk, [130](#page-137-3) Tastverhältnis, [8](#page-15-1) Teilsystem, [58](#page-65-0) Temperaturbeiwert, [12](#page-19-1) Temperaturkoeffizient, [12](#page-19-1) Temperaturmessung, [18](#page-25-1) Temperaturspannung, [87,](#page-94-0) [92,](#page-99-0) [105,](#page-112-0) [113,](#page-120-2) [135](#page-142-0) Testfunktion, [57](#page-64-0) Thermistor, [12](#page-19-1) Thermistoren, [89](#page-96-2) Thermometer-Code, [183,](#page-190-1) [187](#page-194-1) Tiefpass, [37,](#page-44-1) [44,](#page-51-1) [58,](#page-65-0) [60,](#page-67-1) [69,](#page-76-0) [74,](#page-81-1) [76,](#page-83-0) [77,](#page-84-1) [79,](#page-86-1) [103,](#page-110-1) [112,](#page-119-2) [140,](#page-147-1) [160,](#page-167-1) [166,](#page-173-2) [176,](#page-183-1) [177,](#page-184-1) [179,](#page-186-1) [180,](#page-187-1) [184–](#page-191-2)[186,](#page-193-1) [191](#page-198-0) Übertragungsfunktion, [38,](#page-45-1) [69](#page-76-0) 2te Ordnung, [79](#page-86-1) Bode-Diagramm, [39](#page-46-1) Grenzfrequenz, [37](#page-44-1) idealer, [37](#page-44-1) invertierend, [179](#page-186-1) nicht-invertierend, [179](#page-186-1) real, [37](#page-44-1) totem-pole, [197](#page-204-1) Transferfunktion, [77,](#page-84-1) [78](#page-85-2) Transformation, [61](#page-68-0) Transformationsmatrix, [61](#page-68-0) Transiente Analyse, [51](#page-58-0) Transimpedanz-Verstärkers, [168](#page-175-0) Transistor, [29,](#page-36-1) [30,](#page-37-2) [80,](#page-87-0) [88,](#page-95-1) [126](#page-133-0) Übertragungskennlinie, [132](#page-139-0) als Schalter, [193](#page-200-0) Arbeitspunkt, [132](#page-139-0) Ausgangskennlinie, [132](#page-139-0) Basis, [126](#page-133-0) Bipolar, [126](#page-133-0) Eingangskennlinie, [131](#page-138-1) Emitterschaltung, [133](#page-140-0) kapazitive Effekte, [140](#page-147-1) Kennlinie, [131,](#page-138-1) [132](#page-139-0) Kollektor, [126](#page-133-0) Kollektorschaltung, [143](#page-150-1) Rückwirkungskennlinie, [132](#page-139-0) Sättigungsbereich, [132](#page-139-0) Schalter, [146](#page-153-0) Stromverstärkungskennlinie, [132](#page-139-0) Vierpol, [129,](#page-136-2) [134](#page-141-1) Transistor-Transistor-Logik, [196](#page-203-1) Transitfrequenz, [160](#page-167-1) Transitionsmatrix, [62,](#page-69-0) [64,](#page-71-1) [68,](#page-75-0) [69](#page-76-0) TTL, [192,](#page-199-0) [196,](#page-203-1) [197](#page-204-1) Tuner, [117](#page-124-1) Tunneldiode, [117,](#page-124-1) [118](#page-125-2) Bändermodell, [118](#page-125-2)

Kennlinie, [118](#page-125-2) Umkehraddierer, [173](#page-180-1) UND, [193,](#page-200-0) [195,](#page-202-1) [196,](#page-203-1) [200](#page-207-2) Unipolar-Transistor, [126](#page-133-0) Universaldiode, [105](#page-112-0) Unterabtastung, [184](#page-191-2) Urspannung, [23](#page-30-1) Urstromquelle, [24](#page-31-0) Valenzband, [84,](#page-91-1) [86,](#page-93-1) [93](#page-100-1) Valenzelektron, [83](#page-90-1) Varicap, [117](#page-124-1) Varistor, [12,](#page-19-1) [123,](#page-130-1) [124](#page-131-1) Kennlinie, [123,](#page-130-1) [124](#page-131-1) Schutzwiderstand, [124](#page-131-1) Signalformung, [124](#page-131-1) VDR, [123](#page-130-1) Verarmungsschicht, [91](#page-98-1) Verarmungstyp, [155,](#page-162-1) [156](#page-163-1) Verlustleistung, [104,](#page-111-2) [195](#page-202-1) Einweiggleichrichter, [109](#page-116-1) Verstärker Frequenzgang, [166](#page-173-2) h-Parameter, [130](#page-137-3) invertierend, [170,](#page-177-0) [177](#page-184-1) nichtinvertierend, [168](#page-175-0) rückgekoppelt, [71](#page-78-1) Verstärkerstufe, [139](#page-146-0) Verstärkung, [141](#page-148-1) äußere, [72](#page-79-2) innere, [72](#page-79-2) offene, [166](#page-173-2) Verstärkungsbandbreiteprodukt, [160](#page-167-1) Vervielfacherkaskade, [113](#page-120-2) Vierpol, [29,](#page-36-1) [37,](#page-44-1) [129](#page-136-2) h-Parameter, [130](#page-137-3) Transistor als, [134](#page-141-1) Vierquadranten-Kennlinienfeld, [131,](#page-138-1) [143](#page-150-1) Viertor, [29](#page-36-1) Villard-Schaltung, [112,](#page-119-2) [113](#page-120-2) Voltmeter, [18](#page-25-1) Innenwiderstand, [18](#page-25-1) Vorverstärker ladungsempfindlicher, [178](#page-185-1) Vorwärtsstromverstärkung, [129](#page-136-2) Vorwärtswirkung, [129](#page-136-2) Vorwiderstand, [18,](#page-25-1) [103,](#page-110-1) [154](#page-161-1) Wägeverfahren, [188](#page-195-1) Wandlung Dynamik, [186](#page-193-1)

Wheatstone'sche Brückenschaltung, [18](#page-25-1) Wheatstone-Brücke, [89](#page-96-2) Widerstand, [12,](#page-19-1) [28](#page-35-0) differentiell, [11,](#page-18-1) [114](#page-121-1) differentieller, [105](#page-112-0) elektrischer, [10](#page-17-0) Kennlinie, [11](#page-18-1) linear, [11](#page-18-1) Ohm'scher, [12](#page-19-1) spezifischer, [11,](#page-18-1) [80](#page-87-0) Temperaturabhängigkeit, [12](#page-19-1) Widerstand-Transistor-Logik, [196](#page-203-1) Widerstandsgerade, [133](#page-140-0) Widerstandsverhältnis, [60](#page-67-1) Wien-Robinson-Oszillator, [163](#page-170-1) Wirkungsgrad, [13](#page-20-1) XNOR, [194](#page-201-0) XOR, [194](#page-201-0) Y∆-Transformation, [16](#page-23-1) zeitinvariant, [59](#page-66-0) Zeitinvarianz, [59](#page-66-0) Zeitkonstante, [32,](#page-39-1) [60](#page-67-1) Zener-Diode kapazitive Effekte, [115](#page-122-2) Kennlinie, [115](#page-122-2) Klammerschaltung, [116](#page-123-1) Spannungsstabilisierung, [116](#page-123-1) Zener-Dioden, [114](#page-121-1) Zener-Effekt, [86,](#page-93-1) [94,](#page-101-1) [95,](#page-102-1) [114](#page-121-1) Zener-Spannung, [105](#page-112-0) Zener-Strom, [119](#page-126-0) Zenerdiode, [103](#page-110-1) Zenerspannung, [115–](#page-122-2)[117](#page-124-1) Zone verbotene, [84](#page-91-1) Zustand, [58](#page-65-0) Zustandsgröße, [59](#page-66-0) Zustandsvariable, [58,](#page-65-0) [60,](#page-67-1) [61](#page-68-0) Zustandsvariablen, [199](#page-206-2) Zustandsvektor, [58,](#page-65-0) [199](#page-206-2) Zweipol, [15,](#page-22-1) [29,](#page-36-1) [101](#page-108-1) Zweiquadranten-Kennlinienfeld, [153](#page-160-1) Zweirampenverfahren, [187](#page-194-1) Zweitor, [29](#page-36-1) Zweiweg-Gleichrichter, [109,](#page-116-1) [111](#page-118-1)

Wheatstone'sche Brücke, [17](#page-24-0)

Weidezaun, [35](#page-42-0) Welligkeit, [8,](#page-15-1) [111](#page-118-1)